# **NCSTAT Documentation**

*Release 2.1.0*

**Pascal Terray (LOCEAN/IPSL and IRD)**

**Jun 08, 2021**

# **CONTENTS**

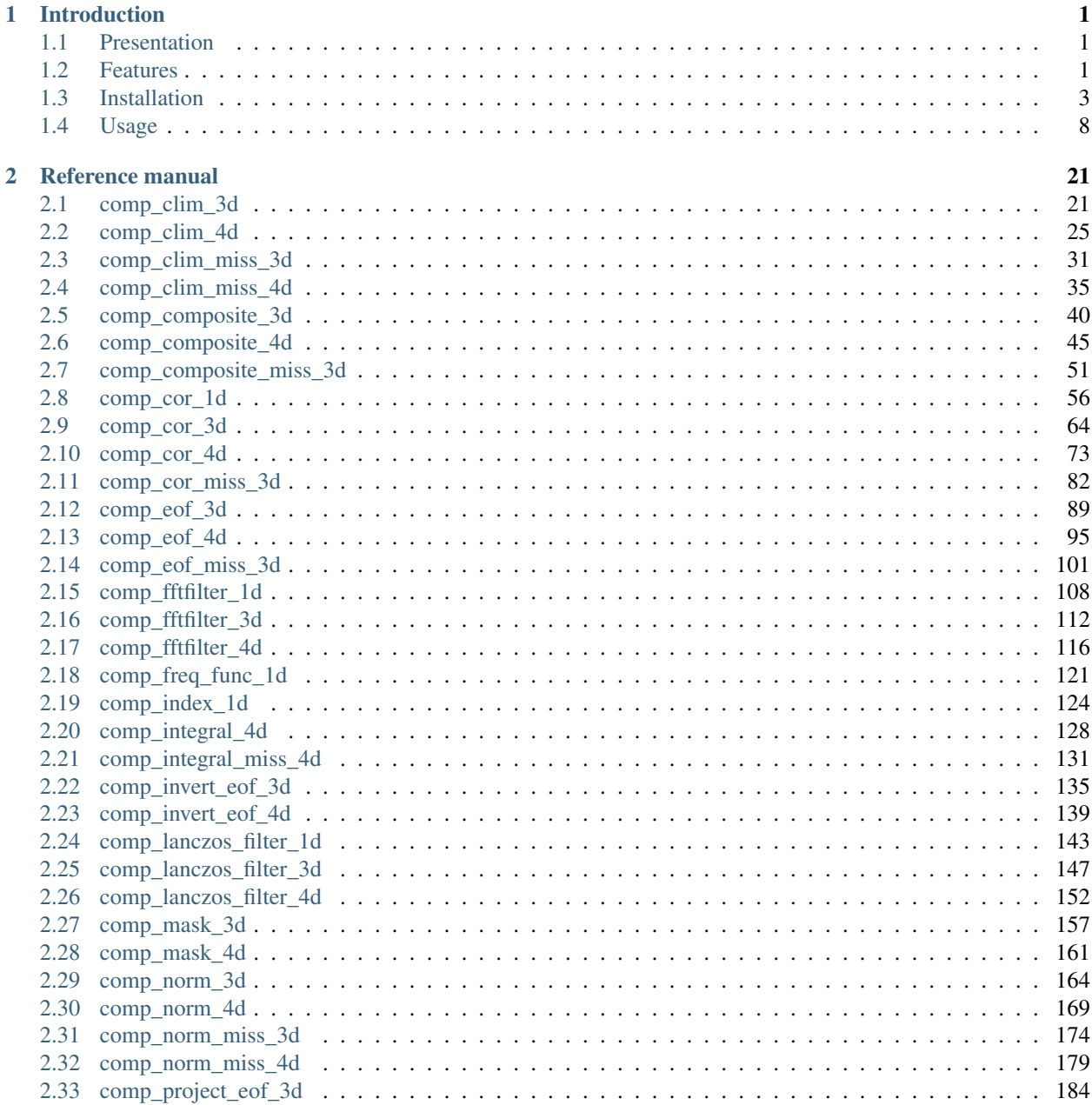

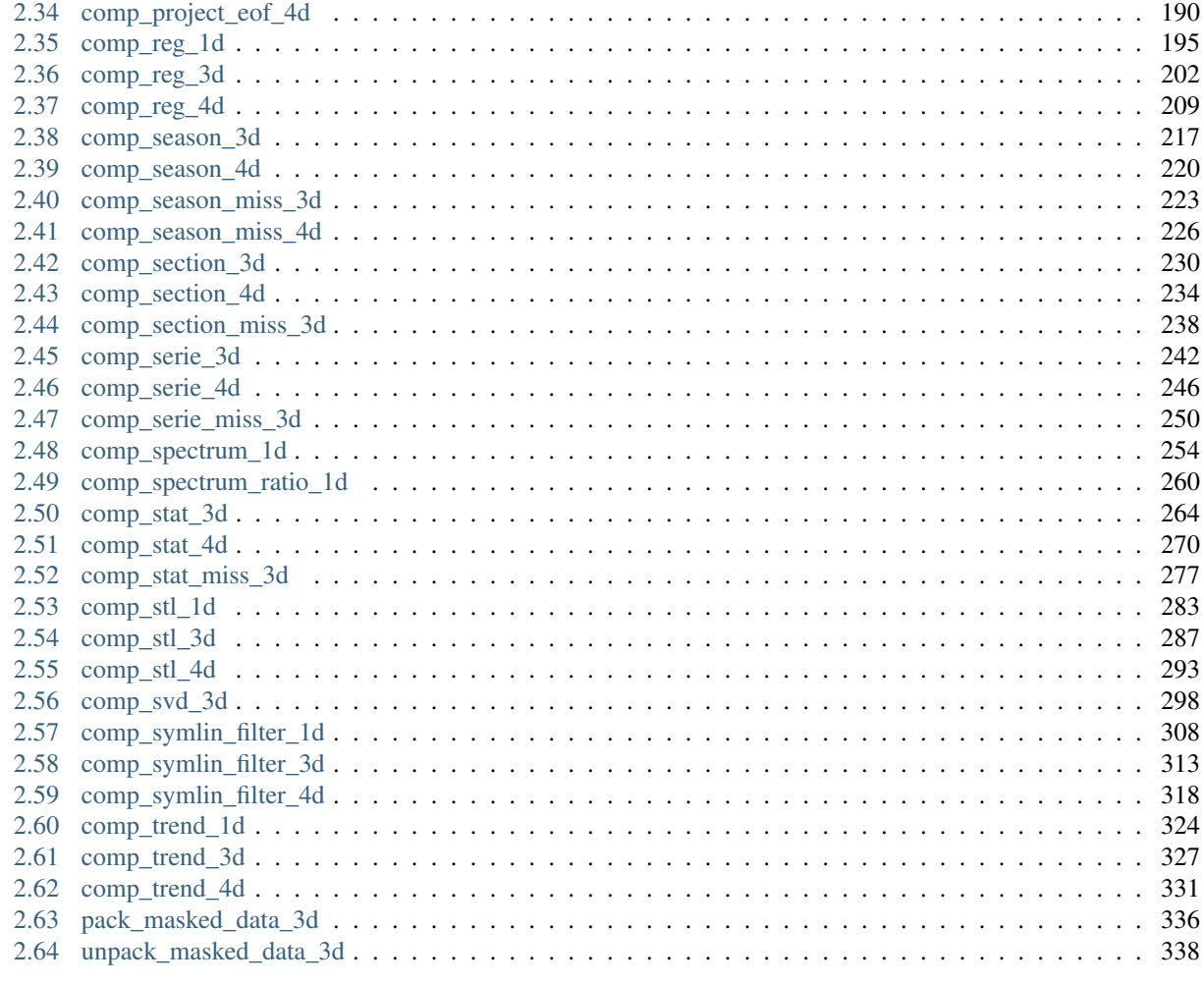

## **Bibliography**

#### **Index**

#### **CHAPTER**

# **INTRODUCTION**

# <span id="page-4-1"></span><span id="page-4-0"></span>**1.1 Presentation**

The NCSTAT software is a collection of many operators for complex statistical processing and analysis of huge climate model outputs and datasets. These statistical tools are written in pure and portable Fortran95/2003 [\[fortran\]](#page-344-1) using the NetCDF Fortran90 interface [\[netcdf-f90\]](#page-344-2) of the NetCDF library [\[netcdf\]](#page-344-3) for input/output data transfer, the OpenMP API [\[openmp\]](#page-344-4) for parallel reading of NetCDF files and the STATPACK software [\[statpack\]](#page-344-5) for numerical and parallel computations.

Each NCSTAT operator is a stand-alone UNIX command line program executed at the shell-level like, e.g., **ls** or **mkdir**. The NCSTAT operators take NetCDF files as input, perform an operation or a statistical task (e.g., averaging, computing vertical integrals or computing a Principal Component Analysis for example), and produce one or several NetCDF files as output. There are some restrictions for NetCDF datasets that can be processed with NCSTAT. First, NetCDF datasets are only supported for the classic data model and arrays up to 4 dimensions. Most NCSTAT operators also assume that these dimensions are used by the horizontal and vertical grid and the time associated with climate data.

The NCSTAT operators are primarily designed to aid manipulation and complex analysis of climate data at a higher level than the famous NCO [\[nco\]](#page-344-6) and CDO [\[cdo\]](#page-344-7) softwares already commonly used in the climate community. In deed, after some experiences, most of the users will find that NCO, CDO and NCSTAT are not concurrent, but very complementary softwares.

The main characteristics of NCSTAT are:

- Very simple UNIX command line interface like NCO [\[nco\]](#page-344-6) and CDO [\[cdo\]](#page-344-7)
- Operators can be combined to produce sophisticated statistical analysis including univariate statistics, multivariate analysis, time series and spectrum analyses, filtering and trend computations, correlation and regression analyses. Detailed statistical testing of the results is also available
- Fast parallel and out-of-core processing of large datasets
- Many operators handle datasets with missing values
- Support of many different grid types explicitly or implicitly by the use of mesh-mask files
- Tested on many UNIX/Linux systems and MacOs-X

# <span id="page-4-2"></span>**1.2 Features**

## **1.2.1 Language**

NCSTAT is developed in the Fortran95/2003 language [\[fortran\]](#page-344-1) and takes full advantage of the novel language features such as interface overloading, kind types, modules, etc. without any obsolescent Fortran77 features. Thus, you must have access to a Fortran95/2003 compiler in order to build the NCSTAT software.

NCSTAT has been built successfully on a variety of UNIX systems (including MacOs-X and AIX) with different Fortran95/2003 compilers and is believed to be a portable software.

## <span id="page-5-0"></span>**1.2.2 Parallelism**

NCSTAT is a parallel, multi-threaded software based on the OpenMP standard [\[openmp\]](#page-344-4). Therefore, it will run on multi-core or, more generally, shared memory multiprocessor computers. NCSTAT does not run on distributed memory (e.g., clusters) parallel computers.

Support for at least OpenMP 2.5 is requested for activation of OpenMP parallelism in NCSTAT. However, it is also possible to build sequential versions of NCSTAT (e.g., if OpenMP compilation is not activated or if an OpenMPenabled Fortran compiler is not available), even if it is not recommended for efficiency reasons. The best place to view OpenMP support by a large range of Fortran compilers is [OpenMP compilers.](https://www.openmp.org/resources/openmp-compilers-tools/)

More precisely, parallelism in NCSTAT is achieved and can be controlled at different levels:

- 1) By the use of the STATPACK software [\[statpack\]](#page-344-5) for the computational routines used in NCSTAT. The STAT-PACK software provides parallel, multi-threaded subroutines and functions for nearly all the computations done in NCSTAT. STATPACK is also written in pure and portable Fortran 95/2003 and based on the OpenMP standard. If a multi-threaded version of STATPACK is used, NCSTAT will inherit automatically the parallel capacity and efficiency of STATPACK.
- 2) By the (optional) use of an optimized and multi-threaded BLAS library [\[blas\]](#page-344-8), such the OpenBLAS library [\[openblas\]](#page-344-9), in addition to the STATPACK software. Some of the operators available in NCSTAT, such as *[comp\\_svd\\_3d](#page-301-0)*, can benefit from an optimized and multi-threaded BLAS library. NCSTAT will use a BLAS library if the UNIX preprocessor cpp macro, \_BLAS, is defined at compilation of NCSTAT (see the section *[Preprocessor cpp macros](#page-10-0)* for more details).
- 3) By allowing parallel reading of NetCDF files based on the OpenMP standard [\[openmp\]](#page-344-4). NCSTAT will perform parallel reading of NetCDF files based on the OpenMP standard if the UNIX preprocessor cpp macro, \_PARALLEL\_READ, is defined at compilation of NCSTAT (see the section *[Preprocessor cpp macros](#page-10-0)* for details).

In the general case, the user is fully responsible for activating the threaded capabilities of their BLAS and STATPACK libraries, and NCSTAT software by using appropriate Shell (e.g., OpenMP) environment variables before executing the NCSTAT operators. More details on how to activate OpenMP support when building NCSTAT is given in sections *[OpenMP compilation](#page-9-0)* and *[CCP macros](#page-10-0)* below. The basic procedure for activating OpenMP parallelism, when executing the NCSTAT operators, is described in the section *[Parallel execution](#page-14-0)*.

## **1.2.3 Dependencies**

The following additional libraries are required and must be installed before compiling and using NCSTAT:

- 1) The Unidata NetCDF library [\[netcdf\]](#page-344-3), including the NetCDF Fortran90 interface [\[netcdf-f90\]](#page-344-2) (from version 3.5 of the NetCDF library). This library is needed to read and write NetCDF files with NCSTAT. Do not use a MPI-based parallel version of the NetCDF library, such as [\[pnetcdf\]](#page-344-10), with NCSTAT. Since NCSTAT is using OpenMP parallelism and not MPI [\[mpi\]](#page-344-11) , NCSTAT will not compile correctly with the current parallel versions of the NetCDF library, which are all based on MPI. Information about installing NetCDF and its Fortran90 interface is available at [NETCDF](https://www.unidata.ucar.edu/software/netcdf/) and several other web sites such as [Libs4cdo.](https://code.mpimet.mpg.de/projects/cdo/wiki/Libs4cdo/)
- 2) The STATPACK library [\[statpack\]](#page-344-5). This library is required for all the mathematical and statistical computations performed in NCSTAT. At least version 2.1 of STATPACK is required for a successful compilation of version 2.1 of NCSTAT. Note, that the STATPACK library also determines the precision (e.g., single, double or eventually extended) of the computations performed in NCSTAT since NCSTAT directly uses the parameterized kind types defined in STATPACK for the specifications of constants and variables used in the executables, subroutines and

functions available in NCSTAT. Information about installing STATPACK and the parameterized kind types used in this library is available at [STATPACK.](https://terray.locean-ipsl.upmc.fr/statpack2.1/)

As described above, some NCSTAT operators can also take advantage of an optimized and multi-threaded BLAS library, such as the OpenBLAS library [\[openblas\]](#page-344-9), the ATLAS library [\[atlas\]](#page-344-12) or vendor BLAS like Intel MKL [\[mkl\]](#page-344-13).

Linking the object code of these nonstandard libraries with NCSTAT is usually done with the help of compiler options, which are passed directly to the UNIX linker, ld (see below the section *[Installation](#page-6-0)* for further details).

# <span id="page-6-0"></span>**1.3 Installation**

## <span id="page-6-1"></span>**1.3.1 Basic installation**

In this section, we provide a step by step procedure for the installation of the NCSTAT software.

Before compiling the NCSTAT distribution, you must create the NetCDF and STATPACK library (archive) files since NCSTAT depends on NetCDF and STATPACK. Beware that default command-line flags may not be sufficient for compiling the source code of these two libraries, especially the NetCDF library. In order to be compatible with NCSTAT, you may have to use the same (or at least compatible) command-line flags for compiling these two libraries as you will use later for compiling NCSTAT. Also note that version 2.1 or above of STATPACK is required for compilation of version 2.1 of NCSTAT.

Once this is done, please follow the following steps for LINUX/Unix systems:

1) Download the latest NCSTAT version at [NCSTAT](https://terray.locean-ipsl.upmc.fr/ncstat2.1) .

For example, let us call this package NCSTAT2.1.tar.gz.

- 2) Put the file in your preferred directory such as \$HOME directory or, for example, /opt/ directory if you have ROOT privilege.
- 3) Execute the UNIX command:

\$ tar -xzvf NCSTAT2.1.tar.gz

to decompress the archive. Let us denote <NCSTAT *directory*> the package's top directory after decompression. For example, it could be \$HOME/NCSTAT2.1 or /opt/NCSTAT2.1.

It is not mandatory, but recommended, to set the NCSTATDIR Shell environment variable to the path of the NCSTAT top directory:

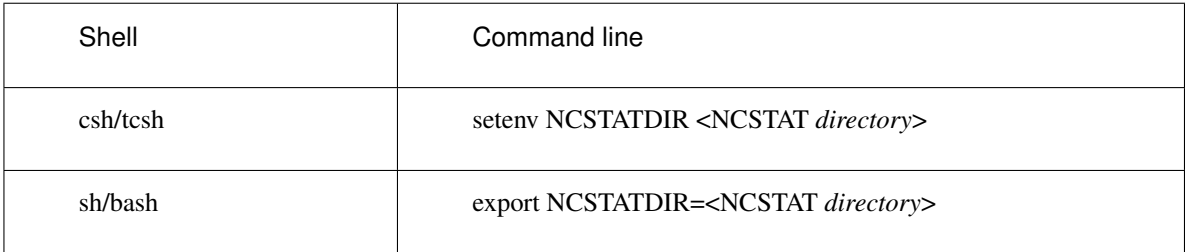

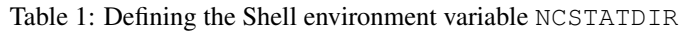

One of this command can be placed in the appropriate shell startup file in \$HOME (i.e. .bashrc or .cshrc files).

This directory, <NCSTAT *directory*>, contains the following subdirectories and associated files:

| File/subdirectory | Content                                                 |
|-------------------|---------------------------------------------------------|
| makefile          | Generic Makefile                                        |
| make.inc          | User specification options for makefile                 |
| <b>LICENSE</b>    | <b>NCSTAT</b> License file                              |
| <b>README</b>     | <b>README</b> file                                      |
| Changelog.txt     | Change log file                                         |
| doc               | html and pdf NCSTAT documentation                       |
| makeincs          | Template make.inc files for various compilers/platforms |
| sources           | <b>NCSTAT</b> source code                               |

Table 2: Main NCSTAT directory

4) In order to proceed to compilation: Go to the \$NCSTATDIR directory:

#### \$ cd \$NCSTATDIR

and edit the make.inc file inside this directory and follow the directions to change appropriately:

- the absolute path of the \$NCSTATDIR directory (TOPDIR);
- the name/path of the Fortran95/2003 compiler and the associated compilation/loader options (FC, FLAGS and LDFLAGS);
- the name/path of your NetCDF, STATPACK and, eventually, BLAS libraries (NETCDF, STATPACK and LBLAS);
- the name/path of the directory for the NCSTAT executables (EXECDIR).

Alternatively, you can look at the make.inc examples in the subdirectory \$NCSTATDIR/makeincs and if one of them matches your compiler/platform, use this file as a template make.inc to build your own make. inc.

This can be done:

- manually, by overwriting the make.inc file in \$NCSTATDIR by your choice in \$NCSTATDIR/ makeincs;
- by executing the command:

\$ make

in the \$NCSTATDIR directory, selecting the name for your architecture/compiler in the list printed on the screen and, then, executing the command:

\$ make <arch>

where <arch> is the selected name for your architecture/compiler. These steps will also overwrite the make.inc file in \$NCSTATDIR by your choice in \$NCSTATDIR/makeincs.

After these steps, you still need to customize this new make.inc file at least to provide:

- the name/path of your NetCDF, STATPACK and, eventually, BLAS libraries (NETCDF, STATPACK and LBLAS);
- the path of the directory for the NCSTAT executables (EXECDIR).

Two loader options are typically used for linking the object code of the NetCDF, STATPACK and, eventually, BLAS libraries with NCSTAT executables:

- -l*name* causes the compiler to look for a library file named lib*name*.a and to link the NCSTAT executables to this library. To find this library file, the compiler searches sequentially through any directories named with the -L option explained below;
- -L*dir* option lets you specify a private directory for libraries specified with the -l option, before searching in the standard library directories  $/$ lib and  $/$ usr $/$ lib.

Note that your compiler may have other options for specifiying libraries, particularly if your UNIX system supports shared libraries and you want to use shared versions of the NetCDF, STATPACK and, eventually, BLAS libraries when creating NCSTAT executables.

Remember also that UNIX linkers search for libraries in the order in which they occur on the command line and only resolve the references that are outstanding at the time when the library is searched. Therefore, the order of libraries and source/object files specified in LDFLAGS can be critical and it is almost always a good idea to list first the STATPACK library and, secondly, only the NetCDF and BLAS libraries (or other libraries) in the shell variable LDFLAGS when compiling and linking NCSTAT executables in order to avoid "Undefined" symbol messages during the loading or execution of a NCSTAT executable.

Moreover, if NCSTAT is built with OpenMP support, many NCSTAT operators will be multi-threaded and the NetCDF, STATPACK and, eventually, BLAS libraries linked to NCSTAT must be compiled thread-safe, as much as possible, in order to avoid unexpected errors at execution of the NCSTAT operators. A simple way to achieve this, is often to compile these libraries with OpenMP support. See the section *[OpenMP compilation](#page-9-0)* for more details.

5) For compiling and creating the NCSTAT executables, then execute the **make** command:

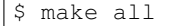

in the \$NCSTATDIR directory.

If no errors are generated during this last step, NCSTAT is now installed successfully on your computer and the NCSTAT executables are in the directory that you have specified in the Shell variable EXECDIR defined in your \$NCSTATDIR/make.inc file.

More details on the available commands for compiling and managing NCSTAT code can be found in the headers of the makefiles \$NCSTATDIR/makefile and \$NCSTATDIR/sources/makefile.

Note, finally, that if you want to change the precision (i.e., single, double or extended precision) of the computations performed in the NCSTAT operators, you have to recompile first your STATPACK library with the desired precision. This is because NCSTAT uses directly the standard kind type for real numbers defined in STATPACK (i.e., the parameterized stnd type) for all definitions/allocations of real variables and arrays in the NCSTAT code. Once the STATPACK library has been recompiled, you must then recompile and link NCSTAT with this new version of the STATPACK library as described above.

The following subsections provide more details on how to activate OpenMP support when compiling NCSTAT, and on the UNIX preprocessor cpp macros, which can be used to compile/optimize NCSTAT or solve some compilation problems.

## <span id="page-9-0"></span>**1.3.2 OpenMP compilation**

In order to activate OpenMP parallelism in the NCSTAT operators, all compilers require you to use an appropriate compiler flag to turn on OpenMP compilation.

The table below shows what to use for several well-known Fortran compilers:

| Compiler      | Compiler commands           | OpenMP flag               |
|---------------|-----------------------------|---------------------------|
| Intel         | ifort                       | or<br>-openmp<br>-qopenmp |
| <b>GNU</b>    | gfortran                    | -fopenmp                  |
| PGI           | pgfortran, pgf95, pgf90     | -mp                       |
| <b>NAG</b>    | nagfor                      | -openmp                   |
| <b>IBM XL</b> | xlf90_r, xlf95_r, xlf2003_r | -qsmp=omp                 |

Table 3: OpenMP compilation flags

Additional information on OpenMP support provided by a large range of current Fortran compilers can be found at <https://www.openmp.org/resources/openmp-compilers-tools/> . You will also find several examples of how to activate OpenMP compilation for various compilers/platforms in the template *make.inc* files under the subdirectory \$NCSTATDIR/makeincs.

How to activate parallelism when executing the NCSTAT operators compiled with OpenMP support is described below in the section *[Parallel execution](#page-14-0)*.

The following NCSTAT operators are parallelized if NCSTAT has been built with OpenMP support and if the preprocessor cpp macro \_PARALLEL\_READ has been defined during compilation:

- **comp\_clim\_3d, comp\_clim\_4d, comp\_clim\_miss\_3d, comp\_clim\_miss\_4d, comp\_stat\_3d, comp\_stat\_4d, comp\_stat\_miss\_3d**, which compute univariate statistics from a NetCDF variable;
- **comp\_serie\_3d, comp\_serie\_4d, comp\_serie\_miss\_3d, comp\_section\_3d, comp\_section\_4d, comp\_section\_miss\_3d, comp\_integral\_4d, comp\_integral\_miss\_4d**, which compute time series and cross-sections from a NetCDF variable;
- **comp\_fftfilter\_filter\_3d, comp\_fftfilter\_filter\_4d, comp\_lanczos\_filter\_3d, comp\_lanczos\_filter\_4d, comp\_symlin\_filter\_3d, comp\_symlin\_filter\_4d**, which filter time series from a NetCDF variable;
- **comp\_stl\_3d, comp\_stl\_4d, comp\_trend\_3d, comp\_trend\_4d**, which decompose time series from a NetCDF variable;
- **comp\_composite\_3d, comp\_composite\_4d**, which compute composite analysis from a NetCDF variable;
- **comp\_cor\_1d, comp\_cor\_3d, comp\_cor\_4d, comp\_cor\_miss\_3d, comp\_reg\_1d, comp\_reg\_3d, comp\_reg\_4d**, which compute correlation and regression from two NetCDF variables;
- **comp\_eof\_3d, comp\_eof\_4d, comp\_eof\_miss\_3d, comp\_svd\_3d, comp\_project\_eof\_3d, comp\_project\_eof\_4d**, which compute multivariate statistics from one or two NetCDF variables.

Note that some NCSTAT operators are still not parallelized, because they are I/O-bound (meaning that most of the time is spent in reading and writing the data) and shared memory parallelized writing of NetCDF files with OpenMP is not (yet) implemented in the NCSTAT source code.

### <span id="page-10-0"></span>**1.3.3 Preprocessor cpp macros**

The NCSTAT software uses the standard UNIX preprocessor, cpp, in order to allow some flexibility in the compilation of the NCSTAT operators. The cpp preprocessor is only used for conditional compilation of some parts of the NC-STAT source code at the user option. This is typically done by defining some UNIX preprocessor cpp macros (e.g., variables governing conditional compilation in the NCSTAT source files) at the compilation step of NCSTAT, usually by specifying -Dname as a compilation option, where name is a preprocessor cpp macro. Note that there is no space between -D and name. Each occurence of -D defines a single macro and the -D option can appear many times on a command line. Please note that your compiler may have other options for specifying UNIX preprocessor cpp macros (this is for example the case of the IBM XL Fortran compiler on IBM UNIX-like systems).

The following preprocessor cpp macros are currently used in the NCSTAT source code and can be defined at compilation of NCSTAT software:

- \_USE\_NETCDF36 lets you create 64-bit offset format files instead of NetCDF classic format files on output of the NCSTAT operators, if the NCSTAT software has been linked to the NetCDF 3.6 library or higher. When the cpp macro \_USE\_NETCDF36 is defined at compilation and the version of your NetCDF library is higher than 3.6, many NCSTAT operators recognized the command line option -bigfile, which tells to these operators to produce NetCDF 64-bit offset format files instead of NetCDF classic format files. The use of the cpp macro \_USE\_NETCDF36 is recommended as soon as the version of your NetCDF library is higher than 3.6, since this allows the processing of huge NetCDF files, commonly produced as climate model outputs.
- \_USE\_NETCDF4 lets you create NetCDF-4/HDF5 format files instead of NetCDF classic format files on output of the NCSTAT operators, if the NCSTAT software has been linked to the NetCDF 4 library or higher. When the cpp macro USE NETCDF4 is defined at compilation and the version of your NetCDF library is higher than 4, many NCSTAT operators recognized the command line option -hdf5, which tells to these operators to produce NetCDF-4/HDF5 format files instead of NetCDF classic format files. The use of the cpp macro \_USE\_NETCDF4 is recommended as soon as the version of your NetCDF library is higher than 4, since this allows the processing of huge NetCDF files, commonly produced as climate model outputs. Note also that the cpp macro \_USE\_NETCDF36 is also automatically defined when the cpp macro \_USE\_NETCDF4 is defined.
- \_USE\_NAGWARE lets you compile the NCSTAT software with the NAG Fortran Compiler. The UNIX system subroutine and function, getarg() and iargc(), which are currently used by NCSTAT operators to process their command line arguments, are normally external programs without any explicit Fortran90 interfaces. However, these two UNIX system programs are part of the *f90\_unix\_env* Fortran90 module when the NAG Fortran compiler is used. The cpp macro \_USE\_NAGWARE takes care of this difference. Don't use the cpp macro \_USE\_NAGWARE with other Fortran compilers since this will generate compilation errors.
- \_WHERE replaces some where Fortran90 constructs by do loops in the source code when OpenMP is used. This cpp macro is useful for activating OpenMP with some Fortran compilers, like the INTEL ifort compiler, which have some restrictions about the Fortran90 instructions, which can be used inside an OpenMP construct.
- BLAS lets you activate the use of an optimized and multithreaded BLAS library [\[blas\]](#page-344-8) inside NCSTAT as described in the section *[Parallelism](#page-5-0)*. Note that the name and path of this BLAS library must also be specified with the help of compiler/loader options on the command line as described in the section *[Basic installation](#page-6-1)*.
- TRANSPOSE tells to the Fortran compiler to replace each instance of the Fortran90 intrinsic function, transpose(), in the source code by the corresponding STATPACK function, transpose2(), which is multithreaded when OpenMP is used. Use the cpp macro TRANSPOSE, if you suspect that the intrinsic Fortran90 functions of your Fortran compiler are not optimized or efficient.
- \_MATMUL tells to the Fortran compiler to replace each instance of the Fortran90 intrinsic function, matmul(), in the source code by the corresponding STATPACK function, **matmul2**(), which is multithreaded when OpenMP is used. Use the cpp macro \_MATMUL, if you suspect that the intrinsic Fortran90 functions of your Fortran compiler are not optimized or efficient. If the cpp macro \_BLAS is also defined, the BLAS subroutine **Xgemm**() will be used instead of an OpenMP multithreaded version of **matmul**().
- PARALLEL READ lets you activate parallel reading of NetCDF files based on the OpenMP standard [\[openmp\]](#page-344-4) as described in the section *[Parallelism](#page-5-0)* if the NCSTAT source code has been compiled with OpenMP support as described in the section *[OpenMP compilation](#page-9-0)*. If OpenMP compilation has not been activated this preprocessor cpp macro has no effect. Finally, if multithreaded versions of the NCSTAT operators are not working properly on your machine, desactivating the cpp macro \_PARALLEL\_READ at compilation is a good choice, since you will still benefit from the parallelism of the STATPACK library.

Examples of use of these preprocessor cpp macros for the compilation of NCSTAT can be found in the template *make.inc* files under the subdirectory \$NCSTATDIR/makeincs.

# <span id="page-11-0"></span>**1.4 Usage**

## **1.4.1 Basics**

This section describes how to use NCSTAT operators and gives an overview of the available functionalities.

After a successful compilation of NCSTAT, it is not mandatory, but recommended to update your executable search path with the directory containing the NCSTAT executables if this directory is not already in your executable search path. For example, to do this if your Shell is sh or bash, execute the following command (preferably in your startup file):

\$ export PATH="\$EXECDIR:\$PATH"

where EXECDIR is a Shell variable containing the name/path you have specified in your \$NCSTATDIR/make.inc file for the location of the NCSTAT executables.

Assuming that you have updated your search path as described above, all the NCSTAT operators can be directly executed at the command line and follow this syntax:

**NCSTAT\_operator -arg1 -arg2 ... -argN**

The last three characters of each NCSTAT operator indicates implicitly, the NetCDF variables, which can be processed by this NCSTAT operator. For example, *[comp\\_clim\\_3d](#page-24-1)* can process tridimensional NetCDF variables; *[comp\\_clim\\_4d](#page-28-0)* can process fourdimensional NetCDF variables and so on.

The number and meaning of the arguments,  $-\text{arg1}$   $-\text{arg2}$  ...  $-\text{argN}$ , depend on the NCSTAT\_operator, but all the arguments begin with a - and can be specified in any order. There are two categories of arguments in the NCSTAT operators:

• the arguments, which are used to switch on/off a flag and, thus don't take any values

• the arguments, which take a value (e.g., a string, an integer, a real number). In that case, the name of the argument is followed by  $=$  and you must give the value or values immediately after, with no space between  $=$ and the value or values (several values must be separated by a comma).

In order to know quickly, the available arguments for a given NCSTAT operator, just execute this NCSTAT operator without any argument:

```
$ NCSTAT_operator
```
This will print on the screen the purpose of the NCSTAT operator, the list of available arguments for this operator and, finally, if this operator is parallelized with OpenMP (taking into account how you have compiled NCSTAT). As an illustration, if you execute:

\$ comp\_clim\_3d

You will obtain the following informations on the screen (output may differ slightly depending on your compilation options):

```
Purpose :
Compute a climatology from a tridimensional variable
extracted from a NetCDF dataset.
Usage :
comp_clim_3d -f=input_netcdf_file
          -v=netcdf_variable
          -p=periodicity (optional)
          -x=lon1,lon2 (optional)
          -y=lat1,lat2 (optional)
          -t=time1,time2 (optional)
          -c=output_climatology_netcdf_file (optional)
          -m=output_mesh_mask_netcdf_file (optional)
          -yl=latl1,latl2 (optional)
          -mi=missing_value (optional)
          -fmsk=input_mesh_mask_netcdf_file (optional)
          -vmsk=mesh_mask_netcdf_variable (optional)
          -val=mask_value (optional)
          -rel=mask_relation (optional : eq, gt, ge, lt, le)
           -ntr=number_of_time_records (optional)
           -double (optional)
          -bigfile (optional)
           -hdf5 (optional)
          -tlimited (optional)
By default :
-p= the periodicity is set to 1
-x= the whole longitude domain associated with the netcdf_variable
-y= the whole latitude domain associated with the netcdf_variable
-t= the whole time period associated with the netcdf_variable
-c=clim_netcdf_variable.nc
-m= the mesh-mask NetCDF file is not created
-yl= it is assumed that the domain is the whole globe or that the grid is regular
-mi= the missing_value for the STD variable is equal to 1.e+20
-fmsk= an input_mesh_mask_netcdf_file is not used
-vmsk= an input mesh_mask_netcdf_variable is not used
-val=1.
```
(continues on next page)

(continued from previous page)

```
-rel=eq
-ntr= the number_of_time_records is equal to the periodicity
-double : by default, the STD variable is stored as single floating numbers
-bigfile : by default, a NetCDF classical format file is created -hdf5 : by default, a NetCDF classical format file is created
          : by default, a NetCDF classical format file is created
-tlimited : by default, the time dimension is defined as unlimited
This procedure is parallelized with OpenMP
```
As you can see, some arguments are mandatory and other are optional. The mandatory arguments always take a value, but optional arguments can be of both types. Finally, you know if this operator supports OpenMP parallelism or not.

## **1.4.2 Common arguments**

The following arguments are available for almost all the NCSTAT operators and have the same meaning accross the operators.

The common arguments without any value of the NCSTAT operators are:

| Argument  | Meaning or use                                                                                                    |
|-----------|----------------------------------------------------------------------------------------------------|
| -double   | use to specify that the results of a NCSTAT operator must be stored<br>as double floating-point numbers in the output NetCDF files |
| -tlimited | use to specify that the time dimension must be defined as limited in<br>the output NetCDF files                                    |
| -bigfile  | use to specify that the output files must be 64-bit offset format<br>NetCDF files                                                  |
| -hdf5     | use to specify that the output files must be NetCDF-4/HDF5 format<br>NetCDF files                                                  |

Table 4: Common "switch" arguments of the NCSTAT operators

The common arguments with values of the NCSTAT operators:

| Argument | Meaning or use                                                                                        |
|----------|----------------------------------------------------------------------------------------------------|
|          |                                                                                                    |
| $-f=$    | use to specify an input NetCDF file                                                                   |
| $-v=$    | use to specify an input NetCDF variable                                                               |
| $-c=$    | use to specify an input NetCDF climatology file produced by<br>$comp\_clim\_3d$ or similar operators  |
| $-x=$    | use to specify a longitude domain associated with an input NetCDF<br>variable                         |
| $-y=$    | use to specify a latitude domain associated with an input NetCDF<br>variable                          |
| $-z=$    | use to specify a vertical extension associated with an input NetCDF<br>variable                       |
| $-t=$    | use to specify a time interval associated with an input NetCDF vari-<br>able                          |
| $-p=$    | use to specify the periodicity of the input data                                                      |
| $-m=$    | use to specify a mesh-mask NetCDF file produced by comp_clim_3d,<br>comp_mask_3d or similar operators |
| $-0=$    | use to specify an output NetCDF file                                                                  |
| -mi=     | use to specify a missing indicator value/attribute in the data                                        |

Table 5: Common arguments with values of the NCSTAT operators

Note that for the  $-x=$ ,  $-y=$  and  $-t=$  arguments, the latitude/longitude domains and the time interval are specified as integer indices and that the coordinate NetCDF variables, if they exist, are not used, even if theiy are always copied in output NetCDF files.

You can use the operators *[comp\\_mask\\_3d](#page-160-0)* and *[comp\\_mask\\_4d](#page-164-0)* to transform geographical coordinates as integer indices for use with the NCSTAT operators.

## <span id="page-14-0"></span>**1.4.3 Parallel execution**

Users may request a specific number of OpenMP threads to distribute the work done by the NCSTAT operators, when OpenMP support has been activated at compilation of NCSTAT. As a general rule, don't request more OpenMP threads than the number of processors available on your machine (excluding also processors used for hyperthreading), this will result in large loss of performance. Keep also in mind that the efficiency of shared memory parallelism as implemented in NCSTAT with OpenMP also depends heavily on the workload of your shared memory computer at runtime.

More generally, threading performance of the NCSTAT operators will depend on a variety of factors including the compiler, the version of the OpenMP library, the processor type, the number of cores, the amount of available memory, whether hyperthreading is enabled and the mix of applications that are executing concurrently with the NCSTAT operator.

At the simplest level, the number of OpenMP threads used by the NCSTAT operators can be controlled by setting the OMP\_NUM\_THREADS OpenMP environment variable to the desired number of threads and the number of threads will be the same throughout the execution of the commands. The OMP\_NUM\_THREADS OpenMP environment variable must be defined before the use of the NCSTAT operators to activate OpenMP parallelism.

Setting OpenMP environment variables is done the same way you set any other environment variables, and depends upon which Shell you use:

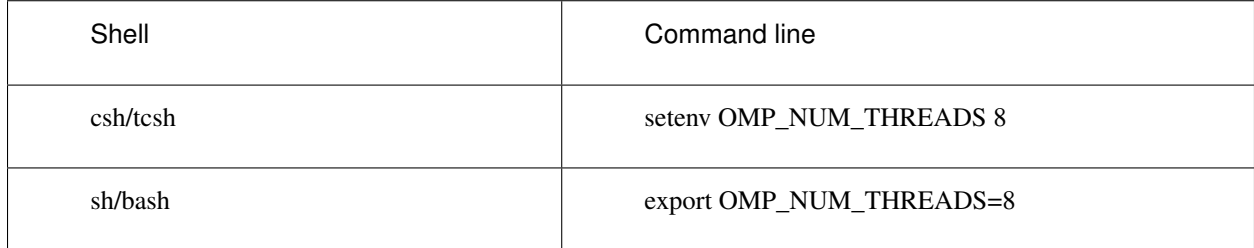

#### Table 6: Setting the number of OpenMP threads to be used

In some cases, an OpenMP application will perform better if its OpenMP threads are bound to processors/cores (this is called "thread affinity", "thread binding" or "processor affinity") because this can result in better cache utilization, thereby reducing costly memory accesses. OpenMP version 3.1 API provides an environment variable to turn processor binding "on" or "off". For example, to turn "on" thread binding you can use:

\$ export OMP\_PROC\_BIND=TRUE #if you are using a sh/bash Shell

Keep also in mind, that the OpenMP standard does not specify how much stack space an OpenMP thread should have. Consequently, implementations will differ in the default thread stack size and the default thread stack size can be easily exhausted for moderate/large applications on some systems. Threads that exceed their stack allocation may give a segmentation fault or the application may continue to run while data is being corrupted. If your OpenMP environment supports the OpenMP 3.0 OMP\_STACKSIZE environment variable, you can use it to set the thread stack size prior to program execution. For example:

```
$ export OMP_STACKSIZE=10M #if you are using a sh/bash Shell
$ export OMP_STACKSIZE=3000k #if you are using a sh/bash Shell
```
More generally, the run-time behaviour of NCSTAT operators is also determined by setting some other OpenMP environment variables (e.g., OMP\_NESTED or OMP\_DYNAMIC for example) just before the execution of the operators. See the official OpenMP documentation available at [OpenMP](http://www.openmp.org) or the more friendly tutorial [OpenMP tutorial](https://computing.llnl.gov/tutorials/openMP) for more details and examples.

Note, in particular, that the STATPACK subroutines and functions used in the NCSTAT code may use OpenMP nested parallelism if the OMP\_NESTED variable is set to TRUE, but that the usage of OpenMP nested parallelism is not recommended if you have compiled the NCSTAT operators or the STATPACK library with BLAS support and you have linked with a multi-threaded version of BLAS, such as [\[gotoblas\]](#page-344-14), [\[openblas\]](#page-344-9) or vendor BLAS like Intel MKL [\[mkl\]](#page-344-13). In such cases, it is better to first desactivate OpenMP nested parallelism before executing the NCSTAT operators by using first the command:

\$ export OMP\_NESTED=FALSE #if you are using a sh/bash Shell

and also to let OpenMP controls the multithreading in the BLAS library, if possible.

In the case of OpenBLAS [\[openblas\]](#page-344-9) or GotoBLAS [\[gotoblas\]](#page-344-14), this can be done by using the makefile USE\_OPENMP=1 option when compiling OpenBLAS or GotoBLAS. Consult the OpenBLAS manual for more details [\[openblas\]](#page-344-9). On the other hand, if your OpenBLAS or GotoBLAS library has already been compiled with multithreading enabled, but no support for OpenMP (this is the default setting), it is better to desactivate OpenBLAS or GotoBLAS multithreading before execution of your application because, otherwise, OpenMP will not control the multithreading in the BLAS library and this will likely results in significant loss of performance. To do this, use a command like (for OpenBLAS):

\$ export OPENBLAS\_NUM\_THREADS=1 #if you are using a sh/bash Shell

or (for GotoBLAS):

\$ export GOTO\_NUM\_THREADS=1 #if you are using a sh/bash Shell

Similarly, for Intel MKL BLAS [\[mkl\]](#page-344-13), it is better to let OpenMP controls the multithreading in the MKL BLAS. This can be done simply by undefining the Shell variable MKL\_NUM\_THREADS:

\$ unset MKL\_NUM\_THREADS #if you are using sh/bash Shell

Finally, if you suspect an error in the computations performed by a parallelized NCSTAT operator on your machine, a good strategy is to compare the results of a serial execution of this operator (i.e., by setting OMP\_NUM\_THREADS to 1) with those of a parallel execution of this operator (i.e. by setting OMP\_NUM\_THREADS to a value greater than 1). If the results differ, a second step is to recompile NCSTAT without the preprocessor cpp macro \_PARALLEL\_READ in order to detect if the origin of the problem is due to the OpenMP parallel reading of the NetCDF files and to some incompatibilities between the compiler options used to build the NetCDF library and NCSTAT.

#### **1.4.4 NCSTAT summary**

This section re-organizes the NCSTAT operators by task, with a brief note indicating what each operator does. More details about each operator can be found in Chapter 2, where the full documentation for each NCSTAT operator is given in alphabetical order.

NCSTAT operators for computing mesh-mask files:

| Operator         | OpenMP | Description                                                     |
|------------------|--------|-----------------------------------------------------------------|
| $comp\_mask\_3d$ | no     | compute a mesh-mask from a tridimen-<br>sional NetCDF variable  |
| $comp\_mask\_4d$ | no     | compute a mesh-mask from a fourdimen-<br>sional NetCDF variable |

Table 7: NCSTAT operators for computing mesh-mask files

NCSTAT operators for univariate statistics and computation of mesh-mask files:

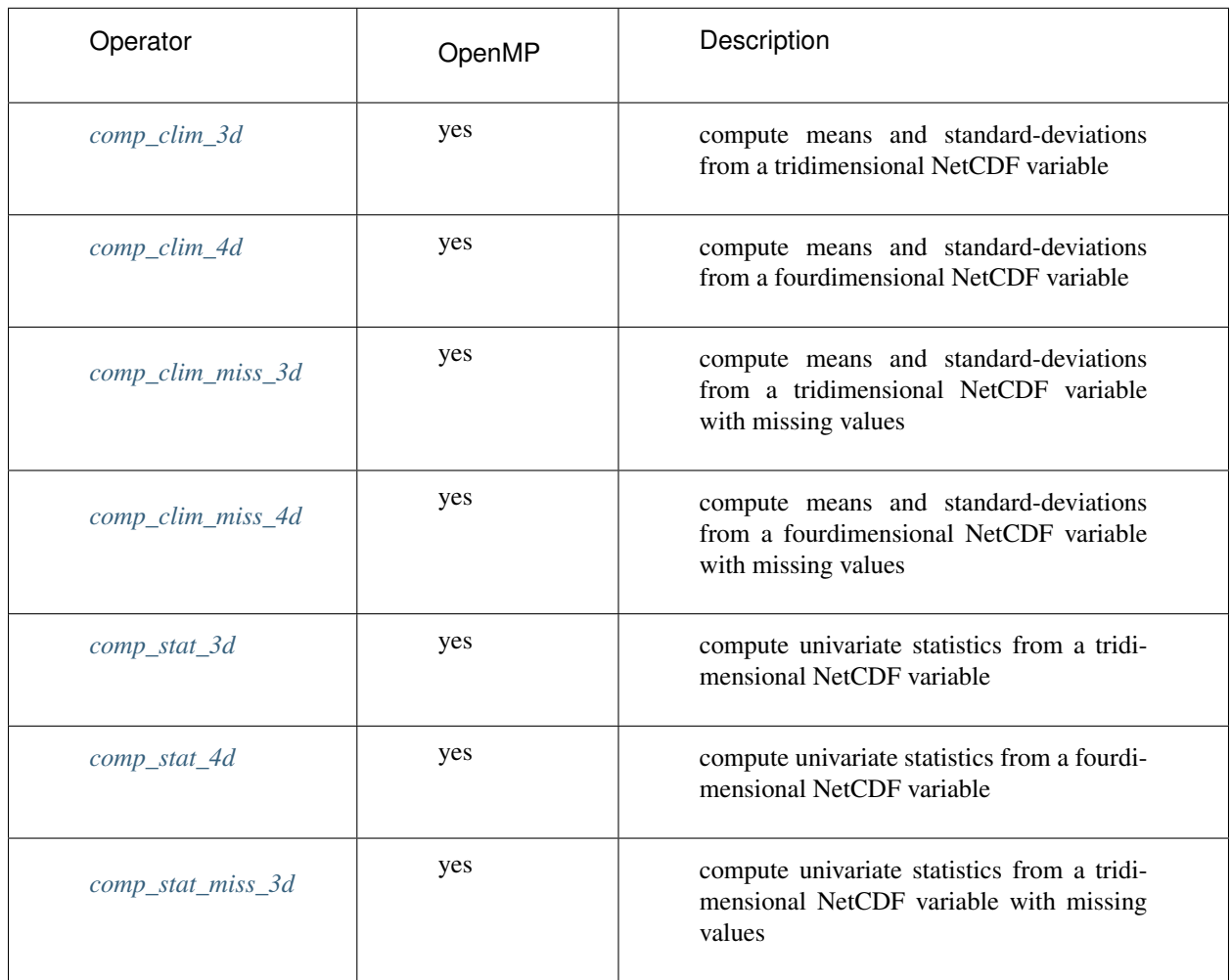

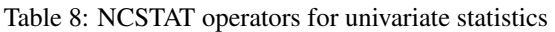

NCSTAT operators for composite analysis:

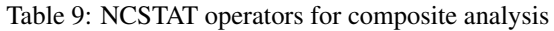

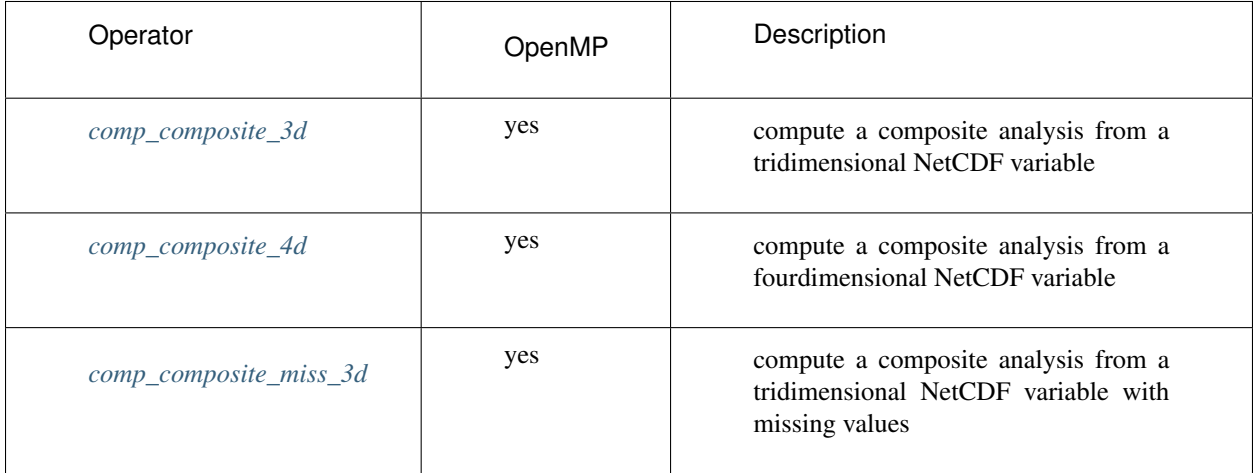

NCSTAT operators for transforming and time averaging of time series:

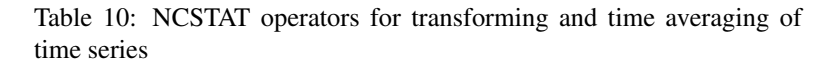

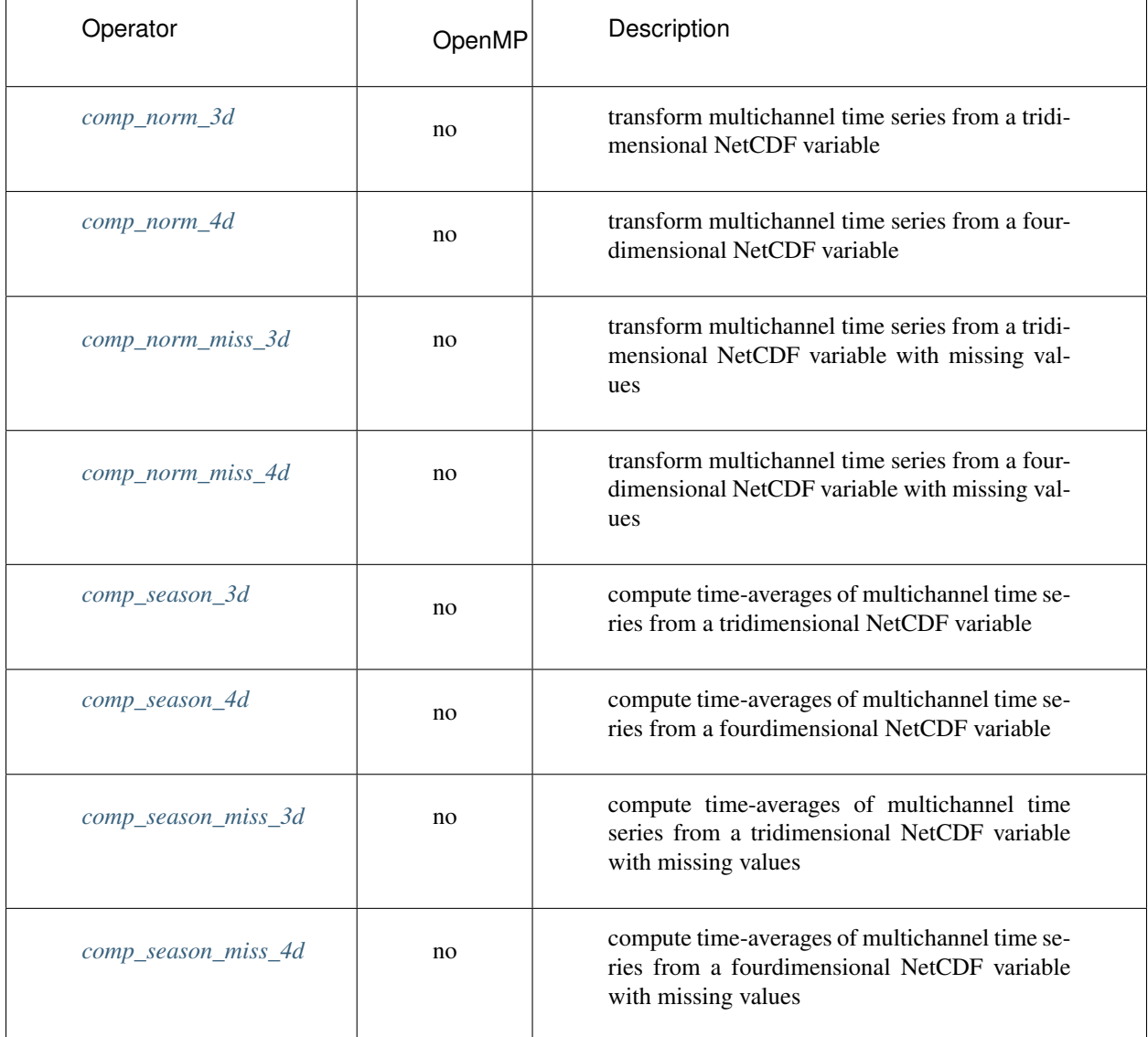

NCSTAT operators for compression/decompression:

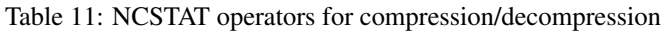

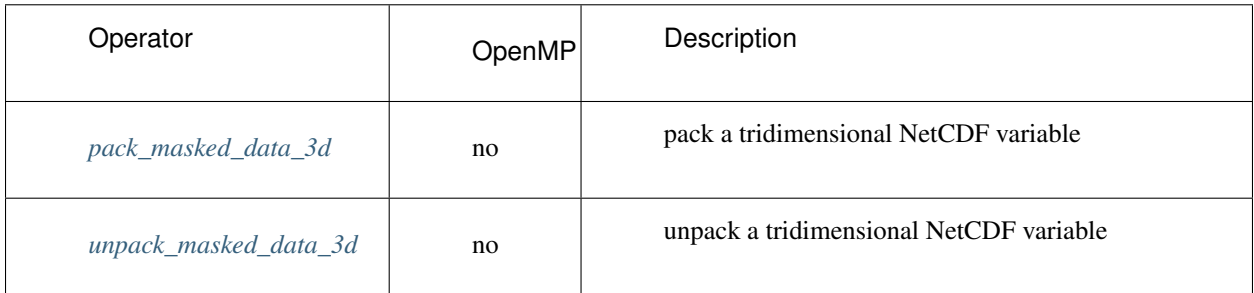

NCSTAT operators for computing time series, cross-sections and vertical integrals:

| Operator              | OpenMP | Description                                                                                   |
|-----------------------|--------|-----------------------------------------------------------------------------------------------|
| comp_serie_3d         | yes    | compute a time series from a tridimen-<br>sional NetCDF variable                              |
| comp_serie_4d         | yes    | compute a time series from a fourdimen-<br>sional NetCDF variable                             |
| comp_serie_miss_3d    | yes    | compute a time series from a tridimen-<br>sional NetCDF variable with missing val-<br>ues     |
| comp_index_1d         | yes    | compute a index time series from two uni-<br>dimensional NetCDF variables                     |
| comp_section_3d       | yes    | compute a cross-section from a tridimen-<br>sional NetCDF variable                            |
| comp_section_4d       | yes    | compute a cross-section from a fourdimen-<br>sional NetCDF variable                           |
| comp_section_miss_3d  | yes    | compute a cross-section from a tridimen-<br>sional NetCDF variable with missing val-<br>ues   |
| comp_integral_4d      | yes    | compute vertical integrals from a fourdi-<br>mensional NetCDF variable                        |
| comp_integral_miss_4d | yes    | compute vertical integrals from a fourdi-<br>mensional NetCDF variable with missing<br>values |

Table 12: NCSTAT operators for computing time series, cross-sections and vertical integrals

NCSTAT operators for decomposing time series:

| Operator          | OpenMP | Description                                                                                       |
|-------------------|--------|---------------------------------------------------------------------------------------------------|
| $comp\_stl\_ld$   | no     | decompose a time series from a unidimen-<br>sional NetCDF variable by the STL method              |
| $comp\_stl\_3d$   | yes    | decompose multichannel time series from<br>a tridimensional NetCDF variable by the<br>STL method  |
| $comp\_stl\_4d$   | yes    | decompose multichannel time series from<br>a fourdimensional NetCDF variable by the<br>STL method |
| $comp\_trend\_ld$ | no     | estimate a trend from a unidimensional<br>NetCDF variable by the LOESS method                     |
| comp_trend_3d     | yes    | estimate multichannel trend from a tridi-<br>mensional NetCDF variable by the LOESS<br>method     |
| comp_trend_4d     | yes    | estimate multichannel trend from a fourdi-<br>mensional NetCDF variable by the LOESS<br>method    |

Table 13: NCSTAT operators for decomposing time series

NCSTAT operators for filtering time series:

| Operator               | OpenMP | Description                                                                                                    |
|------------------------|--------|----------------------------------------------------------------------------------------------------|
| comp_fftfilter_1d      | no     | filter a time series from a unidimensional<br>NetCDF variable in a selected frequency<br>band by windowed filtering                            |
| comp_fftfilter_3d      | yes    | filter multichannel time series from a tridi-<br>mensional NetCDF variable in a selected<br>frequency band by windowed filtering               |
| comp_fftfilter_4d      | yes    | filter multichannel time series from a four-<br>dimensional NetCDF variable in a selected<br>frequency band by windowed filtering              |
| comp_lanczos_filter_1d | no     | filter a time series from a unidimensional<br>NetCDF variable in a selected frequency<br>band by Lanczos filtering                             |
| comp_lanczos_filter_3d | yes    | filter multichannel time series from a tridi-<br>mensional NetCDF variable in a selected<br>frequency band by Lanczos filtering                |
| comp_lanczos_filter_4d | yes    | filter multichannel time series from a four-<br>dimensional NetCDF variable in a selected<br>frequency band by Lanczos filtering               |
| comp_symlin_filter_1d  | no     | filter a time series from a unidimensional<br>NetCDF variable in a selected frequency<br>band by linear symmetric filtering                    |
| comp_symlin_filter_3d  | yes    | filter multichannel time series from a tridi-<br>mensional NetCDF variable in a selected<br>frequency band by linear symmetric filter-<br>ing  |
| comp_symlin_filter_4d  | yes    | filter multichannel time series from a four-<br>dimensional NetCDF variable in a selected<br>frequency band by linear symmetric filter-<br>ing |
| comp_freq_func_1d      | no     | estimate the transfer function of a Lanczos<br>or linear symmetric filter                                                                      |

Table 14: NCSTAT operators for filtering time series

NCSTAT operators for correlation and regression analysis:

| Operator              | OpenMP | Description                                                                                                    |
|-----------------------|--------|----------------------------------------------------------------------------------------------------|
| $comp\_cor\_ld$       | yes    | compute correlation and regression from<br>an index time series and a unidimensional<br>NetCDF variable                     |
| $comp\_cor\_3d$       | yes    | compute correlation and regression from<br>an index time series and a tridimensional<br>NetCDF variable                     |
| comp_cor_4d           | yes    | compute correlation and regression from<br>an index time series and a fourdimensional<br>NetCDF variable                    |
| $comp\_cor\_miss\_3d$ | yes    | compute correlation and regression from<br>an index time series and a tridimensional<br>NetCDF variable with missing values |
| $comp_{reg\_1d}$      | no     | compute trend and regression from an<br>index time series and a unidimensional<br>NetCDF variable                           |
| $comp_{reg_3}$        | yes    | compute trend and regression from an<br>index time series and a tridimensional<br>NetCDF variable                           |
| comp_reg_4d           | yes    | compute trend and regression from an in-<br>dex time series and a fourdimensional<br>NetCDF variable                        |

Table 15: NCSTAT operators for correlation and regression analysis

NCSTAT operators for multivariate statistics:

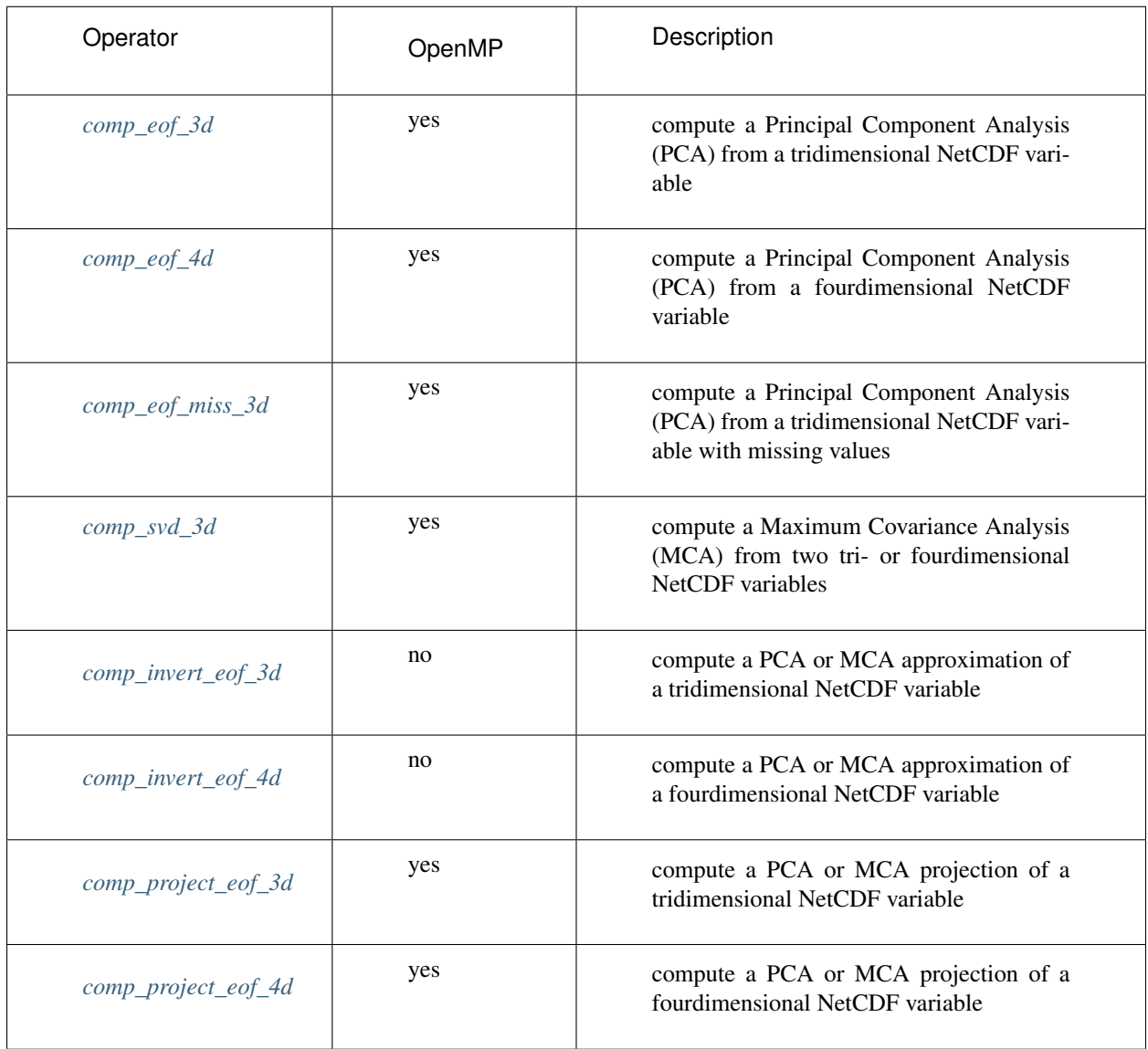

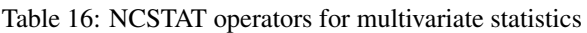

NCSTAT operators for power spectrum analysis:

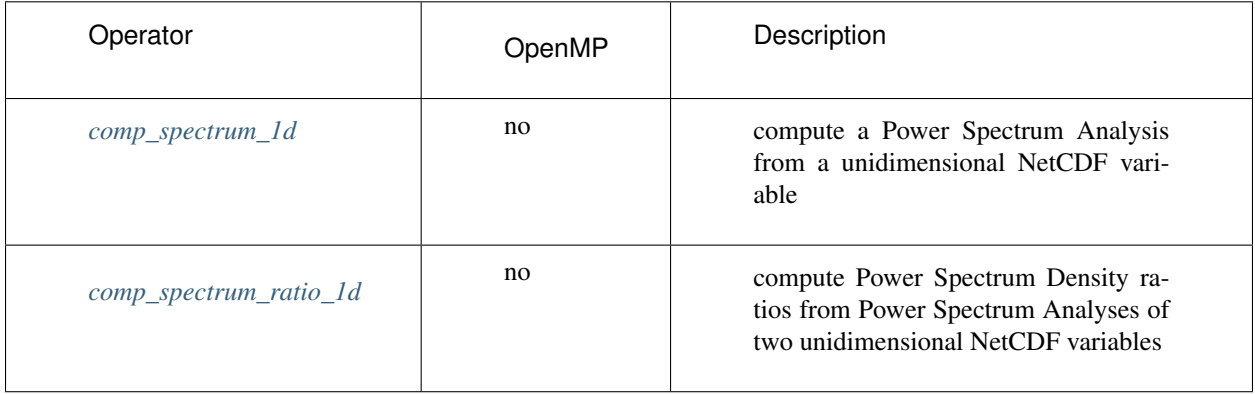

#### **CHAPTER**

## **TWO**

## **REFERENCE MANUAL**

# <span id="page-24-1"></span><span id="page-24-0"></span>**2.1 comp\_clim\_3d**

#### **2.1.1 Authors**

Pascal Terray (LOCEAN/IPSL)

#### **2.1.2 Latest revision**

03/05/2021

## **2.1.3 Purpose**

Compute a climatology (e.g., means and standard-deviations) from a tridimensional variable extracted from a NetCDF dataset and, optionally, the mask and scale factors of the 2-D grid-mesh associated with the input NetCDF variable.

Mean and standard-deviation are computed for each point in the time series of the 2-D grid-mesh associated with the input NetCDF variable. These means and standard-deviations may be computed by taking into account the periodicity of the data. These statistics are stored in an output NetCDF dataset.

The mean is a simple, but informative, measure, of the central tendency of a variable [\[vonStorch\\_Zwiers\]](#page-346-0). The standard-deviation is a conventional measure of variation of a variable [\[vonStorch\\_Zwiers\]](#page-346-0). If *X*(:) is a vector of *ntime* observations for one grid-point in the time series of the 2-D grid-mesh, the mean and standard-deviation statistics for this grid-point are estimated, respectively, by

- **MEAN** = sum( $X$ (:)) / *ntime*
- **STD** = sqrt( sum( $[X(:)$ -**MEAN**]\*\*2 ) / *ntime* )

Note that the divisor used in calculating standard-deviation is the number of observations, this is in contrast with the formulae used in *[comp\\_stat\\_3d](#page-267-0)*, which uses the number of degrees of freedom.

If your data contains missing values, use *[comp\\_clim\\_miss\\_3d](#page-34-0)* instead of comp\_clim\_3d to estimate means and standard deviations from your gappy dataset.

If you need more univariate statistics on your input variable such as skewness, kurtosis, etc., refer to *[comp\\_stat\\_3d](#page-267-0)*. Finally, if the NetCDF variable is fourdimensional use *[comp\\_clim\\_4d](#page-28-0)* instead of comp\_clim\_3d.

This procedure is parallelized if OpenMP is used and the NCSTAT software has been built with the PARAL-LEL\_READ CPP macro. Moreover, this procedure computes the means and standard-deviations with only one pass through the data and an out-of-core strategy which is highly efficient on huge datasets.

Optionally, a mesh-mask NetCDF dataset may also be created. This dataset will contain a presence-absence mask and scale factor variables, which may be used to compute the surface of each cell in the 2-D grid-mesh associated with the input NetCDF variable. This mesh-mask NetCDF dataset will be used by other NCSTAT procedures such as *[comp\\_serie\\_3d](#page-245-0)*, *[comp\\_eof\\_3d](#page-92-0)*, etc. When computing the scale factors, it is assumed that the 2-D grid-mesh associated with the input NetCDF variable is regular or that this grid is a regular gaussian grid (the grid of the input NetCDF variable is assumed to be gaussian if this NetCDF variable has a *grid\_type* character attribute with the string "gaussian" as a value).

## **2.1.4 Further Details**

#### **Usage**

```
$ comp_clim_3d \
 -f=input_netcdf_file \
 -v=netcdf_variable \
 -p=periodicity (optional) \
 -x=lon1, lon2 (optional) \
 -y=lat1, lat2 (optional) \
 -t=time1,time2 (optional) \
 -c=output_climatology_netcdf_file (optional) \
 -m=output_mesh_mask_netcdf_file (optional) \
 -yl=latl1,latl2 (optional) \
 -mi=missing_value (optional) \
 -fmsk=input_mesh_mask_netcdf_file (optional) \
 -vmsk=mesh_mask_netcdf_variable (optional) \
 -val=mask_value (optional) \
 -rel=mask_relation (optional : eq, gt, ge, lt, le) \
 -ntr=number of time records (optional) \
 -double (optional) \
 -bigfile (optional) \
 -hdf5 (optional) \
 -tlimited (optional)
```
#### **By default**

- *-p=* the *periodicity* is equal to 1
- *-x=* the whole longitude domain associated with the *netcdf\_variable*
- *-y=* the whole latitude domain associated with the *netcdf\_variable*
- *-t=* the whole time period associated with the *netcdf\_variable*
- *-c=* the *output\_climatology\_netcdf\_file* is named clim\_*netcdf\_variable*.nc
- *-m=* the *output\_mesh\_mask\_netcdf\_file* is not created
- *-yl=* it is assumed that the grid is gaussian and the domain is the whole globe or that the grid is regular when computing the scale factors
- *-mi*= the *missing\_value* for the STD variable in the output NetCDF file is set to 1.e+20

*-fmsk=* an *input\_mesh\_mask\_netcdf\_file* is not used when computing the presence-absence mask

*-vmsk=* a *mesh\_mask\_netcdf\_variable* is not used when computing the presence-absence mask

- *-val=* this argument is set to 1 when computing the presence-absence mask
- *-rel=* this argument is set to eq when computing the presence-absence mask

*-ntr=* the *number\_of\_time\_records* read in each iteration of the procedure is set to the *periodicity*

- *-double* the standard-deviations are stored as single-precision floating point numbers in the output NetCDF file. If **-double** is activated, the standard-deviations are stored as double-precision floating point numbers
- *-bigfile* a NetCDF classical format file is created. If -bigfile is activated, the output NetCDF file is a 64-bit offset format file
- *-hdf5* a NetCDF classical format file is created. If -hdf5 is activated, the output NetCDF file is a NetCDF-4/HDF5 format file
- *-tlimited* the time dimension is defined as unlimited in the output NetCDF file. However, if -tlimited is activated, the time dimension is defined as limited in the output NetCDF file

#### **Remarks**

- 1) The -v=*netcdf\_variable* argument specifies the NetCDF variable for which statistics must be computed and the -f=*input\_netcdf\_file* argument specifies that this NetCDF variable must be extracted from the NetCDF file *input\_netcdf\_file*.
- 2) The -p=*periodicity* argument gives the periodicity of the input data. For example, with monthly data -p=12 should be specified, with yearly data -p=1 may be used, etc. By default, the *periodicity* is set to 1. Note that the output NetCDF file will have *periodicity* time observations.
- 3) If the -x=*lon1,lon2* and -y=*lat1,lat2* arguments are missing, the whole geographical domain associated with the *netcdf\_variable* is used to construct the climatology.

The longitude or latitude range must be a vector of two integers specifying the first and last selected indices along each dimension. The indices are relative to 1. Negative values for *lon1* are not allowed.

Refer to *[comp\\_mask\\_3d](#page-160-0)* for transforming geographical coordinates as indices before using comp\_clim\_3d.

4) If the -t=*time1,time2* argument is missing, the whole time period associated with the *netcdf\_variable* is used to construct the climatology and to compute the statistics.

The selected time period is a vector of two integers specifying the first and last time observations. The indices are relative to 1.

5) It is assumed that the input data has no missing values (excepted missing values associated with a constant land-sea mask as indicated by a *missing\_value* or *\_FillValue* attribute).

If it is the case, use *[comp\\_clim\\_miss\\_3d](#page-34-0)* instead of comp\_clim\_3d.

6) If the -m=*output\_mesh\_mask\_netcdf\_file* argument is present and the -yl= argument is missing, it is assumed when computing the scale factors that the 2-D grid-mesh associated with the input NetCDF variable is gaussian and covers the whole globe or that this 2-D grid-mesh is regular.

If the grid is a regular gaussian grid, but the domain does not cover the whole globe, the -yl= argument must be used to specify the latitude boundaries of the domain, otherwise the first and last columns (elements) of the first two scale factors are wrong.

The -yl= argument specifies the latitude limits of the domain in degrees (*latl1* and *latl2* must be real numbers) and the ordering of these two values must be coherent with the ordering of the latitudinal coordinate variable in the *input\_netcdf\_file* file.

- 7) If the -m=*output\_mesh\_mask\_netcdf\_file* argument is present, and if the -fmsk= and -vmsk= arguments are also specified, the presence-absence mask in the *output\_mesh\_mask\_netcdf\_file* is computed from the input *mesh\_mask\_netcdf\_variable* (as specified by the **-vmsk=** and **-fmsk=** arguments) as follows :
	- output\_mask $(i,j) = 1$  if input\_mask $(i,j)$  *.mask\_relation. mask\_value* is true
	- output\_mask $(i,j) = 0$  otherwise

where *mask relation* is determined from the **-rel**= argument and *mask value* from the **-val**= argument (*mask\_value* is a real number).

By default, *mask\_relation* is eq and *mask\_value* is 1. . Both the -fmsk= and -vmsk= arguments must be present, otherwise the procedure will stop with an error message.

- 8) If the -m=*output\_mesh\_mask\_netcdf\_file* argument is present and some scale factors can not be computed, these scale factors are set to 1.
- 9) The -mi=*missing\_value* argument specifies the missing value indicator for the standard-deviation (STD) variable in the *output\_climatology\_netcdf\_file*. If the -mi= argument is not specified and the NetCDF variable has a *missing\_value* or *\_FillValue* attribute, the *missing\_value* is set to 1.e+20. This argument is not used if the NetCDF variable specified in the -v= argument has no *missing\_value* or *\_FillValue* attribute.
- 10) The -ntr=*number\_of\_time\_records* argument specifies how many time records are read in each iteration of the loop for reading the input NetCDF variable. By default, the *number\_of\_time\_records* read in each iteration of the procedure is set to the *periodicity* (as specified by the -p= argument). On very large dataset, it may be useful to reduce the *number\_of\_time\_records* in order to decrease the memory used by the procedure.
- 11) The -double argument specifies that the standard-deviation variable must be stored as double-precision floating point numbers instead of single-precision floating point numbers in the *output* climatology netcdf file.
- 12) The **-bigfile** argument is allowed only if the NCSTAT software has been compiled with the USE\_NETCDF36 or \_USE\_NETCDF4 CPP macros (e.g. -D\_USE\_NETCDF36 or -D\_USE\_NETCDF4) and linked to the NetCDF 3.6 library or higher. If this argument is specified, the *output\_netcdf\_file* will be a 64-bit offset format file instead of a NetCDF classic format file. However, this argument is recognized in the procedure only if the NCSTAT software has been built with the USE\_NETCDF36 or \_USE\_NETCDF4 CPP macros.
- 13) The **-hdf5** argument is allowed only if the NCSTAT software has been compiled with the USE\_NETCDF4 CPP macro (e.g.  $-D$ \_USE\_NETCDF4) and linked to the NetCDF4 library or higher. If this argument is specified, the *output\_netcdf\_file* will be a NetCDF-4/HDF5 format file instead of a NetCDF classic format file. However, this argument is recognized in the procedure only if the NCSTAT software has been built with the \_USE\_NETCDF4 CPP macro.
- 14) Duplicate parameters are allowed, but this is always the last occurrence of a parameter which will be used for the computations. Moreover, the number of specified parameters must not be greater than the total number of allowed parameters.
- 15) For more details on the use of univariate statistics in the climate literature, see
	- "Statistical Analysis in Climate Research", by von Storch, H., and Zwiers, F.W., Cambridge University press, Cambridge, UK, Chapter 2, 484 pp., 2002. ISBN: [9780521012300](http://www.cambridge.org/gb/academic/subjects/earth-and-environmental-science/climatology-and-climate-change/statistical-analysis-climate-research?format=PB)

#### **Outputs**

comp\_clim\_3d creates an output NetCDF file that contains the means, standard-deviations and number of observations of the input NetCDF variable, taking into account eventually the periodicity of the data as determined by the -p=*periodicity* argument. The output NetCDF dataset contains the following NetCDF variables (in the description below, nlat and nlon are the length of the dimensions of the input NetCDF variable) :

- 1) *netcdf\_variable*\_mean(periodicity,nlat,nlon) : the means for each point in the time series of the 2-D grid-mesh associated with the input NetCDF variable.
- 2) *netcdf\_variable\_std*(periodicity, nlat, nlon) : the standard-deviations for each point in the time series of the 2-D grid-mesh associated with the input NetCDF variable.
- 3) *netcdf\_variable*\_nobs(periodicity) : the number of observations used to compute the statistics.

The means and standard-deviations are packed in tridimensional variables whose first and second dimensions are exactly the same as those associated with the input NetCDF variable *netcdf\_variable* even if you restrict the geographical domain with the -x= and -y= arguments. However, outside the selected domain, these output NetCDF variables are filled with missing values.

Optionally, comp\_clim\_3d can also create an output mesh-mask NetCDF file that contains the following NetCDF variables :

- 1) *netcdf\_variable*\_nmask(nlat,nlon) : a presence-absence or land-sea 2-D mask associated with the input NetCDF variable.
- 2) *netcdf\_variable\_e1n*(nlat,nlon): the first scale factor associated with the 2-D grid-mesh of the input NetCDF variable.
- 3) *netcdf\_variable\_e2n* (nlat,nlon) : the second scale factor associated with the 2-D grid-mesh of the input NetCDF variable.

Multiplying the two scale factors together gives the surface of each cell in the 2-D grid-mesh associated with the input NetCDF variable.

#### **Examples**

1) For computing monthly means and standard-deviations from the NetCDF file ST7\_1m\_00101\_20012\_grid\_T\_sosstsst.nc, which includes a NetCDF variable sosstsst and store the results in the NetCDF file clim\_ST7\_1m\_00101\_20012\_grid\_T\_sosstsst.nc, use the following command :

```
$ comp_clim_3d \
 -f=ST7_1m_00101_20012_grid_T_sosstsst.nc \
 -v=sosstsst \
 -p=12-c=clim_ST7_1m_00101_20012_grid_T_sosstsst.nc
```
2) For computing monthly means and standard-deviations from the NetCDF file sst.mnmean.nc, which includes a NetCDF variable sst and store the results in a NetCDF file named clim\_sst.nc and, in addition, generate an associated *mesh\_mask\_netcdf\_file* named mesh\_mask\_sst.nc, use the following command :

```
$ comp_clim_3d \
 -f=sst.mnmean.nc \
 -v=sst \
 -p=12-m=mesh_mask_sst.nc
```
# <span id="page-28-0"></span>**2.2 comp\_clim\_4d**

#### **2.2.1 Authors**

Pascal Terray (LOCEAN/IPSL)

#### **2.2.2 Latest revision**

03/05/2021

## **2.2.3 Purpose**

Compute a climatology (e.g., means and standard-deviations) from a fourdimensional variable extracted from a NetCDF dataset and, optionally, the associated mask and scale factors of the 3-D grid-mesh associated with the input NetCDF variable.

Means and standard-deviations are computed for each point in the time series of the 3-D grid-mesh associated with the input NetCDF variable. These means and standard-deviations may be computed by taking into account the periodicity of the data. These statistics are stored in an output NetCDF dataset.

The mean is a simple, but informative, measure, of the central tendency of a variable. The standard-deviation is a conventional measure of variation of a variable. If *X*(:) is a vector of *ntime* observations for one grid-point in the time series of the 3-D grid-mesh, the mean and standard-deviation statistics for this grid-point are estimated, respectively, by

- **MEAN** = sum( $X$ (:)) / *ntime*
- **STD** = sqrt( sum( $[X$ (:)-**MEAN**]\*\*2 ) / *ntime* )

Note that the divisor used in calculating standard-deviation is the number of observations, this is in contrast with the formulae used in *[comp\\_stat\\_4d](#page-273-0)*, which uses the number of degrees of freedom.

If your data contains missing values use *[comp\\_clim\\_miss\\_4d](#page-38-0)* instead of comp\_clim\_4d to estimate means and standard deviations from your gappy dataset.

If the NetCDF variable is tridimensional use *[comp\\_clim\\_3d](#page-24-1)* instead of comp\_clim\_4d. If you need more univariate statistics on your input variable such as skewness, kurtosis, etc., refer to *[comp\\_stat\\_4d](#page-273-0)* .

This procedure is parallelized if OpenMP is used and the NCSTAT software has been built with the \_PARAL-LEL\_READ CPP macro. Moreover, this procedure computes the means and standard-deviations with only one pass through the data and an out-of-core strategy which is highly efficient on huge datasets.

Optionally, a mesh-mask NetCDF dataset may also be created. This dataset will contain a presence-absence mask and scale factor variables, which may be used to compute the surface or volume of each cell in the 3-D grid-mesh associated with the input NetCDF variable. This mesh-mask NetCDF dataset will be used by other NCSTAT procedures such as *[comp\\_serie\\_4d](#page-249-0), [comp\\_eof\\_4d](#page-98-0), etc.* When computing the scale factors, it is assumed that the 3-D grid-mesh associated with the input NetCDF variable is regular or that this grid is a regular gaussian grid (the grid of the input NetCDF variable is assumed to be gaussian if this NetCDF variable has a *grid\_type* character attribute with the string "gaussian" as a value).

## **2.2.4 Further Details**

#### **Usage**

```
$ comp_clim_4d \
 -f=input_netcdf_file \
 -v=netcdf_variable \
 -p=periodicity (optional) \
 -x=lon1,lon2 (optional) \
 -y=lat1,lat2 (optional) \
 -z=level1, level2 (optional) \
 -t=time1,time2 (optional) \
 -c=output_climatology_netcdf_file (optional) \
 -m=output_mesh_mask_netcdf_file (optional) \
 -vz=name_of_the_vertical_netcdf_variable (optional) \
 -z0=value_of_the_highest_level (optional) \
 -sf=method_for_computing_the_third_scale_factor (optional : method1, method2) \
```
(continues on next page)

(continued from previous page)

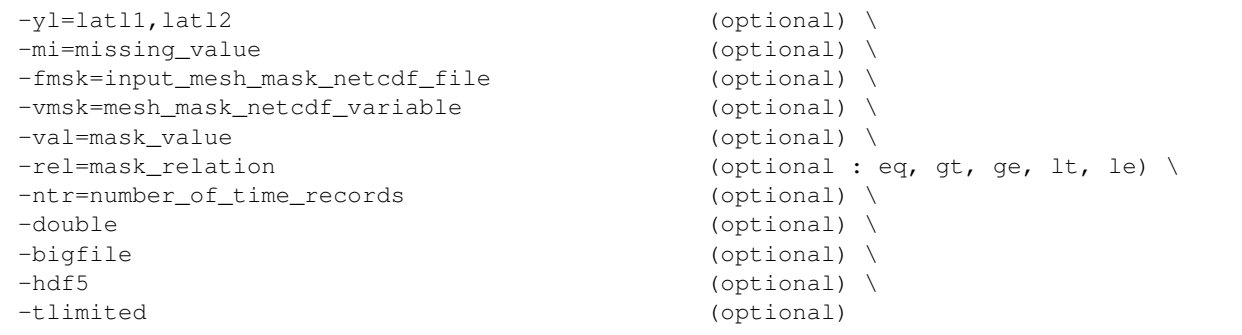

#### **By default**

- *-p=* the *periodicity* is equal to 1
- *-x=* the whole longitude domain associated with the *netcdf\_variable*
- *-y=* the whole latitude domain associated with the *netcdf\_variable*
- *-z=* the whole vertical resolution associated with the *netcdf\_variable*
- *-t=* the whole time period associated with the *netcdf\_variable*
- *-c=* the *output\_climatology\_netcdf\_file* is named clim\_*netcdf\_variable*.nc
- *-m=* the *output\_mesh\_mask\_netcdf\_file* is not created
- *-vz=* the variable with the same name as the third dimension, if any (e.g. the associated coordinate variable)
- *-z0=* a value of 0 is assumed for the highest level when computing the third scale factor
- *-sf=* method2 (e.g. it is assumed that each level or depth is located in the middle of each layer and the third scale factor is computed accordingly)
- *-yl=* it is assumed that the grid is gaussian and the domain is the whole globe or that the grid is regular when computing the scale factors
- *-mi*= the *missing\_value* for the STD variable in the output NetCDF file is set to 1.e+20
- *-fmsk=* an *input\_mesh\_mask\_netcdf\_file* is not used when computing the presence-absence mask
- *-vmsk=* a *mesh\_mask\_netcdf\_variable* is not used when computing the presence-absence mask
- *-val=* this argument is set to 1 when computing the presence-absence mask
- *-rel=* this argument is set to eq when computing the presence-absence mask
- *-ntr=* the *number\_of\_time\_records* read in each iteration of the procedure is set to the *periodicity*
- *-double* the standard-deviations are stored as single-precision floating point numbers in the output NetCDF file. If -double is activated, the standard-deviations are stored as double-precision floating point numbers
- *-bigfile* a NetCDF classical format file is created. If -bigfile is activated, the output NetCDF file is a 64-bit offset format file
- *-hdf5* a NetCDF classical format file is created. If -hdf5 is activated, the output NetCDF file is a NetCDF-4/HDF5 format file

*-tlimited* the time dimension is defined as unlimited in the output NetCDF file. However, if -tlimited is activated, the time dimension is defined as limited in the output NetCDF file

#### **Remarks**

- 1) The -v=*netcdf\_variable* argument specifies the NetCDF variable for which statistics must be computed and the -f=*input\_netcdf\_file* argument specifies that this NetCDF variable must be extracted from the NetCDF file, *input\_netcdf\_file*.
- 2) The -p=*periodicity* argument gives the periodicity of the input data. For example, with monthly data -p=12 should be specified, with yearly data -p=1 may be used, etc. By default, the *periodicity* is set to 1. Note that the output NetCDF file will have *periodicity* time observations.
- 3) If the -x=*lon1,lon2*, -y=*lat1,lat2* and -z=*level1,level2* arguments are missing, the whole geographical domain and vertical resolution associated with the *netcdf\_variable* is used to construct the climatology.

The longitude, latitude or depth range must be a vector of two integers specifying the first and last selected indices along each dimension. The indices are relative to 1. Negative values for *lon1* are not allowed.

Refer to *[comp\\_mask\\_4d](#page-164-0)* for transforming geographical coordinates as indices before using comp\_clim\_4d.

4) If the -t=*time1,time2* argument is missing, the whole time period associated with the *netcdf\_variable* is used to construct the climatology.

The selected time period is a vector of two integers specifying the first and last time observations. The indices are relative to 1.

5) It is assumed that the data has no missing values (excepted missing values associated with a constant land-sea mask as indicated by a *missing\_value* or *\_FillValue* attribute).

If it is the case, use *[comp\\_clim\\_miss\\_4d](#page-38-0)* instead of comp\_clim\_4d

6) If the -m=*output\_mesh\_mask\_netcdf\_file* argument is present and the -yl= argument is missing, it is assumed when computing the scale factors that the 3-D grid-mesh associated with the input NetCDF variable is gaussian and covers the whole globe or that this 3-D grid-mesh is regular.

If the grid is a regular gaussian grid, but the domain does not cover the whole globe, the -yl= argument must be used to specify the latitude boundaries of the domain, otherwise the first and last columns (elements) of the first two scale factors are wrong.

The -yl= argument specifies the latitude limits of the domain in degrees (*latl1* and *latl2* must be real numbers) and the ordering of these two values must be coherent with the ordering of the latitudinal coordinate variable in the *input\_netcdf\_file* file.

- 7) If the -m=*output\_mesh\_mask\_netcdf\_file* argument is present, the third scale factor is computed with the help of the vertical coordinate variable (or the NetCDF variable specified with -vz= argument) if this vertical coordinate variable is strictly monotonic.
- 8) If the -m=*output\_mesh\_mask\_netcdf\_file* argument is present and if some scale factors can not be computed, these scale factors are set to 1.
- 9) The -z0=*value\_of\_the\_highest\_level* argument specifies a value for the highest level or depth in order to compute the first/last element of the third scale factor. The default value is 0.
- 10) The -sf=*method\_for\_computing\_the\_third\_scale\_factor* argument allows to specify the method for computing the third scale factor, if a mesh-mask NetCDF file is created:
	- -sf=method1 : the third scale factor is computed as the differences between successive levels (or depths)
	- -sf=method2 : the third scale factor is computed by assuming that each level or depth is located at the middle of the corresponding layer.
- 11) If the **-m**=*output mesh mask netcdf file* argument is present, and if the **-fmsk**= and **-vmsk**= arguments are also specified, the presence-absence mask in the *output\_mesh\_mask\_netcdf\_file* is computed from the input *mesh\_mask\_netcdf\_variable* (as specified by the -vmsk= and -fmsk= arguments) as follows :
	- output\_mask $(i,j,k) = 1$  if input\_mask $(i,j,k)$  *.mask\_relation. mask\_value* is true
	- output mask $(i,j,k) = 0$  otherwise

where *mask\_relation* is determine from the -rel= argument and *mask\_value* from the -val= argument (*mask\_value* is a real number).

By default, *mask\_relation* is eq and *mask\_value* is 1. . Both the -fmsk= and -vmsk= arguments must be present, otherwise the procedure will stop with an error message.

- 12) The -mi=*missing\_value* argument specifies the missing value indicator for the standard-deviation (STD) variable in the *output\_climatology\_netcdf\_file*. If the **-mi=** argument is not specified and the NetCDF variable has a *missing\_value* or *\_FillValue* attribute, the *missing\_value* is set to 1.e+20. This argument is not used if the NetCDF variable specified in the -v= argument has no *missing\_value* or *\_FillValue* attribute.
- 13) The -ntr=*number\_of\_time\_records* argument specifies how many time records are read in each iteration of the loop for reading the input NetCDF variable. By default, the *number of time records* read in each iteration of the procedure is set to the *periodicity* (as specified by the -p= argument). On very large dataset, it may be useful to reduce the *number of time records* in order to decrease the memory used by the procedure.
- 14) The -double argument specifies that the standard-deviation (STD) variable must be stored as double-precision floating point numbers instead of single-precision floating point numbers in the *output\_climatology\_netcdf\_file*.
- 15) The -bigfile argument is allowed only if the NCSTAT software has been compiled with the USE\_NETCDF36 or \_USE\_NETCDF4 CPP macros (e.g. -D\_USE\_NETCDF36 or -D\_USE\_NETCDF4) and linked to the NetCDF 3.6 library or higher. If this argument is specified, the *output\_netcdf\_file* will be a 64-bit offset format file instead of a NetCDF classic format file. However, this argument is recognized in the procedure only if the NCSTAT software has been built with the \_USE\_NETCDF36 or \_USE\_NETCDF4 CPP macros.
- 16) The **-hdf5** argument is allowed only if the NCSTAT software has been compiled with the \_USE\_NETCDF4 CPP macro (e.g.  $-D$ \_USE\_NETCDF4) and linked to the NetCDF 4 library or higher. If this argument is specified, the *output\_netcdf\_file* will be a NetCDF-4/HDF5 format file instead of a NetCDF classic format file. However, this argument is recognized in the procedure only if the NCSTAT software has been built with the \_USE\_NETCDF4 CPP macro.
- 17) Duplicate parameters are allowed, but this is always the last occurrence of a parameter which will be used for the computations. Moreover, the number of specified parameters must not be greater than the total number of allowed parameters.
- 18) For more details on the use of univariate statistics in the climate literature, see
	- "Statistical Analysis in Climate Research", by von Storch, H., and Zwiers, F.W., Cambridge University press, Cambridge, UK, Chapter 2, 484 pp., 2002. ISBN: [9780521012300](http://www.cambridge.org/gb/academic/subjects/earth-and-environmental-science/climatology-and-climate-change/statistical-analysis-climate-research?format=PB)

#### **Outputs**

comp\_clim\_4d creates an output NetCDF file that contains the means, standard-deviations and number of observations of the input NetCDF variable, taking into account eventually the periodicity of the data as determined by the -p=*periodicity* argument. The output NetCDF dataset contains the following NetCDF variables (in the description below, nlev, nlat and nlon are the length of the dimensions of the input NetCDF variable) :

1) *netcdf\_variable*\_mean(periodicity,nlev,nlat,nlon) : the means for each point in the time series of the 3-D grid-mesh associated with the input NetCDF variable.

- 2) *netcdf variable* std(periodicity,nlev,nlat,nlon) : the standard-deviations for each point in the time series of the 3-D grid-mesh associated with the input NetCDF variable.
- 3) *netcdf\_variable*\_nobs(periodicity) : the number of observations used to compute the statistics.

The means and standard-deviations are packed in fourdimensional variables whose first, second and third dimensions are exactly the same as those associated with the input NetCDF variable *netcdf\_variable* even if you restrict the geographical domain with the  $-x=$ ,  $-y=$  and  $-z=$  arguments. However, outside the selected domain, these output NetCDF variables are filled with missing values.

Optionally, comp\_clim\_4d can also create an output mesh-mask NetCDF file that contains the following NetCDF variables :

- 1) *netcdf\_variable*\_nmask(nlev,nlat,nlon) : a presence-absence or height-land-sea 3-D mask associated with the input NetCDF variable.
- 2) *netcdf\_variable\_e1n*(nlat,nlon): the first scale factor associated with the 3-D grid-mesh of the input NetCDF variable.
- 3) *netcdf* variable e2n(nlat,nlon): the second scale factor associated with the 3-D grid-mesh of the input NetCDF variable.
- 4) *netcdf\_variable*\_e3n(nlev,1,1) : the third scale factor associated with the 3-D grid-mesh of the input NetCDF variable.

Multiplying the two first scale factors together gives the surface of each cell in the 2-D grid-mesh associated with the input NetCDF variable. Multiplying the three scale factors together gives the volume (or a quantity proportional to the weight if the unit of the vertical coordinate variable is in hPa) of each parcel in the 3-D grid-mesh associated with the input NetCDF variable.

#### **Examples**

1) For computing monthly means and standard-deviations from the NetCDF file ST7\_1m\_00101\_20012\_grid\_T\_votemper.nc, which includes a NetCDF variable votemper and store the results in the file clim\_ST7\_1m\_00101\_20012\_grid\_T\_votemper.nc, use the following command :

```
$ comp_clim_4d \
 -f=ST7_1m_0101_20012_grid_T_votemper.nc \
 -v=votemper \
 -p=12-c=clim_ST7_1m_00101_20012_grid_T_votemper.nc
```
2) For computing monthly means and standard-deviations from the NetCDF file vwnd.mon.mean.nc, which includes a NetCDF variable vwnd and store the results in a NetCDF file named clim\_vwnd.nc and, in addition, generate an associated mesh\_mask\_NetCDF\_file named mesh\_mask\_wind\_ncep2.nc, use the following command :

```
$ comp_clim_4d \
 -f=vwnd.mon.mean.nc \
 -v=vwnd \
 -n=12-m=mesh_mask_wind_ncep2.nc
```
# <span id="page-34-0"></span>**2.3 comp\_clim\_miss\_3d**

## **2.3.1 Authors**

Pascal Terray (LOCEAN/IPSL)

## **2.3.2 Latest revision**

03/05/2021

## **2.3.3 Purpose**

Compute a climatology (e.g., means and standard-deviations) from a tridimensional variable with missing values extracted from a NetCDF dataset and, optionally, the mask and scale factors of the 2-D grid-mesh associated with the input NetCDF variable.

It is assumed that the input NetCDF variable has a scalar *missing\_value* or *\_FillValue* attribute, which allows a proper identification of the missing values in the dataset, otherwise the procedure will exit with an error message.

Mean and standard-deviation are computed for each point in the time series of the 2-D grid-mesh associated with the input NetCDF variable. These statistics are computed by using all available observations for each grid-point time series. Since missing values are present, the number of observations used to compute the means and standarddeviations may vary from one grid-point to another in the 2-D grid-mesh associated with the NetCDF variable.

These means and standard-deviations may be computed by taking into account the periodicity of the data. These statistics are stored in an output NetCDF dataset.

Refer to *[comp\\_clim\\_3d](#page-24-1)*, for details on how these univariate statistics are calculated in comp\_clim\_miss\_3d. Moreover, if your data does not contain missing values in addition to those associated with a constant land-sea mask, use *[comp\\_clim\\_3d](#page-24-1)* instead of comp\_clim\_miss\_3d to estimate means and standard deviations from your dataset.

This procedure is parallelized if OpenMP is used and the NCSTAT software has been built with the \_PARAL-LEL\_READ CPP macro. Moreover, this procedure computes the means and standard-deviations with only one pass through the data and an out-of-core strategy which is highly efficient on huge datasets.

Optionally, a mesh-mask NetCDF dataset may also be created. This dataset will contain a presence-absence mask and scale factor variables which may be used to compute the surface of each cell in the 2-D grid-mesh associated with the input NetCDF variable. This mesh-mask NetCDF dataset will be used by other NCSTAT procedures such as *[comp\\_serie\\_miss\\_3d](#page-253-0), [comp\\_eof\\_miss\\_3d](#page-104-0), etc.* When computing the scale factors, it is assumed that the 2-D grid-mesh associated with the input NetCDF variable is regular or that this grid is a regular gaussian grid (the grid of the input NetCDF variable is assumed to be gaussian if this NetCDF variable has a *grid\_type* character attribute with the string "gaussian" as a value).

## **2.3.4 Further Details**

#### **Usage**

```
$ comp_clim_miss_3d \
 -f=input_netcdf_file \
 -v=netcdf_variable \
 -p=periodicity (optional) \
 -x=lon1, lon2 (optional) \
 -y=lat1,lat2 (optional) \
```
(continues on next page)

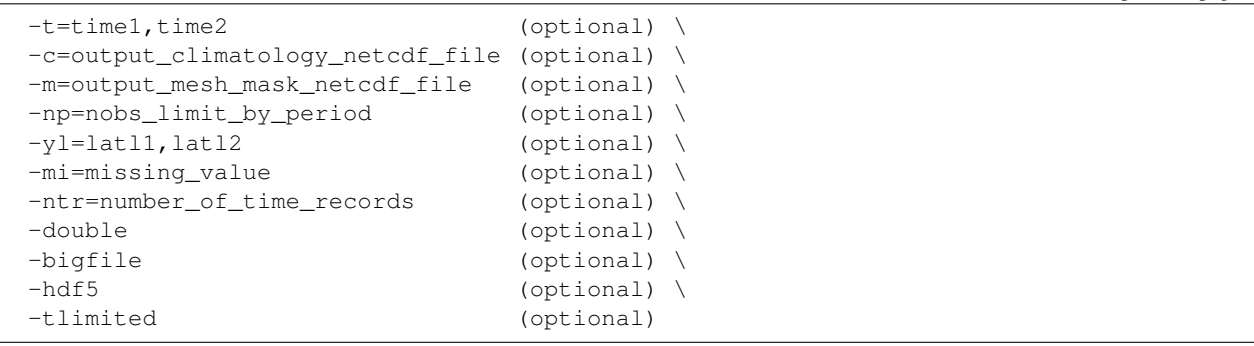

#### **By default**

- *-p=* the *periodicity* is equal to 1
- *-x=* the whole longitude domain associated with the *netcdf\_variable*
- *-y=* the whole latitude domain associated with the *netcdf\_variable*
- *-t=* the whole time period associated with the *netcdf\_variable*
- *-c=* the *output\_climatology\_netcdf\_file* is named clim\_*netcdf\_variable*.nc
- *-m=* the *output\_mesh\_mask\_netcdf\_file* is not created
- *-np=* this argument is equal to 0
- *-yl=* it is assumed that the grid is gaussian and the domain is the whole globe or that the grid is regular when computing the scale factors
- *-mi=* the *missing\_value* for the STD variable is equal to 1.e+20
- *-ntr=* the *number\_of\_time\_records* read in each iteration of the procedure is set to the *periodicity*
- *-double* the standard-deviations are stored as single-precision floating point numbers in the output NetCDF file. If -double is activated, the standard-deviations are stored as double-precision floating point numbers in the *output\_climatology\_netcdf\_file*
- *-bigfile* a NetCDF classical format file is created. If -bigfile is activated, the output NetCDF file is a 64-bit offset format file
- *-hdf5* a NetCDF classical format file is created. If -hdf5 is activated, the output NetCDF file is a NetCDF-4/HDF5 format file
- *-tlimited* the time dimension is defined as unlimited in the output NetCDF file. However, if -tlimited is activated, the time dimension is defined as limited in the output NetCDF file

#### **Remarks**

- 1) The -v=*netcdf variable* argument specifies the NetCDF variable for which statistics must be computed and the -f=*input\_netcdf\_file* argument specifies that this NetCDF variable must be extracted from the NetCDF file, *input\_netcdf\_file*.
- 2) The -p=*periodicity* argument gives the periodicity of the input data. For example, with monthly data -p=12 should be specified, with yearly data -p=1 may be used, etc. By default, the *periodicity* is set to 1. Note that the output NetCDF file will have *periodicity* time observations.

(continued from previous page)
3) If the -x=*lon1,lon2* and -y=*lat1,lat2* arguments are missing, the whole geographical domain associated with the *netcdf variable* is used to construct the climatology.

The longitude or latitude range must be a vector of two integers specifying the first and last selected indices along each dimension. The indices are relative to 1. Negative values for *lon1* are not allowed.

Refer to *[comp\\_mask\\_3d](#page-160-0)* for transforming geographical coordinates as indices before using comp\_clim\_miss\_3d.

- 4) If the -t=*time1,time2* argument is missing, the whole time period associated with the *netcdf\_variable* is used to construct the climatology. The selected time period is a vector of two integers specifying the first and last time observations. The indices are relative to 1.
- 5) It is assumed that the specified *netcdf\_variable* has a scalar *missing\_value* or *\_FillValue* attribute and that missing values in the data are identified by the value of this missing attribute.
- 6) If the -m=*output\_mesh\_mask\_netcdf\_file* argument is present and if some scale factors can not be computed, these scale factors are set to 1.
- 7) If the -m=*output\_mesh\_mask\_netcdf\_file* argument is present and the -yl= argument is missing, it is assumed when computing the scale factors that the 2-D grid-mesh associated with the input NetCDF variable is gaussian and covers the whole globe or that this 2-D grid-mesh is regular.

If the grid is a regular gaussian grid, but the domain does not cover the whole globe, the -yl= argument must be used to specify the latitude boundaries of the domain, otherwise the first and last columns (elements) of the first two scale factors are wrong.

The -yl= argument specifies the latitude limits of the domain in degrees (*latl1* and *latl2* must be real numbers) and the ordering of these two values must be coherent with the ordering of the latitudinal coordinate variable in the *input\_netcdf\_file* file.

- 8) If the -np=nobs\_limit\_by\_period and -m=output\_mesh\_mask\_netcdf\_file arguments are present, the mask in the *output\_mesh\_mask\_netcdf\_file* is constructed as follow:
	- if the number of observations by period (as determined by the -p= argument) is less than *nobs\_limit\_by\_period*, the corresponding mask value is set to 0 (e.g., missing) otherwise, the mask value is set to 1.

If the -np=*nobs\_limit\_by\_period* argument is not specified and the -m=*output\_mesh\_mask\_netcdf\_file* argument is present, the mask is constructed as follow:

- if the total number of non-missing observations is 0, the corresponding mask value is set to 0 (e.g., missing), otherwise the mask value is set to 1.
- 9) The -mi=*missing\_value* argument specifies the missing value indicator for the standard-deviation (STD) variable in the *output\_climatology\_netcdf\_file*. If the -mi= argument is not specified and the NetCDF variable has a *missing\_value* or *\_FillValue* attribute, the *missing\_value* is set to 1.e+20. This argument is not used if the NetCDF variable specified in the -v= argument has no *missing value* or *FillValue* attribute.
- 10) The -ntr=*number\_of\_time\_records* argument specifies how many time records are read in each iteration of the loop for reading the input NetCDF variable. By default, the *number\_of\_time\_records* read in each iteration of the procedure is set to the *periodicity* (as specified by the -p= argument). On very large dataset, it may be useful to reduce the *number\_of\_time\_records* in order to decrease the memory used by the procedure.
- 11) The -double argument specifies that the standard-deviation variable must be stored as double-precision floating point numbers instead of single-precision floating point numbers in the *output\_climatology\_netcdf\_file*.
- 12) The -bigfile argument is allowed only if the NCSTAT software has been compiled with the \_USE\_NETCDF36 or \_USE\_NETCDF4 CPP macros (e.g. -D\_USE\_NETCDF36 or -D\_USE\_NETCDF4) and linked to the NetCDF 3.6 library or higher. If this argument is specified, the *output\_netcdf\_file* will be a 64-bit offset format file instead of a NetCDF classic format file. However, this argument is recognized in the procedure only if the NCSTAT software has been built with the \_USE\_NETCDF36 or \_USE\_NETCDF4 CPP macros.
- 13) The **-hdf5** argument is allowed only if the NCSTAT software has been compiled with the USE\_NETCDF4 CPP macro (e.g.  $-D$ \_USE\_NETCDF4) and linked to the NetCDF4 library or higher. If this argument is specified, the *output netcdf file* will be a NetCDF-4/HDF5 format file instead of a NetCDF classic format file. However, this argument is recognized in the procedure only if the NCSTAT software has been built with the \_USE\_NETCDF4 CPP macro.
- 14) Duplicate parameters are allowed, but this is always the last occurrence of a parameter which will be used for the computations. Moreover, the number of specified parameters must not be greater than the total number of allowed parameters.
- 15) For more details on the use of univariate statistics in the climate literature, see
	- "Statistical Analysis in Climate Research", by von Storch, H., and Zwiers, F.W., Cambridge University press, Cambridge, UK, Chapter 2, 484 pp., 2002. ISBN: [9780521012300](http://www.cambridge.org/gb/academic/subjects/earth-and-environmental-science/climatology-and-climate-change/statistical-analysis-climate-research?format=PB)

### **Outputs**

comp\_clim\_miss\_3d creates an output NetCDF file that contains the means, standard-deviations and number of observations of the input NetCDF variable, taking into account eventually the periodicity of the data as determined by the -p=*periodicity* argument. The output NetCDF dataset contains the following NetCDF variables (in the description below, nlat and nlon are the length of the dimensions of the input NetCDF variable) :

- 1) *netcdf\_variable\_mean* (periodicity, nlat, nlon) : the means for each point in the time series of the 2-D grid-mesh associated with the input NetCDF variable.
- 2) *netcdf\_variable\_std*(periodicity,nlat,nlon) : the standard-deviations for each point in the time series of the 2-D grid-mesh associated with the input NetCDF variable.
- 3) *netcdf* variable nobs (periodicity, nlat, nlon) : the number of observations used to compute the statistics for each point in the time series of the 2-D grid-mesh associated with the input NetCDF variable.

The means, standard-deviations and numbers of observations are packed in tridimensional variables whose first and second dimensions are exactly the same as those associated with the input NetCDF variable *netcdf\_variable* even if you restrict the geographical domain with the -x= and -y= arguments. However, outside the selected domain, these output NetCDF variables are filled with missing values (zero values for the numbers of observations).

Optionally, comp\_clim\_miss\_3d can also create an output mesh-mask NetCDF file that contains the following NetCDF variables :

- 1) *netcdf* variable nmask(nlat,nlon): a presence-absence or land-sea 2-D mask associated with the input NetCDF variable.
- 2) *netcdf\_variable\_e1n*(nlat,nlon): the first scale factor associated with the 2-D grid-mesh of the input NetCDF variable.
- 3) *netcdf\_variable*\_e2n(nlat,nlon) : the second scale factor associated with the 2-D grid-mesh of the input NetCDF variable.

Multiplying the two scale factors together gives the surface of each cell in the 2-D grid-mesh associated with the input NetCDF variable.

#### **Examples**

1) For computing monthly means and standard-deviations from the NetCDF file ST7\_1m\_00101\_20012\_grid\_T\_sosstsst.nc which includes a NetCDF variable sosstsst, which may possibly contain missing values and store the results in a NetCDF file named clim\_ST7\_1m\_00101\_20012\_grid\_T\_sosstsst.nc, use the following command :

```
$ comp_clim_miss_3d \
 -f = \texttt{ST7\_1m\_0101\_20012\_grid\_T\_sosstsst} .nc \
 -v=sosstsst \
 -p=12-c=clim_ST7_1m_00101_20012_grid_T_sosstsst.nc
```
2) For computing monthly means and standard-deviations from the NetCDF file precip.mon.mean.nc, which includes a NetCDF variable precip and store the results in a NetCDF file named clim\_precip\_cmapstd. nc' and, in addition, generate an associated \*mesh mask netcdf file\* named ``meshmask.cmapstd.3d.nc, use the following command (here the -np= argument is used to specify how to construct the *mesh* mask netcdf file, see remarks above for further details) :

```
$ comp_clim_miss_3d \
 -f=precip.mon.mean.nc \
 -v=precip \
 -p=12-np=10 \ \ \ \ \ \ \-c=clim_precip_cmapstd.nc \
 -m=meshmask.cmapstd.3d.nc
```
# **2.4 comp\_clim\_miss\_4d**

### **2.4.1 Authors**

Pascal Terray (LOCEAN/IPSL)

## **2.4.2 Latest revision**

06/06/2021

## **2.4.3 Purpose**

Compute a climatology (e.g., means and standard-deviations) from a fourdimensional variable with missing values extracted from a NetCDF dataset and, optionally, the mask and scale factors of the 3-D grid-mesh associated with the input NetCDF variable.

It is assumed that the input NetCDF variable has a scalar *missing\_value* or *\_FillValue* attribute, which allows a proper identification of the missing values in the dataset, otherwise the procedure will exit with an error message.

Mean and standard-deviation are computed for each point in the time series of the 3-D grid-mesh associated with the input NetCDF variable. These statistics are computed by using all available observations for each grid-point time series. Since missing values are present, the number of observations used to compute the means and standarddeviations may vary from one grid-point to another in the 3-D grid-mesh associated with the NetCDF variable.

These means and standard-deviations may be computed by taking into account the periodicity of the data. These statistics are stored in an output NetCDF dataset.

Refer to *[comp\\_clim\\_4d](#page-28-0)*, for details on how these univariate statistics are calculated in comp\_clim\_miss\_4d. Moreover, if your data does not contain missing values in addition to those associated with a constant land-sea mask, use *[comp\\_clim\\_4d](#page-28-0)* instead of comp\_clim\_miss\_4d to estimate means and standard deviations from your dataset.

This procedure is parallelized if OpenMP is used and the NCSTAT software has been built with the PARAL-LEL\_READ CPP macro. Moreover, this procedure computes the means and standard-deviations with only one pass through the data and an out-of-core strategy which is highly efficient on huge datasets.

Optionally, a mesh-mask NetCDF dataset may also be created. This dataset will contain a presence-absence mask and scale factor variables which may be used to compute the surface of each cell in the 3-D grid-mesh associated with the input NetCDF variable. This mesh-mask NetCDF dataset will be used by other NCSTAT procedures. When computing the scale factors, it is assumed that the 3-D grid-mesh associated with the input NetCDF variable is regular or that this grid is a regular gaussian grid (the grid of the input NetCDF variable is assumed to be gaussian if this NetCDF variable has a *grid\_type* character attribute with the string "gaussian" as a value).

### **2.4.4 Further Details**

### **Usage**

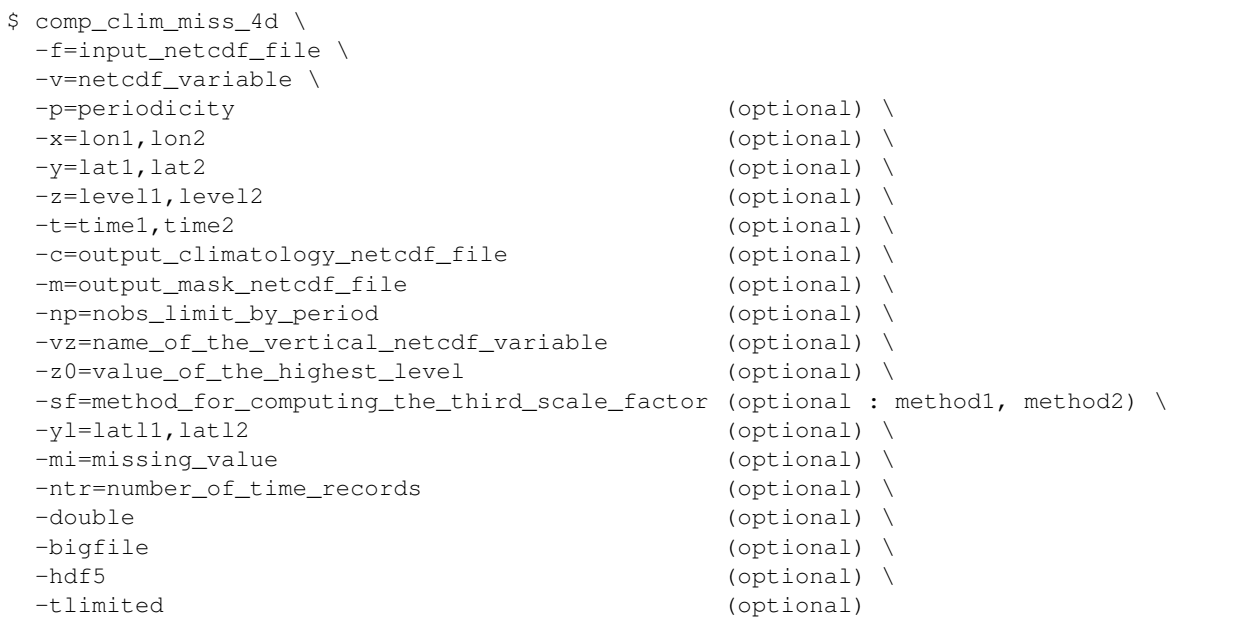

### **By default**

- *-p=* the *periodicity* is equal to 1
- *-x=* the whole longitude domain associated with the *netcdf\_variable*
- *-y=* the whole latitude domain associated with the *netcdf\_variable*
- *-z=* the whole vertical resolution associated with the *netcdf\_variable*
- *-t=* the whole time period associated with the *netcdf\_variable*
- *-c=* the *output\_climatology\_netcdf\_file* is named clim\_*netcdf\_variable*.nc
- *-m* the *output\_mesh\_mask\_netcdf\_file* is not created
- *-np=* this argument is equal to 0
- *-vz=* the variable with the same name as the third dimension, if any (e.g., the associated coordinate variable)
- *-z0=* a value of 0 is assumed for the highest level when computing the third scale factor
- *-sf=* method2 (e.g. it is assumed that each level or depth is located in the middle of each layer and the third scale factor is computed accordingly)
- *-yl=* it is assumed that the grid is gaussian and the domain is the whole globe or that the grid is regular when computing the scale factors
- $-mi=$  the *missing value* for the STD variable in the output NetCDF file is set to 1.e+20
- *-ntr=* the *number\_of\_time\_records* read in each iteration of the procedure is set to the *periodicity*
- *-double* the standard-deviations are stored as single-precision floating point numbers in the output NetCDF file. If **-double** is activated, the standard-deviations are stored as double-precision floating point numbers
- *-bigfile* a NetCDF classical format file is created. If -bigfile is activated, the output NetCDF file is a 64-bit offset format file
- *-hdf5* a NetCDF classical format file is created. If -hdf5 is activated, the output NetCDF file is a NetCDF-4/HDF5 format file
- *-tlimited* the time dimension is defined as unlimited in the output NetCDF file. However, if -tlimited is activated, the time dimension is defined as limited in the output NetCDF file

### **Remarks**

- 1) The -v=*netcdf\_variable* argument specifies the NetCDF variable for which statistics must be computed and the -f=*input\_netcdf\_file* argument specifies that this NetCDF variable must be extracted from the NetCDF file, *input\_netcdf\_file*.
- 2) The -p=*periodicity* argument gives the periodicity of the input data. For example, with monthly data -p=12 should be specified, with yearly data -p=1 may be used, etc. By default, the *periodicity* is set to 1. Note that the output NetCDF file will have *periodicity* time observations.
- 3) If the -x=*lon1,lon2*, -y=*lat1,lat2* and -z=*level1,level2* arguments are missing, the whole geographical domain and vertical resolution associated with the *netcdf\_variable* is used to construct the climatology.

The longitude, latitude or depth range must be a vector of two integers specifying the first and last selected indices along each dimension. The indices are relative to 1. Negative values for *lon1* are not allowed.

Refer to *[comp\\_mask\\_4d](#page-164-0)* for transforming geographical coordinates as indices before using comp\_clim\_miss\_4d.

- 4) If the -t=*time1,time2* argument is missing, the whole time period associated with the *netcdf\_variable* is used to construct the climatology. The selected time period is a vector of two integers specifying the first and last time observations. The indices are relative to 1.
- 5) It is assumed that the specified *netcdf\_variable* has a scalar *missing\_value* or *\_FillValue* attribute and that missing values in the data are identified by the value of this missing attribute.
- 6) If the -m=*output\_mesh\_mask\_netcdf\_file* argument is present and the -yl= argument is missing, it is assumed when computing the scale factors that the 3-D grid-mesh associated with the input NetCDF variable is gaussian and covers the whole globe or that this 3-D grid-mesh is regular.

If the grid is a regular gaussian grid, but the domain does not cover the whole globe, the -yl= argument must be used to specify the latitude boundaries of the domain, otherwise the first and last columns (elements) of the first two scale factors are wrong.

The -yl= argument specifies the latitude limits of the domain in degrees (*latl1* and *latl2* must be real numbers) and the ordering of these two values must be coherent with the ordering of the latitudinal coordinate variable in the *input\_netcdf\_file* file.

- 7) If the -m=*output\_mesh\_mask\_netcdf\_file* argument is present, the third scale factor is computed with the help of the vertical coordinate variable (or the -vz=*name\_of\_the\_vertical\_netcdf\_variable*) if this vertical coordinate variable is strictly monotonic.
- 8) If the -m=*output\_mesh\_mask\_netcdf\_file* argument is present and if some scale factors can not be computed, these scale factors are set to 1.
- 9) The -z0=*value\_of\_the\_highest\_level* argument specifies a value for the highest level or depth in order to compute the first/last element of the third scale factor. The default value is 0.
- 10) The -sf=*method\_for\_computing\_the\_third\_scale\_factor* argument allows to specify the method for computing the third scale factor if a mesh-mask NetCDF file is created:
	- -sf=method1 : the third scale factor is computed as the differences between successive levels (or depths).
	- -sf=method2 : the third scale factor is computed by assuming that each level or depth is located at the middle of the corresponding layer.
- 11) If the -np=nobs\_limit\_by\_period and -m=output\_mesh\_mask\_netcdf\_file arguments are present, the mask in the *output\_mesh\_mask\_netcdf\_file* is constructed as follow:
	- If the number of observations by period (as determined by the -p= argument) is less than *nobs\_limit\_by\_period*, the corresponding mask value is set to 0 (e.g., missing), otherwise the mask value is set to 1.
	- If the -np=*nobs\_limit\_by\_period* argument is not specified and the -m=*output\_mesh\_mask\_netcdf\_file* argument is present, the mask is constructed as follow:
		- If the total number of non-missing observations is  $0$ , the corresponding mask value is set to  $0$  (e.g., missing), otherwise the mask value is set to 1.
- 12) The -mi=*missing\_value* argument specifies the missing value indicator for the standard-deviation (STD) variable in the *output\_climatology\_netcdf\_file*. If the -mi= argument is not specified and the NetCDF variable has a *missing\_value* or *\_FillValue* attribute, the *missing\_value* is set to 1.e+20. This argument is not used if the NetCDF variable specified in the -v= argument has no *missing\_value* or *\_FillValue* attribute.
- 13) The **-ntr**=*number of time records* argument specifies how many time records are read in each iteration of the loop for reading the input NetCDF variable. By default, the *number\_of\_time\_records* read in each iteration of the procedure is set to the *periodicity* (as specified by the -p= argument). On very large dataset, it may be useful to reduce the *number\_of\_time\_records* in order to decrease the memory used by the procedure.
- 14) The -double argument specifies that the standard-deviation (STD) variable must be stored as double-precision floating point numbers instead of single-precision floating point numbers in the *output\_climatology\_netcdf\_file*.
- 15) The -bigfile argument is allowed only if the NCSTAT software has been compiled with the \_USE\_NETCDF36 or \_USE\_NETCDF4 CPP macros (e.g. -D\_USE\_NETCDF36 or -D\_USE\_NETCDF4) and linked to the NetCDF 3.6 library or higher. If this argument is specified, the *output\_netcdf\_file* will be a 64-bit offset format file instead of a NetCDF classic format file. However, this argument is recognized in the procedure only if the NCSTAT software has been built with the \_USE\_NETCDF36 or \_USE\_NETCDF4 CPP macros.
- 16) The -hdf5 argument is allowed only if the NCSTAT software has been compiled with the \_USE\_NETCDF4 CPP macro (e.g.  $-D$ \_USE\_NETCDF4) and linked to the NetCDF 4 library or higher. If this argument is specified, the *output\_netcdf\_file* will be a NetCDF-4/HDF5 format file instead of a NetCDF classic format file. However, this argument is recognized in the procedure only if the NCSTAT software has been built with the \_USE\_NETCDF4 CPP macro.
- 17) Duplicate parameters are allowed, but this is always the last occurrence of a parameter which will be used for the computations. Moreover, the number of specified parameters must not be greater than the total number of allowed parameters.
- 18) For more details on the use of univariate statistics in the climate literature, see

• "Statistical Analysis in Climate Research", by von Storch, H., and Zwiers, F.W., Cambridge University press, Cambridge, UK, Chapter 2, 484 pp., 2002. ISBN: [9780521012300](http://www.cambridge.org/gb/academic/subjects/earth-and-environmental-science/climatology-and-climate-change/statistical-analysis-climate-research?format=PB)

### **Outputs**

comp\_clim\_miss\_4d creates an output NetCDF file that contains the means, standard-deviations and number of observations of the input NetCDF variable, taking into account eventually the periodicity of the data as determined by the -p=*periodicity* argument. The output NetCDF dataset contains the following NetCDF variables (in the description below, nlev, nlat and nlon are the length of the dimensions of the input NetCDF variable) :

- 1) *netcdf\_variable\_mean* (periodicity, nlev, nlat, nlon) : the means for each point in the time series of the 3-D grid-mesh associated with the input NetCDF variable.
- 2) *netcdf\_variable\_std*(periodicity, nlev, nlat, nlon) : the standard-deviations for each point in the time series of the 3-D grid-mesh associated with the input NetCDF variable.
- 3) *netcdf\_variable\_nobs* (periodicity, nlev, nlat, nlon) : the number of observations used to compute the statistics for each point in the time series of the 3-D grid-mesh associated with the input NetCDF variable.

The means, standard-deviations and numbers of observations are packed in fourdimensional variables whose first, second and third dimensions are exactly the same as those associated with the input NetCDF variable *netcdf\_variable* even if you restrict the geographical domain with the -x=, -y= and -z= arguments. However, outside the selected domain, these output NetCDF variables are filled with missing values (zero values for the numbers of observations).

Optionally, comp\_clim\_miss\_4d can also create an output mesh-mask NetCDF file that contains the following NetCDF variables :

- 1) *netcdf\_variable*\_nmask(nlev,nlat,nlon) : a presence-absence or height-land-sea 3-D mask associated with the input NetCDF variable.
- 2) *netcdf\_variable\_e1n*(nlat,nlon): the first scale factor associated with the 3-D grid-mesh of the input NetCDF variable.
- 3) *netcdf\_variable\_e2n* (nlat,nlon) : the second scale factor associated with the 3-D grid-mesh of the input NetCDF variable.
- 4) *netcdf\_variable*\_e3n(nlev,1,1) : the third scale factor associated with the 3-D grid-mesh of the input NetCDF variable.

Multiplying the two first scale factors together gives the surface of each cell in the 2-D grid-mesh associated with the input NetCDF variable. Multiplying the three scale factors together gives the volume (or a quantity proportional to the weight if the unit of the vertical coordinate variable is in hPa) of each parcel in the 3-D grid-mesh associated with the input NetCDF variable.

### **Examples**

1) For computing monthly means and standard-deviations from the NetCDF file ST7\_1m\_00101\_20012\_grid\_T\_votemper.nc which includes a NetCDF variable votemper, which may contain missing values and store the results in a NetCDF file named clim\_ST7\_1m\_00101\_20012\_grid\_T\_votemper.nc, use the following command :

```
$ comp_clim_miss_4d \
-f=ST7_1m_0101_20012_grid_T_votemper.nc \
-v=votemper \
```
(continues on next page)

(continued from previous page)

```
-p=12-c=clim_ST7_1m_00101_20012_grid_T_votemper.nc
```
2) For computing monthly means and standard-deviations from the NetCDF file vwnd.mon.mean.nc, which includes a NetCDF variable vwnd and store the results in a NetCDF file named clim\_vwnd.nc and, in addition, generate an associated mesh\_mask\_NetCDF\_file named mesh\_mask\_wind\_ncep2.nc, use the following command :

```
$ comp_clim_miss_4d \
-f=vwnd.mon.mean.nc \
 -v=vwnd \langle-p=12-m=mesh_mask_wind_ncep2.nc
```
# <span id="page-43-0"></span>**2.5 comp\_composite\_3d**

## **2.5.1 Authors**

Pascal Terray (LOCEAN/IPSL)

## **2.5.2 Latest revision**

12/09/2018

## **2.5.3 Purpose**

Compute a composite analysis from a tridimensional variable extracted from a NetCDF dataset and perform statistical tests on the differences between the composite mean and the overall mean (e.g. the mean of the parent finite population) for each cell of the 2-D grid-mesh associated with the tridimensional NetCDF variable. The composite statistics and tests may be computed by taking into account the periodicity of the data. These statistics are stored in an output NetCDF dataset.

The use of Student t values and test in composite analyses, as is traditionally used in the climate literature is not valid [\[Brown\\_Hall\]](#page-344-0). Thus, to obtain more meaningful results, comp\_composite\_3d uses a resampling scheme or probabilities based on the finite population of the observed time observations and a normal approximation to estimate the statistical significance of the composite means [\[Terray\\_etal\]](#page-346-0) .

For more details on the statistical test used in comp\_composite\_3d to assess the significance of the composite means, consult the references cited below [\[Terray\\_etal\]](#page-346-0) [\[Noreen\]](#page-345-0).

If your data contains missing values, use *[comp\\_composite\\_miss\\_3d](#page-54-0)* instead of comp\_composite\_3d to estimate the statistics of your composite analysis from your gappy dataset.

Finally, if the NetCDF variable is fourdimensional use *[comp\\_composite\\_4d](#page-48-0)* instead of comp\_composite\_3d.

This procedure is parallelized if OpenMP is used and the NCSTAT software has been built with the \_PARAL-LEL\_READ CPP macro.

### **2.5.4 Further Details**

### **Usage**

```
$ comp_composite_3d \
-f=input_netcdf_file \
-v=netcdf_variable \
-c=input_climatology_netcdf_file \
-a=year1, year2, year3, ..., yearn \
-m=input_mesh_mask_netcdf_file (optional) \
-g=grid\_type (optional : n, t, u, v, w, f) \
-x=lon1, lon2 (optional) \
-y=lat1,lat2 (optional) \
-t=time1,time2 (optional) \
-s=type_of_statistics (optional : comp, diff) \
-alg=algorithm (optional : normal, simul) \
-nb=number_of_shuffles (optional) \
-o=output_composite_netcdf_file (optional) \
-mi=missing_value (optional) \
-nostd (optional) \
-double (optional) \
-bigfile (optional) \
-hdf5 (optional) \
-tlimited (optional)
```
### **By default**

- *-m=* an *output\_mesh\_mask\_netcdf\_file* is not used
- *-g=* the *grid\_type* is set to n which means that the 2-D grid-mesh associated with the input *netcdf\_variable* is assumed to be regular or Gaussian
- *-x=* the whole longitude domain associated with the *netcdf\_variable*
- *-y=* the whole latitude domain associated with the *netcdf\_variable*
- *-t=* the whole time period associated with the *netcdf\_variable*
- *-s=* the *type\_of\_statistics* is set to comp
- *-alg=* the *algorithm* is set to normal
- *-nb= number\_of\_shuffles* is set to 99
- *-o=* the *output\_composite\_netcdf\_file* is named composite\_*netcdf\_variable*.nc
- *-mi*= the *missing\_value* attribute for the NetCDF variables in the output NetCDF file is set to 1.e+20
- *-nostd* the composite fields of the input NetCDF variable are standardized. If -nostd is activated, the composite fields are not standardized
- *-double* the composite statistics are stored as single-precision floating point numbers in the output NetCDF file. If -double is activated, the results are stored as double-precision floating point numbers
- *-bigfile* a NetCDF classical format file is created. If -bigfile is activated, the output NetCDF file is a 64-bit offset format file
- *-hdf5* a NetCDF classical format file is created. If -hdf5 is activated, the output NetCDF file is a NetCDF-4/HDF5 format file

*-tlimited* the time dimension is defined as unlimited in the output NetCDF file. However, if -tlimited is activated, the time dimension is defined as limited in the output NetCDF file

### **Remarks**

- 1) The -v=*netcdf\_variable* argument specifies the NetCDF variable for which a composite analysis must be computed and the -f=*input\_netcdf\_file* argument specifies that this NetCDF variable must be extracted from the NetCDF file *input\_netcdf\_file*.
- 2) The *input\_climatology\_netcdf\_file* specified with the -c= argument must contain the means and standard deviations for the parent population. The periodicity for the composite analysis is also deduced from the number of observations in the *input\_climatology\_netcdf\_file*. This *input\_climatology\_netcdf\_file* must have been created by *[comp\\_clim\\_3d](#page-24-0)* applied to the same *netcdf\_variable* with an identical -t=*time1,time2* argument as used in comp\_composite\_3d in order to obtain correct statistics in the output NetCDF file.

The geographical shapes of the *netcdf\_variable* (in the *input\_netcdf\_file*) and the climatology (in the *input\_climatology\_netcdf\_file*) must agree.

3) The -a= argument lists the indices of the years (or seasons, months or days depending on the sampling of the observations in the *input\_netcdf\_file*), which must be included in the composite analysis (e.g. for computing the composite means). The indices of the years are counted from the start of the (selected) time period (e.g. *time1* in the -t=*time1,time2* argument or 1 if this argument is missing).

The list may be specified in different formats:

- $-a=n1, n2, \ldots$  *nn* allows to select for years  $n1, n2, \ldots$  and *nn* in the *input netcdf* file
- -a=*n1:n2* allows to select for years *n1* to *n2* in the *input\_netcdf\_file*

The two forms of the -a= argument may be combined and repeated any number of times, but duplicate years are not allowed.

Remember also that the length of a year in the *input\_netcdf\_file* is determined by the periodicity of the observations as deduced from the number of time observations in the *input\_climatology\_netcdf\_file*, when specifying the indices of the years in the -a= argument. This periodicity will also determine how many composite means and statistics will be computed and stored in the *output\_composite\_netcdf\_file* by comp\_composite\_3d.

4) The optional argument -m=*input\_mesh\_mask\_netcdf\_file* specifies the land-sea mask to apply to *netcdf\_variable* for transforming this tridimensional NetCDF variable as a rectangular matrix of observed variables before computing the composite analysis. By default, it is assumed that each cell in the 2-D grid-mesh associated with the input tridimensional NetCDF variable is a valid time series (e.g. missing values are not present).

The geographical shapes of the *netcdf\_variable* (in the *input\_netcdf\_file*), the climatology (in the *input\_climatology\_netcdf\_file*) and the mask (if an *input\_mesh\_mask\_netcdf\_file* is used) must agree.

Refer to *[comp\\_clim\\_3d](#page-24-0)* or *[comp\\_mask\\_3d](#page-160-0)* for creating a valid *input\_mesh\_mask\_netcdf\_file* NetCDF file for regular or gaussian grids before using comp\_composite\_3d.

- 5) If -g= is set to  $t$ ,  $u$ ,  $v$ ,  $w$  or  $f$ , it is assumed that the input NetCDF variable is from an experiment with the ORCA model (R2, R4 or R05 resolutions). This argument is also used to determine the name of the mesh\_mask variable if an *input\_mesh\_mask\_netcdf\_file* is used.
- 6) If the -x=*lon1,lon2* and -y=*lat1,lat2* arguments are missing, the whole geographical domain associated with the *netcdf\_variable* is used in the composite analysis.

The longitude or latitude range must be a vector of two integers specifying the first and last selected indices along each dimension. The indices are relative to 1. Negative values are allowed for *lon1*. In this case the longitude domain is from nlon+*lon1*+1 to *lon2* where nlon is the number of longitude points in the grid associated with the NetCDF variable and it is assumed that the grid is periodic.

Refer to *[comp\\_mask\\_3d](#page-160-0)* for transforming geographical coordinates as indices or generating an appropriate mesh-mask before using comp\_composite\_3d.

7) If the -t=*time1,time2* argument is missing, data in the whole time period associated with the *netcdf\_variable* is taken into account. The selected time period is a vector of two integers specifying the first and last time observations. The indices are relative to 1.

The selected time period (e.g.  $time2 - time1 + 1$ ) must be a whole multiple of the *periodicity* as deduced from the number of time observations in the *input\_climatology\_netcdf\_file* if -alg=simul (see remark below).

It is also assumed that the selected time period matches exactly the time period used to compute the climatology in the *input\_climatology\_netcdf\_file*. Moreover, the first selected time observation ( *time1* if the -t= argument is present) must correspond to the first day, month, season of the climatology specified with the -c= argument.

- 8) The -s=*type\_of\_statistics* argument specified how the composite variable *netcdf\_variable*\_composite stored in the *output\_composite\_netcdf\_file* is computed:
	- -s=comp means that the composites are computed as the standardized differences between the mean of the composite years and the overall mean (e.g. the mean of the parent finite population) for each grid-point.
	- -s=diff means that the composites are computed as the standardized differences between the mean of the composite years and the mean of the other years in the parent finite population for each grid-point.

The standard deviations from the parent population are used for the standardization in both cases and are read from the *input\_climatology\_netcdf\_file*. Finally, note that this argument does not affect the other variables stored in the *output\_composite\_netcdf\_file*.

9) The -nostd argument specifies that the composite variable *netcdf\_variable*\_composite in the *out*put\_composite\_netcdf\_file must not be standardized.

By default, the composites are standardized in the *output\_composite\_netcdf\_file*.

- 10) The -alg= argument selects the method for computing critical probabilities associated with the composite means and U statistics (see the second reference cited below for the definition of this U statistic):
	- If -alg=normal, a normal approximation is used to compute the critical probabilities associated with the composite means and U statistics.
	- If -alg=simul, the critical probabilities are estimated by a resampling method. If -alg=simul the selected time period (e.g.  $time2 - time1 + 1$ ) must be a whole multiple of the periodicity.
- 11) The -nb=*number\_of\_shuffles* argument specifies the number of shuffles for the resampling procedure if alg=simul.
- 12) The -mi=*missing\_value* argument specifies the missing value indicator associated with the NetCDF variables in the *output\_netcdf\_file*. If the  $\text{-mi}$  argument is not specified the *missing\_value* attribute is set to 1.e+20for the NetCDF variables in the *output\_netcdf\_file*.
- 13) The -double argument specifies that the results are stored as double-precision floating point numbers in the output NetCDF file. By default, the results are stored as single-precision floating point numbers in the output NetCDF file.
- 14) The -bigfile argument is allowed only if the NCSTAT software has been compiled with the \_USE\_NETCDF36 or \_USE\_NETCDF4 CPP macros (e.g. -D\_USE\_NETCDF36 or -D\_USE\_NETCDF4) and linked to the NetCDF 3.6 library or higher. If this argument is specified, the *output\_netcdf\_file* will be a 64-bit offset format file instead of a NetCDF classic format file. However, this argument is recognized in the procedure only if the NCSTAT software has been built with the \_USE\_NETCDF36 or \_USE\_NETCDF4 CPP macros.
- 15) The -hdf5 argument is allowed only if the NCSTAT software has been compiled with the \_USE\_NETCDF4 CPP macro (e.g.  $-D$ \_USE\_NETCDF4) and linked to the NetCDF 4 library or higher. If this argument is specified, the *output netcdf file* will be a NetCDF-4/HDF5 format file instead of a NetCDF classic format file. However, this

argument is recognized in the procedure only if the NCSTAT software has been built with the \_USE\_NETCDF4 CPP macro.

- 16) Duplicate parameters are allowed, but this is always the last occurrence of a parameter which will be used for the computations. Moreover, the number of specified parameters must not be greater than the total number of allowed parameters.
- 17) It is assumed that the data has no missing values. If it is the case, use *[comp\\_composite\\_miss\\_3d](#page-54-0)* instead of comp\_composite\_3d.
- 18) For more details on composite analysis and statistical testing in composite analysis, see
	- "The Use of t values in Composite Analyses" by Brown, T.J., and Hall, B.L., Journal of climate, vol. 12. 2941-2944, 1999. doi: [10.1175/1520-0442\(1999\)012<2941:TUOTVI>2.0.CO;2](https://doi.org/10.1175/1520-0442(1999)012\T1\textless {}2941:TUOTVI\T1\textgreater {}2.0.CO;2)
	- "Sea Surface Temperature associations with the Late Indian Summer Monsoon", by Terray, P., Delecluse P., Labattu S., Terray L., Climate Dynamics, vol. 21, 593-618, 2003. doi: [10.1007/s00382-003-0354-0](http://dx.doi.org/10.1007/s00382-003-0354-0)
	- "Computer-intensive methods for testing hypotheses: an introduction", by Noreen, E.W., Wiley and Sons, New York, USA, 1989. ISBN: [978-0-471-61136-3](https://www.wiley.com/en-us/Computer+Intensive+Methods+for+Testing+Hypotheses%3A+An+Introduction-p-9780471611363)

### **Outputs**

comp\_composite\_3d creates an output NetCDF file that contains the composite statistics and critical probabilities associated with the composite means, taking into account eventually the periodicity of the data as determined by the -c=*input\_climatology\_netcdf\_file* argument. The output NetCDF dataset contains the following NetCDF variables (in the description below, nlat and nlon are the length of the spatial dimensions of the input NetCDF variable) and *periodicity* time observations (*periodicity* is the number of time observations in the *input\_climatology\_netcdf\_file* ) :

- 1) *netcdf\_variable\_compmean* (periodicity, nlat, nlon) : the mean fields of the time observations selected with the help of the -a= argument, taking into account the periodicity of the data as determined by the number of observations in the *input\_climatology\_netcdf\_file* (specified with the help of the  $-c=$  argument).
- 2) *netcdf\_variable*\_compstd(periodicity,nlat,nlon) : the standard-deviation fields of the time observations selected with the help of the **-a=** argument, taking into account the periodicity of the data as determined by the -c=*input\_climatology\_netcdf\_file* argument.
- 3) *netcdf\_variable\_*qstd(periodicity,nlat,nlon) : the ratio between the standard deviations fields of the selected time observations to the standard deviations fields of all the time observations, taking into account the periodicity of the data as determined by the -c=*input\_climatology\_netcdf\_file* argument. The standard deviations fields for all the observations are extracted from the *input\_climatology\_netcdf\_file* specified in the -c= argument.
- 4) *netcdf\_variable*\_composite(periodicity,nlat,nlon) : the composite fields of the time observations selected with the help of the **-a=** argument, taking into account the periodicity of the data as determined by the number of observations in the *input\_climatology\_netcdf\_file* (specified with the help of the  $-c=$  argument).

How these composite fields are calculated is determined by the  $-s=$  and **-nostd** arguments.

5) *netcdf\_variable\_u*(periodicity, nlat, nlon) : the U statistics for the time observations selected with the help of the -a= argument, taking into account the periodicity of the data as determined by the number of observations in the *input\_climatology\_netcdf\_file* (specified with the help of the -c= argument).

See the second publication cited above for more details on the definition of the U statistic.

6) *netcdf* variable prob(periodicity, nlat, nlon) : the critical probabilities associated with the composite means and U statistics.

These critical probabilities are computed under the null hypothesis that the selected time observations (with the help of the -a= argument) come from the same population as the other observations in the *input\_netcdf\_file*. Small probabilities indicate a large departure from the null hypothesis.

The **-alg**=*algorithm* argument determines how these critical probabilities are computed.

7) *netcdf\_variable*\_compnobs(periodicity) : the number of observations used to compute the composite means and standard-deviations stored in the NetCDF variables *netcdf\_variable*\_compmeanand *netcdf\_variable*\_compstd defined above.

All these statistics are packed in tridimensional variables whose first and second dimensions are exactly the same as those associated with the input NetCDF variable *netcdf\_variable* even if you restrict the geographical domain with the -x= and -y= arguments. However, outside the selected domain, the output NetCDF variables are filled with missing values.

### **Example**

1) For computing a composite analysis from a tridimensional NetCDF variable sosstsst in the NetCDF file ST7\_1m\_00101\_20012\_grid\_T\_sosstsst.nc, assessing the significance of the results with a monte carlo simulation with 999 shuffles and, finally, storing the results in a NetCDF file named composite\_ST7\_1m\_sosstsst\_grid\_T.nc, use the following command (note that the critical probabilities associated with the U statistics are estimated with the help of a resampling method using 999 surrogate time series since -alg=simul and -nb=999 are specified):

```
$ comp_composite_3d \
-f=ST7 1m 00101 20012 sosstsst grid T.nc \
-v=sosstsst \
-c=clim_sosstsst_grid_T.nc \
-a=10,11,20,55,143-q=t \
-m=mesh_mask_ST7_grid_T.nc \
-alq=simul \ \ \backslash-nb=999-o=composite_ST7_1m_sosstsst_grid_T.nc
```
# <span id="page-48-0"></span>**2.6 comp\_composite\_4d**

### **2.6.1 Authors**

Pascal Terray (LOCEAN/IPSL)

### **2.6.2 Latest revision**

12/09/2018

### **2.6.3 Purpose**

Compute a composite analysis from a fourdimensional variable extracted from a NetCDF dataset and perform statistical tests on the differences between the composite mean and the overall mean (e.g. the mean of the parent finite population) for each cell of the 3-D grid-mesh associated with the tridimensional NetCDF variable. The composite statistics and tests may be computed by taking into account the periodicity of the data. These statistics are stored in an output NetCDF dataset.

The use of Student t values and test in composite analyses, as is traditionally used in the climate literature is not valid [\[Brown\\_Hall\]](#page-344-0). Thus, to obtain more meaningful results, comp\_composite\_4d uses a resampling scheme or probabilities based on the finite population of the observed time observations and a normal approximation to estimate the statistical significance of the composite means [\[Terray\\_etal\]](#page-346-0) .

For more details on the statistical test used in comp\_composite\_4d to assess the significance of the composite means, consult the references cited below [\[Terray\\_etal\]](#page-346-0) [\[Noreen\]](#page-345-0).

If the NetCDF variable is tridimensional, use *[comp\\_composite\\_3d](#page-43-0)* instead of comp\_composite\_4d.

This procedure is parallelized if OpenMP is used and the NCSTAT software has been built with the \_PARAL-LEL\_READ CPP macro.

### **2.6.4 Further Details**

#### **Usage**

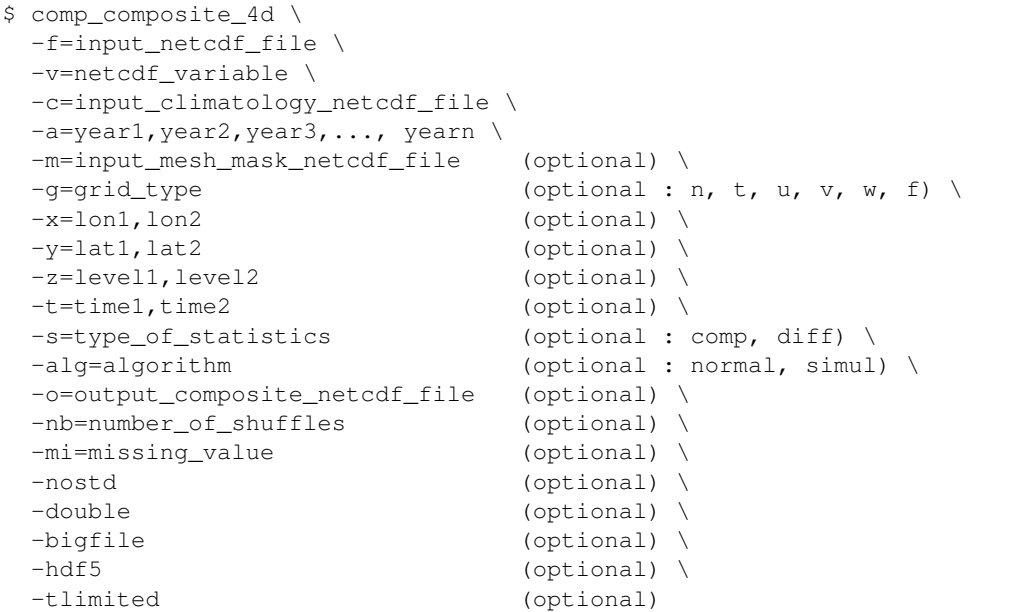

#### **By default**

*-m=* an *output\_mesh\_mask\_netcdf\_file* is not used

- *-g=* the *grid\_type* is set to n which means that the 3-D grid-mesh associated with the input *netcdf\_variable* is assumed to be regular or Gaussian
- *-x=* the whole longitude domain associated with the *netcdf\_variable*
- *-y=* the whole latitude domain associated with the *netcdf\_variable*
- *-z=* the whole vertical resolution associated with the *netcdf\_variable*
- *-t=* the whole time period associated with the *netcdf\_variable*

*-s=* the *type\_of\_statistics* is set to comp

- *-alg=* the *algorithm* is set to normal
- *-nb= number\_of\_shuffles* is set to 99
- *-o=* the *output\_composite\_netcdf\_file* is named composite\_*netcdf\_variable*.nc
- *-mi*= the *missing* value attribute in the output NetCDF file is set to 1.e+20
- *-nostd* the composite fields of the input NetCDF variable are standardized. If -nostd is activated, the composite fields are not standardized
- *-double* the composite statistics are stored as single-precision floating point numbers in the output NetCDF file. If -double is activated, the results are stored as double-precision floating point numbers
- *-bigfile* a NetCDF classical format file is created. If -bigfile is activated, the output NetCDF file is a 64-bit offset format file
- *-hdf5* a NetCDF classical format file is created. If -hdf5 is activated, the output NetCDF file is a NetCDF-4/HDF5 format file
- *-tlimited* the time dimension is defined as unlimited in the output NetCDF file. However, if -tlimited is activated, the time dimension is defined as limited in the output NetCDF file

#### **Remarks**

- 1) The -v=*netcdf\_variable* argument specifies the NetCDF variable for which a composite analysis must be computed and the -f=*input\_netcdf\_file* argument specifies that this NetCDF variable must be extracted from the NetCDF file *input\_netcdf\_file*.
- 2) The *input* climatology netcdf file specified with the -c= argument must contain the means and standard deviations for the parent population. The periodicity for the composite analysis is also deduced from the number of observations in the *input\_climatology\_netcdf\_file*. This *input\_climatology\_netcdf\_file* must have been created by *[comp\\_clim\\_4d](#page-28-0)* applied to the same *netcdf\_variable* with an identical -t=*time1,time2* argument as used in comp\_composite\_4d in order to obtain correct statistics in the output NetCDF file.

The geographical shapes of the *netcdf\_variable* (in the *input\_netcdf\_file*) and the climatology (in the *input\_climatology\_netcdf\_file*) must agree.

3) The -a= argument lists the indices of the years (or seasons, months or days depending on the sampling of the observations in the *input\_netcdf\_file*), which must be included in the composite analysis (e.g. for computing the composite means). The indices of the years are counted from the start of the (selected) time period (e.g. *time1* in the -t=*time1,time2* argument or 1 if this argument is missing).

The list may be specified in different formats:

- -a=*n1,n2,. . . nn* allows to select for years *n1*, *n2*, . . . and *nn* in the *input\_netcdf\_file*
- -a=*n1:n2* allows to select for years *n1* to *n2* in the *input\_netcdf\_file*

The two forms of the -a= argument may be combined and repeated any number of times, but duplicate years are not allowed.

Remember also that the length of a year in the *input\_netcdf\_file* is determined by the periodicity of the observations as deduced from the number of time observations in the *input\_climatology\_netcdf\_file*, when specifying the indices of the years in the -a= argument. This periodicity will also determine how many composite means and statistics will be computed and stored in the *output\_composite\_netcdf\_file* by comp\_composite\_4d.

4) The optional argument -m=*input\_mesh\_mask\_netcdf\_file* specifies the land-sea mask to apply to *netcdf\_variable* for transforming this fourdimensional NetCDF variable as a rectangular matrix of observed variables before computing the composite analysis. By default, it is assumed that each cell in the 3-D grid-mesh associated with the input fourdimensional NetCDF variable is a valid time series (e.g. missing values are not present).

The geographical shapes of the *netcdf\_variable* (in the *input\_netcdf\_file*), the climatology (in the *input\_climatology\_netcdf\_file*) and the mask (if an *input\_mesh\_mask\_netcdf\_file* is used) must agree.

Refer to *[comp\\_clim\\_4d](#page-28-0)* or *[comp\\_mask\\_4d](#page-164-0)* for creating a valid *input\_mesh\_mask\_netcdf\_file* NetCDF file for regular or gaussian grids before using comp\_composite\_4d.

- 5) If  $-g$ = is set to t, u, v, w or f, it is assumed that the input NetCDF variable is from an experiment with the ORCA model (R2, R4 or R05 resolutions). This argument is also used to determined the name of the mesh\_mask variable if an *input\_mesh\_mask\_netcdf\_file* is used.
- 6) If the -x=*lon1,lon2*, -y=*lat1,lat2* and -z=*level1,level2* arguments are missing, the whole geographical domain and vertical resolution associated with the *netcdf\_variable* are used in the composite analysis.

The longitude, latitude or level range must be a vector of two integers specifying the first and last selected indices along each dimension. The indices are relative to 1. Negative values are allowed for *lon1*. In this case the longitude domain is from nlon+*lon1*+1 to *lon2* where nlon is the number of longitude points in the grid associated with the NetCDF variable and it is assumed that the grid is periodic.

Refer to *[comp\\_mask\\_4d](#page-164-0)* for transforming geographical coordinates as indices or generating an appropriate mesh-mask before using comp\_composite\_4d.

7) If the -t=*time1,time2* argument is missing, data in the whole time period associated with the *netcdf\_variable* is taken into account. The selected time period is a vector of two integers specifying the first and last time observations. The indices are relative to 1.

The selected time period (e.g. *time2* - *time1* + 1) must be a whole multiple of the *periodicity* as deduced from the number of time observations in the *input\_climatology\_netcdf\_file* if -alg=simul (see remark below).

It is also assumed that the selected time period matches exactly the time period used to compute the climatology in the *input\_climatology\_netcdf\_file*. Moreover, the first selected time observation ( *time1* if the -t= argument is present) must correspond to the first day, month, season of the climatology specified with the -c= argument.

- 8) The -s=*type\_of\_statistics* argument specified how the composite variable *netcdf\_variable*\_composite stored in the *output\_composite\_netcdf\_file* is computed:
	- -s=comp means that the composites are computed as the standardized differences between the mean of the composite years and the overall mean (e.g. the mean of the parent finite population) for each grid-point.
	- -s=diff means that the composites are computed as the standardized differences between the mean of the composite years and the mean of the other years in the parent finite population for each grid-point.

The standard deviations from the parent population are used for the standardization in both cases and are read from the *input\_climatology\_netcdf\_file*. Finally, note that this argument does not affect the other variables stored in the *output\_composite\_netcdf\_file*.

9) The -nostd argument specifies that the composite variable *netcdf\_variable*\_composite in the *output\_composite\_netcdf\_file* must not be standardized.

By default, the composites are standardized in the *output\_composite\_netcdf\_file*.

- 10) The **-alg=** argument selects the method for computing critical probabilities associated with the composite means and U statistics (see the second reference cited below for the definition of this statistic):
	- If -alg=normal, a normal approximation is used to compute the critical probabilities associated with the composite means and U statistics.
	- If -alg=simul, the critical probabilities are estimated by a resampling method. If -alg=simul the selected time period (e.g.  $time2 - time1 + 1$ ) must be a whole multiple of the periodicity.
- 11) The -nb=*number\_of\_shuffles* argument specifies the number of shuffles for the resampling procedure if alg=simul.
- 12) The -mi=*missing\_value* argument specifies the missing value indicator associated with the NetCDF variables in the *output\_netcdf\_file*. If the **-mi=** argument is not specified the *missing\_value* attribute is set to  $1 \cdot e + 20$  for the NetCDF variables in the *output\_netcdf\_file*.
- 13) The -double argument specifies that the results are stored as double-precision floating point numbers in the output NetCDF file. By default, the results are stored as single-precision floating point numbers in the output NetCDF file.
- 14) The -bigfile argument is allowed only if the NCSTAT software has been compiled with the \_USE\_NETCDF36 or \_USE\_NETCDF4 CPP macros (e.g. -D\_USE\_NETCDF36 or -D\_USE\_NETCDF4) and linked to the NetCDF 3.6 library or higher. If this argument is specified, the *output\_netcdf\_file* will be a 64-bit offset format file instead of a NetCDF classic format file. However, this argument is recognized in the procedure only if the NCSTAT software has been built with the \_USE\_NETCDF36 or \_USE\_NETCDF4 macros.
- 15) The -hdf5 argument is allowed only if the NCSTAT software has been compiled with the \_USE\_NETCDF4 CPP macro (e.g.  $-D$ \_USE\_NETCDF4) and linked to the NetCDF 4 library or higher. If this argument is specified, the *output netcdf file* will be a NetCDF-4/HDF5 format file instead of a NetCDF classic format file. However, this argument is recognized in the procedure only if the NCSTAT software has been built with the \_USE\_NETCDF4 CPP macro.
- 16) Duplicate parameters are allowed, but this is always the last occurrence of a parameter which will be used for the computations. Moreover, the number of specified parameters must not be greater than the total number of allowed parameters.
- 17) It is assumed that the data has no missing values.
- 18) For more details on composite analysis and statistical testing in composite analysis, see
	- "The Use of t values in Composite Analyses" by Brown, T.J., and Hall, B.L., Journal of climate, vol. 12. 2941-2944, 1999. doi: [10.1175/1520-0442\(1999\)012<2941:TUOTVI>2.0.CO;2](https://doi.org/10.1175/1520-0442(1999)012\T1\textless {}2941:TUOTVI\T1\textgreater {}2.0.CO;2)
	- "Sea Surface Temperature associations with the Late Indian Summer Monsoon", by Terray, P., Delecluse P., Labattu S., Terray L., Climate Dynamics, vol. 21, 593-618, 2003. doi: [10.1007/s00382-003-0354-0](http://dx.doi.org/10.1007/s00382-003-0354-0)
	- "Computer-intensive methods for testing hypotheses: an introduction", by Noreen, E.W., Wiley and Sons, New York, USA, 1989. ISBN: [978-0-471-61136-3](https://www.wiley.com/en-us/Computer+Intensive+Methods+for+Testing+Hypotheses%3A+An+Introduction-p-9780471611363)

### **Outputs**

comp\_composite\_4d creates an output NetCDF file that contains the composite statistics and critical probabilities associated with the composite means, taking into account eventually the periodicity of the data as determined by the -c=*input\_climatology\_netcdf\_file* argument. The output NetCDF dataset contains the following NetCDF variables (in the description below, nlev, nlat and nlon are the length of the vertical and spatial dimensions of the input NetCDF variable) and *periodicity* time observations (*periodicity* is the number of time observations in the *input\_climatology\_netcdf\_file* ) :

- 1) *netcdf* variable compmean (periodicity, nlev, nlat, nlon) : the mean fields of the time observations selected with the help of the -a= argument, taking into account the periodicity of the data as determined by the number of observations in the *input\_climatology\_netcdf\_file* (specified with the help of the  $-c$ = argument).
- 2) *netcdf\_variable\_compstd*(periodicity,nlev,nlat,nlon) : the standard-deviation fields of the time observations selected with the help of the -a= argument, taking into account the periodicity of the data as determined by the -c=input\_climatology\_netcdf\_file argument.
- 3) *netcdf\_variable\_*qstd(periodicity, nlev, nlat, nlon) : the ratio between the standard deviations fields of the selected time observations to the standard deviations fields of all the

time observations, taking into account the periodicity of the data as determined by the c=*input\_climatology\_netcdf\_file* argument. The standard deviations fields for all the observations are extracted from the *input* climatology netcdf file specified in the **-c**= argument.

4) *netcdf\_variable*\_composite(periodicity,nlev,nlat,nlon) : the composite fields of the time observations selected with the help of the -a= argument, taking into account the periodicity of the data as determined by the number of observations in the *input\_climatology\_netcdf\_file* (specified with the help of the  $-c=$  argument).

How these composite fields are calculated is determined by the -s= and -nostd arguments.

5) *netcdf\_variable\_u*(periodicity, nlev, nlat, nlon) : the U statistics for the time observations selected with the help of the -a= argument, taking into account the periodicity of the data as determined by the number of observations in the *input\_climatology\_netcdf\_file* (specified with the help of the -c= argument).

See the second publication cited above for more details on the definition of the U statistic.

6) *netcdf\_variable*\_prob(periodicity,nlev,nlat,nlon) : the critical probabilities associated with the U statistics.

These critical probabilities are computed under the null hypothesis that the selected time observations (with the help of the -a= argument) come from the same population as the other observations in the *input\_netcdf\_file*. Small probabilities indicate a large departure from the null hypothesis.

The -alg=*algorithm* argument determines how these critical probabilities are computed.

7) *netcdf\_variable*\_compnobs(periodicity) : the number of observations used to compute the composite means.

All these statistics are packed in fourdimensional variables whose first, second and third dimensions are exactly the same as those associated with the input NetCDF variable *netcdf\_variable* even if you restrict the geographical domain with the  $-x=$ ,  $-y=$  and  $-z=$  arguments. However, outside the selected domain, the output NetCDF variables are filled with missing values.

### **Example**

1) For computing a composite analysis from a fourdimensional NetCDF variable votemper in the NetCDF file ST7\_1m\_00101\_20012\_votemper\_grid\_T.nc, assessing the significance of the results with a monte carlo simulation with 999 shuffles and, finally, storing the results in a NetCDF file named composite\_ST7\_1m\_votemper\_grid\_T.nc, use the following command (note that the critical probabilities associated with the U statistics are estimated with the help of a resampling method using 999 surrogate time series since  $-alg=simul$  and  $-nb=999$  are specified):

```
$ comp_composite_4d \
-f=ST7_1m_00101_20012_T_votemper_grid_T.nc \
 -v=votemper \
 -c=clim_votemper_grid_T.nc \
 -a=10,11,20,55,100 \ \text{N}-g=t \ \ \backslash-m=mesh_mask_ST7_votemper_grid_T.nc \
 -alg=simul \
 -nb=999-o=composite_ST7_1m_votemper_grid_T.nc
```
# <span id="page-54-0"></span>**2.7 comp\_composite\_miss\_3d**

## **2.7.1 Authors**

Pascal Terray (LOCEAN/IPSL)

# **2.7.2 Latest revision**

12/09/2018

# **2.7.3 Purpose**

Compute a composite analysis from a tridimensional variable with missing values extracted from a NetCDF dataset and perform statistical tests on the differences between the composite mean and the overall mean (e.g. the mean of the parent finite population) for each cell of the 2-D grid-mesh associated with the tridimensional NetCDF variable. The composite statistics and tests may be computed by taking into account the periodicity of the data. These statistics are stored in an output NetCDF dataset.

The use of Student t values and test in composite analyses, as is traditionally used in the climate literature is not valid [Brown Hall]. Thus, to obtain more meaningful results, comp composite miss 3d uses probabilities based on the finite population of the observed time observations and a normal approximation to estimate the statistical significance of the composite means [\[Terray\\_etal\]](#page-346-0) . Note, however, that resampling techniques can not be used in comp\_composite\_miss\_3d due to the presence of missing values in the data. This is in contrast with *[comp\\_composite\\_3d](#page-43-0)* in which the user can choose between a resampling scheme and the normal approximation method to estimate the significance of the composite means.

For more details on the statistical test used in comp\_composite\_miss\_3d to assess the significance of the composite means, consult the references cited below [\[Terray\\_etal\]](#page-346-0).

If your data does not contain missing values, use *[comp\\_composite\\_3d](#page-43-0)* instead of comp\_composite\_miss\_3d to estimate the statistics of your composite analysis from your dataset.

# **2.7.4 Further Details**

**Usage**

```
$ comp_composite_miss_3d \
-f=input_netcdf_file \
-v=netcdf_variable \
-c=input_climatology_netcdf_file \
-a=year1, year2, year3, ..., yearn \
-m=input_mesh_mask_netcdf_file (optional) \
-g=grid\_type (optional : n, t, u, v, w, f) \
-x=lon1, lon2 (optional) \
-y=lat1,lat2 (optional) \
-t=time1,time2 (optional) \
-s=type_of_statistics (optional : comp, diff) \
-o=output_composite_netcdf_file (optional) \
-mi=missing_value (optional) \
-nostd (optional) \
-double (optional) \
-bigfile (optional)
```
(continues on next page)

(continued from previous page)

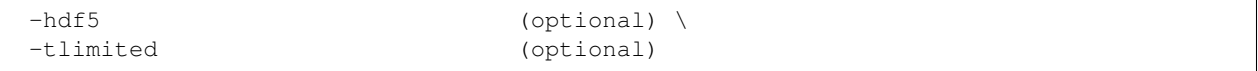

### **By default**

- *-m=* an *output\_mesh\_mask\_netcdf\_file* is not used
- *-g=* the *grid\_type* is set to n which means that the 2-D grid-mesh associated with the input *netcdf\_variable* is assumed to be regular or Gaussian
- *-x=* the whole longitude domain associated with the *netcdf\_variable*
- *-y=* the whole latitude domain associated with the *netcdf\_variable*
- *-t=* the whole time period associated with the *netcdf\_variable*
- *-s=* the *type\_of\_statistics* is set to comp
- *-o=* the *output\_composite\_netcdf\_file* is named composite\_*netcdf\_variable*.nc
- *-mi*= the *missing\_value* attribute in the output NetCDF file is set to 1.e+20
- *-nostd* the composite fields of the input NetCDF variable are standardized. If -nostd is activated, the composite fields are not standardized
- *-double* the composite statistics are stored as single-precision floating point numbers in the output NetCDF file. If -double is activated, the results are stored as double-precision floating point numbers
- *-bigfile* a NetCDF classical format file is created. If -bigfile is activated, the output NetCDF file is a 64-bit offset format file
- *-hdf5* a NetCDF classical format file is created. If -hdf5 is activated, the output NetCDF file is a NetCDF-4/HDF5 format file
- *-tlimited* the time dimension is defined as unlimited in the output NetCDF file. However, if -tlimited is activated, the time dimension is defined as limited in the output NetCDF file

### **Remarks**

- 1) The -v=*netcdf\_variable* argument specifies the NetCDF variable for which a composite analysis must be computed and the -f=*input\_netcdf\_file* argument specifies that this NetCDF variable must be extracted from the NetCDF file, *input\_netcdf\_file*.
- 2) The *input\_climatology\_netcdf\_file* specified with the **-c=** argument must contain the means and standard deviations for the parent population. The periodicity for the composite analysis is also deduced from the number of observations in the *input\_climatology\_netcdf\_file*. This *input\_climatology\_netcdf\_file* must have been created by *[comp\\_clim\\_miss\\_3d](#page-34-0)* applied to the same *netcdf\_variable* with an identical -t=*time1,time2* argument.

The geographical shapes of the *netcdf\_variable* (in the *input\_netcdf\_file*) and the climatology (in the *input\_climatology\_netcdf\_file*) must agree.

3) The -a= argument lists the indices of the years (or seasons, months or days depending on the sampling of the observations in the *input\_netcdf\_file*), which must be included in the composite analysis (e.g. for computing the composite means). The indices of the years are counted from the start of the (selected) time period (e.g. *time1* in the -t=*time1,time2* argument or 1 if this argument is missing).

The list may be specified in different formats:

• -a=*n1,n2,. . . nn* allows to select for years *n1*, *n2*, . . . and *nn* in the *input\_netcdf\_file*

•  $-a=n1:n2$  allows to select for years *n1* to *n2* in the *input netcdf* file

The two forms of the -a= argument may be combined and repeated any number of times, but duplicate years are not allowed.

Note, however, that the number of years really used to compute the composite means may vary from one cell to another in the 2-D grid-mesh associated with the input tridimensional NetCDF variable because of the presence of missing values.

Remember also that the length of a year in the *input netcdf* file is determined by the periodicity of the observations as deduced from the number of time observations in the *input\_climatology\_netcdf\_file*, when specifying the indices of the years in the -a= argument. This periodicity will also determine how many composite means and statistics will be computed and stored in the *output\_composite\_netcdf\_file* by comp\_composite\_miss\_3d.

4) The optional argument -m=*input\_mesh\_mask\_netcdf\_file* specifies the land-sea mask to apply to *netcdf\_variable* for transforming this tridimensional NetCDF variable as a rectangular matrix of observed variables before computing the composite analysis. By default, it is assumed that each cell in the 2-D grid-mesh associated with the input tridimensional NetCDF variable is a valid time series (e.g. some non-missing values are not present in each time series).

The geographical shapes of the *netcdf* variable (in the *input netcdf* file), the climatology (in the *input\_climatology\_netcdf\_file*) and the mask (if an *input\_mesh\_mask\_netcdf\_file* is used) must agree.

Refer to *[comp\\_clim\\_miss\\_3d](#page-34-0)* or *[comp\\_mask\\_3d](#page-160-0)* for creating a valid *input\_mesh\_mask\_netcdf\_file* NetCDF file for regular or gaussian grids before using comp\_composite\_miss\_3d.

- 5) If  $-g$ = is set to t, u, v, w or f, it is assumed that the input NetCDF variable is from an experiment with the ORCA model (R2, R4 or R05 resolutions). This argument is also used to determined the name of the mesh\_mask variable if an *input\_mesh\_mask\_netcdf\_file* is used.
- 6) If the -x=*lon1,lon2* and -y=*lat1,lat2* arguments are missing, the whole geographical domain associated with the *netcdf\_variable* is used in the composite analysis.

The longitude or latitude range must be a vector of two integers specifying the first and last selected indices along each dimension. The indices are relative to 1. Negative values are allowed for *lon1*. In this case the longitude domain is from nlon+*lon1*+1 to *lon2* where nlon is the number of longitude points in the grid associated with the NetCDF variable and it is assumed that the grid is periodic.

Refer to *[comp\\_mask\\_3d](#page-160-0)* for transforming geographical coordinates as indices or generating an appropriate mesh-mask before using comp\_composite\_miss\_3d.

7) If the -t=*time1,time2* argument is missing, data in the whole time period associated with the *netcdf\_variable* is taken into account. The selected time period is a vector of two integers specifying the first and last time observations. The indices are relative to 1.

It is also assumed that the selected time period matches exactly the time period used to compute the climatology in the *input* climatology netcdf file. Moreover, the first selected time observation ( *time1* if the -t= argument is present) must correspond to the first day, month, season of the climatology specified with the -c= argument.

- 8) The -s=*type\_of\_statistics* argument specified how the composite variable *netcdf\_variable*\_composite stored in the *output\_composite\_netcdf\_file* is computed:
	- -s=comp means that the composites are computed as the standardized differences between the mean of the composite years and the overall mean (e.g. the mean of the parent finite population) for each grid-point.
	- -s=diff means that the composites are computed as the standardized differences between the mean of the composite years and the mean of the other years in the parent finite population for each grid-point.

The standard deviations from the parent population are used for the standardization in both cases and are read from the *input\_climatology\_netcdf\_file*. Finally, note that this argument does not affect the other variables stored in the *output\_composite\_netcdf\_file*.

9) The -nostd argument specifies that the composite variable *netcdf\_variable*\_composite in the *output\_composite\_netcdf\_file* must not be standardized.

By default, the composites are standardized in the *output\_composite\_netcdf\_file*.

- 10) It is assumed that the specified *netcdf\_variable* has a scalar missing\_value or \_FillValue attribute and that missing values in the data are identified by the value of this missing value or FillValue attribute.
- 11) The -mi=*missing\_value* argument specifies the missing value indicator associated with the NetCDF variables in the *output\_netcdf\_file*. If the  $\text{-mi}$  argument is not specified the *missing\_value* attribute is set to 1.e+20for the NetCDF variables in the *output\_netcdf\_file*.
- 12) The -double argument specifies that the results are stored as double-precision floating point numbers in the output NetCDF file. By default, the results are stored as single-precision floating point numbers in the output NetCDF file.
- 13) The **-bigfile** argument is allowed only if the NCSTAT software has been compiled with the USE\_NETCDF36 or \_USE\_NETCDF4 CPP macros (e.g. -D\_USE\_NETCDF36 or -D\_USE\_NETCDF4) and linked to the NetCDF 3.6 library or higher. If this argument is specified, the *output\_netcdf\_file* will be a 64-bit offset format file instead of a NetCDF classic format file. However, this argument is recognized in the procedure only if the NCSTAT software has been built with the \_USE\_NETCDF36 or \_USE\_NETCDF4 CPP macros.
- 14) The **-hdf5** argument is allowed only if the NCSTAT software has been compiled with the USE\_NETCDF4 CPP macro (e.g.  $-D$ \_USE\_NETCDF4) and linked to the NetCDF4 library or higher. If this argument is specified, the *output\_netcdf\_file* will be a NetCDF-4/HDF5 format file instead of a NetCDF classic format file. However, this argument is recognized in the procedure only if the NCSTAT software has been built with the \_USE\_NETCDF4 CPP macro.
- 15) Duplicate parameters are allowed, but this is always the last occurrence of a parameter which will be used for the computations. Moreover, the number of specified parameters must not be greater than the total number of allowed parameters.
- 16) For more details on composite analysis and statistical testing in composite analysis, see
	- "The Use of t values in Composite Analyses" by Brown, T.J., and Hall, B.L., Journal of climate, vol. 12. 2941-2944, 1999. doi: [10.1175/1520-0442\(1999\)012<2941:TUOTVI>2.0.CO;2](https://doi.org/10.1175/1520-0442(1999)012\T1\textless {}2941:TUOTVI\T1\textgreater {}2.0.CO;2)
	- "Sea Surface Temperature associations with the Late Indian Summer Monsoon", by Terray, P., Delecluse P., Labattu S., Terray L., Climate Dynamics, vol. 21, 593-618, 2003. doi: [10.1007/s00382-003-0354-0](http://dx.doi.org/10.1007/s00382-003-0354-0)
	- "Computer-intensive methods for testing hypotheses: an introduction", by Noreen, E.W., Wiley and Sons, New York, USA, 1989. ISBN: [978-0-471-61136-3](https://www.wiley.com/en-us/Computer+Intensive+Methods+for+Testing+Hypotheses%3A+An+Introduction-p-9780471611363)

#### **Outputs**

comp\_composite\_miss\_3d creates an output NetCDF file that contains the composite statistics and critical probabilities associated with the composite means, taking into account the missing values and, eventually, the periodicity of the data as determined by the -c=*input\_climatology\_netcdf\_file* argument. The output NetCDF dataset contains the following NetCDF variables (in the description below, nlat and nlon are the length of the spatial dimensions of the input NetCDF variable) and *periodicity* time observations (*periodicity* is the number of time observations in the *input\_climatology\_netcdf\_file* ) :

- 1) *netcdf\_variable\_compmean* (periodicity, nlat, nlon) : the mean fields of the time observations selected with the help of the -a= argument, taking into account the missing values and the periodicity of the data as determined by the number of observations in the *input\_climatology\_netcdf\_file* (specified with the help of the -c= argument).
- 2) *netcdf\_variable*\_compstd(periodicity,nlat,nlon) : the standard-deviation fields of the time observations selected with the help of the -a= argument, taking into account the missing values and the periodicity of the data as determined by the -c=*input\_climatology\_netcdf\_file* argument.
- 3) *netcdf variable* qstd(periodicity,nlat,nlon) : the ratio between the standard deviations fields of the selected time observations to the standard deviations fields of all the time observations, taking into account the periodicity of the data as determined by the -c=*input\_climatology\_netcdf\_file* argument. The standard deviations fields for all the observations are extracted from the *input\_climatology\_netcdf\_file* specified in the -c= argument.
- 4) *netcdf* variable composite(periodicity, nlat, nlon) : the composite fields of the time observations selected with the help of the -a= argument, taking into account the missing values and the periodicity of the data as determined by the number of observations in the *input\_climatology\_netcdf\_file* (specified with the help of the -c= argument).

How these composite fields are calculated is determined by the -s= and -nostd arguments.

5) *netcdf\_variable*\_u(periodicity,nlat,nlon) : the U statistics for the time observations selected with the help of the -a= argument, taking into account the missing values and the periodicity of the data as determined by the number of observations in the *input\_climatology\_netcdf\_file* (specified with the help of the -c= argument).

See the second publication cited above for more details on the definition of the U statistic.

6) *netcdf\_variable*\_prob(periodicity,nlat,nlon) : the critical probabilities associated with the U statistics.

These critical probabilities are computed under the null hypothesis that the selected time observations (with the help of the -a= argument) come from the same population as the other observations in the *input\_netcdf\_file*. Small probabilities indicate a large departure from the null hypothesis.

These critical probabilities are computed with a Gaussian approximation.

7) *netcdf\_variable*\_compnobs(periodicity,nlat,nlon) : the number of observations used to compute the composite means for each grid cell in the 2-D grid-mesh associated with the input tridimensional NetCDF variable.

Note that some of these statistics and probabilities may be missing for some grid-cell in the 2-D grid-mesh associated with the input tridimensional NetCDF variable depending on the pattern of missing values in this input NetCDF variable.

All these statistics are packed in tridimensional variables whose first and second dimensions are exactly the same as those associated with the input NetCDF variable *netcdf\_variable* even if you restrict the geographical domain with the  $-x=$  and  $-y=$  arguments. However, outside the selected domain, the output NetCDF variables are filled with missing values.

### **Example**

1) For computing a composite analysis from a tridimensional NetCDF variable sst in the NetCDF file Hadisst\_1m\_195001\_201512\_sst.nc, assessing the significance of the results with a Gaussian approximation and, finally, storing the results in a NetCDF file named composite\_Hadisst\_1m\_195001\_201512\_sst.nc, use the following command :

```
$ comp_composite_miss_3d \
-f=Hadisst 1m 195001 201512 sst.nc \
 -v=sst \ \ \backslash-c=clim_Hadisst_1m_195001_201512_sst.nc \
 -a=10,11,20,55,143-m=mesh_mask_Hadisst.nc \
 -o=composite_Hadisst_1m_195001_201512_sst.nc
```
# **2.8 comp\_cor\_1d**

## **2.8.1 Authors**

Pascal Terray (LOCEAN/IPSL)

## **2.8.2 Latest revision**

13/09/2018

## **2.8.3 Purpose**

Compute correlation and regression coefficients between an index time series and an unidimensional variable extracted from NetCDF datasets and perform statistical tests on these correlation coefficients.

If *X*(:) and *Y*(:) are the vectors of *ntime* observations corresponding, respectively, to the index time series and the input unidimensional NetCDF variable, the (Pearson) correlation coefficient of the two variables *X* and *Y* is defined by

 $COR = \text{COV}(X, Y) / [\text{STD}(X), \text{STD}(X)]$ 

where

- **COV**(*X, Y*) is the covariance between *X* and *Y* (e.g. dot\_product(*X*(:) **MEAN**(*X*), *Y*(:) **MEAN**(*Y*) )/*ntime*  $\mathcal{L}$
- MEAN(*X*) and MEAN(*Y*) are the means of *X* and *Y*, respectively.
- STD(*X*) and STD(*Y*) are the standard deviations of *X* and *Y*, respectively.

From this definition, it follows that the correlation is a pure number invariant under changes of scale and origin of the variables *X* and *Y*. Furthermore, it can be shown that **COR** cannot be less than  $-1$  or greater than 1.

The Pearson correlation coefficient can be used to assess if the relationship between two variables is more or less linear (e.g. if the the two variables are "proportional" to each other). More precisely, abs( $COR$ ) = 1 if and only if there exists a linear relationship between *X* and *Y*, e.g., if

 $X(i) = a$ .  $Y(i) + b$ , for  $i = 1$  to *ntime*, with  $a > 0$  if **COR** = 1and  $a < 0$  if **COR** = -1.

If the correlation coefficient is high in absolute value, but not equal to 1 or  $-1$ , it can also be "summarized" by a straight line (sloped upwards or downwards) which is called the regression line between *X* and *Y*. This line is also a least squares line, because it can be determined such that the sum of the squared distances of all the data points from the line is the lowest possible in the scatter plot of *X* and *Y*.

The coefficients a and b of the regression line are called, respectively, the regression and intercept coefficients for predicting the dependent variable *X* by the independent variable *Y*. These coefficients are computed by comp\_cor\_1d (intercept coefficients are computed only if the argument *-intercept* is specified). Furthermore, the regression line for predicting the index time series *Y* by the *X* variable (e.g. the role of the two variables is interchanged) can also be estimated if the optional argument  $-{\bf r}g = r \cdot \epsilon q^2$  is specified when calling comp\_cor\_1d.

As mentioned before, the correlation coefficient **COR** represents the linear relationship between two variables. If this correlation coefficient is squared, then the resulting value (the coefficient of determination) will represent the proportion of common variation (or shared variance) between the two variables (i.e., the "strength" of the relationship). More precisely, this value gives you the percentage of variance of the dependent variable *X* explained by the independent variable *Y*. In order to evaluate the correlation between variables, it is important to know this "strength" as well as the significance of the correlation which can be assess with the help of statistical tests.

If *X* and *Y* are independently distributed, their covariance, and hence their correlation, is zero, but the converse is not generally true. However, in the case of *X* and *Y* follow a bivariate normal distribution, the nullity of the correlation coefficient implies the independence of the variables *X* and *Y*.

Furthermore, in the case of a random sample of *ntime* observation pairs from such bivariate normal population with a zero correlation coefficient, the distribution of the variate

 $T = COR.sqrt( [ntime - 2] / [1 - COR.COR])$ 

has a Student-Fisher t distribution with *ntime* - 2 degrees of freedom (call it t[*ntime*-2] in what follows) [\[vonStorch\\_Zwiers\]](#page-346-1).

Given the sample correlation COR, we can thus test the hypothesis of no correlation in the bivariate normal parent population with the help of the Student-Fisher t distribution [\[vonStorch\\_Zwiers\]](#page-346-1). Monte Carlo simulations suggest that this test remains valid if the couple *X* and *Y* does not follow a bivariate normal distribution and the number of observations is big enough (e.g. *ntime* > 30); but in this case it is not a test of the independence of the two variables *X* and *Y*.

If the correlation coefficient in the parent distribution is not assumed to be zero, the distribution of **COR** has a complicated form. In that case, for example for computing confidence intervals for the correlation coefficient or testing if the parent correlation is some number different of zero, it is better to use the monotonic transformation

 $\mathbf{Z} = (1/2).log(1 + \mathbf{COR}]/[1 - \mathbf{COR}]$ )

, which is called the Fisher z transformation and is the inverse of the hyperbolic tangent function. The Fisher z transform produces an asymptotically normal variate with variance equal to 1/(*ntime* - 3) [\[vonStorch\\_Zwiers\]](#page-346-1).

The critical probabilities associated with the correlation coefficients are estimated by

**PROB** =  $P$ ( abs( t[  $ntime-2$  ]  $>\text{abs}$ ( **T**))

if the argument -a=student is specified when calling the procedure (this is the default value for this argument).

If your sample of *ntime* observation pairs cannot be assumed to be normal, PROB can also be estimated by permutation methods (e.g. by using the argument -a=permute when calling comp\_cor\_1d). More precisely, in the case of *ntime* independent and identically distributed observations from a bivariate population of unknown form, we may consider the permutation of *Y* coordinates to test for the hypothesis of no correlation in the parent population. Let S( *X*, *Y* ) be the set of points obtained by permuting the coordinates of *Y*(:) in all *ntime*! possible ways. Then, there is no correlation between *X* and *Y* in each element of S( *X* , *Y* ) since any permutation uniformly makes sets of uncorrelated data. Hence, by randomly permuting the order of the elements of the *Y*(:) vector and recomputing the correlation coefficient between  $X(t)$  and this permuted vector many times (as determined by the -nb=number of shuffles argument), we can estimate the permutation distribution of abs( $COR$ ), conditionally on the  $Y($ :) vector, and compute critical probabilities **PROB** useful for testing the hypothesis of no correlation in the parent population (e.g. by counting the number of times the permuted values of abs( COR ) exceed the magnitude of the original correlation in the observed bivariate sample).

If your sample of *ntime* observation pairs cannot be assumed to be a random bivariate sample and the observations are auto-correlated in time, bootstrap procedures both in the time or frequency domains are available for estimating the critical probabilities, PROB, associated with the correlations coefficients [\[Davison\\_Hinkley\]](#page-345-1) .

If the argument -a=bootstrap a blockwise bootstrap procedure in the time domain is used to estimate the critical probabilities, PROB. This is useful when the observations are serially correlated. In this algorithm, we consider the population of subsamples or overlapping blocks of length *bootstrap\_block\_length* formed from the time observations in the  $Y($ :) vector. These overlapping blocks form a finite set defined by

**BLK**(i) =  $Y($  i + 1 : i + *bootstrap\_block\_length* ) for i = 0 to *ntime* - *bootstrap\_block\_length* 

Blockwise bootstrap is then realized by resampling randomly the blocks  $BLK(i)$  and gluing them together to form a kind of surrogate time series of length *ntime*. Finally, the correlation coefficient between *X*(:) and this surrogate time series is computed. This procedure is iterated many times, as determined by the -nb=number of shuffles argument, to estimate the bootstrap distribution of abs( COR ) and compute critical probabilities PROB useful for testing the hypothesis of no correlation in the parent population (e.g. by counting the number of times the bootstrap values of abs( $COR$ ) exceed the magnitude of the original correlation in the observed sample). The -bp=, -bs= and -bl= arguments allow the user to determine the exact form of the blockwise bootstrap algorithm. The -bp= argument is particularly useful if your time series are cyclostationary since it forces all the blocks to start at specific observations which are the same day, month or season. The -bl= argument allows the user to choose the size of the blocks. See the remarks below for more details.

If the argument -a= is set to theiler or scramble, a frequency bootstrap procedure is used to generate independent surrogate time series with the same spectral characteristics as the original time series. The basic idea of these methods is to create simulated series by manipulating the Discrete Fourier Transform (DFT) of a given time series instead of resampling randomly blocks of this series in the time domain. There are many different ways for how to do these manipulations in the literature. Two of these methods are currently implemented in comp\_cor\_1d, the Theiler method [\[Theiler\\_etal\]](#page-346-2) [\[Ebisuzaki\]](#page-345-2) and the Davison and Hinkley method [\[Davison\\_Hinkley\]](#page-345-1) [\[Braun\\_Kulperger\]](#page-344-1) . Both methods assume that the input time series are stationary (e.g. they do not contain pure harmonic components such as a seasonal cycle or a well-defined trend).

The Theiler method (used when the argument  $-a=$  is set to the iler when calling comp\_cor\_1d) consists of randomly shifting the phases in the DFT of the *Y*(:) vector and back-transforms it to obtain a bootstrap sample in the time domain. As an illustration, assuming that *ntime* is odd and the DFT of  $Y($ :) is the complex vector  $Z($ :), then define the complex vector *O*(:) of *ntime* elements as

- $Q(1) = 1$
- $O(k) = \exp(i \cdot 2 \cdot \pi) \cdot U(k)$  for  $k = 2$  to  $\int n \, \text{time} + 1 \, \frac{1}{2}$
- $O(k) = -O(\text{ ntime k})$  for  $k = \lceil \text{ ntime + 1} \rceil / 2 + 1$  to *ntime*

, where  $i = \text{sqrt}(-1)$  and the U(k) are a random sample drawn from an uniform distribution on [0, 1]. Then, the Theiler surrogate series is obtained by multiplying element by element the complex vectors  $Z($ :) and  $O($ :) and, finally, taking the inverse DFT of this new complex vector to obtain a bootstrap sample in the time domain. By construction, this simulated series is real-valued, independent of the vector *X*(:), but its sample mean and periodogram are identical to those of the vector  $Y$ (:).

The Davison and Hinkley approach (used when the argument -a= is set to scramble when calling comp\_cor\_1d) amounts also to a randomization of the phases of the Fourier coefficients of the DFT of  $Y($ :), but also includes an additional step that modifies the amplitudes of these Fourier coefficients. Let, again, the vector  $U($ :) be a random sample of *ntime* observations drawn from an uniform distribution on [0, 1], and, define, the complex vector  $O($ :) as

- $Q(1) = 0$
- $O(k) = Z(k)$ . exp( i.2.pi.U(k)) for  $k = 2$  to *ntime*

and form the complex vector *A*(:) as

- $A(1) = Z(1)$
- *A*( $k$ ) = sqrt( $0.5$ ). [ $O(k)$  + conjg( $O(n \times k)$ )] for  $k = 2$  to *ntime*

Then, the Davison and Hinkley surrogate series is obtained by taking the inverse DFT of the complex vector *A*(:). Again, by construction, this simulated series is real-valued, independent of the vector  $X($ :), with a sample mean identical to that of the vector  $Y(.)$ , but, now its periodogram will be different from that of the vector  $Y(.)$ . Note, however, that the mean spectrum obtained by averaging the periodograms of many Davison and Hinkley surrogate series will tend on average to the periodogram of the vector  $Y($ :).

Finally, Davison and Hinkley [\[Davison\\_Hinkley\]](#page-345-1) also discuss how to generate surrogate datasets with non-Gaussian distributions. Their approach can be used both in the context of the Theiler and, Davison and Hinkley methods, and is used to derived critical probabilities if the argument -a= is set to theiler2 or scramble2. These variations of the original methods are useful when the observations are serially correlated and have also an asymmetric marginal distribution.

For more details on both the Theiler or Davison and Hinkley surrogate methods, consult the references cited below.

By default, comp\_cor\_1d computes the sample correlation and regression coefficients, the associated critical probabilities for testing the nullity of the correlation coefficients and the z transforms of the correlation coefficients between the index time series and the time series associated with the input unidimensional NetCDF variable. The intercept coefficient of the regression line between *X* and *Y* is also computed if the optional argument *-intercept* is specified when calling comp\_cor\_1d.

Moreover, all these statistics may be computed by taking into account the periodicity of the input tridimensional NetCDF variable if you suspect that the time series are cyclostationary (by using the -p=periodicity argument when calling the procedure). All the results are finally stored in an output NetCDF dataset.

Finally, if your input NetCDF variable is three or fourdimensional use *[comp\\_cor\\_3d](#page-67-0)* or *[comp\\_cor\\_4d](#page-76-0)* instead of comp\_cor\_1d.

This procedure is parallelized if OpenMP is used. Moreover, this procedure computes the correlation and regression coefficients with only one pass through the data and an out-of-core strategy which is highly efficient.

### **2.8.4 Further Details**

### **Usage**

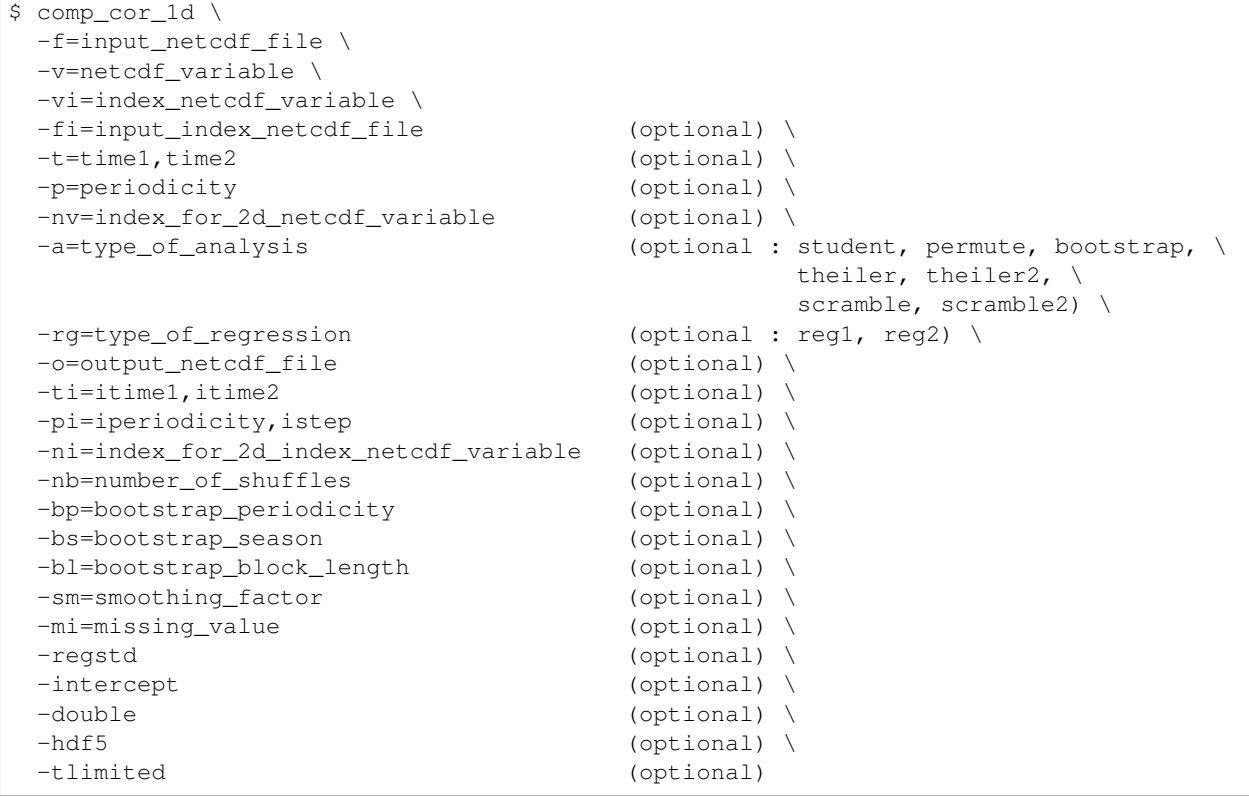

### **By default**

*-fi=* the same as the *-f=* argument

*-t=* the whole time period associated with the *netcdf\_variable*

*-p=* the *periodicity* is set to 1

*-nv=* if the *netcdf\_variable* is bidimensional, the first time series is used

- *-ti=* the whole time period associated with the *index\_netcdf\_variable*
- *-pi=* this parameter is not used
- *-ni=* if the *index\_netcdf\_variable* is bidimensional, the first time series is used
- *-a= type\_of\_analysis* is set to student
- *-rg= type\_of\_regression* is set to reg1
- *-nb= number\_of\_shuffles* is set to 99
- *-bp=* this parameter is set 1
- *-bs=* this parameter is not used
- *-bl=* the *bootstrap\_block\_length* is set 1
- *-sm=* no smoothing is applied to the *index\_netcdf\_variable*
- *-mi=* the *missing\_value* is set to 1.e+20 in the *output\_netcdf\_file*
- *-o= output\_netcdf\_file* name is set to cor\_*netcdf\_variable*.*index\_netcdf\_variable*.nc
- *-regstd* the regression coefficients are computed in units of the input NetCDF variables. If -regstd is activated, the regression coefficients are computed in units of the *netcdf\_variable* by standard-deviation of the *index\_netcdf\_variable*
- *-intercept* the intercept coefficients of the regressions are not computed. If -intercept is activated, the intercept coefficients of the regressions are computed and stored in the *output netcdf* file
- *-double* the results are stored as single-precision floating point numbers in the output NetCDF file. If -double is activated, the results are stored as double-precision floating point numbers
- *-hdf5* a NetCDF classical format file is created. If -hdf5 is activated, the output NetCDF file is a NetCDF-4/HDF5 format file
- *-tlimited* the time dimension is defined as unlimited in the output NetCDF file. However, if -tlimited is activated, the time dimension is defined as limited in the output NetCDF file

#### **Remarks**

- 1) The -v=*netcdf* variable argument specifies the NetCDF variable for which a correlation analysis must be computed and the -f=*input\_netcdf\_file* argument specifies that this NetCDF variable must be extracted from the NetCDF file, *input\_netcdf\_file*.
- 2) The -nv= specifies the index (e.g. an integer) for selecting the time series if the input NetCDF variable *netcdf\_variable* specified in the -v= argument is a 2D NetCDF variable.
- 3) If the -t=*time1,time2* argument is missing, data in the whole time period associated with the *netcdf\_variable* is taken into account. The selected time period is a vector of two integers specifying the first and last time observations. The indices are relative to 1.

The selected time period (e.g. *time2* - *time1* + 1) must be a whole multiple of the *periodicity* if the -p= argument is specified.

4) The -p=*periodicity* argument gives the periodicity of the input data for the *netcdf\_variable*. For example, with monthly data -p=12 should be specified, with yearly data -p=1 may be used, etc.

Note that the output NetCDF file will have *periodicity* time observations.

5) The -vi=*index\_netcdf\_variable* specifies a time series for the correlation analysis. If the vi=*index\_netcdf\_variable* is present, the -fi= argument must also be present and this argument specifies the NetCDF dataset which contains the *index\_netcdf\_variable*. However, if the NetCDF dataset which contains the

*index netcdf variable* is the same as the NetCDF dataset specified by the -f= argument, it is not necessary to specify the -fi= argument.

- 6) The -ni= argument specifies the index (e.g. an integer) for selecting the time series if the *index\_netcdf\_variable* specified in the -vi= argument is a 2D NetCDF variable. By default, the first time series is used, which is equivalent to set *index\_for\_2d\_netcdf\_variable* to 1.
- 7) If the -ti=*itime1,itime2* argument is missing, data in the whole time period associated with the *index\_netcdf\_variable* is taken into account. The selected time period is a vector of two integers specifying the first and last time observations. The indices are relative to 1.
- 8) The -pi= argument gives the periodicity and selects the time step for the *index\_netcdf\_variable*. For example, to compute correlations with the January monthly time series extracted from the *index\_netcdf\_variable* which is assumed to be sampled every month,  $-pi=12$ , 1 should be specified, with yearly data  $-pi=1$ , 1 may be used, etc.
- 9) The selected time periods for the *netcdf\_variable* and *index\_netcdf\_variable* must agree. This means that the following equality must be verified

```
(time2 - time1 + 1)/periodicity = ceiling((itime2 - itime1 - istep + 2)/iperiodicity),
```
otherwise, an error message will be issued and the program will stop.

- 10) The -a= argument selects the method for computing critical probabilities associated with the correlation coefficients.
	- If -a=student, a classical Student-Fisher t test is used.
	- If -a=permute, a permutation test is used.
	- If -a=bootstrap, a moving block bootstrap test is used.
	- If -a=theiler, a phase-scrambled bootstrap (Theiler method) test is used.
	- If -a=theiler2, a phase-scrambled bootstrap (Theiler method) test is used, but when phase-scrambling the index time series exact empirical margins are used instead of normal margins as in the theiler option.
	- If -a=scramble, a phase-scrambled bootstrap (Davison-Hinkley method) test is used.
	- If -a=scramble2, a phase-scrambled bootstrap (Davison-Hinkley method) test is used, but when phasescrambling the index time series exact empirical margins are used instead of normal margins as in the scramble option.
- 11) The -nb=*number\_of\_shuffles* argument specifies the number of shuffles for the phase-scrambled, bootstrap or permutation tests if -a=permute, bootstrap, theiler, theiler2, scramble or scramble2.
- 12) The -bp=*bootstrap\_periodicity* argument specifies that the index, i, of the first observation of each selected block in the moving block bootstrap algorithm verifies the condition  $i = 1 + bootstrap\_periodicity$ . j where j is a random positive integer. *bootstrap\_periodicity* must be greater than zero and less than the length of the time series. By default, *bootstrap\_periodicity* is set to 1.
- 13) The -bs=*bootstrap\_season* argument specifies that the input time series is a repetition of the same season for different years and bootstrap\_season specifies the length of the season. *bootstrap\_season* must be greater than zero and the length of the time series must be a multiple of *bootstrap\_season*. If the optional argument *bootstrap\_periodicity* is used, *bootstrap\_season* must also be greater or equal to *bootstrap\_periodicity*. By default, *bootstrap\_season* is set to the length of the time series.
- 14) The -bl=*bootstrap\_block\_length* argument specifies the size of the blocks in the moving block bootstrap algorithm. *bootstrap\_block\_length* must be greater than zero and less than the length of the time series. If the optional argument *bootstrap\_periodicity* is used, *bootstrap\_block\_length* must also be greater or equal to *bootstrap\_periodicity*. Moreover, if the optional argument *bootstrap\_season* is used, *bootstrap\_block\_length* must

also be less than *bootstrap\_season*. By default, *bootstrap\_block\_length* is set to 1 or to *bootstrap\_periodicity* if this optional argument is used.

- 15) The -rg= argument selects the method for computing the regression coefficients:
	- If -rg=reg1, the coefficients of the regression equation for predicting the *netcdf\_variable* by the *index\_netcdf\_variable* are computed. This is the default.
	- If -rg=reg2, the coefficients of the regression equation for predicting the *index\_netcdf\_variable* by the *netcdf\_variable* are computed.
- 16) The -intercept argument species that the intercept coefficients of the regression equation must be computed and stored in the output NetCDF file. By default, the intercept coefficients are not computed.
- 17) The -regstd argument specifies that the regression coefficients of the regression equation must be expressed in terms of units of the input NetCDF variable by standard-deviation of the *index\_netcdf\_variable*. By default, the regression coefficients are expressed in units of the input NetCDF variables.
- 18) -sm=*smoothing\_factor* means that the time series associated with the *index\_netcdf\_variable* (e.g. the -vi= argument) must be smoothed with a moving average of approximately 2.*smoothing\_factor* + 1 terms before computing the correlations with the *netcdf* variable (e.g. the -v= argument). *smoothing factor* must be a strictly positive integer (>zero).
- 19) The -mi=*missing\_value* argument specifies the missing value indicator associated with the netcdf\_variables in the *output\_netcdf\_file*. If the -mi= argument is not specified *missing\_value* is set to  $1 \cdot e+20$ .
- 20) The -double argument specifies that the results are stored as double-precision floating point numbers in the output NetCDF file. By default, the results are stored as single-precision floating point numbers in the output NetCDF file.
- 21) The -hdf5 argument is allowed only if the NCSTAT software has been compiled with the \_USE\_NETCDF4 CPP macro (e.g.  $-D$ \_USE\_NETCDF4) and linked to the NetCDF 4 library or higher. If this argument is specified, the *output\_netcdf\_file* will be a NetCDF-4/HDF5 format file instead of a NetCDF classic format file. However, this argument is recognized in the procedure only if the NCSTAT software has been built with the \_USE\_NETCDF4 CPP macro.
- 22) Duplicate parameters are allowed, but this is always the last occurrence of a parameter which will be used for the computations. Moreover, the number of specified parameters must not be greater than the total number of allowed parameters.
- 23) It is assumed that the data has no missing values.
- 24) For more details on correlation and regression analysis in the climate literature, see
	- "Statistical Analysis in Climate Research", by H. von Storch and F.W. Zwiers, Cambridge University press, Cambridge, UK, Chapter 8, 484 pp., 2002. ISBN: [9780521012300](http://www.cambridge.org/gb/academic/subjects/earth-and-environmental-science/climatology-and-climate-change/statistical-analysis-climate-research?format=PB)

For more details on frequency or time series bootstrap procedures, see

- "Testing for nonlinearity in time series: the method of surrogate data." by Theiler, J., Eubank, S., Longtin, A., Galdrikian, B., and Farmer, J.D. Physica D, vol. 58, 77-94, 1992. doi: [10.1016/0167-2789\(92\)90102-s](http://dx.doi.org/10.1016/0167-2789(92)90102-s)
- "A method to estimate the statistical significance of a correlation when the data are serially correlated", by Ebisuzaki, W., Journal of climate, vol. 10, 2147-2153, 1997. doi: [10.1175/1520-](https://doi.org/10.1175/1520-0442(1997)010\T1\textless {}2147:AMTETS\T1\textgreater {}2.0.CO;2) [0442\(1997\)010<2147:AMTETS>2.0.CO;2](https://doi.org/10.1175/1520-0442(1997)010\T1\textless {}2147:AMTETS\T1\textgreater {}2.0.CO;2)
- "Properties of a fourier bootstrap method for time series", by Braun, W.J., and Kulperger, R.J., Communications in Statistics - Theory and Methods, vol 26, 1329-1336, 1997. doi: [10.1080/03610929708831985](https://doi.org/10.1080/03610929708831985)
- "Bootstrap methods and their application", by Davison, A.C., and Hinkley, D.V., Cambridge Univesity press, Cambridge, UK, 1997. doi: [10.1017/CBO9780511802843](https://doi.org/10.1017/CBO9780511802843)

### **Outputs**

comp\_cor\_1d creates an output NetCDF file that contains the correlation and regression statistics and critical probabilities associated with these coefficients, taking into account eventually the periodicity of the data as determined by the -p=*periodicity* argument. The output NetCDF dataset contains the following NetCDF variables and *periodicity* time observations, if -rg=reg1 :

- 1) *netcdf\_variable*\_*index\_netcdf\_variable*\_cor(periodicity) : the Pearson correlation coefficients between the *netcdf\_variable* and *index\_netcdf\_variable* time series.
- 2) *netcdf\_variable*\_*index\_netcdf\_variable*\_prob(periodicity) : the critical probabilities associated with two-sided tests of the correlation coefficients (e.g. the absolute value of the correlation is tested). These critical probabilities are computed under the null hypothesis that the corresponding correlation coefficients in the parent population are zero.
- 3) *netcdf\_variable*\_*index\_netcdf\_variable*\_z(periodicity) : the Fisher z Transforms of the correlation coefficients.
- 4) *netcdf\_variable*\_*index\_netcdf\_variable*\_reg(periodicity) : the regression coefficients for predicting the time series associated with the input NetCDF variable by the *index\_netcdf\_variable* time series.

By default, the regression coefficients are expressed in units of the input NetCDF variable *netcdf\_variable* by unit of the *index\_netcdf\_variable* time series. However, if the **-regstd** argument is specified the regression coefficients are expressed in terms of units of the input NetCDF variable *netcdf\_variable* by standard-deviation of the *index\_netcdf\_variable* time series. Finally, if -rg=req2 is specified the roles of the input NetCDF variables *netcdf* variable and *index\_netcdf\_variable* are interchanged and the fitted regression models are for predicting the *index\_netcdf\_variable* by the time series of the input NetCDF variable *netcdf\_variable* .

5) *netcdf\_variable*\_*index\_netcdf\_variable*\_int(periodicity) : the intercept coefficients in the regression models for predicting the time series associated with the input NetCDF variable by the *index\_netcdf\_variable* time series.

This variable is stored only if the -intercept argument has been specified when calling comp\_cor\_1d. Finally, if -rg=reg2 is specified the roles of the input NetCDF variables *netcdf\_variable* and *index\_netcdf\_variable* are interchanged and the fitted regression models are for predicting the *index\_netcdf\_variable* by each time series of the 2-D grid-mesh associated with the input NetCDF variable *netcdf\_variable* .

6) *netcdf\_variable*\_*index\_netcdf\_variable*\_nobs(periodicity) : the number of observations used to compute the correlation and regression coefficients.

If -rg=reg2 , the naming convention for the variables is reversed, the *index\_netcdf\_variable* will be listed first and the *netcdf variable* will appear after. For example, the name of the NetCDF variable storing the correlation coefficient will be *index\_netcdf\_variable*\_*netcdf\_variable*\_cor instead of *netcdf\_variable*\_*index\_netcdf\_variable*\_cor if -rg=reg2 .

### **Examples**

1) For computing lead-lag correlations between a bimonthly SST time series stored in a NetCDF variable sst\_nino34 in the NetCDF file sst\_2m\_sst\_nino34\_1950\_2000.nc and a JJAS rainfall time series for India stored in the NetCDF variable precip\_india in the NetCDF file iitm.precip\_1950\_2000. nc and write the results in a NetCDF file named cor\_2m\_sst\_nino34\_precip\_india\_1950\_2000. nc, use the following commands (note that the critical probabilities associated with the correlations are estimated with the help of the scramble method using 999 surrogate time series and cyclostationarity is assumed for the sst\_nino34 variable since -p=6 is specified ) :

```
$ comp_cor_1d \
-f=sst_2m_sst_nino34_1950_2000.nc \
-v=st nino34 \
-p=6-fi=iitm.precip_1950_2000.nc \
-vi=precip_india \
-a=scramble \
-nb=999-o=cor_2m_sst_nino34_precip_india_1950_2000.nc
```
# <span id="page-67-0"></span>**2.9 comp\_cor\_3d**

## **2.9.1 Authors**

Pascal Terray (LOCEAN/IPSL)

## **2.9.2 Latest revision**

13/09/2018

## **2.9.3 Purpose**

Compute correlation and regression coefficients between an index time series and a tridimensional variable extracted from NetCDF datasets and perform statistical tests on these correlation and regression coefficients.

The procedure first transforms the input tridimensional NetCDF variable as a *ntime* by *nv* rectangular matrix of observed variables stored columnwise (e.g. the selected cells of the 2-D grid-mesh associated with the tridimensional NetCDF variable) and then computes measures of association between each of these variables, say *X*, and the input index time series, say *Y*.

If *X*(:) and *Y*(:) are vectors of *ntime* observations, the (Pearson) correlation coefficient of the two variables *X* and *Y* is defined by

### $COR = CON(X, Y) / [STD(X). STD(X)]$

where

- **COV** $(X, Y)$  is the covariance between *X* and *Y* (e.g. dot\_product(  $X($ :) **MEAN** $(X)$ ,  $Y($ :) **MEAN** $(Y)$  )/*ntime*  $\lambda$
- MEAN(*X*) and MEAN(*Y*) are the means of *X* and *Y*, respectively, as computed by *[comp\\_clim\\_3d](#page-24-0)*.
- STD(*X*) and STD(*Y*) are the standard deviations of *X* and *Y*, respectively, as computed by *[comp\\_clim\\_3d](#page-24-0)*.

From this definition, it follows that the correlation is a pure number invariant under changes of scale and origin of the variables *X* and *Y*. Furthermore, it can be shown that **COR** cannot be less than  $-1$  or greater than 1.

The Pearson correlation coefficient can be used to assess if the relationship between two variables is more or less linear (e.g. if the the two variables are "proportional" to each other). More precisely, abs( $COR$ ) = 1 if and only if there exists a linear relationship between *X* and *Y*, e.g., if

 $X(i) = a$ .  $Y(i) + b$ , for  $i = 1$  to *ntime*, with  $a > 0$  if  $COR = 1$  and  $a < 0$  if  $COR = -1$ .

If the correlation coefficient is high in absolute value, but not equal to 1 or  $-1$ , it can also be "summarized" by a straight line (sloped upwards or downwards), which is called the regression line between *X* and *Y*. This line is also a least squares line, because it can be determined such that the sum of the squared distances of all the data points from the line is the lowest possible in the scatter plot of *X* and *Y*.

The coefficients a and b of the regression line are called, respectively, the regression and intercept coefficients for predicting the dependent variable *X* by the independent variable *Y*. These coefficients are computed by comp\_cor\_3d (intercept coefficients are computed only if the argument *-intercept* is specified). Furthermore, the regression lines for predicting the index time series *Y* from each of the *X* variables from the 2-D grid-mesh associated with the tridimensional NetCDF variable can also be estimated if the optional argument -rg=req2 is specified.

As mentioned before, the correlation coefficient COR represents the linear relationship between two variables. If this correlation coefficient is squared, then the resulting value (the coefficient of determination) will represent the proportion of common variation (or shared variance) between the two variables (i.e., the "strength" of the relationship). More precisely, this value gives you the percentage of variance of the dependent variable *X* explained by the independent variable *Y*. In order to evaluate the correlation between two variables, it is important to know this "strength" as well as the significance of the correlation which can be assess with the help of statistical tests.

If *X* and *Y* are independently distributed, their covariance, and hence their correlation, is zero, but the converse is not generally true. However, in the case of *X* and *Y* follow a bivariate normal distribution, the nullity of the correlation coefficient implies the independence of the variables *X* and *Y*.

Furthermore, in the case of a random sample of *ntime* observation pairs from such bivariate normal population with a zero correlation coefficient, the distribution of the variate

 $T = COR.sqrt([ntime - 2]/[1 - COR.COR])$ 

has a Student-Fisher t distribution with *ntime* - 2 degrees of freedom (call it t[*ntime*-2] in what follows) [\[vonStorch\\_Zwiers\]](#page-346-1).

Given the sample correlation **COR**, we can thus test the hypothesis of no correlation in the bivariate normal parent population with the help of the Student-Fisher t distribution [\[vonStorch\\_Zwiers\]](#page-346-1). Monte Carlo simulations suggest that this test remains valid if the couple *X* and *Y* does not follow a bivariate normal distribution and the number of observations is big enough (e.g. *ntime* > 30); but in this case it is not a test of the independence of the two variables *X* and *Y*.

If the correlation coefficient in the parent distribution is not assumed to be zero, the distribution of **COR** has a complicated form. In that case, for example for computing confidence intervals for the correlation coefficient or testing if the parent correlation is some number different of zero, it is better to use the monotonic transformation

### $\mathbf{Z} = (1/2).log( [1 + \mathbf{COR}]/[1 - \mathbf{COR}])$

, which is called the Fisher z transformation and is the inverse of the hyperbolic tangent function. The Fisher z transform produces an asymptotically normal variate with variance equal to 1/(*ntime* - 3) [\[vonStorch\\_Zwiers\]](#page-346-1).

The critical probabilities associated with the correlation coefficients are estimated by

 $PROB = P(\text{abs}(\text{t}[ntime-2]) > abs(T))$ 

if the argument -a=student is specified when calling the procedure (this is the default value for this argument).

If your sample of *ntime* observation pairs cannot be assumed to be normal, PROB can also be estimated by permutation methods (e.g. by using the argument -a=permute when calling comp\_cor\_3d). More precisely, in the case of *ntime* independent and identically distributed observations from a bivariate population of unknown form, we may consider the permutation of *Y* coordinates to test for the hypothesis of no correlation in the parent population. Let S( *X*, *Y* ) be the set of points obtained by permuting the coordinates of *Y*(:) in all *ntime*! possible ways. Then, there is no correlation between *X* and *Y* in each element of S( *X* , *Y* ) since any permutation uniformly makes sets of uncorrelated data. Hence, by randomly permuting the order of the elements of the *Y*(:) vector and recomputing the correlation coefficient between  $X(t)$  and this permuted vector many times (as determined by the  $\text{-nb = number\_of\_shuffle}$  shuffles argument), we can estimate the permutation distribution of abs( $COR$ ), conditionally on the  $Y($ :) vector, and compute critical probabilities PROB useful for testing the hypothesis of no correlation in the parent population (e.g. by counting the number of times the permuted values of abs( COR) exceed the magnitude of the original correlation in the observed bivariate sample).

If your sample of *ntime* observation pairs cannot be assumed to be a random bivariate sample and the observations are auto-correlated in time, bootstrap procedures both in the time or frequency domains are available for estimating the critical probabilities, PROB, associated with the correlations coefficients [\[Davison\\_Hinkley\]](#page-345-1) .

If the argument -a=bootstrap a blockwise bootstrap procedure in the time domain is used to estimate the critical probabilities, PROB. This is useful when the observations are serially correlated. In this algorithm, we consider the population of subsamples or overlapping blocks of length *bootstrap\_block\_length* formed from the time observations in the  $Y($ :) vector. These overlapping blocks form a finite set defined by

### $BLK(i) = Y(i + 1:i + bootstrap\_block\_length)$  for  $i = 0$  to *ntime* - *bootstrap\_block\_length*

Blockwise bootstrap is then realized by resampling randomly a sufficient number of blocks  $BLK(i)$  and gluing them together to form a kind of surrogate time series of length *ntime*. Finally, the correlation coefficient between  $X($ :) and this surrogate time series is computed. This procedure is iterated many times, as determined by the nb=number\_of\_shuffles argument, to estimate the bootstrap distribution of abs( COR ) and compute critical probabilities PROB useful for testing the hypothesis of no correlation in the parent population (e.g. by counting the number of times the bootstrap values of abs( COR ) exceed the magnitude of the original correlation in the observed sample). The -bp=, -bs= and -bl= arguments allow the user to determine the exact form of the blockwise bootstrap algorithm. The -bp= argument is particularly useful if your time series are cyclostationary since it forces all the blocks to start at specific observations which are the same day, month or season. The -bl= argument allows the user to choose the size of the blocks. See the remarks below for more details.

If the argument -a= is set to theiler or scramble, a frequency bootstrap procedure is used to generate independent surrogate time series with the same spectral characteristics as the original time series. The basic idea of these methods is to create simulated series by manipulating the Discrete Fourier Transform (DFT) of a given time series instead of resampling randomly blocks of this series in the time domain. There are many different ways for how to do these manipulations in the literature. Two of these methods are currently implemented in comp\_cor\_3d, the Theiler method [\[Theiler\\_etal\]](#page-346-2) [\[Ebisuzaki\]](#page-345-2) and the Davison and Hinkley method [\[Davison\\_Hinkley\]](#page-345-1) [\[Braun\\_Kulperger\]](#page-344-1) . Both methods assume that the input time series are stationary (e.g. they do not contain pure harmonic components such as a seasonal cycle or a well-defined trend).

The Theiler method (used when the argument -a= is set to theiler when calling comp\_cor\_3d) consists of randomly shifting the phases in the DFT of the *Y*(:) vector and back-transforms it to obtain a bootstrap sample in the time domain. As an illustration, assuming that *ntime* is odd and the DFT of  $Y($ :) is the complex vector  $Z($ :), then define the complex vector *O*(:) of *ntime* elements as

- $Q(1) = 1$
- *O*( k ) = exp( i.2.pi.U(k) ) for k = 2 to [ *ntime* + 1 ] / 2
- $O(k) = -O(\text{ntime} k)$  for  $k = \lceil \text{ntime} + 1 \rceil / 2 + 1$  to *ntime*

, where  $i = \text{sqrt}(-1)$  and the U(k) are a random sample drawn from an uniform distribution on [0, 1]. Then, the Theiler surrogate series is obtained by multiplying element by element the complex vectors  $Z($ :) and  $O($ :) and, finally, taking the inverse DFT of this new complex vector to obtain a bootstrap sample in the time domain. By construction, this simulated series is real-valued, independent of the vector *X*(:), but its sample mean and periodogram are identical to those of the vector  $Y$ (:).

The Davison and Hinkley approach (used when the argument -a= is set to scramble when calling comp\_cor\_3d) amounts also to a randomization of the phases of the Fourier coefficients of the DFT of  $Y($ :), but also includes an additional step that modifies the amplitudes of these Fourier coefficients. Let, again, the vector  $U($ :) be a random sample of *ntime* observations drawn from an uniform distribution on [0, 1], and, define, the complex vector  $O($ :) as

- $Q(1) = 0$
- $O(k) = Z(k)$ . exp( i.2.pi.U(k)) for  $k = 2$  to *ntime*

and form the complex vector *A*(:) as

•  $A(1) = Z(1)$ 

• *A*( $k$ ) = sqrt( 0.5). [*O*( $k$ ) + conjg( *O*(*ntime* -  $k$ ))] for  $k = 2$  to *ntime* 

Then, the Davison and Hinkley surrogate series is obtained by taking the inverse DFT of the complex vector *A*(:). Again, by construction, this simulated series is real-valued, independent of the vector  $X($ :), with a sample mean identical to that of the vector  $Y(.)$ , but, now its periodogram will be different from that of the vector  $Y(.)$ . Note, however, that the mean spectrum obtained by averaging the periodograms of many Davison and Hinkley surrogate series will tend on average to the periodogram of the vector  $Y($ :).

Finally, Davison and Hinkley [Davison Hinkley] also discuss how to generate surrogate datasets with non-Gaussian distributions. Their approach can be used both in the context of the Theiler and, Davison and Hinkley methods, and is used to derived critical probabilities if the argument -a= is set to theiler2 or scramble2. These variations of the original methods are useful when the observations are serially correlated and have also an asymmetric marginal distribution.

For more details on both the Theiler or Davison and Hinkley surrogate methods, consult the references cited below.

By default, comp\_cor\_3d computes the sample correlation and regression coefficients, the associated critical probabilities for testing the nullity of the correlation coefficients and the z transforms of the correlation coefficients between the index time series and each point in the time series of the 2-D grid-mesh associated with the input tridimensional NetCDF variable. The intercept coefficients of the regression lines between *X* and *Y* are also computed if the optional argument *-intercept* is specified when calling comp\_cor\_3d.

Moreover, all these statistics may be computed by taking into account the periodicity of the input tridimensional NetCDF variable if you suspect that the time series are cyclostationary (by using the -p=periodicity argument when calling the procedure). All the results are finally stored in an output NetCDF dataset, after repacking the statistics on the original 2-D grid of the input tridimensional NetCDF variable.

If your data contains missing values use *[comp\\_cor\\_miss\\_3d](#page-85-0)* instead of comp\_cor\_3d to estimate correlation and regression coefficients from your gappy dataset. Finally, if the NetCDF variable is fourdimensional use *[comp\\_cor\\_4d](#page-76-0)* instead of comp\_cor\_3d.

This procedure is parallelized if OpenMP is used. Moreover, this procedure computes the correlation and regression coefficients with only one pass through the data and an out-of-core strategy which is highly efficient on huge datasets.

# **2.9.4 Further Details**

**Usage**

```
$ comp_cor_3d \
-f=input_netcdf_file \
-v=netcdf_variable \
-vi=index_netcdf_variable \
-fi=input_index_netcdf_file (optional) \
-m=input_mesh_mask_netcdf_file (optional) \
-q=grid\_type (optional : n, t, u, v, w, f) \
-x=lon1, lon2 (optional) \
-y=lat1,lat2 (optional) \
-t=time1,time2 (optional) \
-p=periodicity (optional) \
-a=type_of_analysis (optional : student, permute, bootstrap, \
                                      theiler, theiler2, \
                                      scramble, scramble2) \
-rg=type_of_regression (optional : reg1, reg2) \
-o=output_netcdf_file (optional) \
-ti=itime1,itime2 (optional) \
-pi=iperiodicity, istep (optional) \
-ni=index_for_2d_index_netcdf_variable (optional) \
```
(continues on next page)

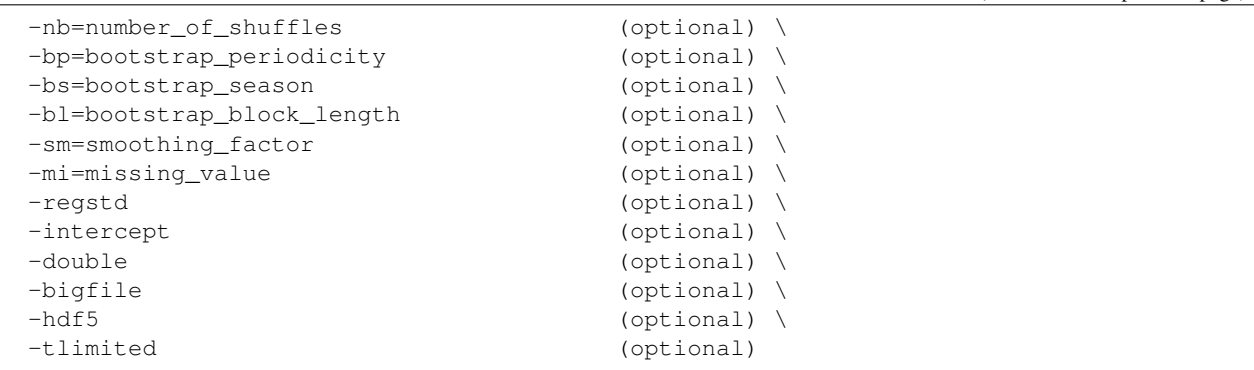

### **By default**

*-fi=* the same as the *-f=* argument

- *-m=* an *input\_mesh\_mask\_netcdf\_file* is not used
- *-g=* the *grid\_type* is set to n which means that the 2-D grid-mesh associated with the input *netcdf\_variable* is assumed to be regular or Gaussian
- *-x=* the whole longitude domain associated with the *netcdf\_variable*
- *-y=* the whole latitude domain associated with the *netcdf\_variable*
- *-t=* the whole time period associated with the *netcdf\_variable*
- *-p=* the *periodicity* is set to 1
- *-ti=* the whole time period associated with the *index\_netcdf\_variable*
- *-pi=* this parameter is not used
- *-ni=* if the *index\_netcdf\_variable* is bidimensional, the first time series is used
- *-a= type\_of\_analysis* is set to student
- *-rg= type\_of\_regression* is set to reg1
- *-nb= number\_of\_shuffles* is set to 99
- *-bp=* this parameter is set 1
- *-bs=* this parameter is not used
- *-bl=* the *bootstrap\_block\_length* is set 1
- *-sm=* no smoothing is applied to the *index\_netcdf\_variable*
- *-mi=* the *missing\_value* is set to 1.e+20 in the *output\_netcdf\_file*
- *-o= output\_netcdf\_file* name is set to cor\_*netcdf\_variable*.*index\_netcdf\_variable*.nc
- *-regstd* the regression coefficients are computed in units of the input NetCDF variables. If -regstd is activated, the regression coefficients are computed in units of the *netcdf\_variable* by standard-deviation of the *index\_netcdf\_variable*
- *-intercept* the intercept coefficients of the regressions are not computed. If -intercept is activated, the intercept coefficients of the regressions are computed and stored in the *output\_netcdf\_file*
- *-double* the results are stored as single-precision floating point numbers in the output NetCDF file. If -double is activated, the results are stored as double-precision floating point numbers

(continued from previous page)
- *-bigfile* a NetCDF classical format file is created. If **-bigfile** is activated, the output NetCDF file is a 64-bit offset format file
- *-hdf5* a NetCDF classical format file is created. If -hdf5 is activated, the output NetCDF file is a NetCDF-4/HDF5 format file
- *-tlimited* the time dimension is defined as unlimited in the output NetCDF file. However, if -tlimited is activated, the time dimension is defined as limited in the output NetCDF file

#### **Remarks**

- 1) The -v=*netcdf\_variable* argument specifies the NetCDF variable for which a correlation analysis must be computed and the -f=*input\_netcdf\_file* argument specifies that this NetCDF variable must be extracted from the NetCDF file, *input\_netcdf\_file*.
- 2) The optional argument -m=*input\_mesh\_mask\_netcdf\_file* specifies the land-sea mask to apply to *netcdf\_variable* for transforming this tridimensional NetCDF variable as a rectangular matrix of observed variables before computing the correlation analysis. By default, it is assumed that each cell in the 2-D grid-mesh associated with the input tridimensional NetCDF variable is a valid time series (e.g. missing values are not present).

The geographical shapes of the *netcdf\_variable* (in the *input\_netcdf\_file*) and the mask (in the *input\_mesh\_mask\_netcdf\_file*) must agree if an *input\_mesh\_mask\_netcdf\_file* is used.

Refer to *[comp\\_clim\\_3d](#page-24-0)* or *[comp\\_mask\\_3d](#page-160-0)* for creating a valid *input\_mesh\_mask\_netcdf\_file* NetCDF file for regular or gaussian grids before using comp\_cor\_3d.

- 3) If  $-g$ = is set to  $t$ , u, v, w or f it is assumed that the input NetCDF variable is from an experiment with the ORCA model (R2, R4 or R05 resolutions). This argument is also used to determined the name of the mesh\_mask variable if an *input\_mesh\_mask\_netcdf\_file* is used.
- 4) If the -x=*lon1,lon2* and -y=*lat1,lat2* arguments are missing the whole geographical domain associated with the *netcdf\_variable* is used.

The longitude or latitude range must be a vector of two integers specifying the first and last selected indices along each dimension. The indices are relative to 1. Negative values are allowed for *lon1*. In this case the longitude domain is from nlon+*lon1*+1 to *lon2* where nlon is the number of longitude points in the grid associated with the NetCDF variable and it is assumed that the grid is periodic.

Refer to *[comp\\_mask\\_3d](#page-160-0)* for transforming geographical coordinates as indices or generating an appropriate mesh-mask before using comp\_cor\_3d.

5) If the -t=*time1,time2* argument is missing, data in the whole time period associated with the *netcdf\_variable* is taken into account. The selected time period is a vector of two integers specifying the first and last time observations. The indices are relative to 1.

The selected time period (e.g. *time2* - *time1* + 1) must be a whole multiple of the *periodicity* if the -p= argument is specified.

6) The -p=*periodicity* argument gives the periodicity of the input data for the *netcdf\_variable*. For example, with monthly data  $-p=12$  should be specified, with yearly data  $-p=1$  may be used, etc.

Note that the output NetCDF file will have *periodicity* time observations.

7) The -vi=*index\_netcdf\_variable* specifies a time series for the correlation analysis. If the vi=*index\_netcdf\_variable* is present, the -fi= argument must also be present and this argument specifies the NetCDF dataset which contains the *index\_netcdf\_variable*. However, if the NetCDF dataset which contains the *index\_netcdf\_variable* is the same as the NetCDF dataset specified by the -f= argument, it is not necessary to specify the -fi= argument.

- 8) The -ni= argument specifies the index (e.g. an integer) for selecting the time series if the *index\_netcdf\_variable* specified in the -vi= argument is a 2D NetCDF variable. By default, the first time series is used, which is equivalent to set *index\_for\_2d\_netcdf\_variable* to 1.
- 9) If the -ti=*itime1,itime2* argument is missing, data in the whole time period associated with the *index\_netcdf\_variable* is taken into account. The selected time period is a vector of two integers specifying the first and last time observations. The indices are relative to 1.
- 10) The -pi= argument gives the periodicity and select the time step for the *index\_netcdf\_variable*. For example, to compute correlations with the January monthly time series extracted from the *index\_netcdf\_variable* which is assumed to be sampled every month,  $-pi=12$ , 1 should be specified, with yearly data  $-pi=1$ , 1 may be used, etc.
- 11) The selected time periods for the *netcdf\_variable* and *index\_netcdf\_variable* must agree. This means that the following equality must be verified

```
(time2 - time1 + 1)/periodicity = ceiling((itime2 - itime1 - istep + 2)/iperiodicity),
```
otherwise, an error message will be issued and the program will stop.

- 12) The -a= argument selects the method for computing critical probabilities associated with the correlation coefficients:
	- If -a=student, a classical Student-Fisher t test is used.
	- If -a=permute, a permutation test is used.
	- If -a=bootstrap, a moving block bootstrap test is used.
	- If -a=theiler, a phase-scrambled bootstrap (Theiler method) test is used.
	- If -a=theiler2, a phase-scrambled bootstrap (Theiler method) test is used, but when phase-scrambling the index time series exact empirical margins are used instead of normal margins as in the theiler option.
	- If -a=scramble, a phase-scrambled bootstrap (Davison-Hinkley method) test is used.
	- If -a=scramble2, a phase-scrambled bootstrap (Davison-Hinkley method) test is used, but when phasescrambling the index time series exact empirical margins are used instead of normal margins as in the scramble option.
- 13) The -nb=*number\_of\_shuffles* argument specifies the number of shuffles for the phase-scrambled, bootstrap or permutation tests if -a=permute, bootstrap, theiler, theiler2, scramble or scramble2.
- 14) The -bp=*bootstrap\_periodicity* argument specifies that the index, i, of the first observation of each selected block in the moving block bootstrap algorithm verifies the condition  $i = 1 + bootstrap\_periodicity$ . where j is a random positive (or null) integer. *bootstrap periodicity* must be greater than zero and less than the length of the time series. By default, *bootstrap\_periodicity* is set to 1.
- 15) The -bs=*bootstrap\_season* argument specifies that the input time series is a repetition of the same season for different years and bootstrap\_season specifies the length of the season. *bootstrap\_season* must be greater than zero and the length of the time series must be a multiple of *bootstrap\_season*. If the optional argument *bootstrap\_periodicity* is used, *bootstrap\_season* must also be greater or equal to *bootstrap\_periodicity*. By default, *bootstrap\_season* is set to the length of the time series.
- 16) The -bl=*bootstrap\_block\_length* argument specifies the size of the blocks in the moving block bootstrap algorithm. *bootstrap\_block\_length* must be greater than zero and less than the length of the time series. If the optional argument *bootstrap\_periodicity* is used, *bootstrap\_block\_length* must also be greater or equal to *bootstrap\_periodicity*. Moreover, if the optional argument *bootstrap\_season* is used, *bootstrap\_block\_length* must also be less than *bootstrap\_season*. By default, *bootstrap\_block\_length* is set to 1 or to *bootstrap\_periodicity* if this optional argument is used.
- 17) The -rg= argument selects the method for computing the regression coefficients:
	- If -rg=reg1, the coefficients of the regression equation for predicting the *netcdf\_variable* by the *index\_netcdf\_variable* are computed. This is the default.
	- If -rg=reg2, the coefficients of the regression equation for predicting the *index\_netcdf\_variable* by the *netcdf\_variable* are computed.
- 18) The -intercept argument specifies that the intercept coefficients of the regression equation must be computed and stored in the output NetCDF file. By default, the intercept coefficients are not computed.
- 19) The -regstd argument specifies that the regression coefficients of the regression equation must be expressed in terms of units of the input NetCDF variable by standard-deviation of the *index\_netcdf\_variable*. By default, the regression coefficients are expressed in units of the input NetCDF variables.
- 20) -sm=*smoothing\_factor* means that the time series associated with the *index\_netcdf\_variable* (e.g. the -vi= argument) must be smoothed with a moving average of approximately 2.*smoothing\_factor* + 1 terms before computing the correlations with the *netcdf\_variable* (e.g. the -v= argument). *smoothing\_factor* must be a strictly positive integer (>zero).
- 21) The -mi=*missing\_value* argument specifies the missing value indicator associated with the netcdf\_variables in the *output\_netcdf\_file*. If the -mi= argument is not specified *missing\_value* is set to  $1 \cdot e+20$ .
- 22) The -double argument specifies that the results are stored as double-precision floating point numbers in the output NetCDF file. By default, the results are stored as single-precision floating point numbers in the output NetCDF file.
- 23) The -bigfile argument is allowed only if the NCSTAT software has been compiled with the USE\_NETCDF36 or \_USE\_NETCDF4 CPP macros (e.g. -D\_USE\_NETCDF36 or -D\_USE\_NETCDF4) and linked to the NetCDF 3.6 library or higher. If this argument is specified, the *output\_netcdf\_file* will be a 64-bit offset format file instead of a NetCDF classic format file. However, this argument is recognized in the procedure only if the NCSTAT software has been built with the \_USE\_NETCDF36 or \_USE\_NETCDF4 CPP macros.
- 24) The **-hdf5** argument is allowed only if the NCSTAT software has been compiled with the \_USE\_NETCDF4 CPP macro (e.g.  $-D$ \_USE\_NETCDF4) and linked to the NetCDF 4 library or higher. If this argument is specified, the *output\_netcdf\_file* will be a NetCDF-4/HDF5 format file instead of a NetCDF classic format file. However, this argument is recognized in the procedure only if the NCSTAT software has been built with the \_USE\_NETCDF4 CPP macro.
- 25) It is assumed that the data has no missing values. If it is the case, use *[comp\\_cor\\_miss\\_3d](#page-85-0)* instead of comp\_cor\_3d.
- 26) Duplicate parameters are allowed, but this is always the last occurrence of a parameter which will be used for the computations. Moreover, the number of specified parameters must not be greater than the total number of allowed parameters.
- 27) For more details on correlation and regression analysis in the climate literature, see
	- "Statistical Analysis in Climate Research", by von Storch, H., and Zwiers, F.W., Cambridge University press, Cambridge, UK, Chapter 8, 484 pp., 2002. ISBN: [9780521012300](http://www.cambridge.org/gb/academic/subjects/earth-and-environmental-science/climatology-and-climate-change/statistical-analysis-climate-research?format=PB)

For more details on frequency or time series bootstrap procedures, see

- "Testing for nonlinearity in time series: the method of surrogate data." by Theiler, J., Eubank, S., Longtin, A., Galdrikian, B., and Farmer, J.D. Physica D, vol. 58, 77-94, 1992. doi: [10.1016/0167-2789\(92\)90102-s](http://dx.doi.org/10.1016/0167-2789(92)90102-s)
- "A method to estimate the statistical significance of a correlation when the data are serially correlated", by Ebisuzaki, W., Journal of climate, vol. 10, 2147-2153, 1997. doi: [10.1175/1520-](https://doi.org/10.1175/1520-0442(1997)010\T1\textless {}2147:AMTETS\T1\textgreater {}2.0.CO;2) [0442\(1997\)010<2147:AMTETS>2.0.CO;2](https://doi.org/10.1175/1520-0442(1997)010\T1\textless {}2147:AMTETS\T1\textgreater {}2.0.CO;2)
- "Properties of a fourier bootstrap method for time series", by Braun, W.J., and Kulperger, R.J., Communications in Statistics - Theory and Methods, vol 26, 1329-1336, 1997. doi: [10.1080/03610929708831985](https://doi.org/10.1080/03610929708831985)

• "Bootstrap methods and their application", by Davison, A.C., and Hinkley, D.V., Cambridge Univesity press, Cambridge, UK, 1997. doi: [10.1017/CBO9780511802843](https://doi.org/10.1017/CBO9780511802843)

### **Outputs**

comp\_cor\_3d creates an output NetCDF file that contains the correlation and regression statistics and critical probabilities associated with these coefficients, taking into account eventually the periodicity of the data as determined by the -p=*periodicity* argument. If -rg=reg1 , the output NetCDF dataset contains the following NetCDF variables (in the description below, nlat and nlon are the length of the spatial dimensions of the input NetCDF variable) and *periodicity* time observations :

- 1) *netcdf\_variable*\_*index\_netcdf\_variable*\_cor(periodicity,nlat,nlon) : the Pearson correlation coefficients between each point in the time series of the 2-D grid-mesh associated with the input NetCDF variable and the *index\_netcdf\_variable* time series.
- 2) *netcdf\_variable*\_*index\_netcdf\_variable*\_prob(periodicity,nlat,nlon) : the critical probabilities associated with two-sided tests of the correlation coefficients (e.g. the absolute value of the correlation is tested). These critical probabilities are computed under the null hypothesis that the corresponding correlation coefficients in the parent population are zero.

The -a=*type\_of\_analysis* argument determines how these critical probabilities are computed.

- 3) *netcdf\_variable*\_*index\_netcdf\_variable*\_z(periodicity,nlat,nlon) : the Fisher z Transforms of the correlation coefficients for each point in the time series of the 2-D grid-mesh associated with the input NetCDF variable and the *index\_netcdf\_variable* time series.
- 4) *netcdf\_variable*\_*index\_netcdf\_variable*\_reg(periodicity,nlat,nlon) : the regression coefficients for predicting each point in the time series of the 2-D grid-mesh associated with the input NetCDF variable by the *index\_netcdf\_variable* time series.

By default, the regression coefficients are expressed in units of the input NetCDF variable *netcdf variable* by unit of the *index netcdf variable* time series. However, if the **-regstd** argument is specified the regression coefficients are expressed in terms of units of the input NetCDF variable *netcdf\_variable* by standard-deviation of the *index\_netcdf\_variable* time series. Finally, if  $-{\bf r}$  = req2 is specified the roles of the input NetCDF variables *netcdf\_variable* and *index\_netcdf\_variable* are interchanged and the fitted regression models are for predicting the *index\_netcdf\_variable* by each time series of the 2-D grid-mesh associated with the input NetCDF variable *netcdf\_variable* .

5) *netcdf\_variable*\_*index\_netcdf\_variable*\_int(periodicity,nlat,nlon) : the intercept coefficients in the regression models for predicting each point in the time series of the 2-D grid-mesh associated with the input NetCDF variable by the *index\_netcdf\_variable* time series.

This variable is stored only if the **-intercept** argument has been specified when calling comp\_cor\_3d. Finally, if -rg=reg2 is specified the roles of the input NetCDF variables *netcdf\_variable* and *index\_netcdf\_variable* are interchanged and the fitted regression models are for predicting the *index\_netcdf\_variable* by each time series of the 2-D grid-mesh associated with the input NetCDF variable *netcdf\_variable* .

6) *netcdf\_variable*\_*index\_netcdf\_variable*\_nobs(periodicity) : the number of observations used to compute the correlation and regression coefficients.

All these statistics, excepted the *netcdf\_variable*\_*index\_netcdf\_variable*\_nobs variable, are packed in tridimensional variables whose first and second dimensions are exactly the same as those associated with the input NetCDF variable *netcdf\_variable* even if you restrict the geographical domain with the -x= and y= arguments. However, outside the selected domain, the output NetCDF variables are filled with missing values.

If  $-reg = req2$ , the naming convention for the variables is reversed, the *index netcdf variable* will be listed first and the *netcdf\_variable* will appear after. For example, the name of the NetCDF variable storing the correlation coefficient will be *index netcdf variable netcdf variable* cor instead of *netcdf\_variable*\_*index\_netcdf\_variable*\_cor if -rg=reg2 .

### **Examples**

1) For computing monthly lead correlations from a tridimensional NetCDF variable sosstsst in the NetCDF file ST7\_1m\_00101\_20012\_grid\_T\_sosstsst.nc and a December-January Nino34 SST index in the NetCDF file ST7\_sst\_nino34\_dj.nc and store the results in a NetCDF file named cor\_ST7\_1m\_sosstsst\_nino34\_dj\_grid\_T.nc, use the following command (note that the critical probabilities associated with the correlations are estimated with the help of the Theiler method using 999 surrogate time series and cyclostationarity is assumed for the sosstsst variable since  $-p=12$  is specified ):

```
$ comp_cor_3d \
-f = \texttt{ST7\_1m\_00101\_20012\_grid\_T\_sosstsst} .nc \
 -v=sosstsst \
-m=mesh_mask_ST7.nc \
 -p=12-fi=sst_nino34_dj.nc \
 -vi=sosstsst \
-a=theiler \
 -nb=999-o=cor_ST7_1m_sosstsst_nino34_dj_grid_T.nc
```
# **2.10 comp\_cor\_4d**

### **2.10.1 Authors**

Pascal Terray (LOCEAN/IPSL)

# **2.10.2 Latest revision**

13/09/2018

# **2.10.3 Purpose**

Compute correlation and regression coefficients between an index time series and a fourdimensional variable extracted from a NetCDF dataset and perform statistical tests on these correlation and regression coefficients.

The procedure first transforms the input fourdimensional NetCDF variable as a *ntime* by *nv* rectangular matrix of observed variables stored columnwise (e.g. the selected cells of the 3-D grid-mesh associated with the fourdimensional NetCDF variable) and then computes measures of association between each of these variables, say *X*, and the input index time series, say *Y*.

If *X*(:) and *Y*(:) are vectors of *ntime* observations, the (Pearson) correlation coefficient of the two variables *X* and *Y* is defined by

 $COR = \text{COV}(X, Y) / [STD(X), STD(X)]$ 

where

- **COV**(*X, Y*) is the covariance between *X* and *Y* (e.g. dot product( *X*(:) **MEAN(***X*), *Y*(:) **MEAN(***Y***)** )/*ntime*  $\lambda$
- MEAN(*X*) and MEAN(*Y*) are the means of *X* and *Y*, respectively, as computed by *[comp\\_clim\\_4d](#page-28-0)*.
- STD(*X*) and STD(*Y*) are the standard deviations of *X* and *Y*, respectively, as computed by *[comp\\_clim\\_4d](#page-28-0)*.

From this definition, it follows that the correlation is a pure number invariant under changes of scale and origin of the variables *X* and *Y*. Furthermore, it can be shown that **COR** cannot be less than  $-1$  or greater than 1.

The Pearson correlation coefficient can be used to assess if the relationship between two variables is more or less linear (e.g. if the the two variables are "proportional" to each other). More precisely, abs( $COR$ ) = 1 if and only if there exists a linear relationship between *X* and *Y*, e.g., if

 $X(i) = a$ .  $Y(i) + b$ , for  $i = 1$  to *ntime*, with  $a > 0$  if **COR** = 1and  $a < 0$  if **COR** = -1.

If the correlation coefficient is high in absolute value, but not equal to 1 or  $-1$ , it can also be "summarized" by a straight line (sloped upwards or downwards), which is called the regression line between *X* and *Y*. This line is also a least squares line, because it can be determined such that the sum of the squared distances of all the data points from the line is the lowest possible in the scatter plot of *X* and *Y*.

The coefficients a and b of the regression line are called, respectively, the regression and intercept coefficients for predicting the dependent variable *X* by the independent variable *Y*. These coefficients are computed by comp\_cor\_4d (intercept coefficients are computed only if the argument *-intercept* is specified). Furthermore, the regression lines for predicting the index time series *Y* from each of the *X* variables from the 3-D grid-mesh associated with the fourdimensional NetCDF variable can also be estimated if the optional argument -rg=reg2 is specified.

As mentioned before, the correlation coefficient **COR** represents the linear relationship between two variables. If this correlation coefficient is squared, then the resulting value (the coefficient of determination) will represent the proportion of common variation (or shared variance) between the two variables (i.e., the "strength" of the relationship). More precisely, this value gives you the percentage of variance of the dependent variable *X* explained by the independent variable *Y*. In order to evaluate the correlation between variables, it is important to know this "strength" as well as the significance of the correlation which can be assess with the help of statistical tests.

If *X* and *Y* are independently distributed, their covariance, and hence their correlation, is zero, but the converse is not generally true. However, in the case of *X* and *Y* follow a bivariate normal distribution, the nullity of the correlation coefficient implies the independence of the variables *X* and *Y*.

Furthermore, in the case of a random sample of *ntime* observation pairs from such bivariate normal population with a zero correlation coefficient, the distribution of the variate

### $T = COR.sqrt( [ntime - 2] / [1 - COR.COR])$

has a Student-Fisher t distribution with *ntime* - 2 degrees of freedom (call it t[*ntime*-2] in what follows) [\[vonStorch\\_Zwiers\]](#page-346-0).

Given the sample correlation **COR**, we can thus test the hypothesis of no correlation in the bivariate normal parent population with the help of the Student-Fisher t distribution [\[vonStorch\\_Zwiers\]](#page-346-0). Monte Carlo simulations suggest that this test remains valid if the couple *X* and *Y* does not follow a bivariate normal distribution and the number of observations is big enough (e.g. *ntime* > 30); but in this case it is not a test of the independence of the two variables *X* and *Y*.

If the correlation coefficient in the parent distribution is not assumed to be zero, the distribution of **COR** has a complicated form. In that case, for example for computing confidence intervals for the correlation coefficient or testing if the parent correlation is some number different of zero, it is better to use the monotonic transformation

### $\mathbf{Z} = (1/2).log( [1 + \mathbf{COR}]/[1 - \mathbf{COR}])$

, which is called the Fisher z transformation and is the inverse of the hyperbolic tangent function. The Fisher z transform produces an asymptotically normal variate with variance equal to 1/(*ntime* - 3) [\[vonStorch\\_Zwiers\]](#page-346-0).

The critical probabilities associated with the correlation coefficients are estimated by

#### $PROB = P(\text{abs}(t[ntime-2]) > abs(T))$

if the argument -a=student is specified when calling the procedure (this is the default value for this argument).

If your sample of *ntime* observation pairs cannot be assumed to be normal, PROB can also be estimated by permutation methods (e.g. by using the argument -a=permute when calling comp\_cor\_4d). More precisely, in the case of *ntime* independent and identically distributed observations from a bivariate population of unknown form, we may consider the permutation of *Y* coordinates to test for the hypothesis of no correlation in the parent population. Let S( *X*, *Y* ) be the set of points obtained by permuting the coordinates of *Y*(:) in all *ntime*! possible ways. Then, there is no correlation between *X* and *Y* in each element of S( *X* , *Y* ) since any permutation uniformly makes sets of uncorrelated data. Hence, by randomly permuting the order of the elements of the *Y*(:) vector and recomputing the correlation coefficient between *X*(:) and this permuted vector many times (as determined by the -nb=number\_of\_shuffles argument), we can estimate the permutation distribution of abs( $COR$ ), conditionally on the  $Y($ :) vector, and compute critical probabilities PROB useful for testing the hypothesis of no correlation in the parent population (e.g. by counting the number of times the permuted values of abs( COR) exceed the magnitude of the original correlation in the observed sample).

If your sample of *ntime* observation pairs cannot be assumed to be a random bivariate sample and the observations are auto-correlated in time, bootstrap procedures both in the time or frequency domains are available for estimating the critical probabilities, PROB, associated with the correlations coefficients [\[Davison\\_Hinkley\]](#page-345-0) .

If the argument -a=bootstrap a blockwise bootstrap procedure in the time domain is used to estimate the critical probabilities, PROB. This is useful when the observations are serially correlated. In this algorithm, we consider the population of subsamples or overlapping blocks of length *bootstrap\_block\_length* formed from the time observations in the *Y*(:) vector. These overlapping blocks form a finite set defined by

 $BLK(i) = Y(i + 1:i + bootstrap\_block\_length)$  for  $i = 0$  to *ntime* - *bootstrap\_block\_length* 

Blockwise bootstrap is then realized by resampling randomly the blocks  $BLK(i)$  and gluing them together to form a kind of surrogate time series of length *ntime*. Finally, the correlation coefficient between *X*(:) and this surrogate time series is computed. This procedure is iterated many times, as determined by the -nb=number\_of\_shuffles argument, to estimate the bootstrap distribution of abs( COR) and compute critical probabilities **PROB** useful for testing the hypothesis of no correlation in the parent population (e.g. by counting the number of times the bootstrap values of abs( $COR$ ) exceed the magnitude of the original correlation in the observed sample). The -bp=, -bs= and -bl= arguments allow the user to determine the exact form of the blockwise bootstrap algorithm. The -bp= argument is particularly useful if your time series are cyclostationary since it forces all the blocks to start at specific observations which are the same day, month or season. The -bl= argument allows the user to choose the size of the blocks. See the remarks below for more details.

If the argument -a= is set to theiler or scramble, a frequency bootstrap procedure is used to generate independent surrogate time series with the same spectral characteristics as the original time series. The basic idea of these methods is to create simulated series by manipulating the Discrete Fourier Transform (DFT) of a given time series instead of resampling randomly blocks of this series in the time domain. There are many different ways for how to do these manipulations in the literature. Two of these methods are currently implemented in comp\_cor\_3d, the Theiler method [\[Theiler\\_etal\]](#page-346-1) [\[Ebisuzaki\]](#page-345-1) and the Davison and Hinkley method [\[Davison\\_Hinkley\]](#page-345-0) [\[Braun\\_Kulperger\]](#page-344-0) . Both methods assume that the input time series are stationary (e.g. they do not contain pure harmonic components such as a seasonal cycle or a well-defined trend).

The Theiler method (used when the argument -a= is set to theiler when calling comp\_cor\_4d) consists of randomly shifting the phases in the DFT of the *Y*(:) vector and back-transforms it to obtain a bootstrap sample in the time domain. As an illustration, assuming that *ntime* is odd and the DFT of  $Y($ :) is the complex vector  $Z($ :), then define the complex vector *O*(:) of *ntime* elements as

- $Q(1) = 1$
- $O(k) = \exp(i \cdot 2 \cdot \pi) \cdot U(k)$  for  $k = 2$  to  $\int n \, \text{time} + 1 \cdot 2 \cdot \text{time}$
- $O(k) = -O(\text{ntime} k)$  for  $k = \lceil \text{ntime} + 1 \rceil / 2 + 1$  to *ntime*

, where  $i = \text{sqrt}(-1)$  and the U(k) are a random sample drawn from an uniform distribution on [0, 1]. Then, the Theiler surrogate series is obtained by multiplying element by element the complex vectors  $Z($ :) and  $O($ :) and, finally, taking the inverse DFT of this new complex vector to obtain a bootstrap sample in the time domain. By construction, this simulated series is real-valued, independent of the vector *X*(:), but its sample mean and periodogram are identical to those of the vector  $Y($ :).

The Davison and Hinkley approach (used when the argument -a= is set to scramble when calling comp cor 4d) amounts also to a randomization of the phases of the Fourier coefficients of the DFT of  $Y($ :), but also includes an additional step that modifies the amplitudes of these Fourier coefficients. Let, again, the vector  $U($ :) be a random sample of *ntime* observations drawn from an uniform distribution on [0, 1], and, define, the complex vector  $O($ :) as

- $Q(1) = 0$
- $O(k) = Z(k)$ . exp( i.2.pi.U(k)) for  $k = 2$  to *ntime*

and form the complex vector *A*(:) as

- $A(1) = Z(1)$
- *A*( $k$ ) = sqrt( 0.5). [*O*( $k$ ) + conjg( *O*(*ntime*  $k$ ))] for  $k = 2$  to *ntime*

Then, the Davison and Hinkley surrogate series is obtained by taking the inverse DFT of the complex vector *A*(:). Again, by construction, this simulated series is real-valued, independent of the vector  $X($ :), with a sample mean identical to that of the vector  $Y(.)$ , but, now its periodogram will be different from that of the vector  $Y(.)$ . Note, however, that the mean spectrum obtained by averaging the periodograms of many Davison and Hinkley surrogate series will tend on average to the periodogram of the vector  $Y($ :).

Finally, Davison and Hinkley [Davison Hinkley] also discuss how to generate surrogate datasets with non-Gaussian distributions. Their approach can be used both in the context of the Theiler and, Davison and Hinkley methods, and is used to derived critical probabilities if the argument -a= is set to theiler2 or scramble2. These variations of the original methods are useful when the observations are serially correlated and have also an asymmetric marginal distribution.

For more details on both the Theiler or Davison and Hinkley surrogate methods, consult the references cited below.

By default, comp\_cor\_4d computes the sample correlation and regression coefficients, the associated critical probabilities for testing the nullity of the correlation coefficients and the z transforms of the correlation coefficients between the index time series and each point in the time series of the 3-D grid-mesh associated with the input fourdimensional NetCDF variable. The intercept coefficients of the regression lines between *X* and *Y* are also computed if the optional argument *-intercept* is specified when calling comp\_cor\_4d.

Moreover, these statistics may be computed by taking into account the periodicity of the input fourdimensional NetCDF variable if you suspect that the time series are cyclostationary (by using the -p=periodicity argument when calling the procedure). All the results are finally stored in an output NetCDF dataset, after repacking the statistics on the original 3-D grid of the input fourdimensional NetCDF variable.

Finally, if the NetCDF variable is tridimensional use *[comp\\_cor\\_3d](#page-67-0)* instead of comp\_cor\_4d.

This procedure is parallelized if OpenMP is used. Moreover, this procedure computes the correlation and regression coefficients with only one pass through the data and an out-of-core strategy which is highly efficient on huge datasets.

### **2.10.4 Further Details**

#### **Usage**

```
$ comp_cor_3d \
-f=input_netcdf_file \
-v=netcdf_variable \
 -vi=index_netcdf_variable \
```
(continues on next page)

(continued from previous page)

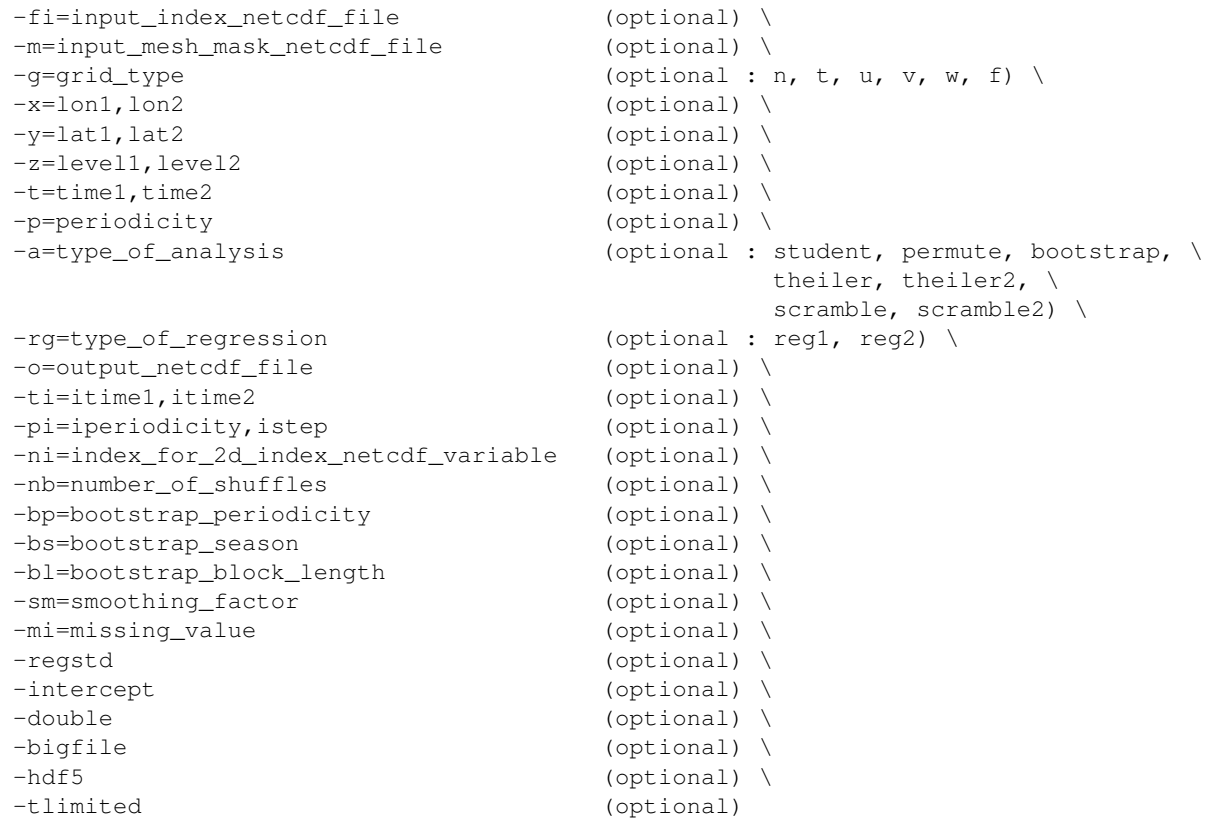

### **By default**

- *-fi=* the same as the *-f=* argument
- *-m=* an *input\_mesh\_mask\_netcdf\_file* is not used
- *-g=* the *grid\_type* is set to n which means that the 3-D grid-mesh associated with the input *netcdf\_variable* is assumed to be regular or Gaussian
- *-x=* the whole longitude domain associated with the *netcdf\_variable*
- *-y=* the whole latitude domain associated with the *netcdf\_variable*
- *-z=* the whole vertical resolution associated with the *netcdf\_variable*
- *-t=* the whole time period associated with the *netcdf\_variable*
- *-p=* the *periodicity* is set to 1.
- *-ti=* the whole time period associated with the *index\_netcdf\_variable*
- *-pi=* this parameter is not used
- *-ni=* if the *index\_netcdf\_variable* is bidimensional, the first time series is used
- *-a= type\_of\_analysis* is set to student
- *-rg= type\_of\_regression* is set to reg1
- *-nb= number\_of\_shuffles* is set to 99
- *-bp=* this parameter is set 1.
- *-bs=* this parameter is not used
- *-bl=* the *bootstrap\_block\_length* is set 1.
- *-sm=* no smoothing is applied to the *index\_netcdf\_variable*
- *-mi=* the *missing\_value* is set to 1.e+20 in the *output\_netcdf\_file*
- *-o= output\_netcdf\_file* name is set to cor\_*netcdf\_variable*.*index\_netcdf\_variable*.nc
- *-regstd* the regression coefficients are computed in units of the input NetCDF variables. If -regstd is activated, the regression coefficients are computed in units of the *netcdf\_variable* by standard-deviation of the *index\_netcdf\_variable*
- *-intercept* the intercept coefficients of the regressions are not computed. If -intercept is activated, the intercept coefficients of the regressions are computed and stored in the *output\_netcdf\_file*
- *-double* the results are stored as single-precision floating point numbers in the output NetCDF file. If -double is activated, the results are stored as double-precision floating point numbers
- *-bigfile* a NetCDF classical format file is created. If -bigfile is activated, the output NetCDF file is a 64-bit offset format file
- *-hdf5* a NetCDF classical format file is created. If -hdf5 is activated, the output NetCDF file is a NetCDF-4/HDF5 format file
- *-tlimited* the time dimension is defined as unlimited in the output NetCDF file. However, if -tlimited is activated, the time dimension is defined as limited in the output NetCDF file

#### **Remarks**

- 1) The -v=*netcdf\_variable* argument specifies the NetCDF variable for which a correlation analysis must be computed and the -f=*input\_netcdf\_file* argument specifies that this NetCDF variable must be extracted from the NetCDF file, *input\_netcdf\_file*.
- 2) The optional argument -m=*input\_mesh\_mask\_netcdf\_file* specifies the land-sea mask to apply to *netcdf\_variable* for transforming this fourdimensional NetCDF variable as a rectangular matrix of observed variables before computing the correlation analysis. By default, it is assumed that each cell in the 3-D grid-mesh associated with the input fourdimensional NetCDF variable is a valid time series (e.g. missing values are not present).

The geographical shapes and vertical resolution of the *netcdf\_variable* (in the *input\_netcdf\_file*) and the mask (in the *input\_mesh\_mask\_netcdf\_file*) must agree if an *input\_mesh\_mask\_netcdf\_file* is used.

Refer to *[comp\\_clim\\_4d](#page-28-0)* or *[comp\\_mask\\_4d](#page-164-0)* for creating a valid *input\_mesh\_mask\_netcdf\_file* NetCDF file for regular or gaussian grids before using comp\_cor\_4d.

- 3) If  $-g$ = is set to t, u, v, w or f it is assumed that the input NetCDF variable is from an experiment with the ORCA model (R2, R4 or R05 resolutions). This argument is also used to determined the name of the mesh\_mask\_variable if an *input\_mesh\_mask\_netcdf\_file* is used.
- 4) If the -x=*lon1,lon2*, -y=*lat1,lat2* and -z=*level1,level2* arguments are missing the whole geographical domain and vertical resolution associated with the *netcdf\_variable* is used.

The longitude or latitude range must be a vector of two integers specifying the first and last selected indices along each dimension. The indices are relative to 1. Negative values are allowed for *lon1*. In this case the longitude domain is from nlon+*lon1*+1 to *lon2* where nlon is the number of longitude points in the grid associated with the NetCDF variable and it is assumed that the grid is periodic.

Refer to *[comp\\_mask\\_4d](#page-164-0)* for transforming geographical coordinates as indices or generating an appropriate mesh-mask before using comp\_cor\_4d.

5) If the -t=*time1,time2* argument is missing, data in the whole time period associated with the *netcdf\_variable* is taken into account. The selected time period is a vector of two integers specifying the first and last time observations. The indices are relative to 1.

The selected time period (e.g. *time2* - *time1* + 1) must be a whole multiple of the *periodicity* if the -p= argument is specified.

6) The -p=*periodicity* argument gives the periodicity of the input data for the *netcdf\_variable*. For example, with monthly data -p=12 should be specified, with yearly data -p=1 may be used, etc.

Note that the output NetCDF file will have *periodicity* time observations.

- 7) The -vi=*index\_netcdf\_variable* specifies a time series for the correlation analysis. If the vi=*index\_netcdf\_variable* is present, the -fi= argument must also be present and this argument specifies the NetCDF dataset which contains the *index\_netcdf\_variable*. However, if the NetCDF dataset which contains the *index\_netcdf\_variable* is the same as the NetCDF dataset specified by the -f= argument, it is not necessary to specify the **-fi**= argument.
- 8) The -ni= argument specifies the index (e.g. an integer) for selecting the time series if the *index\_netcdf\_variable* specified in the -vi= argument is a 2D NetCDF variable. By default, the first time series is used, which is equivalent to set *index\_for\_2d\_netcdf\_variable* to 1.
- 9) If the -ti=*itime1,itime2* argument is missing, data in the whole time period associated with the *index\_netcdf\_variable* is taken into account. The selected time period is a vector of two integers specifying the first and last time observations. The indices are relative to 1.
- 10) The -pi= argument gives the periodicity and select the time step for the *index\_netcdf\_variable*. For example, to compute correlations with the January monthly time series extracted from the *index\_netcdf\_variable* which is assumed to be sampled every month,  $-pi=12$ , 1 should be specified, with yearly data  $-pi=1$ , 1 may be used, etc.
- 11) The selected time periods for the *netcdf\_variable* and *index\_netcdf\_variable* must agree. This means that the following equality must be verified

```
(time2 - time1 + 1)/periodicity = ceiling( (time2 - time1 - istep + 2) /iperiodicity),
```
otherwise, an error message will be issued and the program will stop.

- 12) The -a= argument selects the method for computing critical probabilities associated with the correlation coefficients:
	- If -a=student, a classical Student-Fisher t test is used.
	- If -a=permute, a permutation test is used.
	- If -a=bootstrap, a moving block bootstrap test is used.
	- If -a=theiler, a phase-scrambled bootstrap (Theiler method) test is used.
	- If -a=theiler2, a phase-scrambled bootstrap (Theiler method) test is used, but when phase-scrambling the index time series exact empirical margins are used instead of normal margins as in the theiler option.
	- If -a=scramble, a phase-scrambled bootstrap (Davison-Hinkley method) test is used.
	- If -a=scramble2, a phase-scrambled bootstrap (Davison-Hinkley method) test is used, but when phasescrambling the index time series exact empirical margins are used instead of normal margins as in the scramble option.
- 13) The -nb=*number\_of\_shuffles* argument specifies the number of shuffles for the phase-scrambled, bootstrap or permutation tests if -a=permute, bootstrap, theiler, theiler2, scramble or scramble2.
- 14) The -bp=*bootstrap\_periodicity* argument specifies that the index, i, of the first observation of each selected block in the moving block bootstrap algorithm verifies the condition  $i = 1 + bootstrap\_periodicity$ . where j is a random positive integer. *bootstrap\_periodicity* must be greater than zero and less than the length of the time series. By default, *bootstrap\_periodicity* is set to 1.
- 15) The -bs=*bootstrap\_season* argument specifies that the input time series is a repetition of the same season for different years and bootstrap\_season specifies the length of the season. *bootstrap\_season* must be greater than zero and the length of the time series must be a multiple of *bootstrap\_season*. If the optional argument *bootstrap\_periodicity* is used, *bootstrap\_season* must also be greater or equal to *bootstrap\_periodicity*. By default, *bootstrap\_season* is set to the length of the time series.
- 16) The -bl=*bootstrap\_block\_length* argument specifies the size of the blocks in the moving block bootstrap algorithm. *bootstrap\_block\_length* must be greater than zero and less than the length of the time series. If the optional argument *bootstrap\_periodicity* is used, *bootstrap\_block\_length* must also be greater or equal to *bootstrap\_periodicity*. Moreover, if the optional argument *bootstrap\_season* is used, *bootstrap\_block\_length* must also be less than *bootstrap\_season*. By default, *bootstrap\_block\_length* is set to 1 or to *bootstrap\_periodicity* if this optional argument is used.
- 17) The -rg= argument selects the method for computing the regression coefficients:
	- If -rg=reg1, the coefficients of the regression equation for predicting the *netcdf\_variable* by the *index\_netcdf\_variable* are computed. This is the default.
	- If -rg=reg2, the coefficients of the regression equation for predicting the *index\_netcdf\_variable* by the *netcdf\_variable* are computed.
- 18) The -intercept argument specifies that the intercept coefficients of the regression equation must be computed and stored in the output NetCDF file. By default, the intercept coefficients are not computed.
- 19) The -regstd argument specifies that the regression coefficients of the regression equation must be expressed in terms of units of the input NetCDF variable by standard-deviation of the *index\_netcdf\_variable*. By default, the regression coefficients are expressed in units of the input NetCDF variables.
- 20) -sm=*smoothing\_factor* means that the time series associated with the *index\_netcdf\_variable* (e.g. the -vi= argument) must be smoothed with a moving average of approximately 2.*smoothing\_factor* + 1 terms before computing the correlations with the *netcdf\_variable* (e.g. the -v= argument). *smoothing\_factor* must be a strictly positive integer (>zero).
- 21) The -mi=*missing\_value* argument specifies the missing value indicator associated with the netcdf\_variables in the *output* netcdf file. If the  $\text{-mi}=$  argument is not specified *missing* value is set to 1.e+20.
- 22) The -double argument specifies that the results are stored as double-precision floating point numbers in the output NetCDF file. By default, the results are stored as single-precision floating point numbers in the output NetCDF file.
- 23) The **-bigfile** argument is allowed only if the NCSTAT software has been compiled with the USE\_NETCDF36 or \_USE\_NETCDF4 CPP macros (e.g. -D\_USE\_NETCDF36 or -D\_USE\_NETCDF4) and linked to the NetCDF 3.6 library or higher. If this argument is specified, the *output\_netcdf\_file* will be a 64-bit offset format file instead of a NetCDF classic format file. However, this argument is recognized in the procedure only if the NCSTAT software has been built with the \_USE\_NETCDF36 or \_USE\_NETCDF4 CPP macros.
- 24) The **-hdf5** argument is allowed only if the NCSTAT software has been compiled with the \_USE\_NETCDF4 CPP macro (e.g.  $-D$ \_USE\_NETCDF4) and linked to the NetCDF 4 library or higher. If this argument is specified, the *output\_netcdf\_file* will be a NetCDF-4/HDF5 format file instead of a NetCDF classic format file. However, this argument is recognized in the procedure only if the NCSTAT software has been built with the \_USE\_NETCDF4 CPP macro.
- 25) It is assumed that the data has no missing values.
- 26) Duplicate parameters are allowed, but this is always the last occurrence of a parameter which will be used for the computations. Moreover, the number of specified parameters must not be greater than the total number of

allowed parameters.

- 27) For more details on correlation and regression analysis in the climate literature, see
	- "Statistical Analysis in Climate Research", by von Storch, H., and Zwiers, F.W., Cambridge University press, Cambridge, UK, Chapter 8, 484 pp., 2002. ISBN: [9780521012300](http://www.cambridge.org/gb/academic/subjects/earth-and-environmental-science/climatology-and-climate-change/statistical-analysis-climate-research?format=PB)

For more details on frequency or time series bootstrap procedures, see

- "Testing for nonlinearity in time series: the method of surrogate data." by Theiler, J., Eubank, S., Longtin, A., Galdrikian, B., and Farmer, J.D. Physica D, vol. 58, 77-94, 1992. doi: [10.1016/0167-2789\(92\)90102-s](http://dx.doi.org/10.1016/0167-2789(92)90102-s)
- "A method to estimate the statistical significance of a correlation when the data are serially correlated", by Ebisuzaki, W., Journal of climate, vol. 10, 2147-2153, 1997. doi: [10.1175/1520-](https://doi.org/10.1175/1520-0442(1997)010\T1\textless {}2147:AMTETS\T1\textgreater {}2.0.CO;2) [0442\(1997\)010<2147:AMTETS>2.0.CO;2](https://doi.org/10.1175/1520-0442(1997)010\T1\textless {}2147:AMTETS\T1\textgreater {}2.0.CO;2)
- "Properties of a fourier bootstrap method for time series", by Braun, W.J., and Kulperger, R.J., Communications in Statistics - Theory and Methods, vol 26, 1329-1336, 1997. doi: [10.1080/03610929708831985](https://doi.org/10.1080/03610929708831985)
- "Bootstrap methods and their application", by Davison, A.C., and Hinkley, D.V., Cambridge Univesity press, Cambridge, UK, 1997. doi: [10.1017/CBO9780511802843](https://doi.org/10.1017/CBO9780511802843)

### **Outputs**

comp\_cor\_4d creates an output NetCDF file that contains the correlation and regression statistics and critical probabilities associated with these coefficients, taking into account eventually the periodicity of the data as determined by the -p=*periodicity* argument. The output NetCDF dataset contains the following NetCDF variables (in the description below, nlev, nlat and nlon are the length of the vertical and spatial dimensions of the input NetCDF variable) and *periodicity* time observations, if -rg=reg1 :

- 1) *netcdf\_variable*\_*index\_netcdf\_variable*\_cor(periodicity,nlev,nlat,nlon) : the Pearson correlation coefficients between each point in the time series of the 3-D grid-mesh associated with the input NetCDF variable and the *index\_netcdf\_variable* time series.
- 2) *netcdf\_variable*\_*index\_netcdf\_variable*\_prob(periodicity,nlev,nlat,nlon) : the critical probabilities associated with two-sided tests of the correlation coefficients (e.g. the absolute value of the correlation is tested). These critical probabilities are computed under the null hypothesis that the corresponding correlation coefficients in the parent population are zero.

The **-a**=*type\_of\_analysis* argument determines how these critical probabilities are computed.

- 3) *netcdf\_variable*\_*index\_netcdf\_variable*\_z(periodicity,nlev,nlat,nlon) : the Fisher z Transforms of the correlation coefficients for each point in the time series of the 3-D grid-mesh associated with the input NetCDF variable and the *index\_netcdf\_variable* time series.
- 4) *netcdf\_variable*\_*index\_netcdf\_variable*\_reg(periodicity,nlev,nlat,nlon) : the regression coefficients for predicting each point in the time series of the 3-D grid-mesh associated with the input NetCDF variable by the *index\_netcdf\_variable* time series.

By default, the regression coefficients are expressed in units of the input NetCDF variable *netcdf\_variable* by unit of the *index\_netcdf\_variable* time series. However, if the -regstd argument is specified the regression coefficients are expressed in terms of units of the input NetCDF variable *netcdf\_variable* by standard-deviation of the *index\_netcdf\_variable* time series. Finally, if -rg=reg2 is specified the roles of the input NetCDF variables *netcdf\_variable* and *index\_netcdf\_variable* are interchanged and the fitted regression models are for predicting the *index\_netcdf\_variable* by each time series of the 3-D grid-mesh associated with the input NetCDF variable *netcdf\_variable* .

5) *netcdf variable index netcdf variable* int(periodicity,nlev,nlat,nlon) : the intercept coefficients in the regression models for predicting each point in the time series of the 3-D grid-mesh associated with the input NetCDF variable by the *index\_netcdf\_variable* time series.

This variable is stored only if the -intercept argument has been specified when calling comp\_cor\_4d. Finally, if -rg=reg2 is specified the roles of the input NetCDF variables *netcdf\_variable* and *in*dex netcdf variable are interchanged and the fitted regression models are for predicting the *index\_netcdf\_variable* by each time series of the 3-D grid-mesh associated with the input NetCDF variable *netcdf\_variable* .

6) *netcdf\_variable*\_*index\_netcdf\_variable*\_nobs(periodicity) : the number of observations used to compute the correlation and regression coefficients.

All these statistics, excepted the *netcdf\_variable*\_*index\_netcdf\_variable*\_nobs variable, are packed in fourdimensional variables whose first, second and third dimensions are exactly the same as those associated with the input NetCDF variable *netcdf* variable even if you restrict the geographical domain with the -x=, -y= and -z= arguments. However, outside the selected domain, the output NetCDF variables are filled with missing values.

If -rg=reg2 , the naming convention for the variables is reversed, the *index\_netcdf\_variable* will be listed first and the *netcdf\_variable* will appear after. For example, the name of the NetCDF variable storing the correlation coefficient will be *index\_netcdf\_variable*\_*netcdf\_variable*\_cor instead of *netcdf\_variable*\_*index\_netcdf\_variable*\_cor if -rg=reg2 .

### **Examples**

1) For computing monthly lead correlations from a fourdimensional NetCDF variable votemper in the NetCDF file ST7\_1m\_00101\_20012\_grid\_T\_votemper.nc and a December-January Nino34 SST index in the NetCDF file ST7 sst\_nino34 dj.nc and store the results in a NetCDF file named cor\_ST7\_1m\_votemper\_nino34\_dj\_grid\_T.nc, use the following commands (note that the critical probabilities associated with the correlations are estimated with the help of the Theiler method using 999 surrogate time series and cyclostationarity is assumed for the sosstsst variable since  $-p=12$  is specified  $)$ :

```
$ comp_cor_4d \
-f = ST7_1m_00101_20012_grid_Tvotember.net-v=votemper \
-m=mesh_mask_ST7.nc \
-p=12-fi=sst_nino34_dj.nc \
-vi=sosstsst \
-a=theiler \
-nb=999-o=cor_ST7_1m_votemper_nino34_dj_grid_T.nc
```
# <span id="page-85-0"></span>**2.11 comp\_cor\_miss\_3d**

### **2.11.1 Authors**

Pascal Terray (LOCEAN/IPSL)

### **2.11.2 Latest revision**

13/09/2018

# **2.11.3 Purpose**

Compute correlation and regression coefficients between an index time series and a tridimensional variable extracted from a NetCDF dataset and perform statistical tests on these correlation coefficients. Missing values are allowed both in the input index time series and the input NetCDF tridimensional variable. However, if your data does not contain missing values excepted those associated with a constant land-sea mask use *[comp\\_cor\\_3d](#page-67-0)* instead of comp\_cor\_miss\_3d to estimate correlation and regression coefficients from your dataset.

As in *[comp\\_cor\\_3d](#page-67-0)*, the procedure first transforms the input tridimensional NetCDF variable as a *ntime* by *nv* rectangular matrix of observed variables stored columnwise (e.g. the selected cells of the 2-D grid-mesh associated with the tridimensional NetCDF variable) and then computes measures of association between each of these variables, say *X*, and the input index time series, say *Y*. However since missing values are present, the number of observations used to compute the means and standard-deviations for each variable and the coefficients of correlation between each pair of variables *X* and *Y* may vary; This is an important difference with the statistics obtained from *[comp\\_cor\\_3d](#page-67-0)*.

By default, comp\_cor\_miss\_3d computes the sample correlation and regression coefficients, the associated critical probabilities for testing the nullity of the correlation coefficients and the z transforms of the correlation coefficients between the index time series and each point in the time series of the 2-D grid-mesh associated with the input tridimensional NetCDF variable. The intercept coefficients of the regression line between *X* and *Y* are also computed if the optional argument *-intercept* is specified when calling comp\_cor\_miss\_3d. Moreover, all these statistics may be computed by taking into account the periodicity of the input tridimensional NetCDF variable if you suspect that the time series are cyclostationary (by using the -p=periodicity argument when calling the procedure). All the results are finally stored in an output NetCDF dataset, after repacking the statistics on the original 2-D grid of the input tridimensional NetCDF variable.

Refer to *[comp\\_cor\\_3d](#page-67-0)*, for a basic definition of all these statistics, which is not repeated here. Refer to [\[vonStorch\\_Zwiers\]](#page-346-0) for a general introduction on the correlation/regression coefficients and the z transform of the correlation coefficients and their use in climate analysis.

Due to the presence of missing values, two different methods are, however, available to estimate the correlation and regression coefficients (and the Fisher z transform) in comp\_cor\_miss\_3d.

In the first method (used when the argument -alg= is set to  $m$  is s1; this is the default), comp\_cor\_miss\_3d estimates first the means and standard-deviations for the index time series and each point in the time series of the 2-D grid-mesh associated with the input NetCDF variable by using all the available observations for each time series. Since missing values are present, the number of observations used to compute the means and standard-deviations may then vary from one point to another in the 2-D grid-mesh associated with the input NetCDF variable (as well as for the index time series). In a second step, comp\_cor\_miss\_3d estimates the correlation and regression coefficients using the previously computed univariate statistics and all valid pairs of observations for each couple of variables. From this definition, it follows that the correlation coefficients computed from this method may be greater than  $1$  or less than  $-1$  in some cases when the number of missing values is very important. However, in such cases, the procedure adjusts the value of the correlation coefficients accordingly.

In the second method (used when the argument  $-alg=$  is set to miss 2), comp\_cor\_miss\_3d computes both the univariate and bivariate statistics from all valid pairs of observations for each couple of variables separately. From this definition, it follows that the estimated correlation coefficient cannot be less than  $-1$  or greater than 1. However, the univariate statistics may be based on much fewer observations than in the first method (e.g. when  $\text{-alg} = \text{miss1}$ ).

Finally, note that only one method is available for computing critical probabilities associated with the correlation coefficients and test the significance of the correlations, since the permutation and bootstrap methods cannot easily be implemented if missing values are present in the time series. This is in contrast to the variety of approaches available in *[comp\\_cor\\_3d](#page-67-0)*.

This procedure is parallelized if OpenMP is used and the NCSTAT software has been built with the \_PARAL-LEL\_READ CPP macro. Moreover, this procedure computes the correlation and regression coefficients with only one pass through the data and an out-of-core strategy which is highly efficient on huge datasets.

# **2.11.4 Further Details**

#### **Usage**

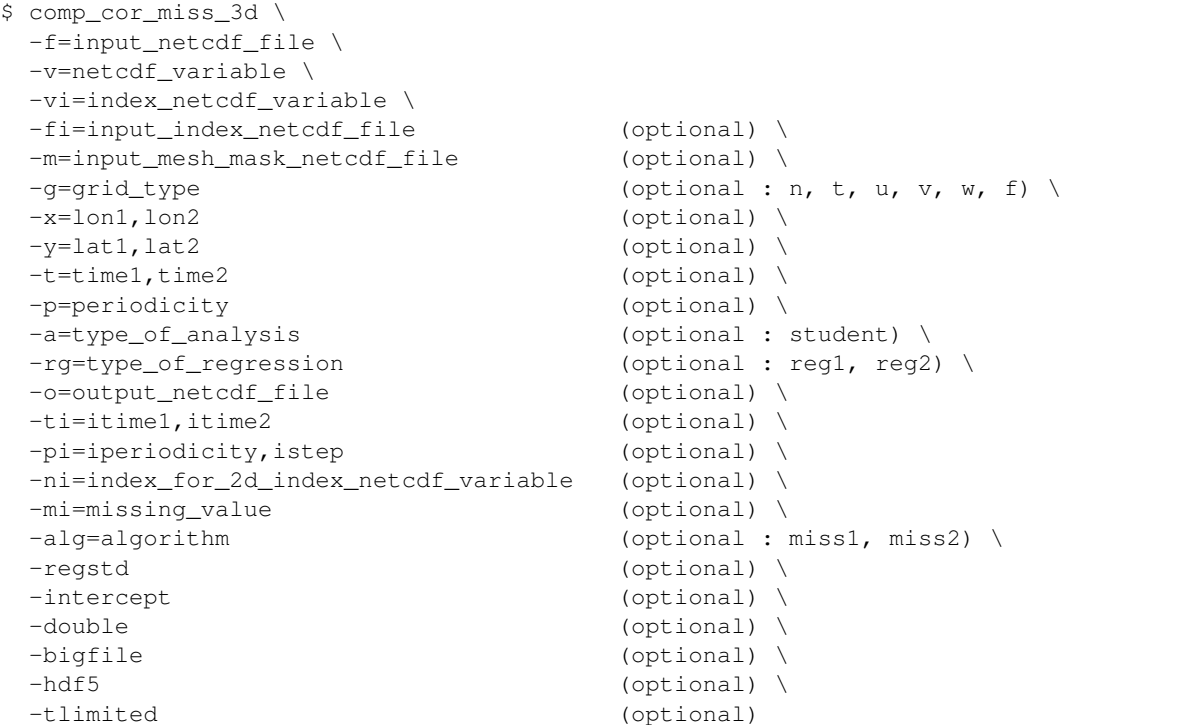

### **By default**

- *-fi=* the same as the *-f=* argument
- *-m=* an *input\_mesh\_mask\_netcdf\_file* is not used
- *-g=* the *grid\_type* is set to n which means that the 2-D grid-mesh associated with the input *netcdf\_variable* is assumed to be regular or Gaussian
- *-x=* the whole longitude domain associated with the *netcdf\_variable*
- *-y=* the whole latitude domain associated with the *netcdf\_variable*
- *-t=* the whole time period associated with the *netcdf\_variable*
- *-p=* the *periodicity* is set to 1
- *-ti=* the whole time period associated with the *index\_netcdf\_variable*
- *-pi=* this parameter is not used
- *-ni=* if the *index\_netcdf\_variable* is bidimensional, the first time series is used
- *-a= type\_of\_analysis* is set to student
- *-rg= type\_of\_regression* is set to reg1
- *-mi=* the *missing\_value* is set to 1.e+20 in the *output\_netcdf\_file*
- *-alg=* the method used to compute unvariate and bivariate statistics is miss1
- *-o= output\_netcdf\_file* name is set to cor\_*netcdf\_variable*.*index\_netcdf\_variable*.nc
- *-regstd* the regression coefficients are computed in units of the input NetCDF variables. If -regstd is activated, the regression coefficients are computed in units of the *netcdf\_variable* by standard-deviation of the *index\_netcdf\_variable*
- *-intercept* the intercept coefficients of the regressions are not computed. If -intercept is activated, the intercept coefficients of the regressions are computed and stored in the *output netcdf file*
- *-double* the results are stored as single-precision floating point numbers in the output NetCDF file. If -double is activated, the results are stored as double-precision floating point numbers
- *-bigfile* a NetCDF classical format file is created. If -bigfile is activated, the output NetCDF file is a 64-bit offset format file
- *-hdf5* a NetCDF classical format file is created. If -hdf5 is activated, the output NetCDF file is a NetCDF-4/HDF5 format file
- *-tlimited* the time dimension is defined as unlimited in the output NetCDF file. However, if -tlimited is activated, the time dimension is defined as limited in the output NetCDF file

#### **Remarks**

- 1) The -v=*netcdf* variable argument specifies the NetCDF variable for which a correlation analysis must be computed and the -f=*input\_netcdf\_file* argument specifies that this NetCDF variable must be extracted from the NetCDF file, *input\_netcdf\_file*.
- 2) The optional argument -m=*input\_mesh\_mask\_netcdf\_file* specifies the land-sea mask to apply to *netcdf\_variable* for transforming this tridimensional NetCDF variable as a rectangular matrix of observed variables before computing the correlation analysis. By default, it is assumed that each cell in the 2-D grid-mesh associated with the input tridimensional NetCDF variable is a valid time series (e.g. a time series with some valid data for at least some observations).

The geographical shapes of the *netcdf\_variable* (in the *input\_netcdf\_file*) and the mask (in the *input\_mesh\_mask\_netcdf\_file*) must agree if an *input\_mesh\_mask\_netcdf\_file* is used.

Refer to *[comp\\_clim\\_miss\\_3d](#page-34-0)* or *[comp\\_mask\\_3d](#page-160-0)* for creating a valid *input\_mesh\_mask\_netcdf\_file* NetCDF file for regular or gaussian grids before using comp\_cor\_miss\_3d.

- 3) If  $-g$  = is set to t, u, v, w or f it is assumed that the NetCDF variable is from an experiment with the ORCA model (R2, R4 or R05 resolutions). This argument is also used to determined the name of the mesh\_mask\_variable if an *input\_mesh\_mask\_netcdf\_file* is used.
- 4) If the -x=*lon1,lon2* and -y=*lat1,lat2* arguments are missing the whole geographical domain associated with the *netcdf\_variable* is used.

The longitude or latitude range must be a vector of two integers specifying the first and last selected indices along each dimension. The indices are relative to 1. Negative values are allowed for *lon1*. In this case the longitude domain is from nlon+*lon1*+1 to *lon2* where nlon is the number of longitude points in the grid associated with the NetCDF variable and it is assumed that the grid is periodic.

Refer to *[comp\\_mask\\_3d](#page-160-0)* for transforming geographical coordinates as indices or generating an appropriate mesh-mask before using comp\_cor\_miss\_3d.

5) If the -t=*time1,time2* argument is missing, data in the whole time period associated with the *netcdf\_variable* is taken into account. The selected time period is a vector of two integers specifying the first and last time observations. The indices are relative to 1.

The selected time period (e.g. *time2* - *time1* + 1) must be a whole multiple of the *periodicity* if the -p= argument is specified.

6) The -p=*periodicity* argument gives the periodicity of the input data for the *netcdf\_variable*. For example, with monthly data -p=12 should be specified, with yearly data -p=1 may be used, etc.

Note that the output NetCDF file will have *periodicity* time observations.

- 7) The -vi=*index\_netcdf\_variable* specifies a time series for the correlation analysis. If the vi=*index\_netcdf\_variable* is present, the -fi= argument must also be present and this argument specifies the NetCDF dataset which contains the *index\_netcdf\_variable*. However, if the NetCDF dataset which contains the *index\_netcdf\_variable* is the same as the NetCDF dataset specified by the -f= argument, it is not necessary to specify the -fi= argument.
- 8) The -ni= argument specifies the index (e.g. an integer) for selecting the time series if the *index\_netcdf\_variable* specified in the -vi= argument is a 2D NetCDF variable. By default, the first time series is used, which is equivalent to set *index\_for\_2d\_netcdf\_variable* to 1.
- 9) If the -ti=*itime1,itime2* argument is missing, data in the whole time period associated with the *index\_netcdf\_variable* is taken into account. The selected time period is a vector of two integers specifying the first and last time observations. The indices are relative to 1.
- 10) The -pi= argument gives the periodicity and select the time step for the *index\_netcdf\_variable*. For example, to compute correlations with the January monthly time series extracted from the *index\_netcdf\_variable* which is assumed to be sampled every month,  $-pi=12$ , 1 should be specified, with yearly data  $-pi=1$ , 1 may be used, etc.
- 11) The selected time periods for the *netcdf\_variable* and *index\_netcdf\_variable* must agree. This means that the following equality must be verified

```
(time2 - time1 + 1)/periodicity = ceiling( (itime2 - itime1 - istep + 2)/iperiodicity),
```
otherwise, an error message will be issued and the program will stop.

- 12) The -alg= argument selects the method for computing the correlation coefficients:
	- If -alg=miss1, the means and standard-deviations of the *netcdf\_variable* and *index\_netcdf\_variable* are computed from all valid data. The correlation coefficients are based on these univariate statistics and on all valid pairs of observations.
	- If -alg=miss2, the univariate and bivariate statistics are computed from all valid pairs of observations for each couple of variables separately.
- 13) The -a= argument selects the method for computing critical probabilities associated with the correlation coefficients.

If -a=student, a classical Student-Fisher t test is used.

No other test options are included in this version of NCSTAT to test correlation coefficients from data with missing values, but this optional parameter is still present for later use.

- 14) The -rg= argument selects the method for computing the regression coefficients:
	- If -rg=reg1, the coefficients of the regression equation for predicting the *netcdf\_variable* by the *index\_netcdf\_variable* are computed. This is the default.
	- If -rg=reg2, the coefficients of the regression equation for predicting the *index\_netcdf\_variable* by the *netcdf\_variable* are computed.
- 15) The -intercept argument specifies that the intercept coefficients of the regression equation must be computed and stored in the output NetCDF file. By default, the intercept coefficients are not computed.
- 16) The -regstd argument specifies that the regression coefficients of the regression equation must be expressed in terms of units of the input NetCDF variable *netcdf\_variable* by standard-deviation of the *index\_netcdf\_variable*. By default, the regression coefficients are expressed in units of the input NetCDF variables.
- 17) The -mi=*missing\_value* argument specifies the missing value indicator associated with the netcdf\_variables in the *output\_netcdf\_file*. If the -mi= argument is not specified *missing\_value* is set to  $1 \cdot e+20$ .
- 18) The -double argument specifies that the results are stored as double-precision floating point numbers in the output NetCDF file. By default, the results are stored as single-precision floating point numbers in the output NetCDF file.
- 19) The -bigfile argument is allowed only if the NCSTAT software has been compiled with the USE\_NETCDF36 or \_USE\_NETCDF4 CPP macros (e.g. -D\_USE\_NETCDF36 or -D\_USE\_NETCDF4) and linked to the NetCDF 3.6 library or higher. If this argument is specified, the *output\_netcdf\_file* will be a 64-bit offset format file instead of a NetCDF classic format file. However, this argument is recognized in the procedure only if the NCSTAT software has been built with the \_USE\_NETCDF36 or \_USE\_NETCDF4 CPP macros.
- 20) The -hdf5 argument is allowed only if the NCSTAT software has been compiled with the \_USE\_NETCDF4 CPP macro (e.g.  $-D$ \_USE\_NETCDF4) and linked to the NetCDF 4 library or higher. If this argument is specified, the *output\_netcdf\_file* will be a NetCDF-4/HDF5 format file instead of a NetCDF classic format file. However, this argument is recognized in the procedure only if the NCSTAT software has been built with the \_USE\_NETCDF4 CPP macro.
- 21) It is assumed that the specified *netcdf\_variable* and *index\_netcdf\_variable* have a scalar missing or \_FillValue attributes and that missing values in the data are identified by the values of these missing or \_FillValue attributes.
- 22) Duplicate parameters are allowed, but this is always the last occurrence of a parameter which will be used for the computations. Moreover, the number of specified parameters must not be greater than the total number of allowed parameters.
- 23) For more details on correlation and regression analysis in the climate literature, see
	- "Statistical Analysis in Climate Research", by von Storch, H., and Zwiers, F.W., Cambridge University press, Cambridge, UK, Chapter 8, 484 pp., 2002. ISBN: [9780521012300](http://www.cambridge.org/gb/academic/subjects/earth-and-environmental-science/climatology-and-climate-change/statistical-analysis-climate-research?format=PB)

### **Outputs**

comp\_cor\_miss\_3d creates an output NetCDF file that contains the correlation and regression statistics and critical probabilities associated with these coefficients, taking into account eventually the periodicity of the data as determined by the -p=*periodicity* argument. The output NetCDF dataset contains the following NetCDF variables (in the description below, nlat and nlon are the length of the spatial dimensions of the input NetCDF variable) and *periodicity* time observations, if -rg=reg1 :

- 1) *netcdf\_variable*\_*index\_netcdf\_variable*\_cor(periodicity,nlat,nlon) : the Pearson correlation coefficients between each point in the time series of the 2-D grid-mesh associated with the input NetCDF variable and the *index\_netcdf\_variable* time series.
- 2) *netcdf\_variable*\_*index\_netcdf\_variable*\_prob(periodicity,nlat,nlon) : the critical probabilities associated with two-sided tests of the correlation coefficients (e.g. the absolute value of the correlation is tested). These critical probabilities are computed under the null hypothesis that the corresponding correlation coefficients in the parent population are zero.

The **-a**=*type\_of\_analysis* argument determines how these critical probabilities are computed.

- 3) *netcdf\_variable*\_*index\_netcdf\_variable*\_z(periodicity,nlat,nlon) : the Fisher z Transforms of the correlation coefficients for each point in the time series of the 2-D grid-mesh associated with the input NetCDF variable and the *index\_netcdf\_variable* time series.
- 4) *netcdf\_variable*\_*index\_netcdf\_variable*\_reg(periodicity,nlat,nlon) : the regression coefficients for predicting each point in the time series of the 2-D grid-mesh associated with the input NetCDF variable by the *index\_netcdf\_variable* time series.

By default, the regression coefficients are expressed in units of the input NetCDF variable *netcdf\_variable* by unit of the *index\_netcdf\_variable* time series. However, if the -regstd argument is specified the regression coefficients are expressed in terms of units of the input NetCDF variable *netcdf\_variable* by standard-deviation of the *index\_netcdf\_variable* time series. Finally, if -rg=req2 is specified the roles of the input NetCDF variables *netcdf\_variable* and *in*dex netcdf variable are interchanged and the fitted regression models are for predicting the *index\_netcdf\_variable* by each time series of the 2-D grid-mesh associated with the input NetCDF variable *netcdf\_variable* .

5) *netcdf\_variable*\_*index\_netcdf\_variable*\_int(periodicity,nlat,nlon) : the intercept coefficients in the regression models for predicting each point in the time series of the 2-D grid-mesh associated with the input NetCDF variable by the *index\_netcdf\_variable* time series.

This variable is stored only if the **-intercept** argument has been specified when calling comp\_cor\_miss\_3d. Finally, if  $-rg = r \infty$  is specified the roles of the input NetCDF variables *netcdf\_variable* and *index\_netcdf\_variable* are interchanged and the fitted regression models are for predicting the *index\_netcdf\_variable* by each time series of the 2-D grid-mesh associated with the input NetCDF variable *netcdf\_variable* .

6) *netcdf\_variable*\_*index\_netcdf\_variable*\_nobs(periodicity,nlat,nlon) : the number of observations used to compute the correlation and regression coefficient for each point in the time series of the 2-D grid-mesh associated with the input NetCDF variable.

All these statistics are packed in tridimensional variables whose first and second dimensions are exactly the same as those associated with the input NetCDF variable *netcdf\_variable* even if you restrict the geographical domain with the  $-x=$  and  $-y=$  arguments. However, outside the selected domain, the output NetCDF variables are filled with missing values.

If -rg=reg2 , the naming convention for the variables is reversed, the *index\_netcdf\_variable* will be listed first and the *netcdf\_variable* will appear after. For example, the name of the NetCDF variable storing the correlation coefficient will be *index\_netcdf\_variable*\_*netcdf\_variable*\_cor instead of *netcdf\_variable*\_*index\_netcdf\_variable*\_cor if -rg=reg2 .

### **Examples**

1) For computing monthly lead correlations from a tridimensional NetCDF variable sst in the NetCDF file HadISST2\_sst.nc and a December-January Nino34 SST index in the NetCDF file HadISST2\_sst\_nino34\_dj.nc and store the results in a NetCDF file named cor\_HadISST2\_1m\_sst\_nino34\_dj.nc, use the following commands (note that cyclostationarity is assumed for the sst variable since -p=12 is specified ) :

```
$ comp_cor_miss_3d \
 -f=HadISST2_sst.nc \
 -v=st \ \ \ \ \ \ \-m=mesh_mask_HadISST2.nc \
-p=12-fi=HadISST2_sst_nino34_dj.nc \
 -vi=sst \ \ \backslash-o=cor_HadISST2_1m_sst_nino34_dj.nc
```
# <span id="page-92-0"></span>**2.12 comp\_eof\_3d**

# **2.12.1 Authors**

Pascal Terray (LOCEAN/IPSL)

# **2.12.2 Latest revision**

08/07/2021

# **2.12.3 Purpose**

Compute an Empirical Orthogonal Function (EOF) analysis, also known as Principal Component Analysis (PCA) from a tridimensional variable extracted from a NetCDF dataset. The procedure first transforms the input tridimensional NetCDF variable as a *ntime* by *nv* rectangular matrix, X, of observed variables (e.g., the selected cells of the 2-D grid-mesh associated with the tridimensional NetCDF variable) and then performs an EOF analysis of this rectangular matrix.

The eigenvalues, eigenvectors and principal components time series of the EOF analysis are computed by a full or partial Singular Value Decomposition (SVD) of the rectangular matrix of the observed variables [\[Bjornsson\\_Venegas\]](#page-344-1) [\[Hannachi\]](#page-345-2) [\[vonStorch\\_Zwiers\]](#page-346-0). Both algorithms find square roots of eigenvalues (e.g., singular values of the data matrix  $X$ ) and associated eigenvectors of the sums of squares and cross-products, covariance or correlation matrix between the observed variables without actually computing this symmetric positive-definite matrix. At the user option, very fast randomized partial SVD algorithms [\[Halko\\_etal\]](#page-345-3) [\[Li\\_etal\]](#page-345-4) [\[Martinsson\]](#page-345-5) can be used, which will be highly efficient on huge datasets. See description of the **-alg=** argument for more details.

Optionally, the eigenvectors and associated principal component time series can be estimated with the help of a metric such that the results are weighted by the surface (or volume) associated with each cell in the grid associated with the input tridimensional NetCDF variable so that equal areas (or volumes) carry equal weights in the results of the EOF analysis (see the -d= argument description).

An output NetCDF dataset containing singular values, eigenvectors and standardized principal component time series is created. The eigenvectors are repacked as a tridimensional variable in the output NetCDF dataset.

You should use EOF analysis if you are interested in summarizing data and/or detecting linear relationships between the observed variables. EOF analysis can also be used to reduce the number of variables or the noise in a dataset before a regression, cluster or Maximum Covariance Analysis (MCA). More specifically, the first *k* principal component time series and eigenvectors give a least-squares solution to the model

### $X = AB + E$

where

- X is the *ntime* by *nv* matrix of observed variables
- A is the *ntime* by *k* matrix of the first *k* principal component time series
- B is the *k* by *nv* matrix of the first *k* eigenvectors (stored rowwise)
- E is an *ntime* by *nv* matrix of residuals

and you want to minimize the squared Frobenius norm of  $E$  (e.g., the sum of all the squared elements of  $E$ ).

Refer to *[comp\\_invert\\_eof\\_3d](#page-138-0)*, if you want to compute such approximation of your dataset.

Refer to *[comp\\_svd\\_3d](#page-301-0)*, *[comp\\_reg\\_3d](#page-205-0)* and *[comp\\_reg\\_4d](#page-212-0)*, for more details on MCA and regression procedures available in NCSTAT, respectively.

If your data contains missing values use *[comp\\_eof\\_miss\\_3d](#page-104-0)* instead of comp\_eof\_3d to estimate approximate eigenvectors, principal components and, in addition, the missing values in your dataset.

Finally, if the NetCDF variable is fourdimensional use *[comp\\_eof\\_4d](#page-98-0)* instead of comp\_eof\_3d.

This procedure is parallelized if OpenMP is used. Moreover, this procedure may use (randomized) partial SVD algorithms, which are highly efficient on huge datasets if you are interested only in the few leading terms of the SVD of the data matrix X.

## **2.12.4 Further Details**

**Usage**

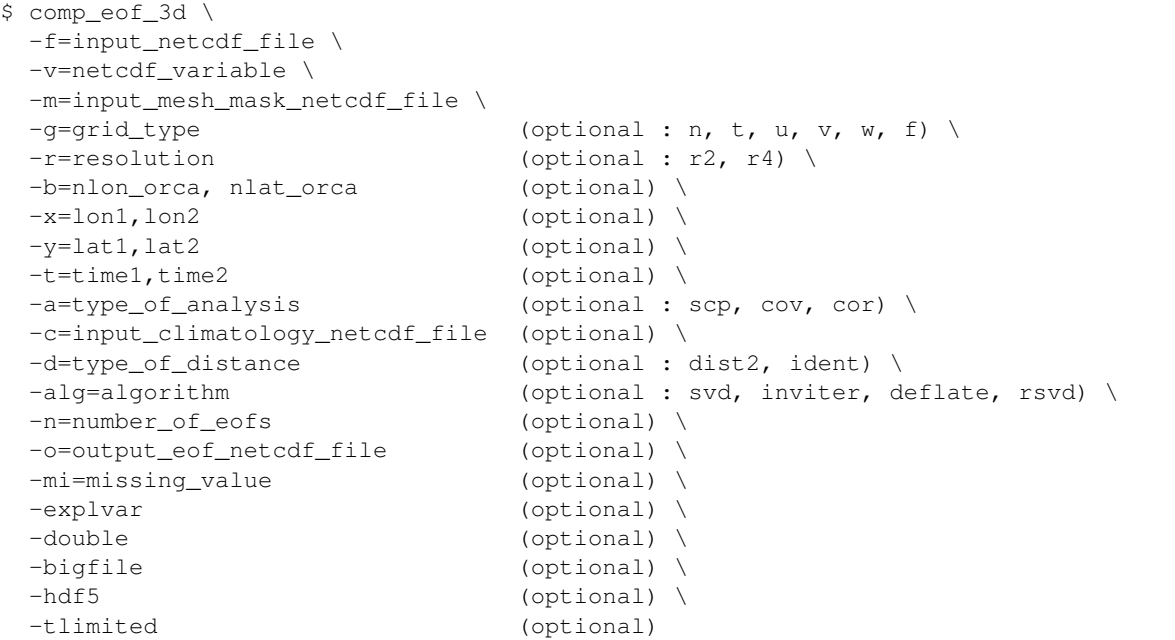

### **By default**

- *-g=* the *grid\_type* is set to n which means that the 2-D grid-mesh associated with the input NetCDF variable is assumed to be regular or Gaussian
- *-r*= if the input netcdf\_variable is from the NEMO or ORCA model (e.g., if *-g*= argument is not set to n) the resolution is assumed to be r2
- *-b=* if -g= is not set to n, the dimensions of the 2-D grid-mesh, *nlon\_orca* and *nlat\_orca*, are determined from the  $-r=$  argument. However, you may override this choice by default with the  $-b=$  argument
- *-x=* the whole longitude domain associated with the *netcdf\_variable*
- *-y=* the whole latitude domain associated with the *netcdf\_variable*
- *-t=* the whole time period associated with the *netcdf\_variable*
- *-a=* the *type\_of\_analysis* is set to scp. This means that the eigenvectors and eigenvalues are computed from the sums of squares and cross-products matrix between the observed variables
- *-c=* an *input\_climatology\_netcdf\_file* is not needed if the *type\_of\_analysis* is set to scp
- *-d=* the *type\_of\_distance* is set to dist2. This means that distances and scalar products in the EOF analysis are computed with the diagonal metric associated with the 2-D grid-mesh associated with the input NetCDF variable
- *-alg=* the *algorithm* option is set to inviter. This means that the EOF model is computed by a partial SVD analysis of the matrix of the observed variables using an inverse iteration algorithm
- *-n= number\_of\_eofs* is set to 10 and a 10-component EOF model is stored in the output NetCDF file *output\_eof\_netcdf\_file*
- *-o=* the *output\_eof\_netcdf\_file* is named eof\_*netcdf\_variable*.nc
- *-mi*= the *missing\_value* attribute in the output NetCDF file is set to 1.e+20
- *-explvar* the -n= option specifies the number of eofs to be computed and stored in the output NetCDF file. If -explvar is activated, the -n= option specifies the minimum value of explained variance by the EOF model for selecting the order (e.g., the number of components) of this EOF model
- *-double* the results of the EOF analysis are stored as single-precision floating point numbers in the output NetCDF file. If -double is activated, the results are stored as double-precision floating point numbers
- *-bigfile* a NetCDF classical format file is created. If -bigfile is activated, the output NetCDF file is a 64-bit offset format file
- *-hdf5* a NetCDF classical format file is created. If -hdf5 is activated, the output NetCDF file is a NetCDF-4/HDF5 format file
- *-tlimited* the time dimension is defined as unlimited in the output NetCDF file. However, if -tlimited is activated, the time dimension is defined as limited in the output NetCDF file

### **Remarks**

- 1) The -v=*netcdf\_variable* argument specifies the NetCDF variable for which an EOF analysis must be computed and the -f=*input\_netcdf\_file* argument specifies that this NetCDF variable must be extracted from the NetCDF file, *input\_netcdf\_file*.
- 2) The argument -m=*input\_mesh\_mask\_netcdf\_file* specifies the land-sea mask to apply to the *netcdf\_variable* for transforming this tridimensional NetCDF variable as a rectangular matrix before computing the EOF analysis. The scale factors associated with the 2-D grid-mesh of this NetCDF variable (needed if -d=dist2 is specified when calling the procedure) are also read from the *input\_mesh\_mask\_netcdf\_file*.
- 3) If the -x=*lon1,lon2* and -y=*lat1,lat2* arguments are missing, the geographical domain used in the EOF analysis is determined from the attributes of the input mesh mask NetCDF variable named *grid\_type*mask (e.g., lon1\_Eastern\_limit, lon2\_Western\_limit, lat1\_Southern\_limit and lat2\_Northern\_limit ) which is read from the input NetCDF file *input\_mesh\_mask\_netcdf\_file*. If these attributes are missing, the whole geographical domain associated with the *netcdf\_variable* is used in the EOF analysis.

The longitude or latitude range must be a vector of two integers specifying the first and last selected indices along each dimension. The indices are relative to 1. Negative values are allowed for *lon1*. In this case the longitude domain is from nlon+*lon1*+1 to *lon2* where nlon is the number of longitude points in the grid associated with the NetCDF variable and it is assumed that the grid is periodic.

Refer to *[comp\\_mask\\_3d](#page-160-0)* for transforming geographical coordinates as indices or generating an appropriate mesh-mask before using comp\_eof\_3d.

4) If the -t=*time1,time2* argument is missing the whole time period associated with the *netcdf\_variable* is used to estimate eigenvectors and principal component time series.

The selected time period is a vector of two integers specifying the first and last time observations. The indices are relative to 1. Note that the output NetCDF file will have  $n \text{ times} = \text{time2 - time1 + 1}$  time observations.

- 5) It is assumed that the data has no missing values excepted those associated with a constant land-sea mask. If your dataset has missing values, use *[comp\\_eof\\_miss\\_3d](#page-104-0)* instead of comp\_eof\_3d.
- 6) If  $-g$ = is set to t, u, v, w or f it is assumed that the NetCDF variable is from an experiment with the NEMO or ORCA model. In this case, the duplicate points from the ORCA grid are removed before the EOF analysis, as far as possible, and, in particular, if the 2-D grid-mesh of the input NetCDF variable covers the whole globe. On output, the duplicate points are restored when writing the EOFs (e.g., the eigenvectors), if the geographical domain of the input NetCDF variable is the whole globe.

If -g= is set to n, it is assumed that the 2-D grid-mesh is regular or Gaussian and as such has no duplicate points.

The -g= argument is also used to determine the name of the NetCDF variables which contain the 2- D mesh-mask and the scale factors in the *input\_mesh\_mask\_netcdf\_file* (e.g., these variables are named *grid\_type*mask, e1*grid\_type* and e2*grid\_type*, respectively). This *input\_mesh\_mask\_netcdf\_file* may be created by *[comp\\_clim\\_3d](#page-24-0)* if the 2-D grid-mesh is regular or gaussian.

- 7) If  $-g$ = is set to t, u, v, w or f (e.g., if the NetCDF variable is from an experiment with the NEMO or ORCA model), the -r= argument gives the resolution used. If:
	- $-r=r2$ , the NetCDF variable is from an experiment with the ORCA R2 model
	- $-r=r<sub>4</sub>$ , the NetCDF variable is from an experiment with the ORCA R4 model.
- 8) If the NetCDF variable is from an experiment with the NEMO or ORCA model, but the resolution is not r2 or  $r4$ , the dimensions of the ORCA grid must be specified explicitly with the  $-b=$  argument.
- 9) The -a= argument specifies if the observed variables are centered or standardized with an input climatology (specified with the -c= argument) before the EOF analysis. If:
	- -a=scp, the EOF analysis is done on the raw data
	- -a=cov, the EOF analysis is done on the anomalies
	- -a=cor, the EOF analysis is done on the standardized anomalies.
- 10) The *input\_climatology\_netcdf\_file* specified with the -c= argument is needed only if -a=cov or -a=cor.
- 11) If  $-a=cov$  or  $-a=cor$ , the selected time period must agree with the climatology. This means that the first selected time observation (*time1* if the -t= argument is present) must correspond to the first day, month, season of the climatology specified with the -c= argument.
- 12) The geographical shapes of the *netcdf\_variable* (in the *input\_netcdf\_file*), the mask (in the *input\_mesh\_mask\_netcdf\_file*), the scale factors (in the *input\_mesh\_mask\_netcdf\_file*), and the climatology (in the *input\_climatology\_netcdf\_file*) must agree.
- 13) The -n=*number\_of\_eofs* argument specifies the number of components of the EOF model which must be stored (and also computed if -alg=inviter or -alg=deflate is specified) in the output NetCDF file specified by the -o= argument. See also the -explvar argument below.
- 14) If the -explvar argument is activated, the number specified with the -n= argument is not the number of requested EOFs, but the minimum of variance that these EOFs must describe. The number of EOFs is then determined by reference with the minimum of explained variance required by the -n= argument. Express this explained variance in percentage (e.g., with an integer from 0 to 100).

If -explvar is specified, the  $-n=$  argument must be less or equal to 100. Note also that, if a randomized partial SVD algorithm is used (e.g., if -alg= $r$ svd is specified), the number of computed EOFs is limited to 200 even if these 200 EOFs describe less variance than the minimum requested with the -n= argument.

- 15) The -d= argument specifies the metric and scalar product used in the EOF analysis. If:
	- -d=dist2, the EOF analysis is done with the diagonal distance associated with the horizontal 2-D gridmesh (e.g., each grid point is weighted accordingly to the surface associated with it)
- $\bullet$  -d=ident, the EOF analysis is done with the identity metric : the Euclidean distance and the usual scalar product is used in the EOF analysis.
- 16) The -alg= argument determines how eigenvectors and principal components are computed. If:
	- -alg=svd, a full SVD of the data matrix is computed, even if you ask only for the leading eigenvectors.
	- -alg=inviter, a partial SVD of the data matrix is computed by inverse iteration.
	- -alg=deflate, a partial SVD of the data matrix is computed by a deflation technique.
	- -alg= $rsvd$ , a partial SVD of the data matrix is computed by a randomized algorithm.

All algorithms are parallelized if OpenMP is used. The default is -alg=inviter since computing a partial SVD is generally much faster than computing a full SVD. But, -alg=deflate is generally as fast as -alg=inviter.  $-alg=rsvd$  is generally much faster than all other options, but the computed eigenvectors and principal components may be less accurate depending on the shape of the distribution of the singular values of the input matrix.

- 17) The -bigfile argument is allowed only if the NCSTAT software has been compiled with the \_USE\_NETCDF36 or \_USE\_NETCDF4 CPP macros (e.g., -D\_USE\_NETCDF36 or -D\_USE\_NETCDF4) and linked to the NetCDF 3.6 library or higher. If this argument is specified, the *output\_netcdf\_file* will be a 64-bit offset format file instead of a NetCDF classic format file. However, this argument is recognized in the procedure only if the NCSTAT software has been built with the \_USE\_NETCDF36 or \_USE\_NETCDF4 CPP macros.
- 18) The -hdf5 argument is allowed only if the NCSTAT software has been compiled with the USE\_NETCDF4 CPP macro (e.g.,  $-D$ \_USE\_NETCDF4) and linked to the NetCDF4 library or higher. If this argument is specified, the *output netcdf file* will be a NetCDF-4/HDF5 format file instead of a NetCDF classic format file. However, this argument is recognized in the procedure only if the NCSTAT software has been built with the \_USE\_NETCDF4 CPP macro.
- 19) The -mi=*missing\_value* argument specifies the missing value indicator associated with the NetCDF variables in the *output\_netcdf\_file*. If the -mi= argument is not specified *missing\_value* is set to  $1.e+20$ .
- 20) The -double argument specifies that the results are stored as double-precision floating point numbers in the output NetCDF file.

By default, the results are stored as single-precision floating point numbers in the output NetCDF file.

- 21) Duplicate parameters are allowed, but this is always the last occurrence of a parameter which will be used for the computations. Moreover, the number of specified parameters must not be greater than the total number of allowed parameters.
- 22) For more details on EOF analysis in the climate literature and randomized SVD algorithms, see
	- "A manual for EOF and SVD analyses of climate data", by Bjornsson, H., and Venegas, S.A., McGill University, CCGCR Report No. 97-1, Montréal, Québec, 52pp, 1997. [https://www.jsg.utexas.edu/fu/files/](https://www.jsg.utexas.edu/fu/files/EOFSVD.pdf) [EOFSVD.pdf](https://www.jsg.utexas.edu/fu/files/EOFSVD.pdf)
	- "A primer for EOF analysis of climate data", by Hannachi, A., Reading University, Reading, UK, 33pp, 2004. <http://www.met.reading.ac.uk/~han/Monitor/eofprimer.pdf>
	- "Statistical Analysis in Climate Research", by von Storch, H., and Zwiers, F.W., Cambridge University press, Cambridge, UK, Chapter 13, 484 pp., 2002. ISBN: [9780521012300](http://www.cambridge.org/gb/academic/subjects/earth-and-environmental-science/climatology-and-climate-change/statistical-analysis-climate-research?format=PB)
	- "Finding structure with randomness: probabilistic algorithms for constructing approximate matrix decompositions", By Halko, N., Martinsson, P.G., and Tropp, J.A., SIAM Rev., 53, 217-288, 2011. <https://epubs.siam.org/doi/abs/10.1137/090771806>
	- "Algorithm 971: An implementation of a randomized algorithm for principal component analysis", by Li, H.,Linderman, G.C., Szlam, A., Stanton, K.P., Kluger, Y., and Tygert, M., ACM Trans. Math. Softw. 43, 3, Article 28 (January 2017). <https://pubmed.ncbi.nlm.nih.gov/28983138>

• "Randomized methods for matrix computations", by Martinsson, P.G., arXiv.1607.01649, 2019. [https:](https://arxiv.org/abs/1607.01649) [//arxiv.org/abs/1607.01649](https://arxiv.org/abs/1607.01649)

### **Outputs**

comp\_eof\_3d creates an output NetCDF file that contains the principal component time series, the eigenvectors and the (square roots of) eigenvalues of the EOF analysis. The number of principal components, eigenvectors and eigenvalues stored in the output NetCDF dataset is determined by the n=*number of eofs* argument. The output NetCDF dataset contains the following NetCDF variables (in the description below, nlat and nlon are the length of the dimensions of the input NetCDF variable) :

1) *netcdf\_variable\_*eof(number\_of\_eofs,nlat,nlon) : the selected eigenvectors of the sums of squares and cross-products (-a=scp), covariance (-a=cov) or correlation (-a=cor) matrix between the observed variables. The eigenvectors are sorted by descending order of the associated eigenvalues. The eigenvectors are scaled such that they give the scalar products  $(-a=scp)$ , covariances ( $-a = \text{cov}$ ) or correlations ( $-a = \text{cov}$ ) between the original observed variables and the associated principal component time series.

The eigenvectors are packed in a tridimensional variable whose first and second dimensions are exactly the same as those associated with the input NetCDF variable *netcdf\_variable* even if you restrict the geographical domain with the -x= and -y= arguments. However, outside the selected domain, the output NetCDF variable is filled with missing values. If this is a problem, you can use *[comp\\_norm\\_3d](#page-167-0)* for restricting the geographical domain in the input dataset before using comp\_eof\_3d.

2) *netcdf\_variable\_pc*(ntime,number\_of\_eofs) : the principal component time series sorted by descending order of the eigenvalues (e.g., the square of the singular values of the input matrix of observed variables).

The principal component time series are always standardized to unit variance.

3) *netcdf\_variable*\_sing(number\_of\_eofs) : the singular values of the input data matrix in decreasing order, up to a constant scaling factor (equals to the square root of  $1/ntime$ ). More precisely, these singular values are the square roots of the eigenvalues of the sums of squares and crossproducts ( $-a=$ scp) or covariance ( $-a=$ cov) or correlation ( $-a=$ cor) matrix between the observed variables.

These eigenvalues (e.g., the squares of the singular values) are equal to the raw variance described by the principal component time series.

4) *netcdf\_variable*\_var(number\_of\_eofs) : the proportion of variance explained by each principal component time series.

#### **Examples**

1) For computing an EOF analysis from the NetCDF file HadISST1\_2m\_197902\_200501\_sst. nc, which includes a NetCDF variable sst, and store the results in a NetCDF file named eof\_HadISST1\_2m\_197902\_200501\_sst\_oi.nc, use the following command (the analysis is done on the raw data without removing the annual cycle) :

```
$ comp_eof_3d \
 -f=HadISST1_2m_197902_200501_sst.nc \
 -v=st \ \ \ \ \ \ \-m=mask_HadISST1_sst.nc \
 -q=n \ \ \n\vee-a=scp\setminus
```
(continues on next page)

(continued from previous page)

```
-n=20 \lambda-o=eof_HadISST1_2m_197902_200501_sst_oi.nc
```
2) For computing an EOF analysis from the NetCDF file ST7\_1m\_0101\_20012\_grid\_T\_sosstsst.nc, which includes a NetCDF variable sosstsst from a numerical simulation with the ORCA R2 model, and store the results in a NetCDF file named eof\_sosstsst.nc, use the following command (the analysis is done on the data after removing a climatology) :

```
$ comp_eof_3d \
 -f = ST7_1m_0101_20012 qrid T_sosstsst.nc \
 -v=sosstsst \
-c=clim_ST7_1m_0101_20012_qrid_T_sosstsst.nc \
-a=cov \setminus-m=meshmask.orca2.nc \
 -q=t
```
# <span id="page-98-0"></span>**2.13 comp\_eof\_4d**

### **2.13.1 Authors**

Pascal Terray (LOCEAN/IPSL)

# **2.13.2 Latest revision**

08/06/2021

# **2.13.3 Purpose**

Compute an Empirical Orthogonal Function (EOF) analysis , also known as Principal Component Analysis (PCA) from a fourdimensional variable extracted from a NetCDF dataset. The procedure first transforms the input fourdimensional NetCDF variable as a *ntime* by *nv* rectangular matrix, X, of observed variables (e.g., the selected cells of the 3-D grid-mesh associated with the fourdimensional NetCDF variable) and then performs an EOF analysis of this rectangular matrix.

The eigenvalues, eigenvectors and principal components time series of the EOF analysis are computed by a full or partial Singular Value Decomposition (SVD) of the rectangular matrix of the observed variables [\[Bjornsson\\_Venegas\]](#page-344-1) [\[Hannachi\]](#page-345-2) [\[vonStorch\\_Zwiers\]](#page-346-0). Both algorithms find square roots of eigenvalues (e.g., singular values of the data matrix X) and associated eigenvectors of the sums of squares and cross-products, covariance or correlation matrix between the observed variables without actually computing this symmetric positive-definite matrix. At the user option, very fast randomized partial SVD algorithms [\[Halko\\_etal\]](#page-345-3) [\[Li\\_etal\]](#page-345-4) [\[Martinsson\]](#page-345-5) can be used, which will be highly efficient on huge datasets. See description of the -alg= argument for more details.

Optionally, the eigenvectors and associated principal component time series can be estimated with the help of a metric such that the results are weighted by the surface (or volume) associated with each cell in the grid associated with the input fourdimensional NetCDF variable so that equal areas (or volumes) carry equal weights in the results of the EOF analysis (see the -d= argument description).

An output NetCDF dataset containing singular values, eigenvectors and standardized principal component time series is created. The eigenvectors are repacked as a fourdimensional variable in the output NetCDF dataset.

You should use EOF analysis if you are interested in summarizing data and/or detecting linear relationships between the observed variables. EOF analysis can also be used to reduce the number of variables or the noise in a dataset before a regression, cluster or Maximum Covariance Analysis (MCA). More specifically, the first *k* principal component time series and eigenvectors give a least-squares solution to the model

$$
\mathbf{X} = \mathbf{A}\mathbf{B} + \mathbf{E}
$$

where

- X is the *ntime* by *nv* matrix of observed variables
- A is the *ntime* by *k* matrix of the first *k* principal component time series
- B is the *k* by *nv* matrix of the first *k* eigenvectors (stored rowwise)
- E is an *ntime* by *nv* matrix of residuals

and you want to minimize the squared Frobenius norm of  $E$  (e.g., the sum of all the squared elements of  $E$ ).

Refer to *[comp\\_invert\\_eof\\_4d](#page-142-0)*, if you want to compute such approximation of your dataset.

Refer to *[comp\\_svd\\_3d](#page-301-0)* , *[comp\\_reg\\_3d](#page-205-0)* and *[comp\\_reg\\_4d](#page-212-0)* for more details on MCA and regression procedures available in NCSTAT, respectively.

If the NetCDF variable is tridimensional use *[comp\\_eof\\_3d](#page-92-0)* instead of comp\_eof\_4d.

This procedure is parallelized if OpenMP is used. Moreover, this procedure may use (randomized) partial SVD algorithms, which are highly efficient on huge datasets if you are interested only in the few leading terms of the SVD of the data matrix X.

### **2.13.4 Further Details**

#### **Usage**

```
$ comp_eof_4d \
-f=input_netcdf_file \
-v=netcdf_variable \
-m=input_mesh_mask_netcdf_file \
-g=grid\_type (optional : n, t, u, v, w, f) \
-r=resolution (optional : r2, r4) \
-b=nlon_orca, nlat_orca, nlevel_orca (optional) \
-x=lon1, lon2 (optional) \
-y=lat1,lat2 (optional) \
-z=level1, level2 (optional) \
-t=time1,time2 (optional) \
-a=type_of_analysis (optional : scp, cov, cor) \
-c=input_climatology_netcdf_file (optional) \
-d=type_of_distance (optional : dist2, dist3, ident) \
-alg=algorithm (optional : svd, inviter, deflate, rsvd) \
-n=number_of_eofs (optional) \
-o=output_eof_netcdf_file (optional) \
-mi=missing value (optional) \
-explvar (optional) \
-double (optional) \
-bigfile (optional) \
-hdf5 (optional) \
-tlimited (optional)
```
#### **By default**

- *-g=* the *grid\_type* is set to n which means that the 3-D grid-mesh associated with the input NetCDF variable is assumed to be regular or Gaussian
- *-r*= if the input netcdf\_variable is from the NEMO or ORCA model (e.g., if -n= argument is not set to n) the resolution is assumed to be  $r2$
- *-b=* if -n= is not set to n, the dimensions of the 3-D grid-mesh, *nlon\_orca*, *nlat\_orca* and *nlevel\_orca* are determined from the -r= argument. However, you may override this choice by default with the -b= argument
- *-x=* the whole longitude domain associated with the *netcdf\_variable*
- *-y=* the whole latitude domain associated with the *netcdf\_variable*
- *-z=* the whole vertical resolution associated with the *netcdf\_variable*
- *-t=* the whole time period associated with the *netcdf\_variable*
- *-a=* the *type\_of\_analysis* is set to scp. This means that the eigenvectors and eigenvalues are computed from the sums of squares and cross-products matrix between the observed variables
- *-c=* an *input\_climatology\_netcdf\_file* is not needed if the *type\_of\_analysis* is set to scp
- *-d=* the *type\_of\_distance* is set to dist3. This means that distances and scalar products in the EOF analysis are computed with the diagonal metric associated with the 3-D grid-mesh associated with the input NetCDF variable
- *-alg=* the *algorithm* option is set to inviter. This means that the EOF model is computed by a partial SVD analysis of the matrix of the observed variables using an inverse iteration algorithm
- *-n= number\_of\_eofs* is set to 10 and a 10-component EOF model is stored in the output NetCDF file *output\_eof\_netcdf\_file*
- *-o=* the *output\_eof\_netcdf\_file* is named eof\_*netcdf\_variable*.nc
- *-mi*= the *missing\_value* attribute in the output NetCDF file is set to 1.e+20
- *-explvar* the -n= option specifies the number of eofs to be computed and stored in the output NetCDF file. If -explvar is activated, the -n= option specifies the minimum value of explained variance by the EOF model for selecting the order (e.g., the number of components) of this EOF model
- *-double* the results of the EOF analysis are stored as single-precision floating point numbers in the output NetCDF file. If -double is activated, the results are stored as double-precision floating point numbers
- *-bigfile* a NetCDF classical format file is created. If -bigfile is activated, the output NetCDF file is a 64-bit offset format file
- *-hdf5* a NetCDF classical format file is created. If -hdf5 is activated, the output NetCDF file is a NetCDF-4/HDF5 format file
- *-tlimited* the time dimension is defined as unlimited in the output NetCDF file. However, if -tlimited is activated, the time dimension is defined as limited in the output NetCDF file

#### **Remarks**

1) The -v=*netcdf\_variable* argument specifies the NetCDF variable for which an EOF analysis must be computed and the -f=*input netcdf file* argument specifies that this NetCDF variable must be extracted from the NetCDF file, *input\_netcdf\_file*.

- 2) The argument **-m**=*input mesh mask netcdf file* specifies the land-sea mask to apply to the *netcdf* variable for transforming this fourdimensional NetCDF variable as a rectangular matrix before computing the EOF analysis. The scale factors associated with the 3-D grid-mesh of this NetCDF variable (needed if -d=dist2 or dist3 are specified when calling the procedure) are also read from the *input\_mesh\_mask\_netcdf\_file*.
- 3) If the -x=*lon1,lon2*, -y=*lat1,lat2* and -z=*level1,level2* arguments are missing, the geographical domain used in the EOF analysis is determined from the attributes of the input mesh mask NetCDF variable named *grid\_type*mask (e.g., lon1\_Eastern\_limit, lon2\_Western\_limit, lat1\_Southern\_limit , lat2\_Northern\_limit, level1\_First\_level and level2\_Last\_level ) which is read from the input NetCDF file *input\_mesh\_mask\_netcdf\_file*. If these attributes are missing, the whole geographical domain and vertical resolution associated with the *netcdf\_variable* is used in the EOF analysis.

The longitude, latitude or level range must be a vector of two integers specifying the first and last selected indices along each dimension. The indices are relative to 1. Negative values are allowed for *lon1*. In this case the longitude domain is from nlon+*lon1*+1 to *lon2* where nlon is the number of longitude points in the grid associated with the NetCDF variable and it is assumed that the grid is periodic.

Refer to *[comp\\_mask\\_4d](#page-164-0)* for transforming geographical coordinates as indices or generating an appropriate mesh-mask before using comp\_eof\_4d.

4) If the -t=*time1,time2* argument is missing the whole time period associated with the *netcdf\_variable* is used to estimate eigenvectors and principal component time series.

The selected time period is a vector of two integers specifying the first and last time observations. The indices are relative to 1. Note that the output NetCDF file will have  $n \text{ time} = \text{ time2 - time1 + 1 time observations.}$ 

- 5) It is assumed that the data has no missing values excepted those associated with a constant land-sea mask.
- 6) If  $-g$ = is set to t, u, v, w or f it is assumed that the NetCDF variable is from an experiment with the NEMO or ORCA model. In this case, the duplicate points from the ORCA grid are removed before the EOF analysis, as far as possible, and, in particular, if the 3-D grid-mesh of the input NetCDF variable covers the whole globe. On output, the duplicate points are restored when writing the EOFs (e.g., the eigenvectors), if the geographical domain of the input NetCDF variable is the whole globe.

If  $-g=$  is set to n, it is assumed that the 3-D grid-mesh is regular or Gaussian and as such has no duplicate points.

The -g= argument is also used to determine the name of the NetCDF variables which contain the mesh-mask and the scale factors in the *input\_mesh\_mask\_netcdf\_file* (e.g., these variables are named *grid\_type*mask, e1*grid\_type*, e2*grid\_type* and e3*grid\_type*, respectively). This *input\_mesh\_mask\_netcdf\_file* may be created by *[comp\\_clim\\_4d](#page-28-0)* if the 3-D grid-mesh is regular or gaussian.

- 7) If  $-g$ = is set to t, u, v, w or f (e.g., if the NetCDF variable is from an experiment with the NEMO or ORCA model), the -r= argument gives the resolution used. If:
	- $\cdot$  -r= $r2$ , the NetCDF variable is from an experiment with the ORCA R2 model
	- $-r=r<sub>4</sub>$ , the NetCDF variable is from an experiment with the ORCA R4 model.
- 8) If the NetCDF variable is from an experiment with the NEMO or ORCA model, but the resolution is not r2 or  $r4$ , the dimensions of the ORCA grid must be specified explicitly with the  $-b=$  argument.
- 9) The -a= argument specifies if the observed variables are centered or standardized with an input climatology (specified with the -c= argument) before the EOF analysis. If:
	- -a=scp, the EOF analysis is done on the raw data
	- -a=cov, the EOF analysis is done on the anomalies
	- -a=cor, the EOF analysis is done on the standardized anomalies.
- 10) The *input\_climatology\_netcdf\_file* specified with the -c= argument is needed only if -a=cov or -a=cor.
- 11) If  $-a=\text{cov}$  or  $-a=\text{cov}$ , the selected time period must agree with the climatology. This means that the first selected time observation (*time1* if the -t= argument is present) must correspond to the first day, month, season of the climatology specified with the -c= argument.
- 12) The geographical shapes of the *netcdf\_variable* (in the *input\_netcdf\_file*), the mask (*input\_mesh\_mask\_netcdf\_file*), the scale factors (in the *input\_mesh\_mask\_netcdf\_file*), and the climatology (in the *input* climatology netcdf file) must agree.
- 13) The -n=*number\_of\_eofs* argument specifies the number of components of the EOF model which must be stored (and also computed if -alg=inviter or -alg=deflate is specified) in the output NetCDF file specified by the -o= argument. See also the -explvar argument.
- 14) If the **-explvar** argument is activated, the number specified with the **-n=** argument is not the number of requested EOFs, but the minimum of variance that these EOFs must describe. The number of EOFs is then determined by reference with the minimum of explained variance required by the -n= argument. Express this explained variance in percentage (e.g., with an integer from 0 to 100).

If -explvar is specified, the  $-n=$  argument must be less or equal to 100. Note also that, if a randomized partial SVD algorithm is used (e.g., if -alg= $rsvd$  is specified), the number of computed EOFs is limited to 200 even if these 200 EOFs describe less variance than the minimum requested with the -n= argument.

- 15) The -d= argument specifies the metric and scalar product used in the EOF analysis. If:
	- -d=dist2, the EOF analysis is done with the diagonal distance associated with the horizontal 2-D gridmesh (e.g., each grid point is weighted accordingly to the surface associated with it)
	- $-d=$ dist3, the analysis is done with the diagonal distance associated with the whole 3D grid-mesh (e.g., each grid point is weighted accordingly to the volume or weight associated with it)
	- -d=ident, the EOF analysis is done with the identity metric: the Euclidean distance and the usual scalar product are used in the EOF analysis.

By default, the  $-d$ = argument is set to dist3.

- 16) The -alg= argument determines how eigenvectors and principal components are computed. If:
	- -alg=svd, a full SVD of the data matrix is computed, even if you ask only for the leading eigenvectors
	- -alg=inviter, a partial SVD of the data matrix is computed by inverse iteration
	- -alg=deflate, a partial SVD of the data matrix is computed by a deflation technique.
	- $-alg=rsvd$ , a partial SVD of the data matrix is computed by a randomized algorithm.

All algorithms are parallelized if OpenMP is used. The default is -alg=inviter since computing a partial SVD is generally much faster than computing a full SVD. But, -alg=deflate is generally as fast as -alg=inviter.  $-alg=rs \triangledown d$  is generally much faster than all other options, but the computed eigenvectors and principal components may be less accurate depending on the distribution of the singular values of the input matrix.

- 17) The -bigfile argument is allowed only if the NCSTAT software has been compiled with the \_USE\_NETCDF36 or \_USE\_NETCDF4 CPP macros (e.g., -D\_USE\_NETCDF36 or -D\_USE\_NETCDF4) and linked to the NetCDF 3.6 library or higher. If this argument is specified, the *output\_netcdf\_file* will be a 64-bit offset format file instead of a NetCDF classic format file. However, this argument is recognized in the procedure only if the NCSTAT software has been built with the \_USE\_NETCDF36 or \_USE\_NETCDF4 CPP macros.
- 18) The -hdf5 argument is allowed only if the NCSTAT software has been compiled with the \_USE\_NETCDF4 CPP macro (e.g.,  $-D$  USE NETCDF4) and linked to the NetCDF 4 library or higher. If this argument is specified, the *output\_netcdf\_file* will be a NetCDF-4/HDF5 format file instead of a NetCDF classic format file. However, this argument is recognized in the procedure only if the NCSTAT software has been built with the \_USE\_NETCDF4 CPP macro.
- 19) The -mi=*missing\_value* argument specifies the missing value indicator associated with the netcdf\_variables in the *output* netcdf file. If the **-mi=** argument is not specified *missing* value is set to  $1 \cdot e+20$ .

20) The -double argument specifies that the results are stored as double-precision floating point numbers in the output NetCDF file.

By default, the results are stored as single-precision floating point numbers in the output NetCDF file.

- 21) Duplicate parameters are allowed, but this is always the last occurrence of a parameter which will be used for the computations. Moreover, the number of specified parameters must not be greater than the total number of allowed parameters.
- 22) For more details on EOF analysis in the climate literature and randomized SVD algorithms, see
	- "A manual for EOF and SVD analyses of climate data", by Bjornsson, H., and Venegas, S.A., McGill University, CCGCR Report No. 97-1, Montréal, Québec, 52pp, 1997. [https://www.jsg.utexas.edu/fu/files/](https://www.jsg.utexas.edu/fu/files/EOFSVD.pdf) [EOFSVD.pdf](https://www.jsg.utexas.edu/fu/files/EOFSVD.pdf)
	- "A primer for EOF analysis of climate data", by Hannachi, A., Reading University, Reading, UK, 33pp, 2004. <http://www.met.reading.ac.uk/~han/Monitor/eofprimer.pdf>
	- "Statistical Analysis in Climate Research", by von Storch, H., and Zwiers, F.W., Cambridge University press, Cambridge, UK, Chapter 13, 484 pp., 2002. ISBN: [9780521012300](http://www.cambridge.org/gb/academic/subjects/earth-and-environmental-science/climatology-and-climate-change/statistical-analysis-climate-research?format=PB)
	- "Finding structure with randomness: probabilistic algorithms for constructing approximate matrix decompositions", By Halko, N., Martinsson, P.G., and Tropp, J.A., SIAM Rev., 53, 217-288, 2011. <https://epubs.siam.org/doi/abs/10.1137/090771806>
	- "Algorithm 971: An implementation of a randomized algorithm for principal component analysis", by Li, H.,Linderman, G.C., Szlam, A., Stanton, K.P., Kluger, Y., and Tygert, M., ACM Trans. Math. Softw. 43, 3, Article 28 (January 2017). <https://pubmed.ncbi.nlm.nih.gov/28983138>
	- "Randomized methods for matrix computations", by Martinsson, P.G., arXiv.1607.01649, 2019. [https:](https://arxiv.org/abs/1607.01649) [//arxiv.org/abs/1607.01649](https://arxiv.org/abs/1607.01649)

### **Outputs**

comp\_eof\_4d creates an output NetCDF file that contains the principal component time series, the eigenvectors and the eigenvalues of the EOF analysis. The number of principal components, eigenvectors and eigenvalues stored in the output NetCDF dataset is determined by the -n=*number\_of\_eofs* argument. The output NetCDF dataset contains the following NetCDF variables (in the description below, nlev, nlat and nlon are the length of the dimensions of the input NetCDF variable) :

1) *netcdf\_variable\_*eof(number\_of\_eofs,nlev,nlat,nlon) : the selected eigenvectors of the sums of squares and cross-products  $(-a = c)$ , covariance  $(-a = c)$  or correlation  $(-a = c)$  matrix between the observed variables. The eigenvectors are sorted by descending order of the associated eigenvalues. The eigenvectors are scaled such that they give the scalar products  $(-a=scp)$ , covariances ( $-a = \text{cov}$ ) or correlations ( $-a = \text{cov}$ ) between the original observed variables and the associated principal component time series.

The eigenvectors are packed in a fourdimensional variable whose first, second and third dimensions are exactly the same as those associated with the input NetCDF variable *netcdf\_variable* even if you restrict the geographical domain with the  $-x=$ ,  $-y=$  and  $-z=$  arguments. However, outside the selected domain, the output NetCDF variable is filled with missing values. If this is a problem, you can use *[comp\\_norm\\_4d](#page-172-0)* for restricting the geographical domain in the input dataset before using comp\_eof\_4d.

2) *netcdf\_variable\_pc* (ntime, number\_of\_eofs) : the principal component time series sorted by descending order of the eigenvalues (e.g., the square of the singular values of the input matrix of observed variables). The principal component time series are always standardized to unit variance.

3) *netcdf* variable sing(number of eofs) : the singular values of the input data matrix in decreasing order, up to a constant scaling factor (equals to the square root of  $1/n \text{time}$ ). More precisely, these singular values are the square roots of the eigenvalues of the sums of squares and crossproducts (-a=scp) or covariance (-a=cov) or correlation (-a=cor) matrix between the observed variables.

These eigenvalues (e.g., the squares of the singular values) are equal to the raw variance described by the principal component time series.

4) *netcdf\_variable*\_var(number\_of\_eofs) : the proportion of variance explained by each principal component time series.

### **Examples**

1) For computing an EOF analysis from the NetCDF file z.1970\_2002.apm.nc, which includes a NetCDF variable z, and store the results in a NetCDF file named  $\cot$  era40\_1m\_z850\_1979\_2001.nc, use the following command (the analysis is done on the centered data and only the level 21, which corresponds to 850 hPa, is considered in the analysis) :

```
$ comp_eof_4d \
 -f = z.197022002.\text{apm.nc}-v=z \setminus-z=21,21 \
 -m=mask_era40_z.nc \
 -q=n \sqrt{ }-c=clim_era40_1m_z_1979_2001.nc \
 -d=dist2 \
 -a = cov \ \ \n\vee-n=10-o=eof_era40_1m_z850_1979_2001.nc
```
2) For computing an EOF analysis from the NetCDF file ST7\_1m\_0101\_20012\_grid\_T\_votemper.nc, which includes a NetCDF variable votemper from a numerical simulation with the ORCA R2 model, and store the results in a NetCDF file named eof\_votemper.nc, use the following command (the analysis is done on the standardized data and all the depths/levels are included in the analysis) :

```
$ comp_eof_4d \
 -f = ST7_1m_0101_20012_grid_Tvotemper.nc-v=votemper \
 -c=clim_ST7_1m_0101_20012_grid_T_votemper.nc \
 -a=cor \ \ \ \ \ \ \-d=dist3 \
 -m=meshmask.orca2.nc \
 -g=t
```
# <span id="page-104-0"></span>**2.14 comp\_eof\_miss\_3d**

### **2.14.1 Authors**

Pascal Terray (LOCEAN/IPSL)

# **2.14.2 Latest revision**

06/05/2021

# **2.14.3 Purpose**

Compute an Empirical Orthogonal Function (EOF) analysis , also known as Principal Component Analysis (PCA) from a tridimensional variable with missing values extracted from a NetCDF dataset.

The procedure first transforms the input tridimensional NetCDF variable as a *ntime* by *nv* rectangular matrix, X, of observed variables (e.g. the selected cells of the 2-D grid-mesh associated with the tridimensional NetCDF variable) and then performs an EOF analysis of this rectangular matrix. Since missing values are present, there are irregularly distributed gaps in the matrix X and the procedure used here is different than the one used in *[comp\\_eof\\_3d](#page-92-0)*.

A first basic assumption of the estimation procedures used in comp\_eof\_miss\_3d is that each row and column of the matrix, X, of the observed variables have at least one non-missing entry.

Two alternative strategies are available in comp\_eof\_miss\_3d for estimating the first *k* eigenvectors and principal component time series of an EOF model with gappy data :

- 1) If the argument -alg= is set to var, comp\_eof\_miss\_3d first computes an estimate of the matrix product (transpose(X).X)/*ntime* (as long as every pair of observed variables has at least one nonmissing entry). The elements of this matrix estimate are calculated from all valid observations for every pair of observed variables. If fewer than one valid observation is present for some pair of variables, the procedure prints an error message and stops. In a second step, the first  $k$  eigenvectors,  $B(B \text{ is a } k \text{ by } nv$  matrix with eigenvectors stored rowwise) and eigenvalues of this matrix estimate are computed by inverse iteration. These eigenvectors are preliminary estimates of the first *k* eigenvectors of the matrix (transpose( $X$ ).  $X$ )/*ntime*. Note that because the matrix product estimate (derived from the data matrix X with missing values) is not necessarily positive definite some of these eigenvalues may be negative. In a third step, comp\_eof\_miss\_3d obtains preliminary least square estimates, *A* (*A* is a *ntime* by *k* matrix), of the first *k* principal component scores by regressing the observations onto the eigenvectors, *B*, using only the valid entries in each observation. Note that these preliminary estimates of the first *k* principal component scores are not necessarily jointly uncorrelated if missing values are present.
- 2) If the argument **-alg=** is set to obs, comp\_eof\_miss\_3d first computes an estimate of the matrix product  $(X.$ transpose $(X)$ )/ *nv* (as long as every pair of observations has at least one nonmissing entry). The elements of this matrix estimate are calculated from all valid observed variables for every pair of observations. If fewer than one valid variable is present for some pair of observations, the procedure prints an error message and stops. In a second step, the first *k* eigenvectors, *A* (*A* is a *ntime* by *k* matrix with eigenvectors stored columnwise) and eigenvalues of this matrix estimate are computed by inverse iteration. These eigenvectors are preliminary estimates of the first *k* (standardized) principal component scores. Note that because the matrix product estimate derived from the data matrix  $\bf{X}$  with missing values is not necessarily positive definite some of the eigenvalues may be negative. In a third step, comp\_eof\_miss\_3d obtains preliminary least square estimates, *B* (*B* is a *k* by *nv* matrix), of the first *k* eigenvectors of the EOF model by regressing the variables onto the preliminary estimates of the principal component scores, *B*, using only the valid entries in each variable. Note that these preliminary estimates of the first *k* eigenvectors are not necessarily orthogonal if missing values are present.

After these alternative preliminary steps, it is an easy task to obtain suitable orthonormalization of the *A* and *B* matrices of the estimated *k*-component model similar to the traditional ones in the restricted *k* EOF model by computing the Singular Value Decomposition (SVD) of the *AB* matrix product. Note that there is no need to compute the *AB* product in this final computation since the SVD of this matrix product can be easily deduced from the two smallest SVD of *A* and *B*, respectively. Let

 $AB = USV$ 

where

<sup>•</sup> U is a *ntime* by *k* matrix with orthonormal columns (the left singular vectors stored columnwise)

- S is a square *k* by *k* matrix with nonnegative elements on its principal diagonal and zeros elsewhere (the diagonal elements of S are the singular values of *AB*)
- V is a *k* by *nv* matrix with orthonormal rows (the right singular vectors stored rowwise)

Note that this SVD has no more than *k* terms with a singular value distinct from zero since *AB* is of rank inferior or equal to *k*. With these notations, the first *k* unstandardized "principal components" of the *k*-EOF model are just A=US and the first  $k$  "eigenvectors" of this model may be defined as  $B=V$  (up to a constant scaling factor).

With these final estimates of the EOF model with gappy data, observed that the *k* eigenvectors stored rowwise in **B** are orthogonal and that the principal component time series stored columnwise in A are jointly uncorrelated as for the traditional EOF model without missing values in the data.

More sophisticated methods are available in the literature for estimating PCA/EOF models with missing values [\[Terraya\]](#page-345-6) [\[Terrayb\]](#page-346-2) [\[Schneider\]](#page-345-7) and some of them will be implemented in future NCSTAT releases.

An output NetCDF dataset containing singular values, eigenvectors B and standardized principal component time series U is created. The eigenvectors are repacked as a tridimensional variable in the output NetCDF dataset.

Optionally, comp\_eof\_miss\_3d may also compute estimates of the missing values in the data matrix,  $X$ , of observed variables with the help of the estimated *k*-EOF model AB and stored the resulting matrix in an output NetCDF file. This filled matrix is also repacked as a tridimensional variable in a second output NetCDF dataset which may be used for further analyses in NCSTAT procedures.

This procedure is parallelized if OpenMP is used.

# **2.14.4 Further Details**

### **Usage**

```
$ comp_eof_miss_3d \
-f=input_netcdf_file \
-v=netcdf_variable \
-m=input_mesh_mask_netcdf_file \
-g=grid\_type (optional : n, t, u, v, w, f) \
-r=resolution (optional : r2, r4) \
-b=nlon_orca, nlat_orca (optional) \
-x=lon1, lon2 (optional) \
-y=lat1,lat2 (optional) \
-t=time1,time2 (optional) \
-a=type_of_analysis (optional : scp, cov, cor) \
-c=input_climatology_netcdf_file (optional) \
-d=type_of_distance (optional : dist2, ident) \
-alg=algorithm (optional : var, obs) \
-n=number_of_eofs (optional) \
-o=output eof netcdf file (optional) \
-fo=output_netcdf_file (optional) \
-mi=missing value (optional) \
-use_eps=tolerance (optional) \
-comp_min_norm (optional) \
-double (optional) \
-bigfile (optional) \
-hdf5 (optional) \
-tlimited (optional)
```
#### **By default**

- *-g=* the *grid\_type* is set to n which means that the 2-D grid-mesh is assumed to be regular or Gaussian
- *-r*= if the input netcdf\_variable is from the NEMO or ORCA model (e.g. if -n= argument is not set to n) the resolution is assumed to be  $r2$
- *-b=* if -n= is not set to n, the dimensions of the grid-mesh, *nlon\_orca* and *nlat\_orca*, are determined from the -r= argument. However, you may override this choice by default with the -b= argument
- *-x=* the whole longitude domain associated with the *netcdf\_variable*
- *-y=* the whole latitude domain associated with the *netcdf\_variable*
- *-t=* the whole time period associated with the *netcdf\_variable*
- *-a=* the *type\_of\_analysis* is set to scp. This means that the eigenvectors and eigenvalues are computed from the sums of squares and cross-products matrix between the observed variables
- *-c=* an *input\_climatology\_netcdf\_file* is not needed if the *type\_of\_analysis* is set to scp
- *-d=* the *type\_of\_distance* is set to dist2. This means that distances and scalar products in the EOF analysis are computed with the diagonal metric associated with the 2-D grid-mesh
- *-alg=* the *algorithm* option is set to var. This means that eigenvectors are estimated in the space domain first in the preliminary steps of the procedure
- *-n= number\_of\_eofs* is set to 1 and an one-component EOF model is computed and stored in the output NetCDF file *output\_eof\_netcdf\_file*
- *-o=* the *output\_eof\_netcdf\_file* is named eof\_*netcdf\_variable*.nc
- *-fo=* by default, an *output\_netcdf\_file* with a copy of the input *netcdf\_variable* in which missing values replaced by estimates from the selected EOF model is not created
- *-mi*= the *missing* value attribute in the output NetCDF file is set to 1.e+20
- *-use\_eps=* the numerical rank is determined when solving each regression problem
- *-comp\_min\_norm* a minimal norm solution is not computed when solving deficient linear least squares problems
- *-double* the results of the EOF analysis are stored as single-precision floating point numbers in the output NetCDF file. If -double is activated, the results are stored as double-precision floating point numbers
- *-bigfile* NetCDF classical format file are created. If -bigfile is activated, the output NetCDF files are 64-bit offset format files
- *-hdf5* NetCDF classical format file are created. If -hdf5 is activated, the output NetCDF files are NetCDF-4/HDF5 format files
- *-tlimited* the time dimension is defined as unlimited in the output NetCDF file. However, if -tlimited is activated, the time dimension is defined as limited in the output NetCDF file

#### **Remarks**

- 1) The -v=*netcdf\_variable* argument specifies the NetCDF variable for which an EOF analysis must be computed and the -f=*input\_netcdf\_file* argument specifies that this NetCDF variable must be extracted from the NetCDF file, *input\_netcdf\_file*.
- 2) The argument -m=*input\_mesh\_mask\_netcdf\_file* specifies the land-sea mask to apply to the *netcdf\_variable* for transforming this tridimensional NetCDF variable as a rectangular matrix before computing the EOF analysis.
The scale factors associated with the 2-D grid-mesh of this NetCDF variable (needed if -d=dist2 is specified when calling the procedure) are also read from the *input mesh mask netcdf file*.

3) If the -x=*lon1,lon2* and -y=*lat1,lat2* arguments are missing, the geographical domain used in the EOF analysis is determined from the attributes of the input mesh mask NetCDF variable named *grid\_type*mask (e.g. lon1\_Eastern\_limit, lon2\_Western\_limit, lat1\_Southern\_limit and lat2\_Northern\_limit ) which is read from the input NetCDF file *input mesh mask netcdf file*. If these attributes are missing, the whole geographical domain associated with the *netcdf\_variable* is used in the EOF analysis.

The longitude or latitude range must be a vector of two integers specifying the first and last selected indices along each dimension. The indices are relative to 1. Negative values are allowed for *lon1*. In this case the longitude domain is from nlon+*lon1*+1 to *lon2* where nlon is the number of longitude points in the grid associated with the NetCDF variable.

Refer to *[comp\\_mask\\_3d](#page-160-0)* for transforming geographical coordinates as indices or generating an appropriate mesh-mask before using comp\_eof\_miss\_3d.

4) If the -t=*time1,time2* argument is missing the whole time period associated with the *netcdf\_variable* is used to estimate eigenvectors and principal component time series.

The selected time period is a vector of two integers specifying the first and last time observations. The indices are relative to 1. Note that the output NetCDF files will have ntime = *time2* - *time1* + 1 observations.

- 5) It is assumed that the specified input *netcdf\_variable* have a scalar missing or *\_FillValue* attribute and that missing values in the data are identified by the values of this missing or *\_FillValue* attribute.
- 6) If  $-g$ = is set to t, u, v, w or f it is assumed that the NetCDF variable is from an experiment with the NEMO or ORCA model. In this case, the duplicate points from the ORCA grid are removed before the EOF analysis, as far as possible, and, in particular, if the 2-D grid-mesh of the input NetCDF variable covers the whole globe. On output, the duplicate points are restored when writing the EOFs (e.g. the eigenvectors), if the geographical domain of the input NetCDF variable is the whole globe.

If  $-g=$  is set to n, it is assumed that the 2-D grid-mesh is regular or Gaussian and as such has no duplicate points.

The -g= argument is also used to determine the name of the NetCDF variables which contain the 2- D mesh-mask and the scale factors in the *input\_mesh\_mask\_netcdf\_file* (e.g. these variables are named *grid\_type*mask, e1*grid\_type* and e2*grid\_type*, respectively). This *input\_mesh\_mask\_netcdf\_file* may be created by *[comp\\_clim\\_miss\\_3d](#page-34-0)* if the 2-D grid-mesh is regular or gaussian.

- 7) If  $-g$ = is set to t, u, v, w or f (e.g. if the NetCDF variable is from an experiment with the NEMO or ORCA model), the -r= argument gives the resolution used. If:
	- $-r=r2$ , the NetCDF variable is from an experiment with the ORCA R2 model
	- $-r=r<sub>4</sub>$ , the NetCDF variable is from an experiment with the ORCA R4 model.
- 8) If the NetCDF variable is from an experiment with the NEMO or ORCA model, but the resolution is not R2 or R4, the dimensions of the ORCA grid must be specified explicitly with the -b= argument.
- 9) The -a= argument specifies if the observed variables are centered or standardized with an input climatology (specified with the -c= argument) before the EOF analysis. If:
	- -a=scp, the EOF analysis is done on the raw data
	- $-a = \text{cov}$ , the EOF analysis is done on the anomalies
	- -a=cor, the EOF analysis is done on the standardized anomalies.
- 10) The *input\_climatology\_netcdf\_file* specified with the -c= argument is needed only if -a=cov or -a=cor.
- 11) If -a=cov or -a=cor, the selected time period must agree with the climatology. This means that the first selected time observation (*time1* if the -t= argument is present) must correspond to the first day, month, season of the climatology specified with the -c= argument.
- 12) The geographical shapes of the *netcdf\_variable* (in the *input\_netcdf\_file*), the mask (in the *input\_mesh\_mask\_netcdf\_file*), the scale factors (in the *input\_mesh\_mask\_netcdf\_file*), and the climatology (in the *input\_climatology\_netcdf\_file*) must agree.
- 13) The -n=*number\_of\_eofs* argument specifies the order of the EOF model which must be estimated from the gappy data and stored in the output NetCDF file specified by the -o= argument.
- 14) The -d= argument specifies the metric and scalar product used in the EOF analysis. If:
	- -d=dist2, the EOF analysis is done with the diagonal distance associated with the horizontal 2-D gridmesh (e.g. each grid point is weighted accordingly to the surface associated with it)
	- -d=ident, the EOF analysis is done with the identity metric : the Euclidean distance and the usual scalar product is used in the EOF analysis.
- 15) The -alg= argument specifies how the preliminary estimates of the eigenvectors and associated principal components are calculated. If:
	- -alg=var, eigenvectors are estimated in the space domain first and time coefficients are obtained through a regression analysis in a second step
	- -alg=obs, eigenvectors are estimated in the time domain first and space coefficients are obtained through a regression analysis in a second step.

In both cases, the final results are normalized with a partial SVD analysis as described above. Both algorithms are also parallelized if OpenMP is used.

The default alorithm is  $-alg=var$ .

- 16) -use\_eps=*tolerance* is a real value used to determine the effective rank of the coefficient matrix for each regression problem solved in comp\_eof\_miss\_3d. Tolerance must be set to the relative precision of the elements of the input data matrix. If each element is correct to, say, 5 digits then -use\_eps=0.00001 should be used. Tolerance must not be greater or equal to 1 or less or equal than 0, otherwise the numerical rank is determined. If tolerance is absent, the numerical rank is determined for each regression problem solved in comp\_eof\_miss\_3d.
- 17) The -comp\_min\_norm argument specifies that a minimal norm solution must be computed for solving deficient linear least squares problems. By default, a minimal norm solution is not computed when solving deficient linear least squares problems in the regression steps of the procedure
- 18) The -fo=*output\_netcdf\_file* argument specifies that the missing values must be estimated from the computed EOF model (and climatology) and that the full data matrix repacked as a tridimensional variable must be stored in the NetCDF file *output\_netcdf\_file* on output of the procedure.
- 19) The **-bigfile** argument is allowed only if the NCSTAT software has been compiled with the \_USE\_NETCDF36 or \_USE\_NETCDF4 CPP macros (e.g. -D\_USE\_NETCDF36 or -D\_USE\_NETCDF4) and linked to the NetCDF 3.6 library or higher. If this argument is specified, the *output\_netcdf\_file* and *output\_netcdf\_eof\_file* will be 64-bit offset format files instead of NetCDF classic format files. However, this argument is recognized in the procedure only if the NCSTAT software has been built with the \_USE\_NETCDF36 or \_USE\_NETCDF4 CPP macros.
- 20) The -hdf5 argument is allowed only if the NCSTAT software has been compiled with the \_USE\_NETCDF4 CPP macro (e.g.  $-D$ \_USE\_NETCDF4) and linked to the NetCDF 4 library or higher. If this argument is specified, the *output\_netcdf\_file* and *output\_netcdf\_eof\_file* will be NetCDF-4/HDF5 format files instead of NetCDF classic format files. However, this argument is recognized in the procedure only if the NCSTAT software has been built with the \_USE\_NETCDF4 CPP macro.
- 21) The -mi=*missing\_value* argument specifies the missing value indicator associated with the netcdf\_variables in the output NetCDF files. If the  $\text{-mi}$  argument is not specified *missing\_value* is set to 1.e+20.
- 22) The -double argument specifies that the results are stored as double-precision floating point numbers in the output NetCDF file.

By default, the results are stored as single-precision floating point numbers in the output NetCDF file.

- 23) Duplicate parameters are allowed, but this is always the last occurrence of a parameter which will be used for the computations. Moreover, the number of specified parameters must not be greater than the total number of allowed parameters.
- 24) For more details on EOF analysis with missing values in the climate literature, see
	- "Space/Time structure of monsoons interannual variability", by Terray, P., Journal of Climate, Vol. 8, 2595-2619, 1995. doi: [10.1175/1520-0442\(1995\)008<2595:STSOMI>2.0.CO;2](https://doi.org/10.1175/1520-0442(1995)008\T1\textless {}2595:STSOMI\T1\textgreater {}2.0.CO;2)
	- "Detecting Climatic Signals from Ship's Datasets", by Terray, P., Proceedings of the International Workshop on Digitization and Preparation of Historical Surface Marine Data and Metadata, 15-17 September. 1997, Toledo, Spain; 83-88 p.; H.F. Diaz and S.D. Woodruff, Eds., WMO/TD-No.957, MMROA Report No. 43, 1999. [http://icoads.noaa.gov/mmroa43\\_toledo.pdf](http://icoads.noaa.gov/mmroa43_toledo.pdf)
	- "Application of Weighted Empirical Orthogonal Function Analysis to ship's datasets", by Terray, P., Compte-Rendu de la IVème journée Statistique IPSL (Classification et Analyse spatiale). NAI n°23. pp. 11-28. 2002. ISSN 1626-8334. [https://www.lmd.polytechnique.fr/nai/nai\\_23.pdf](https://www.lmd.polytechnique.fr/nai/nai_23.pdf)
	- "Analysis of incomplete climate data: Estimation of mean values and covariance matrices and imputation of missing values", by Schneider, T., Journal of Climate, Vol. 14, 853-871, 2001. doi: [10.1175/1520-](https://doi.org/10.1175/1520-0442(2001)014\T1\textless {}0853:AOICDE\T1\textgreater {}2.0.CO;2) [0442\(2001\)014<0853:AOICDE>2.0.CO;2](https://doi.org/10.1175/1520-0442(2001)014\T1\textless {}0853:AOICDE\T1\textgreater {}2.0.CO;2)
	- "Statistical Analysis in Climate Research", by von Storch, H., and Zwiers, F.W., Cambridge University press, Cambridge, UK, Chapter 13, 484 pp., 2002. ISBN: [9780521012300](http://www.cambridge.org/gb/academic/subjects/earth-and-environmental-science/climatology-and-climate-change/statistical-analysis-climate-research?format=PB)

### **Outputs**

comp\_eof\_miss\_3d creates an output NetCDF file that contains the principal component time series, the eigenvectors and the eigenvalues of the *number\_of\_eofs*-EOF model estimated from a dataset with missing values. The number of principal components, eigenvectors and eigenvalues computed and stored in the output NetCDF dataset is determined by the -n=*number\_of\_eofs* argument. The output NetCDF dataset contains the following NetCDF variables (in the description below, nlat and nlon are the length of the dimensions of the input NetCDF variable):

- 1) *netcdf\_variable*\_eof(number\_of\_eofs,nlat,nlon) : the approximations of the selected eigenvectors of the sums of squares and cross-products (-a=scp), covariance (-a=cov) or correlation  $(-a=\text{corr})$  matrix between the observed variables. The eigenvectors are sorted by descending order of the associated eigenvalues. The eigenvectors are scaled such that they give estimates of the scalar products (-a=scp), covariances (-a=cov) or correlations (-a=cor) between the original observed variables and the associated principal component time series. The eigenvectors are packed in a tridimensional variable whose first and second dimensions are exactly the same as those associated with the input NetCDF variable *netcdf\_variable* even if you restrict the geographical domain with the -x= and -y= arguments. However, outside the selected domain, the output NetCDF variable is filled with missing values. If this is a problem, you can use *[comp\\_norm\\_miss\\_3d](#page-177-0)* for restricting the geographical domain in the input dataset before using comp\_eof\_miss\_3d.
- 2) *netcdf\_variable\_pc*(ntime,number\_of\_eofs): the principal component time series sorted by descending order of the eigenvalues .

The principal component time series are always standardized to unit variance.

3) *netcdf\_variable*\_sing(number\_of\_eofs) : the singular values of the *AB* matrix product in decreasing order. Up to a constant scaling factor (equal to the square root of  $1/n \text{ time}$ ), these singular values are estimates of the square roots of the eigenvalues of the sums of squares and cross-products  $(-a=scp)$  or covariance  $(-a=cov)$  or correlation  $(-a=cor)$  matrix between the observed variables.

These eigenvalues are estimates to the variance described by the principal component time series.

4) *netcdf* variable var (number of eofs) : estimates of the proportion of variance explained by each principal component time series computed as the ratio between the estimates of variance described by the principal component time series and the sum of the variances of the observed variables.

Optionally, comp\_eof\_miss\_3d can also create an output NetCDF file that contains a copy of the input NetCDF variable with missing values filled with the help of the computed *number\_of\_eofs*-EOF model adjusted to the gappy data. You must use the -fo=*output\_netcdf\_file* argument in order to create this second output datat set. This optional output NetCDF dataset contains the following NetCDF variable (in the description below, nlat and nlon are the length of the dimensions of the input NetCDF variable):

1) *netcdf\_variable* (ntime, nlat, nlon) : a copy of the input NetCDF variable with missing values filled with estimates computed with the help of the selected EOF model.

### **Examples**

1) For estimating a 1-EOF model from the NetCDF file hadcrut2v.nc, which includes a NetCDF variable temanom, and store the results in a NetCDF file named eof1\_hadcrut2v.nc, use the following command (the analysis is done on the raw data) :

```
$ comp_eof_miss_3d \
 -f=hadcrut2v.nc \
 -v=temanom \
-m=mesh_mask_hadcrut2v.nc \
-q=n \sqrt{ }-a=scp \setminus-n=1-o=eof1_hadcrut2v.nc
```
2) For estimating a 3-EOF model from the NetCDF file hadcrut2v.nc, which includes a NetCDF variable temanom, and store the results in a NetCDF file named eof3\_hadcrut2v.nc and, in addition, reconstructing a filled dataset with the help of this 3-EOF model approximation of your gappy data, use the following command :

```
$ comp_eof_miss_3d \
-f=hadcrut2v.nc \
 -v=temanom \
-m=mesh_mask_hadcrut2v.nc \
-g=n \ \ \ \backslash-a=scp \ \n\-n=3-o=eof3_hadcrut2v.nc \
-fo=hadcrut2v_eof3.nc
```
# <span id="page-111-0"></span>**2.15 comp\_fftfilter\_1d**

# **2.15.1 Authors**

Pascal Terray (LOCEAN/IPSL)

### **2.15.2 Latest revision**

03/05/2021

# **2.15.3 Purpose**

Filter a real time series in a selected frequency band by windowed filtering [\[Iacobucci\\_Noullez\]](#page-345-0) . The time series is extracted from a uni- or bidimensional variable readed from a NetCDF dataset and can also be detrended before windowed filtering at the user option.

The windowed filter is applied to the time series in the frequency domain [\[Iacobucci\\_Noullez\]](#page-345-0) . The filter is obtained by convolving a raised-cosine window with the ideal rectangular filter response function. This filter is stationary and symmetric, therefore, it induces no phase-shift and is a good candidate for extracting frequency-defined series components from short-length time series.

Applying the filter in the frequency domain assumes implicitly that the time series is part of a periodic infinite series whose period is exactly equal to the length of the analyzed time series. The selected ideal filter gain vector (in the frequency domain) is convolved with the Fourier transform of a raised-cosine window to get the final filter frequency response. This filter frequency response is then convolved with the Fourier transform of the time series and the resulting sequence is inverted back in the time domain to obtain the final filtered time series. The specific form of the raised-cosine window can be controlled by the user with the help of the -win= argument, described below.

Additionally, the filtering can be done separately for different segments of equal length of the selected time series if this time series is not continuous in time.

This procedure returns the filtered real time series in a NetCDF dataset. If the NetCDF variable is trid or fourdimensional use *[comp\\_fftfilter\\_3d](#page-115-0)* or *[comp\\_fftfilter\\_4d](#page-119-0)*, respectively, instead of comp\_fftfilter\_1d. If the time series has a seasonal (or diurnal) cycle, use *[comp\\_stl\\_1d](#page-286-0)* in order to estimate and remove the harmonic components of the time series before using comp\_fftfilter\_1d.

# **2.15.4 Further Details**

### **Usage**

```
$ comp_fftfilter_1d \
-f=input_netcdf_file \
-v=netcdf_variable \
-t=time1,time2 (optional) \
-o=output_netcdf_file (optional) \
-ni=index_for_2d_netcdf_variable (optional) \
-p=periodicity (optional) \
-pl=minimum_period (optional) \
-ph=maximum_period (optional) \
-tr=trend_removal (optional : 0, 1, 2, 3, -1, -2, -3)
-win=window_choice (optional : 0.5 > 1.) \
-mi=missing value (optional) \
-double (optional) \
-hdf5 (optional) \
-tlimited (optional)
```
### **By default**

- *-t=* the whole time period associated with the *netcdf\_variable*
- *-o=* the *output\_netcdf\_file* is named filt\_*netcdf\_variable*.nc
- *-ni=* if the *netcdf\_variable* is bidimensional, the first time series is used
- *-p=* the *periodicity* is set to time2 time1 + 1 , which means that the time series is considered as continuous with only one time segment

*-pl=* the *minimum\_period* is set to 0, which means that no filtering is done for the shorter periods

*-ph=* the *maximum\_period* is set to 0, which means that no filtering is done for the longer periods

*-tr=0 trend\_removal* is set to 0, which means that no detrending is done before filtering

*-win=0.54* the Hamming window is convolved with the ideal filter response

*-mi*= the *missing value* for the output variable is equal to 1.e+20

- *-double* the results are stored as single-precision floating point numbers in the output NetCDF file. If -double is activated, the results are stored as double-precision floating point numbers
- *-hdf5* a NetCDF classical format file is created. If -hdf5 is activated, the output NetCDF file is a NetCDF-4/HDF5 format file
- *-tlimited* the time dimension is defined as unlimited in the output NetCDF file. However, if -tlimited is activated, the time dimension is defined as limited in the output NetCDF file

#### **Remarks**

- 1) The -v=*netcdf\_variable* argument specifies the NetCDF variable for which a windowed filtering operation must be computed and the -f=*input\_netcdf\_file* argument specifies that this NetCDF variable must be extracted from the NetCDF file *input\_netcdf\_file*.
- 2) If the -t=*time1,time2* argument is missing the whole time period associated with the *netcdf\_variable* is used to decompose the time series.

The selected time period is a vector of two integers specifying the first and last time observations. The indices are relative to 1. Note that the output NetCDF file will have  $n \text{ time} = \text{ time2 - time1 + 1 time observations.}$ 

- 3) The -ni=*index\_for\_2d\_netcdf\_variable* argument specifies the index for selecting the time series if the *netcdf\_variable* is a 2D NetCDF variable. By default, the first time series is used, which is equivalent to set *index\_for\_2d\_netcdf\_variable* to 1.
- 4) If the -p= argument is specified, the filtering is applied separately for each time segment of length *periodicity* (as determined by the value of the  $-p=$  argument). The whole selected time period (e.g. *time2* - *time1* + 1 ) must also be a multiple of the *periodicity*.
- 5) The -pl= argument specifies the minimum period of oscillation of the filtered time series. The *minimum\_period* is expressed in number of time observations.

Do not use the -pl= argument or use -pl=0 for high-pass filtering frequencies corresponding to periods shorter than -ph=PH.

The  $\n-$ **pl**= argument is a positive integer equal to 0 or greater than 2.

6) The -ph= argument specifies the maximum period of oscillation of the filtered time series. The *maximum\_period* is expressed in number of time observations. Do not use the -ph= argument or use -ph= $0$  for low-pass filtering frequencies corresponding to periods longer than  $\n-$ **pl** $=$ PL. For example,  $\n-$ **pl** $=$ 6 (or 18) and  $\n-$ **ph** $=$ 32 (or 96) select periods between 1.5 and 8 years for quarterly (monthly) time series.

The -ph= argument is a positive integer equal to  $0$  or greater than 2 and less than the length of the time series or the *periodicity* if the -p= argument is used.

The -ph= argument must also be greater or equal to the -pl= argument if both are specified.

- 7) Setting  $\neg$  -pl= and -ph= to the same value P is allowed. In this case, an -ideal- band-pass filter with peak response near one at the single period P is computed and applied to the time series.
- 8) Setting  $\n-$ pl=PL,  $\n-$ ph=PH and PH``<``PL is also allowed and performs band rejection of periods between PH and PL. In that case, the meaning of the -pl= and -ph= arguments reversed.
- 9) Setting both  $-pl=0$  and  $-ph=0$  is also allowed. In that case, no frequencies filtering is done, but the data may be detrended if the -tr= argument is used with a value of 1, 2 or 3.
- 10) The -tr= argument specifies pre- and post-filtering processing of the time series. If:
	- $-tr=+/-1$ , the mean of the time series is removed before time filtering
	- $-tr=+/-2$ , the drift from the time series is removed before time filtering. The drift for the time series is estimated using the formula : drift = ( tseries (ntime) - tseries (1) )/( ntime -1 )
	- $-tr=+/-3$ , the least-squares line from the time series is removed before time filtering.

If  $-tr=-1$ ,  $-2$  or  $-3$ , the mean, drift or least-squares line are reintroduced post-filtering, respectively.

For other values of the -tr= argument, nothing is done before or after filtering.

If the -p= argument is present, the pre-filtering and post-filtering processing is applied to each time segment, separately.

The  $-tr=$  argument must be an integer and the default value for the  $-tr=$  argument is 0.

11) The -win= argument controls the form of the window, which will be convolved with the ideal filter response. By default, a Hamming window is used (e.g., -win=0.54).

Set -win=0.5 for using a Hanning window or -win=1. for a rectangular window (e.g., the "ideal" filter).

The -win= argument is a real number greater or equal to  $\circ$ . 5 and less or equal to 1.

12) The -mi=*missing\_value* argument specifies the missing value indicator for the output variable in the *output\_netcdf\_file*.

If the  $\text{-mi}$  argument is not specified, the *missing\_value* is set to  $1 \cdot e+20$ .

- 13) The -double argument specifies that the results are stored as double-precision floating point numbers in the output NetCDF file. By default, the results are stored as single-precision floating point numbers in the output NetCDF file.
- 14) The **-hdf5** argument is allowed only if the NCSTAT software has been compiled with the USE\_NETCDF4 CPP macro (e.g.  $-D$ \_USE\_NETCDF4) and linked to the NetCDF 4 library or higher. If this argument is specified, the *output\_netcdf\_file* will be a NetCDF-4/HDF5 format file instead of a NetCDF classic format file. However, this argument is recognized in the procedure only if the NCSTAT software has been built with the \_USE\_NETCDF4 CPP macro.
- 15) It the time series has a seasonal or diurnal cycle, use *[comp\\_stl\\_1d](#page-286-0)* to remove the pure harmonic components from the time series before filtering.
- 16) It is assumed that the data has no missing values.
- 17) Duplicate parameters are allowed, but this is always the last occurrence of a parameter which will be used for the computations. Moreover, the number of specified parameters must not be greater than the total number of allowed parameters.
- 18) For more details on windowed filtering, see
	- "A Frequency Selective Filter for Short-Length Time Series", by Iacobucci, A., and Noullez, A., Computational Economics, Vol. 25, 75-102, 2005. [https://link.springer.com/article/10.1007/](https://link.springer.com/article/10.1007/s10614-005-6276-7) [s10614-005-6276-7](https://link.springer.com/article/10.1007/s10614-005-6276-7)

#### **Outputs**

comp\_fftfilter\_1d creates an output NetCDF file that contains the filtered time series estimated from the time series associated with the input NetCDF variable. The output NetCDF dataset contains the following NetCDF variable (in the description below, ntime is the selected number of time observations) :

1) *netcdf\_variable*\_filt(ntime) : the filtered time series for the time series associated with the input NetCDF variable.

### **Examples**

1) For windowed filtering a real monthly time series between 18 and 30 months (e.g., biennial time scale) from a NetCDF variable called sst extracted from the file sst.monthly.nino34.nc, which includes a monthly time series, and store the results in the NetCDF file gbo\_sst\_nino34.nc, use the following command :

```
$ comp_fftfilter_1d \
 -f=sst.monthly.nino34.nc \
 -v=sst \
 -p1=18-ph=30 \ \ \backslash-o=qbo_sst_nino34.nc
```
# <span id="page-115-0"></span>**2.16 comp\_fftfilter\_3d**

# **2.16.1 Authors**

Pascal Terray (LOCEAN/IPSL)

# **2.16.2 Latest revision**

03/05/2021

# **2.16.3 Purpose**

Filter a real multichannel time series in a selected frequency band by windowed filtering [Iacobucci Noullez]. The multichannel time series is extracted from a tridimensional variable readed from a NetCDF dataset and can also be detrended before windowed filtering at the user option.

The windowed filter is applied to the time series in the frequency domain [\[Iacobucci\\_Noullez\]](#page-345-0) . The filter is obtained by convolving a raised-cosine window with the ideal rectangular filter response function. This filter is stationary and symmetric, therefore, it induces no phase-shift and is a good candidate for extracting frequency-defined series components from short-length time series.

Applying the filter in the frequency domain assumes implicitly that the multichannel time series is part of a periodic infinite series whose period is exactly equal to the length of the analyzed time series. The selected ideal filter gain vector (in the frequency domain) is multiplied with the Fourier transform of a raised-cosine window to get the final filter frequency response. This filter frequency response is then multiplied with the Fourier transforms of the multichannel time series and the resulting sequences are inverted back in the time domain to obtain the final filtered multichannel time series. The specific form of the raised-cosine window can be controlled by the user with the help of the -win= argument, described below.

Additionally, the filtering can be done separately for different segments of equal length of the selected multichannel time series if the multichannel time series are not continuous in time.

This procedure returns the filtered multichannel time series in a NetCDF dataset. If the NetCDF variable is one or fourdimensional use *[comp\\_fftfilter\\_1d](#page-111-0)* or *[comp\\_fftfilter\\_4d](#page-119-0)*, respectively, instead of comp\_fftfilter\_3d. If the time

series has a seasonal (or diurnal) cycle, use *[comp\\_stl\\_3d](#page-290-0)* in order to estimate and remove the harmonic components of the time series before using comp\_fftfilter\_3d.

# **2.16.4 Further Details**

#### **Usage**

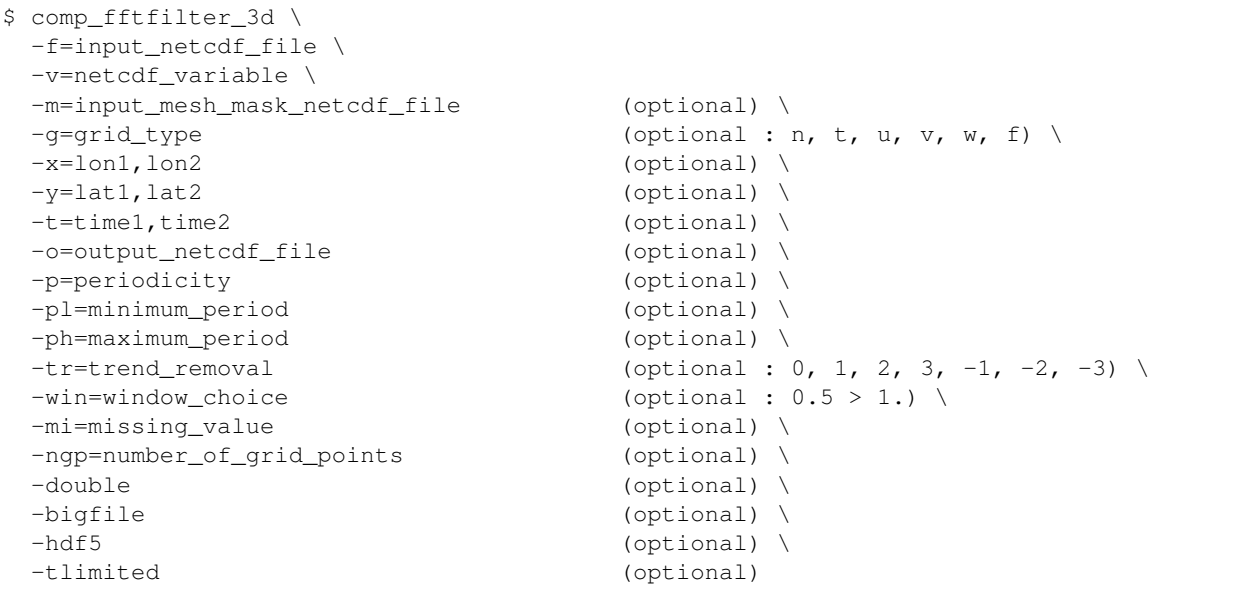

### **By default**

*-m=* an *input\_mesh\_mask\_netcdf\_file* is not used

- *-g=* the *grid\_type* is set to n which means that the 2-D grid-mesh associated with the input NetCDF variable is assumed to be regular or Gaussian
- *-x=* the whole longitude domain associated with the *netcdf\_variable*
- *-y=* the whole latitude domain associated with the *netcdf\_variable*
- *-t=* the whole time period associated with the *netcdf\_variable*
- *-o=* the *output\_netcdf\_file* is named filt\_*netcdf\_variable*.nc
- *-p=* the *periodicity* is set to time2 time1 + 1 , which means that the time series is considered as continuous with only one time segment
- *-pl=* the *minimum\_period* is set to 0, which means that no filtering is done for the shorter periods
- *-ph=* the *maximum\_period* is set to 0, which means that no filtering is done for the longer periods
- *-tr=0 trend\_removal* is set to 0, which means that no detrending is done before filtering

*-win=0.54* the Hamming window is convolved with the ideal filter response

*-mi*= the *missing\_value* for the output variable is equal to 1.e+20

*-ngp*= the number\_of\_grid\_points is set to the number of points in the selected domain

*-double* the results are stored as single-precision floating point numbers in the output NetCDF file. If -double is activated, the results are stored as double-precision floating point numbers

- *-bigfile* a NetCDF classical format file is created. If **-bigfile** is activated, the output NetCDF file is a 64-bit offset format file
- *-hdf5* a NetCDF classical format file is created. If -hdf5 is activated, the output NetCDF file is a NetCDF-4/HDF5 format file
- *-tlimited* the time dimension is defined as unlimited in the output NetCDF file. However, if -tlimited is activated, the time dimension is defined as limited in the output NetCDF file

#### **Remarks**

- 1) The -v=*netcdf\_variable* argument specifies the NetCDF variable for which a windowed filtering operation must be computed and the -f=*input\_netcdf\_file* argument specifies that this NetCDF variable must be extracted from the NetCDF file *input\_netcdf\_file*.
- 2) The geographical shapes of the *netcdf\_variable* (in the *input\_netcdf\_file*) and the NetCDF mesh\_mask variable (in the *input\_mesh\_mask\_netcdf\_file*) must agree if the -m= argument is used.
- 3) If  $-g$  is set to t, u, v, w or f it is assumed that the NetCDF variable is from an experiment with the NEMO or ORCA model (R2, R4 or R05 resolutions).

If -g= is set to n, it is assumed that the 2-D grid-mesh is regular or Gaussian.

This argument is also used to determine the name of the NetCDF mesh\_mask variable if an *input\_mesh\_mask\_netcdf\_file* is used as specified with the -m= argument

4) If the -x=*lon1,lon2* and -y=*lat1,lat2* arguments are missing, the whole geographical domain associated with the *netcdf\_variable* is used to select the multi-channel time series.

The longitude or latitude range must be a vector of two integers specifying the first and last selected indices along each dimension. The indices are relative to 1. Negative values are allowed for *lon1*. In this case the longitude domain is from nlon+*lon1*+1 to *lon2* where nlon is the number of longitude points in the grid associated with the NetCDF variable and it is assumed that the grid is periodic.

Refer to *[comp\\_mask\\_3d](#page-160-0)* for transforming geographical coordinates as indices before using comp\_fftfilter\_3d.

5) If the -t=*time1,time2* argument is missing the whole time period associated with the *netcdf\_variable* is used to decompose the time series.

The selected time period is a vector of two integers specifying the first and last time observations. The indices are relative to 1. Note that the output NetCDF file will have  $n \text{ times} = \text{time2 - time1 + 1}$  time observations.

- 6) If the -p= argument is specified, the filtering is applied separately for each time segment of length *periodicity* (as determined by the value of the  $-p=$  argument). The whole selected time period (e.g. *time*2 - *time1* + 1 ) must also be a multiple of the *periodicity*.
- 7) The -pl= argument specifies the minimum period of oscillation of the filtered time series. The *minimum\_period* is expressed in number of time observations.

Do not use the -pl= argument or use -pl=0 for high-pass filtering frequencies corresponding to periods shorter than  $\neg$ **h**= $PH$ .

The  $\n-$ **pl**= argument is a positive integer equal to 0 or greater than 2.

8) The -ph= argument specifies the maximum period of oscillation of the filtered time series. The *maximum\_period* is expressed in number of time observations. Do not use the -ph= argument or use -ph=0 for low-pass filtering frequencies corresponding to periods longer than  $\n-$ **pl** $=$ PL . For example,  $\n-$ **pl** $=$ 6 (or 18) and  $\n-$ **ph**=32 (or 96) select periods between 1.5 and 8 years for quarterly (monthly) time series.

The -ph= argument is a positive integer equal to  $0$  or greater than 2 and less than the length of the time series or the *periodicity* if the -p= argument is used.

The **-ph=** argument must also be greater or equal to the **-pl=** argument if both are specified.

- 9) Setting  $\neg$ **pl**= and  $\neg$ **h**= to the same value P is allowed. In this case, an -ideal- band-pass filter with peak response near one at the single period P is computed and applied to the time series.
- 10) Setting -pl=PL, -ph=PH and PH``<``PL is also allowed and performs band rejection of periods between PH and PL. In that case, the meaning of the -pl= and -ph= arguments reversed.
- 11) Setting both  $\n-$ **pl**=0 and  $\n-$ **ph**=0 is also allowed. In that case, no frequencies filtering is done, but the data may be detrended if the  $-tr =$  argument is used with a value of 1, 2 or 3.
- 12) The -tr= argument specifies pre- and post-filtering processing of the multichannel time series. If:
	- $-tr=+/-1$ , the mean of the time series is removed before time filtering
	- $-tr=+/-2$ , the drift from the time series is removed before time filtering. The drift for the time series is estimated using the formula:  $drift = (tseries(intime) - tseries(1)) / (ntime -$ 1 )
	- $-tr=+/-3$ , the least-squares line from the time series is removed before time filtering.

If  $-tr=-1$ ,  $-2$  or  $-3$ , the mean, drift or least-squares line are reintroduced post-filtering, respectively.

For other values of the **-tr=** argument, nothing is done before or after filtering.

If the -p= argument is present, the pre-filtering and post-filtering processing is applied to each time segment, separately.

The  $-tr$  argument must be an integer and the default value for the  $-tr$  argument is 0.

13) The -win= argument controls the form of the window, which will be convolved with the ideal filter response. By default, a Hamming window is used (e.g., -win=0.54).

Set -win=0.5 for using a Hanning window or -win=1. for a rectangular window (e.g., the "ideal" filter).

The -win= argument is a real number greater or equal to  $\circ$ . 5 and less or equal to 1.

14) The -mi=*missing\_value* argument specifies the missing value indicator for the output variable in the *output\_netcdf\_file*.

If the  $\text{-mi}$  argument is not specified, the *missing\_value* is set to  $1 \cdot e + 20$ .

- 15) The -ngp= argument can be used if you have memory problems when running comp\_fftfilter\_3d on very large datasets. By default, the *number\_of\_grid\_points* is set to the number of cells in the selected domain. In case of memory problems, you can use the **-ngp=** argument with a lower value. This will reduce the memory used by the operator.
- 16) The -double argument specifies that the results are stored as double-precision floating point numbers in the output NetCDF file. By default, the results are stored as single-precision floating point numbers in the output NetCDF file.
- 17) The **-bigfile** argument is allowed only if the NCSTAT software has been compiled with the USE\_NETCDF36 or \_USE\_NETCDF4 CPP macros (e.g. -D\_USE\_NETCDF36 or -D\_USE\_NETCDF4) and linked to the NetCDF 3.6 library or higher. If this argument is specified, the *output\_netcdf\_file* will be a 64-bit offset format file instead of a NetCDF classic format file. However, this argument is recognized in the procedure only if the NCSTAT software has been built with the \_USE\_NETCDF36 or \_USE\_NETCDF4 CPP macros.
- 18) The -hdf5 argument is allowed only if the NCSTAT software has been compiled with the \_USE\_NETCDF4 CPP macro (e.g.  $-D$ \_USE\_NETCDF4) and linked to the NetCDF 4 library or higher. If this argument is specified, the *output\_netcdf\_file* will be a NetCDF-4/HDF5 format file instead of a NetCDF classic format file. However, this argument is recognized in the procedure only if the NCSTAT software has been built with the \_USE\_NETCDF4 CPP macro.
- 19) It the multichannel time series has a seasonal or diurnal cycle, use *[comp\\_stl\\_3d](#page-290-0)* or *[comp\\_clim\\_4d](#page-28-0)* to remove the pure harmonic components from the time series before filtering.
- 20) It is assumed that the data has no missing values.
- 21) Duplicate parameters are allowed, but this is always the last occurrence of a parameter which will be used for the computations. Moreover, the number of specified parameters must not be greater than the total number of allowed parameters.
- 22) For more details on windowed filtering, see
	- "A Frequency Selective Filter for Short-Length Time Series", by Iacobucci, A., and Noullez, A., Computational Economics, Vol. 25, 75-102, 2005. <https://link.springer.com/article/10.1007/s10614-005-6276-7>

#### **Outputs**

comp\_fftfilter\_3d creates an output NetCDF file that contains the filtered time series estimated from the multichannel time series associated with the input NetCDF variable. The output NetCDF dataset contains the following NetCDF variable (in the description below, nlat and nlon are the length of the spatial dimensions of the input NetCDF variable and ntime is the selected number of time observations) :

1) *netcdf\_variable*\_filt(ntime,nlat,nlon) : the filtered time series for each of the time series of the 2-D grid-mesh associated with the input NetCDF variable.

The filtered multichannel time series is packed in a tridimensional variable whose first and second dimensions are exactly the same as those associated with the input NetCDF variable *netcdf\_variable* even if you restrict the geographical domain with the -x= and -y= arguments. However, outside the selected domain, the output NetCDF variable is filled with missing values.

### **Examples**

1) For windowed filtering a real multichannel monthly time series between 18 and 30 months (e.g., biennial time scale) from a tridimensional NetCDF variable called mslp extracted from the file mslp. monthly.mean\_ncep2.nc , which includes monthly time series, and store the results in the NetCDF file tbo\_mslp\_ncep2.nc, use the following command :

```
$ comp_fftfilter_3d \
 -f=mslp.monthly.mean_ncep2.nc \
 -v=mslp \sqrt{}-m=mesh_mask_mslp_ncep2.nc \
 -p1=18-ph=30 \ \ \backslash-o=tbo_mslp_ncep2.nc
```
# <span id="page-119-0"></span>**2.17 comp\_fftfilter\_4d**

# **2.17.1 Authors**

Pascal Terray (LOCEAN/IPSL)

# **2.17.2 Latest revision**

03/05/2021

# **2.17.3 Purpose**

Filter a real multichannel time series in a selected frequency band by windowed filtering [\[Iacobucci\\_Noullez\]](#page-345-0) . The multichannel time series is extracted from a fourimensional variable readed from a NetCDF dataset and can also be detrended before windowed filtering at the user option.

The windowed filter is applied to the time series in the frequency domain [\[Iacobucci\\_Noullez\]](#page-345-0) . The filter is obtained by convolving a raised-cosine window with the ideal rectangular filter response function. This filter is stationary and symmetric, therefore, it induces no phase-shift and is a good candidate for extracting frequency-defined series components from short-length time series.

Applying the filter in the frequency domain assumes implicitly that the multichannel time series is part of a periodic infinite series whose period is exactly equal to the length of the analyzed time series. The selected ideal filter gain vector (in the frequency domain) is multiplied with the Fourier transform of a raised-cosine window to get the final filter frequency response. This filter frequency response is then multiplied with the Fourier transforms of the multichannel time series and the resulting sequences are inverted back in the time domain to obtain the final filtered multichannel time series. The specific form of the raised-cosine window can be controlled by the user with the help of the -win= argument, described below.

Additionally, the filtering can be done separately for different segments of equal length of the selected multichannel time series if the multichannel time series are not continuous in time.

This procedure returns the filtered multichannel time series in a NetCDF dataset. If the NetCDF variable is one or tridimensional use *[comp\\_fftfilter\\_1d](#page-111-0)* or *[comp\\_fftfilter\\_3d](#page-115-0)*, respectively, instead of comp\_fftfilter\_4d. If the time series has a seasonal (or diurnal) cycle, use *[comp\\_stl\\_4d](#page-296-0)* in order to estimate and remove the harmonic components of the time series before using comp\_fftfilter\_4d.

# **2.17.4 Further Details**

### **Usage**

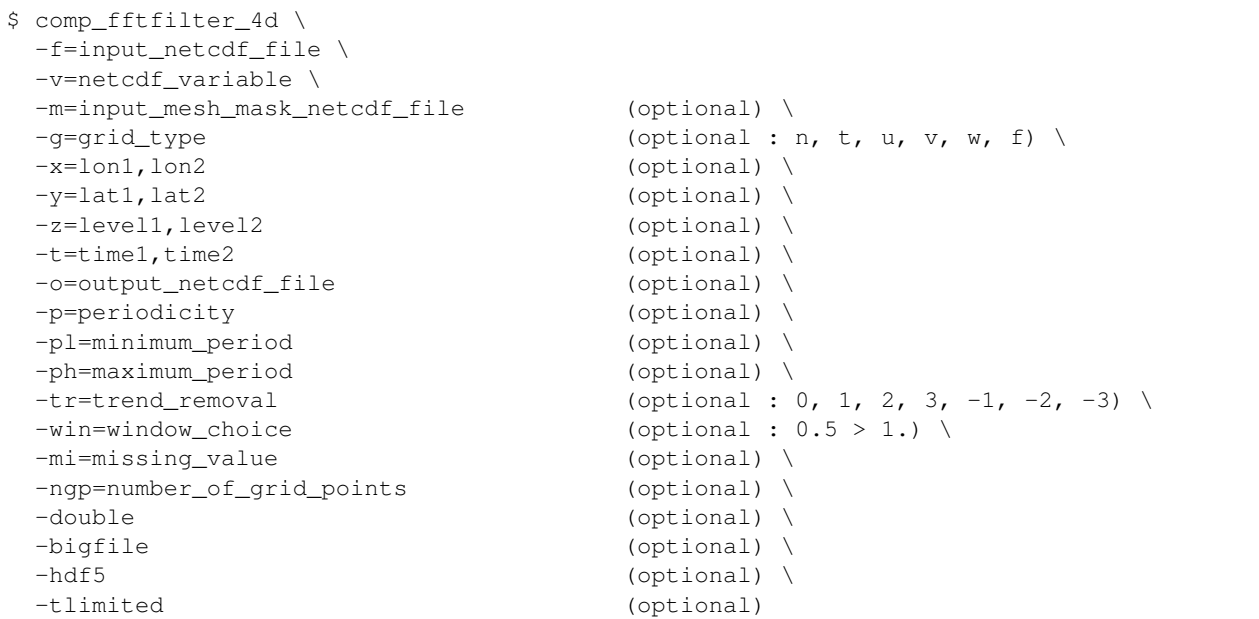

#### **By default**

- *-m=* an *input\_mesh\_mask\_netcdf\_file* is not used
- *-g=* the *grid\_type* is set to n which means that the 2-D grid-mesh associated with the input NetCDF variable is assumed to be regular or Gaussian
- *-x=* the whole longitude domain associated with the *netcdf\_variable*
- *-y=* the whole latitude domain associated with the *netcdf\_variable*
- *-z=* the whole vertical resolution associated with the *netcdf\_variable*
- *-t=* the whole time period associated with the *netcdf\_variable*
- *-o=* the *output\_netcdf\_file* is named filt\_*netcdf\_variable*.nc
- *-p=* the *periodicity* is set to time2 time1 + 1 , which means that the time series is considered as continuous with only one time segment
- *-pl=* the *minimum\_period* is set to 0, which means that no filtering is done for the shorter periods
- *-ph=* the *maximum\_period* is set to 0, which means that no filtering is done for the longer periods
- *-tr=0 trend\_removal* is set to 0, which means that no detrending is done before filtering
- *-win=0.54* the Hamming window is convolved with the ideal filter response
- *-mi*= the *missing\_value* for the output variable is equal to 1.e+20
- *-ngp=* the number\_of\_grid\_points is set to the number of points in the selected domain
- *-double* the results are stored as single-precision floating point numbers in the output NetCDF file. If -double is activated, the results are stored as double-precision floating point numbers
- *-bigfile* a NetCDF classical format file is created. If -bigfile is activated, the output NetCDF file is a 64-bit offset format file
- *-hdf5* a NetCDF classical format file is created. If -hdf5 is activated, the output NetCDF file is a NetCDF-4/HDF5 format file
- *-tlimited* the time dimension is defined as unlimited in the output NetCDF file. However, if -tlimited is activated, the time dimension is defined as limited in the output NetCDF file

### **Remarks**

- 1) The -v=*netcdf\_variable* argument specifies the NetCDF variable for which a windowed filtering operation must be computed and the -f=*input\_netcdf\_file* argument specifies that this NetCDF variable must be extracted from the NetCDF file *input\_netcdf\_file*.
- 2) The geographical shapes of the *netcdf\_variable* (in the *input\_netcdf\_file*) and the NetCDF mesh\_mask variable (in the *input\_mesh\_mask\_netcdf\_file*) must agree if the -m= argument is used.
- 3) If  $-g$  is set to t, u, v, w or f it is assumed that the NetCDF variable is from an experiment with the NEMO or ORCA model (R2, R4 or R05 resolutions).

If -g= is set to n, it is assumed that the 2-D grid-mesh is regular or Gaussian.

This argument is also used to determine the name of the NetCDF mesh\_mask variable if an *input\_mesh\_mask\_netcdf\_file* is used as specified with the -m= argument

4) If the -x=*lon1,lon2*, -y=*lat1,lat2* and -z=*level1,level2* arguments are missing, the whole geographical domain and vertical resolution associated with the *netcdf* variable is used to select the multi-channel time series.

The longitude, latitude or level range must be a vector of two integers specifying the first and last selected indices along each dimension. The indices are relative to 1. Negative values are allowed for *lon1*. In this case the longitude domain is from nlon+*lon1*+1 to *lon2* where nlon is the number of longitude points in the grid associated with the NetCDF variable and it is assumed that the grid is periodic.

Refer to *[comp\\_mask\\_4d](#page-164-0)* for transforming geographical coordinates as indices before using comp\_fftfilter\_4d.

5) If the -t=*time1,time2* argument is missing the whole time period associated with the *netcdf\_variable* is used to decompose the time series.

The selected time period is a vector of two integers specifying the first and last time observations. The indices are relative to 1. Note that the output NetCDF file will have  $n \text{ time} = \text{ time2 - time1 + 1 time observations.}$ 

- 6) If the -p= argument is specified, the filtering is applied separately for each time segment of length *periodicity* (as determined by the value of the  $-p=$  argument). The whole selected time period (e.g. *time2* - *time1* + 1 ) must also be a multiple of the *periodicity*.
- 7) The -pl= argument specifies the minimum period of oscillation of the filtered time series. The *minimum\_period* is expressed in number of time observations.

Do not use the -pl= argument or use -pl=0 for high-pass filtering frequencies corresponding to periods shorter than -ph=PH.

The  $\n-$ **pl**= argument is a positive integer equal to 0 or greater than 2.

8) The -ph= argument specifies the maximum period of oscillation of the filtered time series. The *maximum\_period* is expressed in number of time observations. Do not use the -ph= argument or use -ph= $0$  for low-pass filtering frequencies corresponding to periods longer than  $\n-$ **pl** $=$ PL. For example,  $\n-$ **pl** $=$ 6 (or 18) and  $\n-$ **ph** $=$ 32 (or 96) select periods between 1.5 and 8 years for quarterly (monthly) time series.

The -ph= argument is a positive integer equal to  $0$  or greater than 2 and less than the length of the time series or the *periodicity* if the -p= argument is used.

The -ph= argument must also be greater or equal to the -pl= argument if both are specified.

- 9) Setting  $-\text{pl}=$  and  $-\text{ph}=$  to the same value P is allowed. In this case, an -ideal- band-pass filter with peak response near one at the single period P is computed and applied to the time series.
- 10) Setting -pl=PL, -ph=PH and PH``<``PL is also allowed and performs band rejection of periods between PH and  $PL$ . In that case, the meaning of the  $\n- pl =$  and  $\n- ph =$  arguments reversed.
- 11) Setting both  $\neg$ **D**=0 and  $\neg$ **D**=0 is also allowed. In that case, no frequencies filtering is done, but the data may be detrended if the -tr= argument is used with a value of 1, 2 or 3.
- 12) The -tr= argument specifies pre- and post-filtering processing of the multichannel time series. If:
	- $-tr=+/-1$ , the mean of the time series is removed before time filtering
	- $-tr=+/-2$ , the drift from the time series is removed before time filtering. The drift for the time series is estimated using the formula : drift = ( tseries (ntime) - tseries (1) )/( ntime -1 )
	- $-tr=+/-3$ , the least-squares line from the time series is removed before time filtering.

If  $-tr=-1$ ,  $-2$  or  $-3$ , the mean, drift or least-squares line are reintroduced post-filtering, respectively.

For other values of the **-tr**= argument, nothing is done before or after filtering.

If the -p= argument is present, the pre-filtering and post-filtering processing is applied to each time segment, separately.

The  $-tr=$  argument must be an integer and the default value for the  $-tr=$  argument is 0.

13) The -win= argument controls the form of the window, which will be convolved with the ideal filter response. By default, a Hamming window is used (e.g., -win=0.54).

Set -win=0.5 for using a Hanning window or -win=1. for a rectangular window (e.g., the "ideal" filter).

The -win= argument is a real number greater or equal to  $\circ$ . 5 and less or equal to 1.

14) The -mi=*missing\_value* argument specifies the missing value indicator for the output variable in the *output\_netcdf\_file*.

If the  $\text{-mi}$  argument is not specified, the *missing value* is set to 1.e+20.

- 15) The -ngp= argument can be used if you have memory problems when running comp\_fftfilter\_3d on very large datasets. By default, the *number\_of\_grid\_points* is set to the number of cells in the selected domain. In case of memory problems, you can use the -ngp= argument with a lower value. This will reduce the memory used by the operator.
- 16) The -double argument specifies that the results are stored as double-precision floating point numbers in the output NetCDF file. By default, the results are stored as single-precision floating point numbers in the output NetCDF file.
- 17) The -bigfile argument is allowed only if the NCSTAT software has been compiled with the \_USE\_NETCDF36 or \_USE\_NETCDF4 CPP macros (e.g. -D\_USE\_NETCDF36 or -D\_USE\_NETCDF4) and linked to the NetCDF 3.6 library or higher. If this argument is specified, the *output\_netcdf\_file* will be a 64-bit offset format file instead of a NetCDF classic format file. However, this argument is recognized in the procedure only if the NCSTAT software has been built with the \_USE\_NETCDF36 or \_USE\_NETCDF4 CPP macros.
- 18) The -hdf5 argument is allowed only if the NCSTAT software has been compiled with the \_USE\_NETCDF4 CPP macro (e.g.  $-D$ \_USE\_NETCDF4) and linked to the NetCDF4 library or higher. If this argument is specified, the *output netcdf file* will be a NetCDF-4/HDF5 format file instead of a NetCDF classic format file. However, this argument is recognized in the procedure only if the NCSTAT software has been built with the \_USE\_NETCDF4 CPP macro.
- 19) It the multichannel time series has a seasonal or diurnal cycle, use *[comp\\_stl\\_4d](#page-296-0)* or *[comp\\_clim\\_4d](#page-28-0)* to remove the pure harmonic components from the time series before filtering.
- 20) It is assumed that the data has no missing values.
- 21) Duplicate parameters are allowed, but this is always the last occurrence of a parameter which will be used for the computations. Moreover, the number of specified parameters must not be greater than the total number of allowed parameters.
- 22) For more details on windowed filtering, see
	- "A Frequency Selective Filter for Short-Length Time Series", by Iacobucci, A., and Noullez, A., Computational Economics, Vol. 25, 75-102, 2005. <https://link.springer.com/article/10.1007/s10614-005-6276-7>

#### **Outputs**

comp\_fftfilter\_4d creates an output NetCDF file that contains the filtered time series estimated from the multichannel time series associated with the input NetCDF variable. The output NetCDF dataset contains the following NetCDF variable (in the description below, nlev, nlat and nlon are the length of the vertical and spatial dimensions of the input NetCDF variable and ntime is the selected number of time observations) :

1) *netcdf\_variable*\_filt(ntime,nlev,nlat,nlon) : the filtered time series for each of the time series of the 3-D grid-mesh associated with the input NetCDF variable.

The filtered multichannel time series is packed in a fourdimensional variable whose first, second and third dimensions are exactly the same as those associated with the input NetCDF variable *netcdf\_variable* even if you restrict the geographical domain with the  $-x=$ ,  $-y=$  and  $-z=$  arguments. However, outside the selected domain, the output NetCDF variable is filled with missing values.

#### **Examples**

1) For windowed filtering a real multichannel monthly time series between 18 and 30 months (e.g., biennial time scale) from a fourdimensional NetCDF variable called uwnd extracted from the file uwnd.monthly.mean. ncep2.nc, which includes monthly time series, and store the results in the NetCDF file qbo\_uwnd\_ncep2. nc, use the following command :

```
$ comp_fftfilter_4d \
-f=uwnd.monthly.mean.ncep2.nc \
-v=uwnd \
-m=mesh_mask_uwnd_ncep2.nc \
-p1=18-ph=30-o=qbo_uwnd_ncep2.nc
```
# **2.18 comp\_freq\_func\_1d**

## **2.18.1 Authors**

Pascal Terray (LOCEAN/IPSL)

### **2.18.2 Latest revision**

02/01/2018

### **2.18.3 Purpose**

Estimate the frequency response function (e.g. the transfer function) of a symmetric linear filter (e.g. a high, low or band-pass Lanczos or Hamming filter in this version of comp\_freq\_func\_1d ) as computed by *[comp\\_lanczos\\_filter\\_3d](#page-150-0)* or *[comp\\_symlin\\_filter\\_3d](#page-316-0)* (or the corresponding procedures for unidimensional or fourdimensional NetCDF variables).

For more details on the frequency response function of a frequency filter, see [\[Bloomfield\]](#page-344-0).

The frequency response function is computed at NFREQ frequencies where NFREQ is the value given at the  $\text{-nf}$ argument.

The NFREQ frequencies are regularly sampled between  $0$  and the Nyquist frequency if the optional argument -fourfreq is not used or are the NFREQ Fourier frequencies  $2*pi*j/NFREQ$  for j=0 to NFREQ-1 if this argument is used.

The frequency response function is written in a NetCDF dataset on output for later use.

# **2.18.4 Further Details**

**Usage**

```
$ comp_freq_func_1d \
-nf=number_of_frequencies \
-pl=minimum_period \
-ph=maximum_period \
-nfc=number_of_filter_coefficients (optional) \
-o=output_netcdf_file (optional) \
```
(continues on next page)

(continued from previous page)

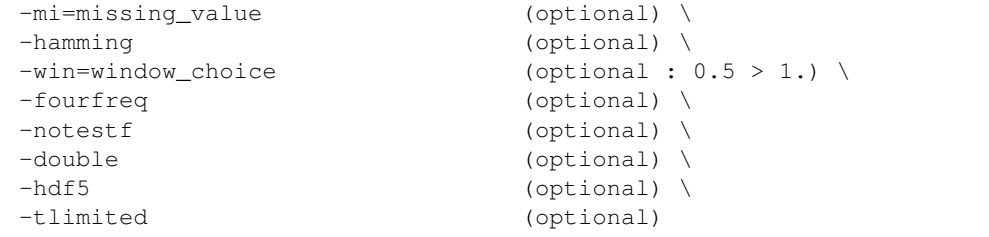

### **By default**

- *-nfc=* the *number\_of\_filter\_coefficients* is determined in order to optimize the frequency response function of the selected filter.
- *-o=* the *output\_netcdf\_file* is named filter\_freq\_func.nc
- *-mi*= the *missing value* for the output variable is equal to 1.e+20
- *-hamming* a Lanczos window filter is used. If the -hamming argument is specified a Hamming window filter is used instead
- *-win=* a Hamming window (e.g. -win=0.54) is convolved with the filter response by default if the hamming argument is used, meaning that a Hamming window filter is estimated. If the -hamming argument is not used, this argument has no effect
- *-fourfreq* the frequency response function is not computed at the Fourier frequencies. If the *-fourfreq* argument is used the frequency response function is estimated at the Fourier frequencies
- *-notestf* Normally, the value of the -nfc= argument must be chosen such that the full transition bands about the cutoff frequencies  $1/PH$  and  $1/PL$  (where PH and PL are the values of the -ph= and -pl= arguments, respectively) of the selected filter are inside the  $(0, 0.5)$  frequency interval. By using the -notestf argument you can get ride of this limitation
- *-double* the results are stored as single-precision floating point numbers in the output NetCDF file. If -double is activated, the results are stored as double-precision floating point numbers
- *-hdf5* a NetCDF classical format file is created. If -hdf5 is activated, the output NetCDF file is a NetCDF-4/HDF5 format file
- *-tlimited* the time dimension is defined as unlimited in the output NetCDF file. However, if -tlimited is activated, the time dimension is defined as limited in the output NetCDF file

#### **Remarks**

- 1) The -nf= argument specifies the number of frequencies at which the frequency response function must be evaluated. The -nf= argument is a strictly positive integer.
- 2) The -pl= argument specifies the minimum period of oscillation of the resulting filtered time series. The *minimum\_period* is expressed in number of time observations.

Do not use the -pl= argument or use -pl=0 for high-pass filtering frequencies corresponding to periods shorter than  $\neg$ **h**= $PH$ .

The  $\n-$ **pl**= argument is a positive integer equal to 0 or greater than 2.

3) The -ph= argument specifies the maximum period of oscillation of the resulting filtered time series. The *maximum\_period* is expressed in number of time observations. Do not use the -ph= argument or use -ph=0 for low-pass filtering frequencies corresponding to periods longer than  $\n-$ **pl** $=$ PL. For example,  $\n-$ **pl** $=$ 6 (or 18) and -ph=32 (or 96) select periods between 1.5 and 8 years for quarterly (monthly) time series.

The -ph= argument is a positive integer equal to  $0$  or greater than 2 and less than the length of the multichannel time series or the *periodicity* if the **-p=** argument is used.

The **-ph**= argument must also be greater or equal to the **-pl**= argument if both are specified.

- 4) Setting  $\n-$ pl= and  $\n-$ ph= to the same value P is allowed. In this case, an -ideal- band-pass filter with peak response near one at the single period P is computed and applied to the time series.
- 5) Setting both -pl=0 and -ph=0 is not allowed since in that case, no frequency filtering is done.
- 6) The  $\text{-nfc}$  argument specifies the desired number of symmetric linear filter coefficients. If  $\text{-nfc}$  is not specified, an optimal value is chosen in order to obtain a good frequency response function for the selected filter.

However, if -nfc= is set to K, the first and last  $(K-1)/2$  time observations in the resulting filtered time series will be affected by end effects. Thus, the user must choose the number of filter terms, K, as a compromise between:

- 1) A sharp cutoff, that is, 1/K small; and
- 2) Minimizing the number of data points lost or affected by the filtering operations (since  $(K-1)/2$  data points will be lost or affected from each end of the series).

Finally, the **-nfc=** argument must be greater or equal to 3 and odd.

7) The -mi=*missing\_value* argument specifies the missing value indicator for the output variable in the *output\_netcdf\_file*.

If the **-mi**= argument is not specified, the *missing value* is set to  $1 \cdot e+20$ .

- 8) If the -hamming argument is specified, a Hamming window filter is used instead of Lanczos window filter.
- 9) The -win= argument controls the form of the window which will be convolved with the filter if a Hamming window filter is requested with the **-hamming** argument. By default, a Hamming window is used (e.g.  $\text{-win}=0$ . 54).

Set -win=0.5 for using a Hanning window or -win=1.. for a rectangular window (e.g. "ideal" filter).

This argument has an effect only if the **-hamming** argument is also specified. The **-win=** argument is a real number greater or equal to  $\circ$ . 5 and less or equal to 1.

- 10) If the -fourfreq argument is used the frequency response function is evaluated at the Fourier frequencies  $2 \times \pi i / N$ FREQ for  $j=0$  to NFREQ-1, where NFREQ is the value of the -nf= argument.
- 11) The -notestf argument allows to bypass some of the restrictions on the number of filter coefficients as specified with the **-nfc**= argument.

By default, the value of the -nfc= argument must be chosen such that the full transition bands about the cutoff frequencies ( $1/PH$  and  $1/PL$ ) of the selected filter are inside the (0 0.5) frequency interval.

When the **-notestf** argument is specified, only the cutoff frequencies (e.g.  $1/PH$  and  $1/PL$ ) of the selected filter must lie in the  $(0\ 0\ 0\ 5)$  frequency interval and not the full transition bands around them.

This allows to diminish the number of filter coefficients and, thus, to minimize the number of data points lost by the filtering operation (if -nfc= is set to K,  $(K-1)/2$  data points will be "lost" or affected by end effects from each end of the series).

- 12) The -double argument specifies that, the results are stored as double-precision floating point numbers in the output NetCDF file. By default, the results are stored as single-precision floating point numbers in the output NetCDF file.
- 13) The -hdf5 argument is allowed only if the NCSTAT software has been compiled with the \_USE\_NETCDF4 macro (e.g.  $-D$  USE NETCDF4) and linked to the NetCDF 4 library or higher. If this argument is specified, the

*output netcdf file* will be a NetCDF-4/HDF5 format file instead of a NetCDF classic format file. However, this argument is recognized in the procedure only if the NCSTAT software has been built with the USE\_NETCDF4 CPP macro.

- 14) Duplicate parameters are allowed, but this is always the last occurrence of a parameter which will be used for the computations. Moreover, the number of specified parameters must not be greater than the total number of allowed parameters.
- 15) For more details on Lanczos or symmetric linear filtering and examples of use in the climate literature, see
	- "Fourier analysis of time series- An introduction", by P. Bloomfield, John Wiley and Sons, New York, Chapter 6, 1976. <http://as.wiley.com/WileyCDA/WileyTitle/productCd-0471889482.html>
	- "Lanczos filtering in one and two dimensions", by C. Duchon, 1016-1022, Journal of applied meteorology, vol. 18, 1979. [10.1175/1520-0450\(1979\)018<1016:LFIOAT>2.0.CO;2](https://doi.org/10.1175/1520-0450(1979)018\T1\textless {}1016:LFIOAT\T1\textgreater {}2.0.CO;2)

#### **Outputs**

comp\_freq\_func\_1d creates an output NetCDF file that contains the frequency response function of the selected filter. The output NetCDF dataset contains the following NetCDF variable (in the description below, NFREQ is the *number\_of\_frequencies* specified for the -nf= argument) :

1) transfert\_function(NFREQ) : the frequency response function of the selected filter at the selected frequencies.

#### **Examples**

1) For estimating the frequency response function of a band-passed Lanczos filter (in the biennial time scale if we assume monthly time series since  $-pl=18$  and  $-ph=30$  are specified) at 200 frequencies regularly sampled between 0 and the Nyquist frequency, use the following commands :

```
$ comp_freq_func_1d \
 -nf=200 \ \ \backslash-p1=18-ph=30 \qquad \backslash-o=freq_func.nc
```
2) For estimating the frequency response function of the same band-passed Lanczos filter, but at the 200 Fourier frequencies between 0 and the Nyquist frequency, use the following commands :

```
$ comp_freq_func_1d \
-nf=200-p1=18-ph=30-fourfreq \
-o=freq_func.nc
```
# **2.19 comp\_index\_1d**

### **2.19.1 Authors**

Pascal Terray (LOCEAN/IPSL)

## **2.19.2 Latest revision**

02/01/2018

### **2.19.3 Purpose**

Compute an index time series from two time series extracted from two unidimensional variables in one or two NetCDF datasets and stored the new index time series in a NetCDF dataset.

The two original time series can be computed by *[comp\\_serie\\_3d](#page-245-0)*, *[comp\\_serie\\_miss\\_3d](#page-253-0)* or similar procedures for fourdimensional NetCDF variables.

Different operations are available for estimating the index time series from the original time series (see the description of the **-op=** argument below).

Different operations are also available for transforming or normalizing the index time series after its estimation from the two original time series (see the description of the -a= argument below).

# **2.19.4 Further Details**

#### **Usage**

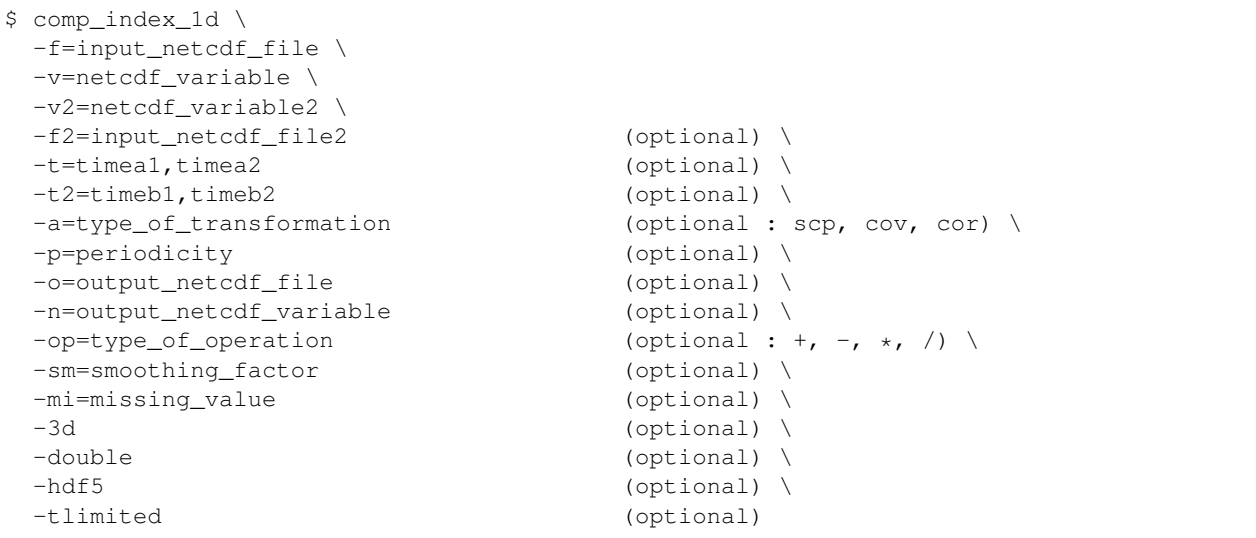

### **By default**

- *-f2=* the *input\_netcdf\_file2* is the same as *input\_netcdf\_file*. This means that the *netcdf\_variable2* is extracted from the same NetCDF dataset as *netcdf\_variable*
- *-t=* the whole time period associated with the *netcdf\_variable*
- *-t2=* the whole time period associated with the *netcdf\_variable2*
- *-a=* the *type\_of\_transformation* is set to scp. This means that the index time series is computed from the raw original time series and is not normalized or transformed
- *-p=* the *periodicity* is set to 1. This means that the index time series does not have a seasonal cycle.
- *-o=* the *output\_netcdf\_file* is named index\_*netcdf\_variable*.*netcdf\_variable2*.nc
- *-n=* the *output\_netcdf\_variable* is named *netcdf\_variable\_netcdf\_variable2\_index*
- *-op*= the *type\_of\_operation* is set to -. This means that the index time series is computed as the differences between the two original time series
- *-sm=* no smoothing is applied to the index time series
- *-mi*= the *missing* value in the output NetCDF file is set to 1.e+20
- *-3d* the *output netcdf variable* is defined as an unidimensional NetCDF variable. However, if -3d is activated, the *output\_netcdf\_variable* is defined as an tridimensional NetCDF variable but with two dummy dimensions (e.g. with a length equal to 1)
- *-double* the data are stored as single-precision floating point numbers in the output NetCDF file. If double is activated, the data are stored as double-precision floating point numbers
- *-hdf5* a NetCDF classical format file is created. If -hdf5 is activated, the output NetCDF file is a NetCDF-4/HDF5 format file
- *-tlimited* the time dimension is defined as unlimited in the output NetCDF file. However, if -tlimited is activated, the time dimension is defined as limited in the output NetCDF file

#### **Remarks**

- 1) The -v=*netcdf variable* specifies the first unidimensional time series for computing the index and the f=*input netcdf file* argument specifies that this NetCDF variable must be extracted from the NetCDF file *input\_netcdf\_file*.
- 2) The -v2=*netcdf\_variable2* specifies the second unidimensional time series for computing the index and the f2=*input netcdf file2* argument specifies that this NetCDF variable must be extracted from the NetCDF file *input netcdf fil2e*. If the **-f2=** argument is absent, it is assumed that this *netcdf* variable2 is also in the NetCDF dataset specifies by the -f= argument.
- 3) If the -t=*timea1,timea2* argument is missing, the whole time period associated with the *netcdf\_variable* is used to compute the first time series.

The selected time period is a vector of two integers specifying the first and last time observations. The indices are relative to 1. Note that the output NetCDF file will have  $n \text{ time} = \text{ timea2 - \text{ timea1 + 1 time observations.}}$ 

4) If the -t=*timeb1,timeb2* argument is missing, the whole time period associated with the *netcdf\_variable2* is used to compute the second time series.

The selected time period is a vector of two integers specifying the first and last time observations. The indices are relative to 1. Note that the output NetCDF file will have  $n \text{ t}$  ime  $= \text{ timeb2}$  -  $\text{ timeb1} + 1$  time observations.

5) The selected number of time observations by the  $-t=$  and  $-t=$  arguments must be equal. This means that the following equality must hold

 $timea2 - timea1 + 1 = timeb2 - timeb1 + 1$ 

otherwise, an error message will be issued and the program will stop.

- 6) The -a=type\_of\_transformation argument specifies how the index time series is normalized or transformed. If:
	- -a=scp, the raw index time series is stored
	- $-a=cov$ , the anomalies of the raw index time series are computed and stored in the output NetCDF file
	- -a=cor, the standardized anomalies of the raw index time series are computed and stored in the output NetCDF file.

The default is -a=scp meaning that the raw index time series is stored.

- 7) If the -p= argument is specified and -a=cov or -a=cor, the anomalies or the standardized anomalies are computed from the raw index time series by taken into account the *periodicity* of the data as specified by the -p= argument.
- 8) The -op=type\_of\_operation argument specifies how the index time series is computed from the two original time series. If:
	- -op=-, the default, the index is computed as the difference between the two original time series
	- -op=*+'*, the index is computed as the sum of the two original time series
	- $-op = \star$ , the index is computed as the product of the two original time series
	- -op=/, the index is computed as the quotient of the two original time series.
- 9) -sm=*smoothing\_factor* means that the (transformed) index time series must be smoothed with a moving average of approximately 2*\*smoothing\_factor*+1 terms. *smoothing\_factor* must be an integer greater than 0. However, if missing values are present in the time original time series or generated in the computation of the index, smoothing is not allowed.
- 10) The -n=*output\_netcdf\_variable* argument specifies the NetCDF variable which will contains the computed time series in the output NetCDF file, *output\_netcdf\_file*, specified by the -o=*output\_netcdf\_file* argument.
- 11) Missing values are allowed in both NetCDF variables associated with the two original time series. However, if missing values are present, the -sm= argument is not allowed.
- 12) The -mi=*missing\_value* argument specifies the missing value indicator associated with the NetCDF variable in the *output* netcdf file. If the  $\text{-mi}=$  argument is not specified *missing* value is set to 1.e+20.
- 13) The -3d argument specify that the index time series must be stored as a tridimensional NetCDF variable with two dummy dimensions in the output NetCDF file. By default, the index time series is stored as an unidimensional NetCDF variable.
- 14) The -double argument specify that, the index time series is stored as double-precision floating point numbers in the output NetCDF file. By default, the index time series is stored as single-precision floating point numbers in the output NetCDF file.
- 15) The -hdf5 argument is allowed only if the NCSTAT software has been compiled with the \_USE\_NETCDF4 macro (eg  $-D$ \_USE\_NETCDF4) and linked to the NetCDF 4 library or higher. If this argument is specified, the *output\_netcdf\_file* will be a NetCDF-4/HDF5 format file instead of a NetCDF classic format file. However, this argument is recognized in the procedure only if the NCSTAT software has been built with the \_USE\_NETCDF4 CPP macro.
- 16) Duplicate parameters are allowed, but this is always the last occurrence of a parameter which will be used for the computations. Moreover, the number of specified parameters must not be greater than the total number of allowed parameters.

### **Outputs**

comp\_index\_1d creates an output NetCDF file that contains the computed index time series. The output NetCDF dataset contains the following NetCDF variable (in the description below, ntime is the number of time steps selected with the  $-t=$  and  $-t=$  arguments):

1) *output\_netcdf\_variable*(ntime) : the computed index time series defined as an unidimensional variable.

or if the -3d argument has been specified :

1) *output\_netcdf\_variable*(ntime,1,1) : the computed index time series defined as a tridimensional variable with two dummy dimensions.

#### **Examples**

1) For computing an index time series named siod as the difference between two unidimensional NetCDF variables both called sst and extracted, respectively, from the files HadISST1\_2m\_187001\_200702\_swiosst\_nt67.nc and HadISST1\_2m\_187001\_200702\_seiosst\_nt67.nc, and store the result in a file named HadISST1\_2m\_187001\_200702\_sdisst\_nt67.nc, use the following command :

```
$ comp_index_1d \
-f=HadISST1_2m_187001_200702_swiosst_nt67.nc -v=sst \
-f2=HadISST1_2m_187001_200702_seiosst_nt67.nc -v2=sst \
-o=HadISST1_2m_187001_200702_sdisst_nt67.nc -n=siod
```
# <span id="page-131-0"></span>**2.20 comp\_integral\_4d**

### **2.20.1 Authors**

Pascal Terray (LOCEAN/IPSL)

# **2.20.2 Latest revision**

03/05/2021

### **2.20.3 Purpose**

Perform vertical integrations (e.g. through the depth of the ocean or the height of the atmosphere) from a fourdimensional variable extracted from a NetCDF dataset.

Different options are available for computing the vertical integrals in the selected domain and for each time steps of the fourdimensional variable (see the description of the -d= argument below).

The computed integrals are stored in an output NetCDF dataset.

If the NetCDF variable has missing values, in addition to those associated with a constant atmosphere or ocean mask, use *[comp\\_integral\\_miss\\_4d](#page-134-0)* instead of comp\_integral\_4d.

This procedure is parallelized if OpenMP is used and the NCSTAT software has been built with the \_PARAL-LEL\_READ CPP flag. Moreover, this procedure computes the vertical integrals with only one pass through the data and an out-of-core strategy which is efficient on huge datasets.

# **2.20.4 Further Details**

**Usage**

```
$ comp_integral_4d \
-f=input_netcdf_file \
-v=input_netcdf_variable \
-m=input_mesh_mask_netcdf_file \
-o=output_netcdf_file \
-n=output_netcdf_variable \
-g=grid\_type (optional : n, t, u, v, w, f) \
```
(continues on next page)

(continued from previous page)

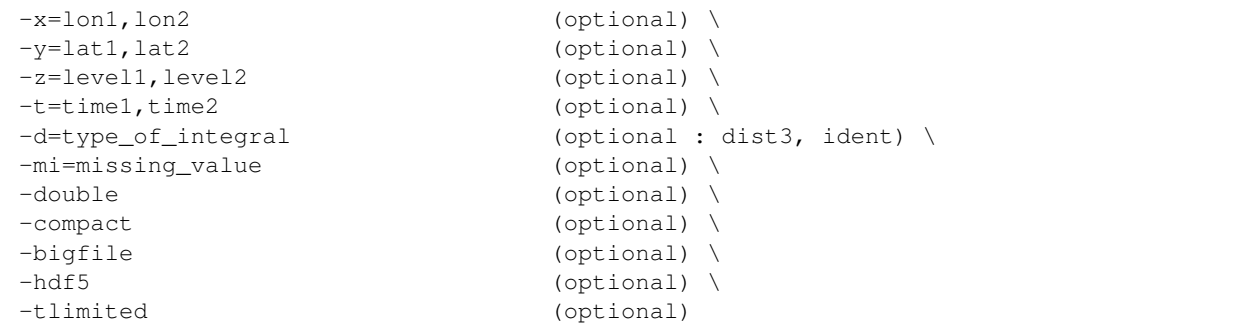

#### **By default**

- *-g=* the *grid\_type* is set to n, which means that the 3-D grid-mesh associated with the input NetCDF variable is assumed to be regular or Gaussian
- *-x=* the whole longitude domain associated with the *netcdf\_variable*
- *-y=* the whole latitude domain associated with the *netcdf\_variable*
- *-z=* the whole vertical resolution associated with the *netcdf\_variable*
- *-t=* the whole time period associated with the *netcdf\_variable*
- *-d=* the *type\_of\_integral* is set to dist3. This means that the vertical integrals are computed as weighted averages and that the weight associated with each layer is proportional to the volume or the mass associated with it
- *-mi*= by default, the *missing\_value* in the output NetCDF variable is set to 1.e+20
- *-double* the integrals are stored as single-precision floating point numbers in the output NetCDF file. If -double is activated, the integrals are stored as double-precision floating point numbers
- *-compact* the output NetCDF file is not compacted
- *-bigfile* a NetCDF classical format file is created. If -bigfile is activated, the output NetCDF file is a 64-bit offset format file
- *-hdf5* a NetCDF classical format file is created. If -hdf5 is activated, the output NetCDF file is a NetCDF-4/HDF5 format file
- *-tlimited* the time dimension is defined as unlimited in the output NetCDF file. However, if -tlimited is activated, the time dimension is defined as limited in the output NetCDF file

### **Remarks**

- 1) The -v=*netcdf\_variable* argument specifies the NetCDF variable from which the vertical integrals must be computed and the -f=*input\_netcdf\_file* argument specifies that this NetCDF variable must be extracted from the NetCDF file, *input\_netcdf\_file*.
- 2) If the  $-x=lon1,lon2$ ,  $-y=lat1,lat2$  and  $-z=level1,level2$  arguments are missing the whole geographical domain associated with the *netcdf\_variable* is used for computing the vertical integrals.

The longitude, latitude or level range must be a vector of two integers specifying the first and last selected indices along each dimension. The indices are relative to 1. Negative values are not allowed for *lon1*.

The -z= argument is used for determining the limits of the vertical integrations, which are performed.

Refer to *[comp\\_mask\\_4d](#page-164-0)* for transforming geographical coordinates as indices before using comp\_integral\_4d.

3) If the -t=*time1,time2* argument is missing the whole time period associated with the *netcdf\_variable* is used for computing the vertical integrals.

The selected time period is a vector of two integers specifying the first and last time observations. The indices are relative to 1. Note that the output NetCDF file will have  $n \text{ times} = \text{time2} - \text{time1} + 1$  time observations.

- 4) It is assumed that the data has no missing values excepted those associated with a constant atmosphere or ocean mask (as specified by the input mesh-mask NetCDF file).
- 5) If  $-g$ = is set to t, u, v, w or f, it is assumed that the NetCDF variable is from an experiment with the NEMO or ORCA model.

If -g= is set to n, it is assumed that the 3-D grid-mesh is regular or Gaussian.

- 6) The geographical shapes of the *netcdf\_variable* (in the *input\_netcdf\_file*), the mask (*input\_mesh\_mask\_netcdf\_file*), the scale factors (in the *input\_mesh\_mask\_netcdf\_file*) must agree.
- 7) The -d= argument specifies the weighting method for computing the integrals. If:
	- -d=dist3, the vertical integrals are computed as weighted averages. Each layer is weighted accordingly to the volume or weight associated with it. In this case, it is assumed that the input mesh-mask NetCDF file has a variable named "e3"//grid, where grid is the value of the  $-g=$  argument, which is the third scale factor associated with the grid-mesh of the input\_netcdf\_variable. In the case of a regular or gaussian grid, this third scale factor is automatically computed by *[comp\\_clim\\_4d](#page-28-0)*, *[comp\\_clim\\_miss\\_4d](#page-38-0)* or *[comp\\_stat\\_4d](#page-273-0)*. This third scale factor variable provides the weights for computing the vertical integrals in comp\_integral\_miss\_4d if  $-d=d$  ist3 is specified.
	- -d=ident, the vertical integrals are computed as simple sums. Each layer has the same weight (equals to 1) when computing the integrals. In this case, it is not required that the input mesh-mask NetCDF file contains a third scale factor as a variable.
- 8) The -n=*output\_netcdf\_variable* argument specifies the NetCDF variable which will contain the computed vertical integrals in the output NetCDF file, *output\_netcdf\_file*, specified by the -o= argument.
- 9) The -mi=*missing\_value* argument specifies the missing value indicator associated with the *output\_netcdf\_variable* in the *output\_netcdf\_file*. If the -mi= argument is not specified, *missing\_value* is set to 1.e+20 in the output NetCDF dataset.
- 10) The -double argument specify that the interals are stored as double-precision floating point numbers in the output NetCDF file. By default, the vertical integrals are stored as single-precision floating point numbers in the output NetCDF file.
- 11) If the -compact argument is specified and a domain is selected (with the -x= and -y= arguments) then only vertical integrals for the selected domain will be output. By default, the whole 2-D grid is stored (with missing values outside the selected domain) in the output NetCDF file.
- 12) The -bigfile argument is allowed only if the NCSTAT software has been compiled with the \_USE\_NETCDF36 or \_USE\_NETCDF4 macros (e.g.  $-D$ \_USE\_NETCDF36 or  $-D$ \_USE\_NETCDF4) and linked to the NetCDF 3.6 library or higher. If this argument is specified, the *output\_netcdf\_file* will be a 64-bit offset format file instead of a NetCDF classic format file. However, this argument is recognized in the procedure only if the NCSTAT software has been built with the \_USE\_NETCDF36 or \_USE\_NETCDF4 CPP macros.
- 13) The -hdf5 argument is allowed only if the NCSTAT software has been compiled with the \_USE\_NETCDF4 macro (e.g.  $-D$  USE NETCDF4) and linked to the NetCDF 4 library or higher. If this argument is specified, the *output\_netcdf\_file* will be a NetCDF-4/HDF5 format file instead of a NetCDF classic format file. However, this argument is recognized in the procedure only if the NCSTAT software has been built with the \_USE\_NETCDF4 CPP macro.
- 14) Duplicate parameters are allowed, but this is always the last occurrence of a parameter which will be used for the computations.

### **Outputs**

comp\_integral\_miss\_4d creates an output NetCDF file that contains the vertical integrals computed for each time step and grid point selected from the input NetCDF variable and the horizontal coordinate NetCDF variables of the input NetCDF dataset *input\_netcdf\_file* . This NetCDF variable storing the integrals will have the same horizontal dimensions as the input NetCDF variable in the file *input\_netcdf\_file* (in the description below, nlat and nlon are the lengths of the spatial dimensions of the input NetCDF variable) and *ntime* time observations (corresponding to the number of time steps selected with -t= argument) :

1) *output\_netcdf\_variable* (ntime,nlat,nlon) : the computed vertical integrals for the select domain and time steps associated with the input NetCDF variable.

By default, the whole grid associated with the input NetCDF variable is stored (with missing values outside the selected domain). Note, however, that if the argument -compact is used, the geographical dimensions of the output NetCDF variable will be reduced to the selected domain as specified by the -x= and -y= arguments (e.g., in this case nlat=*lat2*-*lat1*+1and nlon=*lon2*-*lon1*+1 ). The number of time steps written in the output NetCDF file (e.g.  $n$ t ime) is determined from the -t= argument.

### **Examples**

1) For computing vertical integrals from the file ST7\_1m\_0101\_20012\_grid\_T\_votemper.nc, which includes a fourdimensional NetCDF variable votemper, and store the results in a NetCDF variable named int\_votemper in the file integral\_temp.orca2.nc, use the following command (note that the vertical integrals are computed as weighted averages for each time step and grid-point associated with the whole horizontal 2-D grid-mesh of the input NetCDF variable) :

```
$ comp_integral_4d \
 -f = ST7_1m_0101_20012_grid_Tvotemper.nc-v=votemper \
-m=meshmask.orca2.nc \
-o=integral_temp.orca2.nc \
-n=int_votemper \
-g=t \
 -d=dist3
```
# <span id="page-134-0"></span>**2.21 comp\_integral\_miss\_4d**

# **2.21.1 Authors**

Pascal Terray (LOCEAN/IPSL)

# **2.21.2 Latest revision**

03/05/2021

# **2.21.3 Purpose**

Perform vertical integrations (e.g., through the depth of the ocean or the height of the atmosphere) from a fourdimensional variable with missing values extracted from a NetCDF dataset.

It is assumed that the input NetCDF variable has a scalar *missing\_value* or *\_FillValue* attribute, which allows a proper identification of the missing values in the dataset, otherwise the procedure will exit with an error message.

Different options are available for computing the vertical integrals in the selected domain and for each time steps of the fourdimensional variable (see the description of the -d= argument below).

The computed integrals are stored in an output NetCDF dataset.

If the NetCDF variable has no missing values, excepted those associated with a constant atmosphere or ocean mask, use *[comp\\_integral\\_4d](#page-131-0)* instead of comp\_integral\_miss\_4d.

This procedure is parallelized if OpenMP is used and the NCSTAT software has been built with the \_PARAL-LEL\_READ CPP flag. Moreover, this procedure computes the vertical integrals with only one pass through the data and an out-of-core strategy which is efficient on huge datasets.

## **2.21.4 Further Details**

#### **Usage**

```
$ comp_integral_miss_4d \
-f=input_netcdf_file \
-v=input_netcdf_variable \
-m=input_mesh_mask_netcdf_file \
-o=output_netcdf_file \
-n=output_netcdf_variable \
-g=grid\_type (optional : n, t, u, v, w, f) \
-x=lon1, lon2 (optional) \
-y=lat1,lat2 (optional) \
-z=level1, level2 (optional) \
-t=time1,time2 (optional) \
-d=type_of_integral (optional : dist3, ident) \
-mi=missing_value (optional) \
-double (optional) \
-compact (optional) \
-bigfile (optional) \
-hdf5 (optional) \
-tlimited (optional)
```
#### **By default**

- *-g=* the *grid\_type* is set to n, which means that the 3-D grid-mesh associated with the input NetCDF variable is assumed to be regular or Gaussian
- *-x=* the whole longitude domain associated with the *netcdf\_variable*
- *-y=* the whole latitude domain associated with the *netcdf\_variable*
- *-z=* the whole vertical resolution associated with the *netcdf\_variable*
- *-t=* the whole time period associated with the *netcdf\_variable*
- *-d=* the *type\_of\_integral* is set to dist3. This means that the vertical integrals are computed as weighted averages and that the weight associated with each layer is proportional to the volume or the mass associated with it
- $-mi=$  by default, the *missing value* in the output NetCDF variable is set to 1.e+20
- *-double* the integrals are stored as single-precision floating point numbers in the output NetCDF file. If -double is activated, the integrals are stored as double-precision floating point numbers
- *-compact* the output NetCDF file is not compacted
- *-bigfile* a NetCDF classical format file is created. If -bigfile is activated, the output NetCDF file is a 64-bit offset format file
- *-hdf5* a NetCDF classical format file is created. If -hdf5 is activated, the output NetCDF file is a NetCDF-4/HDF5 format file
- *-tlimited* the time dimension is defined as unlimited in the output NetCDF file. However, if -tlimited is activated, the time dimension is defined as limited in the output NetCDF file

#### **Remarks**

- 1) The -v=*netcdf\_variable* argument specifies the NetCDF variable from which the vertical integrals must be computed and the -f=*input\_netcdf\_file* argument specifies that this NetCDF variable must be extracted from the NetCDF file, *input\_netcdf\_file*.
- 2) If the  $-x=lon1,lon2$ ,  $-y=lat1,lat2$  and  $-z=level1,level2$  arguments are missing the whole geographical domain associated with the *netcdf\_variable* is used for computing the vertical integrals.

The longitude, latitude or level range must be a vector of two integers specifying the first and last selected indices along each dimension. The indices are relative to 1. Negative values are not allowed for *lon1*.

The -z= argument is used for determining the limits of the vertical integrations, which are performed.

Refer to *[comp\\_mask\\_4d](#page-164-0)* for transforming geographical coordinates as indices before using comp\_integral\_miss\_4d.

3) If the -t=*time1,time2* argument is missing the whole time period associated with the *netcdf\_variable* is used for computing the vertical integrals.

The selected time period is a vector of two integers specifying the first and last time observations. The indices are relative to 1. Note that the output NetCDF file will have  $n \text{ time} = \text{ time2 - time1 + 1 time observations.}$ 

- 4) It is assumed that the data has no missing values excepted those associated with a constant atmosphere or ocean mask (as specified by the input mesh-mask NetCDF file).
- 5) If  $-g$ = is set to t, u, v, w or f, it is assumed that the NetCDF variable is from an experiment with the NEMO or ORCA model.

If -g= is set to n, it is assumed that the 3-D grid-mesh is regular or Gaussian.

- 6) The geographical shapes of the *netcdf\_variable* (in the *input\_netcdf\_file*), the mask (*input\_mesh\_mask\_netcdf\_file*), the scale factors (in the *input\_mesh\_mask\_netcdf\_file*) must agree.
- 7) It is assumed that the data have missing values in addition to those associated with a constant atmospher or ocean mask. If it is not the case, use *[comp\\_integral\\_4d](#page-131-0)* instead of comp\_integral\_miss\_4d.

It is further assumed that the specified *netcdf* variable has a scalar missing value or FillValue attribute and that missing values in the data are identified by the value of this missing\_value or \_FillValue attribute.

- 8) The -d= argument specifies the weighting method for computing the integrals. If:
	- -d=dist3, the vertical integrals are computed as weighted averages. Each layer is weighted accordingly to the volume or weight associated with it. In this case, it is assumed that the input mesh-mask NetCDF file has a variable named "e3"//grid, where grid is the value of the -g= argument, which is the third scale factor associated with the grid-mesh of the input\_netcdf\_variable. In the case of a regular or gaussian grid, this third scale factor is automatically computed by *[comp\\_clim\\_4d](#page-28-0)*, *[comp\\_clim\\_miss\\_4d](#page-38-0)* or

*[comp\\_stat\\_4d](#page-273-0)*. This third scale factor variable provides the weights for computing the vertical integrals in comp\_integral\_miss\_4d if  $-d=d$  ist3 is specified.

- -d=ident, the vertical integrals are computed as simple sums. Each layer has the same weight (equals to 1) when computing the integrals. In this case, it is not required that the input mesh-mask NetCDF file contains a third scale factor as a variable.
- 9) The **-n**=*output\_netcdf\_variable* argument specifies the NetCDF variable which will contain the computed vertical integrals in the output NetCDF file, *output\_netcdf\_file*, specified by the -o= argument.
- 10) The -mi=*missing\_value* argument specifies the missing value indicator associated with the *output\_netcdf\_variable* in the *output\_netcdf\_file*. If the -mi= argument is not specified, *missing\_value* is set to 1.e+20 in the output NetCDF dataset.
- 11) The -double argument specify that the interals are stored as double-precision floating point numbers in the output NetCDF file. By default, the vertical integrals are stored as single-precision floating point numbers in the output NetCDF file.
- 12) If the -compact argument is specified and a domain is selected (with the -x= and -y= arguments) then only vertical integrals for the selected domain will be output. By default, the whole 2-D grid is stored (with missing values outside the selected domain) in the output NetCDF file.
- 13) The **-bigfile** argument is allowed only if the NCSTAT software has been compiled with the USE\_NETCDF36 or \_USE\_NETCDF4 macros (e.g.  $-D$ \_USE\_NETCDF36 or  $-D$ \_USE\_NETCDF4) and linked to the NetCDF3.6 library or higher. If this argument is specified, the *output\_netcdf\_file* will be a 64-bit offset format file instead of a NetCDF classic format file. However, this argument is recognized in the procedure only if the NCSTAT software has been built with the USE\_NETCDF36 or \_USE\_NETCDF4 CPP macros.
- 14) The **-hdf5** argument is allowed only if the NCSTAT software has been compiled with the USE NETCDF4 macro (e.g.  $-D$ \_USE\_NETCDF4) and linked to the NetCDF4 library or higher. If this argument is specified, the *output\_netcdf\_file* will be a NetCDF-4/HDF5 format file instead of a NetCDF classic format file. However, this argument is recognized in the procedure only if the NCSTAT software has been built with the \_USE\_NETCDF4 CPP macro.
- 15) Duplicate parameters are allowed, but this is always the last occurrence of a parameter which will be used for the computations.

### **Outputs**

comp\_integral\_miss\_4d creates an output NetCDF file that contains the vertical integrals computed for each time step and grid point selected from the input NetCDF variable and the horizontal coordinate NetCDF variables of the input NetCDF dataset *input netcdf file* . This NetCDF variable storing the integrals will have the same horizontal dimensions as the input NetCDF variable in the file *input\_netcdf\_file* (in the description below, nlat and nlon are the lengths of the spatial dimensions of the input NetCDF variable) and *ntime* time observations (corresponding to the number of time steps selected with -t= argument) :

1) *output\_netcdf\_variable* (ntime,nlat,nlon) : the computed vertical integrals for the select domain and time steps associated with the input NetCDF variable.

By default, the whole grid associated with the input NetCDF variable is stored (with missing values outside the selected domain). Note, however, that if the argument -compact is used, the geographical dimensions of the output NetCDF variable will be reduced to the selected domain as specified by the -x= and -y= arguments (e.g., in this case nlat=*lat2*-*lat1*+1and nlon=*lon2*-*lon1*+1 ). The number of time steps written in the output NetCDF file (e.g.  $n$ t ime) is determined from the -t= argument.

### **Examples**

1) For computing vertical integrals from the file ST7\_1m\_0101\_20012\_grid\_T\_votemper.nc, which includes a fourdimensional NetCDF variable votemper, and store the results in a NetCDF variable named int\_votemper in the file integral\_temp.orca2.nc, use the following command (note that the vertical integrals are computed as weighted averages for each time step and grid-point associated with the whole horizontal 2-D grid-mesh of the input NetCDF variable) :

```
$ comp_integral_miss_4d \
-f = ST7_1m_0101_20012_grid_Tvotemper.nc-v=votemper \
-m=meshmask.orca2.nc \
-o=integral_temp.orca2.nc \
-n=int_votemper \
-g=t \
-d=dist3
```
# <span id="page-138-0"></span>**2.22 comp\_invert\_eof\_3d**

# **2.22.1 Authors**

Eric Maisonnave (CERFACS) and Pascal Terray (LOCEAN/IPSL)

# **2.22.2 Latest revision**

13/09/2018

# **2.22.3 Purpose**

Approximate a tridimensional NetCDF variable (or parts of it) from its Empirical Orthogonal Function (EOF) decomposition or from results of a Singular Value Decomposition (SVD) analysis.

Using as input a NetCDF file produced by *[comp\\_eof\\_3d](#page-92-0)*, *[comp\\_eof\\_miss\\_3d](#page-104-0)* or *[comp\\_svd\\_3d](#page-301-0)*, this procedure computes an approximation of a tridimensional NetCDF variable, packed as a *ntime* by *nv* rectangular matrix, X, of observed variables (e.g. the selected cells of the 2-D grid-mesh associated with the tridimensional NetCDF variable), of the form:

### $X = AB + E$

where

- A is an *ntime* by *k* matrix of *k* selected principal component time series
- B is the *k* by *nv* matrix of the *k* associated eigenvectors (stored rowwise)
- E is an *ntime* by *nv* matrix of residuals.

If the selected principal components are the first *k*, when the principal components are sorted by descending order of the eigenvalues, the matrix product AB is a least-squares solution to the problem of minimizing of the sum of all the squared elements of E. In other words, the first *k* principal components of X are the best linear predictors of the observed variables among all possible sets of *k* variables.

This type of approximation can also be computed from the results of a previous SVD analysis if the argument -svd is activated, however in this case the computed approximation is not necessarily optimal in the least square sense.

If the NetCDF variable is fourdimensional use *[comp\\_invert\\_eof\\_4d](#page-142-0)* instead of comp\_invert\_eof\_3d.

An output NetCDF dataset containing the matrix product AB repacked as a tridimensional variable is created.

# **2.22.4 Further Details**

#### **Usage**

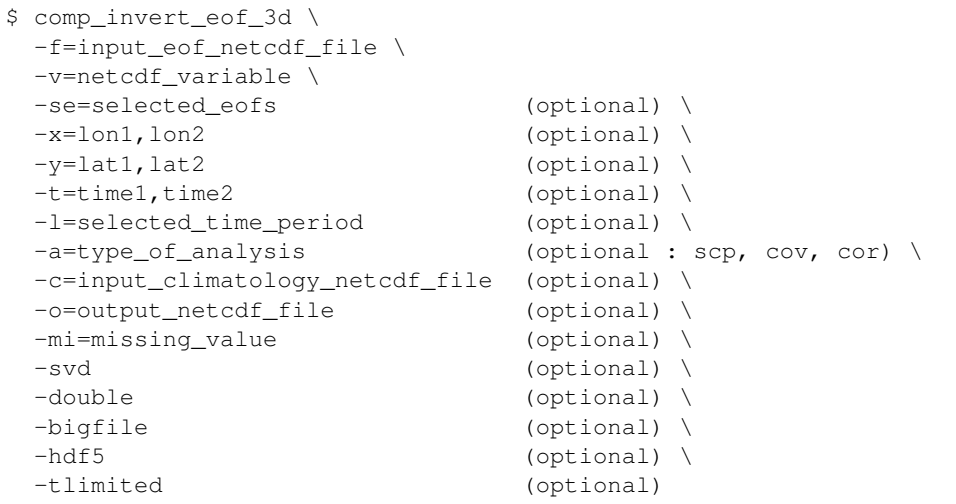

### **By default**

- *-se=* the selected principal components are those stored in the *input\_eof\_netcdf\_file*; in other words, the NetCDF variable *netcdf\_variable* is approximated with the number of EOFs (or SVDs) stored in the NetCDF file *eof\_input\_netcdf\_file*
- *-x=* the whole longitude domain associated with the *netcdf\_variable*
- *-y=* the whole latitude domain associated with the *netcdf\_variable*
- *-t=* the whole time period associated with the *netcdf\_variable*
- *-l=* the whole time period as determined by the -t= argument
- *-a=* the *type\_of\_analysis* is set to scp. This means that the eigenvectors (or singular vectors) and eigenvalues (or singular values) have been computed from the sums of squares and cross-products matrix between the observed variables if an EOF (or SVD) model is used
- *-c=* this argument is not used if the *type\_of\_analysis* is set to scp
- *-o=* the *output\_netcdf\_file* is named approx\_*netcdf\_variable*.nc
- *-mi*= the *missing* value attribute in the output NetCDF file is set to 1.e+20
- *-svd* the *input\_eof\_netcdf\_file* is assumed to be produced by *[comp\\_eof\\_3d](#page-92-0)* or *[comp\\_eof\\_miss\\_3d](#page-104-0)*. However, if -svd is activated, a file produced by *[comp\\_svd\\_3d](#page-301-0)* is assumed, this means that the approximation is done from a set of singular vectors and singular variables of a previous SVD analysis
- *-double* the results of the EOF analysis are stored as single-precision floating point numbers in the output NetCDF file. If -double is activated, the results are stored as double-precision floating point numbers
- *-bigfile* a NetCDF classical format file is created. If -bigfile is activated, the output NetCDF file is a 64-bit offset format file
- *-hdf5* a NetCDF classical format file is created. If -hdf5 is activated, the output NetCDF file is a NetCDF-4/HDF5 format file
- *-tlimited* the time dimension is defined as unlimited in the output NetCDF file. However, if -tlimited is activated, the time dimension is defined as limited in the output NetCDF file

### **Remarks**

- 1) The -v=*netcdf\_variable* argument specifies the NetCDF variable which must be approximated from its EOF decomposition or a previous SVD analysis. The EOF (or SVD) model is extracted from the NetCDF file *input\_eof\_netcdf\_file* specified by the -f= argument. This NetCDF file must have exactly the same format as the files produced by *[comp\\_eof\\_3d](#page-92-0)* or *[comp\\_svd\\_3d](#page-301-0)*.
- 2) The -se= argument allows the user to select the EOFs (or SVDs) which must be included in the approximation model. The EOFs (or SVDs) list may be given in two formats:
	- $-se=1,3,...,n$ n allows to include eof1,eof3,... and eofnn in the EOF (or SVD) model
	- -se=1:4 allows to include from eof1 to eof4 in the EOF (or SVD) model.

The two forms of the -se= argument may be combined and repeated any number of times. Duplicate EOF (or SVD) numbers are not allowed. If the -se= argument is not specified, the NetCDF variable is approximated with the number of EOFs (or SVDs) stored in the *input\_eof\_netcdf\_file*.

3) If the -x=*lon1,lon2* and -y=*lat1,lat2* arguments are missing the whole geographical domain associated with the *netcdf\_variable* is approximated by the selected EOF (or SVD) model (as specified by the -se= argument).

The longitude or latitude range must be a vector of two integers specifying the first and last selected indices along each dimension. The indices are relative to 1. Negative values are allowed for *lon1*. In this case the longitude domain is from nlon+*lon1*+1 to *lon2* where nlon is the number of longitude points in the grid associated with the NetCDF variable and it is assumed that the grid is periodic.

Refer to *[comp\\_mask\\_3d](#page-160-0)* for transforming geographical coordinates as indices before using comp\_invert\_eof\_3d.

4) If the -t=*time1,time2* argument is missing, the whole time period associated with the *netcdf\_variable* is approximated by the selected EOF (or SVD) model.

The selected time period is a vector of two integers specifying the first and last time observations. The indices are relative to 1. Note that the output NetCDF file will have  $n \text{t}$  ime  $= \text{time2 - time1 + 1}$  observations if the  $-I$ argument is missing.

- 5) The -l= argument lists the indices of the time steps which must be included in the output file. The indices of the time steps are counted from the start of the (selected) time period (e.g. *time1* in the -t=*time1,time2* argument or 1 if this argument is not used). The list may be specified in two formats:
	- $-l=n1, n2,... nn$  allows to select for  $n1, n2,...$  and *nn* time steps
	- -l=*n1:n2* allows to select time steps from *n1* to *n2*.

Be careful with time period limits, when specifying the -l= argument list.

The two forms of the -l= argument may be combined and repeated any number of times. Duplicate time steps are not allowed.

- 6) The -a= argument specifies if the observed variables have been centered or standardized with an input climatology (specified with the -c= argument) before the EOF (or SVD) analysis:
	- -a=scp means that the EOF (or SVD) analysis was done on the raw data
	- $-a = \text{cov}$  means that the EOF (or SVD) analysis was done on the anomalies
	- -a=cor means that the EOF (or SVD) analysis was done on the standardized anomalies.

In all cases, the raw data are approximated if the -a= argument is used.

- 7) The *input\_climatology\_netcdf\_file* is needed only if -a=cov or -a=cor.
- 8) If -a=cov or -a=cor, the selected time period must agree with the climatology. This means that the first selected time observation (*time1* if the -t= argument is present) must correspond to the first day, month, season of the climatology specified with the -c= argument.
- 9) The -svd argument specifies that the *input\_eof\_netcdf\_file* is produced by *[comp\\_svd\\_3d](#page-301-0)* instead of *[comp\\_eof\\_3d](#page-92-0)*. This means that the approximation will be done from the singular vectors and singular variables of a previous SVD analysis stored in *[comp\\_svd\\_3d](#page-301-0)*.
- 10) The geographical shapes of the *netcdf\_variable* (in the *input\_netcdf\_file*) and the climatology (in the *input\_climatology\_netcdf\_file*) must agree.
- 11) The -mi=*missing\_value* argument specifies the missing value indicator associated with the netcdf variable *netcdf\_variable* in the NetCDF file *output\_netcdf\_file*. If the -mi= argument is not specified *missing\_value* is set to  $1.e+20$ .
- 12) The -double argument specify that the results are stored as double-precision floating point numbers in the output NetCDF file.

By default, the results are stored as single-precision floating point numbers in the output NetCDF file.

- 13) The -bigfile argument is allowed only if the NCSTAT software has been compiled with the \_USE\_NETCDF36 or \_USE\_NETCDF4 CPP macros (e.g. -D\_USE\_NETCDF36 or -D\_USE\_NETCDF4) and linked to the NetCDF 3.6 library or higher. If this argument is specified, the *output\_netcdf\_file* will be a 64-bit offset format file instead of a NetCDF classic format file. However, this argument is recognized in the procedure only if the NCSTAT software has been built with the \_USE\_NETCDF36 or \_USE\_NETCDF4 CPP macros.
- 14) The -hdf5 argument is allowed only if the NCSTAT software has been compiled with the \_USE\_NETCDF4 macro (e.g.  $-D$ \_USE\_NETCDF4) and linked to the NetCDF 4 library or higher. If this argument is specified, the *output\_netcdf\_file* will be a NetCDF-4/HDF5 format file instead of a NetCDF classic format file. However, this argument is recognized in the procedure only if the NCSTAT software has been built with the \_USE\_NETCDF4 CPP macro.
- 15) Duplicate parameters are allowed, but this is always the last occurrence of a parameter which will be used for the computations. Moreover, the number of specified parameters must not be greater than the total number of allowed parameters.
- 16) For more details on EOF or SVD analysis in the climate literature, see
	- "A manual for EOF and SVD analyses of climate data", by Bjornsson, H., and Venegas, S.A., McGill University, CCGCR Report No. 97-1, Montréal, Québec, 52pp, 1997. [https://www.jsg.utexas.edu/fu/files/](https://www.jsg.utexas.edu/fu/files/EOFSVD.pdf) [EOFSVD.pdf](https://www.jsg.utexas.edu/fu/files/EOFSVD.pdf)
	- "Statistical Analysis in Climate Research", by von Storch, H., and Zwiers, F.W., Cambridge University press, Cambridge, UK, Chapter 13, 484 pp., 2002. ISBN: [9780521012300](http://www.cambridge.org/gb/academic/subjects/earth-and-environmental-science/climatology-and-climate-change/statistical-analysis-climate-research?format=PB)

#### **Outputs**

comp\_invert\_eof\_3d creates an output NetCDF file that contains a least squares approximation of the input NetCDF variable computed from selected eigenvectors and principal components of an EOF analysis or from singular vectors and variables of a SVD analysis.

This least squares approximation is repacked as a tridimensional NetCDF variable with the same dimensions as the input NetCDF variable specified in the -v= argument.

This output NetCDF dataset contains the following NetCDF variable (in the description below, nlat and nlon are the length of the dimensions of the input NetCDF variable in the initial EOF or SVD analysis; ntime is the number of time steps selected with the -l= and -t= arguments):

1) *netcdf* variable (ntime, nlat, nlon) : a least squares approximation of the input NetCDF variable computed with the help of the selected EOF (or SVD) model.

### **Examples**

1) For computing a 10-EOF approximation of a NetCDF variable named sst from the NetCDF file eof\_HadISST1\_2m\_197902\_200501\_sst\_oi.nc produced by *[comp\\_eof\\_3d](#page-92-0)* and store the results in a NetCDF file named HadISST1\_2m\_197902\_200501\_sst\_oi\_10pc.nc, use the following command :

```
$ comp_invert_eof_3d \
 -f=eof HadISST1 2m 197902 200501 sst oi.nc \
 -v=sst \ \ \backslash-a=scp \ \ \n\vee-n=10-o=HadISST1_2m_197902_200501_sst_oi_10pc.nc
```
# <span id="page-142-0"></span>**2.23 comp\_invert\_eof\_4d**

# **2.23.1 Authors**

Pascal Terray (LOCEAN/IPSL)

# **2.23.2 Latest revision**

13/09/2018

# **2.23.3 Purpose**

Approximate a fourdimensional NetCDF variable (or parts of it) from its Empirical Orthogonal Function (EOF) decomposition or from results of a Singular Value Decomposition (SVD) analysis.

Using as input a NetCDF file produced by *[comp\\_eof\\_4d](#page-98-0)* or *[comp\\_svd\\_3d](#page-301-0)*, this procedure computes an approximation of a fourdimensional NetCDF variable, packed as a *ntime* by *nv* rectangular matrix, X, of observed variables (e.g. the selected cells of the 3-D grid-mesh associated with the tridimensional NetCDF variable), of the form:

 $X = AB + E$ 

where

- A is an *ntime* by *k* matrix of *k* selected principal component time series
- B is the *k* by *nv* matrix of the *k* associated eigenvectors (stored rowwise)
- E is an *ntime* by *nv* matrix of residuals.

If the selected principal components are the first *k* when the principal components are sorted by descending order of the eigenvalues, the matrix product AB is a least-squares solution to the problem of minimizing of the sum of all the squared elements of E. In other words, the first *k* principal components of X are the best linear predictors of the observed variables among all possible sets of *k* variables.

This type of approximation can also be computed from the results of a previous SVD analysis if the argument -svd is activated, however in this case the computed approximation is not necessarily optimal in the least square sense.

If the NetCDF variable is tridimensional use *[comp\\_invert\\_eof\\_3d](#page-138-0)* instead of comp\_invert\_eof\_4d.

An output NetCDF dataset containing the matrix product AB repacked as a fourdimensional variable is created.

# **2.23.4 Further Details**

#### **Usage**

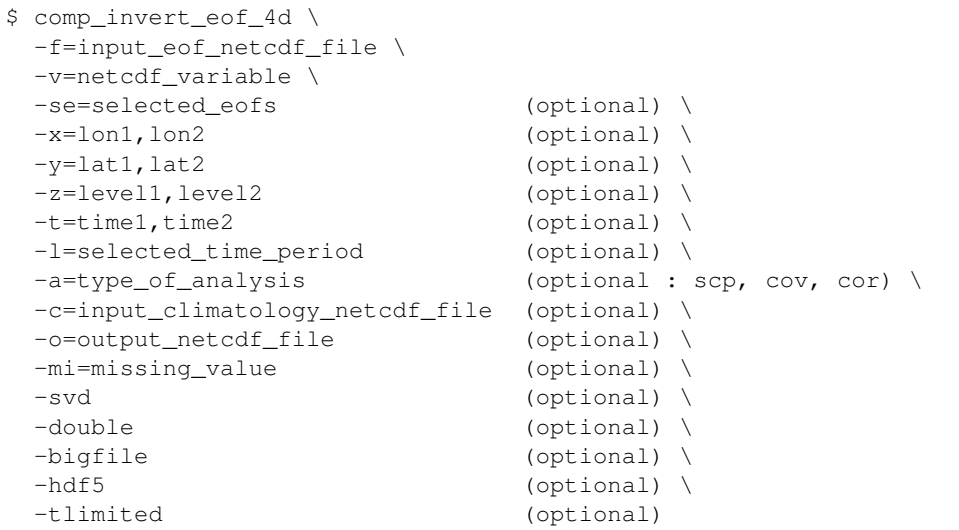

### **By default**

- *-se=* the selected principal components are those stored in the *input\_eof\_netcdf\_file*; in other words, the NetCDF variable *netcdf\_variable* is approximated with the number of EOFs (or SVDs) stored in the NetCDF file *eof\_input\_netcdf\_file*
- *-x=* the whole longitude domain associated with the *netcdf\_variable*
- *-y=* the whole latitude domain associated with the *netcdf\_variable*
- *-z=* the whole vertical resolution associated with the *netcdf\_variable*
- *-t=* the whole time period associated with the *netcdf\_variable*
- *-l=* the whole time period as determined by the -t= argument
- *-a=* the *type\_of\_analysis* is set to scp. This means that the eigenvectors (or singular vectors) and eigenvalues (or singular values) have been computed from the sums of squares and cross-products matrix between the observed variables if an EOF (or SVD) model is used
- *-c=* this argument is not used if the *type\_of\_analysis* is set to scp
- *-o=* the *output\_netcdf\_file* is named approx\_*netcdf\_variable*.nc
- $-mi=$  the *missing* value attribute in the output NetCDF file is set to 1.e+20
- *-svd* the *input\_eof\_netcdf\_file* is assumed to be produced by *[comp\\_eof\\_4d](#page-98-0)*. However, if -svd is activated, a file produced by *[comp\\_svd\\_3d](#page-301-0)* is assumed, this means that the approximation is done from a set of singular vectors and singular variables of a previous SVD analysis
- *-double* the results of the EOF analysis are stored as single-precision floating point numbers in the output NetCDF file. If -double is activated, the results are stored as double-precision floating point numbers
- *-bigfile* a NetCDF classical format file is created. If -bigfile is activated, the output NetCDF file is a 64-bit offset format file
- *-hdf5* a NetCDF classical format file is created. If -hdf5 is activated, the output NetCDF file is a NetCDF-4/HDF5 format file
- *-tlimited* the time dimension is defined as unlimited in the output NetCDF file. However, if -tlimited is activated, the time dimension is defined as limited in the output NetCDF file

- 1) The -v=*netcdf\_variable* argument specifies the NetCDF variable which must be approximated from its EOF analysis. The EOF model is extracted from the NetCDF file *input eof netcdf file* specified by the -f= argument. This NetCDF file must have exactly the same format as the files produced by *[comp\\_eof\\_4d](#page-98-0)* or *[comp\\_svd\\_3d](#page-301-0)*.
- 2) The -se= argument allows the user to select the EOFs (or SVDs) which must be included in the approximation model. The EOFs (or SVDs) list may be given in two formats:
	- $-se=1, 3, \ldots$ , nn allows to include eof1,eof3,... and eofin in the EOF (or SVD) model
	- -se=1:4 allows to include from eof1 to eof4 in the EOF (or SVD) model.

The two forms of the -se= argument may be combined and repeated any number of times. Duplicate EOF (or SVD) numbers are not allowed. If the -se= argument is not specified, the NetCDF variable is approximated with the number of EOFs (or SVDs) stored in the *input\_eof\_netcdf\_file*.

3) If the -x=*lon1,lon2*, -y=*lat1,lat2* and -z=*level1,level2* arguments are missing the whole geographical domain associated with the *netcdf\_variable* is approximated by the selected EOF (or SVD) model (as specified by the -se= argument).

The longitude, latitude or level range must be a vector of two integers specifying the first and last selected indices along each dimension. The indices are relative to 1. Negative values are allowed for *lon1*. In this case the longitude domain is from nlon+*lon1*+1 to *lon2* where nlon is the number of longitude points in the grid associated with the NetCDF variable and it is assumed that the grid is periodic.

Refer to *[comp\\_mask\\_4d](#page-164-0)* for transforming geographical coordinates as indices before using comp\_invert\_eof\_4d.

4) If the -t=*time1,time2* argument is missing, the whole time period associated with the *netcdf\_variable* is approximated by the selected EOF (or SVD) model.

The selected time period is a vector of two integers specifying the first and last time observations. The indices are relative to 1. Note that the output NetCDF file will have  $n \text{ time} = \text{ time2 - time1 + 1}$  observations if the  $-I$ = argument is missing.

- 5) The -l= argument lists the indices of the time steps which must be included in the output file. The indices of the time steps are counted from the start of the (selected) time period (e.g. *time1* in the -t=*time1,time2* argument or 1 if this argument is not used). The list may be specified in two formats:
	- $-l=n1, n2,...$  *nn* allows to select for  $n1, n2,...$  and *nn* time steps
	- -l=*n1:n2* allows to select time steps from *n1* to *n2*.

Be careful with time period limits, when specifying the -l= argument list.

The two forms of the -l= argument may be combined and repeated any number of times. Duplicate time steps are not allowed.

- 6) The -a= argument specifies if the observed variables have been centered or standardized with an input climatology (specified with the -c= argument) before the EOF (or SVD) analysis:
	- -a=scp means that the EOF (or SVD) analysis was done on the raw data
	- -a=cov means that the EOF (or SVD) analysis was done on the anomalies

• -a=cor means that the EOF (or SVD) analysis was done on the standardized anomalies.

In all cases, the raw data are approximated if the -a= argument is used.

- 7) The *input\_climatology\_netcdf\_file* is needed only if -a=cov or -a=cor.
- 8) If -a=cov or -a=cor, the selected time period must agree with the climatology. This means that the first selected time observation *(time)* if the **-t**= argument is present) must correspond to the first day, month, season of the climatology specified with the -c= argument.
- 9) The -svd argument specifies that the *input\_eof\_netcdf\_file* is produced by *[comp\\_svd\\_3d](#page-301-0)* instead of *[comp\\_eof\\_4d](#page-98-0)*. This means that the approximation will be done from the singular vectors and singular variables of a previous SVD analysis stored in *[comp\\_svd\\_3d](#page-301-0)*.
- 10) The geographical shapes of the *netcdf\_variable* (in the *input\_netcdf\_file*) and the climatology (in the *input\_climatology\_netcdf\_file*) must agree.
- 11) The -mi=*missing\_value* argument specifies the missing value indicator associated with the netcdf variable *netcdf\_variable* in the NetCDF file *output\_netcdf\_file*. If the -mi= argument is not specified *missing\_value* is set to  $1.e+20$ .
- 12) The -double argument specify that the results are stored as double-precision floating point numbers in the output NetCDF file.

By default, the results are stored as single-precision floating point numbers in the output NetCDF file.

- 13) The -bigfile argument is allowed only if the NCSTAT software has been compiled with the \_USE\_NETCDF36 or USE\_NETCDF4 CPP macros (e.g.  $-D$  USE\_NETCDF36 or  $-D$  USE\_NETCDF4) and linked to the NetCDF 3.6 library or higher. If this argument is specified, the *output\_netcdf\_file* will be a 64-bit offset format file instead of a NetCDF classic format file. However, this argument is recognized in the procedure only if the NCSTAT software has been built with the \_USE\_NETCDF36 or \_USE\_NETCDF4 CPP macros.
- 14) The -hdf5 argument is allowed only if the NCSTAT software has been compiled with the \_USE\_NETCDF4 CPP macro (e.g.  $-D$ \_USE\_NETCDF4) and linked to the NetCDF 4 library or higher. If this argument is specified, the *output\_netcdf\_file* will be a NetCDF-4/HDF5 format file instead of a NetCDF classic format file. However, this argument is recognized in the procedure only if the NCSTAT software has been built with the \_USE\_NETCDF4 CPP macro.
- 15) Duplicate parameters are allowed, but this is always the last occurrence of a parameter which will be used for the computations. Moreover, the number of specified parameters must not be greater than the total number of allowed parameters.
- 16) For more details on EOF or SVD analysis in the climate literature, see
	- "A manual for EOF and SVD analyses of climate data", by Bjornsson, H., and Venegas, S.A., McGill University, CCGCR Report No. 97-1, Montréal, Québec, 52pp, 1997. [https://www.jsg.utexas.edu/fu/files/](https://www.jsg.utexas.edu/fu/files/EOFSVD.pdf) [EOFSVD.pdf](https://www.jsg.utexas.edu/fu/files/EOFSVD.pdf)
	- "Statistical Analysis in Climate Research", by von Storch, H., and Zwiers, F.W., Cambridge University press, Cambridge, UK, Chapter 13, 484 pp., 2002. ISBN: [9780521012300](http://www.cambridge.org/gb/academic/subjects/earth-and-environmental-science/climatology-and-climate-change/statistical-analysis-climate-research?format=PB)

#### **Outputs**

comp\_invert\_eof\_4d creates an output NetCDF file that contains a least squares approximation of the input NetCDF variable computed from selected eigenvectors and principal components of an EOF analysis or from singular vectors and variables of a SVD analysis.

This least squares approximation is repacked as a fourdimensional NetCDF variable with the same dimensions as the EOFs (or SVDs) of the input NetCDF variable specified in the -v= argument.

This output NetCDF dataset contains the following NetCDF variable (in the description below, nlev, nlat and nlon are the length of the dimensions of the input NetCDF variable; ntime is the number of time steps selected with the  $-I=$  and  $-t=$  arguments):

1) *netcdf\_variable*(ntime,nlev,nlat,nlon) : a least squares approximation of the input NetCDF variable computed with the help of the selected EOF (or SVD) model.

### **Examples**

1) For computing a 10-EOF approximation of a NetCDF variable named votemper from the NetCDF file eof votemper.t.nc produced by *[comp\\_eof\\_4d](#page-98-0)* and store the results in a NetCDF file named ST7\_1m\_0101\_20012\_grid\_T\_votemper\_10pc.nc, use the following command :

```
$ comp_invert_eof_4d \
 -f=eof_votemper.t.nc \
-v=votemper \
-a=scp \setminus-n=10-o=ST7_1m_0101_20012_grid_T_votemper_10pc.nc
```
# <span id="page-146-0"></span>**2.24 comp\_lanczos\_filter\_1d**

## **2.24.1 Authors**

Pascal Terray (LOCEAN/IPSL)

## **2.24.2 Latest revision**

04/03/2021

## **2.24.3 Purpose**

Filter a real time series in a selected frequency band by Lanczos filtering [\[Bloomfield\]](#page-344-0) [\[Duchon\]](#page-345-0). The time series is extracted from a uni- or bidimensional variable readed from a NetCDF dataset and can also be detrended before Lanczos filtering at the user option.

The number of coefficients used to build the Lanczos filter can be selected and the Lanczos filter can be applied to the time series in the time or frequency domain, also at the user option. This gives to the user some control on the desired end-effects of the filter (e.g. applying the filter in the frequency domain assumes implicitly that the time series is part of a periodic infinite series whose period is exactly equal to the length of the analyzed time series; on the other hand, applying the filter in the time domain implies some loss of data or some distortions of the desired response function of the filter at both ends of the filtered time series).

Additionally, the filtering can be done separately for different segments of equal length of the selected time series if this time series is not continuous in time.

The frequency response function (e.g. the transfer function) of the selected Lanczos filter can be computed by *[comp\\_freq\\_func\\_1d](#page-124-0)*. See the references cited below for more details on Lanczos filtering [\[Bloomfield\]](#page-344-0) [\[Duchon\]](#page-345-0).

This procedure returns the filtered real time series in a NetCDF dataset. If the NetCDF variable is tridimensional or fourdimensional use *[comp\\_lanczos\\_filter\\_3d](#page-150-0)\_or [comp\\_lanczos\\_filter\\_4d](#page-155-0)*, respectively, instead of comp\_lanczos\_filter\_1d. If the time series has a seasonal (or diurnal) cycle, use *[comp\\_stl\\_1d](#page-286-0)* in order to estimate and remove the harmonic components of the time series before using comp\_lanczos\_filter\_1d.

If you need more control on the filtering parameters, including other windows, use *[comp\\_symlin\\_filter\\_1d](#page-311-0)* instead of comp\_lanczos\_filter\_1d.

### **2.24.4 Further Details**

### **Usage**

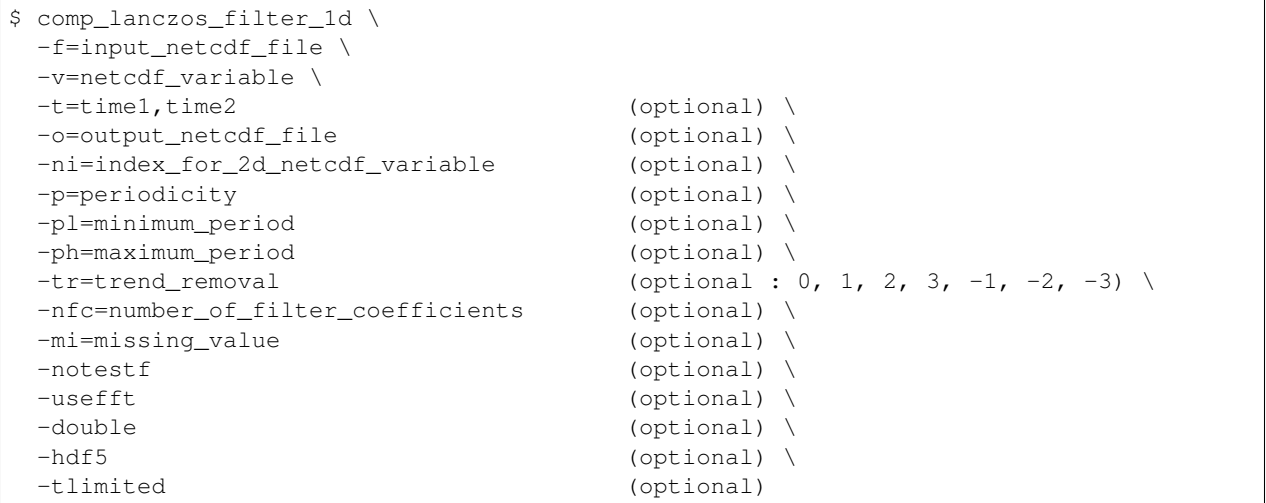

#### **By default**

- *-t=* the whole time period associated with the *netcdf\_variable*
- *-o=* the *output\_netcdf\_file* is named filt\_*netcdf\_variable*.nc
- *-ni=* if the *netcdf\_variable* is bidimensional, the first time series is used
- *-p=* the *periodicity* is set to time2 time1 + 1 , which means that the time series is considered as continuous with only one time segment
- *-pl=* the *minimum\_period* is set to 0, which means that no filtering is done for the shorter periods
- *-ph=* the *maximum\_period* is set to 0, which means that no filtering is done for the longer periods
- *-tr=0* the *trend\_removal* is set to 0, which means that no detrending is done before filtering
- *-nfc=* the *number\_of\_filter\_coefficients* is determined in order to optimize the frequency response function of the selected filter
- *-mi*= the *missing value* for the output variable is equal to 1.e+20
- *-notestf* normally, the value of the -nfc= argument must be chosen such that the full transition bands about the cutoff frequencies  $1/PH$  and  $1/PL$  (where PH and PL are the values of the -ph= and -pl= arguments, respectively) of the selected filter are inside the  $(0\ 0\ 0\ 5)$  frequency interval. By using the -notestf argument you can get ride of this limitation
- *-usefft* the Lanczos filter is applied in the time domain. When you specify the -usefft argument the filter will be applied in the frequency domain, using an FFT algorithm and multiplication, instead of a convolution in the time domain
- *-double* the results are stored as single-precision floating point numbers in the output NetCDF file. If -double is activated, the results are stored as double-precision floating point numbers
- *-hdf5* a NetCDF classical format file is created. If -hdf5 is activated, the output NetCDF file is a NetCDF-4/HDF5 format file
- *-tlimited* the time dimension is defined as unlimited in the output NetCDF file. However, if -tlimited is activated, the time dimension is defined as limited in the output NetCDF file

- 1) The -v=*netcdf\_variable* argument specifies the NetCDF variable for which a Lanczos filtering operation must be computed and the -f=*input\_netcdf\_file* argument specifies that this NetCDF variable must be extracted from the NetCDF file *input\_netcdf\_file*.
- 2) If the -t=*time1,time2* argument is missing the whole time period associated with the *netcdf\_variable* is used to decompose the time series.

The selected time period is a vector of two integers specifying the first and last time observations. The indices are relative to 1. Note that the output NetCDF file will have  $n \text{ times} = \text{time2 - time1 + 1}$  time observations.

- 3) The -ni=*index\_for\_2d\_netcdf\_variable* argument specifies the index for selecting the time series if the *netcdf* variable is a 2D NetCDF variable. By default, the first time series is used, which is equivalent to set *index\_for\_2d\_netcdf\_variable* to 1.
- 4) If the -p= argument is specified, the filtering is applied separately for each time segment of length *periodicity* (as determined by the value of the -p= argument). The whole selected time period (e.g. *time2* - *time1* + 1 ) must also be a multiple of the *periodicity*.
- 5) The -pl= argument specifies the minimum period of oscillation of the filtered time series. The *minimum\_period* is expressed in number of time observations.

Do not use the -pl= argument or use -pl=0 for high-pass filtering frequencies corresponding to periods shorter than -ph=PH.

The  $\n-$ **pl**= argument is a positive integer equal to 0 or greater than 2.

6) The -ph= argument specifies the maximum period of oscillation of the filtered time series. The *maximum\_period* is expressed in number of time observations. Do not use the -ph= argument or use -ph= $0$  for low-pass filtering frequencies corresponding to periods longer than  $\n-$ **pl**=PL. For example,  $\n-$ **pl**=6 (or 18) and  $\n-$ **ph**=32 (or 96) select periods between 1.5 and 8 years for quarterly (monthly) time series.

The -ph= argument is a positive integer equal to  $0$  or greater than 2 and less than the length of the time series or the *periodicity* if the -p= argument is used.

The -ph= argument must also be greater or equal to the -pl= argument if both are specified.

- 7) Setting  $\neg$ **pl**= and  $\neg$ **ph**= to the same value P is allowed. In this case, an -ideal- band-pass filter with peak response near one at the single period P is computed and applied to the time series.
- 8) Setting both  $\n- pl=0$  and  $\n- ph=0$  is also allowed. In that case, no frequencies filtering is done, but the data may be detrended if the -tr= argument is used with a value of 1, 2 or 3.
- 9) The -tr= argument specifies pre- and post-filtering processing of the time series. If:
	- $-tr=+/-1$ , the mean of the time series is removed before time filtering
	- $-tr=+/-2$ , the drift from the time series is removed before time filtering. The drift for the time series is estimated using the formula:  $drift = (tseries(ntime) - tseries(1)) / (ntime -$ 1 )
	- $-tr=+/-3$ , the least-squares line from the time series is removed before time filtering.

If  $-tr=-1$ ,  $-2$  or  $-3$ , the mean, drift or least-squares line are reintroduced post-filtering, respectively.

For other values of the **-tr=** argument, nothing is done before or after filtering.

If the -p= argument is present, the pre-filtering and post-filtering processing is applied to each time segment, separately.

The  $-tr$  argument must be an integer and the default value for the  $-tr$  argument is 0.

10) The **-nfc=** argument specifies the desired number of symmetric linear filter coefficients for the filtering of the time series. If -nfc= is not specified, an optimal value is chosen in order to obtain a good frequency response function for the selected filter.

However, if -nfc= is set to K, the first and last  $(K-1)/2$  time observations in the output NetCDF file will be affected by end effects. Thus, the user must choose the number of filter terms, K, as a compromise between:

- 1) A sharp cutoff, that is, 1/K small; and
- 2) Minimizing the number of data points lost or affected by the filtering operation (since  $(K-1)/2$  data points will be lost or affected from each end of the series).

Finally, the **-nfc**= argument must be greater or equal to 3 and odd.

11) The -mi=*missing\_value* argument specifies the missing value indicator for the output variable in the *output\_netcdf\_file*.

If the  $\text{-mi}$  argument is not specified, the *missing\_value* is set to  $1 \cdot e+20$ .

12) The -notestf argument allows to bypass some of the restrictions on the number of filter coefficients as specified with the **-nfc**= argument.

By default, the value of the -nfc= argument must be chosen such that the full transition bands about the cutoff frequencies ( $1/PH$  and  $1/PL$ ) of the selected filter are inside the (0 0.5) frequency interval.

When the **-notestf** argument is specified, only the cutoff frequencies (e.g.  $1/PH$  and  $1/PL$ ) of the selected filter must lie in the  $(0\ 0\ 0\ 5)$  frequency interval and not the full transition bands around them.

This allows to diminish the number of filter coefficients and, thus, to minimize the number of data points lost by the filtering operation (if -nfc= is set to K,  $(K-1)/2$  data points will be "lost" or affected by end effects from each end of the series).

- 13) The -usefft argument specifies that the filter must be applied in the frequency domain by using a Fast Fourier Transform and the convolution theorem. Moreover, if the -usefft argument is specified, the values at the ends of the output filtered series are computed implicitly by assuming that the input series is part of a periodic sequence.
- 14) The -double argument specifies that the results are stored as double-precision floating point numbers in the output NetCDF file. By default, the results are stored as single-precision floating point numbers in the output NetCDF file.
- 15) The -hdf5 argument is allowed only if the NCSTAT software has been compiled with the \_USE\_NETCDF4 CPP macro (e.g.  $-D$  USE NETCDF4) and linked to the NetCDF 4 library or higher. If this argument is specified, the *output\_netcdf\_file* will be a NetCDF-4/HDF5 format file instead of a NetCDF classic format file. However, this argument is recognized in the procedure only if the NCSTAT software has been built with the \_USE\_NETCDF4 CPP macro.
- 16) It the time series has a seasonal or diurnal cycle, use *[comp\\_stl\\_1d](#page-286-0)* to remove the pure harmonic components from the time series before filtering.
- 17) It is assumed that the data has no missing values.
- 18) Duplicate parameters are allowed, but this is always the last occurrence of a parameter which will be used for the computations. Moreover, the number of specified parameters must not be greater than the total number of allowed parameters.
- 19) For more details on Lanczos filtering and examples of use in the climate literature, see
	- "Fourier analysis of time series- An introduction", by Bloomfield, P., John Wiley and Sons, New York, Chapter 6, 1976. <http://as.wiley.com/WileyCDA/WileyTitle/productCd-0471889482.html>
	- "Lanczos filtering in one and two dimensions", by Duchon, C., Journal of applied meteorology, vol. 18, 1016-1022, 1979. doi: [10.1175/1520-0450\(1979\)018<1016:LFIOAT>2.0.CO;2](https://doi.org/10.1175/1520-0450(1979)018\T1\textless {}1016:LFIOAT\T1\textgreater {}2.0.CO;2)

#### **Outputs**

comp lanczos filter 1d creates an output NetCDF file that contains the filtered time series estimated from the time series associated with the input NetCDF variable. The output NetCDF dataset contains the following NetCDF variable (in the description below, ntime is the selected number of time observations) :

1) *netcdf\_variable*\_filt(ntime) : the filtered time series for the time series associated with the input NetCDF variable.

#### **Examples**

1) For Lanczos filtering a real monthly time series between 18 and 30 months (e.g., biennial time scale) from a NetCDF variable called sst extracted from the file sst.monthly.nino34.nc, which includes a monthly time series, and store the results in the NetCDF file qbo\_sst\_nino34.nc, use the following command :

```
$ comp lanczos filter 1d \
 -f=sst.monthly.nino34.nc \
 -v=sst \ \ \ \ \ \ \-p1=18-ph=30-o=qbo_sst_nino34.nc
```
# <span id="page-150-0"></span>**2.25 comp\_lanczos\_filter\_3d**

### **2.25.1 Authors**

Pascal Terray (LOCEAN/IPSL)

### **2.25.2 Latest revision**

06/05/2021

### **2.25.3 Purpose**

Filter a real multichannel time series in a selected frequency band by Lanczos filtering [\[Bloomfield\]](#page-344-0) [\[Duchon\]](#page-345-0). The multichannel time series is extracted from a tridimensional variable readed from a NetCDF dataset and can also be detrended before Lanczos filtering at the user option.

The number of coefficients used to build the Lanczos filter can be selected and the Lanczos filter can be applied to the multichannel time series in the time or frequency domain, also at the user option. This gives to the user some control on the desired end-effects of the filter (e.g. applying the filter in the frequency domain assumes implicitly that the multichannel time series is part of a periodic infinite series whose period is exactly equal to the length of the analyzed

time series; on the other hand, applying the filter in the time domain implies some loss of data or some distortions of the desired response function of the filter at both ends of the filtered time series).

Additionally, the filtering can be done separately for different segments of equal length of the selected multichannel time series if this time series is not continuous in time.

The frequency response function (e.g. the transfer function) of the selected Lanczos filter can be computed by *[comp\\_freq\\_func\\_1d](#page-124-0)*. See the references cited below for more details on Lanczos filtering [\[Bloomfield\]](#page-344-0) [\[Duchon\]](#page-345-0).

This procedure returns the filtered real multichannel time series in a NetCDF dataset. If the NetCDF variable is uni- or fourdimensional use *[comp\\_lanczos\\_filter\\_1d](#page-146-0)* or *[comp\\_lanczos\\_filter\\_4d](#page-155-0)*, respectively, instead of comp\_lanczos\_filter\_3d. If the multichannel time series has a seasonal (or diurnal) cycle, use *[comp\\_clim\\_3d](#page-24-0)* and *[comp\\_norm\\_3d](#page-167-0)* or *[comp\\_stl\\_3d](#page-290-0)* in order to estimate and remove the harmonic components of the time series before using comp\_lanczos\_filter\_3d.

If you need more control on the filtering parameters, including other windows, use *[comp\\_symlin\\_filter\\_3d](#page-316-0)* instead of comp\_lanczos\_filter\_3d.

This procedure is parallelized if OpenMP is used.

# **2.25.4 Further Details**

#### **Usage**

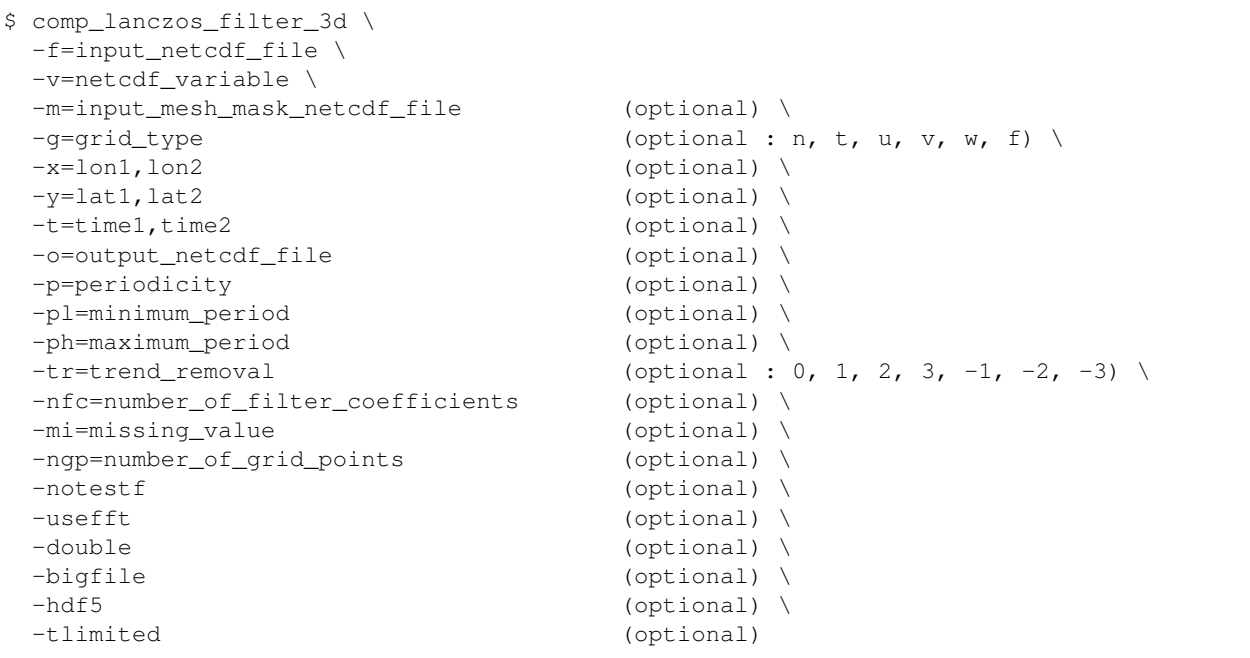

### **By default**

*-m=* an *input\_mesh\_mask\_netcdf\_file* is not used

- *-g=* the *grid\_type* is set to n which means that the 2-D grid-mesh associated with the input NetCDF variable is assumed to be regular or Gaussian
- *-x=* the whole longitude domain associated with the *netcdf\_variable*
- *-y=* the whole latitude domain associated with the *netcdf\_variable*
- *-t=* the whole time period associated with the *netcdf\_variable*
- *-o=* the *output\_netcdf\_file* is named filt\_*netcdf\_variable*.nc
- *-p=* the *periodicity* is set to time2 time1 + 1 , which means that the time series is considered as continuous with only one time segment
- *-pl=* the *minimum\_period* is set to 0, which means that no filtering is done for the shorter periods
- *-ph=* the *maximum\_period* is set to 0, which means that no filtering is done for the longer periods
- *-tr=0* the *trend\_removal* is set to 0, which means that no detrending is done before filtering
- *-nfc=* the *number\_of\_filter\_coefficients* is determined in order to optimize the frequency response function of the selected filter
- *-mi*= the *missing\_value* for the output variable is equal to 1.e+20
- *-ngp=* the *number\_of\_grid\_points* is set to the number of grid points in the selected domain
- *-notestf* normally, the value of the -nfc= argument must be chosen such that the full transition bands about the cutoff frequencies  $1/PH$  and  $1/PL$  (where PH and PL are the values of the -ph= and -pl= arguments, respectively) of the selected filter are inside the  $(0, 0.5)$  frequency interval. By using the -notestf argument you can get ride of this limitation
- *-usefft* the Lanczos filter is applied in the time domain. When you specify the -usefft argument the filter will be applied in the frequency domain, using an FFT algorithm, multiplication and an inverse FFT instead of a convolution in the time domain
- *-double* the results are stored as single-precision floating point numbers in the output NetCDF file. If -double is activated, the results are stored as double-precision floating point numbers
- *-bigfile* a NetCDF classical format file is created. If -bigfile is activated, the output NetCDF file is a 64-bit offset format file
- *-hdf5* a NetCDF classical format file is created. If -hdf5 is activated, the output NetCDF file is a NetCDF-4/HDF5 format file
- *-tlimited* the time dimension is defined as unlimited in the output NetCDF file. However, if -tlimited is activated, the time dimension is defined as limited in the output NetCDF file

- 1) The -v=*netcdf\_variable* argument specifies the NetCDF variable for which a Lanczos filtering operation must be computed and the -**f**=*input netcdf file* argument specifies that this NetCDF variable must be extracted from the NetCDF file *input\_netcdf\_file*.
- 2) The geographical shapes of the *netcdf\_variable* (in the *input\_netcdf\_file*) and the NetCDF mesh\_mask variable (in the *input\_mesh\_mask\_netcdf\_file*) must agree if the -m= argument is used.
- 3) If  $-g$ = is set to t, u, v, w or f it is assumed that the NetCDF variable is from an experiment with the NEMO or ORCA model (R2, R4 or R05 resolutions).

If -g= is set to n, it is assumed that the 2-D grid-mesh is regular or Gaussian.

This argument is also used to determine the name of the NetCDF mesh\_mask variable if an *input\_mesh\_mask\_netcdf\_file* is used as specified with the -m= argument

4) If the -x=*lon1,lon2* and -y=*lat1,lat2* arguments are missing, the whole geographical domain associated with the *netcdf\_variable* is used to select the multi-channel time series.

The longitude or latitude range must be a vector of two integers specifying the first and last selected indices along each dimension. The indices are relative to 1. Negative values are allowed for *lon1*. In this case the longitude domain is from nlon+*lon1*+1 to *lon2* where nlon is the number of longitude points in the grid associated with the NetCDF variable and it is assumed that the grid is periodic.

Refer to *[comp\\_mask\\_3d](#page-160-0)* for transforming geographical coordinates as indices before using comp\_lanczos\_filter\_3d.

5) If the -t=*time1,time2* argument is missing, the whole time period associated with the *netcdf\_variable* is used to decompose the time series.

The selected time period is a vector of two integers specifying the first and last time observations. The indices are relative to 1. Note that the output NetCDF file will have  $n \text{ times} = \text{time2 - time1 + 1}$  time observations.

- 6) If the -p= argument is specified, the filtering is applied separately for each time segment of length *periodicity* (as determined by the value of the  $-p=$  argument). The whole selected time period (e.g. *time2* - *time1* + 1 ) must also be a multiple of the *periodicity*.
- 7) The -pl= argument specifies the minimum period of oscillation of the filtered time series. The *minimum\_period* is expressed in number of time observations.

Do not use the -pl= argument or use -pl=0 for high-pass filtering frequencies corresponding to periods shorter than -ph=PH.

The  $\n-$ **pl**= argument is a positive integer equal to 0 or greater than 2.

8) The -ph= argument specifies the maximum period of oscillation of the filtered time series. The *maximum\_period* is expressed in number of time observations. Do not use the  $-\text{ph}$  argument or use  $-\text{ph}=0$  for low-pass filtering frequencies corresponding to periods longer than  $\n-$ **pl** $=$ PL . For example,  $\n-$ **pl** $=$ 6 (or 18) and  $\n-$ **ph**=32 (or 96) select periods between 1.5 and 8 years for quarterly (monthly) time series.

The -ph= argument is a positive integer equal to 0 or greater than 2 and less than the length of the multichannel time series or the *periodicity* if the **-p=** argument is used.

The -ph= argument must also be greater or equal to the -pl= argument if both are specified.

- 9) Setting  $-\text{pl}=$  and  $-\text{ph}=$  to the same value P is allowed. In this case, an -ideal- band-pass filter with peak response near one at the single period P is computed and applied to the multichannel time series.
- 10) Setting both  $\n-$ **pl**=0 and  $\n-$ **ph**=0 is also allowed. In that case, no frequencies filtering is done, but the data may be detrended if the -tr= argument is used with a value of 1, 2 or 3.
- 11) The -tr= argument specifies pre- and post-filtering processing of the multichannel time series. If:
	- $-tr=+/-1$ , the means of the time series are removed before time filtering
	- $\cdot$  -tr=+/-2, the drifts from the time series are removed before time filtering. The drift for each time series is estimated using the formula : drift = ( tseries (ntime) - tseries (1) )/( ntime -1 )
	- $\cdot$  -tr=+/-3, the least-squares lines from the multichannel time series are removed before time filtering.

If  $-tr=-1$ ,  $-2$  or  $-3$ , the means, drifts or least-squares lines are reintroduced post-filtering, respectively.

For other values of the -tr= argument, nothing is done before or after filtering.

If the -p= argument is present, the pre-filtering and post-filtering processing is applied to each time segment, separately.

The **-tr**= argument must be an integer and the default value for the **-tr**= argument is 0.

12) The -nfc= argument specifies the desired number of symmetric linear filter coefficients for the filtering of the multichannel time series. If -nfc= is not specified, an optimal value is chosen in order to obtain a good frequency response function for the selected filter.

However, if -nfc= is set to K, the first and last  $(K-1)/2$  time observations in the output NetCDF file will be affected by end effects. Thus, the user must choose the number of filter terms, K, as a compromise between:

- 1) A sharp cutoff, that is, 1/K small; and
- 2) Minimizing the number of data points lost or affected by the filtering operation (since  $(K-1)/2$  data points will be lost or affected from each end of the series).

Finally, the **-nfc=** argument must be greater or equal to 3 and odd.

13) The -mi=*missing\_value* argument specifies the missing value indicator for the output variable in the *output\_netcdf\_file*.

If the  $\text{-mi}$  argument is not specified, the *missing\_value* is set to  $1 \cdot e+20$ .

- 14) The -ngp= argument can be used if you have memory problems when running comp\_lanczos\_filter\_3d on very large datasets. By default, the *number\_of\_grid\_points* is set to the number of cells in the selected domain. In case of memory problems, you can use the -ngp= argument with a lower value. This will reduce the memory used by the operator.
- 15) The -notestf argument allows to bypass some of the restrictions on the number of filter coefficients as specified with the **-nfc**= argument.

By default, the value of the -nfc= argument must be chosen such that the full transition bands about the cutoff frequencies ( $1/PH$  and  $1/PL$ ) of the selected filter are inside the (0 0.5) frequency interval.

When the **-notestf** argument is specified, only the cutoff frequencies (e.g.  $1/PH$  and  $1/PL$ ) of the selected filter must lie in the  $(0\ 0\ 0\ 5)$  frequency interval and not the full transition bands around them.

This allows to diminish the number of filter coefficients and, thus, to minimize the number of data points lost by the filtering operation (if -nfc= is set to K,  $(K-1)/2$  data points will be "lost" or affected by end effects from each end of the series).

- 16) The -usefft argument specifies that the Lanczos filter must be applied in the frequency domain by using a Fast Fourier Transform and the convolution theorem. Moreover, if the **-usefft** argument is specified, the values at the ends of the output filtered series are computed implicitly by assuming that the input series is part of a periodic sequence.
- 17) The -double argument specifies that the results are stored as double-precision floating point numbers in the output NetCDF file. By default, the results are stored as single-precision floating point numbers in the output NetCDF file.
- 18) The -bigfile argument is allowed only if the NCSTAT software has been compiled with the \_USE\_NETCDF36 or USE\_NETCDF4 macros (e.g.  $-D$  USE\_NETCDF36 or  $-D$  USE\_NETCDF4) and linked to the NetCDF 3.6 library or higher. If this argument is specified, the *output\_netcdf\_file* will be a 64-bit offset format file instead of a NetCDF classic format file. However, this argument is recognized in the procedure only if the NCSTAT software has been built with the \_USE\_NETCDF36 or \_USE\_NETCDF4 CPP macros.
- 19) The -hdf5 argument is allowed only if the NCSTAT software has been compiled with the \_USE\_NETCDF4 macro (e.g.  $-D$  USE NETCDF4) and linked to the NetCDF 4 library or higher. If this argument is specified, the *output\_netcdf\_file* will be a NetCDF-4/HDF5 format file instead of a NetCDF classic format file. However, this argument is recognized in the procedure only if the NCSTAT software has been built with the \_USE\_NETCDF4 CPP macro.
- 20) It the multichannel time series has a seasonal or diurnal cycle, use *[comp\\_stl\\_3d](#page-290-0)* or *[comp\\_clim\\_3d](#page-24-0)* to remove the pure harmonic components from the time series before filtering.
- 21) It is assumed that the data has no missing values excepted those associated with a constant land-sea mask.
- 22) Duplicate parameters are allowed, but this is always the last occurrence of a parameter which will be used for the computations. Moreover, the number of specified parameters must not be greater than the total number of allowed parameters.
- 23) For more details on Lanczos filtering and examples of use in the climate literature, see
- "Fourier analysis of time series- An introduction", by Bloomfield, P., John Wiley and Sons, New York, Chapter 6, 1976. <http://as.wiley.com/WileyCDA/WileyTitle/productCd-0471889482.html>
- "Lanczos filtering in one and two dimensions", by Duchon, C., Journal of applied meteorology, vol. 18, 1016-1022, 1979. doi: [10.1175/1520-0450\(1979\)018<1016:LFIOAT>2.0.CO;2](https://doi.org/10.1175/1520-0450(1979)018\T1\textless {}1016:LFIOAT\T1\textgreater {}2.0.CO;2)

#### **Outputs**

comp\_lanczos\_filter\_3d creates an output NetCDF file that contains the filtered time series estimated from the multichannel time series associated with the input NetCDF variable. The output NetCDF data set contains the following NetCDF variable (in the description below, nlat and nlon are the length of the spatial dimensions of the input NetCDF variable and ntime is the selected number of time observations) :

1) *netcdf\_variable\_filt*(ntime,nlat,nlon) : the filtered time series for each of the time series of the 2-D grid-mesh associated with the input NetCDF variable.

The filtered multichannel time series is packed in a tridimensional variable whose first and second dimensions are exactly the same as those associated with the input NetCDF variable *netcdf\_variable* even if you restrict the geographical domain with the -x= and -y= arguments. However, outside the selected domain, the output NetCDF variable is filled with missing values.

#### **Examples**

1) For filtering a real multichannel monthly time series between 18 and 30 months (e.g. biennial time scale) from a tridimensional NetCDF variable called mslp extracted from the file mslp.monthly.mean\_ncep2.nc, which includes monthly time series, and store the results in the NetCDF file tbo\_mslp\_ncep2.nc, use the following command :

```
$ comp_lanczos_filter_3d \
-f=mslp.monthly.mean_ncep2.nc \
 -v=mslp \n\-m=mesh_mask_mslp_ncep2.nc \
 -p1=18-ph=30 \ \ \backslash-o=tbo_mslp_ncep2.nc
```
# <span id="page-155-0"></span>**2.26 comp\_lanczos\_filter\_4d**

## **2.26.1 Authors**

Pascal Terray (LOCEAN/IPSL)

### **2.26.2 Latest revision**

06/05/2021

### **2.26.3 Purpose**

Filter a real multichannel time series in a selected frequency band by Lanczos filtering [\[Bloomfield\]](#page-344-0) [\[Duchon\]](#page-345-0). The multichannel time series is extracted from a fourdimensional variable readed from a NetCDF dataset and can also be detrended before Lanczos filtering at the user option.

The number of coefficients used to build the Lanczos filter can be selected and the Lanczos filter can be applied to the multichannel time series in the time or frequency domain, also at the user option. This gives to the user some control on the desired end-effects of the filter (e.g. applying the filter in the frequency domain assumes implicitly that the multichannel time series is part of a periodic infinite series whose period is exactly equal to the length of the analyzed time series; on the other hand, applying the filter in the time domain implies some loss of data or some distortions of the desired response function of the filter at both ends of the filtered time series).

Additionally, the filtering can be done separately for different segments of equal length of the selected multichannel time series if this time series is not continuous in time.

The frequency response function (e.g. the transfer function) of the selected Lanczos filter can be computed by *[comp\\_freq\\_func\\_1d](#page-124-0)*. See the references cited below for more details on Lanczos filtering [\[Bloomfield\]](#page-344-0) [\[Duchon\]](#page-345-0).

This procedure returns the filtered real multichannel time series in a NetCDF dataset. If the NetCDF variable is unidimensional or tridimensional use *[comp\\_lanczos\\_filter\\_1d](#page-146-0)* or *[comp\\_lanczos\\_filter\\_3d](#page-150-0)*, respectively, instead of comp\_lanczos\_filter\_4d. If the multichannel time series has a seasonal (or diurnal) cycle, use *[comp\\_clim\\_4d](#page-28-0)* and *[comp\\_norm\\_4d](#page-172-0)* or *[comp\\_stl\\_4d](#page-296-0)* in order to estimate and remove the harmonic components of the time series before using comp\_lanczos\_filter\_4d.

If you need more control on the filtering parameters, including other windows, use *[comp\\_symlin\\_filter\\_4d](#page-321-0)* instead of comp\_lanczos\_filter\_4d.

This procedure is parallelized if OpenMP is used.

### **2.26.4 Further Details**

#### **Usage**

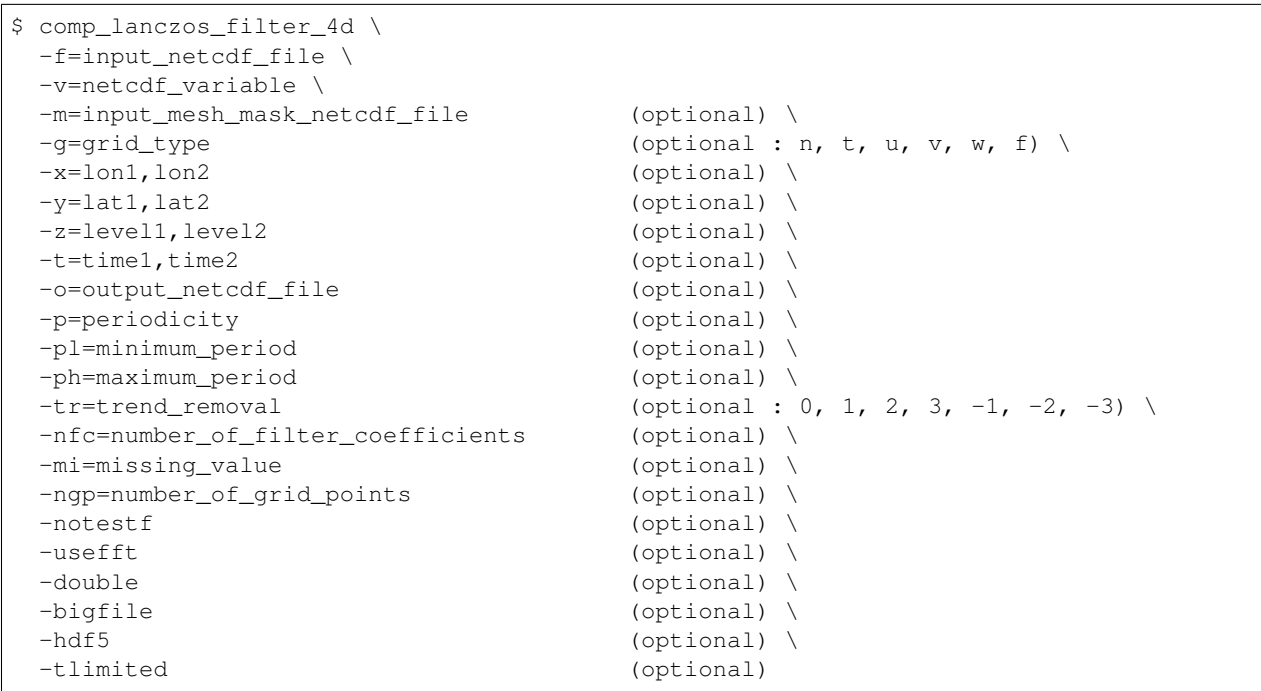

### **By default**

*-m=* an *input\_mesh\_mask\_netcdf\_file* is not used

- *-g=* the *grid\_type* is set to n which means that the 3-D grid-mesh associated with the input NetCDF variable is assumed to be regular or Gaussian
- *-x=* the whole longitude domain associated with the *netcdf\_variable*
- *-y=* the whole latitude domain associated with the *netcdf\_variable*
- *-z=* the whole vertical resolution associated with the *netcdf\_variable*
- *-t=* the whole time period associated with the *netcdf\_variable*
- *-o=* the *output\_netcdf\_file* is named filt\_*netcdf\_variable*.nc
- *-p=* the *periodicity* is set to time2 time1 + 1 , which means that the time series is considered as continuous with only one time segment
- *-pl=* the *minimum\_period* is set to 0, which means that no filtering is done for the shorter periods
- *-ph=* the *maximum\_period* is set to 0, which means that no filtering is done for the longer periods
- *-tr=0* the *trend\_removal* is set to 0, which means that no detrending is done before filtering
- *-nfc*= the *number* of filter coefficients is determined in order to optimize the frequency response function of the selected filter
- *-mi*= the *missing value* for the output variable is equal to 1.e+20
- *-ngp=* the *number\_of\_grid\_points* is set to the number of grid points in the selected domain
- *-notestf* normally, the value of the -nfc= argument must be chosen such that the full transition bands about the cutoff frequencies  $1/PH$  and  $1/PL$  (where PH and PL are the values of the -ph= and -pl= arguments, respectively) of the selected filter are inside the  $(0, 0, 5)$  frequency interval. By using the -notestf argument you can get ride of this limitation
- *-usefft* the Lanczos filter is applied in the time domain. When you specify the -usefft argument the filter will be applied in the frequency domain, using an FFT algorithm and multiplication, instead of a convolution in the time domain
- *-double* the results are stored as single-precision floating point numbers in the output NetCDF file. If -double is activated, the results are stored as double-precision floating point numbers
- *-bigfile* a NetCDF classical format file is created. If -bigfile is activated, the output NetCDF file is a 64-bit offset format file
- *-hdf5* a NetCDF classical format file is created. If -hdf5 is activated, the output NetCDF file is a NetCDF-4/HDF5 format file
- *-tlimited* the time dimension is defined as unlimited in the output NetCDF file. However, if -tlimited is activated, the time dimension is defined as limited in the output NetCDF file

- 1) The -v=*netcdf\_variable* argument specifies the NetCDF variable for which a Lanczos filtering operation must be computed and the -f=*input\_netcdf\_file* argument specifies that this NetCDF variable must be extracted from the NetCDF file *input\_netcdf\_file*.
- 2) The geographical and vertical shapes of the *netcdf\_variable* (in the *input\_netcdf\_file*) and the NetCDF mesh\_mask variable (in the *input\_mesh\_mask\_netcdf\_file*) must agree if the **-m=** argument is used.
- 3) If  $-g$ = is set to t, u, v, w or f it is assumed that the NetCDF variable is from an experiment with the NEMO or ORCA model (R2, R4 or R05 resolutions).

If -g= is set to n, it is assumed that the 3-D grid-mesh is regular or Gaussian.

This argument is also used to determine the name of the NetCDF mesh\_mask variable if an *input\_mesh\_mask\_netcdf\_file* is used as specified with the -m= argument

4) If the -x=*lon1,lon2*, -y=*lat1,lat2* and -z=*level1,level2* arguments are missing, the whole geographical domain and vertical resolution associated with the *netcdf\_variable* is used to select the multi-channel time series.

The longitude, latitude or level range must be a vector of two integers specifying the first and last selected indices along each dimension. The indices are relative to 1. Negative values are allowed for *lon1*. In this case the longitude domain is from nlon+*lon1*+1 to *lon2* where nlon is the number of longitude points in the grid associated with the NetCDF variable and it is assumed that the grid is periodic.

Refer to *[comp\\_mask\\_4d](#page-164-0)* for transforming geographical coordinates as indices before using comp\_lanczos\_filter\_4d.

5) If the -t=*time1,time2* argument is missing, the whole time period associated with the *netcdf\_variable* is used to decompose the time series.

The selected time period is a vector of two integers specifying the first and last time observations. The indices are relative to 1. Note that the output NetCDF file will have  $n \text{ times} = \text{time2 - time1 + 1}$  time observations.

- 6) If the -p= argument is specified, the filtering is applied separately for each time segment of length *periodicity* (as determined by the value of the  $-p=$  argument). The whole selected time period (e.g. *time2* - *time1* + 1 ) must also be a multiple of the *periodicity*.
- 7) The -pl= argument specifies the minimum period of oscillation of the filtered time series. The *minimum\_period* is expressed in number of time observations.

Do not use the -pl= argument or use -pl=0 for high-pass filtering frequencies corresponding to periods shorter than -ph=PH.

The  $\n-$ **pl**= argument is a positive integer equal to 0 or greater than 2.

8) The -ph= argument specifies the maximum period of oscillation of the filtered time series. The *maximum\_period* is expressed in number of time observations. Do not use the -ph= argument or use -ph= $0$  for low-pass filtering frequencies corresponding to periods longer than  $\n-$ **pl** $=$ PL . For example,  $\n-$ **pl** $=$ 6 (or 18) and  $\n-$ **ph**=32 (or 96) select periods between 1.5 and 8 years for quarterly (monthly) time series.

The -ph= argument is a positive integer equal to  $0$  or greater than 2 and less than the length of the multichannel time series or the *periodicity* if the **-p=** argument is used.

The **-ph**= argument must also be greater or equal to the **-pl**= argument if both are specified.

- 9) Setting  $-\text{pl}=$  and  $-\text{ph}=$  to the same value P is allowed. In this case, an -ideal- band-pass filter with peak response near one at the single period  $P$  is computed and applied to the multichannel time series.
- 10) Setting both  $\n-$ **pl**=0 and  $\n-$ **ph**=0 is also allowed. In that case, no frequencies filtering is done, but the data may be detrended if the -tr= argument is used with a value of 1, 2 or 3.
- 11) The -tr= argument specifies pre- and post-filtering processing of the multichannel time series. If
	- $-tr=+/-1$ , the means of the time series are removed before time filtering
	- $\cdot$  -tr=+/-2, the drifts from the time series are removed before time filtering. The drift for each time series is estimated using the formula : drift = ( tseries (ntime) - tseries(1) )/( ntime -1 )
	- $-tr=+/-3$ , the least-squares lines from the multichannel time series are removed before time filtering.

If  $-tr=-1$ ,  $-2$  or  $-3$ , the means, drifts or least-squares lines are reintroduced post-filtering, respectively.

For other values of the -tr= argument, nothing is done before or after filtering.

If the -p= argument is present, the pre-filtering and post-filtering processing is applied to each time segment, separately.

The  $-tr=$  argument must be an integer and the default value for the  $-tr=$  argument is 0.

12) The -nfc= argument specifies the desired number of symmetric linear filter coefficients for the filtering of the multichannels time series. If **-nfc=** is not specified, an optimal value is chosen in order to obtain a good frequency response function for the selected filter.

However, if -nfc= is set to K, the first and last  $(K-1)/2$  time observations in the output NetCDF file will be affected by end effects. Thus, the user must choose the number of filter terms, K, as a compromise between:

- 1) A sharp cutoff, that is, 1/K small; and
- 2) Minimizing the number of data points lost or affected by the filtering operation (since  $(K-1)/2$  data points will be lost or affected from each end of the series).

Finally, the **-nfc=** argument must be greater or equal to 3 and odd.

13) The -mi=*missing\_value* argument specifies the missing value indicator for the output variable in the *output\_netcdf\_file*.

If the  $\text{-mi}$  argument is not specified, the *missing value* is set to 1.e+20.

- 14) The **-ngp=** argument can be used if you have memory problems when running comp\_lanczos\_filter\_4d on very large datasets. By default, the *number\_of\_grid\_points* is set to the number of cells in the selected domain. In case of memory problems, you can use the **-ngp=** argument with a lower value. This will reduce the memory used by the operator.
- 15) The -notestf argument allows to bypass some of the restrictions on the number of filter coefficients as specified with the **-nfc**= argument.

By default, the value of the **-nfc=** argument must be chosen such that the full transition bands about the cutoff frequencies ( $1/PH$  and  $1/PL$ ) of the selected filter are inside the (0 0.5) frequency interval.

When the **-notestf** argument is specified, only the cutoff frequencies (e.g.  $1/PH$  and  $1/PL$ ) of the selected filter must lie in the  $(0\ 0\ 0\ 5)$  frequency interval and not the full transition bands around them.

This allows to diminish the number of filter coefficients and, thus, to minimize the number of data points lost by the filtering operation (if -nfc= is set to K,  $(K-1)/2$  data points will be "lost" or affected by end effects from each end of the series).

- 16) The -usefft argument specifies that the Lanczos filter must be applied in the frequency domain by using a Fast Fourier Transform and the convolution theorem. Moreover, if the -usefft argument is specified, the values at the ends of the output filtered series are computed implicitly by assuming that the input series is part of a periodic sequence.
- 17) The -double argument specifies that the results are stored as double-precision floating point numbers in the output NetCDF file. By default, the results are stored as single-precision floating point numbers in the output NetCDF file.
- 18) The -bigfile argument is allowed only if the NCSTAT software has been compiled with the \_USE\_NETCDF36 or \_USE\_NETCDF4 macros (e.g. -D\_USE\_NETCDF36 or -D\_USE\_NETCDF4) and linked to the NetCDF 3.6 library or higher. If this argument is specified, the *output\_netcdf\_file* will be a 64-bit offset format file instead of a NetCDF classic format file. However, this argument is recognized in the procedure only if the NCSTAT software has been built with the \_USE\_NETCDF36 or \_USE\_NETCDF4 CPP macros.
- 19) The -hdf5 argument is allowed only if the NCSTAT software has been compiled with the \_USE\_NETCDF4 macro (e.g.  $-D$ \_USE\_NETCDF4) and linked to the NetCDF 4 library or higher. If this argument is specified, the *output\_netcdf\_file* will be a NetCDF-4/HDF5 format file instead of a NetCDF classic format file. However, this argument is recognized in the procedure only if the NCSTAT software has been built with the \_USE\_NETCDF4 CPP macro.
- 20) It the multichannel time series has a seasonal or diurnal cycle, use *[comp\\_stl\\_4d](#page-296-0)* or *[comp\\_clim\\_4d](#page-28-0)* to remove the pure harmonic components from the time series before filtering.
- 21) It is assumed that the data has no missing values excepted those associated with a constant land-sea mask.
- 22) Duplicate parameters are allowed, but this is always the last occurrence of a parameter which will be used for the computations. Moreover, the number of specified parameters must not be greater than the total number of allowed parameters.
- 23) For more details on Lanczos filtering and examples of use in the climate literature, see
	- "Fourier analysis of time series- An introduction", by Bloomfield, P., John Wiley and Sons, New York, Chapter 6, 1976. <http://as.wiley.com/WileyCDA/WileyTitle/productCd-0471889482.html>
	- "Lanczos filtering in one and two dimensions", by Duchon, C., Journal of applied meteorology, vol. 18, 1016-1022, 1979. doi: [10.1175/1520-0450\(1979\)018<1016:LFIOAT>2.0.CO;2](https://doi.org/10.1175/1520-0450(1979)018\T1\textless {}1016:LFIOAT\T1\textgreater {}2.0.CO;2)

#### **Outputs**

comp\_lanczos\_filter\_4d creates an output NetCDF file that contains the filtered time series estimated from the multichannel time series associated with the input NetCDF variable. The output NetCDF dataset contains the following NetCDF variable (in the description below, nlev, nlat and nlon are the length of the vertical and spatial dimensions of the input NetCDF variable and ntime is the selected number of time observations) :

1) *netcdf\_variable*\_filt(ntime,nlev,nlat,nlon) : the filtered time series for each of the time series of the 3-D grid-mesh associated with the input NetCDF variable.

The filtered multichannel time series is packed in a fourdimensional variable whose first, second and third dimensions are exactly the same as those associated with the input NetCDF variable *netcdf\_variable* even if you restrict the geographical domain with the -x=, -y= and -z= arguments. However, outside the selected domain, the output NetCDF variable is filled with missing values.

### **Examples**

1) For filtering a real multichannel monthly time series between 18 and 30 months (e.g., biennial time scale) from a fourdimensional NetCDF variable called uwnd extracted from the file uwnd.monthly.mean.ncep2.nc, which includes monthly time series, and store the results in the NetCDF file qbo\_uwnd\_ncep2.nc, use the following command :

```
$ comp_lanczos_filter_4d \
 -f=uwnd.monthly.mean.ncep2.nc \
 -v=uwnd \
-m=mesh_mask_uwnd_ncep2.nc \
-p1=18-ph=30 \ \ \backslash-o=qbo_uwnd_ncep2.nc
```
# <span id="page-160-0"></span>**2.27 comp\_mask\_3d**

### **2.27.1 Authors**

Eric Maisonnave (CERFACS) and Pascal Terray (LOCEAN/IPSL)

## **2.27.2 Latest revision**

13/09/2018

# **2.27.3 Purpose**

Create a mesh-mask variable by specifying geographical bounds in indices or degrees and/or by modifying an input mesh-mask read from a NetCDF dataset and store the resulting mesh-mask variable in a NetCDF dataset if the -o= argument (described below) is specified.

If an output NetCDF dataset is not specified with the -o= argument, the geographical bounds of the selected domain are printed as indices on output of the procedure. Such indices can then be used for specifying the -x= and -y= arguments for the selected domain in other NCSTAT procedures such as use *[comp\\_serie\\_3d](#page-245-0)*.

If you want to create a mesh-mask variable for a fourdimensional NetCDF variable, use *[comp\\_mask\\_4d](#page-164-0)* instead of comp\_mask\_3d.

# **2.27.4 Further Details**

#### **Usage**

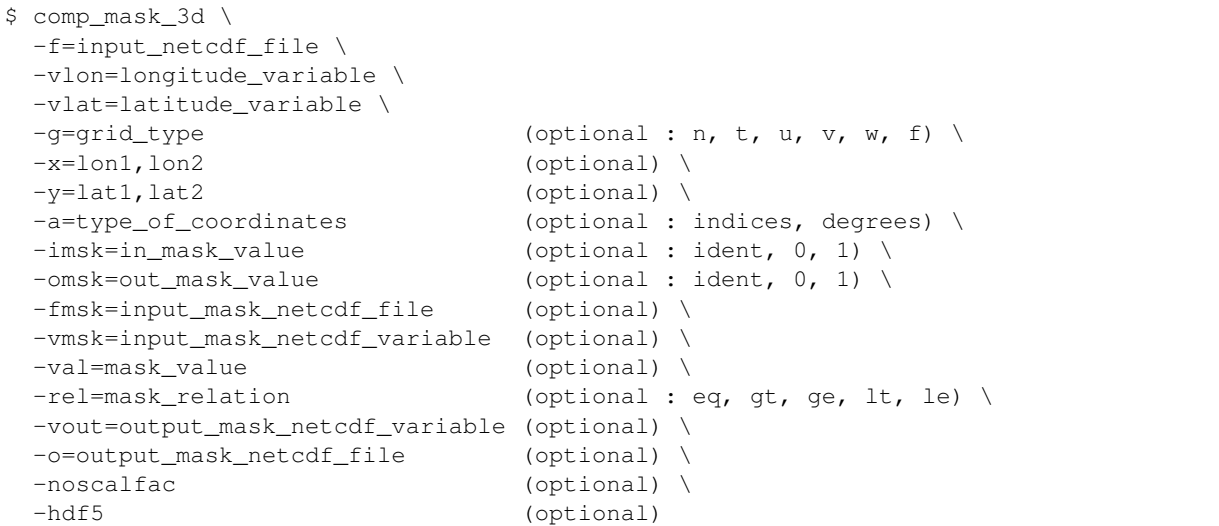

### **By default**

- *-g=* the *grid\_type* is set to n, which means that the 2-D grid-mesh associated with the input *latitude\_variable* and *longitude\_variable* is assumed to be regular or Gaussian
- *-x=* the whole longitude range associated with the *longitude\_variable*
- *-y=* the whole latitude range associated with the *latitude\_variable*
- *-a=* the *type\_of\_coordinates* is set to indices. This means that the geographical bounds specified in the -x= and -y= arguments are given as indices not in degrees of longitude and latitude

*-imsk=* the *in\_mask\_value* is set to 1. This means that points inside the specified domain are selected

*-omsk*= the *out mask value* is set to 0. This means that points outside the specified domain are not selected

*-fmsk=* an *input\_mask\_netcdf\_file* is not used

*-vmsk=* an *input\_mask\_netcdf\_variable* is not used

*-val=* the *mask\_value* is set to 1.

*-rel=* the *mask\_relation* is set to eq

*-vout=* the *output\_mask\_netcdf\_variable* is named *grid\_type*//mask if an output NetCDF file is created

*-o=* an *output\_mask\_netcdf\_file* is not created

- *-noscalfac* if the -fmsk= argument is present, the scale factors NetCDF variables, if they exist in the *input\_mask\_netcdf\_file*, are automatically copied to the output NetCDF file. If the -noscalfac argument is specified, the scale factors NetCDF variables are not copied in the output NetCDF file
- *-hdf5* a NetCDF classical format file is created. If -hdf5 is activated, the output NetCDF file is a NetCDF-4/HDF5 format file

#### **Remarks**

- 1) The -vlon= and -vlat= arguments specify the coordinate variables from which the mesh-mask variable will be constructed and the -f=*input\_netcdf\_file* argument specifies that these coordinate NetCDF variables must be extracted from the NetCDF file *input\_netcdf\_file*. The longitude and latitude coordinate NetCDF variables may be one or two dimensional arrays.
- 2) If the -x=*lon1,lon2* and -y=*lat1,lat2* arguments are missing the whole geographical domain associated with the *longitude\_variable* and *latitude\_variable* is used to construct the mesh-mask.

If -a=indices (the default value), the longitude (specified with the -x= argument) or latitude (specified with the -y= argument) range must be a vector of two integers specifying the first and last selected indices along each dimension. The indices are relative to 1. Negative values for *lon1* are not allowed.

If -a=degrees, the longitude or latitude range must be a vector of two integers specifying the longitude and latitude limits of the domain in degrees of longitude or latitude, respectively. In that case, negative values are allowed for *lon1*, *lon2*, *lat1* and *lat2*. Moreover, the longitudes *lon1* and *lon2* are shifted to be in the interval between -180 and 180 degrees, assuming that the grid is periodic in longitude.

3) If -g= is set to t, u, v, w or f it is assumed that the input 2-D grid-mesh associated with the input coordinate variables is from an experiment with the ORCA model (R2, R4 or R05 resolutions).

This argument is also used to determine the name of the *output\_mask\_netcdf\_variable* in the output NetCDF file if the -vout= argument is not specified. In that case, the *output\_mask\_netcdf\_variable* will be named *grid\_type*//mask.

4) The -imsk= argument specifies the value (0, 1 or ident) to be given to grid points inside of the specified domain (as specified by the -x= and -y= arguments). By default, values inside the specified domain are set to 1 (e.g. -imsk=1).

If -imsk=ident, the -vmsk= and -fmsk= arguments must also be given and the values inside the selected domain are read from the *input\_mask\_netcdf\_variable* and are modified according to the logical relation determined by the -rel= and -val= arguments.

5) The -omsk= argument is identical to -imsk= argument, but concerns points outside the specified domain (as specified by the  $-x=$  and  $-y=$  arguments). By default, values outside the specified domain are set to 0 ( $\text{-omsk}=0$ ).

If -omsk=ident, the -vmsk= and -fmsk= arguments must also be given and the values outside the selected domain are read from the *input\_mask\_netcdf\_variable* and are modified according to the logical relation determined by the -rel= and -val= arguments.

- 6) If  $\text{-}\text{imsk}$ =ident or  $\text{-}\text{omsk}$ =ident, the  $\text{-}\text{imsk}$ = and  $\text{-}\text{imsk}$ = arguments must be specified. In that case, the output mesh-mask variable *output\_mask\_netcdf\_variable* is first initialized from the *input\_mask\_netcdf\_variable* (as specified by the -vmsk= and -fmsk= arguments) inside the domain if -imsk= $\pm$ dent or outside the domain if -omsk=ident, and then modified in these regions according to the logical relationship:
	- output\_mask $(i,j) = 1$  if input\_mask $(i,j)$  .*mask\_relation. mask\_value* is true
	- output mask $(i,j) = 0$  otherwise

where *mask* relation is determined from the **-rel**= argument and *mask value* from the **-val**= argument.

By default, *mask\_relation* is set to eq and *mask\_value* is set to 1. . *mask\_value* must be specified as a real number.

The -fmsk= argument must be present, if the -vmsk= argument is specified, otherwise the program will stop.

If the -fmsk= and -vmsk= arguments are not specified, the output mesh-mask variable is computed by applying the *in\_mask\_value* value (as specified by the -imsk= argument) inside the specified domain and the *out\_mask\_value* (as specified by the **-omsk=** argument) outside the specified domain.

- 7) The geographical shapes of the *input\_mask\_netcdf\_variable* (in the *input\_mask\_netcdf\_file*) must agree with the input coordinate variables *longitude\_variable* and *latitude\_variable* (in the *input\_netcdf\_file*) if an *input\_mask\_netcdf\_file* is used.
- 8) The -hdf5 argument is allowed only if the NCSTAT software has been compiled with the \_USE\_NETCDF4 CPP macro (e.g.  $-D$ \_USE\_NETCDF4) and linked to the NetCDF 4 library or higher. If this argument is specified, the *output\_mask\_netcdf\_file* will be a NetCDF-4/HDF5 format file instead of a NetCDF classic format file. However, this argument is recognized in the procedure only if the NCSTAT software has been built with the USE\_NETCDF4 CPP macro.
- 9) Duplicate parameters are allowed, but this is always the last occurrence of a parameter which will be used for the computations. Moreover, the number of specified parameters must not be greater than the total number of allowed parameters.

### **Outputs**

comp\_mask\_3d creates an output NetCDF file if the -o= argument is specified. This NetCDF dataset will contain the constructed mesh-mask (e.g. with values equal to 0 or 1) in a NetCDF variable called *output\_mask\_netcdf\_variable* whose spatial dimensions are the same as those associated with the 2-D grid associated with the *longitude\_variable* and *latitude\_variable* specified with the -vlon= and -vlat= arguments (in the description below, nlat and nlon are the lengths of the spatial dimensions of the input 2-D grid) :

1) *output\_mask\_netcdf\_variable* (nlat,nlon) : the constructed mesh-mask (e.g. with values equal to 0 or 1) on the 2-D grid-mesh associated with the input coordinate variables.

Optionally, if an *input\_mask\_netcdf\_file* is specified with the -fmsk= argument and this NetCDF file contains the scale factors associated with the 2-D grid associated with the input *longitude\_variable* and *latitude variable* NetCDF variables, the output NetCDF file will also contain the following variables (if the -noscalfac argument is not specified) :

- 1) *netcdf\_variable\_e1grid\_type* (nlat,nlon) : the first scale factor associated with the 2-D gridmesh of the input coordinate variables.
- 2) *netcdf\_variable\_e2grid\_type* (nlat,nlon) : the second scale factor associated with the 2-D gridmesh of the input coordinate variables.

Multiplying the two scale factors together gives the surface of each cell in the 2-D grid-mesh associated with the *output\_mask\_netcdf\_variable*.

# <span id="page-164-0"></span>**2.28 comp\_mask\_4d**

## **2.28.1 Authors**

Eric Maisonnave (CERFACS) and Pascal Terray (LOCEAN/IPSL)

### **2.28.2 Latest revision**

13/09/2018

## **2.28.3 Purpose**

Create a mesh-mask variable by specifying geographical bounds in indices or geographical units (e.g. degrees, meters or pressure) and/or by modifying an input mesh-mask read from a NetCDF dataset and store the resulting mesh-mask variable in a NetCDF dataset if the -o= argument (described below) is specified.

If an output NetCDF dataset is not specified with the -o= argument, the geographical bounds of the selected domain are printed as indices on output of the procedure. Such indices can then be used for specifying the  $-x=$ ,  $-y=$  and  $-z=$ arguments for the selected domain in other NCSTAT procedures such as use *[comp\\_serie\\_4d](#page-249-0)*.

If you want to create a mesh-mask variable for a tridimensional NetCDF variable, use *[comp\\_mask\\_3d](#page-160-0)* instead of comp\_mask\_4d.

## **2.28.4 Further Details**

#### **Usage**

```
$ comp_mask_4d \
-f=input_netcdf_file \
-vlon=longitude_variable \
-vlat=latitude_variable \
-vlev=level_variable \
-g=grid_type (optional : n, t, u, v, w, f) \
-x=lon1, lon2 (optional) \
-y=lat1, lat2 (optional) \
-z=level1, level2 (optional) \
-a=type_of_coordinates (optional : indices, units) \
-imsk=in_mask_value (optional : ident, 0, 1) \
-omsk=out_mask_value (optional : ident, 0, 1) \
-fmsk=input_mask_netcdf_file (optional) \
-vmsk=input_mask_netcdf_variable (optional) \
-val=mask_value (optional) \
-rel=mask_relation (optional : eq, gt, ge, lt, le) \
-vout=output_mask_netcdf_variable (optional) \
-o=output_mask_netcdf_file (optional) \
-noscalfac (optional) \
-hdf5 (optional)
```
### **By default**

*-g=* the *grid\_type* is set to n, which means that the 2-D grid-mesh associated with the input *latitude\_variable* and *longitude\_variable* is assumed to be regular or Gaussian

- *-x=* the whole longitude range associated with the *longitude\_variable*
- *-y=* the whole latitude range associated with the *latitude\_variable*
- *-z=* the whole vertical range associated with the *level\_variable*
- *-a=* the *type\_of\_coordinates* is set to indices. This means that the geographical bounds specified in the -x= and -y= arguments are given as indices not in geographical units ( e.g. degrees of longitude and latitude or meters for example)
- *-imsk=* the *in\_mask\_value* is set to 1. This means that points inside the specified domain are selected
- *-omsk*= the *out\_mask\_value* is set to 0. This means that points outside the specified domain are not selected
- *-fmsk=* an *input\_mask\_netcdf\_file* is not used
- *-vmsk=* an *input\_mask\_netcdf\_variable* is not used
- *-val=* the *mask\_value* is set to 1.
- *-rel=* the *mask\_relation* is set to eq
- *-vout=* the *output\_mask\_netcdf\_variable* is named *grid\_type*//mask if an output NetCDF file is created
- *-o=* an *output\_mask\_netcdf\_file* is not created
- *-noscalfac* if the -fmsk= argument is present, the scale factors NetCDF variables, if they exist in the *input\_mask\_netcdf\_file*, are automatically copied to the output NetCDF file. If the **-noscalfac** argument is specified, the scale factors NetCDF variables are not copied in the output NetCDF file
- *-hdf5* a NetCDF classical format file is created. If -hdf5 is activated, the output NetCDF file is a NetCDF-4/HDF5 format file

- 1) The -vlon=, -vlat= and -vlev= arguments specify the coordinate variables from which the mesh-mask variable will be constructed and the -f=*input\_netcdf\_file* argument specifies that these coordinate NetCDF variables must be extracted from the NetCDF file *input\_netcdf\_file*. The longitude and latitude coordinate NetCDF variables may be one or two dimensional arrays.
- 2) If the  $-x=lon1,lon2$ ,  $-v=lat1,lat2$  and  $-z=level1, level2$  arguments are missing the whole geographical domain associated with the *longitude\_variable* and *latitude\_variable*, and the whole vertical resolution associated with the *level\_variable* are used to construct the mesh-mask.

If  $-a$ =indices (the default value), the longitude (specified with the  $-x=$  argument), latitude (specified with the -y= argument) or level (specified with the -z= argument) range must be a vector of two integers specifying the first and last selected indices along each dimension. The indices are relative to 1. Negative values for *lon1* are not allowed.

If -a=units, the longitude or latitude range must be a vector of two integers specifying the longitude and latitude limits of the domain in degrees of longitude or latitude, respectively. In that case, negative values are allowed for *lon1*, *lon2*, *lat1* and *lat2*. Moreover, the longitudes *lon1* and *lon2* are shifted to be in the interval between -180 and 180 degrees, assuming that the grid is periodic in longitude. The vertical range must be a vector of two integers specifying the first and last levels of the domain in the unit of the NetCDF variable given in the -vlev= argument.

3) If -g= is set to t, u, v, w or f it is assumed that the input 3-D grid-mesh associated with the input coordinate variables is from an experiment with the ORCA model (R2, R4 or R05 resolutions).

This argument is also used to determine the name of the *output mask netcdf variable* in the output NetCDF file if the **-vout**= argument is not specified. In that case, the *output mask netcdf variable* will be named *grid\_type*//mask.

4) The -imsk= argument specifies the value (0, 1 or ident) to be given to grid points inside of the specified domain (as specified by the  $-x=$ ,  $-y=$  and  $-z=$  arguments). By default, values inside the specified domain are set to  $1$  (e.g.  $\text{-}imsk=1$ ).

If -imsk=ident, the -vmsk= and -fmsk= arguments must also be given and the values inside the selected domain are read from the *input\_mask\_netcdf\_variable* and are modified according to the logical relation determined by the -rel= and -val= arguments.

5) The -omsk= argument is identical to -imsk= argument, but concerns points outside the specified domain (as specified by the  $-x=$ ,  $-y=$  and  $-z=$  arguments). By default, values outside the specified domain are set to 0  $(-omsk=0)$ .

If -omsk=ident, the -vmsk= and -fmsk= arguments must also be given and the values outside the selected domain are read from the *input\_mask\_netcdf\_variable* and are modified according to the logical relation determined by the -rel= and -val= arguments.

- 6) If -imsk=ident or -omsk=ident, the -fmsk= and -vmsk= arguments must be specified. In that case, the output mesh-mask variable *output\_mask\_netcdf\_variable* is first initialized from the *input\_mask\_netcdf\_variable* (as specified by the -vmsk= and -fmsk= arguments) inside the domain if -imsk= $i$  dent or outside the domain  $if$  -omsk= $i$  dent, and then modified in these regions according to the logical relationship:
	- output\_mask $(i,j,k) = 1$  if input\_mask $(i,j,k)$  *.mask\_relation. mask\_value* is true
	- output\_mask $(i,j,k) = 0$  otherwise

where *mask\_relation* is determined from the -rel= argument and *mask\_value* from the -val= argument.

By default, *mask\_relation* is set to eq and *mask\_value* is set to 1. . *mask\_value* must be specified as a real number.

The -fmsk= argument must be present, if the -vmsk= argument is specified, otherwise the program will stop.

If the -fmsk= and -vmsk= arguments are not specified, the output mesh-mask variable is computed by applying the *in\_mask\_value* value (as specified by the -imsk= argument) inside the specified domain and the *out\_mask\_value* (as specified by the **-omsk=** argument) outside the specified domain.

- 7) The geographical shapes of the *input\_mask\_netcdf\_variable* (in the *input\_mask\_netcdf\_file*) must agree with the input coordinate variables *longitude\_variable*, *latitude\_variable* and *level\_variable* (in the *input\_netcdf\_file*) if an *input\_mask\_netcdf\_file* is used.
- 8) The -hdf5 argument is allowed only if the NCSTAT software has been compiled with the \_USE\_NETCDF4 macro (e.g.  $-D$ \_USE\_NETCDF4) and linked to the NetCDF 4 library or higher. If this argument is specified, the *output mask netcdf file* will be a NetCDF-4/HDF5 format file instead of a NetCDF classic format file. However, this argument is recognized in the procedure only if the NCSTAT software has been built with the USE\_NETCDF4 CPP macro.
- 9) Duplicate parameters are allowed, but this is always the last occurrence of a parameter which will be used for the computations. Moreover, the number of specified parameters must not be greater than the total number of allowed parameters.

### **Outputs**

comp\_mask\_4d creates an output NetCDF file if the -o= argument is specified. This NetCDF dataset will contain the constructed mesh-mask (e.g. with values equal to  $0$  or 1) in a NetCDF variable called *output\_mask\_netcdf\_variable* whose geographical dimensions are the same as those associated with the 3-D grid associated with the *longitude\_variable*, *latitude\_variable* and *level\_variable* specified with the -vlon=, -vlat= and -vlev= arguments (in the description below, nlat, nlon and nlev are the lengths of the geographical dimensions of the input 3-D grid) :

1) *output\_mask\_netcdf\_variable* (nlev,nlat,nlon) : the constructed mesh-mask (e.g. with values equal to 0 or 1) on the 3-D grid-mesh associated with the input coordinate variables.

Optionally, if an *input\_mask\_netcdf\_file* is specified with the -fmsk= argument and this NetCDF file contains the scale factors associated with the 3-D grid associated with the input *longitude\_variable*, *latitude\_variable* and *level\_variable* NetCDF variables, the output NetCDF file will also contain the following variables (if the -noscalfac argument is not specified) :

- 1) *netcdf\_variable\_e1grid\_type* (nlat,nlon) : the first scale factor associated with the 2-D gridmesh of the input coordinate variables.
- 2) *netcdf\_variable\_e2grid\_type* (nlat,nlon) : the second scale factor associated with the 2-D gridmesh of the input coordinate variables.
- 3) *netcdf\_variable*\_e3*grid\_type*(nlev,1,1) : the third scale factor associated with the 3-D gridmesh of the input coordinate variables.

Multiplying the first two scale factors together gives the surface of each cell in the 3-D grid-mesh associated with the *output\_mask\_netcdf\_variable*.

# <span id="page-167-0"></span>**2.29 comp\_norm\_3d**

## **2.29.1 Authors**

Eric Maisonnave (CERFACS) and Pascal Terray (LOCEAN/IPSL)

### **2.29.2 Latest revision**

26/05/2021

### **2.29.3 Purpose**

Select, transform and normalize time series from a tridimensional NetCDF variable extracted from a NetCDF dataset.

The procedure allows a large variety of transformations on the input tridimensional NetCDF variable such as:

- 1) removing and applying scale\_factor and add\_offset attributes if they are present
- 2) changing the missing value attribute (with the -mi= argument)
- 3) applying a given mesh-mask given in input of the procedure (with the -m= argument)
- 4) selecting only specific time steps in the output file (with the  $-t=$ ,  $-l=$  and  $-p=$  arguments)
- 5) centering or standardizing the time series associated with selected cells of the 2-D grid-mesh associated with the input tridimensional NetCDF variable (with the -a= argument) with the help of an input climatology (specified with the -c= argument)
- 6) reducing the spatial dimensions of the output NetCDF dataset (with the -compact argument).

An output NetCDF file containing the transformed tridimensional variable is created.

If your data contains missing values use *[comp\\_norm\\_miss\\_3d](#page-177-0)* instead of comp\_norm\_3d to transform your dataset.

Finally, if the NetCDF variable is fourdimensional use *[comp\\_norm\\_4d](#page-172-0)* instead of comp\_norm\_3d.

# **2.29.4 Further Details**

#### **Usage**

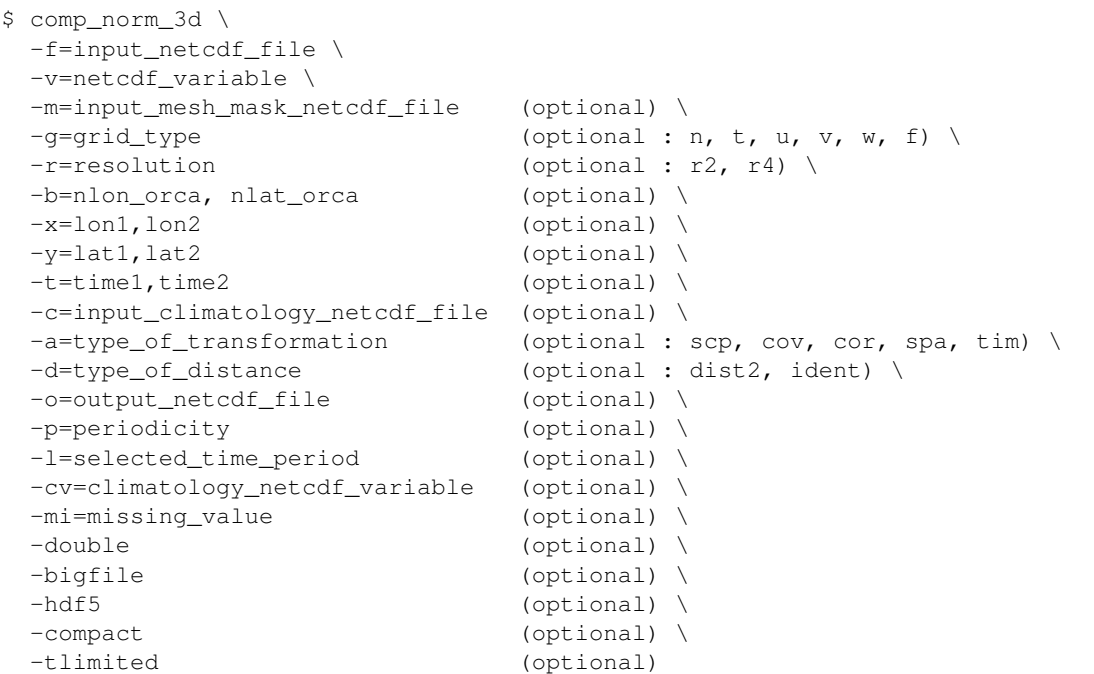

### **By default**

- *-g=* the *grid\_type* is set to n, which means that the 2-D grid-mesh associated with the input NetCDF variable is assumed to be regular or Gaussian
- *-r=* if the input *netcdf\_variable* is from the NEMO model (e.g., if -g= argument is not set to n) the resolution is assumed to be r2
- *-b=* if -g= is not set to n, the dimensions of the 2-D grid-mesh, *nlon\_orca* and *nlat\_orca*, are determined from the -r= argument. However, you may override this default choice with the -b= argument
- *-x=* the whole longitude domain associated with the *netcdf\_variable*
- *-y=* the whole latitude domain associated with the *netcdf\_variable*
- *-t=* the whole time period associated with the *netcdf\_variable*
- *-a=* the *type\_of\_transformation* is set to scp. This means that the time series associated with the input *netcdf\_variable* are output as raw data without any centering or standardization
- *-d=* the *type\_of\_distance* is set to dist2
- *-o=* the *output\_netcdf\_file* is named norm\_*netcdf\_variable*.nc
- *-p=* the *periodicity* is equal to the periodicity of the climatology if -a=cov or -a=cor or to time2 time $1 + 1$  if  $-a =$ scp
- $-I$ = the whole time period as specified by the  $-t$ =time1, time2 argument
- *-cv=* this argument, which specifies the name of the NetCDF variable used to compute the *input\_climatology\_netcdf\_file*, has by default the same value as the -v= argument

*-mi*= the *missing* value in the output NetCDF file is set to 1.e+20

- *-double* the data are stored as single-precision floating point numbers in the output NetCDF file. If double is activated, the data are stored as double-precision floating point numbers
- *-bigfile* a NetCDF classical format file is created. If -bigfile is activated, the output NetCDF file is a 64-bit offset format file
- *-hdf5* a NetCDF classical format file is created. If -hdf5 is activated, the output NetCDF file is a NetCDF-4/HDF5 format file

*-compact* the output NetCDF file is not compacted

*-tlimited* the time dimension is defined as unlimited in the output NetCDF file. However, if -tlimited is activated, the time dimension is defined as limited in the output NetCDF file

#### **Remarks**

- 1) The -v=*netcdf\_variable* argument specifies the NetCDF variable which must be transformed and the f=*input\_netcdf\_file* argument specifies that this NetCDF variable must be extracted from the NetCDF file, *input\_netcdf\_file*.
- 2) The optional argument -m=*input\_mesh\_mask\_netcdf\_file* specifies the land-sea mask to apply to *netcdf\_variable* before transforming this tridimensional NetCDF variable. By default, it is assumed that each cell in the 2- D grid-mesh associated with the input tridimensional NetCDF variable is a valid time series which must be written in the output NetCDF file. In other words, an *input\_mesh\_mask\_netcdf\_file* must be specified if the input *netcdf\_variable* has masked values over all the land or ocean grid-points.

Note also that an *input\_mesh\_mask\_netcdf\_file* is required if -**a**=spa and -**d**=dist2 are specified in order to get the scale factors of the 2-D grid-mesh associated with the input *netcdf\_variable* as these scale factors are used to compute the weighted standard-deviation over the selected domain with this combination of input arguments.

The geographical shapes of the *netcdf\_variable* (in the *input\_netcdf\_file*) and the mask (in the *input\_mesh\_mask\_netcdf\_file*) must agree if an *input\_mesh\_mask\_netcdf\_file* is used.

Refer to *[comp\\_clim\\_3d](#page-24-0)* or *[comp\\_mask\\_3d](#page-160-0)* for creating a valid *input\_mesh\_mask\_netcdf\_file* NetCDF file for regular or gaussian grids before using comp\_norm\_3d.

3) If the -x=*lon1,lon2* and -y=*lat1,lat2* arguments are missing the whole geographical domain associated with the *netcdf\_variable* is used.

The longitude or latitude range must be a vector of two integers specifying the first and last selected indices along each dimension. The indices are relative to 1. Negative values are allowed for *lon1*. In this case the longitude domain is from nlon+*lon1*+1 to *lon2* where nlon is the number of longitude points in the grid associated with the NetCDF variable and it is assumed that the grid is periodic.

Refer to *[comp\\_mask\\_3d](#page-160-0)* for transforming geographical coordinates as indices before using comp\_norm\_3d.

- 4) If the -t=*time1,time2* argument is missing, data in the whole time period associated with the *netcdf\_variable* is taken into account. The selected time period is a vector of two integers specifying the first and last time observations. The indices are relative to 1.
- 5) If  $-g$ = is set to t, u, v, w or f it is assumed that the NetCDF variable is from an experiment with the NEMO model. In this case, the duplicate points from the NEMO grid are removed before the transformation, as far as possible, and, in particular, if the whole globe is used as the geographical domain. On output, the duplicate points are restored when writing the output file, if and only if, the whole globe is used as the geographical domain.

If  $-g$  = is set to n, it is assumed that the grid is regular or gaussian and has no duplicate points.

- 6) If  $-g$ = is set to t, u, v, w or f (i.e., if the NetCDF variable is from an experiment with the NEMO model), the -r= argument gives the used resolution. If
	- $-r=r^2$  the input NetCDF variable is from an experiment with the ORCA R2 configuration of the NEMO model
	- $-r=r<sup>4</sup>$  the input NetCDF variable is from an experiment with the ORCA R4 configuration of the NEMO model.
- 7) If the NetCDF variable is from an experiment with the NEMO model, but the resolution is not R2 or R4, the dimensions of the NEMO grid must be specified explicitly with the -b= argument.
- 8) The -a= argument specifies if the data must be centered or standardized with an input climatology (specified with the  $-c=$  argument):
	- -a=scp means that the raw data are output
	- $-a = \cos \theta$  means that the anomalies are output
	- -a=cor means that the standardized anomalies are output
	- -a=spa means that the standardized anomalies are output, but the anomalies are standardized by the standard-deviation averaged over the specified domain for each selected time step
	- -a=tim means that the standardized anomalies are output, but the anomalies are standardized by the standard-deviation averaged over the selected time steps for each grid-point.
- 9) The *input\_climatology\_netcdf\_file* specified with the -c= argument is needed only if -a=cov, -a=cor, -a=spa or -a=tim.
- 10) If  $-a=cov$ ,  $-a=cov$ ,  $-a=sg$  or  $-a=tr$  im, the selected time period must agree with the climatology. This means that the first selected time observation (*time1* if the -t= argument is present) must correspond to the first day, month, season of the climatology specified with the -c= argument.
- 11) The geographical shapes of the *netcdf\_variable* (*input\_netcdf\_file*), the mask (*input\_mesh\_mask\_netcdf\_file*), the scale factors (*input\_mesh\_mask\_netcdf\_file*), and the climatology (*input\_climatology\_netcdf\_file*) must agree.
- 12) The -d=*type\_of\_distance* argument is used only if -a=spa is specified. If:
	- -d=dist2, the anomalies are standardized by a weighted standard-deviation. The sum of squares associated with a grid-point is weighted accordingly to the surface associated with that grid-point when computing the standard-deviation over the domain
	- -d=ident means that the anomalies are standardized by a simple arithmetic mean of the standarddeviations in the domain.
- 13) The -l= argument selects the indices of the time steps which must be included in the output NetCDF file. The indices of the time steps are counted from the start of the (selected) time period (e.g. *time1* in the -t=*time1,time2* argument or 1 if this argument is missing). The argument list can be specified in two forms:
	- $-l=n1, n2, \ldots$  *nn* allows to standardize and select for  $n1, n2, \ldots$  and *nn* time steps.

If *periodicity* is defined (with  $-p=$  option or if  $-a=$  is set to  $\cos$ ,  $\cos$  or  $\sin$ ), *n1*, *n2*, ... *nn* time steps are selected for each period separately (see second example below)

• -l=*n1:n2* allows to standardize and select time steps from *n1* to *n2* (or from *n1* to *n2* for each period separately, if *periodicity* is defined with  $-p=$  option or if  $-a=$  is set to  $\cos \theta$ ,  $\cos \theta$  or  $\sin \theta$ .

The two forms of the -l= argument may be combined and repeated any number of times. Duplicate time steps are not allowed.

Be careful with time period limits when specifying the  $-I$ = argument.

- 14) If the  $-p=$  argument is specified and  $-a=$ cov,  $-a=$ cor,  $-a=$ spa or  $-a=$ tim, the periodicity deduced from the climatology (given by the -c= argument) overrides the -p= argument.
- 15) If the variable used to compute the input climatology has not the same name has the variable specified by the -v= argument, use the -cv= argument to specify the variable name for the climatology.
- 16) The -mi=*missing\_value* argument specifies the missing value indicator associated with the *netcdf\_variable* (specified by the -v= argument) in the *output netcdf* file. *missing value* must be a real number outside of the range of the *netcdf\_variable*. If the **-mi=** argument is not specified *missing\_value* is set to  $1 \cdot e+20$ .
- 17) The -double argument specifies that the output NetCDF variable must be stored as double-precision floating point numbers instead of single-precision floating point numbers in the *output\_netcdf\_file*.
- 18) The -bigfile argument is allowed only if the NCSTAT software has been compiled with the \_USE\_NETCDF36 or \_USE\_NETCDF4 macros (e.g. -D\_USE\_NETCDF36 or -D\_USE\_NETCDF4) and linked to the NetCDF 3.6 library or higher. If this argument is specified, the *output\_netcdf\_file* will be a 64-bit offset format file instead of a NetCDF classic format file. However, this argument is recognized in the procedure only if the NCSTAT software has been built with the \_USE\_NETCDF36 CPP or \_USE\_NETCDF4 macros.
- 19) The -hdf5 argument is allowed only if the NCSTAT software has been compiled with the \_USE\_NETCDF4 macro (e.g.  $-D$  USE NETCDF4) and linked to the NetCDF 4 library or higher. If this argument is specified, the *output\_netcdf\_file* will be a NetCDF-4/HDF5 format file instead of a NetCDF classic format file. However, this argument is recognized in the procedure only if the NCSTAT software has been built with the \_USE\_NETCDF4 CPP macro.
- 20) If the **-compact** argument is specified and if a domain is selected (with the  $-x=$  and  $-y=$  arguments) then only data for the selected domain will be output. By default, the whole grid is stored (with missing values outside the selected domain).
- 21) Duplicate parameters are allowed, but this is always the last occurrence of a parameter which will be used for the computations.
- 22) It is assumed that the data has no missing values, excepted those associated with a constant land-sea mask (if a mesh-mask NetCDF file is used). If it is the case, use *[comp\\_norm\\_miss\\_3d](#page-177-0)* instead of comp\_norm\_3d.

#### **Outputs**

comp\_norm\_3d creates an output NetCDF file that contains the coordinate NetCDF variables of the input NetCDF dataset *input\_netcdf\_file* and the transformed NetCDF variable. This NetCDF variable will have the same dimensions and name as the input NetCDF variable in the file *input\_netcdf\_file* (in the description below, nlat and nlon are the length of the spatial dimensions of the input NetCDF variable) :

1) *netcdf\_variable* (ntime, nlat, nlon) : the transformed NetCDF variable as specified by the m=, -a= and -mi= arguments.

By default, the whole 2-D grid associated with the input NetCDF variable is stored (with missing values outside the selected domain). Note, however, that if the argument -compact is used the geographical dimensions of the output NetCDF variable will be reduced to the selected domain as specified by the -x= and -y= arguments (e.g., in this case nlat=*lat2*-*lat1*+1 and nlon=*lon2*-*lon1*+1 ). The number of time steps written in the output NetCDF file ( e.g.,  $n \text{ time}$ ) is determined from the -t=, -l= and -p= arguments.

### **Examples**

1) For computing time series of (monthly) anomalies from a NetCDF variable sosstsst stored in a file ST7\_1m\_00101\_20012\_grid\_T\_sosstsst.nc, apply a specific mask to the resulting time series and, finally, store the results in the NetCDF file anoma\_ST7\_1m\_00101\_20012\_grid\_T\_sosstsst.nc, use the following command (note that the output file is compacted):

```
$ comp_norm_3d \
-f=ST7_1m_00101_20012_grid_T_sosstsst.nc \
-v=sosstsst \
-q=t \setminus-m=meshmask.indopacific.nc \
-a=cov \ \ \backslash-c=clim_ST7_1m_00101_20012_grid_T_sosstsst.nc \
-o=anoma_ST7_1m_00101_20012_grid_T_sosstsst.nc \
 -compact
```
2) For selecting the first 120 days of each year (with a 365 days calendar) from the daily NetCDF file ST7\_1d\_00101\_20012\_grid\_T\_sosstsst.nc, which includes a NetCDF variable sosstsst, and store the results in the NetCDF file select\_ST7\_1d\_00101\_20012\_grid\_T\_sosstsst.nc, use the following command :

```
$ comp_norm_3d \
-f=ST7_1d_00101_20012_grid_T_sosstsst.nc \
-v=sosstsst \
-m=meshmask.orca2.nc \
-q=t \
-p=365-1=1:120-o=select_ST7_1d_00101_20012_grid_T_sosstsst.nc
```
# <span id="page-172-0"></span>**2.30 comp\_norm\_4d**

## **2.30.1 Authors**

Eric Maisonnave (CERFACS) and Pascal Terray (LOCEAN/IPSL)

## **2.30.2 Latest revision**

07/06/2021

## **2.30.3 Purpose**

Select, transform and normalize time series from a fourdimensional NetCDF variable extracted from a NetCDF dataset.

The procedure allows a large variety of transformations on the input fourdimensional NetCDF variable such as:

- 1) removing and applying scale\_factor and add\_offset attributes if they are present
- 2) changing the missing value attribute (with the  $\text{-}mi = \text{argument}$ )
- 3) applying a given mesh-mask given in input of the procedure (with the -m= argument)
- 4) selecting only specific time steps in the output file (with the  $-t=$ ,  $-l=$  and  $-p=$  arguments)
- 5) centering or standardizing the time series associated with selected cells of the 3-D grid-mesh associated with the input tridimensional NetCDF variable (with the -a= argument) with the help of an input climatology (specified with the -c= argument)
- 6) reducing the spatial dimensions of the output NetCDF dataset (with the -compact argument).

An output NetCDF file containing the transformed fourdimensional variable is created.

Finally, if the NetCDF variable is tridimensional use *[comp\\_norm\\_3d](#page-167-0)* instead of comp\_norm\_4d.

### **2.30.4 Further Details**

#### **Usage**

```
$ comp_norm_4d \
-f=input_netcdf_file \
-v=netcdf_variable \
-m=input_mesh_mask_netcdf_file (optional) \
-g=grid\_type (optional : n, t, u, v, w, f) \
-r=resolution (optional : r2, r4) \
-b=nlon_orca, nlat_orca, nlevel_orca (optional) \
-x=lon1, lon2 (optional) \
-y=lat1,lat2 (optional) \
-z=level1, level2 (optional) \
-t=time1,time2 (optional) \
-c=input_climatology_netcdf_file (optional) \
-a=type_of_transformation (optional : scp, cov, cor, spa, tim) \
-d=type_of_distance (optional : dist2, dist3, ident) \
-o=output_netcdf_file (optional) \
-p=periodicity (optional) \
-l=selected_time_period (optional) \
-cv=climatology_netcdf_variable (optional) \
-mi=missing_value (optional) \
-double (optional) \
-bigfile (optional) \
-hdf5 (optional) \
-compact (optional) \
-tlimited (optional)
```
### **By default**

- *-g=* the *grid\_type* is set to n, which means that the 3-D grid-mesh associated with the input NetCDF variable is assumed to be regular or Gaussian
- *-r=* if the input *netcdf\_variable* is from the NEMO model (e.g., if -g= argument is not set to n) the resolution is assumed to be r2
- *-b=* if -g= is not set to n, the dimensions of the 3-D grid-mesh, *nlon\_orca* , *nlat\_orca* and *nlevel\_orca*, are determined from the -r= argument. However, you may override this default choice with the -b= argument
- *-x=* the whole longitude domain associated with the *netcdf\_variable*
- *-y=* the whole latitude domain associated with the *netcdf\_variable*
- *-z=* the whole vertical resolution associated with the *netcdf\_variable*
- *-t=* the whole time period associated with the *netcdf\_variable*
- *-a=* the *type\_of\_transformation* is set to scp. This means that the time series associated with the input *netcdf* variable are output as raw data without any centering or standardization
- *-d=* the *type\_of\_distance* is set to dist3
- *-o=* the *output\_netcdf\_file* is named norm\_*netcdf\_variable*.nc
- *-p=* the *periodicity* is equal to the periodicity of the climatology if -a=cov or -a=cor or to time2 time $1 + 1$  if  $-a =$ scp
- $-I=$  the whole time period as specified by the  $-t=$ time1, time2 argument
- *-cv=* this argument, which specifies the name of the NetCDF variable used to compute the *input\_climatology\_netcdf\_file*, has by default the same value as the -v= argument
- *-mi*= the *missing\_value* in the output NetCDF file is set to 1.e+20
- *-double* the data are stored as single-precision floating point numbers in the output NetCDF file. If double is activated, the data are stored as double-precision floating point numbers
- *-bigfile* a NetCDF classical format file is created. If -bigfile is activated, the output NetCDF file is a 64-bit offset format file
- *-hdf5* a NetCDF classical format file is created. If -hdf5 is activated, the output NetCDF file is a NetCDF-4/HDF5 format file
- *-compact* the output NetCDF file is not compacted
- *-tlimited* the time dimension is defined as unlimited in the output NetCDF file. However, if -tlimited is activated, the time dimension is defined as limited in the output NetCDF file

- 1) The -v=*netcdf\_variable* argument specifies the NetCDF variable which must be transformed and the f=*input\_netcdf\_file* argument specifies that this NetCDF variable must be extracted from the NetCDF file, *input\_netcdf\_file*.
- 2) The optional argument -m=*input\_mesh\_mask\_netcdf\_file* specifies the land-sea mask to apply to *netcdf\_variable* before transforming this fourdimensional NetCDF variable. By default, it is assumed that each cell in the 3-D grid-mesh associated with the input fourdimensional NetCDF variable is a valid time series which must be written in the output NetCDF file. In other words, an *input\_mesh\_mask\_netcdf\_file* must be specified if the input *netcdf\_variable* has masked values over the land or ocean grid-points.

Note also that an *input\_mesh\_mask\_netcdf\_file* is required if -a=spa and -d=dist2 or -d=dist3 are specified in order to get the scale factors of the 3-D grid-mesh associated with the input *netcdf\_variable* as these scale factors are used to compute the weighted standard-deviation over the selected domain with this combination of input arguments.

The geographical shapes of the *netcdf\_variable* (in the *input\_netcdf\_file*) and the mask (in the *input\_mesh\_mask\_netcdf\_file*) must agree if an *input\_mesh\_mask\_netcdf\_file* is used.

Refer to *[comp\\_clim\\_4d](#page-28-0)* or *[comp\\_mask\\_4d](#page-164-0)* for creating a valid *input\_mesh\_mask\_netcdf\_file* NetCDF file for regular or gaussian grids before using comp\_norm\_4d.

3) If the -x=*lon1,lon2*, -y=*lat1,lat2* and -z=*level1,level2* arguments are missing the whole geographical domain and vertical resolution associated with the *netcdf\_variable* is used.

The longitude, latitude or level range must be a vector of two integers specifying the first and last selected indices along each dimension. The indices are relative to 1. Negative values are allowed for *lon1*. In this case the longitude domain is from nlon+*lon1*+1 to *lon2* where nlon is the number of longitude points in the grid associated with the NetCDF variable and it is assumed that the grid is periodic.

Refer to *[comp\\_mask\\_4d](#page-164-0)* for transforming geographical coordinates as indices before using comp\_norm\_4d.

4) If the -t=*time1,time2* argument is missing, data in the whole time period associated with the *netcdf\_variable* is taken into account. The selected time period is a vector of two integers specifying the first and last time observations. The indices are relative to 1.

- 5) If  $-g$ = is set to t, u, v, w or f it is assumed that the NetCDF variable is from an experiment with the NEMO model. In this case, the duplicate points from the NEMO grid are removed before the transformation, as far as possible, and, in particular, if the whole globe is used as the geographical domain. On output, the duplicate points are restored when writing the output file, if and only if, the whole globe is used as the geographical domain.
	- If  $-g$  = is set to n, it is assumed that the grid is regular or gaussian and has no duplicate points.
- 6) If  $-g$ = is set to t, u, v, w or f (i.e., if the NetCDF variable is from an experiment with the NEMO model), the -r= argument gives the used resolution. If
	- $-$ **r**= $r2$  the input NetCDF variable is from an experiment with the ORCA R2 configuration of the NEMO model
	- $-r=r<sup>4</sup>$  the input NetCDF variable is from an experiment with the ORCA R4 configuration of the NEMO model.
- 7) If the NetCDF variable is from an experiment with the NEMO model, but the resolution is not R2 or R4, the dimensions of the NEMO grid must be specified explicitly with the -b= argument.
- 8) The -a= argument specifies if the data must be centered or standardized with an input climatology (specified with the  $-c=$  argument):
	- -a=scp means that the raw data are output
	- -a=cov means that the anomalies are output
	- $-a=cor$  means that the standardized anomalies are output
	- -a=spa means that the standardized anomalies are output, but the anomalies are standardized by the standard-deviation averaged over the specified domain and vertical resolution for each selected time step
	- -a=tim means that the standardized anomalies are output, but the anomalies are standardized by the standard-deviation averaged over the selected time steps for each grid-point.
- 9) The *input\_climatology\_netcdf\_file* specified with the -c= argument is needed only if -a=cov, -a=cor, -a=spa or -a=tim.
- 10) If  $-a=cov$ ,  $-a=cor$ ,  $-a=span$  or  $-a=lim$ , the selected time period must agree with the climatology. This means that the first selected time observation (*time1* if the -t= argument is present) must correspond to the first day, month, season of the climatology specified with the -c= argument.
- 11) The geographical shapes of the *netcdf\_variable* (in the *input\_netcdf\_file*), the mask (in the *input\_mesh\_mask\_netcdf\_file*), the scale factors (in the *input\_mesh\_mask\_netcdf\_file*), and the climatology (in the *input\_climatology\_netcdf\_file*) must agree.
- 12) The -d=*type\_of\_distance* argument is used only if -a=spa is specified. If:
	- $-d=$ dist3, the anomalies are standardized by a weighted standard-deviation. The sum of squares associated with a grid-point is weighted accordingly to to the mass (or volume) associated with that grid-point when computing the standard-deviation over the domain
	- -d=dist2, the anomalies are standardized by a weighted standard-deviation. The sum of squares associated with a grid-point is weighted accordingly to the surface associated with that grid-point when computing the standard-deviation over the domain
	- $\bullet$  -d=ident, the anomalies are standardized by a simple arithmetic mean of the standard-deviations in the domain.
- 13) The -l= argument selects the indices of the time steps which must be included in the output NetCDF file. The indices of the time steps are counted from the start of the (selected) time period (e.g. *time1* in the -t=*time1,time2* argument or 1 if this argument is missing). The argument list can be specified in two forms:

•  $-l=n1, n2,... nn$  allows to standardize and select for  $n1, n2,...$  and  $nn$  time steps.

If *periodicity* is defined (with -p= option or if -a= is set to  $\cos \theta$ ,  $\cos \theta$  or  $\sinh n/2$ , ... *nn* time steps are selected for each period separately (see second example)

• -l=*n1:n2* allows to standardize and select time steps from *n1* to *n2* (or from *n1* to *n2* for each period separately, if *periodicity* is defined with  $-p=$  option or if  $-a=$  is set to  $\cos \theta$ ,  $\cos \theta$  or  $\sin \theta$ .

The two forms of the -l= argument may be combined and repeated any number of times. Duplicate time steps are not allowed.

Be careful with time period limits when specifying the -l= argument.

- 14) If the -p= argument is specified and -a=cov, -a=cor, -a=spa or -a=tim, the periodicity deduced from the climatology (given by the -c= argument) overrides the -p= argument.
- 15) If the variable used to compute the input climatology has not the same name has the variable specified by the -v= argument, use the -cv= argument to specify the variable name for the climatology.
- 16) The -mi=*missing\_value* argument specifies the missing value indicator associated with the *netcdf\_variable* (specified by the -v= argument) in the *output\_netcdf\_file*. *missing\_value* must be a real number outside of the range of the *netcdf* variable. If the **-mi=** argument is not specified *missing* value is set to 1.e+20.
- 17) The -double argument specifies that the output NetCDF variable must be stored as double-precision floating point numbers instead of single-precision floating point numbers in the *output\_netcdf\_file*.
- 18) The -bigfile argument is allowed only if the NCSTAT software has been compiled with the \_USE\_NETCDF36 or USE NETCDF4 macros (e.g.,  $-D$  USE NETCDF36 or  $-D$  USE NETCDF4) and linked to the NetCDF 3.6 library or higher. If this argument is specified, the *output\_netcdf\_file* will be a 64-bit offset format file instead of a NetCDF classic format file. However, this argument is recognized in the procedure only if the NCSTAT software has been built with the \_USE\_NETCDF36 CPP or \_USE\_NETCDF4 macros.
- 19) The -hdf5 argument is allowed only if the NCSTAT software has been compiled with the \_USE\_NETCDF4 macro (e.g., -D\_USE\_NETCDF4) and linked to the NetCDF 4 library or higher. If this argument is specified, the *output\_netcdf\_file* will be a NetCDF-4/HDF5 format file instead of a NetCDF classic format file. However, this argument is recognized in the procedure only if the NCSTAT software has been built with the \_USE\_NETCDF4 CPP macro.
- 20) If the **-compact** argument is specified and a domain is selected (with the  $-x=$ ,  $-y=$  and  $-z=$  arguments) then only data for the selected domain will be output. By default, the whole 3-D grid is stored (with missing values outside the selected domain).
- 21) Duplicate parameters are allowed, but this is always the last occurrence of a parameter which will be used for the computations.
- 22) It is assumed that the data has no missing values, excepted those associated with a constant land-sea mask (if a mesh-mask NetCDF file is used).

### **Outputs**

comp\_norm\_4d creates an output NetCDF file that contains the coordinate NetCDF variables of the input NetCDF dataset *input\_netcdf\_file* and the transformed NetCDF variable. This NetCDF variable will have the same dimensions and name as the input NetCDF variable in the file *input\_netcdf\_file* (in the description below, nlev, nlat and nlon are the lengths of the vertical and spatial dimensions of the input NetCDF variable) :

1) *netcdf\_variable* (ntime, nlev, nlat, nlon) : the transformed NetCDF variable as specified by the  $-m=$ ,  $-a=$  and  $-mi=$  arguments.

By default, the whole 3-D grid associated with the input NetCDF variable is stored (with missing values outside the selected domain). Note, however, that if the argument -compact is used, the geographical dimensions of the output NetCDF variable will be reduced to the selected domain as specified by the -x=, -y= and -z= arguments (e.g., in this case nlev=*level2*-*level1*+1, nlat=*lat2*-*lat1*+1and nlon=*lon2*  $lon1+1$ ). The number of time steps written in the output NetCDF file (e.g.,  $nt$  ime) is determined from the  $-t=$ ,  $-l=$  and  $-p=$  arguments.

### **Examples**

1) For computing time series of (monthly) anomalies from a NetCDF variable votemper stored in a file ST7\_1m\_00101\_20012\_grid\_T\_votemper.nc, apply a specific mask to the resulting time series and, finally, store the results in the NetCDF file anoma\_ST7\_1m\_00101\_20012\_grid\_T\_votemper.nc, use the following command (note that the output file is compacted):

```
$ comp_norm_4d \
-f = ST7_1m_00101_20012_grid_T_votember.net-v=votemper \
-g=t \ \n\big\}-m=meshmask.indopacific.nc \
-a=cov \backslash-c=clim_ST7_1m_00101_20012_grid_T_votemper.nc \
-o=anoma_ST7_1m_00101_20012_grid_T_votemper.nc \
-compact
```
2) For selecting the first 120 days of each year (with a 365 days calendar) from the daily NetCDF file ST7\_1d\_00101\_20012\_grid\_T\_votemper.nc, which includes a NetCDF variable votemper, and store the results in the NetCDF file select\_ST7\_1d\_00101\_20012\_grid\_T\_votemper.nc, use the following command :

```
$ comp_norm_4d \
-f = ST7_1d_00101_20012_grid_Tvotember.net-v=votemper \
-m=meshmask.orca2.nc \
-q=t \langle-p=365-1=1:120-o=select_ST7_1d_00101_20012_grid_T_votemper.nc
```
# <span id="page-177-0"></span>**2.31 comp\_norm\_miss\_3d**

## **2.31.1 Authors**

Pascal Terray (LOCEAN/IPSL)

## **2.31.2 Latest revision**

26/05/2021

## **2.31.3 Purpose**

Select, transform and normalize time series from a tridimensional NetCDF variable with missing values extracted from a NetCDF dataset.

The procedure allows a large variety of transformation on the input tridimensional NetCDF variable such as:

- 1) removing and applying scale\_factor and add\_offset attributes if they are present
- 2) changing the missing\_value attribute (with the -mi= argument)
- 3) applying a given mesh-mask given in input of the procedure (with the -m= argument)
- 4) selecting only specific time steps in the output file (with the  $-t=$ ,  $-l=$  and  $-p=$  arguments)
- 5) centering or standardizing the time series associated with selected cells of the 2-D grid-mesh associated with the input tridimensional NetCDF variable (with the -a= argument) with the help of an input climatology (specified with the -c= argument)
- 6) reducing the spatial dimensions of the output NetCDF dataset (with the -compact argument)

An output NetCDF file containing the transformed tridimensional variable is created.

If your data does not contain missing values use *[comp\\_norm\\_3d](#page-167-0)* instead of comp\_norm\_miss\_3d to transform your dataset.

### **2.31.4 Further Details**

#### **Usage**

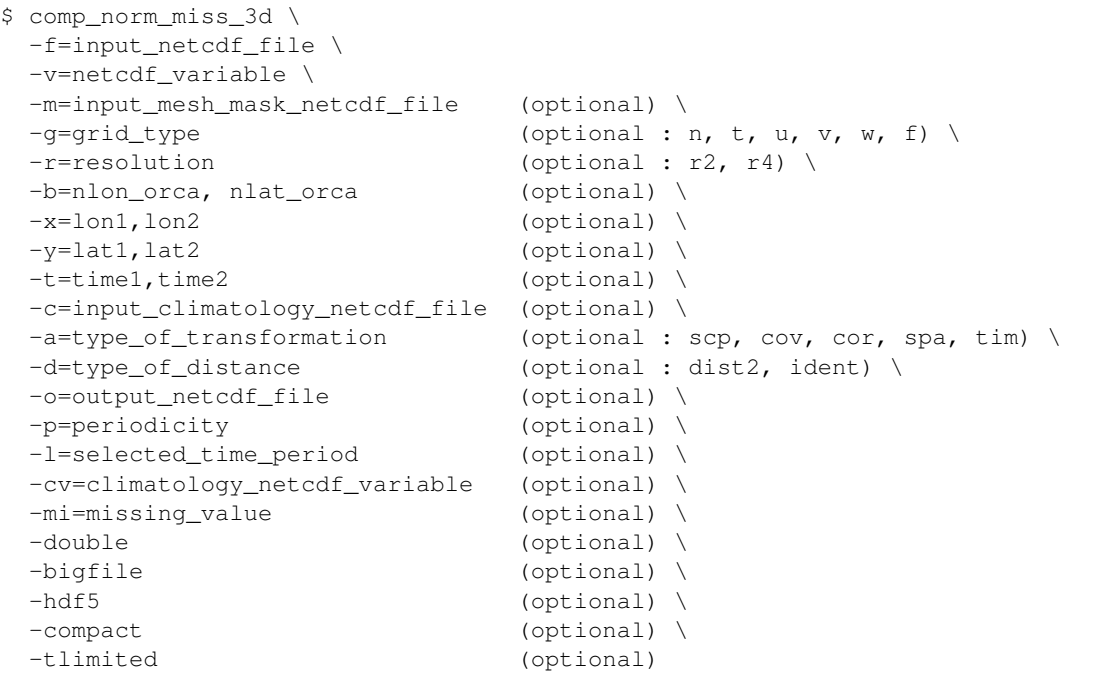

### **By default**

- *-g=* the *grid\_type* is set to n, which means that the 2-D grid-mesh associated with the input NetCDF variable is assumed to be regular or Gaussian
- *-r=* if the input *netcdf\_variable* is from the NEMO model (e.g., if -g= argument is not set to n) the resolution is assumed to be r2
- *-b=* if -g= is not set to n, the dimensions of the 2-D grid-mesh, *nlon\_orca* and *nlat\_orca*, are determined from the -r= argument. However, you may override this default choice with the -b= argument
- *-x=* the whole longitude domain associated with the *netcdf\_variable*
- *-y=* the whole latitude domain associated with the *netcdf\_variable*
- *-t=* the whole time period associated with the *netcdf\_variable*
- *-a=* the *type\_of\_transformation* is set to scp. This means that the time series associated with the input *netcdf* variable are output as raw data without any centering or standardization
- *-d=* the *type\_of\_distance* is set to dist2
- *-o=* the *output\_netcdf\_file* is named norm\_*netcdf\_variable*.nc
- *-p=* the *periodicity* is equal to the periodicity of the climatology if -a=cov or -a=cor or to time2 time $1 + 1$  if  $-a =$ scp
- $-I$ = the whole time period as specified by the  $-t$ = $t$  ime<sub>1</sub>,  $t$  ime<sub>2</sub> argument
- *-cv=* this argument, which specifies the name of the NetCDF variable used to compute the *input\_climatology\_netcdf\_file*, has by default the same value as the -v= argument
- *-mi*= the *missing\_value* in the output NetCDF file is set to 1.e+20
- *-double* the data are stored as single-precision floating point numbers in the output NetCDF file. If double is activated, the data are stored as double-precision floating point numbers
- *-bigfile* a NetCDF classical format file is created. If -bigfile is activated, the output NetCDF file is a 64-bit offset format file
- *-hdf5* a NetCDF classical format file is created. If -hdf5 is activated, the output NetCDF file is a NetCDF-4/HDF5 format file
- *-compact* the output NetCDF file is not compacted
- *-tlimited* the time dimension is defined as unlimited in the output NetCDF file. However, if -tlimited is activated, the time dimension is defined as limited in the output NetCDF file

- 1) The -v=*netcdf\_variable* argument specifies the NetCDF variable which must be transformed and the f=*input\_netcdf\_file* argument specifies that this NetCDF variable must be extracted from the NetCDF file, *input\_netcdf\_file*.
- 2) The optional argument -m=*input\_mesh\_mask\_netcdf\_file* specifies the land-sea mask to apply to *netcdf\_variable* before transforming this tridimensional NetCDF variable. By default, it is assumed that each cell in the 2- D grid-mesh associated with the input tridimensional NetCDF variable is a valid time series which must be written in the output NetCDF file. In other words, an *input\_mesh\_mask\_netcdf\_file* must be specified if the input *netcdf* variable has masked values over all the land or ocean grid-points.

Note also that an *input\_mesh\_mask\_netcdf\_file* is required if -**a**=spa and -**d**=dist2 are specified in order to get the scale factors of the 2-D grid-mesh associated with the input *netcdf\_variable* as these scale factors are used to compute the weighted standard-deviation over the selected domain with this combination of input arguments.

The geographical shapes of the *netcdf\_variable* (in the *input\_netcdf\_file*) and the mask (in the *input\_mesh\_mask\_netcdf\_file*) must agree if an *input\_mesh\_mask\_netcdf\_file* is used.

Refer to *[comp\\_clim\\_miss\\_3d](#page-34-0)* or *[comp\\_mask\\_3d](#page-160-0)* for creating a valid *input\_mesh\_mask\_netcdf\_file* NetCDF file for regular or gaussian grids before using comp\_norm\_miss\_3d.

3) If the -x=*lon1,lon2* and -y=*lat1,lat2* arguments are missing the whole geographical domain associated with the *netcdf\_variable* is used.
The longitude or latitude range must be a vector of two integers specifying the first and last selected indices along each dimension. The indices are relative to 1. Negative values are allowed for *lon1*. In this case the longitude domain is from nlon+*lon1*+1 to *lon2* where nlon is the number of longitude points in the grid associated with the NetCDF variable and it is assumed that the grid is periodic.

Refer to *[comp\\_mask\\_3d](#page-160-0)* for transforming geographical coordinates as indices before using comp\_norm\_miss\_3d.

- 4) If the -t=*time1,time2* argument is missing, data in the whole time period associated with the *netcdf\_variable* is taken into account. The selected time period is a vector of two integers specifying the first and last time observations. The indices are relative to 1.
- 5) If  $-g$ = is set to t, u, v, w or f it is assumed that the NetCDF variable is from an experiment with the NEMO model. In this case, the duplicate points from the NEMO grid are removed before the transformation, as far as possible, and, in particular, if the whole globe is used as the geographical domain. On output, the duplicate points are restored when writing the output file, if and only if, the whole globe is used as the geographical domain.

If  $-g$ = is set to n, it is assumed that the grid is regular or gaussian and has no duplicate points.

- 6) If  $-g$ = is set to t, u, v, w or f (i.e., if the NetCDF variable is from an experiment with the NEMO model), the -r= argument gives the used resolution. If
	- $\bullet$  -r= $r2$  the input NetCDF variable is from an experiment with the ORCA R2 configuration of the NEMO model
	- $-r=r<sup>4</sup>$  the input NetCDF variable is from an experiment with the ORCA R4 configuration of the NEMO model.
- 7) If the NetCDF variable is from an experiment with the NEMO model, but the resolution is not R2 or R4, the dimensions of the NEMO grid must be specified explicitly with the -b= argument.
- 8) The -a= argument specifies if the data must be centered or standardized with an input climatology (specified with the  $-c=$  argument):
	- -a=scp means that the raw data are output
	- -a=cov means that the anomalies are output
	- -a=cor means that the standardized anomalies are output
	- -a=spa means that the standardized anomalies are output, but the anomalies are standardized by the standard-deviation averaged over the specified domain for each selected time step
	- -a=tim means that the standardized anomalies are output, but the anomalies are standardized by the standard-deviation averaged over the selected time steps for each grid-point.
- 9) The *input climatology netcdf file* specified with the -c= argument is needed only if -a=cov, -a=cor, -a=spa or -a=tim.
- 10) If  $-a=cov$ ,  $-a=cor$ ,  $-a=span$  or  $-a=lim$ , the selected time period must agree with the climatology. This means that the first selected time observation (*time1* if the -t= argument is present) must correspond to the first day, month, season of the climatology specified with the -c= argument.
- 11) The geographical shapes of the *netcdf\_variable* (in the *input\_netcdf\_file*), the mask (in the *input\_mesh\_mask\_netcdf\_file*), the scale factors (in the *input\_mesh\_mask\_netcdf\_file*), and the climatology (in the *input\_climatology\_netcdf\_file*) must agree.
- 12) The -d=*type\_of\_distance* argument is used only if -a=spa is specified. If:
	- -d=dist2, the anomalies are standardized by a weighted standard-deviation. The sum of squares associated with a grid-point is weighted accordingly to the surface associated with that grid-point when computing the standard-deviation over the domain
- $\bullet$  -d=ident, the anomalies are standardized by a simple arithmetic mean of the standard-deviations in the domain.
- 13) The -l= argument selects the indices of the time steps which must be included in the output NetCDF file. The indices of the time steps are counted from the start of the (selected) time period (e.g. *time1* in the -t=*time1,time2* argument or 1 if this argument is missing). The argument list can be specified in two forms:
	- $-l=n1, n2,... nn$  allows to standardize and select for  $n1, n2,...$  and  $nn$  time steps.

If *periodicity* is defined (with  $-p=$  option or if  $-a=$  is set to cov, cor or spa),  $n1, n2, \ldots$  *nn* time steps are selected for each period separately (see second example).

• -l=*n1:n2* allows to standardize and select time steps from *n1* to *n2* (or from *n1* to *n2* for each period separately, if *periodicity* is defined with  $-p=$  option or if  $-a=$  is set to  $\cos z$ ,  $\cos z$  or  $\sin z$ .

The two forms of the -l= argument may be combined and repeated any number of times. Duplicate time steps are not allowed.

Be careful with time period limits when specifying the -l= argument.

- 14) If the  $-p=$  argument is specified and  $-a=<sub>c</sub>ov$ ,  $-a=<sub>c</sub>or$ ,  $-a=<sub>c</sub>an$  or  $-a=<sub>c</sub>in$ , the periodicity deduced from the climatology (given by the -c= argument) overrides the -p= argument.
- 15) If the variable used to compute the input climatology has not the same name has the variable specified by the -v= argument, use the -cv= argument to specify the variable name for the climatology.
- 16) The -mi=*missing\_value* argument specifies the missing value indicator associated with the *netcdf\_variable* (specified by the -v= argument) in the *output netcdf* file. *missing value* must be a real number outside of the range of the *netcdf\_variable*. If the **-mi=** argument is not specified *missing\_value* is set to  $1 \cdot e+20$ .
- 17) The -double argument specifies that the output NetCDF variable must be stored as double-precision floating point numbers instead of single-precision floating point numbers in the *output\_netcdf\_file*.
- 18) The -bigfile argument is allowed only if the NCSTAT software has been compiled with the \_USE\_NETCDF36 or \_USE\_NETCDF4 macros (e.g., -D\_USE\_NETCDF36 or -D\_USE\_NETCDF4) and linked to the NetCDF 3.6 library or higher. If this argument is specified, the *output\_netcdf\_file* will be a 64-bit offset format file instead of a NetCDF classic format file. However, this argument is recognized in the procedure only if the NCSTAT software has been built with the \_USE\_NETCDF36 CPP or \_USE\_NETCDF4 macros.
- 19) The -hdf5 argument is allowed only if the NCSTAT software has been compiled with the \_USE\_NETCDF4 macro (e.g.,  $-D$  USE NETCDF4) and linked to the NetCDF 4 library or higher. If this argument is specified, the *output\_netcdf\_file* will be a NetCDF-4/HDF5 format file instead of a NetCDF classic format file. However, this argument is recognized in the procedure only if the NCSTAT software has been built with the \_USE\_NETCDF4 CPP macro.
- 20) If the **-compact** argument is specified and if a domain is selected (with the  $-x=$  and  $-y=$  arguments) then only data for the selected domain will be output. By default, the whole grid is stored (with missing values outside the selected domain).
- 21) Duplicate parameters are allowed, but this is always the last occurrence of a parameter which will be used for the computations.
- 22) It is assumed that the specified *netcdf\_variable* has a scalar missing\_value or \_FillValue attribute and that missing values in the data are identified by the value of this missing\_value or \_FillValue attribute.

### **Outputs**

comp\_norm\_miss\_3d creates an output NetCDF file that contains the coordinate NetCDF variables of the input NetCDF dataset *input\_netcdf\_file* and the transformed NetCDF variable. This NetCDF variable will have the same dimensions and name as the input NetCDF variable in the file *input\_netcdf\_file* (in the description below, nlat and nlon are the length of the spatial dimensions of the input NetCDF variable)

1) *netcdf variable* (ntime, nlat, nlon) : the transformed NetCDF variable as specified by the m=, -a= and -mi= arguments.

By default, the whole 2-D grid associated with the input NetCDF variable is stored (with missing values outside the selected domain). Note, however, that if the argument -compact is used the geographical dimensions of the output NetCDF variable will be reduced to the selected domain as specified by the -x= and -y= arguments (e.g., in this case nlat=*lat2*-*lat1*+1 and nlon=*lon2*-*lon1*+1 ). The number of time steps written in the output NetCDF file (e.g.,  $n \text{ time}$  is determined from the -t=, -l= and -p= arguments.

#### **Examples**

1) For computing time series of (monthly) anomalies from a NetCDF variable sst with missing values extracted from a file named Hadsst2\_1m\_190001\_200512\_sst.nc and store the results in the NetCDF file anoma\_Hadsst2\_1m\_190001\_200512\_sst.nc, use the following command :

```
$ comp_norm_miss_3d \
 -f=Hadsst2_1m_190001_200512_sst.nc \
 -v=sst \
 -a=cov \ \ \n\vee-c=clim_ST7_1m_00101_20012_qrid_T_sosstsst.nc \
  -o=anoma_Hadsst2_1m_190001_200512_sst.nc
```
# **2.32 comp\_norm\_miss\_4d**

### **2.32.1 Authors**

Pascal Terray (LOCEAN/IPSL)

### **2.32.2 Latest revision**

26/05/2021

### **2.32.3 Purpose**

Select, transform and normalize time series from a fourdimensional NetCDF variable with missing extracted from a NetCDF dataset.

The procedure allows a large variety of transformations on the input fourdimensional NetCDF variable such as:

- 1) removing and applying scale\_factor and add\_offset attributes if they are present
- 2) changing the missing value attribute (with the  $\text{-}mi = \text{argument}$ )
- 3) applying a given mesh-mask given in input of the procedure (with the -m= argument)
- 4) selecting only specific time steps in the output file (with the  $-t=$ ,  $-l=$  and  $-p=$  arguments)
- 5) centering or standardizing the time series associated with selected cells of the 3-D grid-mesh associated with the input tridimensional NetCDF variable (with the -a= argument) with the help of an input climatology (specified with the -c= argument)
- 6) reducing the spatial dimensions of the output NetCDF dataset (with the -compact argument).

An output NetCDF file containing the transformed fourdimensional variable is created.

If your data does not contain missing values use *[comp\\_norm\\_4d](#page-172-0)* instead of comp\_norm\_miss\_4d to transform your dataset.

Finally, if the NetCDF variable is tridimensional use *[comp\\_norm\\_miss\\_3d](#page-177-0)* instead of comp\_norm\_miss\_4d.

## **2.32.4 Further Details**

#### **Usage**

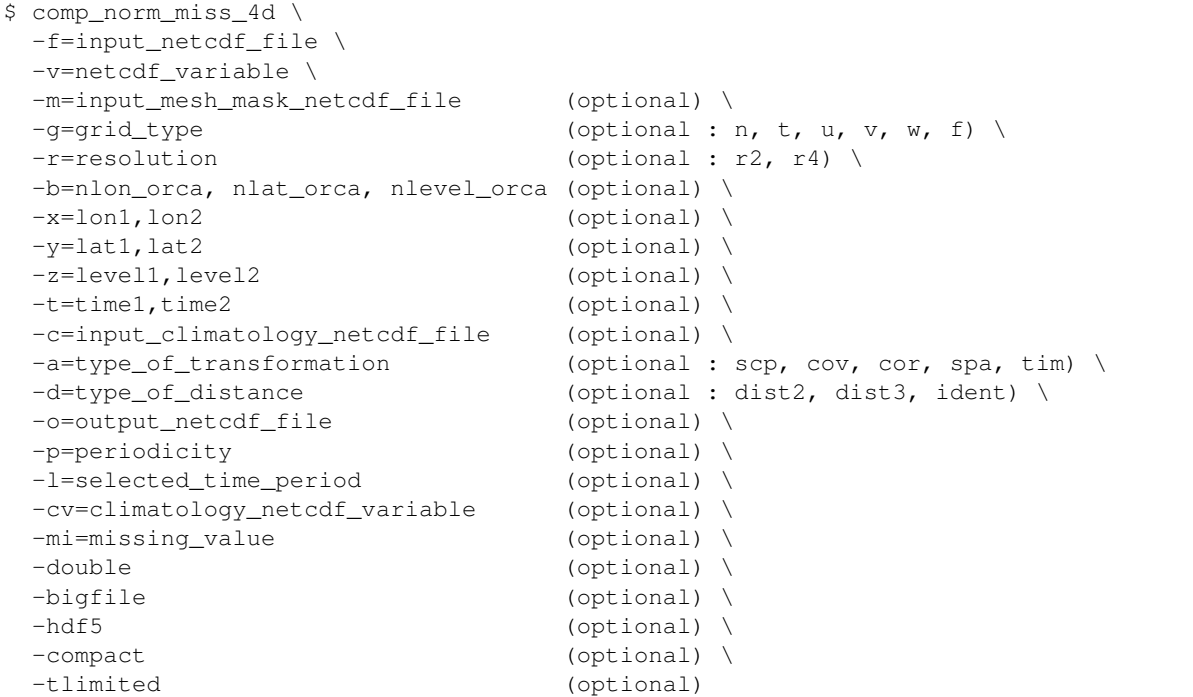

#### **By default**

- *-g=* the *grid\_type* is set to n, which means that the 3-D grid-mesh associated with the input NetCDF variable is assumed to be regular or Gaussian
- *-r=* if the input *netcdf\_variable* is from the NEMO model (e.g., if -g= argument is not set to n) the resolution is assumed to be r2
- *-b=* if -g= is not set to n, the dimensions of the 3-D grid-mesh, *nlon\_orca* , *nlat\_orca* and *nlevel\_orca*, are determined from the -r= argument. However, you may override this default choice with the -b= argument
- *-x=* the whole longitude domain associated with the *netcdf\_variable*
- *-y=* the whole latitude domain associated with the *netcdf\_variable*
- *-z=* the whole vertical resolution associated with the *netcdf\_variable*
- *-t=* the whole time period associated with the *netcdf\_variable*
- *-a=* the *type\_of\_transformation* is set to scp. This means that the time series associated with the input *netcdf\_variable* are output as raw data without any centering or standardization
- *-d=* the *type\_of\_distance* is set to dist3
- *-o=* the *output\_netcdf\_file* is named norm\_*netcdf\_variable*.nc
- *-p=* the *periodicity* is equal to the periodicity of the climatology if -a=cov or -a=cor or to time2 time $1 + 1$  if  $-a =$ scp
- $-I$ = the whole time period as specified by the  $-t$ =time1, time2 argument
- *-cv=* this argument, which specifies the name of the NetCDF variable used to compute the *input\_climatology\_netcdf\_file*, has by default the same value as the -v= argument
- *-mi*= the *missing\_value* in the output NetCDF file is set to 1.e+20
- *-double* the data are stored as single-precision floating point numbers in the output NetCDF file. If double is activated, the data are stored as double-precision floating point numbers
- *-bigfile* a NetCDF classical format file is created. If -bigfile is activated, the output NetCDF file is a 64-bit offset format file
- *-hdf5* a NetCDF classical format file is created. If -hdf5 is activated, the output NetCDF file is a NetCDF-4/HDF5 format file
- *-compact* the output NetCDF file is not compacted
- *-tlimited* the time dimension is defined as unlimited in the output NetCDF file. However, if -tlimited is activated, the time dimension is defined as limited in the output NetCDF file

#### **Remarks**

- 1) The -v=*netcdf variable* argument specifies the NetCDF variable which must be transformed and the **f**=*input netcdf file* argument specifies that this NetCDF variable must be extracted from the NetCDF file, *input\_netcdf\_file*.
- 2) The optional argument -m=*input\_mesh\_mask\_netcdf\_file* specifies the land-sea mask to apply to *netcdf\_variable* before transforming this fourdimensional NetCDF variable. By default, it is assumed that each cell in the 3-D grid-mesh associated with the input fourdimensional NetCDF variable is a valid time series which must be written in the output NetCDF file. In other words, an *input\_mesh\_mask\_netcdf\_file* must be specified if the input *netcdf\_variable* has masked values over the land or ocean grid-points.

Note also that an *input mesh mask netcdf file* is required if -**a**=spa and -d=dist2 or -d=dist3 are specified in order to get the scale factors of the 3-D grid-mesh associated with the input *netcdf\_variable* as these scale factors are used to compute the weighted standard-deviation over the selected domain with this combination of input arguments.

The geographical shapes of the *netcdf\_variable* (in the *input\_netcdf\_file*) and the mask (in the *input\_mesh\_mask\_netcdf\_file*) must agree if an *input\_mesh\_mask\_netcdf\_file* is used.

Refer to *[comp\\_clim\\_miss\\_4d](#page-38-0)* or *[comp\\_mask\\_4d](#page-164-0)* for creating a valid *input\_mesh\_mask\_netcdf\_file* NetCDF file for regular or gaussian grids before using comp\_norm\_miss\_4d.

3) If the -x=*lon1,lon2*, -y=*lat1,lat2* and -z=*level1,level2* arguments are missing the whole geographical domain and vertical resolution associated with the *netcdf\_variable* is used.

The longitude, latitude or level range must be a vector of two integers specifying the first and last selected indices along each dimension. The indices are relative to 1. Negative values are allowed for *lon1*. In this case the longitude domain is from nlon+*lon1*+1 to *lon2* where nlon is the number of longitude points in the grid associated with the NetCDF variable and it is assumed that the grid is periodic.

Refer to *[comp\\_mask\\_4d](#page-164-0)* for transforming geographical coordinates as indices before using comp\_norm\_miss\_4d.

- 4) If the -t=*time1,time2* argument is missing, data in the whole time period associated with the *netcdf\_variable* is taken into account. The selected time period is a vector of two integers specifying the first and last time observations. The indices are relative to 1.
- 5) If  $-g$ = is set to t, u, v, w or f it is assumed that the NetCDF variable is from an experiment with the NEMO model. In this case, the duplicate points from the NEMO grid are removed before the transformation, as far as possible, and, in particular, if the whole globe is used as the geographical domain. On output, the duplicate points are restored when writing the output file, if and only if, the whole globe is used as the geographical domain.

If  $-g$  = is set to n, it is assumed that the grid is regular or gaussian and has no duplicate points.

- 6) If -g= is set to t, u, v, w or f (i.e., if the NetCDF variable is from an experiment with the NEMO model), the -r= argument gives the used resolution. If
	- $-r=r^2$  the input NetCDF variable is from an experiment with the ORCA R2 configuration of the NEMO model
	- $-r=r<sup>4</sup>$  the input NetCDF variable is from an experiment with the ORCA R4 configuration of the NEMO model.
- 7) If the NetCDF variable is from an experiment with the NEMO model, but the resolution is not R2 or R4, the dimensions of the NEMO grid must be specified explicitly with the -b= argument.
- 8) The -a= argument specifies if the data must be centered or standardized with an input climatology (specified with the  $-c=$  argument):
	- -a=scp means that the raw data are output
	- $-a = \cos \theta$  means that the anomalies are output
	- -a=cor means that the standardized anomalies are output
	- -a=spa means that the standardized anomalies are output, but the anomalies are standardized by the standard-deviation averaged over the specified domain and vertical resolution for each selected time step
	- -a=tim means that the standardized anomalies are output, but the anomalies are standardized by the standard-deviation averaged over the selected time steps for each grid-point.
- 9) The *input\_climatology\_netcdf\_file* specified with the -c= argument is needed only if -a=cov, -a=cor, -a=spa or -a=tim.
- 10) If  $-a=cov$ ,  $-a=cor$ ,  $-a=span$  or  $-a=lim$ , the selected time period must agree with the climatology. This means that the first selected time observation (*time1* if the -t= argument is present) must correspond to the first day, month, season of the climatology specified with the -c= argument.
- 11) The geographical shapes of the *netcdf\_variable* (in the *input\_netcdf\_file*), the mask (in the *input\_mesh\_mask\_netcdf\_file*), the scale factors (in the *input\_mesh\_mask\_netcdf\_file*), and the climatology (in the *input\_climatology\_netcdf\_file*) must agree.
- 12) The -d=*type\_of\_distance* argument is used only if -a=spa is specified. If:
	- -d=dist3, the anomalies are standardized by a weighted standard-deviation. The sum of squares associated with a grid-point is weighted accordingly to to the mass (or volume) associated with that grid-point when computing the standard-deviation over the domain
	- -d=dist2, the anomalies are standardized by a weighted standard-deviation. The sum of squares associated with a grid-point is weighted accordingly to the surface associated with that grid-point when computing the standard-deviation over the domain
	- $\bullet$  -d=ident, the anomalies are standardized by a simple arithmetic mean of the standard-deviations in the domain.
- 13) The -l= argument selects the indices of the time steps which must be included in the output NetCDF file. The indices of the time steps are counted from the start of the (selected) time period (e.g. *time1* in the -t=*time1,time2* argument or 1 if this argument is missing). The argument list can be specified in two forms:
	- $-l=n1, n2,... nn$  allows to standardize and select for  $n1, n2,...$  and *nn* time steps.

If *periodicity* is defined (with -p= option or if -a= is set to  $\cos \theta$ ,  $\cos \theta$  or  $\sinh n/2$ , ... *nn* time steps are selected for each period separately (see second example)

• -l=*n1:n2* allows to standardize and select time steps from *n1* to *n2* (or from *n1* to *n2* for each period separately, if *periodicity* is defined with -p= option or if -a= is set to cov, cor or spa).

The two forms of the -l= argument may be combined and repeated any number of times. Duplicate time steps are not allowed.

Be careful with time period limits when specifying the -l= argument.

- 14) If the -p= argument is specified and -a=cov, -a=cor, -a=spa or -a=tim, the periodicity deduced from the climatology (given by the -c= argument) overrides the -p= argument.
- 15) If the variable used to compute the input climatology has not the same name has the variable specified by the -v= argument, use the -cv= argument to specify the variable name for the climatology.
- 16) The -mi=*missing\_value* argument specifies the missing value indicator associated with the *netcdf\_variable* (specified by the -v= argument) in the *output\_netcdf\_file*. *missing\_value* must be a real number outside of the range of the *netcdf\_variable*. If the **-mi=** argument is not specified *missing\_value* is set to  $1 \cdot e+20$ .
- 17) The -double argument specifies that the output NetCDF variable must be stored as double-precision floating point numbers instead of single-precision floating point numbers in the *output\_netcdf\_file*.
- 18) The -bigfile argument is allowed only if the NCSTAT software has been compiled with the \_USE\_NETCDF36 or \_USE\_NETCDF4 macros (e.g., -D\_USE\_NETCDF36 or -D\_USE\_NETCDF4) and linked to the NetCDF 3.6 library or higher. If this argument is specified, the *output\_netcdf\_file* will be a 64-bit offset format file instead of a NetCDF classic format file. However, this argument is recognized in the procedure only if the NCSTAT software has been built with the \_USE\_NETCDF36 CPP or \_USE\_NETCDF4 macros.
- 19) The **-hdf5** argument is allowed only if the NCSTAT software has been compiled with the USE NETCDF4 macro (e.g.,  $-D$  USE\_NETCDF4) and linked to the NetCDF4 library or higher. If this argument is specified, the *output\_netcdf\_file* will be a NetCDF-4/HDF5 format file instead of a NetCDF classic format file. However, this argument is recognized in the procedure only if the NCSTAT software has been built with the \_USE\_NETCDF4 CPP macro.
- 20) If the **-compact** argument is specified and a domain is selected (with the  $-x=$ ,  $-y=$  and  $-z=$  arguments) then only data for the selected domain will be output. By default, the whole 3-D grid is stored (with missing values outside the selected domain).
- 21) Duplicate parameters are allowed, but this is always the last occurrence of a parameter which will be used for the computations.
- 22) It is assumed that the specified *netcdf* variable has a scalar missing value or FillValue attribute and that missing values in the data are identified by the value of this missing\_value or \_FillValue attribute.

### **Outputs**

comp\_norm\_miss\_4d creates an output NetCDF file that contains the coordinate NetCDF variables of the input NetCDF dataset *input\_netcdf\_file* and the transformed NetCDF variable. This NetCDF variable will have the same dimensions and name as the input NetCDF variable in the file *input\_netcdf\_file* (in the description below, nlev, nlat and nlon are the lengths of the vertical and spatial dimensions of the input NetCDF variable) :

1) *netcdf* variable (ntime, nlev, nlat, nlon) : the transformed NetCDF variable as specified by the  $-m=$ ,  $-a=$  and  $-mi=$  arguments.

By default, the whole 3-D grid associated with the input NetCDF variable is stored (with missing values outside the selected domain). Note, however, that if the argument -compact is used, the geographical dimensions of the output NetCDF variable will be reduced to the selected domain as specified by the -x=, -y= and -z= arguments (e.g., in this case nlev=*level2*-*level1*+1, nlat=*lat2*-*lat1*+1and nlon=*lon2 lon1*+1. The number of time steps written in the output NetCDF file (e.g., ntime) is determined from the  $-t=$ ,  $-l=$  and  $-p=$  arguments.

### **Examples**

1) For computing time series of (monthly) anomalies from a NetCDF variable votemper with missing values stored in a file ST7\_1m\_00101\_20012\_grid\_T\_votemper.nc, apply a specific mask to the resulting time series and, finally, store the results in the NetCDF file anoma\_ST7\_1m\_00101\_20012\_grid\_T\_votemper.nc, use the following command (note that the output file is compacted):

```
$ comp_norm_miss_4d \
 -f=ST7_1m_00101_20012_grid_T_votemper.nc \
 -v=votemper \
 -g=t \
 -m=meshmask.indopacific.nc \
 -a=cov \ \ \backslash-c=clim_ST7_1m_00101_20012_grid_T_votemper.nc \
 -o=anoma_ST7_1m_00101_20012_grid_T_votemper.nc \
  -compact
```
2) For selecting the first 120 days of each year (with a 365 days calendar) from the daily NetCDF file ST7\_1d\_00101\_20012\_grid\_T\_votemper.nc, which includes a NetCDF variable votemper, and store the results in the NetCDF file select\_ST7\_1d\_00101\_20012\_grid\_T\_votemper.nc, use the following command :

```
$ comp_norm_miss_4d \
 -f=ST7_1d_00101_20012_grid_T_votemper.nc \
 -v=votemper \
 -m=meshmask.orca2.nc \
 -g=t \ \n\big\}-p=365-1=1:120-o=select_ST7_1d_00101_20012_grid_T_votemper.nc
```
# <span id="page-187-0"></span>**2.33 comp\_project\_eof\_3d**

## **2.33.1 Authors**

Pascal Terray (LOCEAN/IPSL) and Eric Maisonnave (CERFACS)

## **2.33.2 Latest revision**

14/04/2021

## **2.33.3 Purpose**

Project a tridimensional NetCDF variable (or parts of it) extracted from a NetCDF dataset onto eigenvectors or singular vectors computed from a previous Empirical Orthogonal Function (EOF) or Singular Value Decomposition (SVD) analysis.

Using as input an EOF (or SVD) NetCDF file produced by *[comp\\_eof\\_3d](#page-92-0)*, *[comp\\_eof\\_miss\\_3d](#page-104-0)* or *[comp\\_svd\\_3d](#page-301-0)*, this procedure computes the projection of a given tridimensional variable extracted from another NetCDF dataset onto the orthonormal basis formed by the eigenvectors or singular vectors of the EOF (or SVD) analysis.

The procedure first transforms the selected time steps of the input tridimensional NetCDF variable as a *ntime* by *nv* rectangular matrix, X, of observed variables (e.g., the selected cells of the 2-D grid-mesh associated with the tridimensional NetCDF variable), does the same repacking transformation for the selected eigenvectors or singular vectors (which must have been computed on exactly the same selected cells of the 2-D grid-mesh associated with the input tridimensional NetCDF variable) and then computes the projections of the selected time steps onto the selected eigenvectors (or singular vectors) by performing the following matrix product:

```
A = X.transpose(B)
```
where

- A is the *ntime* by *k* matrix of the *k* selected principal components (or singular variables) time series to be computed
- B is the *k* by *nv* matrix of the *k* eigenvectors or singular vectors (stored rowwise) readed from an input NetCDF file produced by *[comp\\_eof\\_3d](#page-92-0)*, *[comp\\_eof\\_miss\\_3d](#page-104-0)* or *[comp\\_svd\\_3d](#page-301-0)*.

If the NetCDF variable is fourdimensional use *[comp\\_project\\_eof\\_4d](#page-193-0)* instead of comp\_project\_eof\_3d.

An output NetCDF dataset containing the expansion coefficients for the selected time steps of the Principal Component (PC) or Singular Variable (SV) time series is created.

This procedure is parallelized if OpenMP is used.

## **2.33.4 Further Details**

**Usage**

```
$ comp_project_eof_3d \
 -f=input_netcdf_file \
 -v=netcdf_variable \
 -fe=eof_netcdf_file \
 -ve=eof_netcdf_variable \
 -m=input_mesh_mask_netcdf_file \
 -se=selected_eofs (optional) \
 -g=grid\_type (optional : n, t, u, v, w, f) \
 -r=resolution (optional : r2, r4) \
 -b=nlon_orca, nlat_orca (optional) \
 -x=lon1, lon2 (optional) \
 -y=lat1,lat2 (optional) \
 -t=time1,time2 (optional) \
 -l=selected_time_period (optional) \
 -a=type_of_analysis (optional : scp, cov, cor) \
 -c=input_climatology_netcdf_file (optional) \
 -d=distance (optional : dist2, ident) \
 -o=output_pc_netcdf_file (optional) \
 -normpc (optional) \
 -svd (optional) \
```
(continues on next page)

(continued from previous page)

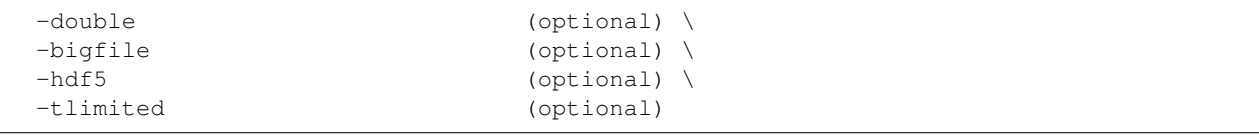

### **By default**

*-se=* all the eigenvectors or singular vectors stored in the *eof\_netcdf\_file*

- *-g=* the *grid\_type* is set to n which means that the 2-D grid-mesh associated with the input NetCDF variable is assumed to be regular or Gaussian
- *-r*= if the input *netcdf\_variable* is from the NEMO or ORCA model (e.g., if -g= argument is not set to n) the resolution is assumed to be  $r2$
- *-b=* if -g= is not set to n, the dimensions of the 2-D grid-mesh, *nlon\_orca* and *nlat\_orca*, are determined from the -r= argument. However, you may override this default choice with the -b= argument
- *-x=* the whole longitude domain associated with the *netcdf\_variable*
- *-y=* the whole latitude domain associated with the *netcdf\_variable*
- *-t=* the whole time period associated with the *netcdf\_variable*
- *-l=* all the time steps from *time1* to *time2* as specified in the -t= argument
- *-a=* the *type\_of\_analysis* is set to scp. This means that the projection onto the eigenvectors is done on the raw data without centering or standardizing the input time series
- *-c=* an *input\_climatology\_netcdf\_file* is not needed if the *type\_of\_analysis* is set to scp
- *-d=* the *distance* is set to dist2. This means that the scalar products for computing the projections are computed with the diagonal metric associated with the 2-D grid-mesh associated with the input NetCDF variable
- *-o=* the *output\_pc\_netcdf\_file* is named proj\_*netcdf\_variable*.nc
- *-normpc* the computed PC (or SV) time series are not normalized in the output NetCDF file. If **-normpc** is activated, the computed PC (or SV) time series are normalized in the output NetCDF file
- *-svd* the *eof\_netcdf\_file* is assumed to be produced by *[comp\\_eof\\_3d](#page-92-0)* or *[comp\\_eof\\_miss\\_3d](#page-104-0)*. If -svd is activated, a file produced by *[comp\\_svd\\_3d](#page-301-0)* is assumed, this means that the projection is done onto singular vectors of a previous SVD analysis
- *-double* the results of the projection analysis are stored as single-precision floating point numbers in the output NetCDF file. If -double is activated, the results are stored as double-precision floating point numbers
- *-bigfile* a NetCDF classical format file is created. If -bigfile is activated, the output NetCDF file is a 64-bit offset format file
- *-hdf5* a NetCDF classical format file is created. If -hdf5 is activated, the output NetCDF file is a NetCDF-4/HDF5 format file
- *-tlimited* the time dimension is defined as unlimited in the output NetCDF file. However, if -tlimited is activated, the time dimension is defined as limited in the output NetCDF file

### **Remarks**

- 1) The -v=*netcdf\_variable* argument specifies the NetCDF variable for which a projection analysis must be computed and the -f=*input\_netcdf\_file* argument specifies that this NetCDF variable must be extracted from the NetCDF file, *input\_netcdf\_file*.
- 2) The -ve=*eof\_netcdf\_variable* argument specifies the NetCDF variable for which an EOF (or SVD) analysis was originally computed by *[comp\\_eof\\_3d](#page-92-0)* (or *[comp\\_svd\\_3d](#page-301-0)*) and the -fe=*input\_eof\_netcdf\_file* argument specifies that the resulting EOF (or SVD) patterns must be extracted from the NetCDF file, *eof\_netcdf\_file*. This NetCDF file must have exactly the same format as the files produced by *[comp\\_eof\\_3d](#page-92-0)* or *[comp\\_svd\\_3d](#page-301-0)*. These EOF (or SVD) patterns will be used to compute the projections of the *netcdf\_variable* specified by the -v= argument.
- 3) The -m=*input\_mesh\_mask\_netcdf\_file* argument specifies the land-sea mask to apply to the *netcdf\_variable* for transforming this tridimensional NetCDF variable as a rectangular matrix before computing the EOF (or SVD) projection. The same land-sea mask is assumed and apply to the *eof netcdf variable* which contains the eigenvectors of the EOF (or SVD) analysis.

The scale factors associated with the 2-D grid-mesh of these NetCDF variables (needed if -d=dist2 is specified when calling the procedure) are also read from the *input mesh mask netcdf file*.

- 4) The -se=*selected\_eofs* argument allows the user to select the eigenvectors (or singular vectors) which must be included in the projection analysis. The list of selected vectors may be given in two formats:
	- -se=*1,3,. . . ,nn* allows to include *eof1,eof3,. . .* and *eofnn* in the EOF (or SVD) projection
	- -se=1:4 allows to include from *eof1* to *eof4* in the EOF (or SVD) projection.

The two forms of the -se= argument may be combined and repeated any number of times. Duplicate EOF or SVD numbers are not allowed. If the -se= argument is not specified, all the eigenvectors (or singular vectors) stored in the *input\_eof\_netcdf\_file* are used in the projection analysis.

5) If  $-g$ = is set to t, u, v, w or f it is assumed that the NetCDF variables are from an experiment with the NEMO or ORCA model. In this case, the duplicate points from the ORCA grid are removed before the EOF (or SVD) projection, as far as possible, and, in particular, if the 2-D grid-mesh of the input NetCDF variables covers the whole globe.

If -g= is set to n, it is assumed that the 2-D grid-mesh is regular or Gaussian and as such has no duplicate points.

The -g= argument is also used to determine the name of the NetCDF variables which contain the 2- D mesh-mask and the scale factors in the *input mesh mask netcdf file* (e.g. these variables are named *grid\_type*mask, e1*grid\_type* and e2*grid\_type*, respectively). This *input\_mesh\_mask\_netcdf\_file* may be created by *[comp\\_clim\\_3d](#page-24-0)* if the 2-D grid-mesh is regular or gaussian.

- 6) If -g= is set to t, u, v, w or f (e.g. if the input NetCDF variables are from an experiment with the NEMO or ORCA model), the -r= argument gives the resolution used. If:
	- -r=r2 the NetCDF variables are from an experiment with the ORCA R2 model
	- -r=r4 the NetCDF variables are from an experiment with the ORCA R4 model.
- 7) If the NetCDF variables are from an experiment with the NEMO or ORCA model, but the resolution is not R2 or R4, the dimensions of the ORCA grid must be specified explicitly with the -b= argument.
- 8) If the -x=*lon1,lon2* and -y=*lat1,lat2* arguments are not specified, the geographical domain used in the EOF projection is determined from the attributes of the input mesh mask NetCDF variable named *grid\_type*mask (e.g., lon1\_Eastern\_limit, lon2\_Western\_limit, lat1\_Southern\_limit and lat2\_Northern\_limit), which is read from the input NetCDF file *input\_mesh\_mask\_netcdf\_file*. If these attributes are missing, the whole geographical domain associated with the *netcdf\_variable* is used in the EOF projection. These arguments must be set normally to the same values as used in the original EOF analysis, whose results are stored in the input NetCDF file, *eof\_netcdf\_file*.

The longitude or latitude range must be a vector of two integers specifying the first and last selected indices along each dimension. The indices are relative to 1. Negative values are allowed for *lon1*. In this case the longitude domain is from nlon+*lon1*+1 to *lon2* where nlon is the number of longitude points in the grid associated with the NetCDF variable and it is assumed that the grid is periodic.

Refer to *[comp\\_mask\\_3d](#page-160-0)* for transforming geographical coordinates as indices or generating an appropriate mesh-mask before using comp\_project\_eof\_3d.

9) If the -t=*time1,time2* argument is missing, the whole time period associated with the *netcdf\_variable* is used in the projection analysis.

The selected time period is a vector of two integers specifying the first and last time observations. The indices are relative to 1. Note that the output NetCDF file will have  $n \text{t}$  ime  $= \text{time2 - time1 + 1}$  observations if the  $-I$ argument is missing.

- 10) The -l= argument lists the indices of the time steps which must be included in the output file. The indices of the time steps are counted from the start of the (selected) time period (e.g. *time1* in the -t=*time1,time2* argument or 1 if this argument is not used). The list may be specified in two formats:
	- $-l=n1, n2,...$  *nn* allows to select for  $n1, n2,...$  and *nn* time steps
	- -l=*n1:n2* allows to select time steps from *n1* to *n2*.

The two forms of the -l= argument may be combined and repeated any number of times, but duplicate time steps are not allowed. Be careful with time period limits when specifying the -l= argument.

- 11) The -a= argument specifies if the observed variables have to be centered or standardized with an input climatology (specified with the -c= argument) before the projection analysis:
	- -a=scp means that the projection analysis must be done on the raw data
	- -a=cov means that the projection analysis must be done on the anomalies
	- **-a**=cor means that the projection analysis must be done on the standardized anomalies.
- 12) The *input\_climatology\_netcdf\_file* is needed only if -a=cov or -a=cor.
- 13) If -a=cov or -a=cor, the selected time period must agree with the climatology. This means that the first selected time observation (*time1* if the -t= argument is present) must correspond to the first day, month, season of the climatology specified with the -c= argument.
- 14) The geographical shapes of the *netcdf\_variable* (in the *input\_netcdf\_file*), the *eof\_netcdf\_variable* (in the *eof\_netcdf\_file*), the climatology (in the *input\_climatology\_netcdf\_file*), the land-sea mask and the scale factors (in the *input\_mesh\_mask\_netcdf\_file*) must agree.
- 15) The -d= argument specifies the metric and scalar product used in the EOF or (SVD) projection:
	- -d=dist2 means that the projection is done with the diagonal distance associated with the horizontal 2-D grid-mesh (e.g. each grid point is weighted accordingly to the surface associated with it)
	- -d=ident means that the projection is done with the identity metric : the usual Euclidean distance and scalar product are used in the EOF (or SVD) projection.
- 16) The -normpc argument specifies that the computed PC (or SV) time series must be normalized with the reciprocal of the singular value of the associated EOF pattern stored in the *eof\_netcdf\_file* (or with the reciprocal of the previously computed standard-deviations of the SV time series stored in the *eof\_netcdf\_file* if the -svd argument is used).
- 17) The -svd argument specifies that the *eof\_netcdf\_file* is produced by *[comp\\_svd\\_3d](#page-301-0)* instead of *[comp\\_eof\\_3d](#page-92-0)*. This means that the projection will be done onto the singular vectors of a previous SVD analysis computed by *[comp\\_svd\\_3d](#page-301-0)*.
- 18) The -double argument specifies that the results are stored as double-precision floating point numbers in the output NetCDF file.

By default, the results are stored as single-precision floating point numbers in the output NetCDF file.

- 19) The **-bigfile** argument is allowed only if the NCSTAT software has been compiled with the USE\_NETCDF36 or \_USE\_NETCDF4 CPP macros (e.g. -D\_USE\_NETCDF36 or -D\_USE\_NETCDF4) and linked to the NetCDF 3.6 library or higher. If this argument is specified, the *output\_netcdf\_file* will be a 64-bit offset format file instead of a NetCDF classic format file. However, this argument is recognized in the procedure only if the NCSTAT software has been built with the USE\_NETCDF36 or \_USE\_NETCDF4 CPP macros.
- 20) The **-hdf5** argument is allowed only if the NCSTAT software has been compiled with the USE\_NETCDF4 CPP macro (e.g.  $-D$ \_USE\_NETCDF4) and linked to the NetCDF4 library or higher. If this argument is specified, the *output\_netcdf\_file* will be a NetCDF-4/HDF5 format file instead of a NetCDF classic format file. However, this argument is recognized in the procedure only if the NCSTAT software has been built with the \_USE\_NETCDF4 CPP macro.
- 21) It is assumed that the data has no missing values excepted those associated with a constant land-sea mask.
- 22) Duplicate parameters are allowed, but this is always the last occurrence of a parameter which will be used for the computations. Moreover, the number of specified parameters must not be greater than the total number of allowed parameters.
- 23) For more details on EOF or SVD analysis in the climate literature, see
	- "A manual for EOF and SVD analyses of climate data", by Bjornsson, H., and Venegas, S.A., McGill University, CCGCR Report No. 97-1, Montréal, Québec, 52pp, 1997. [https://www.jsg.utexas.edu/fu/files/](https://www.jsg.utexas.edu/fu/files/EOFSVD.pdf) [EOFSVD.pdf](https://www.jsg.utexas.edu/fu/files/EOFSVD.pdf)
	- "Statistical Analysis in Climate Research", by von Storch, H., and Zwiers, F.W., Cambridge University press, Cambridge, UK, Chapter 13, 484 pp., 2002. ISBN: [9780521012300](http://www.cambridge.org/gb/academic/subjects/earth-and-environmental-science/climatology-and-climate-change/statistical-analysis-climate-research?format=PB)

#### **Outputs**

comp\_project\_eof\_3d creates an output NetCDF file that contains the new principal component (or singular variables) time series computed from the eigenvectors (or singular vectors) of a previous EOF (or SVD) analysis. The number of principal components stored in the output NetCDF dataset is determined by the -se=*selected\_eofs* argument. The number of observations in the output NetCDF dataset is determined from the -t=*time1,time2* and -l=*selected\_time\_period* arguments. The output NetCDF dataset contains the following NetCDF variable :

1) *netcdf* variable pc(ntime, number of eofs): the new principal component time series corresponding to the projection onto the selected eigenvectors or singular vectors.

The new principal component time series are standardized with the standard-deviations estimated from the previous EOF (or SVD) analysis if the -normpc argument is specified.

#### **Examples**

1) For computing a 10-EOF projection of a NetCDF variable named sst in the NetCDF file ersst\_2m\_197902\_200501\_sst\_oi.nc on the 10 first EOF patterns of a previous EOF analysis stored in the file named eof\_HadISST1\_2m\_197902\_200501\_sst\_oi.nc and store the results in a NetCDF file named ersst\_2m\_197902\_200501\_sst\_oi\_10pc.nc, use the following command :

```
$ comp_project_eof_3d \
 -f=ersst_2m_197902_200501_sst_oi.nc \
  -v=sst \ \n-fe=eof_HadISST1_2m_197902_200501_sst_oi.nc \
 -ve=sst \
 -se=1:10 \ \ \ 0
```
(continues on next page)

(continued from previous page)

```
-m=ersst_mask.nc \
-o=ersst_2m_197902_200501_sst_oi_10pc.nc
```
# <span id="page-193-0"></span>**2.34 comp\_project\_eof\_4d**

## **2.34.1 Authors**

Pascal Terray (LOCEAN/IPSL) and Eric Maisonnave (CERFACS)

## **2.34.2 Latest revision**

14/04/2021

## **2.34.3 Purpose**

Project a fourdimensional NetCDF variable (or parts of it) extracted from a NetCDF dataset onto eigenvectors or singular vectors computed from a previous Empirical Orthogonal Function (EOF) or Singular Value Decomposition (SVD) analysis.

Using as input, an EOF (or SVD) NetCDF file produced by *[comp\\_eof\\_4d](#page-98-0)* or *[comp\\_svd\\_3d](#page-301-0)*, this procedure computes the projection of a given fourdimensional variable extracted from another NetCDF dataset onto the orthonormal basis formed by the eigenvectors or singular vectors of the EOF (or SVD) analysis.

The procedure first transforms the selected time steps of the input fourdimensional NetCDF variable as a *ntime* by *nv* rectangular matrix, X, of observed variables (e.g. the selected cells of the 3-D grid-mesh associated with the fourdimensional NetCDF variable), does the same repacking operation for the selected eigenvectors or singular vectors (which must have been computed on the same selected cells of the 3-D grid-mesh associated with the input fourdimensional NetCDF variable) and then computes the projections of the selected time steps onto the selected eigenvectors (or singular vectors) by performing the following matrix product

$$
A = X.\text{transpose}(B)
$$

where

- A is the *ntime* by *k* matrix of *k* selected principal components (or singular variables) time series to be computed
- B is the *k* by *nv* matrix of the *k* eigenvectors or singular vectors (stored rowwise) readed from an input NetCDF file produced by *[comp\\_eof\\_4d](#page-98-0)* or *[comp\\_svd\\_3d](#page-301-0)*.

If the NetCDF variable is tridimensional use *[comp\\_project\\_eof\\_3d](#page-187-0)* instead of comp\_project\_eof\_4d.

An output NetCDF dataset containing the expansion coefficients for the selected time steps of the Principal Component (PC) or Singular Variable (SV) time series is created.

This procedure is parallelized if OpenMP is used.

## **2.34.4 Further Details**

**Usage**

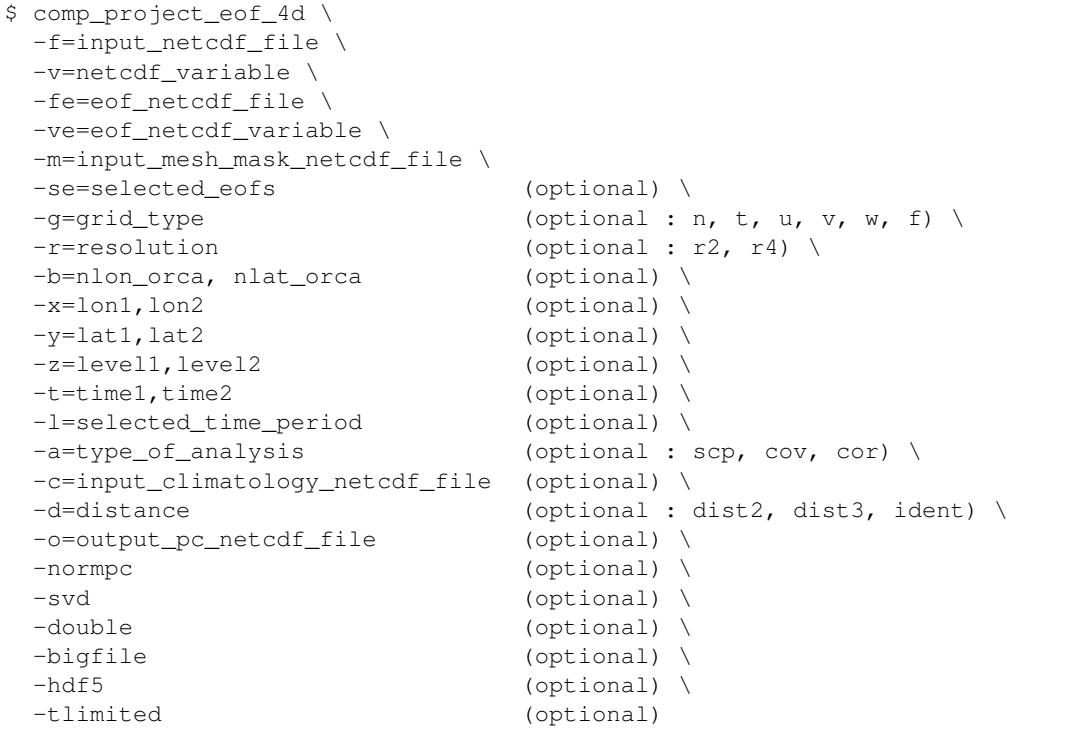

### **By default**

- *-se=* all the eigenvectors or singular vectors stored in the *eof\_netcdf\_file*
- *-g=* the *grid\_type* is set to n which means that the 3-D grid-mesh associated with the input NetCDF variable is assumed to be regular or Gaussian
- *-r*= if the input *netcdf\_variable* is from the NEMO or ORCA model (e.g. if -g= argument is not set to n) the resolution is assumed to be r2
- *-b=* if -n= is not set to n, the dimensions of the 3-D grid-mesh, *nlon\_orca*, *nlat\_orca* and *nlevel\_orca* are determined from the -r= argument. However, you may override this default choice with the -b= argument
- *-x=* the whole longitude domain associated with the *netcdf\_variable*
- *-y=* the whole latitude domain associated with the *netcdf\_variable*
- *-z=* the whole vertical resolution associated with the *netcdf\_variable*
- *-t=* the whole time period associated with the *netcdf\_variable*
- *-l=* all the time steps from *time1* to *time2* as specified in the -t= argument
- *-a=* the *type\_of\_analysis* is set to scp. This means that the projection onto the eigenvectors is done on the raw data without centering or standardizing the input time series
- *-c=* an *input\_climatology\_netcdf\_file* is not needed if the *type\_of\_analysis* is set to scp
- *-d=* the *distance* is set to dist3. This means that the scalar products for computing the projections are computed with the diagonal metric associated with the 3-D grid-mesh associated with the input NetCDF variable
- *-o=* the *output\_pc\_netcdf\_file* is named proj\_*netcdf\_variable*.nc
- *-normpc* the computed PC (or SV) time series are not normalized in the output NetCDF file. If **-normpc** is activated, the computed PC (or SV) time series are normalized in the output NetCDF file
- *-svd* the *eof\_netcdf\_file* is assumed to be produced by *[comp\\_eof\\_4d](#page-98-0)* or *[comp\\_eof\\_miss\\_3d](#page-104-0)*. If -svd is activated, a file produced by *[comp\\_svd\\_3d](#page-301-0)* is assumed, this means that the projection is done onto singular vectors of a previous SVD analysis.
- *-double* the results of the projection analysis are stored as single-precision floating point numbers in the output NetCDF file. If -double is activated, the results are stored as double-precision floating point numbers
- *-bigfile* a NetCDF classical format file is created. If -bigfile is activated, the output NetCDF file is a 64-bit offset format file
- *-hdf5* a NetCDF classical format file is created. If -hdf5 is activated, the output NetCDF file is a NetCDF-4/HDF5 format file
- *-tlimited* the time dimension is defined as unlimited in the output NetCDF file. However, if -tlimited is activated, the time dimension is defined as limited in the output NetCDF file

### **Remarks**

- 1) The -v=*netcdf\_variable* argument specifies the NetCDF variable for which a projection analysis must be computed and the -**f**=*input netcdf file* argument specifies that this NetCDF variable must be extracted from the NetCDF file, *input\_netcdf\_file*.
- 2) The -ve=*eof\_netcdf\_variable* argument specifies the NetCDF variable for which an EOF (or SVD) analysis was originally computed by *[comp\\_eof\\_4d](#page-98-0)* (or *[comp\\_svd\\_3d](#page-301-0)*) and the -fe=*input\_eof\_netcdf\_file* argument specifies that the resulting EOF (or SVD) patterns must be extracted from the NetCDF file, *eof\_netcdf\_file*. This NetCDF file must have exactly the same format as the files produced by *[comp\\_eof\\_4d](#page-98-0)* or *[comp\\_svd\\_3d](#page-301-0)*. These EOF (or SVD) patterns will be used to compute the projections of the *netcdf\_variable* specified by the -v= argument.
- 3) The -m=*input\_mesh\_mask\_netcdf\_file* argument specifies the land-sea mask to apply to the *netcdf\_variable* for transforming this fourdimensional NetCDF variable as a rectangular matrix before computing the EOF (or SVD) projection. The same land-sea mask is assumed and apply to the *eof\_netcdf\_variable* which contains the eigenvectors of the EOF (or SVD) analysis.

The scale factors associated with the 2-D grid-mesh of these NetCDF variables (needed if  $-d = \text{dist2}$  is specified when calling the procedure) are also read from the *input\_mesh\_mask\_netcdf\_file*.

- 4) The -se=*selected\_eofs* argument allows the user to select the eigenvectors (or singular vectors) which must be included in the projection analysis. The list of selected vectors may be given in two formats:
	- -se=*1,3,. . . ,nn* allows to include *eof1,eof3,. . .* and *eofnn* in the EOF (or SVD) projection
	- -se=1:4 allows to include from *eof1* to *eof4* in the EOF (or SVD) projection.

The two forms of the -se= argument may be combined and repeated any number of times. Duplicate EOF or SVD numbers are not allowed. If the -se= argument is not specified, all the eigenvectors (or singular vectors) stored in the *input eof netcdf file* are used in the projection analysis.

5) If  $-g$ = is set to t, u, v, w or f it is assumed that the NetCDF variables are from an experiment with the NEMO or ORCA model. In this case, the duplicate points from the ORCA grid are removed before the EOF (or SVD) projection, as far as possible, and, in particular, if the 3-D grid-mesh of the input NetCDF variables covers the whole globe.

If -g= is set to n, it is assumed that the 3-D grid-mesh is regular or Gaussian and as such has no duplicate points.

The -g= argument is also used to determine the name of the NetCDF variables which contain the 3-D meshmask and the scale factors in the *input\_mesh\_mask\_netcdf\_file* (e.g., these variables are named *grid\_type*mask, e1*grid\_type*, e2*grid\_type* and e3*grid\_type*, respectively). This *input\_mesh\_mask\_netcdf\_file* may be created by *[comp\\_clim\\_4d](#page-28-0)* if the 3-D grid-mesh is regular or gaussian.

- 6) If  $-g$ = is set to t, u, v, w or f (e.g. if the input NetCDF variables are from an experiment with the NEMO or ORCA model), the -r= argument gives the resolution used. If:
	- -r=r2 the NetCDF variables are from an experiment with the ORCA R2 model.
	- -r=r4 the NetCDF variables are from an experiment with the ORCA R4 model.
- 7) If the NetCDF variables are from an experiment with the NEMO or ORCA model, but the resolution is not R2 or R4, the dimensions of the ORCA grid must be specified explicitly with the -b= argument.
- 8) If the -x=*lon1,lon2*, -y=*lat1,lat2* and -z=*level1,level2* arguments are not specified, the geographical domain used in the EOF projection is determined from the attributes of the input mesh-mask NetCDF variable named *grid\_type*mask (e.g., lon1\_Eastern\_limit, lon2\_Western\_limit, lat1\_Southern\_limit, lat2\_Northern\_limit, level1\_First\_level and level2\_Last\_level), which is read from the input NetCDF file *input\_mesh\_mask\_netcdf\_file*. If these attributes are missing, the whole geographical domain associated with the *netcdf\_variable* is used in the EOF projection. These arguments must be set normally to the same values as used in the original EOF analysis, whose results are stored in the input NetCDF file, *eof\_netcdf\_file*.

The longitude, latitude or level range must be a vector of two integers specifying the first and last selected indices along each dimension. The indices are relative to 1. Negative values are allowed for *lon1*. In this case the longitude domain is from nlon+*lon1*+1 to *lon2* where nlon is the number of longitude points in the grid associated with the NetCDF variable and it is assumed that the grid is periodic.

Refer to *[comp\\_mask\\_4d](#page-164-0)* for transforming geographical coordinates as indices or generating an appropriate mesh-mask before using comp\_project\_eof\_4d.

9) If the -t=*time1,time2* argument is missing, the whole time period associated with the *netcdf\_variable* is used in the projection analysis.

The selected time period is a vector of two integers specifying the first and last time observations. The indices are relative to 1. Note that the output NetCDF file will have  $n \text{t}$  ime  $= \text{time2 - time1 + 1}$  observations if the  $-I$ argument is missing.

- 10) The -l= argument lists the indices of the time steps which must be included in the output file. The indices of the time steps are counted from the start of the (selected) time period (e.g. *time1* in the -t=*time1,time2* argument or 1 if this argument is not used). The list may be specified in two formats:
	- $-l=n1, n2,...$  *nn* allows to select for  $n1, n2,...$  and *nn* time steps
	- -l=*n1:n2* allows to select time steps from *n1* to *n2*.

The two forms of the -l= argument may be combined and repeated any number of times. Duplicate time steps are not allowed. Be careful with time period limits when specifying the -l= argument.

- 11) The -a= argument specifies if the observed variables have to be centered or standardized with an input climatology (specified with the -c= argument) before the projection analysis:
	- **-a**=scp means that the projection analysis must be done on the raw data.
	- -a=cov means that the projection analysis must be done on the anomalies.
	- -a=cor means that the projection analysis must be done on the standardized anomalies.
- 12) The *input\_climatology\_netcdf\_file* is needed only if -a=cov or -a=cor.
- 13) If -a=cov or -a=cor, the selected time period must agree with the climatology. This means that the first selected time observation (*time1* if the -t= argument is present) must correspond to the first day, month, season of the climatology specified with the -c= argument.
- 14) The geographical shapes of the *netcdf\_variable* (in the *input\_netcdf\_file*), the *eof\_netcdf\_variable* (in the *eof\_netcdf\_file*), the climatology (in the *input\_climatology\_netcdf\_file*), the land-sea mask and the scale factors (in the *input\_mesh\_mask\_netcdf\_file*) must agree.
- 15) The -d= argument specifies the metric and scalar product used in the EOF or (SVD) projection:
	- -d=dist2 means that the projection is done with the diagonal distance associated with the horizontal 2-D grid-mesh (e.g. each grid point is weighted accordingly to the surface associated with it)
	- -d=dist3 means that the projection is done with the diagonal distance associated with the whole 3D grid-mesh (e.g. each grid point is weighted accordingly to the volume or weight associated with it)
	- -d=ident means that the projection is done with the identity metric : the usual Euclidean distance and scalar product are used in the EOF (or SVD) projection.

By default, the  $-d=$  argument is set to  $dist3$ .

- 16) The -normpc argument specifies that the computed PC (or SV) time series must be normalized with the reciprocal of the singular value of the associated EOF pattern stored in the *eof\_netcdf\_file* (or with the reciprocal of the previously computed standard-deviations of the SV time series stored in the *eof\_netcdf\_file* if the -svd argument is used).
- 17) The -svd argument specifies that the *eof\_netcdf\_file* is produced by *[comp\\_svd\\_3d](#page-301-0)* instead of *[comp\\_eof\\_4d](#page-98-0)*. This means that the projection will be done onto the singular vectors of a previous SVD analysis computed by *[comp\\_svd\\_3d](#page-301-0)*.
- 18) The -double argument specifies that the results are stored as double-precision floating point numbers in the output NetCDF file.

By default, the results are stored as single-precision floating point numbers in the output NetCDF file.

- 19) The -bigfile argument is allowed only if the NCSTAT software has been compiled with the \_USE\_NETCDF36 or \_USE\_NETCDF4 CPP macros (e.g. -D\_USE\_NETCDF36 or -D\_USE\_NETCDF4) and linked to the NetCDF 3.6 library or higher. If this argument is specified, the *output\_netcdf\_file* will be a 64-bit offset format file instead of a NetCDF classic format file. However, this argument is recognized in the procedure only if the NCSTAT software has been built with the \_USE\_NETCDF36 or \_USE\_NETCDF4 CPP macros.
- 20) The -hdf5 argument is allowed only if the NCSTAT software has been compiled with the \_USE\_NETCDF4 CPP macro (e.g.  $-D$  USE NETCDF4) and linked to the NetCDF 4 library or higher. If this argument is specified, the *output\_netcdf\_file* will be a NetCDF-4/HDF5 format file instead of a NetCDF classic format file. However, this argument is recognized in the procedure only if the NCSTAT software has been built with the USE\_NETCDF4 CPP macro.
- 21) It is assumed that the data has no missing values excepted those associated with a constant land-sea mask.
- 22) Duplicate parameters are allowed, but this is always the last occurrence of a parameter which will be used for the computations. Moreover, the number of specified parameters must not be greater than the total number of allowed parameters.
- 23) For more details on EOF or SVD analysis in the climate literature, see
	- "A manual for EOF and SVD analyses of climate data", by Bjornsson, H., and Venegas, S.A., McGill University, CCGCR Report No. 97-1, Montréal, Québec, 52pp, 1997. [https://www.jsg.utexas.edu/fu/files/](https://www.jsg.utexas.edu/fu/files/EOFSVD.pdf) [EOFSVD.pdf](https://www.jsg.utexas.edu/fu/files/EOFSVD.pdf)
	- "Statistical Analysis in Climate Research", by von Storch, H., and Zwiers, F.W., Cambridge University press, Cambridge, UK, Chapter 13, 484 pp., 2002. ISBN: [9780521012300](http://www.cambridge.org/gb/academic/subjects/earth-and-environmental-science/climatology-and-climate-change/statistical-analysis-climate-research?format=PB)

### **Outputs**

comp\_project\_eof\_4d creates an output NetCDF file that contains the new principal component (or singular variables) time series computed from the eigenvectors (or singular vectors) of a previous EOF (or SVD) analysis. The number of principal components stored in the output NetCDF dataset is determined by the -se=*selected\_eofs* argument. The number of observations in the output NetCDF dataset is determined from the -t=*time1,time2* and -l=*selected\_time\_period* arguments. The output NetCDF dataset contains the following NetCDF variable :

1) *netcdf\_variable\_pc*(ntime,number\_of\_eofs) : the new principal component time series corresponding to the projection onto the selected eigenvectors or singular vectors.

The new principal component time series are standardized with the standard-deviations estimated from the previous EOF (or SVD) analysis if the -normpc argument is specified.

### **Examples**

1) For computing a 5-EOF projection of a NetCDF variable named votemper in the NetCDF file ST7\_1m\_20101\_30012\_grid\_T\_votemper.nc on the 5 first EOF patterns of a previous EOF analysis stored in the file named  $\omega$  f\_ST7\_1m\_0101\_20012\_grid\_T\_votemper.nc and store the results in a NetCDF file named ST7\_1m\_20101\_30012\_grid\_T\_votemper\_10pc.nc, use the following command :

```
$ comp_project_eof_4d \
 -f=ST7_1m_20101_30012_grid_T_votemper.nc \
  -v=votemper \
  -fe=eof_ST7_1m_0101_20012_grid_T_votemper.nc \
  -ve=votemper \
 -se=1:5-m=ST7_grid_T_votemper_mask.nc \
 -o=ST7_1m_20101_20012_grid_T_votemper_10pc.nc
```
# <span id="page-198-0"></span>**2.35 comp\_reg\_1d**

## **2.35.1 Authors**

Pascal Terray (LOCEAN/IPSL)

## **2.35.2 Latest revision**

13/09/2018

## **2.35.3 Purpose**

Estimate polynomial trends and regression models from time series extracted from a unidimensional variable in a NetCDF dataset and, optionally, remove the linear terms from the data by using linear least squares estimation and/or store the residuals and/or the predictions in a NetCDF dataset.

Optionally, regression diagnostics and statistical tests to diagnose the quality of the fitted regression model may also be computed and stored [\[Rusta\]](#page-345-0) [\[Rustb\]](#page-345-1) .

Finally, if the NetCDF variable is tridimensional use *[comp\\_reg\\_3d](#page-205-0)* instead of comp\_reg\_1d and if the NetCDF variable is fourdimensional use *[comp\\_reg\\_4d](#page-212-0)* instead of comp\_reg\_1d.

## **2.35.4 Further Details**

#### **Usage**

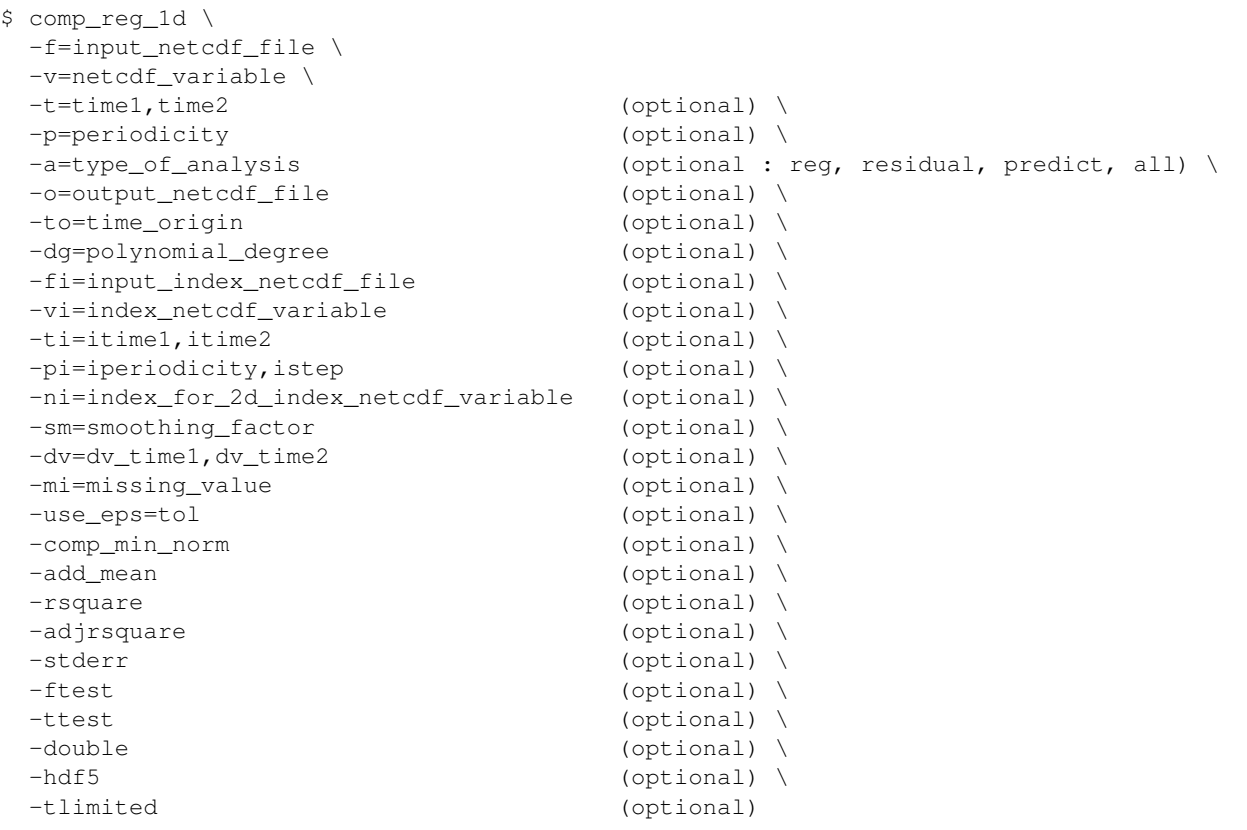

### **By default**

- *-t=* the whole time period associated with the *netcdf\_variable*
- *-p=* the *periodicity* is set to 1
- *-a= type\_of\_analysis* is set to reg
- *-o= output\_netcdf\_file* is set to reg\_*netcdf\_variable*.*index\_netcdf\_variable*.nc if the -vi= argument is used and to reg\_*netcdf\_variable*.poly\_trend.nc otherwise
- *-to=* If a polynomial trend is estimated, the origin for the time scale is set to 0
- *-dg=* the *polynomial\_degree* is set 1. This means that a linear trend is estimated if the -vi= argument is not used
- *-fi*= a polynomial trend is estimated if the *-vi*= argument is not used, otherwise the *-fi*= argument may be used to specified the NetCDF dataset for extracting the *index\_netcdf\_variable*
- *-vi=* a polynomial trend is estimated if the -vi= argument is not used
- *-ti=* the whole time period associated with the *index\_netcdf\_variable* if the -vi=*index\_netcdf\_variable* is specified
- *-pi=* this parameter is not used
- *-ni=* if the *index\_netcdf\_variable* is bidimensional, the first time series is used
- *-sm=* no smoothing is applied to the *index\_netcdf\_variable* if the -vi= argument is used
- *-dv=* a dummy variable is not used
- *-mi*= the *missing\_value* is set to 1.e+20 for the NetCDF variables in the *output\_netcdf\_file*
- *-use\_eps=* no tolerance is used for solving the linear least square problem associated with the specified regression model. If -use\_eps= is used, the specified tolerance *tol* is used for solving the linear least square problem
- *-comp\_min\_norm* the minimal norm solution is not computed. If -comp\_min\_norm is activated, the minimal norm solution of the linear least square problem is computed
- *-add\_mean* the means are not added to the residuals. If -add\_mean is activated, the means are added to the residuals
- *-rsquare* the coefficient of determination is not computed. If -rsquare is activated, the coefficient of determination is computed
- *-adjrsquare* the adjusted coefficient of determination is not computed. If -adjrsquare is activated, the adjusted coefficient of determination is computed
- *-stderr* the standard errors of the estimates are not computed. If -stderr is activated, the standard errors of the estimates are computed
- *-ftest* a F-test for the regression model is not computed. If -ftest is activated, a a F-test is computed
- *-ttest* Student-tests for the regression coefficients are not computed. If -ttest is activated, the Student-tests are computed
- *-double* the results are stored as single-precision floating point numbers in the output NetCDF file. If -double is activated, the results are stored as double-precision floating point numbers
- *-hdf5* a NetCDF classical format file is created. If -hdf5 is activated, the output NetCDF file is a NetCDF-4/HDF5 format file
- *-tlimited* the time dimension is defined as unlimited in the output NetCDF file. However, if -tlimited is activated, the time dimension is defined as limited in the output NetCDF file

#### **Remarks**

- 1) The -v=*netcdf\_variable* argument specifies the NetCDF variable for which a regression analysis must be computed and the -f=*input\_netcdf\_file* argument specifies that this NetCDF variable must be extracted from the NetCDF file, *input\_netcdf\_file*.
- 2) If the -t=*time1,time2* argument is missing, data in the whole time period associated with the *netcdf\_variable* is taken into account. The selected time period is a vector of two integers specifying the first and last time observations. The indices are relative to 1.

The selected time period (e.g. *time2* - *time1* + 1) must be a whole multiple of the *periodicity* if the -p= argument is specified.

3) The -p=*periodicity* argument gives the periodicity of the input data for the *netcdf\_variable*. For example, with monthly data -p=12 should be specified, with yearly data -p=1 may be used, etc. If the -p=*periodicity* argument is specified, the regression models are computed by taking into account the periodicity of the data. This means that *periodicity* regression models are estimated for the input tridimensional NetCDF variable.

- 4) The -a=argument specifies the statistics which must be computed and if the residuals from the trend or regression models are stored in the output NetCDF file. If:
	- -a=reg, the default, the residuals or predictions are not computed and only the regression and intercept coefficients are computed and stored
	- -a=residual, the residuals are computed and stored, in addition of the regression and intercept coefficients
	- -a=predict, the predictions are computed and stored, in addition of the regression and intercept coefficients
	- -a=all, the residuals and predictions are computed and stored, in addition of the regression and intercept coefficients.
- 5) The -to=*time\_origin* argument specifies the origin for the time scale if a polynomial regression model is used (e.g. when the -vi= argument is not used).

By default, the origin for the time scale is set to 0. This shift of the zero point for the time scale makes the estimate for the intercept(s) in the polynomial model equal to the model prediction(s) for the first observation at the beginning of the record.

6) The -dg=*polynomial\_degree* argument specifies the degree of the polynomial if a polynomial trend regression model is used (e.g. when the -vi= argument is not used).

if  $-dg=1$  a linear trend is used, if  $-dg=2$  a quadratic trend is used, etc.....

7) The -vi=*index\_netcdf\_variable* specifies a predictor time series for the regression model (e.g. an independent variable).

If the -vi=*index\_netcdf\_variable* is present, the -fi= argument must also be present and this argument specifies the NetCDF dataset which contains the *index\_netcdf\_variable*. However, if the NetCDF dataset, which contains the *index\_netcdf\_variable*, is the same as the NetCDF dataset specified by the -f= argument, it is not necessary to specify the -fi= argument.

If the -vi=*index\_netcdf\_variable* is not specified, a regression model with a polynomial trend is assumed and the  $-dg=$  argument specifies the degree of the polynomial : if  $-dg=1$  a linear trend is used, if  $-dg=2$  a quadratic trend is used, etc......

- 8) If the -ti=*itime1,itime2* argument is missing, data in the whole time period associated with the *index\_netcdf\_variable* is taken into account. The selected time period is a vector of two integers specifying the first and last time observations. The indices are relative to 1. If the -vi= argument is not present, this argument is not used.
- 9) The selected time periods for the *netcdf\_variable* and *index\_netcdf\_variable* must agree. This means that the following equality must be verified

```
(time2 - time1 + 1)/periodicity = ceiling( (time2 - time1 - istep + 2) /iperiodicity),
```
otherwise, an error message will be issued and the program will stop.

10) The -pi= argument gives the periodicity and selects the time step for the *index\_netcdf\_variable*. For example, to compute regression models with the January monthly time series extracted from the *index\_netcdf\_variable*, which is assumed to be sampled every month,  $-pi=12$ , 1 should be specified, with yearly data  $-pi=1$ , 1 may be used, etc.

If the -vi= argument is not present, this argument is not used.

11) The -ni= argument specifies the index (e.g. an integer) for selecting the time series if the *index\_netcdf\_variable* specified in the -vi= argument is a 2D NetCDF variable.

12) The -sm=*smoothing factor* means that the time series associated with the *index netcdf variable* (e.g. the -vi= argument) must be smoothed with a moving average of approximately 2.*smoothing\_factor* + 1 terms before estimating the regression parameters for predicting the *netcdf* variable (e.g. the -v= argument) from the *index\_netcdf\_variable*. *smoothing\_factor* must be a strictly positive integer.

If the -vi= argument is not present, this argument is not used and has no effect.

13) If the **-dv**=*dv\_time1,dv\_time2* argument is specified, a dummy variable is also included in the regression model. The dummy variable is an absence/presence variable (e.g. with values 0 or 1 ) and the time observations where the dummy variable is equal to 1 is specified by the *dv\_time1* and *dv\_time2* integers. The *dv\_time1* and *dv\_time2* integers specify the first and last time observations of the selected time period in which the dummy variable is set to 1.

These time indices are counted from the start of the (selected) time period (e.g. *time1* in the -t=*time1,time2* argument or 1 if this argument is missing) and must take into account the periodicity of the data if the -p= argument is specified.

- 14) The -mi=*missing\_value* argument specifies the missing value indicator associated with the NETCDF variables in the *output\_netcdf\_file*. If the **-mi=** argument is not specified, *missing\_value* is set to  $1 \cdot e+20$ .
- 15) The -use\_eps=*tol* argument is used to determine the effective rank of the linear least squares problem. *tol* must be set to the relative precision of the elements in the NETCDF variables specify by the  $-v=$  and  $-vi=$  arguments. If each element is correct to, say, 5 digits then *tol* =0.00001 should be used. *tol* must not be greater or equal to 1 or less than 0, otherwise an error message is printed and the program stops. If the **-use\_eps**= argument is not used, the numerical rank is determined.
- 16) If -comp\_min\_norm is specified, a complete orthogonal factorization of the coefficient matrix and the minimun 2-norm solutions are computed.
- 17) If -add\_mean is specified, the means are added to the residuals of the regression model. This option has an effect only if -a=residual or -a=all (e.g. if the residuals are computed and stored in the output\_netcdf\_file). By default, the means of the residuals in the output NetCDF file are zero.
- 18) If -rsquare is specified, the coefficient of determination of the specified model is computed.
- 19) If -adjrsquare is specified, the adjusted coefficient of determination of the specified model is computed.
- 20) If -stderr is specified, the standard errors of the estimated regression coefficients are computed (unless the specified model is not of full rank).
- 21) If -ftest is specified, a F-test is performed to test the null hypothesis that all the regression coefficients are zero (excepted the intercept).
- 22) If -ttest is specified, Student-tests are performed to test the null hypothesis that the regression coefficients are zero (independently of the other regression coefficients).
- 23) The -double argument specifies that the results are stored as double-precision floating point numbers in the output NetCDF file. By default, the results are stored as single-precision floating point numbers in the output NetCDF file.
- 24) The -hdf5 argument is allowed only if the NCSTAT software has been compiled with the \_USE\_NETCDF4 CPP macro (e.g.  $-D$ \_USE\_NETCDF4) and linked to the NetCDF 4 library or higher. If this argument is specified, the *output\_netcdf\_file* will be a NetCDF-4/HDF5 format file instead of a NetCDF classic format file. However, this argument is recognized in the procedure only if the NCSTAT software has been built with the \_USE\_NETCDF4 CPP macro.
- 25) The -tlimited argument specifies that the time dimension must be defined as limited in the output NetCDF file. By default, this time dimension is defined as unlimited in the output NetCDF file.
- 26) Duplicate parameters are allowed, but this is always the last occurrence of a parameter which will be used for the computations. Moreover, the number of specified parameters must not be greater than the total number of allowed parameters.
- 27) It is assumed that the data has no missing values.
- 28) For more details on regression analysis in the climate literature, see
	- "Fitting nature s basic functions Part I: polynomials and linear least squares", by Rust, B.W., Computing in Science and Engineering, Vol. 3, no 5, 84-89, 2001. doi: [10.1109/MCISE.2001.947111](http://dx.doi.org/10.1109/MCISE.2001.947111)
	- "Fitting nature s basic functions Part II: estimating uncertainties and testing hypotheses", by Rust, B.W., Computing in Science and Engineering, Vol. 3, no 6, 60-64, 2001. doi: [10.1109/5992.963429](http://dx.doi.org/10.1109/5992.963429)
	- "Fitting nature s basic functions Part III: exponentials, sinusoids, and nonlinear least squares", by Rust, B.W., Computing in Science and Engineering, Vol. 4, no 4, 72-77, 2002. doi: [10.1109/MCISE.2002.1014982](http://dx.doi.org/10.1109/MCISE.2002.1014982)
	- "Statistical Analysis in Climate Research", by von Storch, H., and Zwiers, F.W., Cambridge University press, Cambridge, UK, Chapter 8, 484 pp., 2002. ISBN: [9780521012300](http://www.cambridge.org/gb/academic/subjects/earth-and-environmental-science/climatology-and-climate-change/statistical-analysis-climate-research?format=PB)

#### **Outputs**

comp\_reg\_1d creates an output NetCDF file that contains the regression statistics and statistical tests associated with these coefficients, taking into account eventually the periodicity of the data as determined by the -p=*periodicity* argument.

If the -vi=*index\_netcdf\_variable* is specified, the output NetCDF data set will have *periodicity* time observations and may contain the following NetCDF variables depending on the arguments used in calling the procedure :

- 1) *netcdf\_variable*\_*index\_netcdf\_variable*\_reg0(periodicity) : the intercept coefficient in the regression model for predicting the time series of the input NetCDF variable *netcdf\_variable* by the *index\_netcdf\_variable* time series.
- 2) *netcdf\_variable*\_*index\_netcdf\_variable*\_reg1(periodicity) : the regression coefficient in the regression model for predicting the time series of the input NetCDF variable *netcdf\_variable* by the *index\_netcdf\_variable* time series.

By default, the regression coefficient is expressed in units of the input NetCDF variable *netcdf\_variable* by unit of the *index\_netcdf\_variable* time series.

- 3) *netcdf\_variable*\_*index\_netcdf\_variable*\_stderr0(periodicity) : the standard-error of the intercept coefficient in the regression model for predicting the time series of the input NetCDF variable *netcdf\_variable* by the *index\_netcdf\_variable* time series.
- 4) *netcdf\_variable*\_*index\_netcdf\_variable*\_stderr1(periodicity) : the standard-error of the regression coefficient in the regression model for predicting the time series of the input NetCDF variable *netcdf\_variable* by the *index\_netcdf\_variable* time series.
- 5) *netcdf\_variable*\_*index\_netcdf\_variable*\_tprob0(periodicity) : the Student t-test probability associated with the intercept coefficient in the regression model for predicting the time series of the input NetCDF variable *netcdf\_variable* by the *index\_netcdf\_variable* time series.
- 6) *netcdf\_variable*\_*index\_netcdf\_variable*\_tprob1(periodicity) : the Student t-test probability associated with the regression coefficient in the regression model for predicting the time series of the the input NetCDF variable *netcdf\_variable* by the *index\_netcdf\_variable* time series.
- 7) *netcdf\_variable*\_*index\_netcdf\_variable*\_dv(periodicity) : the regression coefficient associated with the dummy variable time series if a dummy variable is included in the regression model.

This variable is stored only if the **-dv=** argument has been specified when calling comp\_reg\_1d.

8) *netcdf* variable index netcdf variable dv stderr(periodicity) : the standard-error of the regression coefficient associated with the dummy variable time series if a dummy variable is included in the regression models.

This variable is stored only if the  $-dv=$  argument has been specified when calling comp\_reg\_1d.

9) *netcdf\_variable*\_*index\_netcdf\_variable*\_dv\_tprob(periodicity) : the Student t-test probability associated with the dummy variable time series if a dummy variable is included in the regression model.

This variable is stored only if the  $-dv=$  argument has been specified when calling comp\_reg\_1d.

- 10) *netcdf\_variable*\_*index\_netcdf\_variable*\_r2(periodicity) : the r-square statistic associated with the regression model for predicting the time series associated with the input NetCDF variable *netcdf\_variable* by the *index\_netcdf\_variable* time series.
- 11) *netcdf\_variable*\_*index\_netcdf\_variable*\_adjr2(periodicity) : the adjusted r-square statistic associated with the regression model for predicting the time series associated with the input NetCDF variable *netcdf\_variable* by the *index\_netcdf\_variable* time series.
- 12) *netcdf\_variable*\_*index\_netcdf\_variable*\_fprob(periodicity) : the F-test probability associated with the regression model for predicting the time series associated with the input NetCDF variable *netcdf\_variable* by the *index\_netcdf\_variable* time series.
- 13) *netcdf\_variable*\_*index\_netcdf\_variable*\_predict(ntime) : the predictions associated with the regression model for predicting the time series associated with the input NetCDF variable *netcdf\_variable* by the *index\_netcdf\_variable* time series.
- 14) *netcdf\_variable*\_*index\_netcdf\_variable*\_resid(ntime) : the residuals associated with the regression model for predicting the time series associated with the input NetCDF variable *netcdf\_variable* by the *index\_netcdf\_variable* time series.

If the -vi=*index\_netcdf\_variable* is not specified when calling the procedure, similar statistics will be produced and each component of the selected polynomial trend regression model will have regression coefficients, standard-errors and Student t-test probabilities associated with it. As an illustration, the intercept and the regression coefficients (e.g. the slope) in a linear trend regression model will be stored in NetCDF variables *netcdf\_variable*\_poly\_trend\_reg0 and *netcdf\_variable*\_poly\_trend\_reg1, respectively. For a quadratic trend regression model, in addition to these variables, the regression coefficients associated with the quadratic component will be stored in a NetCDF variable *netcdf\_variable*\_poly\_trend\_reg2. The same naming conventions are used for the standard-errors and Student t-test probabilities associated with each component of the selected polynomial trend regression model.

#### **Examples**

1) For polynomial detrending of a unidimensional NetCDF variable sosstsst in the NetCDF file ST7\_1m\_sst\_nino34.nc and store the results in a NetCDF file named ST7\_1m\_sst\_nino34\_detrended.nc, use the following command (note that quadratic detrending is used since -dg=2 is specified and cyclostationarity is assumed for the sosstsst variable since -p=12 is also specified ) :

```
$ comp_reg_1d \
 -f = ST7_1m_sst_inino34.nc \-v=sosstsst \
 -dq=2-p=12-a=residual \
 -o=ST7_1m_sst_nino34_detrended.nc
```
# <span id="page-205-0"></span>**2.36 comp\_reg\_3d**

## **2.36.1 Authors**

Pascal Terray (LOCEAN/IPSL)

## **2.36.2 Latest revision**

13/09/2018

### **2.36.3 Purpose**

Estimate polynomial trends and regression models from time series extracted from a tridimensional variable in a NetCDF dataset and, optionally, remove the linear terms from the data by using linear least squares estimation and/or store the residuals and/or the predictions in a NetCDF dataset.

Optionally, regression diagnostics and statistical tests to diagnose the quality of the fitted regression model may also be computed and stored [\[Rusta\]](#page-345-0) [\[Rustb\]](#page-345-1) .

Finally, if the NetCDF variable is fourdimensional use *[comp\\_reg\\_4d](#page-212-0)* instead of comp\_reg\_3d and if the NetCDF variable is unidimensional use *[comp\\_reg\\_1d](#page-198-0)* instead of comp\_reg\_3d.

This procedure is parallelized if OpenMP is used.

## **2.36.4 Further Details**

### **Usage**

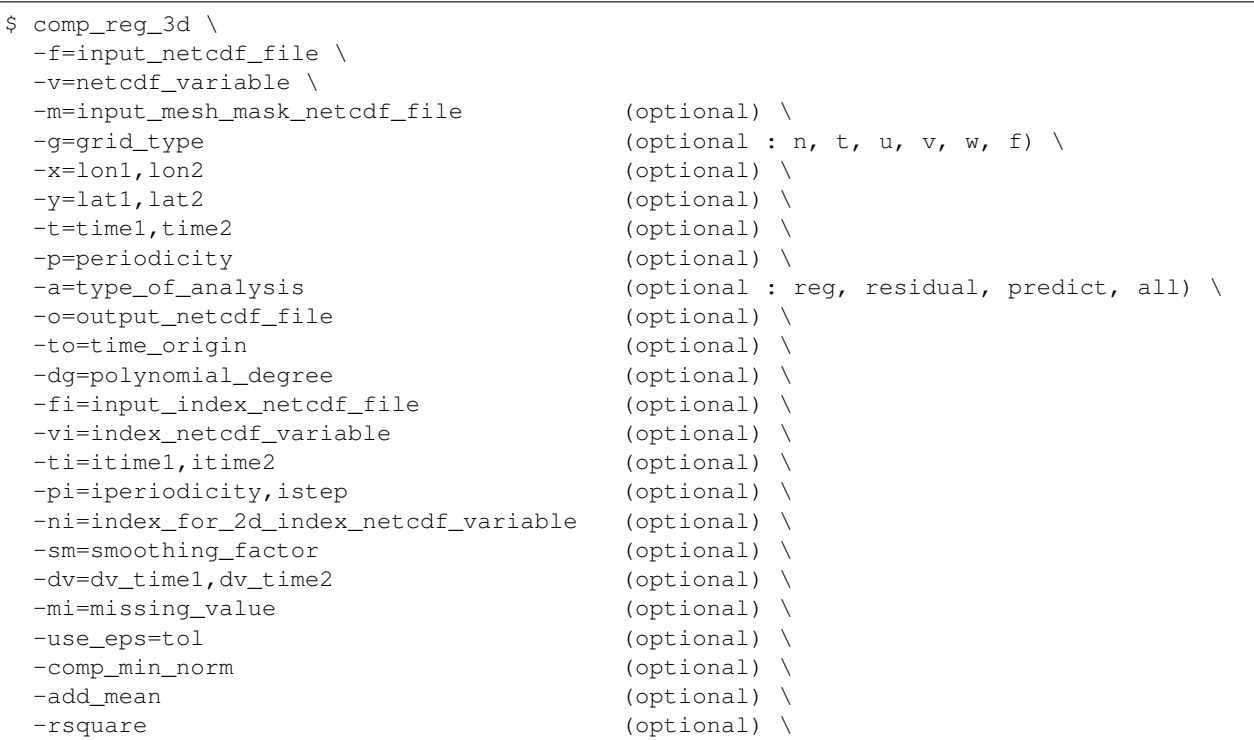

(continues on next page)

(continued from previous page)

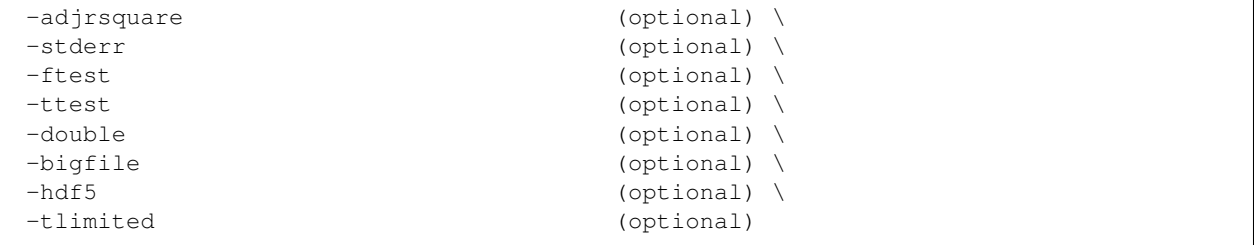

#### **By default**

- *-m=* an *input\_mesh\_mask\_netcdf\_file* is not used
- *-g=* the *grid\_type* is set to n which means that the 2-D grid-mesh associated with the input *netcdf\_variable* is assumed to be regular or Gaussian
- *-x=* the whole longitude domain associated with the *netcdf\_variable*
- *-y=* the whole latitude domain associated with the *netcdf\_variable*
- *-t=* the whole time period associated with the *netcdf\_variable*
- *-p=* the *periodicity* is set to 1
- *-a= type\_of\_analysis* is set to reg
- *-o= output\_netcdf\_file* is set to reg\_*netcdf\_variable*.*index\_netcdf\_variable*.nc if the -vi= argument is used and to reg\_*netcdf\_variable*.poly\_trend.nc otherwise
- *-to=* If a polynomial trend is estimated, the origin for the time scale is set to 0
- *-dg=* the *polynomial\_degree* is set 1. This means that a linear trend is estimated if the -vi= argument is not used
- *-fi*= a polynomial trend is estimated if the -vi= argument is not used, otherwise the -fi= argument may be used to specified the NetCDF dataset for extracting the *index\_netcdf\_variable*
- *-vi=* a polynomial trend is estimated if the -vi= argument is not used
- *-ti=* the whole time period associated with the *index\_netcdf\_variable* if the -vi=*index\_netcdf\_variable* is specified
- *-pi=* this parameter is not used
- *-ni=* if the *index\_netcdf\_variable* is bidimensional, the first time series is used
- *-sm=* no smoothing is applied to the *index\_netcdf\_variable* if the -vi= argument is used
- *-dv=* a dummy variable is not used
- *-mi*= the *missing* value is set to 1.e+20 for the NetCDF variables in the *output netcdf* file
- *-use\_eps=* no tolerance is used for solving the linear least square problem associated with the specified regression model. If -use\_eps= is used, the specified tolerance *tol* is used for solving the linear least square problem
- *-comp\_min\_norm* the minimal norm solution is not computed. If -comp\_min\_norm is activated, the minimal norm solution of the linear least square problem is computed
- *-add\_mean* the means are not added to the residuals. If -add\_mean is activated, the means are added to the residuals
- *-rsquare* the coefficient of determination is not computed. If -rsquare is activated, the coefficient of determination is computed
- *-adjrsquare* the adjusted coefficient of determination is not computed. If -adjrsquare is activated, the adjusted coefficient of determination is computed
- *-stderr* the standard errors of the estimates are not computed. If -stderr is activated, the standard errors of the estimates are computed
- *-ftest* a F-test for the regression model is not computed. If -ftest is activated, a a F-test is computed
- *-ttest* Student-tests for the regression coefficients are not computed. If -ttest is activated, the Student-tests are computed
- *-double* the results are stored as single-precision floating point numbers in the output NetCDF file. If -double is activated, the results are stored as double-precision floating point numbers
- *-bigfile* a NetCDF classical format file is created. If -bigfile is activated, the output NetCDF file is a 64-bit offset format file
- *-hdf5* a NetCDF classical format file is created. If -hdf5 is activated, the output NetCDF file is a NetCDF-4/HDF5 format file
- *-tlimited* the time dimension is defined as unlimited in the output NetCDF file. However, if -tlimited is activated, the time dimension is defined as limited in the output NetCDF file

#### **Remarks**

- 1) The -v=*netcdf\_variable* argument specifies the NetCDF variable for which a regression analysis must be computed and the -f=*input\_netcdf\_file* argument specifies that this NetCDF variable must be extracted from the NetCDF file, *input\_netcdf\_file*.
- 2) The optional argument -m=*input\_mesh\_mask\_netcdf\_file* specifies the land-sea mask to apply to *netcdf\_variable* for transforming this tridimensional NetCDF variable as a rectangular matrix of observed variables before estimating the regression model. By default, it is assumed that each cell in the 2-D grid-mesh associated with the input tridimensional NetCDF variable is a valid time series (e.g. missing values are not present).

The geographical shapes of the *netcdf\_variable* (in the *input\_netcdf\_file*) and the mask (in the *input\_mesh\_mask\_netcdf\_file*) must agree if an *input\_mesh\_mask\_netcdf\_file* is used.

Refer to *[comp\\_clim\\_3d](#page-24-0)* or *[comp\\_mask\\_3d](#page-160-0)* for creating a valid *input\_mesh\_mask\_netcdf\_file* NetCDF file for regular or gaussian grids before using comp\_reg\_3d.

- 3) If  $-g$ = is set to t, u, v, w or f, it is assumed that the input NetCDF variable is from an experiment with the ORCA model (R2, R4 or R05 resolutions). This argument is also used to determine the name of the mesh\_mask variable if an *input\_mesh\_mask\_netcdf\_file* is used.
- 4) If the -x=*lon1,lon2* and -y=*lat1,lat2* arguments are missing, the whole geographical domain associated with the *netcdf\_variable* is used.

The longitude or latitude range must be a vector of two integers specifying the first and last selected indices along each dimension. The indices are relative to 1. Negative values are allowed for *lon1*. In this case the longitude domain is from  $n \text{lon} + \text{lon} + 1$  to  $\text{lon}2$  where  $n \text{lon}$  is the number of longitude points in the grid associated with the NetCDF variable and it is assumed that the grid is periodic.

Refer to *[comp\\_mask\\_3d](#page-160-0)* for transforming geographical coordinates as indices or generating an appropriate mesh-mask before using comp\_reg\_3d.

5) If the -t=*time1,time2* argument is missing, data in the whole time period associated with the *netcdf\_variable* is taken into account. The selected time period is a vector of two integers specifying the first and last time observations. The indices are relative to 1.

The selected time period (e.g. *time2* - *time1* + 1) must be a whole multiple of the *periodicity* if the -p= argument is specified.

6) The -p=*periodicity* argument gives the periodicity of the input data for the *netcdf\_variable*. For example, with monthly data -p=12 should be specified, with yearly data -p=1 may be used, etc.

If the -p=*periodicity* argument is specified, the regression models are computed by taking into account the periodicity of the data. This means that *periodicity* regression models are estimated for each each cell in the 2-D grid-mesh associated with the input tridimensional NetCDF variable.

- 7) The -a=argument specifies the statistics which must be computed and if the residuals from the trend or regression models are stored in the output NetCDF file. If:
	- $\bullet$  -a=reg, the default, the residuals or predictions are not computed and only the regression and intercept coefficients are computed and stored
	- -a=residual, the residuals are computed and stored, in addition of the regression and intercept coefficients
	- -a=predict, the predictions are computed and stored, in addition of the regression and intercept coefficients
	- -a=all, the residuals and predictions are computed and stored, in addition of the regression and intercept coefficients.
- 8) The -to=*time\_origin* argument specifies the origin for the time scale if a polynomial regression model is used (e.g. when the  $-vi=$  argument is not used).

By default, the origin for the time scale is set to 0. This shift of the zero point for the time scale makes the estimate for the intercept(s) in the polynomial model equal to the model prediction(s) for the first observation at the beginning of the record.

9) The -dg=*polynomial\_degree* argument specifies the degree of the polynomial if a polynomial trend regression model is used (e.g. when the -vi= argument is not used).

If  $-dg=1$  a linear trend is used, if  $-dg=2$  a quadratic trend is used, etc.....

10) The -vi=*index\_netcdf\_variable* specifies a predictor time series for the regression model (e.g. an independent variable).

If the -vi=*index\_netcdf\_variable* is present, the -fi= argument must also be present and this argument specifies the NetCDF dataset which contains the *index\_netcdf\_variable*. However, if the NetCDF dataset, which contains the *index\_netcdf\_variable*, is the same as the NetCDF dataset specified by the -f= argument, it is not necessary to specify the -fi= argument.

If the -vi=*index\_netcdf\_variable* is not specified a regression model with a polynomial trend is assumed and the -dg= argument specifies the degree of the polynomial : if -dg=1 a linear trend is used, if -dg=2 a quadratic trend is used, etc......

- 11) If the -ti=*itime1,itime2* argument is missing, data in the whole time period associated with the *index\_netcdf\_variable* is taken into account. The selected time period is a vector of two integers specifying the first and last time observations. The indices are relative to 1. If the -vi= argument is not present, this argument is not used.
- 12) The selected time periods for the *netcdf\_variable* and *index\_netcdf\_variable* must agree. This means that the following equality must be verified

```
(time2 - time1 + 1)/periodicity = ceiling((itime2 - itime1 - istep + 2)/iperiodicity),
```
otherwise, an error message will be issued and the program will stop.

13) The -pi= argument gives the periodicity and selects the time step for the *index\_netcdf\_variable*. For example, to compute regression models with the January monthly time series extracted from the *index\_netcdf\_variable*, which is assumed to be sampled every month,  $-pi=12$ , 1 should be specified, with yearly data  $-pi=1$ , 1 may be used, etc.

If the -vi= argument is not present, this argument is not used.

- 14) The -ni= argument specifies the index (e.g. an integer) for selecting the time series if the *index\_netcdf\_variable* specified in the -vi= argument is a 2D NetCDF variable.
- 15) The -sm=*smoothing\_factor* means that the time series associated with the *index\_netcdf\_variable* (e.g. the -vi= argument) must be smoothed with a moving average of approximately 2.*smoothing\_factor* + 1 terms before estimating the regression parameters for predicting the *netcdf\_variable* (e.g. the -v= argument ) from the *index\_netcdf\_variable*. *smoothing\_factor* must be a strictly positive integer.

If the -vi= argument is not present, this argument is not used.

16) If the -dv=*dv\_time1,dv\_time2* argument is specified, a dummy variable is also included in the regression model. The dummy variable is an absence/presence variable (e.g. with values 0 or 1 ) and the time observations where the dummy variable is equal to 1 is specified by the *dv\_time1* and *dv\_time2* integers. The *dv\_time1* and *dv\_time2* integers specify the first and last time observations of the selected time period in which the dummy variable is set to 1.

These time indices are counted from the start of the (selected) time period (e.g. *time1* in the -t=*time1,time2* argument or 1 if this argument is missing) and must take into account the periodicity of the data if the -p= argument is specified.

- 17) The -mi=*missing\_value* argument specifies the missing value indicator associated with the NETCDF variables in the *output\_netcdf\_file*. If the **-mi=** argument is not specified, *missing\_value* is set to  $1 \cdot e+20$ .
- 18) The -use\_eps=*tol* argument is used to determine the effective rank of the linear least squares problem. *tol* must be set to the relative precision of the elements in the NETCDF variables specify by the -v= and -vi= arguments. If each element is correct to, say, 5 digits then *tol* =0.00001 should be used. *tol* must not be greater or equal to 1 or less than 0, otherwise an error message is printed and the program stops. If the **-use\_eps=** argument is not used, the numerical rank is determined.
- 19) If -comp\_min\_norm is specified, a complete orthogonal factorization of the coefficient matrix and the minimun 2-norm solutions are computed.
- 20) If **-add mean** is specified, the means are added to the residuals of the regression model. This option has an effect only if -a=residual or -a=all (e.g. if the residuals are computed and stored in the output\_netcdf\_file). By default, the means of the residuals in the output NetCDF file are zero.
- 21) If -rsquare is specified, the coefficient of determination of the specified model is computed.
- 22) If -adjrsquare is specified, the adjusted coefficient of determination of the specified model is computed.
- 23) If -stderr is specified, the standard errors of the estimated regression coefficients are computed (unless the specified model is not of full rank).
- 24) If -ftest is specified, a F-test is performed to test the null hypothesis that all the regression coefficients are zero (excepted the intercept).
- 25) If -ttest is specified, Student-tests are performed to test the null hypothesis that the regression coefficients are zero (independently of the other regression coefficients).
- 26) The -double argument specifies that the results are stored as double-precision floating point numbers in the output NetCDF file. By default, the results are stored as single-precision floating point numbers in the output NetCDF file.
- 27) The -bigfile argument is allowed only if the NCSTAT software has been compiled with the USE\_NETCDF36 or \_USE\_NETCDF4 CPP macros (e.g. -D\_USE\_NETCDF36 or -D\_USE\_NETCDF4) and linked to the NetCDF

3.6 library or higher. If this argument is specified, the *output\_netcdf\_file* will be a 64-bit offset format file instead of a NetCDF classic format file. However, this argument is recognized in the procedure only if the NCSTAT software has been built with the USE\_NETCDF36 or \_USE\_NETCDF4 CPP macros.

- 28) The -hdf5 argument is allowed only if the NCSTAT software has been compiled with the \_USE\_NETCDF4 CPP macro (e.g.  $-D$ \_USE\_NETCDF4) and linked to the NetCDF4 library or higher. If this argument is specified, the *output netcdf file* will be a NetCDF-4/HDF5 format file instead of a NetCDF classic format file. However, this argument is recognized in the procedure only if the NCSTAT software has been built with the \_USE\_NETCDF4 CPP macro.
- 29) The -tlimited argument specifies that the time dimension must be defined as limited in the output NetCDF file. By default, this time dimension is defined as unlimited in the output NetCDF file.
- 30) Duplicate parameters are allowed, but this is always the last occurrence of a parameter which will be used for the computations. Moreover, the number of specified parameters must not be greater than the total number of allowed parameters.
- 31) It is assumed that the data has no missing values excepted those associated with a constant land-sea mask if the -m= argument is used.
- 32) For more details on regression analysis in the climate literature see
	- "Fitting nature s basic functions Part I: polynomials and linear least squares", by Rust, B.W., Computing in Science and Engineering, Vol. 3, no 5, 84-89, 2001. doi: [10.1109/MCISE.2001.947111](http://dx.doi.org/10.1109/MCISE.2001.947111)
	- "Fitting nature s basic functions Part II: estimating uncertainties and testing hypotheses", by Rust, B.W., Computing in Science and Engineering, Vol. 3, no 6, 60-64, 2001. doi: [10.1109/5992.963429](http://dx.doi.org/10.1109/5992.963429)
	- "Fitting nature s basic functions Part III: exponentials, sinusoids, and nonlinear least squares", by Rust, B.W., Computing in Science and Engineering, Vol. 4, no 4, 72-77, 2002. doi: [10.1109/MCISE.2002.1014982](http://dx.doi.org/10.1109/MCISE.2002.1014982)
	- "Statistical Analysis in Climate Research", by von Storch, H., and Zwiers, F.W., Cambridge University press, Cambridge, UK, Chapter 8, 484 pp., 2002. ISBN: [9780521012300](http://www.cambridge.org/gb/academic/subjects/earth-and-environmental-science/climatology-and-climate-change/statistical-analysis-climate-research?format=PB)

### **Outputs**

comp\_reg\_3d creates an output NetCDF file that contains the regression statistics and statistical tests associated with these coefficients, taking into account eventually the periodicity of the data as determined by the -p=*periodicity* argument.

If the -vi=*index\_netcdf\_variable* is specified, the output NetCDF data set will have *periodicity* time observations and may contain the following NetCDF variables depending on the arguments used in calling the procedure (in the description below, nlat and nlon are the spatial dimensions of the input NetCDF variable) :

- 1) *netcdf\_variable*\_*index\_netcdf\_variable*\_reg0(periodicity,nlat,nlon) : the intercept coefficients in the regression models for predicting each grid-point in the time series of the 2-D grid-mesh associated with the input NetCDF variable *netcdf\_variable* by the *index\_netcdf\_variable* time series.
- 2) *netcdf\_variable*\_*index\_netcdf\_variable*\_reg1(periodicity,nlat,nlon) : the regression coefficients between each grid-point in the time series of the 2-D grid-mesh associated with the input NetCDF variable *netcdf\_variable* and the *index\_netcdf\_variable* time series.

By default, the regression coefficients are expressed in units of the input NetCDF variable *netcdf\_variable* by unit of the *index\_netcdf\_variable* time series.

3) *netcdf\_variable*\_*index\_netcdf\_variable*\_stderr0(periodicity,nlat,nlon) : the standarderrors of the intercept coefficients in the regression models for predicting each grid-point in the time series of the 2-D grid-mesh associated with the input NetCDF variable *netcdf\_variable* by the *index\_netcdf\_variable* time series.

- 4) *netcdf\_variable*\_*index\_netcdf\_variable*\_stderr1(periodicity,nlat,nlon) : the standarderrors of the regression coefficients between each grid-point in the time series of the 2-D grid-mesh associated with the input NetCDF variable *netcdf\_variable* and the *index\_netcdf\_variable* time series.
- 5) *netcdf\_variable*\_*index\_netcdf\_variable*\_tprob0(periodicity,nlat,nlon) : the Student ttest probabilities associated with the intercept coefficients in the regression models for predicting each grid-point in the time series of the 2-D grid-mesh associated with the input NetCDF variable *netcdf\_variable* by the *index\_netcdf\_variable* time series.
- 6) *netcdf\_variable*\_*index\_netcdf\_variable*\_tprob1(periodicity,nlat,nlon) : the Student ttest probabilities associated with the regression coefficients between each grid-point in the time series of the 2-D grid-mesh associated with the input NetCDF variable *netcdf\_variable* and the *index\_netcdf\_variable* time series.
- 7) *netcdf\_variable*\_*index\_netcdf\_variable*\_dv(periodicity,nlat,nlon) : the regression coefficients between each grid-point in the time series of the 2-D grid-mesh associated with the input NetCDF variable *netcdf\_variable* and the dummy variable time series if a dummy variable is included in the regression models.

This variable is stored only if the  $-dv=$  argument has been specified when calling comp\_reg\_3d.

8) *netcdf\_variable*\_*index\_netcdf\_variable*\_dv\_stderr(periodicity,nlat,nlon) : the standarderrors of the regression coefficients between each grid-point in the time series of the 2-D grid-mesh associated with the input NetCDF variable *netcdf\_variable* and the dummy variable time series if a dummy variable is included in the regression models.

This variable is stored only if the  $-dv=$  argument has been specified when calling comp\_reg\_3d.

9) *netcdf\_variable*\_*index\_netcdf\_variable*\_dv\_tprob(periodicity,nlat,nlon) : the Student ttest probabilities associated with the regression coefficients between each grid-point in the time series of the 2-D grid-mesh associated with the input NetCDF variable *netcdf\_variable* and the dummy variable time series if a dummy variable is included in the regression models.

This variable is stored only if the  $-dv=$  argument has been specified when calling comp\_reg\_3d.

- 10) *netcdf* variable index netcdf variable r2(periodicity,nlat,nlon) : the r-square statistics associated with the regression models for predicting each grid-point in the time series of the 2-D grid-mesh associated with the input NetCDF variable *netcdf\_variable* by the *index\_netcdf\_variable* time series.
- 11) *netcdf\_variable*\_*index\_netcdf\_variable*\_adjr2(periodicity,nlat,nlon) : the adjusted rsquare statistics associated with the regression models for predicting each grid-point in the time series of the 2-D grid-mesh associated with the input NetCDF variable *netcdf\_variable* by the *index\_netcdf\_variable* time series.
- 12) *netcdf\_variable*\_*index\_netcdf\_variable*\_fprob(periodicity,nlat,nlon) : the F-test probabilities associated with the regression models for predicting each grid-point in the time series of the 2-D grid-mesh associated with the input NetCDF variable *netcdf\_variable* by the *index\_netcdf\_variable* time series.
- 13) *netcdf\_variable*\_*index\_netcdf\_variable*\_predict(ntime,nlat,nlon) : the predictions associated with the regression models for predicting each grid-point in the time series of the 2-D grid-mesh associated with the input NetCDF variable *netcdf\_variable* by the *index\_netcdf\_variable* time series.
- 14) *netcdf\_variable*\_*index\_netcdf\_variable*\_resid(ntime,nlat,nlon) : the residuals associated with the regression models for predicting each grid-point in the time series of the 2-D grid-mesh

associated with the input NetCDF variable *netcdf\_variable* by the *index\_netcdf\_variable* time series.

All these statistics are packed in tridimensional variables whose first and second dimensions are exactly the same as those associated with the input NetCDF variable *netcdf\_variable*, even if you restrict the geographical domain with the -x= and -y= arguments. However, outside the selected domain, the output NetCDF variables are filled with missing values.

If the -vi=*index\_netcdf\_variable* is not specified when calling the procedure, similar statistics will be produced and each component of the selected polynomial trend regression model will have regression coefficients, standard-errors and Student t-test probabilities associated with it. As an illustration, the intercept and the regression coefficients (e.g. the slope) in a linear trend regression model will be stored in NetCDF variables *netcdf\_variable*\_poly\_trend\_reg0 and *netcdf\_variable*\_poly\_trend\_reg1, respectively. For a quadratic trend regression model, in addition to these variables, the regression coefficients associated with the quadratic component will be stored in a NetCDF variable *netcdf\_variable*\_poly\_trend\_reg2. The same naming conventions are used for the standard-errors and Student t-test probabilities associated with each component of the selected polynomial trend regression model.

### **Examples**

1) For linear detrending bimonthly data from a tridimensional NetCDF variable mslp in the NetCDF file mslp. seas.mean.nc and store the results in a NetCDF file named reg\_mslp\_seas\_ncep2.nc, use the following command (note that cyclostationarity is assumed for the  $ms1p$  variable since  $-p=6$  is specified ):

```
$ comp_reg_3d \
 -f=mslp.seas.mean.nc \
  -v=mslp \sqrt{}-m=mesh_mask_mslp_ncep2.nc \
 -p=6-a=residual \
  -o=reg_mslp_seas_ncep2.nc
```
2) For computing bimonthly lag regressions and residuals from a tridimensional NetCDF variable mslp in the NetCDF file mslp.seas.mean.nc and a February-March Nino34 SST index in the NetCDF file sst\_nino34\_7901\_seas.nc and store the results in a NetCDF file named reg\_mslp\_seas\_ncep2\_nino34\_23.nc, use the following command (note that cyclostationarity is assumed for both the ms  $1p$  variable since  $-p=6$  is specified, and the index variable since  $-pi=6$ , 1):

```
$ comp_reg_3d \
  -f=mslp.seas.mean.nc \
  -v=mslp \sqrt{}-m=mesh_mask_mslp_ncep2.nc \
  -p=6-fi=sst_nino34_7901_seas.nc \
  -vi=st \ \ \backslash-pi=6,1 \ \ \backslash-a=residual \
  -o=reg_mslp_seas_ncep2_nino34_23.nc
```
# <span id="page-212-0"></span>**2.37 comp\_reg\_4d**

### **2.37.1 Authors**

Pascal Terray (LOCEAN/IPSL)

## **2.37.2 Latest revision**

13/09/2018

## **2.37.3 Purpose**

Estimate polynomial trends and regression models from time series extracted from a fourdimensional variable in a NetCDF dataset and, optionally, removed the linear terms from the data by using linear least squares estimation and/or stored the residuals and/or the predictions in a netcdf dataset.

Optionally, regression diagnostics and statistical tests to diagnose the quality of the fitted regression model may also be computed and stored [\[Rusta\]](#page-345-0) [\[Rustb\]](#page-345-1) .

Finally, if the NetCDF variable is tridimensional use *[comp\\_reg\\_3d](#page-205-0)* instead of comp\_reg\_4d and if the NetCDF variable is unidimensional use *[comp\\_reg\\_1d](#page-198-0)* instead of comp\_reg\_4d.

This procedure is parallelized if OpenMP is used.

## **2.37.4 Further Details**

#### **Usage**

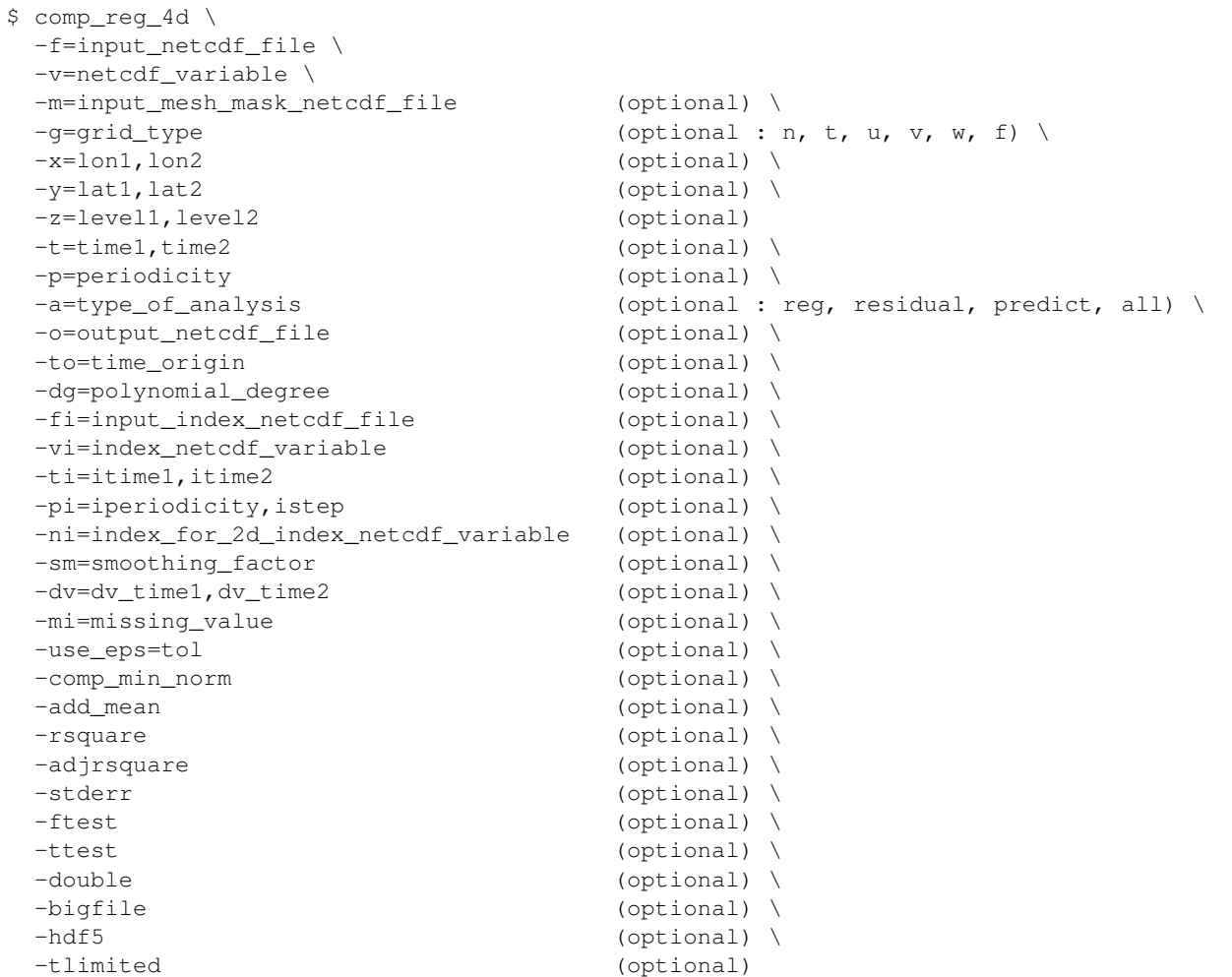

#### **By default**

- *-m=* an *input\_mesh\_mask\_netcdf\_file* is not used
- *-g=* the *grid\_type* is set to n which means that the 2-D grid-mesh associated with the input *netcdf\_variable* is assumed to be regular or Gaussian
- *-x=* the whole longitude domain associated with the *netcdf\_variable*
- *-y=* the whole latitude domain associated with the *netcdf\_variable*
- *-z=* the whole vertical resolution associated with the *netcdf\_variable*
- *-t=* the whole time period associated with the *netcdf\_variable*
- *-p=* the *periodicity* is set to 1
- *-a= type\_of\_analysis* is set to reg
- *-o= output\_netcdf\_file* is set to reg\_*netcdf\_variable*.*index\_netcdf\_variable*.nc if the -vi= argument is used and to reg\_*netcdf\_variable*.poly\_trend.nc otherwise
- *-to=* If a polynomial trend is estimated, the origin for the time scale is set to 0
- *-dg*= the *polynomial\_degree* is set 1. this means that a linear trend is estimated if the -vi= argument is not used
- *-fi=* a polynomial trend is estimated if the -vi= argument is not used, otherwise the -fi= argument may be used to specified the NetCDF dataset for extracting the *index\_netcdf\_variable*
- *-vi=* a polynomial trend is estimated if the -vi= argument is not used
- *-ti=* the whole time period associated with the *index\_netcdf\_variable* if the -vi=*index\_netcdf\_variable* is specified.
- *-pi=* this parameter is not used
- *-ni=* if the *index\_netcdf\_variable* is bidimensional, the first time series is used
- *-sm=* no smoothing is applied to the *index\_netcdf\_variable* if the -vi= argument is used
- *-dv=* a dummy variable is not used
- *-mi=* the *missing\_value* is set to 1.e+20 for the NetCDF variables in the *output\_netcdf\_file*
- *-use\_eps=* no tolerance is used for solving the linear least square problem associated with the specified regression model. If -use\_eps= is used, the specified tolerance *tol* is used for solving the linear least square problem
- *-comp\_min\_norm* the minimal norm solution is not computed. If **-comp\_min\_norm** is activated, the minimal norm solution of the linear least square problem is computed
- *-add\_mean* the means are not added to the residuals. If -add\_mean is activated, the means are added to the residuals
- *-rsquare* the coefficient of determination is not computed. If -rsquare is activated, the coefficient of determination is computed
- *-adjrsquare* the adjusted coefficient of determination is not computed. If -adjrsquare is activated, the adjusted coefficient of determination is computed
- *-stderr* the standard errors of the estimates are not computed. If -stderr is activated, the standard errors of the estimates are computed
- *-ftest* a F-test is not computed. If -ftest is activated, a a F-test is computed
- *-ttest* Student-tests are not computed. If -ttest is activated, the Student-tests are computed
- *-double* the results are stored as single-precision floating point numbers in the output NetCDF file. If -double is activated, the results are stored as double-precision floating point numbers
- *-bigfile* a NetCDF classical format file is created. If -bigfile is activated, the output NetCDF file is a 64-bit offset format file
- *-hdf5* a NetCDF classical format file is created. If -hdf5 is activated, the output NetCDF file is a NetCDF-4/HDF5 format file
- *-tlimited* the time dimension is defined as unlimited in the output NetCDF file. However, if -tlimited is activated, the time dimension is defined as limited in the output NetCDF file

#### **Remarks**

- 1) The -v=*netcdf\_variable* argument specifies the NetCDF variable for which a regression analysis must be computed and the -f=*input\_netcdf\_file* argument specifies that this NetCDF variable must be extracted from the NetCDF file, *input\_netcdf\_file*.
- 2) The optional argument -m=*input\_mesh\_mask\_netcdf\_file* specifies the land-sea mask to apply to *netcdf\_variable* for transforming this fourdimensional NetCDF variable as a rectangular matrix of observed variables before computing the regression analysis. By default, it is assumed that each cell in the 3-D grid-mesh associated with the input fourdimensional NetCDF variable is a valid time series (e.g. missing values are not present).

The geographical shapes of the *netcdf* variable (in the *input netcdf* file) and the mask (in the *input\_mesh\_mask\_netcdf\_file*) must agree if an *input\_mesh\_mask\_netcdf\_file* is used.

Refer to *[comp\\_clim\\_4d](#page-28-0)* or *[comp\\_mask\\_4d](#page-164-0)* for creating a valid *input\_mesh\_mask\_netcdf\_file* NetCDF file for regular or gaussian grids before using comp\_reg\_4d.

- 3) If  $-g$ = is set to t, u, v, w or f, it is assumed that the input NetCDF variable is from an experiment with the ORCA model (R2, R4 or R05 resolutions). This argument is also used to determine the name of the mesh\_mask variable if an *input\_mesh\_mask\_netcdf\_file* is used.
- 4) If the -x=*lon1,lon2* , -y=*lat1,lat2* -z=*level1,level2* arguments are missing the whole geographical domain and vertical resolution associated with the *netcdf\_variable* is used.

The longitude or latitude range must be a vector of two integers specifying the first and last selected indices along each dimension. The indices are relative to 1. Negative values are allowed for *lon1*. In this case the longitude domain is from  $n \text{lon} + \text{lon} + 1$  to  $\text{lon}2$  where  $n \text{lon}$  is the number of longitude points in the grid associated with the NetCDF variable and it is assumed that the grid is periodic.

Refer to *[comp\\_mask\\_4d](#page-164-0)* for transforming geographical coordinates as indices or generating an appropriate mesh-mask before using comp\_reg\_4d.

5) If the -t=*time1,time2* argument is missing, data in the whole time period associated with the *netcdf\_variable* is taken into account. The selected time period is a vector of two integers specifying the first and last time observations. The indices are relative to 1.

The selected time period (e.g. *time2* - *time1* + 1) must be a whole multiple of the *periodicity* if the -p= argument is specified.

6) The -p=*periodicity* argument gives the periodicity of the input data for the *netcdf\_variable*. For example, with monthly data -p=12 should be specified, with yearly data -p=1 may be used, etc.

If the -p=*periodicity* argument is specified, the regression models are computed by taking into account the periodicity of the data. This means that *periodicity* regression models are estimated for each each cell in the 3-D grid-mesh associated with the input fourdimensional NetCDF variable.

7) The -a=argument specifies the statistics which must be computed and if the residuals from the trend or regression models are stored in the output NetCDF file. If:
- $\bullet$  -a=reg, the default, the residuals or predictions are not computed and only the regression and intercept coefficients are computed and stored
- -a=residual, the residuals are computed and stored, in addition of the regression and intercept coefficients
- -a=predict, the predictions are computed and stored, in addition of the regression and intercept coefficients
- -a=all, the residuals and predictions are computed and stored, in addition of the regression and intercept coefficients.
- 8) The -to=*time\_origin* argument specifies the origin for the time scale if a polynomial regression model is used (e.g. when the -vi= argument is not used).

By default, the origin for the time scale is set to 0. This shift of the zero point for the time scale makes the estimate for the intercept(s) in the polynomial model equal to the model prediction(s) for the first observation at the beginning of the record.

9) The -dg=*polynomial\_degree* argument specifies the degree of the polynomial if a polynomial trend regression model is used.

if  $-dg=1$  a linear trend is used, if  $-dg=2$  a quadratic trend is used, etc.....

10) The -vi=*index\_netcdf\_variable* specifies a time series for the regression model (e.g. an independent variable).

If the -vi=*index\_netcdf\_variable* is present, the -fi= argument must also be present and this argument specifies the NetCDF dataset which contains the *index\_netcdf\_variable*. However, if the NetCDF dataset, which contains the *index\_netcdf\_variable*, is the same as the NetCDF dataset specified by the -f= argument, it is not necessary to specify the -fi= argument.

If the -vi=*index\_netcdf\_variable* is not specified a regression model with a polynomial trend is assumed and the -dg= argument specifies the degree of the polynomial : if -dg=1 a linear trend is used, if -dg=2 a quadratic trend is used, etc......

- 11) If the -ti=*itime1,itime2* argument is missing, data in the whole time period associated with the *index\_netcdf\_variable* is taken into account. The selected time period is a vector of two integers specifying the first and last time observations. The indices are relative to 1. If the -vi= argument is not present, this argument is not used.
- 12) The selected time periods for the *netcdf\_variable* and *index\_netcdf\_variable* must agree. This means that the following equality must be verified

```
(time2 - time1 + 1)/periodicity = ceiling((itime2 - itime1 - istep + 2)/iperiodicity),
```
otherwise, an error message will be issued and the program will stop.

13) The -pi= argument gives the periodicity and selects the time step for the *index\_netcdf\_variable*. For example, to compute regression models with the January monthly time series extracted from the *index\_netcdf\_variable*, which is assumed to be sampled every month,  $-pi=12$ , 1 should be specified, with yearly data  $-pi=1$ , 1 may be used, etc.

If the -vi= argument is not present, this argument is not used.

- 14) The -ni= argument specifies the index (e.g. an integer) for selecting the time series if the *index\_netcdf\_variable* specified in the -vi= argument is a 2D NetCDF variable.
- 15) The -sm=*smoothing\_factor* means that the time series associated with the *index\_netcdf\_variable* (e.g. the -vi= argument) must be smoothed with a moving average of approximately 2.*smoothing\_factor* + 1 terms before estimating the regression parameters for predicting the *netcdf\_variable* (e.g. the -v= argument ) from the *index\_netcdf\_variable*. *smoothing\_factor* must be a strictly positive integer.

If the -vi= argument is not present, this argument is not used.

16) If the -dv=*dv\_time1,dv\_time2* argument is specified, a dummy variable is also included in the regression model. The dummy variable is an absence/presence variable (e.g. with values 0 or 1 ) and the time observations where the dummy variable is equal to 1 is specified by the *dv\_time1* and *dv\_time2* integers. The *dv\_time1* and *dv\_time2* integers specify the first and last time observations of the selected time period in which the dummy variable is set to 1.

These time indices are counted from the start of the (selected) time period (e.g. *time1* in the -t=*time1,time2* argument or 1 if this argument is missing) and must take into account the periodicity of the data if the  $-p=$ argument is specified.

- 17) The -mi=*missing\_value* argument specifies the missing value indicator associated with the NETCDF variables in the *output\_netcdf\_file*. If the **-mi=** argument is not specified *missing\_value* is set to  $1 \cdot e+20$ .
- 18) The -use\_eps=*tol* argument is used to determine the effective rank of the linear least squares problem. *tol* must be set to the relative precision of the elements in the NETCDF variables specify by the -v= and -vi= arguments. If each element is correct to, say, 5 digits then *tol* =0.00001 should be used. *tol* must not be greater or equal to 1 or less than 0, otherwise an error message is printed and the program stops. If the **-use\_eps**= argument is not used, the numerical rank is determined.
- 19) If -comp\_min\_norm is specified, a complete orthogonal factorization of the coefficient matrix and the minimun 2-norm solutions are computed.
- 20) If -add\_mean is specified, the means are added to the residuals of the regression model. This option has an effect only if -a=residual or -a=all (e.g. if the residuals are computed and stored in the output\_netcdf\_file). By default, the means of the residuals in the output NetCDF file are zero.
- 21) If -rsquare is specified, the coefficient of determination of the specified model is computed.
- 22) If -adjrsquare is specified, the adjusted coefficient of determination of the specified model is computed.
- 23) If -stderr is specified, the standard errors of the estimated regression coefficients are computed (unless the specified model is not of full rank).
- 24) If -ftest is specified, a F-test is performed to test the null hypothesis that all the regression coefficients are zero (excepted the intercept).
- 25) If -ttest is specified, Student-tests are performed to test the null hypothesis that the regression coefficients are zero (independently of the other regression coefficients).
- 26) The -double argument specifies that the results are stored as double-precision floating point numbers in the output NetCDF file. By default, the results are stored as single-precision floating point numbers in the output NetCDF file.
- 27) The -bigfile argument is allowed only if the NCSTAT software has been compiled with the \_USE\_NETCDF36 or USE\_NETCDF4 CPP macros (e.g.  $-D$  USE\_NETCDF36 or  $-D$  USE\_NETCDF4) and linked to the NetCDF 3.6 library or higher. If this argument is specified, the *output\_netcdf\_file* will be a 64-bit offset format file instead of a NetCDF classic format file. However, this argument is recognized in the procedure only if the NCSTAT software has been built with the \_USE\_NETCDF36 or \_USE\_NETCDF4 CPP macros.
- 28) The -hdf5 argument is allowed only if the NCSTAT software has been compiled with the \_USE\_NETCDF4 CPP macro (e.g.  $-D$ \_USE\_NETCDF4) and linked to the NetCDF 4 library or higher. If this argument is specified, the *output\_netcdf\_file* will be a NetCDF-4/HDF5 format file instead of a NetCDF classic format file. However, this argument is recognized in the procedure only if the NCSTAT software has been built with the \_USE\_NETCDF4 CPP macro.
- 29) The -tlimited argument specifies that the time dimension must be defined as limited in the output NetCDF file. By default, this time dimension is defined as unlimited in the output NetCDF file.
- 30) Duplicate parameters are allowed, but this is always the last occurrence of a parameter which will be used for the computations. Moreover, the number of specified parameters must not be greater than the total number of allowed parameters.
- 31) It is assumed that the data has no missing values excepted those associated with a constant land-sea mask if the -m= argument is used.
- 32) For more details on regression analysis in the climate literature, see
	- "Fitting nature s basic functions Part I: polynomials and linear least squares", by Rust, B.W., Computing in Science and Engineering, Vol. 3, no 5, 84-89, 2001. doi: [10.1109/MCISE.2001.947111](http://dx.doi.org/10.1109/MCISE.2001.947111)
	- "Fitting nature s basic functions Part II: estimating uncertainties and testing hypotheses", by Rust, B.W., Computing in Science and Engineering, Vol. 3, no 6, 60-64, 2001. doi: [10.1109/5992.963429](http://dx.doi.org/10.1109/5992.963429)
	- "Fitting nature s basic functions Part III: exponentials, sinusoids, and nonlinear least squares", by Rust, B.W., Computing in Science and Engineering, Vol. 4, no 4, 72-77, 2002. doi: [10.1109/MCISE.2002.1014982](http://dx.doi.org/10.1109/MCISE.2002.1014982)
	- "Statistical Analysis in Climate Research", by von Storch, H., and Zwiers, F.W., Cambridge University press, Cambridge, UK, Chapter 8, 484 pp., 2002. ISBN: [9780521012300](http://www.cambridge.org/gb/academic/subjects/earth-and-environmental-science/climatology-and-climate-change/statistical-analysis-climate-research?format=PB)

#### **Outputs**

comp\_reg\_4d creates an output NetCDF file that contains the regression statistics and statistical tests associated with these coefficients, taking into account eventually the periodicity of the data as determined by the -p=*periodicity* argument.

If the -vi=*index\_netcdf\_variable* is specified, the output NetCDF data set will have *periodicity* time observations and may contain the following NetCDF variables depending on the arguments used in calling the procedure (in the description below, nlev, nlat and nlon are the lengths of the vertical and spatial dimensions of the input NetCDF variable) :

- 1) *netcdf\_variable*\_*index\_netcdf\_variable*\_reg0(periodicity,nlev,nlat,nlon) : the intercept coefficients in the regression models for predicting each grid-point in the time series of the 3-D grid-mesh associated with the input NetCDF variable *netcdf\_variable* by the *index\_netcdf\_variable* time series.
- 2) *netcdf\_variable\_index\_netcdf\_variable\_reg1* (periodicity,nlev,nlat,nlon) : the regression coefficients between each grid-point in the time series of the 3-D grid-mesh associated with the input NetCDF variable *netcdf\_variable* and the *index\_netcdf\_variable* time series.

By default, the regression coefficients are expressed in units of the input NetCDF variable *netcdf\_variable* by unit of the *index\_netcdf\_variable* time series.

- 3) *netcdf\_variable*\_*index\_netcdf\_variable*\_stderr0(periodicity,nlev,nlat,nlon) : the standard-errors of the intercept coefficients in the regression models for predicting each grid-point in the time series of the 3-D grid-mesh associated with the input NetCDF variable *netcdf\_variable* by the *index\_netcdf\_variable* time series.
- 4) *netcdf\_variable*\_*index\_netcdf\_variable*\_stderr1(periodicity,nlev,nlat,nlon) : the standard-errors of the regression coefficients between each grid-point in the time series of the 3-D grid-mesh associated with the input NetCDF variable *netcdf\_variable* and the *index\_netcdf\_variable* time series.
- 5) *netcdf\_variable*\_*index\_netcdf\_variable*\_tprob0(periodicity,nlev,nlat,nlon) : the Student t-test probabilities associated with the intercept coefficients in the regression models for predicting each grid-point in the time series of the 3-D grid-mesh associated with the input NetCDF variable *netcdf\_variable* by the *index\_netcdf\_variable* time series.
- 6) *netcdf\_variable*\_*index\_netcdf\_variable*\_tprob1(periodicity,nlev,nlat,nlon) : the Student t-test probabilities associated with the regression coefficients between each grid-point in the time series of the 3-D grid-mesh associated with the input NetCDF variable *netcdf\_variable* and the *index\_netcdf\_variable* time series.
- 7) *netcdf\_variable*\_*index\_netcdf\_variable*\_dv(periodicity,nlev,nlat,nlon) : the regression coefficients between each grid-point in the time series of the 3-D grid-mesh associated with the input NetCDF variable *netcdf\_variable* and the dummy variable time series if a dummy variable is included in the regression models.

This variable is stored only if the  $-dv=$  argument has been specified when calling comp\_reg\_4d.

8) *netcdf\_variable*\_*index\_netcdf\_variable*\_dv\_stderr(periodicity,nlev,nlat,nlon) : the standard-errors of the regression coefficients between each grid- point in the time series of the 3- D grid-mesh associated with the input NetCDF variable *netcdf\_variable* and the dummy variable time series if a dummy variable is included in the regression models.

This variable is stored only if the  $-dv=$  argument has been specified when calling comp\_reg\_4d.

9) *netcdf\_variable*\_*index\_netcdf\_variable*\_dv\_tprob(periodicity,nlev,nlat,nlon) : the Student t-test probabilities associated with the regression coefficients between each grid-point in the time series of the 3-D grid-mesh associated with the input NetCDF variable *netcdf\_variable* and the dummy variable time series if a dummy variable is included in the regression models.

This variable is stored only if the  $-dv=$  argument has been specified when calling comp\_reg\_4d.

- 10) *netcdf* variable index netcdf variable r2(periodicity,nlev,nlat,nlon) : the r-square statistics associated with the regression models for predicting each grid-point in the time series of the 3-D grid-mesh associated with the input NetCDF variable *netcdf\_variable* by the *index\_netcdf\_variable* time series.
- 11) *netcdf\_variable*\_*index\_netcdf\_variable*\_adjr2(periodicity,nlev,nlat,nlon) : the adjusted r-square statistics associated with the regression models for predicting each grid-point in the time series of the 3-D grid-mesh associated with the input NetCDF variable *netcdf\_variable* by the *index\_netcdf\_variable* time series.
- 12) *netcdf\_variable*\_*index\_netcdf\_variable*\_fprob(periodicity,nlev,nlat,nlon) : the F-test probabilities associated with the regression models for predicting each grid-point in the time series of the 3-D grid-mesh associated with the input NetCDF variable *netcdf\_variable* by the *index\_netcdf\_variable* time series.
- 13) *netcdf variable index netcdf variable* predict(ntime,nlev,nlat,nlon) : the predictions associated with the regression models for predicting each grid-point in the time series of the 3-D grid-mesh associated with the input NetCDF variable *netcdf\_variable* by the *index\_netcdf\_variable* time series.
- 14) *netcdf\_variable*\_*index\_netcdf\_variable*\_resid(ntime,nlev,nlat,nlon) : the residuals associated with the regression models for predicting each grid-point in the time series of the 3-D gridmesh associated with the input NetCDF variable *netcdf\_variable* by the *index\_netcdf\_variable* time series.

All these statistics are packed in fourdimensional variables whose first, second and third dimensions are exactly the same as those associated with the input NetCDF variable *netcdf\_variable*, even if you restrict the geographical domain with the  $-x=$ ,  $-y=$  and  $-z=$  arguments. However, outside the selected domain, the output NetCDF variables are filled with missing values.

If the -vi=*index\_netcdf\_variable* is not specified when calling the procedure, similar statistics will be produced and each component of the selected polynomial trend regression model will have regression coefficients, standard-errors and Student t-test probabilities associated with it. As an illustration, the intercept and the regression coefficients (e.g. the slope) in a linear trend regression model will be stored in NetCDF variables *netcdf* variable poly trend reg0 and *netcdf* variable poly trend reg1, respectively. For a quadratic trend regression model, in addition to these variables, the regression coefficients associated with the quadratic component will be stored in a NetCDF variable *netcdf* variable poly trend reg2. The same naming conventions are used for the standard-errors and Student t-test probabilities associated with each component of the selected polynomial trend regression model.

## **Examples**

1) For quadratic detrending bimonthly data from a fourdimensional NetCDF variable uwind in the NetCDF file uwind.seas.mean.nc and store the results in a NetCDF file named requivaled seas neep2.nc, use the following command (note that cyclostationarity is assumed for the uwind variable since  $-p=6$  is specified and that computations are done only for levels 1 and 3 ) :

```
$ comp_reg_4d \
-f=uwind.seas.mean.nc \
 -v=uwind \
 -z=1,3 \
 -p=6 \
 -dq=2 \
 -m=mesh_mask_wind_ncep2.nc \
 -a=residual \
 -o=reg_uwind_seas_ncep2.nc
```
# <span id="page-220-0"></span>**2.38 comp\_season\_3d**

# **2.38.1 Authors**

Pascal Terray (LOCEAN/IPSL)

# **2.38.2 Latest revision**

07/06/2021

# **2.38.3 Purpose**

Compute time (i.e., seasonal, daily, . . . ) averages from a tridimensional variable extracted from a NetCDF dataset and write the results in an output NetCDF dataset.

The time averages are computed for each point in the time series of the 2-D grid-mesh associated with the input NetCDF variable and the time series are assumed to be strictly periodic with a periodicity given by the  $-p=$  argument (this means, in particular, that comp\_season\_3d cannot be used to compute monthly time series from observed daily data). Note that the date information associated with each time average in the output NetCDF dataset is the date of the first contributing input observation in each time average (if this date information is available in the input NetCDF dataset).

If your data contains missing values (excepted those associated with a constant land-sea mask) use *[comp\\_season\\_miss\\_3d](#page-226-0)* instead of comp\_season\_3d to estimate time averages from your gappy dataset.

Finally, if the NetCDF variable is fourdimensional use *[comp\\_season\\_4d](#page-223-0)* instead of comp\_season\_3d.

# **2.38.4 Further Details**

#### **Usage**

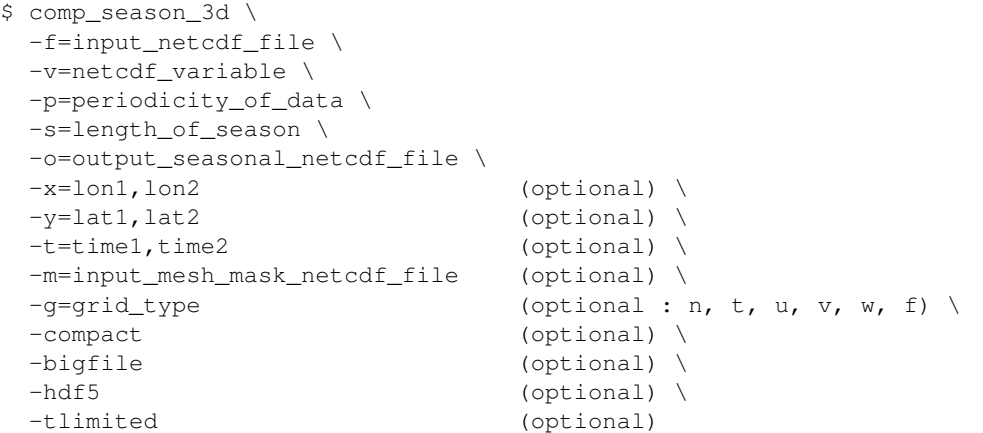

#### **By default**

- *-x=* the whole longitude domain associated with the *netcdf\_variable*
- *-y=* the whole latitude domain associated with the *netcdf\_variable*
- *-t=* the whole time period associated with the *netcdf\_variable*
- *-m=* an *input\_mesh\_mask\_netcdf\_file* is not used. In this case, it is assumed that the *netcdf\_variable* does not have any missing values
- *-g=* the *grid\_type* is set to n, which means that the 2-D grid-mesh associated with the input NetCDF variable is assumed to be regular or Gaussian

*-compact* the output NetCDF dataset is not compacted

- *-bigfile* a NetCDF classical format file is created. If -bigfile is activated, the output NetCDF file is a 64-bit offset format file
- *-hdf5* a NetCDF classical format file is created. If -hdf5 is activated, the output NetCDF file is a NetCDF-4/HDF5 format file
- *-tlimited* the time dimension is defined as unlimited in the output NetCDF file. However, if -tlimited is activated, the time dimension is defined as limited in the output NetCDF file

#### **Remarks**

- 1) The -v=*netcdf\_variable* argument specifies the NetCDF variable which must be averaged and the f=*input\_netcdf\_file* argument specifies that this NetCDF variable must be extracted from the NetCDF file, *input\_netcdf\_file*.
- 2) The -p=*periodicity\_of\_data* argument gives the periodicity of the input data for the *netcdf\_variable*. For example, with monthly data -p=12 should be specified.
- 3) The -s=*length\_of\_season* argument gives the length of the season or the time interval for averaging the input data (i.e., the number of time observations used to compute the time averages in the output NetCDF file). The specified number for the -s= argument should be an exact divisor of the number specified in the -p= argument.

For example, to construct a seasonal (averages of four months) dataset from a monthly dataset,  $-p=12$  and  $-s=4$ should be specified.

4) If the -x=*lon1,lon2* and -y=*lat1,lat2* arguments are missing the whole geographical domain associated with the *netcdf\_variable* is used to construct the output NetCDF file.

The longitude or latitude range must be a vector of two integers specifying the first and last selected indices along each dimension. The indices are relative to 1. Negative values are not allowed for *lon1*.

Refer to *[comp\\_mask\\_3d](#page-160-0)* for transforming geographical coordinates as indices or generating an appropriate mesh-mask before using comp\_season\_3d.

- 5) If the -t=*time1,time2* argument is missing the whole time period associated with the *netcdf\_variable* is used to construct the output NetCDF file. The selected time period is not necessarily a multiple of the number of observations used to compute the time averages (e.g., the -s= argument). If this is not the case, the last time average is computed with less observations (i.e., less observations than the number specified in the -s= argument).
- 6) If  $-g$ = is set to t, u, v, w or f it is assumed that the NetCDF variable is from an experiment with the NEMO (R2, R4 or R05 resolutions) model.

The -g= argument is used only if a mesh-mask NetCDF dataset is specified with the -m= argument. This argument is also used to determine the name of the NetCDF mesh\_mask variable if an *input\_mesh\_mask\_netcdf\_file* is used as specified with the -m= argument.

- 7) The geographical shapes of the *netcdf\_variable* (in the *input\_netcdf\_file*) and the mask (in the *input\_mesh\_mask\_netcdf\_file*) must agree if the -m= argument is used.
- 8) It is assumed that the data have no missing values, excepted those associated with a constant land-sea mask (if a mesh-mask NetCDF file is used). If it is the case, use *[comp\\_season\\_miss\\_3d](#page-226-0)* instead of comp\_season\_3d.
- 9) If the **-compact** argument is specified and a domain is selected (with the  $-x=$  and  $-y=$  arguments) then only the data for the selected domain will be written in the output NetCDF file. By default, the whole grid is stored (with missing values outside the selected domain) in the output NetCDF file.
- 10) The **-bigfile** argument is allowed only if the NCSTAT software has been compiled with the USE\_NETCDF36 or \_USE\_NETCDF4 macros (e.g., -D\_USE\_NETCDF36 or -D\_USE\_NETCDF4) and linked to the NetCDF 3.6 library or higher. If this argument is specified, the *output\_netcdf\_file* will be a 64-bit offset format file instead of a NetCDF classic format file. However, this argument is recognized in the procedure only if the NCSTAT software has been built with the USE\_NETCDF36 or \_USE\_NETCDF4 CPP macros.
- 11) The -hdf5 argument is allowed only if the NCSTAT software has been compiled with the USE\_NETCDF4 macro (e.g.,  $-D$ \_USE\_NETCDF4) and linked to the NetCDF4 library or higher. If this argument is specified, the *output\_netcdf\_file* will be a NetCDF-4/HDF5 format file instead of a NetCDF classic format file. However, this argument is recognized in the procedure only if the NCSTAT software has been built with the \_USE\_NETCDF4 CPP macro.
- 12) Duplicate parameters are allowed, but this is always the last occurrence of a parameter which will be used for the computations. Moreover, the number of specified parameters must not be greater than the total number of allowed parameters.

## **Outputs**

comp\_season\_3d creates an output NetCDF file that contains time averages computed from the time series associated with the input NetCDF variable and the coordinate NetCDF variables of the input NetCDF dataset *input\_netcdf\_file* . This NetCDF variable will have the same dimensions and name as the input NetCDF variable in the file *input\_netcdf\_file* (in the description below, nlat and nlon are the length of the spatial dimensions of the input NetCDF variable) and *nseason* time observations (corresponding to the number of time averages which have been computed from the input time series) :

1) *netcdf* variable (nseason,nlat,nlon) : the computed time averages for each point in the time series of the 2-D grid-mesh associated with the input NetCDF variable.

By default, the whole grid associated with the input NetCDF variable is stored (with missing values outside the selected domain). Note, however, that if the argument -compact is used, the geographical dimensions of the output NetCDF variable will be reduced to the selected domain as specified by the -x= and -y= arguments (e.g., in this case nlat=*lat2*-*lat1*+1 and nlon=*lon2*-*lon1*+1 ).

The number of time steps written in the output NetCDF file (e.g.,  $n \text{ time}$ ) is determined from the -t=, -s= and -p= arguments.

#### **Examples**

1) For computing seasonal averages (i.e., time averages of 4 months) from a monthly tridimensional NetCDF variable sosstsst in the NetCDF file ST7\_1m\_00101\_20012\_grid\_T\_sosstsst.nc and store the results in a NetCDF file named ST7\_4m\_00101\_20012\_grid\_T\_sosstsst.nc use the following command (note that cyclostationarity is assumed for the sosstsst variable since  $-p=12$  is specified):

```
$ comp_season_3d \
-f=ST7_1m_0101_20012_grid_T_sosstsst.nc \
 -v=sosstsst \
-p=12-s=4-m=mask_orca2.nc \
 -o=sST7_4m_0101_20012_grid_T_sosstsst.nc
```
# <span id="page-223-0"></span>**2.39 comp\_season\_4d**

# **2.39.1 Authors**

Pascal Terray (LOCEAN/IPSL)

# **2.39.2 Latest revision**

07/06/2021

## **2.39.3 Purpose**

Compute time (i.e., seasonal, daily, . . . ) averages from a fourdimensional variable extracted from a NetCDF dataset and write the results in an output NetCDF dataset.

The time averages are computed for each point in the time series of the 3-D grid-mesh associated with the input NetCDF variable and the time series are assumed to be strictly periodic with a periodicity given by the -p= argument (this means, in particular, that comp\_season\_4d cannot be used to compute monthly time series from observed daily data). Note that the date information associated with each time average in the output NetCDF dataset is the date of the first contributing input observation in each time average (if this date information is available in the input NetCDF dataset).

If your data contains missing values (excepted those associated with a constant land-sea mask) use *[comp\\_season\\_miss\\_4d](#page-229-0)* instead of comp\_season\_4d to estimate time averages from your gappy dataset.

Finally, if the NetCDF variable is tridimensional use *[comp\\_season\\_3d](#page-220-0)* instead of comp\_season\_4d.

# **2.39.4 Further Details**

#### **Usage**

```
$ comp_season_4d \
-f=input_netcdf_file \
-v=netcdf_variable \
-p=periodicity_of_data \
-s=length_of_season \
-o=output_seasonal_netcdf_file \
-x=lon1,lon2 (optional) \
-y=lat1,lat2 (optional) \
-z=level1, level2 (optional) \
-t=time1,time2 (optional) \
-m=input_mesh_mask_netcdf_file (optional) \
-g=grid\_type (optional : n, t, u, v, w, f) \
-compact (optional) \
-bigfile (optional) \
-hdf5 (optional) \
-tlimited (optional)
```
#### **By default**

- *-x=* the whole longitude domain associated with the *netcdf\_variable*
- *-y=* the whole latitude domain associated with the *netcdf\_variable*
- *-z=* the whole vertical resolution associated with the *netcdf\_variable*
- *-t=* the whole time period associated with the *netcdf\_variable*
- *-m*= an *input\_mesh\_mask\_netcdf\_file* is not used. In this case, it is assumed that the *netcdf\_variable* does not have any missing values
- *-g=* the *grid\_type* is set to n, which means that the 3-D grid-mesh associated with the input NetCDF variable is assumed to be regular or Gaussian
- *-compact* the output NetCDF dataset is not compacted
- *-bigfile* a NetCDF classical format file is created. If -bigfile is activated, the output NetCDF file is a 64-bit offset format file
- *-hdf5* a NetCDF classical format file is created. If -hdf5 is activated, the output NetCDF file is a NetCDF-4/HDF5 format file
- *-tlimited* the time dimension is defined as unlimited in the output NetCDF file. However, if -tlimited is activated, the time dimension is defined as limited in the output NetCDF file

#### **Remarks**

- 1) The -v=*netcdf variable* argument specifies the NetCDF variable which must be averaged and the f=*input\_netcdf\_file* argument specifies that this NetCDF variable must be extracted from the NetCDF file, *input\_netcdf\_file*.
- 2) The -p=*periodicity* argument gives the periodicity of the input data for the *netcdf\_variable*. For example, with monthly data -p=12 should be specified.
- 3) The -s=*length\_of\_season* argument gives the length of the season or the time interval for averaging the input data (i.e., the number of time observations used to compute the time averages in the output NetCDF file). The specified number for the -s= argument should be an exact divisor of the number specified in the -p= argument. For example, to construct a seasonal (averages of four months) dataset from a monthly dataset,  $-p=12$  and  $-s=4$ should be specified.
- 4) If the -x=*lon1,lon2*, -y=*lat1,lat2* and -z=*level1,level2* arguments are missing the whole geographical domain and vertical resolution associated with the *netcdf\_variable* is used.

The longitude, latitude or level range must be a vector of two integers specifying the first and last selected indices along each dimension. The indices are relative to 1. Negative values are not allowed for *lon1*.

Refer to *[comp\\_mask\\_4d](#page-164-0)* for transforming geographical coordinates as indices before using comp\_season\_4d.

- 5) If the -t=*time1,time2* argument is missing the whole time period associated with the *netcdf\_variable* is used to construct the output NetCDF file. The selected time period is not necessarily a multiple of the number of observations used to compute the time averages (e.g., the  $-s=$  argument). If this is not the case, the last time average is computed with less observations (i.e., less observations than the number specified in the -s= argument).
- 6) If  $-g$ = is set to t, u, v, w or f it is assumed that the NetCDF variable is from an experiment with the NEMO (R2, R4 or R05 resolutions) model.

The -g= argument is used only if a mesh-mask NetCDF dataset is specified with the -m= argument. This argument is also used to determine the name of the NetCDF mesh\_mask variable if an *input\_mesh\_mask\_netcdf\_file* is used as specified with the -m= argument.

- 7) The geographical shapes of the *netcdf\_variable* (in the *input\_netcdf\_file*) and the mask (in the *input\_mesh\_mask\_netcdf\_file*) must agree if the **-m=** argument is used.
- 8) It is assumed that the data has no missing values, excepted those associated with a constant land-sea mask (if a mesh-mask NetCDF file is used).
- 9) If the -compact argument is specified and a domain is selected (with the -x=, -y= and -z= arguments) then only data for the selected domain will be output. By default, the whole 3-D grid is stored (with missing values outside the selected domain) in the output NetCDF file.
- 10) The -bigfile argument is allowed only if the NCSTAT software has been compiled with the \_USE\_NETCDF36 or \_USE\_NETCDF4 macros (e.g., -D\_USE\_NETCDF36 or -D\_USE\_NETCDF4) and linked to the NetCDF 3.6 library or higher. If this argument is specified, the *output\_netcdf\_file* will be a 64-bit offset format file instead of a NetCDF classic format file. However, this argument is recognized in the procedure only if the NCSTAT software has been built with the USE\_NETCDF36 or \_USE\_NETCDF4 CPP macros.
- 11) The -hdf5 argument is allowed only if the NCSTAT software has been compiled with the \_USE\_NETCDF4 macro (e.g.,  $-D\_USE\_NETCDF4$ ) and linked to the NetCDF 4 library or higher. If this argument is specified, the *output netcdf file* will be a NetCDF-4/HDF5 format file instead of a NetCDF classic format file. However, this argument is recognized in the procedure only if the NCSTAT software has been built with the \_USE\_NETCDF4 CPP macro.
- 12) Duplicate parameters are allowed, but this is always the last occurrence of a parameter which will be used for the computations. Moreover, the number of specified parameters must not be greater than the total number of allowed parameters.

#### **Outputs**

comp\_season\_4d creates an output NetCDF file that contains time averages computed from the time series associated with the input NetCDF variable and the coordinate NetCDF variables of the input NetCDF dataset *input\_netcdf\_file* . This NetCDF variable will have the same dimensions and name as the input NetCDF variable in the file *input\_netcdf\_file* (in the description below, nlev, nlat and nlon are the lengths

of the vertical and spatial dimensions of the input NetCDF variable) and *nseason* time observations (corresponding to the number of time averages which have been computed from the input time series) :

1) *netcdf\_variable* (nseason,nlev,nlat,nlon) : the computed time averages for each point in the time series of the 3-D grid-mesh associated with the input NetCDF variable.

By default, the whole grid associated with the input NetCDF variable is stored (with missing values outside the selected domain). Note, however, that if the argument -compact is used the geographical dimensions of the output NetCDF variable will be reduced to the selected domain as specified by the -x=, -y= and -z= arguments (e.g., in this case nlev=*level2*-*level1*+1, nlat=*lat2*-*lat1*+1and nlon=*lon2 lon1*+1. The number of time steps written in the output NetCDF file (e.g., ntime) is determined from the  $-t=$ ,  $-s=$  and  $-p=$  arguments.

#### **Examples**

1) For computing seasonal averages (i.e., time averages of 4 months) from a monthly fourdimensional NetCDF variable votemper in the NetCDF file ST7\_1m\_00101\_20012\_grid\_T\_votemper.nc and store the results in a NetCDF file named ST7\_4m\_00101\_20012\_grid\_T\_votemper.nc use the following command (note that cyclostationarity is assumed for the votemper variable since  $-p=12$  is specified):

```
$ comp_season_4d \
-f = ST7_1m_0101_20012 grid T_votemper.nc \
-v=votemper \
-p=12-s=4-m=mask_orca2.nc \
-o=sST7_4m_0101_20012_grid_T_votemper.nc
```
# <span id="page-226-0"></span>**2.40 comp\_season\_miss\_3d**

## **2.40.1 Authors**

Pascal Terray (LOCEAN/IPSL)

# **2.40.2 Latest revision**

07/06/2021

## **2.40.3 Purpose**

Compute time (i.e., seasonal, daily, . . . ) averages from a tridimensional variable with missing values extracted from a NetCDF dataset and write the results in an output NetCDF dataset.

It is assumed that the input NetCDF variable has a scalar *missing\_value* or *\_FillValue* attribute, which allows a proper identification of the missing values in the dataset, otherwise the procedure will exit with an error message.

The time averages are computed for each point in the time series of the 2-D grid-mesh associated with the input NetCDF variable and the time series are assumed to be strictly periodic with a periodicity given by the -p= argument (this means, in particular, that comp\_season\_miss\_3d cannot be used to compute monthly time series from observed daily data). Note that the date information associated with each time average in the output NetCDF dataset is the date of the first contributing input observation in each time average (if this date information is available in the input NetCDF dataset).

If your data does not contain missing values (in addition to those associated with a constant land-sea mask) use *[comp\\_season\\_3d](#page-220-0)* instead of comp\_season\_miss\_3d to estimate time averages from your dataset.

Finally, if the NetCDF variable is fourdimensional use *[comp\\_season\\_miss\\_4d](#page-229-0)* instead of comp\_season\_miss\_4d.

#### **2.40.4 Further Details**

#### **Usage**

```
$ comp_season_miss_3d \
-f=input_netcdf_file \
-v=netcdf_variable \
-p=periodicity_of_data \
-s=length_of_season \
-o=output_seasonal_netcdf_file \
-x=lon1,lon2 (optional) \
-y=lat1,lat2 (optional) \
-t=time1,time2 (optional) \
-m=input_mesh_mask_netcdf_file (optional) \
-q = \text{grid\_type} (optional : n, t, u, v, w, f) \
-ns=nobs_limit_by_season (optional) \
-compact (optional) \
-bigfile (optional) \
-hdf5 (optional) \
-tlimited (optional)
```
#### **By default**

- *-x=* the whole longitude domain associated with the *netcdf\_variable*
- *-y=* the whole latitude domain associated with the *netcdf\_variable*
- *-t=* the whole time period associated with the *netcdf\_variable*
- *-m=* an *input\_mesh\_mask\_netcdf\_file* is not used
- *-g=* the *grid\_type* is set to n, which means that the 2-D grid-mesh associated with the input NetCDF variable is assumed to be regular or Gaussian
- *-ns=* the *nobs\_limit\_by\_season* is set to 1, which means that a time average is set to missing only if all time observations averaged are missing
- *-compact* the output NetCDF dataset is not compacted
- *-bigfile* a NetCDF classical format file is created. If -bigfile is activated, the output NetCDF file is a 64-bit offset format file
- *-hdf5* a NetCDF classical format file is created. If -hdf5 is activated, the output NetCDF file is a NetCDF-4/HDF5 format file
- *-tlimited* the time dimension is defined as unlimited in the output NetCDF file. However, if -tlimited is activated, the time dimension is defined as limited in the output NetCDF file

- 1) The -v=*netcdf\_variable* argument specifies the NetCDF variable which must be averaged and the f=*input\_netcdf\_file* argument specifies that this NetCDF variable must be extracted from the NetCDF file, *input\_netcdf\_file*.
- 2) The -p=*periodicity\_of\_data* argument gives the periodicity of the input data for the *netcdf\_variable*. For example, with monthly data  $-p=12$  should be specified.
- 3) The -s=*length\_of\_season* argument gives the length of the season or the time interval for averaging the input data (i.e., the number of time observations used to compute the time averages in the output NetCDF file). The specified number for the -s= argument should be an exact divisor of the number specified in the -p= argument. For example, to construct a seasonal (averages of four months) dataset from a monthly dataset,  $-p=12$  and  $-s=4$ should be specified.
- 4) If the -x=*lon1,lon2* and -y=*lat1,lat2* arguments are missing the whole geographical domain associated with the *netcdf\_variable* is used to construct the output NetCDF file.

The longitude or latitude range must be a vector of two integers specifying the first and last selected indices along each dimension. The indices are relative to 1. Negative values are not allowed for *lon1*.

Refer to *[comp\\_mask\\_3d](#page-160-0)* for transforming geographical coordinates as indices or generating an appropriate mesh-mask before using comp\_season\_miss\_3d.

- 5) If the -t=*time1,time2* argument is missing the whole time period associated with the *netcdf\_variable* is used to construct the output NetCDF file. The selected time period is not necessarily a multiple of the number of observations used to compute the time averages (e.g., the  $-s=$  argument). If this is not the case, the last time average is computed with less observations (i.e., less observations than the number specified in the -s= argument).
- 6) If  $-g$ = is set to t, u, v, w or f it is assumed that the NetCDF variable is from an experiment with the NEMO (R2, R4 or R05 resolutions) model.

The -g= argument is used only if a mesh-mask NetCDF dataset is specified with the -m= argument. This argument is also used to determine the name of the NetCDF mesh\_mask variable if an *input\_mesh\_mask\_netcdf\_file* is used as specified with the -m= argument.

- 7) The geographical shapes of the *netcdf\_variable* (in the *input\_netcdf\_file*) and the mask (in the *input\_mesh\_mask\_netcdf\_file*) must agree if the -m= argument is used.
- 8) It is assumed that the data have missing values in addition to those associated with a constant land-sea mask. If it is not the case, use *[comp\\_season\\_3d](#page-220-0)* instead of comp\_season\_miss\_3d.

It is further assumed that the specified *netcdf\_variable* has a scalar missing\_value or \_FillValue attribute and that missing values in the data are identified by the value of this missing\_value or \_FillValue attribute.

- 9) The -ns=*nobs\_limit\_by\_season* argument specifies a limit for computing a seasonal mean or time average. *nobs\_limit\_by\_season* is a positive integer less than or equal to the length of the season as specified by the -s= argument. If the number of observations by season or for a time inerval is less than *nobs\_limit\_by\_season*, the corresponding seasonal mean or time average is set to missing in the output NetCDF file. The default value for *nobs\_limit\_by\_season* is 1, which means that a time average is set to missing only if all time observations averaged are missing.
- 10) If the -compact argument is specified and a domain is selected (with the -x= and -y= arguments) then only the data for the selected domain will be written in the output NetCDF file. By default, the whole grid is stored (with missing values outside the selected domain) in the output NetCDF file.
- 11) The -bigfile argument is allowed only if the NCSTAT software has been compiled with the \_USE\_NETCDF36 or USE NETCDF4 macros (e.g.,  $-D$  USE NETCDF36 or  $-D$  USE NETCDF4) and linked to the NetCDF 3.6 library or higher. If this argument is specified, the *output\_netcdf\_file* will be a 64-bit offset format file instead

of a NetCDF classic format file. However, this argument is recognized in the procedure only if the NCSTAT software has been built with the \_USE\_NETCDF36 or \_USE\_NETCDF4 CPP macros.

- 12) The -hdf5 argument is allowed only if the NCSTAT software has been compiled with the \_USE\_NETCDF4 macro (e.g.,  $-D$ \_USE\_NETCDF4) and linked to the NetCDF4 library or higher. If this argument is specified, the *output\_netcdf\_file* will be a NetCDF-4/HDF5 format file instead of a NetCDF classic format file. However, this argument is recognized in the procedure only if the NCSTAT software has been built with the USE\_NETCDF4 CPP macro.
- 13) Duplicate parameters are allowed, but this is always the last occurrence of a parameter which will be used for the computations. Moreover, the number of specified parameters must not be greater than the total number of allowed parameters.

#### **Outputs**

comp\_season\_miss\_3d creates an output NetCDF file that contains time averages computed from the time series associated with the input NetCDF variable and the coordinate NetCDF variables of the input NetCDF dataset *input\_netcdf\_file* . This NetCDF variable will have the same dimensions and name as the input NetCDF variable in the file *input\_netcdf\_file* (in the description below, nlat and nlon are the length of the spatial dimensions of the input NetCDF variable) and *nseason* time observations (corresponding to the number of time averages which have been computed from the input time series) :

1) *netcdf* variable (nseason,nlat,nlon) : the computed time averages for each point in the time series of the 2-D grid-mesh associated with the input NetCDF variable.

By default, the whole grid associated with the input NetCDF variable is stored (with missing values outside the selected domain). Note, however, that if the argument -compact is used, the geographical dimensions of the output NetCDF variable will be reduced to the selected domain as specified by the -x= and -y= arguments (e.g., in this case nlat=*lat2*-*lat1*+1 and nlon=*lon2*-*lon1*+1 ).

The number of time steps written in the output NetCDF file (e.g.,  $n$ t ime) is determined from the -t=, -s= and -p= arguments.

#### **Examples**

1) For computing seasonal averages (i.e., time averages of 4 months) from a monthly tridimensional NetCDF variable sosstsst in the NetCDF file ST7\_1m\_00101\_20012\_grid\_T\_sosstsst.nc and store the results in a NetCDF file named ST7\_4m\_00101\_20012\_grid\_T\_sosstsst.nc use the following command (note that cyclostationarity is assumed for the sosstsst variable since  $-p=12$  is specified):

```
$ comp_season_miss_3d \
-f = ST7_1m_0101_20012 grid T_sosstsst.nc \
 -v=sosstsst \
-p=12-s=4 \
-m=mask_orca2.nc \
 -o=sST7_4m_0101_20012_grid_T_sosstsst.nc
```
# <span id="page-229-0"></span>**2.41 comp\_season\_miss\_4d**

## **2.41.1 Authors**

Pascal Terray (LOCEAN/IPSL)

## **2.41.2 Latest revision**

07/06/2021

# **2.41.3 Purpose**

Compute time (i.e., seasonal, daily, . . . ) averages from a fourdimensional variable with missing values extracted from a NetCDF dataset and write the results in an output NetCDF dataset.

It is assumed that the input NetCDF variable has a scalar *missing\_value* or *\_FillValue* attribute, which allows a proper identification of the missing values in the dataset, otherwise the procedure will exit with an error message.

The time averages are computed for each point in the time series of the 3-D grid-mesh associated with the input NetCDF variable and the time series are assumed to be strictly periodic with a periodicity given by the -p= argument (this means, in particular, that comp\_season\_miss\_4d cannot be used to compute monthly time series from observed daily data). Note that the date information associated with each time average in the output NetCDF dataset is the date of the first contributing input observation in each time average (if this date information is available in the input NetCDF dataset).

If your data does not contain missing values (in addition to those associated with a constant land-sea mask) use *[comp\\_season\\_4d](#page-223-0)* instead of comp\_season\_miss\_4d to estimate time averages from your dataset.

Finally, if the NetCDF variable is tridimensional use *[comp\\_season\\_miss\\_3d](#page-226-0)* instead of comp\_season\_miss\_4d.

## **2.41.4 Further Details**

#### **Usage**

```
$ comp_season_miss_4d \
-f=input_netcdf_file \
-v=netcdf_variable \
-p=periodicity_of_data \
-s=length_of_season \
-o=output_seasonal_netcdf_file \
-x=lon1,lon2 (optional) \
-y=lat1, lat2 (optional) \
-z=level1, level2 (optional) \
-t=time1,time2 (optional) \
-m=input_mesh_mask_netcdf_file (optional) \
-q=grid type (optional : n, t, u, v, w, f) \
-ns=nobs_limit_by_season (optional) \
-compact (optional) \
-bigfile (optional) \
-hdf5 (optional) \
-tlimited (optional)
```
#### **By default**

- *-x=* the whole longitude domain associated with the *netcdf\_variable*
- *-y=* the whole latitude domain associated with the *netcdf\_variable*
- *-z=* the whole vertical resolution associated with the *netcdf\_variable*
- *-t=* the whole time period associated with the *netcdf\_variable*
- *-m=* an *input\_mesh\_mask\_netcdf\_file* is not used
- *-g=* the *grid\_type* is set to n, which means that the 3-D grid-mesh associated with the input NetCDF variable is assumed to be regular or Gaussian
- *-ns=* the *nobs\_limit\_by\_season* is set to 1, which means that a time average is set to missing only if all time observations averaged are missing
- *-compact* the output NetCDF dataset is not compacted
- *-bigfile* a NetCDF classical format file is created. If -bigfile is activated, the output NetCDF file is a 64-bit offset format file
- *-hdf5* a NetCDF classical format file is created. If -hdf5 is activated, the output NetCDF file is a NetCDF-4/HDF5 format file
- *-tlimited* the time dimension is defined as unlimited in the output NetCDF file. However, if -tlimited is activated, the time dimension is defined as limited in the output NetCDF file

- 1) The -v=*netcdf\_variable* argument specifies the NetCDF variable which must be averaged and the f=*input\_netcdf\_file* argument specifies that this NetCDF variable must be extracted from the NetCDF file, *input\_netcdf\_file*.
- 2) The -p=*periodicity* argument gives the periodicity of the input data for the *netcdf\_variable*. For example, with monthly data -p=12 should be specified.
- 3) The -s=*length\_of\_season* argument gives the length of the season or the time interval for averaging the input data (i.e., the number of time observations used to compute the time averages in the output NetCDF file). The specified number for the -s= argument should be an exact divisor of the number specified in the -p= argument. For example, to construct a seasonal (averages of four months) dataset from a monthly dataset,  $-p=12$  and  $-s=4$ should be specified.
- 4) If the -x=*lon1,lon2*, -y=*lat1,lat2* and -z=*level1,level2* arguments are missing the whole geographical domain and vertical resolution associated with the *netcdf\_variable* is used.

The longitude, latitude or level range must be a vector of two integers specifying the first and last selected indices along each dimension. The indices are relative to 1. Negative values are not allowed for *lon1*.

Refer to *[comp\\_mask\\_4d](#page-164-0)* for transforming geographical coordinates as indices before using comp\_season\_miss\_4d.

- 5) If the -t=*time1,time2* argument is missing the whole time period associated with the *netcdf\_variable* is used to construct the output NetCDF file. The selected time period is not necessarily a multiple of the number of observations used to compute the time averages (e.g., the -s= argument). If this is not the case, the last time average is computed with less observations (i.e., less observations than the number specified in the -s= argument).
- 6) If -g= is set to t, u, v, w or f it is assumed that the NetCDF variable is from an experiment with the NEMO (R2, R4 or R05 resolutions) model.

The -g= argument is used only if a mesh-mask NetCDF dataset is specified with the -m= argument. This argument is also used to determine the name of the NetCDF mesh\_mask variable if an *input\_mesh\_mask\_netcdf\_file* is used as specified with the -m= argument.

- 7) The geographical shapes of the *netcdf\_variable* (in the *input\_netcdf\_file*) and the mask (in the *input\_mesh\_mask\_netcdf\_file*) must agree if the -m= argument is used.
- 8) It is assumed that the data have missing values in addition to those associated with a constant land-sea mask. If it is not the case, use *[comp\\_season\\_4d](#page-223-0)* instead of comp\_season\_miss\_4d.

It is further assumed that the specified *netcdf* variable has a scalar missing value or FillValue attribute and that missing values in the data are identified by the value of this missing\_value or \_FillValue attribute.

- 9) The -ns=*nobs\_limit\_by\_season* argument specifies a limit for computing a seasonal mean or time average. *nobs\_limit\_by\_season* is a positive integer less than or equal to the length of the season as specified by the -s= argument. If the number of observations by season or for a time inerval is less than *nobs\_limit\_by\_season*, the corresponding seasonal mean or time average is set to missing in the output NetCDF file. The default value for *nobs\_limit\_by\_season* is 1, which means that a time average is set to missing only if all time observations averaged are missing.
- 10) If the **-compact** argument is specified and a domain is selected (with the  $-x=$ ,  $-y=$  and  $-z=$  arguments) then only data for the selected domain will be output. By default, the whole 3-D grid is stored (with missing values outside the selected domain) in the output NetCDF file.
- 11) The -bigfile argument is allowed only if the NCSTAT software has been compiled with the \_USE\_NETCDF36 or \_USE\_NETCDF4 macros (e.g., -D\_USE\_NETCDF36 or -D\_USE\_NETCDF4) and linked to the NetCDF 3.6 library or higher. If this argument is specified, the *output\_netcdf\_file* will be a 64-bit offset format file instead of a NetCDF classic format file. However, this argument is recognized in the procedure only if the NCSTAT software has been built with the \_USE\_NETCDF36 or \_USE\_NETCDF4 CPP macros.
- 12) The -hdf5 argument is allowed only if the NCSTAT software has been compiled with the \_USE\_NETCDF4 macro (e.g.,  $-D$  USE NETCDF4) and linked to the NetCDF 4 library or higher. If this argument is specified, the *output\_netcdf\_file* will be a NetCDF-4/HDF5 format file instead of a NetCDF classic format file. However, this argument is recognized in the procedure only if the NCSTAT software has been built with the \_USE\_NETCDF4 CPP macro.
- 13) Duplicate parameters are allowed, but this is always the last occurrence of a parameter which will be used for the computations. Moreover, the number of specified parameters must not be greater than the total number of allowed parameters.

#### **Outputs**

comp\_season\_miss\_4d creates an output NetCDF file that contains time averages computed from the time series associated with the input NetCDF variable and the coordinate NetCDF variables of the input NetCDF dataset *input\_netcdf\_file* . This NetCDF variable will have the same dimensions and name as the input NetCDF variable in the file *input\_netcdf\_file* (in the description below, nlev, nlat and nlon are the lengths of the vertical and spatial dimensions of the input NetCDF variable) and *nseason* time observations (corresponding to the number of time averages which have been computed from the input time series) :

1) *netcdf\_variable* (nseason,nlev,nlat,nlon) : the computed time averages for each point in the time series of the 3-D grid-mesh associated with the input NetCDF variable.

By default, the whole grid associated with the input NetCDF variable is stored (with missing values outside the selected domain). Note, however, that if the argument -compact is used the geographical dimensions of the output NetCDF variable will be reduced to the selected domain as specified by the -x=, -y= and -z= arguments (e.g., in this case nlev=*level2*-*level1*+1, nlat=*lat2*-*lat1*+1and nlon=*lon2 lon1*+1). The number of time steps written in the output NetCDF file (e.g., ntime) is determined from the  $-t=$ ,  $-s=$  and  $-p=$  arguments.

## **Examples**

1) For computing seasonal averages (i.e., time averages of 4 months) from a monthly fourdimensional NetCDF variable votemper in the NetCDF file ST7\_1m\_00101\_20012\_grid\_T\_votemper.nc and store the results in a NetCDF file named ST7\_4m\_00101\_20012\_grid\_T\_votemper.nc use the following command (note that cyclostationarity is assumed for the votemper variable since  $-p=12$  is specified):

```
$ comp_season_miss_4d \
-f = ST7_1m_0101_20012_grid_Tvotember.nc \-v=votemper \
-p=12-s=4 \
-m=mask_orca2.nc \
-o=sST7_4m_0101_20012_grid_T_votemper.nc
```
# <span id="page-233-0"></span>**2.42 comp\_section\_3d**

# **2.42.1 Authors**

Pascal Terray (LOCEAN/IPSL)

# **2.42.2 Latest revision**

18/02/2021

# **2.42.3 Purpose**

Compute a longitude-time or latitude-time section (see the description of the -s= argument below) from a tridimensional variable extracted from a NetCDF dataset.

Different options are available for computing the cross-section from raw data, anomalies after the removal of a climatology or standardized anomalies (see the description of the -a= argument below). Different options are also available for averaging the grid-point time series in the selected domain (see the description of the -d= argument below).

The computed section is stored in an output NetCDF dataset.

If your data contains missing values, use *[comp\\_section\\_miss\\_3d](#page-241-0)* instead of comp\_section\_3d to compute the section from your gappy dataset.

If the NetCDF variable is fourdimensional use *[comp\\_section\\_4d](#page-237-0)* instead of comp\_section\_3d.

This procedure is parallelized if OpenMP is used and the NCSTAT software has been built with the \_PARAL-LEL\_READ CPP macro. Moreover, this procedure computes the section with only one pass through the data and an out-of-core strategy which is highly efficient on huge datasets.

# **2.42.4 Further Details**

# **Usage**

```
$ comp_section_3d \
-f=input_netcdf_file \
-v=input_netcdf_variable \
-m=input_mesh_mask_netcdf_file \
-o=output_netcdf_file \
-n=output_netcdf_variable \
-s=section (optional : lon, lat) \
-g=grid\_type (optional : n, t, u, v, w, f) \
-r=resolution (optional : r2, r4) \
```
(continues on next page)

(continued from previous page)

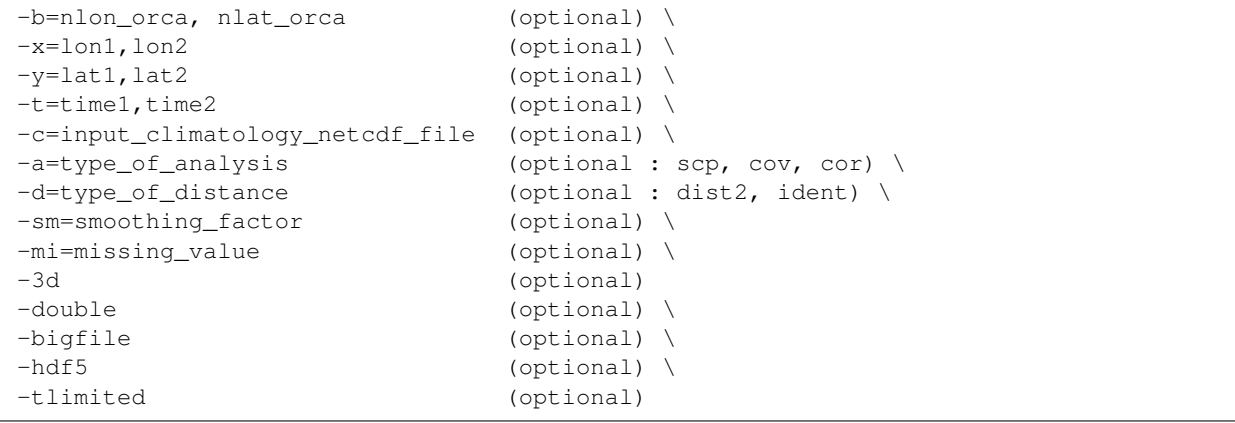

#### **By default**

- *-s=* by default a latitude-time section is computed, which is equivalent to use lon for the -s= argument
- *-g=* the *grid\_type* is set to n, which means that the 2-D grid-mesh associated with the input NetCDF variable is assumed to be regular or Gaussian
- *-r*= if the input netcdf\_variable is from the NEMO or ORCA model (e.g. if -g= argument is not set to n) the resolution is assumed to be r2
- *-b=* if -g= is not set to n, the dimensions of the 2-D grid-mesh, *nlon\_orca* and *nlat\_orca* are determined from the -r= argument. However, you may override this choice by default with the -b= argument
- *-x=* the whole longitude domain associated with the *netcdf\_variable*
- *-y=* the whole latitude domain associated with the *netcdf\_variable*
- *-t=* the whole time period associated with the *netcdf\_variable*
- *-a=* the *type\_of\_analysis* is set to scp. This means that the section is computed from the raw data
- *-d=* the *type\_of\_distance* is set to dist2. This means that the section is computed as a weighted average and that the weight associated with each grid-point time series in the selected domain is proportional to the surface associated with it
- *-sm=* no time smoothing is applied to the section
- *-mi*= by default, the *missing\_value* in the output NetCDF variable is set to 1.e+20
- *-3d* the *output netcdf variable* is defined as an bidimensional NetCDF variable. However, if -3d is activated, the *output\_netcdf\_variable* is defined as a tridimensional NetCDF variable, but with one dummy dimension (e.g. with a length equal to  $1$ )
- *-double* the section is stored as single-precision floating point numbers in the output NetCDF file. If -double is activated, the section is stored as double-precision floating point numbers
- *-bigfile* a NetCDF classical format file is created. If -bigfile is activated, the output NetCDF file is a 64-bit offset format file
- *-hdf5* a NetCDF classical format file is created. If -hdf5 is activated, the output NetCDF file is a NetCDF-4/HDF5 format file
- *-tlimited* the time dimension is defined as unlimited in the output NetCDF file. However, if -tlimited is activated, the time dimension is defined as limited in the output NetCDF file

- 1) The -v=*netcdf\_variable* argument specifies the NetCDF variable from which the section must be computed and the -f=*input\_netcdf\_file* argument specifies that this NetCDF variable must be extracted from the NetCDF file, *input\_netcdf\_file*.
- 2) If the -x=*lon1,lon2* and -y=*lat1,lat2* arguments are missing the whole geographical domain associated with the *netcdf\_variable* is used for computing the section. The longitude or latitude range must be a vector of two integers specifying the first and last selected indices along each dimension. The indices are relative to 1. Negative values are allowed for *lon1*. In this case the longitude domain is from nlon+*lon1*+1 to *lon2* where nlon is the number of longitude points in the grid associated with the NetCDF variable and it is assumed that the grid is periodic.

Refer to *[comp\\_mask\\_3d](#page-160-0)* for transforming geographical coordinates as indices before using comp\_section\_3d.

3) If the -t=*time1,time2* argument is missing the whole time period associated with the *netcdf\_variable* is used for computing the section.

The selected time period is a vector of two integers specifying the first and last time observations. The indices are relative to 1. Note that the output NetCDF file will have ntime = *time2* - *time1* + 1 time observations.

- 4) It is assumed that the data has no missing values excepted those associated with a constant land-sea mask. If your dataset has missing values, use *[comp\\_section\\_miss\\_3d](#page-241-0)* instead of comp\_section\_3d.
- 5) The -s= argument determines if a latitude-time or longitude-time section is computed. If:
	- -s=lon, a latitude-time section is computed
	- -s=lat, a longitude-time section is computed.
- 6) If  $-g$ = is set to t, u, v, w or f, it is assumed that the NetCDF variable is from an experiment with the NEMO or ORCA model. In this case, the duplicate points from the ORCA grid are removed before computing the section, as far as possible, and, in particular, if the 2-D grid-mesh of the input NetCDF variable covers the whole globe.

If -g= is set to n, it is assumed that the 2-D grid-mesh is regular or Gaussian and as such has no duplicate points.

- 7) If  $-g$ = is set to t, u, v, w or f (e.g. if the NetCDF variable is from an experiment with the NEMO or ORCA model), the -r= argument gives the resolution used. If:
	- $\cdot$  -r= $r2$ , the NetCDF variable is from an experiment with the ORCA R2 model
	- $-r=r<sub>4</sub>$ , the NetCDF variable is from an experiment with the ORCA R4 model.
- 8) If the NetCDF variable is from an experiment with the ORCA model, but the resolution is not R2 or R4, the dimensions of the ORCA grid must be specified explicitly with the -b= argument.
- 9) The -a= argument specifies if the grid-point time series are centered or standardized with an input climatology (specified with the -c= argument) before computing the cross-section for the selected domain. If:
	- -a=scp, the section is computed from the raw data
	- $-a = \text{cov}$ , the section is computed from the anomalies
	- -a=cor, the section is computed from the standardized anomalies.
- 10) The *input* climatology netcdf file specified with the -c= argument is needed only if -a=cov or -a=cor.
- 11) If  $-a=\text{cov}$  or  $-a=\text{cov}$ , the selected time period must agree with the climatology. This means that the first selected time observation (*time1* if the -t= argument is present) must correspond to the first day, month, season of the climatology specified with the -c= argument.
- 12) The geographical shapes of the *netcdf\_variable* (in the *input\_netcdf\_file*), the mask (*input\_mesh\_mask\_netcdf\_file*), the scale factors (in the *input\_mesh\_mask\_netcdf\_file*), and the climatology (in the *input* climatology netcdf file) must agree.
- 13) The -d= argument specifies the weighting method for computing the cross-section. If:
	- -d=dist2, the section is computed with the diagonal distance associated with the horizontal 2-D gridmesh (each grid point is weighted accordingly to the surface associated with it)
	- -d=ident, the section is computed with the identity metric (each grid point has the same weight when computing the averaged time series).
- 14) -sm=*smoothing\_factor* means that the section must be smoothed in time with a moving average of approximately 2*\*smoothing\_factor*+1 terms. *smoothing\_factor* must be an integer greater than 0.
- 15) The -n=*output\_netcdf\_variable* argument specifies the NetCDF variable which will contains the computed section in the output NetCDF file, *output\_netcdf\_file*, specified by the -o= argument.
- 16) The -mi=*missing\_value* argument specifies the missing value indicator associated with the *output\_netcdf\_variable* in the *output\_netcdf\_file*. If the -mi= argument is not specified, *missing\_value* is set to 1.e+20 in the output NetCDF dataset.
- 17) The -3d argument specifies that the latitude-time or longitude-time section must be stored as a tridimensional NetCDF variable with a dummy dimension in the output NetCDF file. By default, the section is stored as a bidimensional NetCDF variable.
- 18) The -double argument specifies that the results are stored as double-precision floating point numbers in the output NetCDF file. By default, the results are stored as single-precision floating point numbers in the output NetCDF file.
- 19) The -bigfile argument is allowed only if the NCSTAT software has been compiled with the \_USE\_NETCDF36 or USE NETCDF4 macros (e.g.  $-D$  USE NETCDF36 or  $-D$  USE NETCDF4) and linked to the NetCDF 3.6 library or higher. If this argument is specified, the *output\_netcdf\_file* will be a 64-bit offset format file instead of a NetCDF classic format file. However, this argument is recognized in the procedure only if the NCSTAT software has been built with the \_USE\_NETCDF36 or \_USE\_NETCDF4 CPP macros.
- 20) The -hdf5 argument is allowed only if the NCSTAT software has been compiled with the \_USE\_NETCDF4 macro (e.g.  $-D$ \_USE\_NETCDF4) and linked to the NetCDF 4 library or higher. If this argument is specified, the *output\_netcdf\_file* will be a NetCDF-4/HDF5 format file instead of a NetCDF classic format file. However, this argument is recognized in the procedure only if the NCSTAT software has been built with the \_USE\_NETCDF4 CPP macro.
- 21) Duplicate parameters are allowed, but this is always the last occurrence of a parameter which will be used for the computations.

#### **Outputs**

comp\_section\_3d creates an output NetCDF file that contains the computed cross-section. The output NetCDF dataset contains the following NetCDF variable (in the description below, lat3 and lon3 are, respectively, equal to  $lat2 - lat1 + 1$  and  $lon2 - lon1 + 1$  or  $lon2 - nlon - lon1 -$ 1 if *lon1* is negative) :

If -s=lon is specified:

1) *output\_netcdf\_variable* (ntime, lat3) : the computed latitude-time section.

Or if -s=lon and -3d arguments have been specified :

1) *output\_netcdf\_variable* (ntime, lat3, 1) : the computed latitude-time section defined as a tridimensional variable with one dummy dimension.

If -s=lat is specified:

1) *output\_netcdf\_variable*(ntime,lon3) : the computed longitude-time section.

Or if -s=lat and -3d arguments have been specified :

1) *output netcdf variable* (ntime, 1, lon3) : the computed longitude-time section defined as a tridimensional variable with one dummy dimension.

#### **Examples**

1) For computing a monthly longitude-time section from the file  $ST7_1m_0101_20012_grid_T_sosstst.$ nc, which includes a NetCDF variable sosstsst, and store the results in a NetCDF variable named sst in the file section\_sst.orca2.nc, use the following command (note that the cross-section is computed from monthly anomalies since  $-a = \cos y$  is specified):

```
$ comp_section_3d \
 -f = ST7_1m_0101_20012_grid_T_sosstst.nc \-v=sosstsst \
 -m=meshmask.orca2.nc \
 -o=section_sst.orca2.nc \
 -n=sst \ \ \backslash-s=lat \
 -q=t \ \ \ \backslash-c=clim_sosstsst_grid_T.nc \
 -a=cov \lambda-d=dist2
```
# <span id="page-237-0"></span>**2.43 comp\_section\_4d**

## **2.43.1 Authors**

Pascal Terray (LOCEAN/IPSL)

## **2.43.2 Latest revision**

19/02/2021

## **2.43.3 Purpose**

Compute a longitude-level-time, latitude-level-time or longitude-latitude-time section (see the description of the -s= argument below) from a fourdimensional variable extracted from a NetCDF dataset.

Different options are available for computing the cross-section from raw data, anomalies after the removal of a climatology or standardized anomalies (see the description of the -a= argument below). Different options are also available for averaging the grid-point time series in the selected domain (see the description of the -d= argument below).

The computed section is stored in an output NetCDF dataset.

If the NetCDF variable is tridimensional use *[comp\\_section\\_3d](#page-233-0)* instead of comp\_section\_4d.

This procedure is parallelized if OpenMP is used and the NCSTAT software has been built with the \_PARAL-LEL READ CPP flag. Moreover, this procedure computes the section with only one pass through the data and an out-of-core strategy which is highly efficient on huge datasets.

## **2.43.4 Further Details**

#### **Usage**

```
$ comp_section_4d \
-f=input_netcdf_file \
-v=input_netcdf_variable \
-m=input_mesh_mask_netcdf_file \
-o=output_netcdf_file \
-n=output_netcdf_variable \
-s=section (optional : lon, lat,dep) \
-q=grid\_type (optional : n, t, u, v, w, f) \
-r =resolution (optional : r2, r4) \
-b=nlon_orca, nlat_orca, nlevel_orca (optional) \
-x=lon1, lon2 (optional) \
-y=lat1, lat2 (optional) \
-z=level1, level2 (optional) \
-t=time1,time2 (optional) \
-c=input_climatology_netcdf_file (optional) \
-a=type_of_analysis (optional : scp, cov, cor) \
-d=type_of_distance (optional : dist2, dist3, ident) \
-sm=smoothing_factor (optional) \
-mi=missing_value (optional) \
-double (optional) \
-bigfile (optional) \
-hdf5 (optional) \
-tlimited (optional)
```
#### **By default**

- *-s=* by default a latitude-time section is computed, which is equivalent to use lon for the -s= argument
- *-g=* the *grid\_type* is set to n, which means that the 3-D grid-mesh associated with the input NetCDF variable is assumed to be regular or Gaussian
- *-r*= if the input netcdf\_variable is from the NEMO or ORCA model (e.g. if -g= argument is not set to n) the resolution is assumed to be  $r2$
- *-b=* if -g= is not set to n, the dimensions of the 3-D grid-mesh, *nlon\_orca*, *nlat\_orca* and *nlevel\_orca* are determined from the -r= argument. However, you may override this choice by default with the -b= argument
- *-x=* the whole longitude domain associated with the *netcdf\_variable*
- *-y=* the whole latitude domain associated with the *netcdf\_variable*
- *-z=* the whole vertical resolution associated with the *netcdf\_variable*
- *-t=* the whole time period associated with the *netcdf\_variable*
- *-a=* the *type\_of\_analysis* is set to scp. This means that the section is computed from the raw data
- *-d=* the *type\_of\_distance* is set to dist3. This means that the section is computed as a weighted average and that the weight associated with each grid-point time series in the selected domain is proportional to the volume or the weight associated with it

*-sm=* no time smoothing is applied to the section

*-mi*= by default, the *missing\_value* in the output NetCDF variable is set to 1.e+20

- *-double* the section is stored as single-precision floating point numbers in the output NetCDF file. If -double is activated, the section is stored as double-precision floating point numbers
- *-bigfile* a NetCDF classical format file is created. If -bigfile is activated, the output NetCDF file is a 64-bit offset format file
- *-hdf5* a NetCDF classical format file is created. If -hdf5 is activated, the output NetCDF file is a NetCDF-4/HDF5 format file
- *-tlimited* the time dimension is defined as unlimited in the output NetCDF file. However, if -tlimited is activated, the time dimension is defined as limited in the output NetCDF file

- 1) The -v=*netcdf\_variable* argument specifies the NetCDF variable from which the section must be computed and the -f=*input\_netcdf\_file* argument specifies that this NetCDF variable must be extracted from the NetCDF file, *input\_netcdf\_file*.
- 2) If the  $-x=lon1,lon2$ ,  $-y=lat1,lat2$  and  $-z=level1,level2$  arguments are missing the whole geographical domain associated with the *netcdf\_variable* is used for computing the section. The longitude, latitude or level range must be a vector of two integers specifying the first and last selected indices along each dimension. The indices are relative to 1. Negative values are allowed for *lon1*. In this case the longitude domain is from nlon+*lon1*+1 to *lon2* where nlon is the number of longitude points in the grid associated with the NetCDF variable and it is assumed that the grid is periodic.

Refer to *[comp\\_mask\\_4d](#page-164-0)* for transforming geographical coordinates as indices before using comp\_section\_4d.

3) If the -t=*time1,time2* argument is missing the whole time period associated with the *netcdf\_variable* is used for computing the section.

The selected time period is a vector of two integers specifying the first and last time observations. The indices are relative to 1. Note that the output NetCDF file will have  $n \times n = 2 - \text{time2} + 1$  time observations.

- 4) It is assumed that the data has no missing values excepted those associated with a constant land-sea mask.
- 5) The -s= argument determines how the cross-section is computed. If:
	- -s=lon, a latitude-level-time section is computed
	- -s=lat, a longitude-level-time section is computed
	- -s=dep, a longitude-latitude-time section is computed.
- 6) If  $-g$ = is set to t, u, v, w or f, it is assumed that the NetCDF variable is from an experiment with the NEMO or ORCA model. In this case, the duplicate points from the ORCA grid are removed before computing the section, as far as possible, and, in particular, if the 3-D grid-mesh of the input NetCDF variable covers the whole globe.

If -g= is set to n, it is assumed that the 3-D grid-mesh is regular or Gaussian and as such has no duplicate points.

- 7) If  $-g$ = is set to t, u, v, w or f (e.g. if the NetCDF variable is from an experiment with the NEMO or ORCA model), the  $-r$ = argument gives the resolution used. If:
	- $-r=r2$ , the NetCDF variable is from an experiment with the ORCA R2 model
	- $-r=r<sup>4</sup>$ , the NetCDF variable is from an experiment with the ORCA R4 model.
- 8) If the NetCDF variable is from an experiment with the ORCA model, but the resolution is not R2 or R4, the dimensions of the ORCA grid must be specified explicitly with the -b= argument.
- 9) The -a= argument specifies if the grid-point time series are centered or standardized with an input climatology (specified with the -c= argument) before computing the cross-section for the selected domain. If:
	- -a=scp, the section is computed from the raw data
- $\cdot$  -a=cov, the section is computed from the anomalies
- $-a=cor$ , the section is computed from the standardized anomalies.
- 10) The *input\_climatology\_netcdf\_file* specified with the -c= argument is needed only if -a=cov or -a=cor.
- 11) If -a=cov or -a=cor, the selected time period must agree with the climatology. This means that the first selected time observation *(time)* if the **-t**= argument is present) must correspond to the first day, month, season of the climatology specified with the -c= argument.
- 12) The geographical shapes of the *netcdf\_variable* (in the *input\_netcdf\_file*), the mask (*input\_mesh\_mask\_netcdf\_file*), the scale factors (in the *input\_mesh\_mask\_netcdf\_file*), and the climatology (in the *input\_climatology\_netcdf\_file*) must agree.
- 13) The -d= argument specifies the weighting method for computing the cross-section. If:
	- -d=dist3, the section is computed with the diagonal distance associated with the whole 3-D grid-mesh (each grid point is weighted accordingly to the volume or weight associated with it)
	- -d=dist2, the section is computed with the diagonal distance associated with the horizontal 2-D gridmesh (each grid point is weighted accordingly to the surface associated with it)
	- -d=ident, the section is computed with the identity metric (each grid point has the same weight when computing the cross-section).
- 14) -sm=*smoothing\_factor* means that the section must be smoothed in time with a moving average of approximately 2*\*smoothing\_factor*+1 terms. *smoothing\_factor* must be an integer greater than 0.
- 15) The **-n**=*output\_netcdf\_variable* argument specifies the NetCDF variable which will contains the computed section in the output NetCDF file, *output\_netcdf\_file*, specified by the -o= argument.
- 16) The -mi=*missing\_value* argument specifies the missing value indicator associated with the *output\_netcdf\_variable* in the *output\_netcdf\_file*. If the -mi= argument is not specified, *missing\_value* is set to 1.e+20 in the output NetCDF dataset.
- 17) The -double argument specify that the results are stored as double-precision floating point numbers in the output NetCDF file. By default, the results are stored as single-precision floating point numbers in the output NetCDF file.
- 18) The **-bigfile** argument is allowed only if the NCSTAT software has been compiled with the USE\_NETCDF36 or \_USE\_NETCDF4 macros (e.g.  $-D$ \_USE\_NETCDF36 or  $-D$ \_USE\_NETCDF4) and linked to the NetCDF 3.6 library or higher. If this argument is specified, the *output\_netcdf\_file* will be a 64-bit offset format file instead of a NetCDF classic format file. However, this argument is recognized in the procedure only if the NCSTAT software has been built with the \_USE\_NETCDF36 or \_USE\_NETCDF4 CPP macros.
- 19) The -hdf5 argument is allowed only if the NCSTAT software has been compiled with the \_USE\_NETCDF4 macro (e.g.  $-D$ \_USE\_NETCDF4) and linked to the NetCDF4 library or higher. If this argument is specified, the *output netcdf file* will be a NetCDF-4/HDF5 format file instead of a NetCDF classic format file. However, this argument is recognized in the procedure only if the NCSTAT software has been built with the \_USE\_NETCDF4 CPP macro.
- 20) Duplicate parameters are allowed, but this is always the last occurrence of a parameter which will be used for the computations.

## **Outputs**

comp\_section\_4d creates an output NetCDF file that contains the computed cross-section. The output NetCDF dataset contains the following NetCDF variable (in the description below, lat3, lon3 and lev3 are, respectively, equal to  $lat2 - lat1 + 1$ ,  $lon2 - lon1 + 1$  and  $lev2 - lev1 + 1$  :

If -s=lon is specified:

1) *output netcdf variable* (ntime, lev3, lat3) : the computed latitude-level-time section.

If -s=lat is specified:

1) *output\_netcdf\_variable* (ntime, lev3, lon3) : the computed longitude-level-time section.

If -s=dep is specified:

1) *output netcdf variable* (ntime, lat3, lon3) : the computed longitude-latitude-time section.

#### **Examples**

1) For computing a monthly longitude-level-time section from the file ST7\_1m\_0101\_20012\_grid\_T\_votemper.nc, which includes a NetCDF variable votemper, and store the results in a NetCDF variable named temp in the file section\_temp.orca2.nc, use the following command (note that the cross-section is computed from monthly anomalies) :

```
$ comp_section_4d \
 -f = ST7_1m_0101_20012_grid_Tvotemper.nc-v=votemper \
 -m=meshmask.orca2.nc \
 -o=section_temp.orca2.nc \
 -n=temp \
 -s=lat \backslash-q=t \langle-c=clim_votemper_grid_T.nc \
 -a=cov \ \ \backslash-d=dist3
```
# <span id="page-241-0"></span>**2.44 comp\_section\_miss\_3d**

# **2.44.1 Authors**

Pascal Terray (LOCEAN/IPSL)

# **2.44.2 Latest revision**

18/02/2021

# **2.44.3 Purpose**

Compute a longitude-time or latitude-time section (see the description of the -s= argument below) from a tridimensional variable with missing values extracted from a NetCDF dataset.

Different options are available for computing the cross-section from raw data, anomalies after the removal of a climatology or standardized anomalies (see the description of the -a= argument below). Different options are also available for averaging the grid-point time series in the selected domain (see the description of the -d= argument below).

The computed section is stored in an output NetCDF dataset.

If your data has no missing values, excepted for a constant land-sea mask, use *[comp\\_section\\_3d](#page-233-0)* instead of comp\_section\_miss\_3d to compute the section from your dataset.

This procedure is parallelized if OpenMP is used and the NCSTAT software has been built with the PARAL-LEL\_READ CPP macro. Moreover, this procedure computes the section with only one pass through the data and an out-of-core strategy which is highly efficient on huge datasets.

## **2.44.4 Further Details**

#### **Usage**

```
$ comp_section_miss_3d \
-f=input_netcdf_file \
-v=input netcdf variable \
-m=input_mesh_mask_netcdf_file \
-o=output_netcdf_file \
-n=output_netcdf_variable \
-s=section (optional : lon, lat) \
-q=grid\_type (optional : n, t, u, v, w, f) \
-r=resolution (optional : r2, r4) \
-b=nlon_orca, nlat_orca (optional) \
-x=lon1, lon2 (optional) \
-y=lat1,lat2 (optional) \
-t=time1,time2 (optional) \
-c=input_climatology_netcdf_file (optional) \
-a=type_of_analysis (optional : scp, cov, cor) \
-d = type of distance (optional : dist2, ident) \
-sm=smoothing_factor (optional) \
-mi=missing_value (optional) \
-3d (optional)
-double (optional) \
-bigfile (optional) \
-hdf5 (optional)
-tlimited (optional)
```
#### **By default**

- *-s=* by default a latitude-time section is computed, which is equivalent to use lon for the -s= argument
- *-g=* the *grid\_type* is set to n, which means that the 2-D grid-mesh associated with the input NetCDF variable is assumed to be regular or Gaussian
- *-r*= if the input netcdf variable is from the NEMO or ORCA model (e.g. if -g= argument is not set to n) the resolution is assumed to be r2
- *-b=* if -g= is not set to n, the dimensions of the 2-D grid-mesh, *nlon\_orca* and *nlat\_orca* are determined from the -r= argument. However, you may override this choice by default with the -b= argument
- *-x=* the whole longitude domain associated with the *netcdf\_variable*
- *-y=* the whole latitude domain associated with the *netcdf\_variable*
- *-t=* the whole time period associated with the *netcdf\_variable*
- *-a=* the *type\_of\_analysis* is set to scp. This means that the section is computed from the raw data
- *-d=* the *type\_of\_distance* is set to dist2. This means that the section is computed as a weighted average and that the weight associated with each point time series in the selected domain is proportional to the surface associated with it

*-sm=* no time smoothing is applied to the section

- *-mi*= by default, the *missing value* in the output NetCDF variable is set to 1.e+20
- *-3d* the *output\_netcdf\_variable* is defined as an bidimensional NetCDF variable. However, if -3d is activated, the *output\_netcdf\_variable* is defined as a tridimensional NetCDF variable, but with one dummy dimension (e.g. with a length equal to 1 )
- *-double* the section is stored as single-precision floating point numbers in the output NetCDF file. If -double is activated, the section is stored as double-precision floating point numbers
- *-bigfile* a NetCDF classical format file is created. If -bigfile is activated, the output NetCDF file is a 64-bit offset format file
- *-hdf5* a NetCDF classical format file is created. If -hdf5 is activated, the output NetCDF file is a NetCDF-4/HDF5 format file
- *-tlimited* the time dimension is defined as unlimited in the output NetCDF file. However, if -tlimited is activated, the time dimension is defined as limited in the output NetCDF file

- 1) The -v=*netcdf\_variable* argument specifies the NetCDF variable from which the section must be computed and the -f=*input\_netcdf\_file* argument specifies that this NetCDF variable must be extracted from the NetCDF file, *input\_netcdf\_file*.
- 2) It is assumed that the specified NetCDF variable has a scalar missing\_value or \_FillValue attribute and that missing values in the data are identified by the value of this missing attribute.
- 3) It is assumed that the data has missing values in addition to those associated with a constant land-sea mask. If your dataset has no missing values, use *[comp\\_section\\_3d](#page-233-0)* instead of comp\_section\_miss\_3d.
- 4) If the -x=*lon1,lon2* and -y=*lat1,lat2* arguments are missing the whole geographical domain associated with the *netcdf\_variable* is used for computing the section. The longitude or latitude range must be a vector of two integers specifying the first and last selected indices along each dimension. The indices are relative to 1. Negative values are allowed for *lon1*. In this case the longitude domain is from nlon+*lon1*+1 to *lon2* where nlon is the number of longitude points in the grid associated with the NetCDF variable and it is assumed that the grid is periodic.

Refer to *[comp\\_mask\\_3d](#page-160-0)* for transforming geographical coordinates as indices before using comp\_section\_miss\_3d.

5) If the -t=*time1,time2* argument is missing the whole time period associated with the *netcdf\_variable* is used for computing the section.

The selected time period is a vector of two integers specifying the first and last time observations. The indices are relative to 1. Note that the output NetCDF file will have  $n \text{ time} = \text{ time2 - time1 + 1 time observations.}$ 

- 6) The -s= argument determines if a latitude-time or longitude-time section is computed. If:
	- -s=lon, a latitude-time section is computed
	- -s=lat, a longitude-time section is computed.
- 7) If  $-g$  = is set to t, u, v, w or f, it is assumed that the NetCDF variable is from an experiment with the NEMO or ORCA model. In this case, the duplicate points from the ORCA grid are removed before computing the section, as far as possible, and, in particular, if the 2-D grid-mesh of the input NetCDF variable covers the whole globe.

If -g= is set to n, it is assumed that the 2-D grid-mesh is regular or Gaussian and as such has no duplicate points.

- 8) If  $-g$ = is set to t, u, v, w or f (e.g. if the NetCDF variable is from an experiment with the NEMO or ORCA model), the -r= argument gives the resolution used. If:
	- $-r=r2$ , the NetCDF variable is from an experiment with the ORCA R2 model
- $-r=r<sub>4</sub>$ , the NetCDF variable is from an experiment with the ORCA R4 model.
- 9) If the NetCDF variable is from an experiment with the ORCA model, but the resolution is not R2 or R4, the dimensions of the ORCA grid must be specified explicitly with the -**b**= argument.
- 10) The -a= argument specifies if the grid-point time series are centered or standardized with an input climatology (specified with the -c= argument) before computing the cross-section for the selected domain. If:
	- -a=scp, the section is computed from the raw data
	- $-a = \text{cov}$ , the section is computed from the anomalies
	- -a=cor, the section is computed from the standardized anomalies.
- 11) The *input\_climatology\_netcdf\_file* specified with the -c= argument is needed only if -a=cov or -a=cor.
- 12) If -a=cov or -a=cor, the selected time period must agree with the climatology. This means that the first selected time observation (*time1* if the -t= argument is present) must correspond to the first day, month, season of the climatology specified with the -c= argument.
- 13) The geographical shapes of the *netcdf\_variable* (in the *input\_netcdf\_file*), the mask (*input\_mesh\_mask\_netcdf\_file*), the scale factors (in the *input\_mesh\_mask\_netcdf\_file*), and the climatology (in the *input\_climatology\_netcdf\_file*) must agree.
- 14) The -d= argument specifies the weighting method for computing the section. If:
	- -d=dist2, the section is computed with the diagonal distance associated with the horizontal 2-D gridmesh (each grid point is weighted accordingly to the surface associated with it)
	- -d=ident, the section is computed with the identity metric (each grid point has the same weight when computing the averaged time series).
- 15) -sm=*smoothing\_factor* means that the section must be smoothed in time with a moving average of approximately 2*\*smoothing\_factor*+1 terms. *smoothing\_factor* must be an integer greater than 0. However, if missing values are present in the computed time section, smoothing is not allowed.
- 16) The -n=*output\_netcdf\_variable* argument specifies the NetCDF variable which will contains the computed section in the output NetCDF file, *output\_netcdf\_file*, specified by the -o= argument.
- 17) The -mi=*missing\_value* argument specifies the missing value indicator associated with the *output\_netcdf\_variable* in the *output\_netcdf\_file*. If the -mi= argument is not specified, *missing\_value* is set to 1.e+20 in the output NetCDF dataset.
- 18) The -3d argument specifies that the latitude-time or longitude-time section must be stored as a tridimensional NetCDF variable with a dummy dimension in the output NetCDF file. By default, the section is stored as a bidimensional NetCDF variable.
- 19) The -double argument specify that, the results are stored as double-precision floating point numbers in the output NetCDF file. By default, the results are stored as single-precision floating point numbers in the output NetCDF file.
- 20) The -bigfile argument is allowed only if the NCSTAT software has been compiled with the \_USE\_NETCDF36 or \_USE\_NETCDF4 macros (e.g. -D\_USE\_NETCDF36 or -D\_USE\_NETCDF4) and linked to the NetCDF 3.6 library or higher. If this argument is specified, the *output\_netcdf\_file* will be a 64-bit offset format file instead of a NetCDF classic format file. However, this argument is recognized in the procedure only if the NCSTAT software has been built with the \_USE\_NETCDF36 or \_USE\_NETCDF4 CPP macros.
- 21) The -hdf5 argument is allowed only if the NCSTAT software has been compiled with the \_USE\_NETCDF4 macro (e.g.  $-D$ \_USE\_NETCDF4) and linked to the NetCDF 4 library or higher. If this argument is specified, the *output\_netcdf\_file* will be a NetCDF-4/HDF5 format file instead of a NetCDF classic format file. However, this argument is recognized in the procedure only if the NCSTAT software has been built with the \_USE\_NETCDF4 CPP macro.

22) Duplicate parameters are allowed, but this is always the last occurrence of a parameter which will be used for the computations.

#### **Outputs**

comp\_section\_miss\_3d creates an output NetCDF file that contains the computed cross-section. The output NetCDF dataset contains the following NetCDF variable (in the description below, lat3 and lon3 are, respectively, equal to  $lat2 - lat1 + 1$  and  $lon2 - lon1 + 1$  or  $lon2 - nlon - lon1 -$ 1 if *lon1* is negative) :

```
If -s=lon is specified:
```
1) *output\_netcdf\_variable* (ntime, lat3) : the computed latitude-time section.

Or if -s=lon and -3d arguments have been specified :

- 1) *output\_netcdf\_variable* (ntime, lat3, 1) : the computed latitude-time section defined as a tridimensional variable with one dummy dimension.
- If -s=lat is specified:
	- 1) *output\_netcdf\_variable* (ntime, lon3) : the computed longitude-time section.

Or if -s=lat and -3d arguments have been specified :

1) *output\_netcdf\_variable*(ntime,1,lon3) : the computed longitude-time section defined as a tridimensional variable with one dummy dimension.

#### **Examples**

1) For computing a monthly longitude-time section from the file  $ST\_1m\_0101\_20012\_grid\_T\_sosstst.$ nc, which includes a NetCDF variable sosstsst, and store the results in a NetCDF variable named sst in the file section sst.orca2.nc, use the following command (note that the cross-section is computed from monthly anomalies since  $-a = \cos v$  is specified):

```
$ comp_section_miss_3d \
-f=ST7_1m_0101_20012_grid_T_sosstsst.nc \
 -v=sosstsst \
-m=meshmask.orca2.nc \
 -o=section_sst.orca2.nc \
 -n = sst \ \n\-s=lat \
-g=t \
 -c=clim_sosstsst_grid_T.nc \
 -a=cov \ \n\-d=dist2
```
# <span id="page-245-0"></span>**2.45 comp\_serie\_3d**

# **2.45.1 Authors**

Pascal Terray (LOCEAN/IPSL)

# **2.45.2 Latest revision**

05/01/2018

## **2.45.3 Purpose**

Compute a time series from a tridimensional variable extracted from a NetCDF dataset.

Different options are available for computing the time series from raw data, anomalies after the removal of a climatology or standardized anomalies (see the description of the -a= argument below). Different options are also available for averaging the different pointwise time series in the selected domain (see the description of the -d= argument below).

The computed time series is stored in an output NetCDF dataset.

If your data contains missing values, use *[comp\\_serie\\_miss\\_3d](#page-253-0)* instead of comp\_serie\_3d to compute the time series from your gappy dataset.

If the NetCDF variable is fourdimensional, use *[comp\\_serie\\_4d](#page-249-0)* instead of comp\_serie\_3d.

This procedure is parallelized if OpenMP is used and the NCSTAT software has been built with the PARAL-LEL\_READ CPP macro. Moreover, this procedure computes the time series with only one pass through the data and an out-of-core strategy which is highly efficient on huge datasets.

## **2.45.4 Further Details**

#### **Usage**

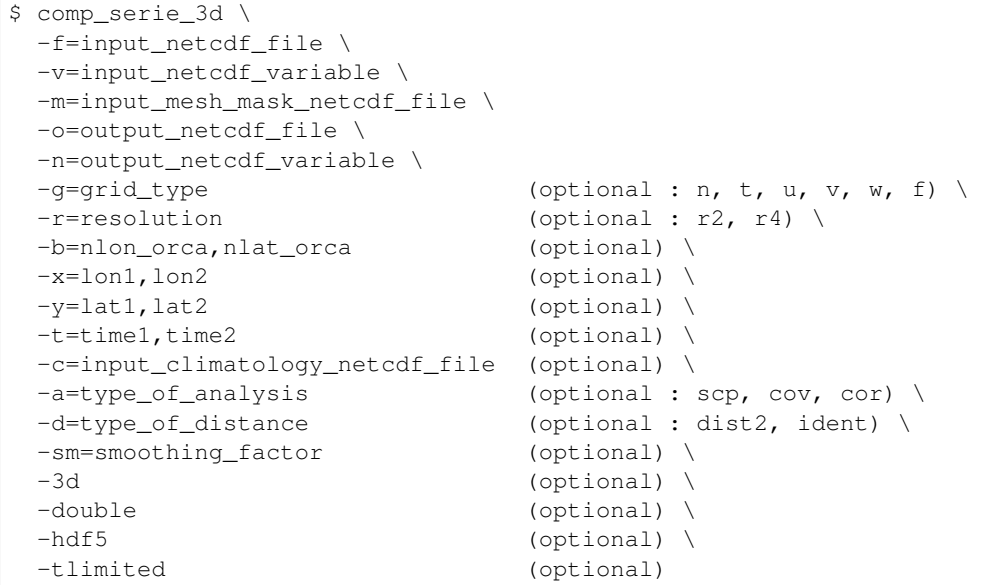

#### **By default**

- *-g=* the *grid\_type* is set to n which means that the 2-D grid-mesh associated with the input NetCDF variable is assumed to be regular or Gaussian
- *-r*= if the input netcdf\_variable is from the NEMO or ORCA model (eg if -g= argument is not set to n) the resolution is assumed to be  $r2$
- *-b=* if -g= is not set to n, the dimensions of the 2-D grid-mesh, *nlon\_orca*, and *nlat\_orca* are determined from the -r= argument. However, you may override this choice by default with the -b= argument
- *-x=* the whole longitude domain associated with the *netcdf\_variable*
- *-y=* the whole latitude domain associated with the *netcdf\_variable*
- *-t=* the whole time period associated with the *netcdf\_variable*
- *-a=* the *type\_of\_analysis* is set to scp. This means that the averaged time series is computed from the raw data
- *-d=* the *type\_of\_distance* is set to dist2. This means that the averaged time series is computing as a weighted average and that the weight associated with each point time series in the selected domain is proportional to the surface associated with it
- *-sm=* no smoothing is applied to the computed time series
- *-3d* the *output\_netcdf\_variable* is defined as an unidimensional NetCDF variable. However, if -3d is activated, the *output\_netcdf\_variable* is defined as an tridimensional NetCDF variable but with two dummy dimensions (e.g. with a length equal to 1 )
- *-double* the time series is stored as single-precision floating point numbers in the output NetCDF file. If -double is activated, the time series is stored as double-precision floating point numbers
- *-hdf5* a NetCDF classical format file is created. If -hdf5 is activated, the output NetCDF file is a NetCDF-4/HDF5 format file
- *-tlimited* the time dimension is defined as unlimited in the output NetCDF file. However, if -tlimited is activated, the time dimension is defined as limited in the output NetCDF file

- 1) The -v=*netcdf\_variable* argument specifies the NetCDF variable from which the time series must be computed and the -f=*input\_netcdf\_file* argument specifies that this NetCDF variable must be extracted from the NetCDF file *input\_netcdf\_file*.
- 2) If the -x=*lon1,lon2* and -y=*lat1,lat2* arguments are missing, the whole geographical domain associated with the *netcdf\_variable* is used to construct the time series.

The longitude or latitude range must be a vector of two integers specifying the first and last selected indices along each dimension. The indices are relative to 1. Negative values are allowed for *lon1*. In this case the longitude domain is from nlon+*lon1*+1 to *lon2* where nlon is the number of longitude points in the grid associated with the NetCDF variable and it is assumed that the grid is periodic.

Refer to *[comp\\_mask\\_3d](#page-160-0)* for transforming geographical coordinates as indices before using comp\_serie\_3d.

3) If the -t=*time1,time2* argument is missing, the whole time period associated with the *netcdf\_variable* is used to compute the time series.

The selected time period is a vector of two integers specifying the first and last time observations. The indices are relative to 1. Note that the output NetCDF file will have  $n \text{ time} = \text{ time2 - time1 + 1 time observations.}$ 

- 4) It is assumed that the data has no missing values excepted those associated with a constant land-sea mask. If your dataset has missing values, use *[comp\\_serie\\_miss\\_3d](#page-253-0)* instead of comp\_serie\_3d.
- 5) If  $-g$ = is set to t, u, v, w or f, it is assumed that the NetCDF variable is from an experiment with the NEMO or ORCA model. In this case, the duplicate points from the ORCA grid are removed before computing the time series, as far as possible, and, in particular, if the 2-D grid-mesh of the input NetCDF variable covers the whole globe.

If  $-g=$  is set to n, it is assumed that the 2-D grid-mesh is regular or Gaussian and as such has no duplicate points.

- 6) If  $-g$ = is set to t, u, v, w or f (e.g. if the NetCDF variable is from an experiment with the NEMO or ORCA model), the -r= argument gives the resolution used. If:
	- $-r=r2$ , the NetCDF variable is from an experiment with the ORCA R2 model
	- $-r=r<sup>4</sup>$ , the NetCDF variable is from an experiment with the ORCA R4 model.
- 7) If the NetCDF variable is from an experiment with the NEMO or ORCA model, but the resolution is not R2 or R4, the dimensions of the ORCA grid must be specified explicitly with the -b= argument.
- 8) The -a= argument specifies if the point time series are centered or standardized with an input climatology (specified with the -c= argument) before computing the averaged time series for the selected domain. If:
	- -a=scp, the averaged time series is computed from the raw data
	- $-a = \text{cov}$ , the averaged time series is computed from the anomalies
	- -a=cor, the averaged time series is computed from the standardized anomalies.
- 9) The *input\_climatology\_netcdf\_file* specified with the -c= argument is needed only if -a=cov or -a=cor.
- 10) If  $-a=cov$  or  $-a=cor$ , the selected time period must agree with the climatology. This means that the first selected time observation (*time1* if the -t= argument is present) must correspond to the first day, month, season of the climatology specified with the -c= argument.
- 11) The geographical shapes of the *netcdf\_variable* (in the *input\_netcdf\_file*), the mask (in the *input\_mesh\_mask\_netcdf\_file*), the scale factors (in the *input\_mesh\_mask\_netcdf\_file*), and the climatology (in the *input\_climatology\_netcdf\_file*) must agree.
- 12) The -d= argument specifies the weighting method for computing the averaged time series. If:
	- -d=dist2, the averaged time series is computed with the diagonal distance associated with the horizontal 2-D grid-mesh (each grid point is weighted accordingly to the surface associated with it)
	- -d=ident, the time series is computed with the identity metric (each grid point has the same weight when computing the averaged time series).
- 13) -sm=*smoothing\_factor* means that the averaged time series must be smoothed with a moving average of approximately 2*\*smoothing\_factor*+1 terms. *smoothing\_factor* must be an integer greater than 0.
- 14) The -n=*output\_netcdf\_variable* argument specifies the NetCDF variable which will contains the computed time series in the output NetCDF file, *output\_netcdf\_file*, specified by the -o=*output\_netcdf\_file* argument.
- 15) The -3d argument specifies that the averaged time series must be stored as a tridimensional NetCDF variable with two dummy dimensions in the output NetCDF file. By default, the time series is stored as an unidimensional NetCDF variable.
- 16) The -double argument specifies that, the time series is stored as double-precision floating point numbers in the output NetCDF file. By default, the time series is stored as single-precision floating point numbers in the output NetCDF file.
- 17) The -hdf5 argument is allowed only if the NCSTAT software has been compiled with the \_USE\_NETCDF4 macro (e.g.  $-D$ \_USE\_NETCDF4) and linked to the NetCDF 4 library or higher. If this argument is specified, the *output\_netcdf\_file* will be a NetCDF-4/HDF5 format file instead of a NetCDF classic format file. However, this argument is recognized in the procedure only if the NCSTAT software has been built with the \_USE\_NETCDF4 CPP macro.
- 18) Duplicate parameters are allowed, but this is always the last occurrence of a parameter which will be used for the computations. Moreover, the number of specified parameters must not be greater than the total number of allowed parameters.

#### **Outputs**

comp\_serie\_3d creates an output NetCDF file that contains the computed time series. The output NetCDF dataset contains the following NetCDF variable (in the description below, ntime is the number of time steps selected with the -t= argument) :

1) *output\_netcdf\_variable*(ntime) : the averaged time series defined as an unidimensional variable.

or if the -3d argument has been specified :

1) *output\_netcdf\_variable*(ntime,1,1) : the averaged time series defined as a tridimensional variable with two dummy dimensions.

#### **Examples**

1) For computing a monthly time series from the file HadISST1\_1m\_187001\_200702\_sst\_reg1m.nc, which includes a NetCDF variable sst, and store the results in a NetCDF variable named nino34 sst in the file HadISST1\_1m\_187001\_200702\_nino34sst.nc, use the following command :

```
$ comp_serie_3d \
-f=HadISST1_1m_187001_200702_sst_reg1m.nc \
 -v=sst \sqrt{}-x=11,60 \
 -v=86,95-m=mask_HadISST1_sst.nc \
 -n=nino34_sst \
 -o=HadISST1_1m_187001_200702_nino34sst.nc
```
2) For computing a monthly time series from the file F31\_1m\_000101\_011012\_sosstsst\_grid\_T.nc, which includes a NetCDF variable sosstsst (from the NEMO model), and store the results in a NetCDF variable nino34\_sosstsst in the file F31\_1m\_000101\_011012\_nino34sst.nc, use the following command :

```
$ comp_serie_3d \
-f=F31_1m_000101_011012_sosstsst_grid_T.nc \
-v=sosstsst \
-x=236,335-y=240,260-m=F31_mesh_mask.nc \
-b=722,511-g=t \
-n=nino34_sosstsst \
-o=F31_1m_000101_011012_nino34sst.nc
```
# <span id="page-249-0"></span>**2.46 comp\_serie\_4d**

## **2.46.1 Authors**

Pascal Terray (LOCEAN/IPSL)

# **2.46.2 Latest revision**

05/01/2018

## **2.46.3 Purpose**

Compute a time series from a fourdimensional variable extracted from a NetCDF dataset.

Different options are available for computing the time series from raw data, anomalies after the removal of a climatology or standardized anomalies (see the description of the -a= argument below). Different options are also available for averaging the different point time series in the selected domain (see the description of the -d= argument below).

The computed time series is stored in an output NetCDF dataset.

If the NetCDF variable is tridimensional, use *[comp\\_serie\\_3d](#page-245-0)* instead of comp\_serie\_4d.

This procedure is parallelized if OpenMP is used and the NCSTAT software has been built with the \_PARAL-LEL READ CPP macro. Moreover, this procedure computes the time series with only one pass through the data and an out-of-core strategy which is highly efficient on huge datasets.

# **2.46.4 Further Details**

#### **Usage**

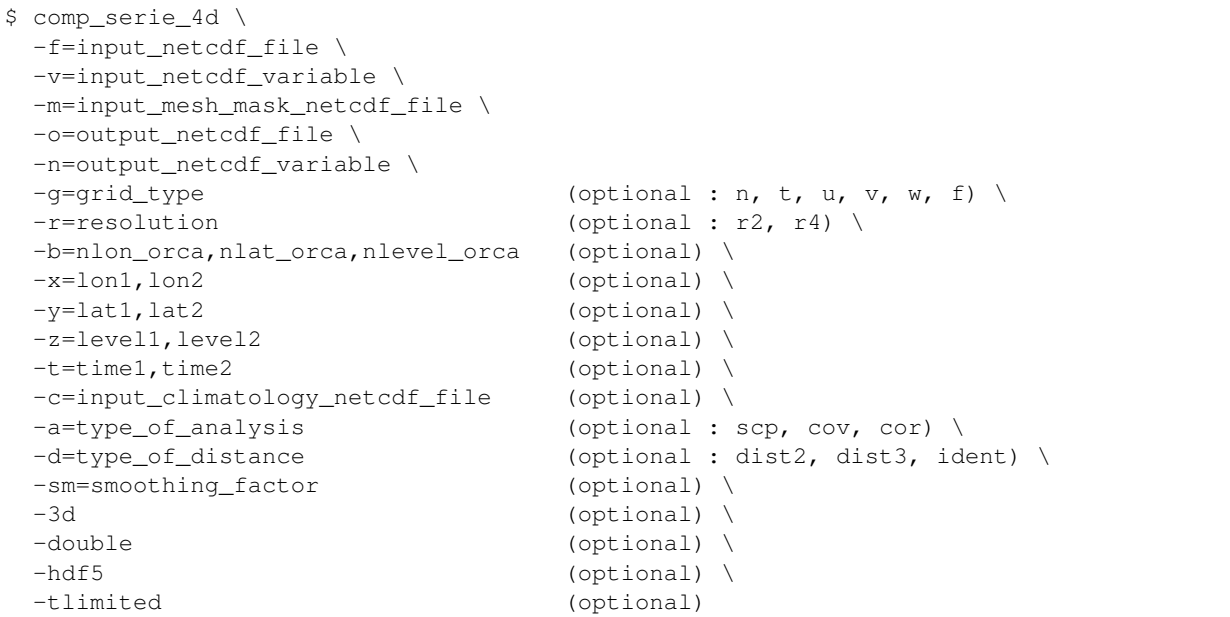

#### **By default**

- *-g=* the *grid\_type* is set to n which means that the 2-D grid-mesh associated with the input NetCDF variable is assumed to be regular or Gaussian
- *-r*= if the input netcdf\_variable is from the NEMO or ORCA model (e.g. if -g= argument is not set to n) the resolution is assumed to be  $r2$
- *-b=* if -g= is not set to n, the dimensions of the 3-D grid-mesh, *nlon\_orca*, *nlat\_orca* and *nlevel\_orca* are determined from the  $-r=$  argument. However, you may override this choice by default with the  $-b=$ argument by default, *nlon\_orca*, *nlat\_orca* and *nlevel\_orca* are determined from the -r= argument
- *-x=* the whole longitude domain associated with the *netcdf\_variable*
- *-y=* the whole latitude domain associated with the *netcdf\_variable*
- *-z=* the whole vertical resolution associated with the *netcdf\_variable*
- *-t=* the whole time period associated with the *netcdf\_variable*
- *-a=* the *type\_of\_analysis* is set to scp. This means that the averaged time series is computed from the raw data
- *-d=* the *type\_of\_distance* is set to dist3. This means that the averaged time series is computing as a weighted average and that the weight associated with each point time series in the selected domain is proportional to the volume or weight associated with it
- *-sm=* no smoothing is applied to the time series
- *-3d* the *output\_netcdf\_variable* is defined as an unidimensional NetCDF variable. However, if -3d is activated, the *output\_netcdf\_variable* is defined as an tridimensional NetCDF variable but with two dummy dimensions (e.g. with a length equal to 1 )
- *-double* the time series is stored as single-precision floating point numbers in the output NetCDF file. If -double is activated, the time series is stored as double-precision floating point numbers
- *-hdf5* a NetCDF classical format file is created. If -hdf5 is activated, the output NetCDF file is a NetCDF-4/HDF5 format file
- *-tlimited* the time dimension is defined as unlimited in the output NetCDF file. However, if -tlimited is activated, the time dimension is defined as limited in the output NetCDF file

- 1) The -v=*netcdf\_variable* argument specifies the NetCDF variable from which the time series must be computed and the -f=*input netcdf file* argument specifies that this NetCDF variable must be extracted from the NetCDF file, *input\_netcdf\_file*.
- 2) If the -x=*lon1,lon2*, -y=*lat1,lat2* and -z=*level1,level2* arguments are missing the whole geographical domain and vertical resolution associated with the *netcdf\_variable* is used for computing the time series.

The longitude, latitude or level range must be a vector of two integers specifying the first and last selected indices along each dimension. The indices are relative to 1. Negative values are allowed for *lon1*. In this case the longitude domain is from nlon+*lon1*+1 to *lon2* where nlon is the number of longitude points in the grid associated with the NetCDF variable and it is assumed that the grid is periodic.

Refer to *[comp\\_mask\\_4d](#page-164-0)* for transforming geographical coordinates as indices before using comp\_serie\_4d.

3) If the -t=*time1,time2* argument is missing, the whole time period associated with the *netcdf\_variable* is used to compute the time series.

The selected time period is a vector of two integers specifying the first and last time observations. The indices are relative to 1. Note that the output NetCDF file will have ntime = *time2* - *time1* + 1 time observations.

- 4) It is assumed that the data has no missing values excepted those associated with a constant land-sea mask.
- 5) If  $-g$ = is set to t, u, v, w or f, it is assumed that the NetCDF variable is from an experiment with the NEMO or ORCA model. In this case, the duplicate points from the ORCA grid are removed before computing the time series, as far as possible, and, in particular, if the 3-D grid-mesh of the input NetCDF variable covers the whole globe.

If -g= is set to n, it is assumed that the 3-D grid-mesh is regular or Gaussian and as such has no duplicate points.

- 6) If -g= is set to t, u, v, w or f (e.g. if the NetCDF variable is from an experiment with the NEMO or ORCA model), the -r= argument gives the resolution used. If
	- $-r=r2$ , the NetCDF variable is from an experiment with the ORCA R2 model
	- $-r=r<sup>4</sup>$ , the NetCDF variable is from an experiment with the ORCA R4 model.
- 7) If the NetCDF variable is from an experiment with the ORCA model, but the resolution is not R2 or R4, the dimensions of the ORCA grid must be specified explicitly with the -b= argument.
- 8) The -a= argument specifies if the point time series are centered or standardized with an input climatology (specified with the -c= argument) before computing the averaged time series for the selected domain. If:
	- -a=scp, the averaged time series is computed from the raw data
	- $-a = \text{cov}$ , the averaged time series is computed from the anomalies
	- -a=cor, the averaged time series is computed from the standardized anomalies.
- 9) The *input\_climatology\_netcdf\_file* specified with the -c= argument is needed only if -a=cov or -a=cor.
- 10) If  $-a=co$  or  $-a=co$ , the selected time period must agree with the climatology. This means that the first selected time observation (*time1* if the -t= argument is present) must correspond to the first day, month, season of the climatology specified with the -c= argument.
- 11) The geographical shapes of the *netcdf\_variable* (in the *input\_netcdf\_file*), the mask (in the *input\_mesh\_mask\_netcdf\_file*), the scale factors (in the *input\_mesh\_mask\_netcdf\_file*), and the climatology (in the *input\_climatology\_netcdf\_file*) must agree.
- 12) The -d= argument specifies the weighting method for computing the averaged time series. If:
	- -d=dist3, the averaged time series is computed with the diagonal distance associated with the whole 3-D grid-mesh (each grid point is weighted accordingly to the volume or weight associated with it)
	- -d=dist2, the averaged time series is computed with the diagonal distance associated with the horizontal 2-D grid-mesh (each grid point is weighted accordingly to the surface associated with it)
	- $\bullet$  -d=ident, the time series is computed with the identity metric (each grid point has the same weight when computing the averaged time series).
- 13) -sm=*smoothing\_factor* means that the averaged time series must be smoothed with a moving average of approximately 2*\*smoothing\_factor*+1 terms. *smoothing\_factor* must be an integer greater than 0.
- 14) The -n=*output\_netcdf\_variable* argument specifies the NetCDF variable which will contains the computed time series in the output NetCDF file, *output\_netcdf\_file*, specified by the -o=*output\_netcdf\_file* argument.
- 15) The -3d argument specifies that the averaged time series must be stored as a tridimensional NetCDF variable with two dummy dimensions in the output NetCDF file. By default, the time series is stored as an unidimensional NetCDF variable.
- 16) The -double argument specifies that, the time series is stored as double-precision floating point numbers in the output NetCDF file. By default, the time series is stored as single-precision floating point numbers in the output NetCDF file.
- 17) The -hdf5 argument is allowed only if the NCSTAT software has been compiled with the \_USE\_NETCDF4 macro (e.g.  $-D$  USE NETCDF4) and linked to the NetCDF 4 library or higher. If this argument is specified, the *output\_netcdf\_file* will be a NetCDF-4/HDF5 format file instead of a NetCDF classic format file. However, this argument is recognized in the procedure only if the NCSTAT software has been built with the \_USE\_NETCDF4 CPP macro.
- 18) Duplicate parameters are allowed, but this is always the last occurrence of a parameter which will be used for the computations. Moreover, the number of specified parameters must not be greater than the total number of allowed parameters.

#### **Outputs**

comp\_serie\_4d creates an output NetCDF file that contains the computed time series. The output NetCDF dataset contains the following NetCDF variable (in the description below, ntime is the number of time steps selected with the -t= argument) :

- 1) *output netcdf variable* ( $ntime$ ) : the averaged time series defined as an unidimensional variable.
- or if the -3d argument has been specified :
	- 1) *output\_netcdf\_variable*(ntime,1,1) : the averaged time series defined as a tridimensional variable with two dummy dimensions.

#### **Examples**

1) For computing a monthly anomaly time series from the file ST7\_1m\_0101\_20012\_grid\_T\_votemper. nc, which includes a NetCDF variable votemper (from the NEMO model), and store the results in a NetCDF variable pacific\_votemper in the file pacific\_votemper.orca2.nc, use the following command :

```
$ comp_serie_4d \
-f = ST7 1m 0101 20012 grid T votemper.nc \
-v=votemper \
-m=meshmask.orca2.nc \
-o=pacific_votemper.orca2.nc \
-n=pacific_votemper \
-q=t \
 -c=clim_grid_T_votemper.nc \
 -a=cov \setminus-d=dist3
```
# <span id="page-253-0"></span>**2.47 comp\_serie\_miss\_3d**

### **2.47.1 Authors**

Pascal Terray (LOCEAN/IPSL)

### **2.47.2 Latest revision**

05/01/2018

### **2.47.3 Purpose**

Compute a time series from a tridimensional variable with missing values extracted from a NetCDF dataset.

Different options are available for computing the time series from raw data, anomalies after the removal of a climatology or standardized anomalies (see the description of the -a= argument below). Different options are also available for averaging the different point time series in the selected domain (see the description of the -d= argument below).

The computed time series is stored in an output NetCDF dataset.

If your data does not contain missing values, use *[comp\\_serie\\_3d](#page-245-0)* instead of comp\_serie\_miss\_3d to compute the time series from your dataset.

This procedure is parallelized if OpenMP is used and the NCSTAT software has been built with the PARAL-LEL\_READ CPP macro. Moreover, this procedure computes the time series with only one pass through the data and an out-of-core strategy which is highly efficient on huge datasets.

# **2.47.4 Further Details**

#### **Usage**

```
$ comp_serie_miss_3d \
-f=input_netcdf_file \
-v=input_netcdf_variable \
-m=input_mesh_mask_netcdf_file \
-o=output_netcdf_file \
-n=output_netcdf_variable \
-g=grid\_type (optional : n, t, u, v, w, f) \
-r=resolution (optional : r2, r4) \
-b=nlon_orca, nlat_orca (optional) \
-x=lon1, lon2 (optional) \
-y=lat1,lat2 (optional) \
-t=time1,time2 (optional) \
-c=input_climatology_netcdf_file (optional) \
-a=type_of_analysis (optional : scp, cov, cor) \
-d=type_of_distance (optional : dist2, ident) \
-sm=smoothing factor (optional) \
-mi=missing_value (optional) \
-3d (optional) \
-double (optional) \
-hdf5 (optional) \
-tlimited (optional)
```
### **By default**

- *-g=* the *grid\_type* is set to n which means that the 2-D grid-mesh associated with the input NetCDF variable is assumed to be regular or Gaussian
- *-r*= if the input netcdf\_variable is from the NEMO or ORCA model (e.g. if -g= argument is not set to n) the resolution is assumed to be  $r2$
- *-b=* if -g= is not set to n, the dimensions of the 2-D grid-mesh, *nlon\_orca*, and *nlat\_orca* are determined from the -r= argument. However, you may override this choice by default with the -b= argument
- *-x=* the whole longitude domain associated with the *netcdf\_variable*
- *-y=* the whole latitude domain associated with the *netcdf\_variable*
- *-t=* the whole time period associated with the *netcdf\_variable*
- *-a=* the *type\_of\_analysis* is set to scp. This means that the averaged time series is computed from the raw data
- *-d=* the *type\_of\_distance* is set to dist2. This means that the averaged time series is computing as a weighted average and that the weight associated with each point time series in the selected domain is proportional to the surface associated with it
- *-sm=* no smoothing is applied to the computed time series
- *-mi*= the *missing\_value* attribute for the *output\_netcdf\_variable* is set to 1.e+20
- *-3d* the *output\_netcdf\_variable* is defined as an unidimensional NetCDF variable. However, if -3d is activated, the *output\_netcdf\_variable* is defined as an tridimensional NetCDF variable but with two dummy dimensions (e.g. with a length equal to  $1$ )
- *-double* the time series is stored as single-precision floating point numbers in the output NetCDF file. If -double is activated, the time series is stored as double-precision floating point numbers by default, the results are stored as single-precision floating point numbers in the output NetCDF file
- *-hdf5* a NetCDF classical format file is created. If -hdf5 is activated, the output NetCDF file is a NetCDF-4/HDF5 format file
- *-tlimited* the time dimension is defined as unlimited in the output NetCDF file. However, if -tlimited is activated, the time dimension is defined as limited in the output NetCDF file

#### **Remarks**

- 1) The -v=*netcdf\_variable* argument specifies the NetCDF variable from which the time series must be computed and the -f=*input\_netcdf\_file* argument specifies that this NetCDF variable must be extracted from the NetCDF file, *input\_netcdf\_file*.
- 2) If the -x=*lon1,lon2* and -y=*lat1,lat2* arguments are missing, the whole geographical domain associated with the *netcdf\_variable* is used to compute the time series.

The longitude or latitude range must be a vector of two integers specifying the first and last selected indices along each dimension. The indices are relative to 1. Negative values are allowed for *lon1*. In this case the longitude domain is from nlon+*lon1*+1 to *lon2* where nlon is the number of longitude points in the grid associated with the NetCDF variable and it is assumed that the grid is periodic.

Refer to *[comp\\_mask\\_3d](#page-160-0)* for transforming geographical coordinates as indices before using comp\_serie\_miss\_3d.

3) If the -t=*time1,time2* argument is missing, the whole time period associated with the *netcdf\_variable* is used to compute the time series.

The selected time period is a vector of two integers specifying the first and last time observations. The indices are relative to 1. Note that the output NetCDF file will have  $n \times n = 2 - \text{time2} - \text{time1} + 1$  time observations.

- 4) It is assumed that the data has missing values in addition to those associated with a constant land-sea mask. If your dataset has no missing values, use *[comp\\_serie\\_3d](#page-245-0)* instead of comp\_serie\_miss\_3d.
- 5) It is assumed that the specified input *netcdf\_variable* has a scalar *missing\_value* or *\_FillValue* attribute and that missing values in the data are identified by the value of this missing attribute.
- 6) If  $-g$ = is set to t, u, v, w or f, it is assumed that the NetCDF variable is from an experiment with the NEMO or ORCA model. In this case, the duplicate points from the ORCA grid are removed before computing the time series, as far as possible, and, in particular, if the 2-D grid-mesh of the input NetCDF variable covers the whole globe.

If -g= is set to n, it is assumed that the 2-D grid-mesh is regular or Gaussian and as such has no duplicate points.

- 7) If  $-g$ = is set to t, u, v, w or f (e.g. if the NetCDF variable is from an experiment with the NEMO or ORCA model), the -r= argument gives the resolution used. If:
	- -r=r2, the NetCDF variable is from an experiment with the ORCA R2 model
	- $-r=r<sub>4</sub>$ , the NetCDF variable is from an experiment with the ORCA R4 model.
- 8) If the NetCDF variable is from an experiment with the NEMO or ORCA model, but the resolution is not R2 or R4, the dimensions of the ORCA grid must be specified explicitly with the -b= argument.
- 9) The -a= argument specifies if the point time series are centered or standardized with an input climatology (specified with the -c= argument) before computing the averaged time series for the selected domain. If:
	- -a=scp, the averaged time series is computed from the raw data
	- -a=cov, the averaged time series is computed from the anomalies
- -a=cor, the averaged time series is computed from the standardized anomalies.
- 10) The *input\_climatology\_netcdf\_file* specified with the -c= argument is needed only if -a=cov or -a=cor.
- 11) If -a=cov or -a=cor, the selected time period must agree with the climatology. This means that the first selected time observation (*time1* if the -t= argument is present) must correspond to the first day, month, season of the climatology specified with the -c= argument.
- 12) The geographical shapes of the *netcdf\_variable* (in the *input\_netcdf\_file*), the mask (in the *input\_mesh\_mask\_netcdf\_file*), the scale factors (in the *input\_mesh\_mask\_netcdf\_file*), and the climatology (in the *input\_climatology\_netcdf\_file*) must agree.
- 13) The -d= argument specifies the weighting method for computing the averaged time series. If:
	- -d=dist2, the averaged time series is computed with the diagonal distance associated with the horizontal 2-D grid-mesh (each grid point is weighted accordingly to the surface associated with it)
	- -d=ident, the time series is computed with the identity metric (each grid point has the same weight when computing the averaged time series).
- 14) -sm=*smoothing\_factor* means that the averaged time series must be smoothed with a moving average of approximately 2*\*smoothing factor*+1 terms. *smoothing factor* must be an integer greater than 0. However, if missing values are present in the computed averaged time series, smoothing is not allowed.
- 15) The -n=*output\_netcdf\_variable* argument specifies the NetCDF variable which will contains the computed time series in the output NetCDF file, *output\_netcdf\_file*, specified by the -o=*output\_netcdf\_file* argument.
- 16) The -mi=*missing\_value* argument specifies the missing value indicator associated with the *netcdf\_variable* (specified by the -n= argument) in the *output\_netcdf\_file*. *missing\_value* must be a real number outside of the range of the *netcdf\_variable*. If the **-mi=** argument is not specified *missing\_value* is set to  $1 \cdot e+20$ .
- 17) The -3d argument specifies that the averaged time series must be stored as a tridimensional NetCDF variable with two dummy dimensions in the output NetCDF file. By default, the time series is stored as an unidimensional NetCDF variable.
- 18) The -double argument specifies that, the time series is stored as double-precision floating point numbers in the output NetCDF file. By default, the time series is stored as single-precision floating point numbers in the output NetCDF file.
- 19) The -hdf5 argument is allowed only if the NCSTAT software has been compiled with the \_USE\_NETCDF4 macro (e.g.  $-D$  USE NETCDF4) and linked to the NetCDF 4 library or higher. If this argument is specified, the *output\_netcdf\_file* will be a NetCDF-4/HDF5 format file instead of a NetCDF classic format file. However, this argument is recognized in the procedure only if the NCSTAT software has been built with the \_USE\_NETCDF4 CPP macro.
- 20) Duplicate parameters are allowed, but this is always the last occurrence of a parameter which will be used for the computations. Moreover, the number of specified parameters must not be greater than the total number of allowed parameters.

#### **Outputs**

comp\_serie\_miss\_3d creates an output NetCDF file that contains the computed time series. The output NetCDF dataset contains the following NetCDF variable (in the description below, ntime is the number of time steps selected with the -t= argument) :

1) *output\_netcdf\_variable*(ntime) : the averaged time series defined as an unidimensional variable.

or if the -3d argument has been specified :

1) *output netcdf variable* (ntime, 1, 1) : the averaged time series defined as a tridimensional variable with two dummy dimensions.

#### **Examples**

1) For computing a monthly time series from the file HadISST2\_1m\_187001\_200702\_sst\_reg1m.nc, which includes a NetCDF variable sst with missing values, and store the results in a NetCDF variable named nino34\_sst in the file HadISST2\_1m\_187001\_200702\_nino34sst.nc, use the following command :

```
$ comp_serie_miss_3d \
-f=HadISST2_1m_187001_200702_sst_reg1m.nc \
-v=st \ \ \ \ \ \ \-x=11,60-y=86,95-m=mask HadISST2 sst.nc \
-n=nino34_sst \
 -o=HadISST2_1m_187001_200702_nino34sst.nc
```
2) For computing a monthly global time series from the file hadcrut  $2v$ , nc, which includes a NetCDF variable temanom with missing values, and store the results in a NetCDF variable named glob\_temp in the file hadcrut2v\_1m\_glob\_tempanom.nc, use the following command :

```
$ comp_serie_miss_3d \
 -f=hadcrut2v.nc \
 -v=temanom \
 -m=mesh_mask_hadcrut2v.nc \
 -q=n \sqrt{ }-a=scp \setminus-n=glob_temp \
 -o=hadcrut2v_1m_glob_tempanom.nc
```
# <span id="page-257-0"></span>**2.48 comp\_spectrum\_1d**

### **2.48.1 Authors**

Pascal Terray (LOCEAN/IPSL)

### **2.48.2 Latest revision**

02/01/2018

### **2.48.3 Purpose**

Compute Fast Fourier Transform (FFT) estimates of the power spectrum of a real time series extracted from a uni or bidimensional variable readed from a NetCDF dataset.

At the user option, the time series can be detrended before computing the power spectrum (see the  $-tr =$  and  $-tr2=$ arguments).

The user can select different data windows for the computations of the Power Spectral Density (PSD) estimates (see the -win= argument).

In order to obtain stable PSD estimates, the real time series can be segmented and PSD estimates on, eventually overlapping, segments can be averaged at the user option. The stability of the PSD estimates is increased by this averaging process. That is, the greater the number of segments, the more stable, the resulting PSD estimates.

Optionally, theses PSD estimates may also been smoothed in the frequency domain by Daniell weights (e.g. a simple moving average; see the **-nsm=** argument).

The PSD estimates are returned in units, which are the square of the data if the -nonormpsd argument is used (meaning that the sum of the PSD estimates is equal to the variance of the time series) or in PSD units otherwise (meaning that the total area under the power spectrum is equal to the variance of the time series).

Finally, again at the user option, statistical confidence interval and equivalent number of degrees of freedom of the power spectrum estimates can be estimated.

All these power spectrum statistics are stored in an output NetCDF dataset.

For more information on spectral analysis, see the references below [\[Bloomfield\]](#page-344-0) [\[Diggle\]](#page-345-0).

## **2.48.4 Further Details**

#### **Usage**

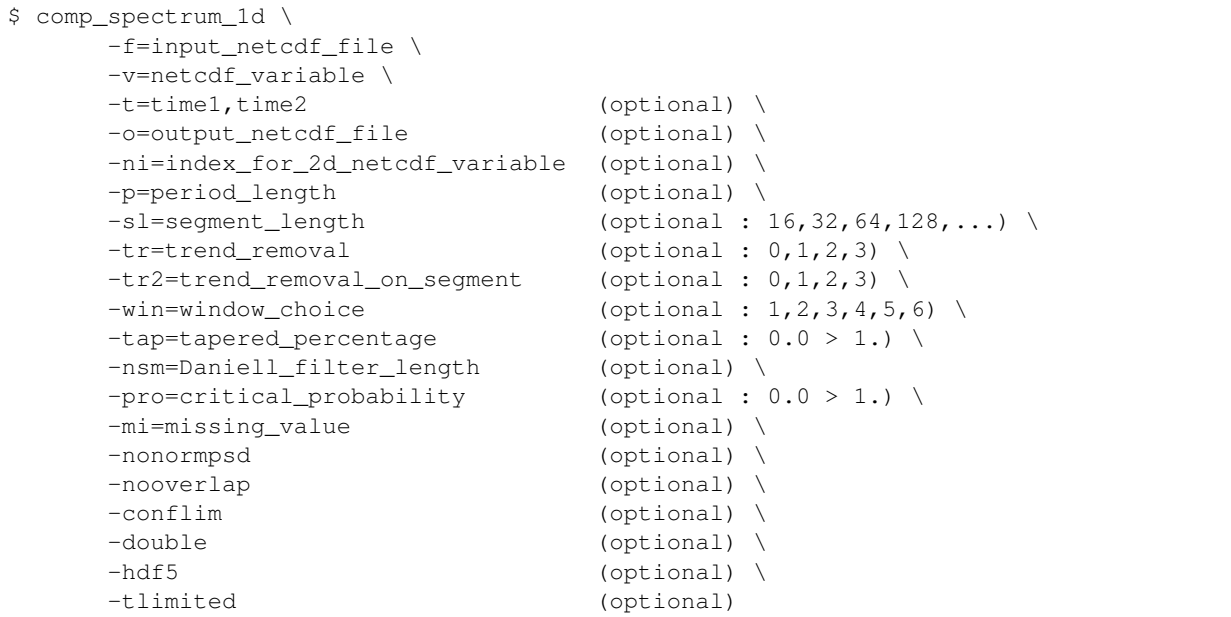

#### **By default**

- *-t=* the whole time period associated with the *netcdf\_variable*
- *-o=* the *output\_netcdf\_file* is named spectrum\_*netcdf\_variable*.nc
- *-ni=* if the *netcdf\_variable* is bidimensional, the first time series is used
- *-p=* the *period\_length* is set to time2 time1 + 1, which means that the time series is considered as continuous with only one time interval
- *-sl=* the *segment\_length* is set to 0, which means that the time series (or each time interval if the -p= argument is used) is not segmented to stabilize the the PSD estimates
- *-tr=* the *trend\_removal* is set to 1, which means that the mean of the whole time series is removed before the spectral computations
- *-tr2*= the *trend* removal on segment is set to 0, which means that no trend processing is done on each time segment before the spectral computations
- *-win=* the *window\_choice* is set to 1, which means that the Bartlett window is used in the spectral computations
- *-tap=* the *tapered\_percentage* is set to 0.2, which means that if a split-cosine-bell window is used for the spectral computations (e.g. if the *window* choice is set to 6 with the **-win=** argument), 20% of the data are tapered
- *-nsm=* the *Daniell\_filter\_length* is set to 0, which means that the PSD estimates are not smoothed in the frequency domain by a moving average
- *-pro=* the *critical\_probability* is set to 0.05, which means that if a confidence interval for the spectrum is requested with the -conflim argument, the lower and upper 95% confidence limit factors are computed
- *-mi*= the *missing\_value* for the output NetCDF variables is set to 1.e+20
- *-nonormpsd* the PSD estimates are normalized in such a way that the total area under the power spectrum is equal to the variance of the time series. If **-nonormpsd** is specified, the PSD estimates are returned in units which are the square of the data
- *-nooverlap* Normally, if the -sl= argument is used, the time segments are overlapped. However, if nooverlap is specified, the time segments are not overlapped
- *-conflim* Normally, the equivalent number of degrees of freedom and the confidence limit factors of the power spectrum estimates are not computed. However, if -conflim is specified, these statistics are computed and stored in the output NetCDF dataset
- *-double* the results are stored as single-precision floating point numbers in the output NetCDF file. If -double is activated, the results are stored as double-precision floating point numbers
- *-hdf5* a NetCDF classical format file is created. If -hdf5 is activated, the output NetCDF file is a NetCDF-4/HDF5 format file
- *-tlimited* the time dimension is defined as unlimited in the output NetCDF file. However, if -tlimited is activated, the time dimension is defined as limited in the output NetCDF file

#### **Remarks**

- 1) The -v=*netcdf\_variable* argument specifies the NetCDF variable (e.g. the time series) for which a power spectrum must be computed and the -f=*input\_netcdf\_file* argument specifies that this NetCDF variable must be extracted from the NetCDF file *input\_netcdf\_file*.
- 2) If the -t=*time1,time2* argument is missing the whole time period associated with the *netcdf\_variable* is used to estimate the power spectrum.

The selected time period is a vector of two integers specifying the first and last time observations. The indices are relative to 1.

 $time2 - time1 + 1$  must be an even integer if the  $-sl$ = argument is not used and of any length if this argument is used.

- 3) The -ni=*index\_for\_2d\_netcdf\_variable* argument specifies the index for selecting the time series if the *netcdf\_variable* is a 2D NetCDF variable. By default, the first time series is used, which is equivalent to set *index\_for\_2d\_netcdf\_variable* to 1.
- 4) If the -p= argument is specified, the power spectrum estimates are computed separately for each time period of length *period\_length* (as determined by the value of the -p= argument).

The whole selected time period (e.g.  $time2 - time1 + 1$ ) must be a multiple of the *period length*. The *period\_length* must also be of even length if the -sl= argument is not used.

- 5) The -sl=*segment\_length* argument specifies an integer used to segment the time series. The *segment\_length* must be a positive even integer less or equal to the length of the time series (e.g. *time2* - *time1* + 1 ) or the *period\_length* if the -p= argument is used. Spectral computations are at ( *segment\_length*/2 ) + 1 Fourier frequencies and suggested values for *segment\_length* are 16, 32, 64, 128, . . . (e.g. the spectral estimates are taken at frequencies (i-1) / *segment\_length* for i=1,2, ..., (*segment\_length*/2) + 1. By default, *segment\_length* is set to 0, e.g. the time series is not segmented and the segment length is equal to *time2* - *time1* + 1 or *period\_length* if the -p= argument is used.
- 6) The -tr= argument specifies pre-filtering processing of the real time series before estimating the power spectrum of the time series. If:
	- -tr=+1, the mean of the time series is removed before computing the power spectrum
	- $\bullet$  -tr=+2, the drift from the time series is removed before computing the power spectrum. The drift for the time series is estimated using the formula:  $drift = (tseries(ntime) - tseries(1)) / (t)$  $ntime - 1)$
	- -tr=+3, the least-squares line from the time series is removed before computing the power spectrum.

For other values of the **-tr**= argument, nothing is done before estimating the spectrum.

If the -p= argument is present, the pre-filtering processing is applied to each time interval, separately.

The  $-tr =$  argument must be an integer and the default value for the  $-tr =$  argument is 1, e.g. the mean of the time series is removed before the spectrum computations.

- 7) The -tr2= argument specifies pre-filtering processing of the real time series before estimating the power spectrum on each time segment. If:
	- $-tr2=+1$ , the mean of the time segment is removed before computing the power spectrum on the segment
	- $\cdot$  -tr2=+2, the drift from the time segment is removed before computing the power spectrum on the segment
	- $\cdot$  -tr2=+3, the least-squares line from the time segment is removed before computing the power spectrum on the segment.

For other values of the **-tr2=** argument, nothing is done before estimating the spectrum on each time segment.

The -tr2= argument must be an integer and the default value for the -tr2= argument is 0, e.g. nothing is done before the spectral computations on each time segment.

- 8) The -win=*window\_choice* argument specifies the form of the data window used in the computations of the power spectrum. If:
	- -win=1 The Bartlett window is used
	- -win=2 The square window is used
	- -win=3 The Welch window is used
	- -win=4 The Hann window is used
	- -win=5 The Hamming window is used
	- -win=6 A split-cosine-bell window is used.

The *window\_choice* must be an integer between 1 and 6. The default value for the *window\_choice* is 1, e.g. the Bartlett window is used for the spectral computations.

9) The -tap=*tapered\_percentage* argument specifies the total percentage of the data to be tapered if the *window choice* is set to 6 with the **-win=** argument. The *tapered percentage* must be greater than 0 and less or equal to 1. The default value for the *window\_choice* is 0.2 (e.g. 20% of the data are tapered, 10% at the start of the series and 10% at the end).

- 10) The -nsm=*Daniell\_filter\_length* argument specified that the PSD estimates must be computed by smoothing the periodogram with Daniell weights (e.g. a simple moving average). On entry, the -nsm= argument gives the length of the Daniell filter to be applied. The *Daniell\_filter\_length* must be odd, greater than 2 and less or equal to ( *segment\_length*/2 ) + 1. By default, the PSD estimates are not smoothed in the frequency domain.
- 11) If the -nooverlap argument is specified and the -sl= argument is also specified, comp\_spectrum\_1d segments the time series without any overlapping (in each period if the -p= argument is used). By default, comp\_spectrum\_1d overlaps the segments by one half of their length (which is equal to the value of the -sl= argument).

In both cases, each segment will be FFT'd, and the resulting periodograms will be averaged together to obtain PSD estimates at the ( *segment\_length*/2 ) + 1 frequencies.

If the -sl= argument is not specified, the -nooverlap argument has no effect.

- 12) If the -nonormpsd argument is specified, the sum of the PSD estimates is equal to the variance of the time series. By default, the PSD estimates are normalized in such a way that the total area under the power spectrum is equal to the variance of the time series.
- 13) If the -conflim argument is specified, the equivalent number of degrees of freedom and the lower and upper ( 1 *critical\_probability* ) \* 100 % confidence limit factors of the power spectrum estimates are computed. Multiply the PSD estimates by the lower and upper confidence limit factors to get the lower and upper limits of a ( 1 *critical\_probability* ) \* 100 % confidence interval for the PSD estimates.

By default, these statistics are not computed.

- 14) The -pro=*critical\_probability* argument specifies the critical probability which is used to determine the lower and upper confidence limit factors. *critical\_probability* must be greater than 0 and less than 1. The default value is 0.05.
- 15) The -mi=*missing\_value* argument specifies the missing value indicator for the output NetCDF variables in the *output\_netcdf\_file*.

If the  $\text{-mi}$  argument is not specified, the *missing\_value* is set to 1.e+20.

- 16) The -double argument specifies that the results are stored as double-precision floating point numbers in the output NetCDF file. By default, the results are stored as single-precision floating point numbers in the output NetCDF file.
- 17) The -hdf5 argument is allowed only if the NCSTAT software has been compiled with the \_USE\_NETCDF4 CPP macro (e.g.  $-D$  USE NETCDF4) and linked to the NetCDF 4 library or higher. If this argument is specified, the *output\_netcdf\_file* will be a NetCDF-4/HDF5 format file instead of a NetCDF classic format file. However, this argument is recognized in the procedure only if the NCSTAT software has been built with the \_USE\_NETCDF4 CPP macro.
- 18) It is assumed that the real time series has no missing values.
- 19) Duplicate parameters are allowed, but this is always the last occurrence of a parameter which will be used for the computations. Moreover, the number of specified parameters must not be greater than the total number of allowed parameters.
- 20) For more details on power spectrum analysis and examples of use in the climate literature, see
	- "Fourier analysis of time series- An introduction", by Bloomfield, P., John Wiley and Sons, New York, Chapter 6, 1976. <http://as.wiley.com/WileyCDA/WileyTitle/productCd-0471889482.html>
	- "Time series: a biostatistical introduction", by P.J. Diggle, Clarendon Press, Oxford, Chap. 4, 1990. <http://www.oupcanada.com/catalog/9780198522263.html>
	- "Impact of intra-daily SST variability on ENSO characteristics in a coupled model" by S. Masson et al., 2012, Climate Dynamics, Vol. 39:681-707, doi: [10.1007/s00382-011-1247-2](http://dx.doi.org/10.1007/s00382-011-1247-2)
- "The role of the intra-daily SST variability in the Indian monsoon variability in a global coupled model" by P. Terray et al., 2012, Climate Dynamics, Vol. 39:729-754, doi: [10.1007/s00382-011-1240-9](http://dx.doi.org/10.1007/s00382-011-1240-9)
- "Southern Hemisphere extra-tropical forcing: A new paradigm for El Nino-Southern Oscillation" by P. Terray, 2011, Climate Dynamics, Vol. 36:2171-2199, doi: [10.1007/s00382-010-0825-z](http://dx.doi.org/10.1007/s00382-010-0825-z)

#### **Outputs**

comp\_spectrum\_1d creates an output NetCDF file that contains the power spectrum of the time series associated with the input NetCDF variable. The output NetCDF dataset contains the following NetCDF variables (in the description below, nfreq is the number of frequencies where the PSD estimates are computed as determined by the  $-t=$ ,  $-p=$  and  $-sl=$  arguments and nperiod is 1 if the  $-p=$  argument is not used or equal to ntime / *period\_length* if it is used, where ntime = *time2* - *time1* + 1 ) :

- 1) frequency ( $n$ f $req$ ) : the frequencies at which the PSD estimates are computed.
- 2) periodicity ( $n$ freq) : the corresponding periods in number of time observations.
- 3) *netcdf\_variable\_spectrum* (nfreq, nperiod) : the corresponding PSD estimates for each time interval of the time series associated with the input NetCDF variable.
- 4) edof(nfreq) : the equivalent number of degrees of freedom of the PSD estimates the time series associated with the input NetCDF variable.

This variable is stored only if the -conflim argument has been specified when calling comp\_spectrum\_1d.

5) lower\_factor(nfreq) : the lower confidence limit factors of the PSD estimates. Multiply the PSD estimates by the corresponding lower confidence limit factors to get the lower limits of the ( 1 *critical\_probability* ) \* 100 % confidence intervals for the PSD estimates.

This variable is stored only if the -conflim argument has been specified when calling comp\_spectrum\_1d.

6) upper\_factor ( $n$ f $req$ ) : the upper confidence limit factors of the PSD estimates. Multiply the PSD estimates by the corresponding upper confidence limit factors to get the upper limits of the ( 1 *critical\_probability* ) \* 100 % confidence intervals for the PSD estimates.

This variable is stored only if the -conflim argument has been specified when calling comp\_spectrum\_1d.

#### **Examples**

1) For computing the power spectrum of a real monthly time series from a NetCDF variable called sst extracted from the file sst.monthly.nino34.nc, which includes a monthly time series, and store the results in the NetCDF file spectrum\_sst\_nino34.nc, use the following command :

```
$ comp_spectrum_1d \
-f=sst.monthly.nino34.nc \
-v=st \ \backslash-s1=128-nonormpsd \
-nooverlap \
-o=spectrum_sst_nino34.nc
```
# **2.49 comp\_spectrum\_ratio\_1d**

## **2.49.1 Authors**

Pascal Terray (LOCEAN/IPSL)

# **2.49.2 Latest revision**

13/09/2018

## **2.49.3 Purpose**

Compute the ratio of two Power Spectral Density (PSD) estimates and a pointwise tolerance interval for this ratio under the assumption that the two "true" underlying spectra are the same.

How to compare quantitatively two estimated spectra is an important question solved by comp\_spectrum\_ratio\_1d. Suppose that  $f1(w)$  and  $f2(w)$  are spectral estimates (where w is a Fourier frequency) with df1 and df2 degrees of freedom, respectively. To answer this question, spectral analysis theory [\[Diggle\]](#page-345-0) suggests to examine the spectral ratio

 $R(w) = f1(w) / f2(w)$ 

, which may be assumed to follow an F-distribution with numerator and denominator degrees of freedom df1 and df2, respectively. This result can be used to calculate pointwise confidence (or tolerance) intervals for the spectral ratios at the Fourier frequencies [\[Diggle\]](#page-345-0) [\[Masson\\_etal\]](#page-345-1) [\[Terray\\_etalb\]](#page-346-0).

For additional details on these spectral computations, see the second reference cited below.

It is assumed that the two estimated spectra have been computed with calls to *[comp\\_spectrum\\_1d](#page-257-0)* with the **-conflim** argument.

The pointwise tolerance interval and the ratio of the two estimated spectra (if the  $\text{-nv}$  = and  $\text{-dv}$  = arguments are specified) are stored in an output NetCDF dataset.

# **2.49.4 Further Details**

#### **Usage**

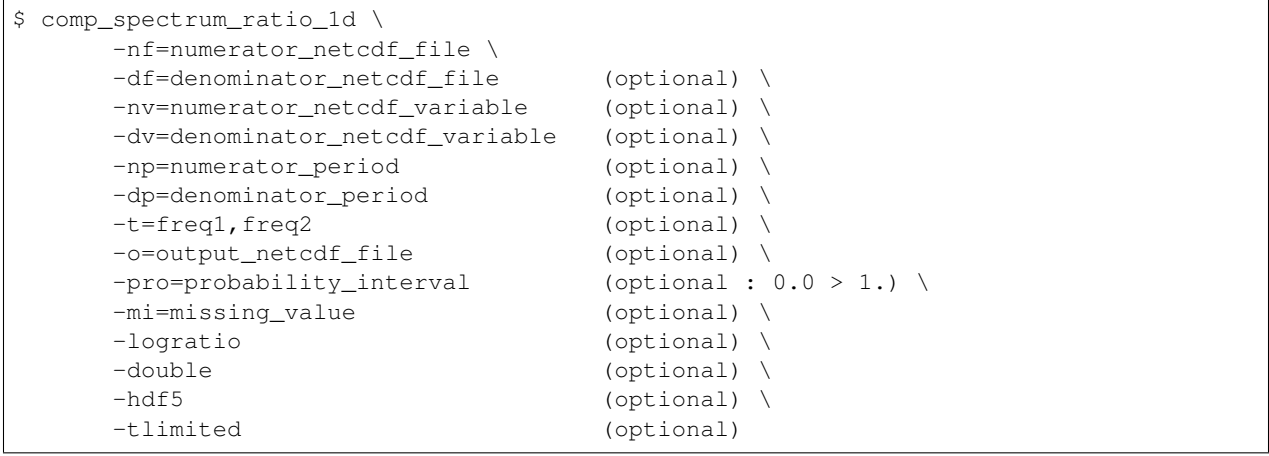

#### **By default**

- *-df=* the *denominator\_netcdf\_file* is the same as the *numerator\_netcdf\_file*
- *-nv=* a *numerator\_netcdf\_variable* is not used and only the upper and lower critical ratios for each frequency are computed
- *-dv=* a *denominator\_netcdf\_variable* is not used and only the upper and lower critical ratios for each frequency are computed
- *-np=* the *numerator\_period* argument is not used
- *-dp=* the *denominator\_period* argument is not used
- *-t=* the whole set of frequencies in the two input NetCDF files
- *-o=* the *output\_netcdf\_file* is named spectrum\_ratio.nc
- *-pro=* the *probability\_interval* is set to 0.90, which means that a 90% tolerance interval for the ratio of the estimated spectra is computed
- *-mi*= the *missing* value for the output NetCDF variables is set to 1.e+20
- *-logratio* the ratios and their associated upper and lower critical ratios are not Log transformed. If logratio is specified, the ratios, upper and lower critical ratios are Log transformed
- *-double* the results are stored as single-precision floating point numbers in the output NetCDF file. If -double is activated, the results are stored as double-precision floating point numbers
- *-hdf5* a NetCDF classical format file is created. If -hdf5 is activated, the output NetCDF file is a NetCDF-4/HDF5 format file
- *-tlimited* the time dimension (e.g. the frequency axis) is defined as unlimited in the output NetCDF file. However, if -tlimited is activated, the time dimension is defined as limited in the output NetCDF file

#### **Remarks**

1) The **-nf**=*numerator netcdf file* argument specifies the NetCDF file containing the spectrum estimates and associated degrees of freedom of the numerator of the spectral ratio.

It is assumed that this NetCDF file has been created by NCSTAT procedures performing spectral computations like *[comp\\_spectrum\\_1d](#page-257-0)* (e.g. this NetCDF file must contain two NetCDF variables named edof and freq).

2) The -df=*denominator\_netcdf\_file* argument specifies the NetCDF file containing the spectrum estimates and associated degrees of freedom of the denominator of the spectral ratio. If this argument is not specified, it is assumed that the *denominator\_netcdf\_file* is the same as the *numerator\_netcdf\_file*.

It is assumed that this NetCDF file has been created by NCSTAT procedures performing spectral computations like *[comp\\_spectrum\\_1d](#page-257-0)* (e.g. this NetCDF file must contain two NetCDF variables named edof and freq).

3) The -nv=*numerator\_netcdf\_variable* and -dv=*denominator\_netcdf\_variable* arguments specify the NetCDF variables containing the power spectrum estimates for the numerator and denominator of the spectral ratio, respectively.

If one or two of these optional arguments are absent, comp\_spectrum\_ratio\_1d computes only the upper and lower critical ratios associated with the ( *probability\_interval* \* 100 )% tolerance interval (*probability\_interval* is the value of the -pro= argument described below).

4) If the -np=*numerator\_period* argument is specified, the power spectrum estimates in the *numerator\_netcdf\_file* have been computed for different periods separately (as determined by the value of the -p=*period\_length* argument in *[comp\\_spectrum\\_1d](#page-257-0)* for example). In that case, the -np= argument selects the period in the *numera-* *tor\_netcdf\_file* which must be used for computing the ratio of the PSD estimates (e.g. this argument is only used and useful, if both the  $-nv=$  and  $-dv=$  arguments are also specified).

- 5) If the -dp=*denominator\_period* argument is specified, the power spectrum estimates in the *denominator\_netcdf\_file* have been computed for different periods separately (as determined by the value of the p=*period\_length* argument in *[comp\\_spectrum\\_1d](#page-257-0)* for example). In that case, the -dp= argument selects the period in the *denominator netcdf file* which must be used for computing the ratio of the PSD estimates (e.g. this argument is only used and useful if both the  $\text{-}nv=\text{and } \text{-}dv=\text{arguments}$  are also specified).
- 6) If the -t=*freq1,freq2* argument is missing, the ratios are computed for the whole set of frequencies in the *numerator\_netcdf\_file* and *denominator\_netcdf\_file* files (e.g. the spectra must have been estimated for the same set of frequencies).

The selected frequency interval is a vector of two integers specifying the first and last frequencies for which the ratios and the associated tolerance intervals must be computed. The indices are relative to 1.

- 7) The -pro=*probability\_interval* argument specifies that a ( *probability\_interval* \* 100 )% tolerance interval must be computed. This argument is used to determine the upper and lower critical ratios of the computed tolerance interval. *probability\_interval* must be greater than 0 and less than 1. The default value is 0.90.
- 8) The -mi=*missing\_value* argument specifies the missing value indicator for the output NetCDF variables in the *output\_netcdf\_file*.

If the  $\text{-mi}$  argument is not specified, the *missing\_value* is set to  $1 \cdot e + 20$ .

- 9) The -logratio argument specifies that the logarithms of the ratios must be computed and stored in the output NetCDF file.
- 10) The **-double** argument specifies that the results are stored as double-precision floating point numbers in the output netCDF file. By default, the results are stored as single-precision floating point numbers in the output NetCDF file.
- 11) The -hdf5 argument is allowed only if the NCSTAT software has been compiled with the \_USE\_NETCDF4 CPP macro (e.g.  $-D$ \_USE\_NETCDF4) and linked to the NetCDF 4 library or higher. If this argument is specified, the *output\_netcdf\_file* will be a NetCDF-4/HDF5 format file instead of a NetCDF classic format file. However, this argument is recognized in the procedure only if the NCSTAT software has been built with the \_USE\_NETCDF4 CPP macro.
- 12) Duplicate parameters are allowed, but this is always the last occurrence of a parameter which will be used for the computations. Moreover, the number of specified parameters must not be greater than the total number of allowed parameters.
- 13) For more details on power spectrum analysis, theory for computing a pointwise tolerance interval for the ratio of two estimated spectra and examples in the climate literature, see
	- "Fourier analysis of time series- An introduction", by Bloomfield, P., John Wiley and Sons, New York, Chapter 6, 1976. <http://as.wiley.com/WileyCDA/WileyTitle/productCd-0471889482.html>
	- "Time series: a biostatistical introduction", by P.J. Diggle, Clarendon Press, Oxford, Chap. 4, 1990. <http://www.oupcanada.com/catalog/9780198522263.html>
	- "Impact of intra-daily SST variability on ENSO characteristics in a coupled model" by S. Masson et al., 2012, Climate Dynamics, Vol. 39:681-707, doi: [10.1007/s00382-011-1247-2](http://dx.doi.org/10.1007/s00382-011-1247-2)
	- "The role of the intra-daily SST variability in the Indian monsoon variability in a global coupled model" by P. Terray et al., 2012, Climate Dynamics, Vol. 39:729-754, doi: [10.1007/s00382-011-1240-9](http://dx.doi.org/10.1007/s00382-011-1240-9)
	- "Southern Hemisphere extra-tropical forcing: A new paradigm for El Nino-Southern Oscillation" by P. Terray, 2011, Climate Dynamics, Vol. 36:2171-2199, doi: [10.1007/s00382-010-0825-z](http://dx.doi.org/10.1007/s00382-010-0825-z)

#### **Outputs**

comp\_spectrum\_ratio\_1d creates an output NetCDF file that contains the upper and lower critical spectral ratios associated with the specified pointwise tolerance interval and, eventually, the spectral ratios of two estimated spectra, if both the  $\text{-nv}=$  and  $\text{-dv}=$  arguments have been used in the call to comp\_spectrum\_ratio\_1d. The output NetCDF dataset contains the following NetCDF variables (in the description below, nfreq is the number of frequencies for which upper and lower critical (and eventually estimated) spectral ratios are computed as determined by the -t= and -p= arguments) :

- 1) frequency ( $n$ f $req$ ) : the frequencies at which the spectral ratios are computed.
- 2) periodicity ( $n$ freq) : the corresponding periods in number of time observations.
- 3) lower critical ratio ( $n$ freq) : the lower critical spectral ratios associated with the specified pointwise tolerance interval.

This variable is stored only if the **-logratio** argument has not been specified when calling comp\_spectrum\_1d.

4) upper critical ratio ( $n$ freq) : the upper critical spectral ratios associated with the specified pointwise tolerance interval.

This variable is stored only if the **-logratio** argument has not been specified when calling comp\_spectrum\_1d.

5) *numerator\_netcdf\_variable*\_*denominator\_netcdf\_variable*\_ratio(nfreq) : the spectral ratios computed from the spectra specified with the two input NetCDF variables *numerator\_netcdf\_variable* and *denominator\_netcdf\_variable*.

This variable is stored only if the two  $\text{-nv}=$  and  $\text{-dv}=$  arguments have been specified and if the -logratio argument has not been specified when calling comp\_spectrum\_1d.

6) lower\_critical\_logratio( $n$ freq) : the lower critical spectral ratios associated with the specified pointwise tolerance interval.

This variable is stored only if the **-logratio** argument has been specified when calling comp\_spectrum\_1d.

7) upper\_critical\_logratio(nfreq) : the upper critical spectral ratios associated with the specified pointwise tolerance interval.

This variable is stored only if the **-logratio** argument has been specified when calling comp\_spectrum\_1d.

8) *numerator\_netcdf\_variable*\_*denominator\_netcdf\_variable*\_logratio(nfreq) : the spectral ratios computed from the spectra specified with the two input NetCDF variables *numerator\_netcdf\_variable* and *denominator\_netcdf\_variable*.

This variable is stored only if both the  $\text{-nv}=$  and  $\text{-dv}=$  arguments have been specified and if the -logratio argument has not been specified when calling comp\_spectrum\_1d.

#### **Examples**

1) For computing the upper and lower critical spectral ratios associated with a 90% confidence interval of two spectra stored, respectively, in the files spectrum\_sst.monthly.nino34.1979\_2005.nc and spectrum sst.monthly.nino34.1950 1978.nc, use the following command :

```
$ comp_spectrum_ratio_1d -fn=spectrum_sst.monthly.nino34.1979_2005.nc \
                         -fd=spectrum_sst.monthly.nino34.1950_1978.nc \
                         -o=spectrum_ratio_sst_nino34.nc
```
# <span id="page-267-0"></span>**2.50 comp\_stat\_3d**

# **2.50.1 Authors**

Pascal Terray (LOCEAN/IPSL)

# **2.50.2 Latest revision**

03/05/2021

# **2.50.3 Purpose**

Compute univariate statistics from a tridimensional variable extracted from a NetCDF dataset and, optionally, the associated mesh-mask and scale factors of the 2-D grid-mesh associated with the input NetCDF variable.

Mean, variance, standard-deviation, skewness, kurtosis, minimum and maximum are computed for each point in the time series of the 2-D grid-mesh associated with the input NetCDF variable. These univariate statistics may be computed by taking into account the periodicity of the data. These statistics are stored in an output NetCDF dataset.

The mean is a simple, but informative, measure, of the central tendency of a variable [\[vonStorch\\_Zwiers\]](#page-346-1). The standard-deviation and variance are conventional measures of variation of a variable [\[vonStorch\\_Zwiers\]](#page-346-1). If *X*(:) is a vector of *ntime* observations for one grid-point in the time series of the 2-D grid-mesh, the MEAN, VAR (e.g. variance) and STD (e.g. standard-deviation) statistics for this grid-point are estimated by:

- **MEAN** = sum( $X$ (:) )/*ntime*
- **VAR** = sum( $[X$ (:)-**MEAN**]\*\*2  $)/(ntime-1)$
- $STD = \text{sqrt}(VAR)$

Note that the divisor used in calculating variance and standard-deviation is the number of degrees of freedom (e.g. the number of observations minus 1), this is in contrast with the formulae used in *[comp\\_clim\\_3d](#page-24-0)*.

Skewness measures the deviation of the distribution of a variable from symmetry [vonStorch Zwiers] [Burgers Stephenson] [\[White\]](#page-346-2) [Masson etal]. For a symmetrical distribution, the skewness coefficient is always equal to 0, but the converse is not true. Skewness is 0 for a normal distribution. For unimodal distributions shifted to the right (left), the skewness coefficient is positive (negative).

If the argument -nobias is specified, the skewness coefficient is estimated as

SKEWNESS = (*ntime*.M3)/[(*ntime*-1).(*ntime*-2).STD3]

, otherwise the following (biased) classical formulae is used

SKEWNESS = M3/(*ntime*.STD3)

where

- M3 is equal to the sum of the deviations of the observations from the mean raised to the third power (e.g. sum)  $[X(.)$ -**MEAN**]\*\*3) where  $X(.)$  is the vector of observations)
- **STD3** is the standard deviation raised to the third power

In order to interpret correctly the skewness of a variable, note that the Standard Error (SE) of the skewness coefficient calculated from a sample drawn from a Gaussian distribution is given by

*SE*[SKEWNESS] = sqrt( [6.*ntime*.(*ntime*-1)]/[(*ntime*-2).(*ntime*+1).(*ntime*+3)] )

*SE*[SKEWNESS] is not very different from the quantity sqrt( [6/*ntime*] ) when the number of observations is sufficiently high.

Moreover, the quantity SKEWNESS/*SE*[SKEWNESS] follows asymptotically a normal (e.g. Gaussian) distribution with mean 0 and variance equal to 1 when the sample  $X($ :) were independent Gaussian observations. With a sample of independent Gaussian observations, a value twice the standard error is thus associated with a 5% significance level. However, in climate analysis the observations are in general autocorrelated.

Kurtosis measures the flatness or peakedness of the distribution of a variable [\[vonStorch\\_Zwiers\]](#page-346-1) [\[Burgers\\_Stephenson\]](#page-345-2) [\[White\]](#page-346-2) . As computed by comp\_stat\_3d, the kurtosis coefficient is always greater or equal to  $-2$  and is equal to 0 for a normal distribution. In most cases, if the kurtosis is greater (lower) than 0 then the distribution is more peaked (flatter) than the normal distribution with the same mean and standard-deviation.

If the argument -nobias is specified, the kurtosis coefficient is estimated as

KURTOSIS = A - 3.[(*ntime*-1).(*ntime*-1)]/[(*ntime*-2).(*ntime*-3)]

, otherwise the following (biased) classical formulae is used

#### KURTOSIS = M4/(*ntime*.STD4) - 3

where

- M4 is equal to the sum of the deviations of the observations from the mean raised to the fourth power (e.g. sum(  $[X(:)$ -**MEAN**]\*\*4) where  $X(:)$  is the vector of observations)
- STD4 is the standard deviation raised to the fourth power
- A is equal to [*ntime*.(*ntime*+1).M4]/[(*ntime*-1).(*ntime*-2).(*ntime*-3).STD4]

In order to interpret correctly the kurtosis of a variable, note that the SE of the kurtosis coefficient calculated from a sample drawn from a Gaussian distribution is given by

#### $SE[KURTOSIS] = sqrt(B/C)$

where

- B is equal to 24.*ntime*.(*ntime*-1).(*ntime*-1)
- C is equal to (*ntime*-3).(*ntime*-2).(*ntime*+3).(*ntime*+5)

and the quantity KURTOSIS/*SE*[KURTOSIS] follows also asymptotically a normal distribution with mean 0 and variance equal to 1 when the sample  $X($ :) were independent Gaussian observations.

Extreme departures from the mean will cause very high values of kurtosis. Consequently, the kurtosis coefficient can be used to detect outliers. High values of kurtosis can also be a result of one or two extreme observations in a sample of observations.

The standard errors of the skewness and kurtosis coefficients are calculated and stored in the output NetCDF file if the argument -stderror is specified.

Moreover, the two-tailed significance levels of the statistics SKEWNESS/*SE*[SKEWNESS] and KURTO-SIS/*SE*[KURTOSIS] (under the hypothesis that the sample *X*(:) were independent Gaussian observations) are calculated and stored in the output NetCDF file if the argument -prob is specified.

Thus, if you are interested in how well the distribution of the time series in the 2-D grid-mesh associated with the input NetCDF variable can be approximated by the normal distribution, the skewness and kurtosis coefficients, their standard errors and significance levels, can give you some useful information on this issue.

If your data contains missing values, use *[comp\\_stat\\_miss\\_3d](#page-280-0)* instead of comp\_stat\_3d to estimate univariate statistics from your gappy dataset.

If the NetCDF variable is fourdimensional use *[comp\\_stat\\_4d](#page-273-0)* instead of comp\_stat\_3d.

This procedure is parallelized if OpenMP is used and the NCSTAT software has been built with the \_PARAL-LEL\_READ CPP macro. However, in this version of comp\_stat\_3d, parellelism is on the number of periods as determined by the -p=*periodicity* argument. This means that the number of processors or threads must not be greater than the *periodicity* parameter.

Moreover, this procedure computes all the univariate statistics with only one pass through the data and an out-of-core strategy which is highly efficient on huge datasets.

Optionally, a mesh-mask NetCDF dataset may also be created. This dataset will contain a presence-absence 2-D mask and scale factor variables, which may be used to compute the surface of each cell in the 2-D grid-mesh associated with the input NetCDF variable. This mesh-mask NetCDF dataset will be used by other NCSTAT procedures such as *[comp\\_serie\\_3d](#page-245-0), [comp\\_eof\\_3d](#page-92-0), etc.* When computing the scale factors, it is assumed that the 2-D grid-mesh associated with the input NetCDF variable is regular or that this grid is a regular gaussian grid (the grid of the input NetCDF variable is assumed to be gaussian if this NetCDF variable has a *grid\_type* character attribute with the string "gaussian" as a value).

## **2.50.4 Further Details**

#### **Usage**

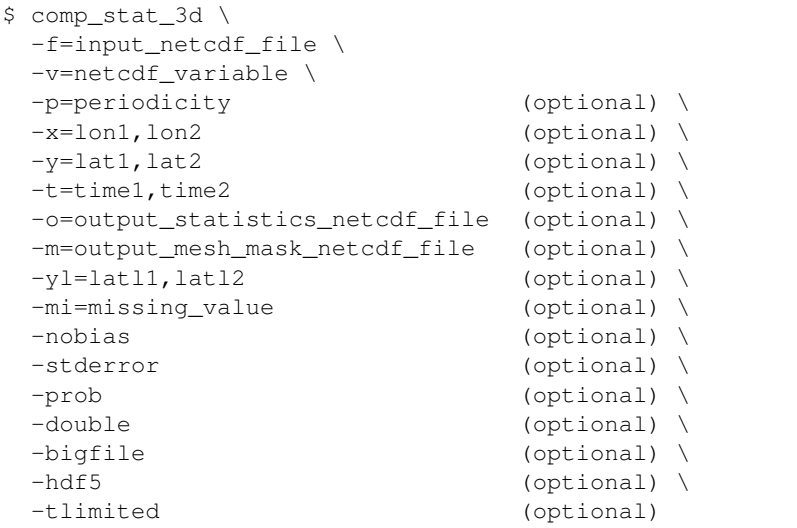

#### **By default**

- *-p=* the *periodicity* is equal to 1
- *-x=* the whole longitude domain associated with the *netcdf\_variable*
- *-y=* the whole latitude domain associated with the *netcdf\_variable*
- *-t=* the whole time period associated with the *netcdf\_variable*
- *-o=* the *output\_statistics\_netcdf\_file* is named stat\_*netcdf\_variable*.nc
- *-m=* the *output\_mesh\_mask\_netcdf\_file* is not created
- *-yl=* it is assumed that the grid is gaussian and the domain is the whole globe or that the grid is regular when computing the scale factors
- *-mi*= the *missing\_value* for the statistics variables in the output NetCDF file is set to 1.e+20
- *-nobias* biased estimates of kurtosis and skewness coefficients are computed. However, if -nobias is activated, unbiased estimates of kurtosis and skewness are computed
- *-stderror* the standard errors of the kurtosis and skewness coefficients are not computed. However, if -stderror is activated, these standard errors are computed
- *-prob* the significance levels of the kurtosis and skewness coefficients are not computed. However, if -prob is activated, these significance levels are computed
- *-double* the statistic variables are stored as single-precision floating point numbers in the output NetCDF file. If -double is activated, the statistic variables are stored as double-precision floating point numbers
- *-bigfile* a NetCDF classical format file is created. If -bigfile is activated, the output NetCDF file is a 64-bit offset format file
- *-hdf5* a NetCDF classical format file is created. If -hdf5 is activated, the output NetCDF file is a NetCDF-4/HDF5 format file
- *-tlimited* the time dimension is defined as unlimited in the output NetCDF file. However, if -tlimited is activated, the time dimension is defined as limited in the output NetCDF file

#### **Remarks**

- 1) The -v=*netcdf\_variable* argument specifies the NetCDF variable for which statistics must be computed and the -f=*input\_netcdf\_file* argument specifies that this NetCDF variable must be extracted from the NetCDF file, *input\_netcdf\_file*.
- 2) The -p=*periodicity* argument gives the periodicity of the input data. For example, with monthly data -p=12 should be specified, with yearly data -p=1 may be used, etc. By default, the *periodicity* is set to 1. Note that the output NetCDF file will have *periodicity* time observations.
- 3) If the -x=*lon1,lon2* and -y=*lat1,lat2* arguments are missing, statistics are computed for all the points of the 2-D grid-mesh associated with the *netcdf\_variable*.

The longitude or latitude range must be a vector of two integers specifying the first and last selected indices along each dimension. The indices are relative to 1. Negative values for *lon1* are not allowed.

Refer to *[comp\\_mask\\_3d](#page-160-0)* for transforming geographical coordinates as indices before using comp\_stat\_3d.

4) If the -t=*time1,time2* argument is missing, the whole time period associated with the *netcdf\_variable* is used to compute the statistics.

The selected time period is a vector of two integers specifying the first and last time observations. The indices are relative to 1.

5) It is assumed that the data has no missing values (excepted missing values associated with a constant land-sea mask as indicated by a *missing\_value* or *\_FillValue* attribute).

If it is the case, use *[comp\\_stat\\_miss\\_3d](#page-280-0)* instead of comp\_stat\_3d.

6) If the -m=*output\_mesh\_mask\_netcdf\_file* argument is present and the -yl= argument is missing, it is assumed when computing the scale factors that the 2-D grid-mesh associated with the input NetCDF variable is gaussian and covers the whole globe or that this 2-D grid-mesh is regular.

If the grid is a regular gaussian grid, but the domain does not cover the whole globe, the -yl= argument must be used to specify the latitude boundaries of the domain, otherwise the first and last columns (elements) of the first two scale factors are wrong.

The -yl= argument specifies the latitude limits of the domain in degrees (*latl1* and *latl2* must be real numbers) and the ordering of these two values must be coherent with the ordering of the latitudinal coordinate variable in the *input\_netcdf\_file* file.

7) If the -m=*output\_mesh\_mask\_netcdf\_file* argument is present and if some scale factors can not be computed, these scale factors are set to 1.

- 8) The -mi=*missing\_value* argument specifies the missing value indicator for the variance (VAR), standarddeviation (STD), skewness (SKEW) and kurtosis (KURT) variables in the *output\_statistics\_netcdf\_file*. If the -mi= argument is not specified and the NetCDF variable has a *missing\_value* or *\_FillValue* attribute, the *missing\_value* is set to 1.e+20. This argument is not used if the NetCDF variable specified in the -v= argument has no *missing\_value* or *\_FillValue* attribute (excepted for the skewness and kurtosis statistics).
- 9) If -nobias is specified, unbiased estimates of skewness and kurtosis are computed. If the -nobias argument is absent, the biased standard estimates are computed.
- 10) If -stderror is specified, the standard errors of skewness and kurtosis are computed. If the -stderror argument is absent, the standard errors are not computed.
- 11) If -prob is specified, the significance levels of skewness and kurtosis are computed. Moreover, the -prob argument implies also the -stderror argument, even if this argument is not activated. If the -prob argument is absent, the significance levels are not computed.
- 12) At least 4 observations by period, as determined from the -p=*periodicity* argument, are required, otherwise the program will stop.
- 13) The -double argument specifies that the VAR, STD, SKEW and KURT variables must be stored as double-precision floating point numbers instead of single-precision floating point numbers in the *output\_statistics\_netcdf\_file*.
- 14) The -bigfile argument is allowed only if the NCSTAT software has been compiled with the \_USE\_NETCDF36 or \_USE\_NETCDF4 CPP macros (e.g. -D\_USE\_NETCDF36 or -D\_USE\_NETCDF4) and linked to the NetCDF 3.6 library or higher. If this argument is specified, the *output\_netcdf\_file* will be a 64-bit offset format file instead of a NetCDF classic format file. However, this argument is recognized in the procedure only if the NCSTAT software has been built with the \_USE\_NETCDF36 or \_USE\_NETCDF4 CPP macros.
- 15) The -hdf5 argument is allowed only if the NCSTAT software has been compiled with the \_USE\_NETCDF4 CPP macro (e.g.  $-D$ \_USE\_NETCDF4) and linked to the NetCDF 4 library or higher. If this argument is specified, the *output\_netcdf\_file* will be a NetCDF-4/HDF5 format file instead of a NetCDF classic format file. However, this argument is recognized in the procedure only if the NCSTAT software has been built with the \_USE\_NETCDF4 CPP macro.
- 16) Duplicate parameters are allowed, but this is always the last occurrence of a parameter which will be used for the computations. Moreover, the number of specified parameters must not be greater than the total number of allowed parameters.
- 17) For more details on the use of skewness and kurtosis coefficients in the climate literature see
	- "Skewness, Kurtosis and Extreme Values of Northern Hemisphere Geopotential Heights", by White, G., Monthly Weather Review, Vol. 108, 1446-1455, 1980. doi: [10.1175/1520-](https://doi.org/10.1175/1520-0493(1980)108\T1\textless {}1446:SKAEVO\T1\textgreater {}2.0.CO;2) [0493\(1980\)108<1446:SKAEVO>2.0.CO;2](https://doi.org/10.1175/1520-0493(1980)108\T1\textless {}1446:SKAEVO\T1\textgreater {}2.0.CO;2)
	- "The Normality of El Nino", by Burgers, G., and Stephenson, D.B , Geophysical Research Letters, 26, 1027-1030, 1999. doi: [10.1029/1999GL900161](http://dx.doi.org/10.1029/1999GL900161)
	- "Impact of intra-daily SST variability on ENSO characteristics in a coupled model" by Masson, S., et al., Climate Dynamics, Vol. 39, 681-707, 2012. doi: [10.1007/s00382-011-1247-2](http://dx.doi.org/10.1007/s00382-011-1247-2)
	- "Statistical Analysis in Climate Research", by von Storch, H., and Zwiers, F.W., Cambridge University press, Cambridge, UK, Chapter 2, 484 pp., 2002. ISBN: [9780521012300](http://www.cambridge.org/gb/academic/subjects/earth-and-environmental-science/climatology-and-climate-change/statistical-analysis-climate-research?format=PB)

#### **Outputs**

comp\_stat\_3d creates an output NetCDF file that contains the univariate statistics and number of observations of the input NetCDF variable, taking into account eventually the periodicity of the data as determined by the -p=*periodicity* argument. The output NetCDF dataset contains the following NetCDF variables (in the description below, nlat and nlon are the length of the dimensions of the input NetCDF variable) :

- 1) *netcdf* variable mean (periodicity, nlat, nlon) : the means for each point in the time series of the 2-D grid-mesh associated with the input NetCDF variable.
- 2) *netcdf\_variable\_var* (periodicity, nlat, nlon) : the variances for each point in the time series of the 2-D grid-mesh associated with the input NetCDF variable.
- 3) *netcdf\_variable\_std*(periodicity, nlat, nlon) : the standard-deviations for each point in the time series of the 2-D grid-mesh associated with the input NetCDF variable.
- 4) *netcdf\_variable*\_skew(periodicity,nlat,nlon) : the skewness for each point in the time series of the 2-D grid-mesh associated with the input NetCDF variable.
- 5) *netcdf\_variable\_kurt* (periodicity, nlat, nlon) : the kurtosis for each point in the time series of the 2-D grid-mesh associated with the input NetCDF variable.
- 6) *netcdf\_variable*\_min(periodicity,nlat,nlon) : the minima for each point in the time series of the 2-D grid-mesh associated with the input NetCDF variable.
- 7) *netcdf\_variable*\_max(periodicity,nlat,nlon) : the maxima for each point in the time series of the 2-D grid-mesh associated with the input NetCDF variable.
- 8) *netcdf\_variable*\_skew\_prob(periodicity,nlat,nlon) : the significance levels of the skewness coefficients.

This variable is stored only if the -prob argument has been specified when calling comp\_stat\_3d.

9) *netcdf\_variable*\_kurt\_prob(periodicity,nlat,nlon) : the significance levels of the kurtosis coefficients.

This variable is stored only if the **-prob** argument has been specified when calling comp\_stat\_3d.

- 10) *netcdf\_variable*\_nobs(periodicity) : the number of observations used to compute the statistics.
- 11) *netcdf\_variable*\_skew\_se(periodicity) : the standard-errors of the skewness coefficients.

This variable is stored only if the **-stderror** or **-prob** arguments have been specified when calling comp\_stat\_3d.

12) *netcdf\_variable\_kurt\_se* (periodicity) : the standard-errors of the kurtosis coefficients.

This variable is stored only if the **-stderror** or **-prob** arguments have been specified when calling comp\_stat\_3d.

All the statistics and associated probabilities, excepted the number of observations and the standard-errors of the skewness and kurtosis coefficients are packed in tridimensional variables whose first and second dimensions are exactly the same as those associated with the input NetCDF variable *netcdf\_variable* even if you restrict the geographical domain with the  $-x=$  and  $-y=$  arguments. However, outside the selected domain, these output NetCDF variables are filled with missing values.

Optionally, comp\_stat\_3d can also create an output mesh-mask NetCDF file that contains the following NetCDF variables :

- 1) *netcdf\_variable*\_nmask(nlat,nlon) : a presence-absence or land-sea 2-D mask associated with the input NetCDF variable.
- 2) *netcdf\_variable\_e1n*(nlat,nlon): the first scale factor associated with the 2-D grid-mesh of the input NetCDF variable.
- 3) *netcdf\_variable*\_e2n(nlat,nlon) : the second scale factor associated with the 2-D grid-mesh of the input NetCDF variable.

Multiplying the two scale factors together gives the surface of each cell in the 2-D grid-mesh associated with the input NetCDF variable.

### **Examples**

1) For computing monthly statistics from the NetCDF file ST7\_1m\_00101\_20012\_grid\_T\_sosstsst. nc, which includes a NetCDF variable sosstsst, and store the results in a NetCDF file named stat\_ST7\_1m\_00101\_20012\_grid\_T\_sosstsst.nc, use the following command :

```
$ comp stat 3d \
-f = ST7_1m_00101_20012_grid_T_sosstst.nc \-v=sosstsst \
-p=12-o=stat_ST7_1m_00101_20012_grid_T_sosstsst.nc
```
2) For computing monthly unbiased univariate statistics from the NetCDF file sst.mnmean.nc, which includes a NetCDF variable sst, and store the results in a NetCDF file named ``stat\_sst.nc and, in addition, generate an associated *mesh\_mask\_netcdf\_file* named mesh\_mask\_sst. nc, use the following command :

```
$ comp_stat_3d \
-f=sst.mnmean.nc \
 -v=sst \setminus-p=12-nobias \
 -m=mesh_mask_sst.nc
```
# <span id="page-273-0"></span>**2.51 comp\_stat\_4d**

## **2.51.1 Authors**

Pascal Terray (LOCEAN/IPSL)

# **2.51.2 Latest revision**

03/05/2021

# **2.51.3 Purpose**

Compute univariate statistics from a fourdimensional variable extracted from a NetCDF dataset and, optionally, the associated mesh-mask and scale factors of the 3-D grid-mesh associated with the input NetCDF variable.

Mean, variance, standard-deviation, skewness, kurtosis, minimum and maximum are computed for each point in the time series of the 3-D grid-mesh associated with the input NetCDF variable. These univariate statistics may be computed by taking into account the periodicity of the data. These statistics are stored in an output NetCDF dataset.

The mean is a simple, but informative, measure, of the central tendency of a variable. The standard-deviation and variance are conventional measures of variation of a variable. If *X*(:) is a vector of *ntime* observations for one gridpoint in the time series of the 3-D grid-mesh, the **MEAN, VAR** (e.g. variance) and **STD** (e.g. standard-deviation) statistics for this grid-point are estimated by:

- **MEAN** = sum( $X$ (:) )/*ntime*
- **VAR** = sum( $[X$  : )-**MEAN**  $|$ <sup>\*</sup>  $2$  )/(*ntime*-1)
- $STD = sqrt(VAR)$

Note that the divisor used in calculating variance and standard-deviation is the number of degrees of freedom (e.g. the number of observations minus 1), this is in contrast with the formulae used in *[comp\\_clim\\_4d](#page-28-0)*.

Skewness measures the deviation of the distribution of a variable from symmetry [vonStorch Zwiers] [\[Burgers\\_Stephenson\]](#page-345-2) [\[White\]](#page-346-2) [\[Masson\\_etal\]](#page-345-1). For a symmetrical distribution, the skewness coefficient is always equal to 0, but the converse is not true. Skewness is 0 for a normal distribution. For unimodal distributions shifted to the right (left), the skewness coefficient is positive (negative).

If the argument -nobias is specified, the skewness coefficient is estimated as

SKEWNESS = (*ntime*.M3)/[(*ntime*-1).(*ntime*-2).STD3]

, otherwise the following (biased) formulae is used:

#### SKEWNESS = M3/(*ntime*.STD3)

where

- M3 is equal to the sum of the deviations of the observations from the mean raised to the third power (e.g. sum)  $[X(.)$ -**MEAN**]\*\*3) where  $X(.)$  is the vector of observations)
- **STD3** is the standard deviation raised to the third power

In order to interpret correctly, the skewness of a variable, note that the Standard Error (SE) of the skewness coefficient is given by

*SE*[SKEWNESS] = sqrt( [6.*ntime*.(*ntime*-1)]/[(*ntime*-2).(*ntime*+1).(*ntime*+3)] )

*SE*[SKEWNESS] is not very different from the quantity sqrt( [6/*ntime*] ) when the number of observations is sufficiently high.

Moreover, the quantity SKEWNESS/*SE*[SKEWNESS] follows asymptotically a normal (e.g. Gaussian) distribution with mean 0 and variance equal to 1 when the sample  $X($ :) were independent Gaussian observations. With a sample of independent Gaussian observations, a value twice the standard error is thus associated with a 5% significance level. However, in climate analysis the observations are in general autocorrelated.

Kurtosis measures the flatness or peakedness of the distribution of a variable [\[vonStorch\\_Zwiers\]](#page-346-1) [\[Burgers\\_Stephenson\]](#page-345-2) [\[White\]](#page-346-2) . As computed by comp\_stat\_3d, the kurtosis coefficient is always greater or equal to  $-2$  and is equal to 0 for a normal distribution. In most cases, if the kurtosis is greater (lower) than 0 then the distribution is more peaked (flatter) than the normal distribution with the same mean and standard-deviation.

If the argument -nobias is specified, the kurtosis coefficient is estimated as

```
KURTOSIS = A - 3.[(ntime-1).(ntime-1)]/[(ntime-2).(ntime-3)]
```
, otherwise the following (biased) formulae is used:

#### KURTOSIS = M4/(*ntime*.STD4) - 3

where

- M4 is equal to the sum of the deviations of the observations from the mean raised to the fourth power (e.g. sum)  $[X(.)$ -**MEAN**]\*\*4) where  $X(.)$  is the vector of observations)
- STD4 is the standard deviation raised to the fourth power
- A is equal to [*ntime*.(*ntime*+1).M4]/[(*ntime*-1).(*ntime*-2).(*ntime*-3).STD4]

In order to interpret correctly the kurtosis of a variable, note that the SE of the kurtosis coefficient calculated from a sample drawn from a Gaussian distribution is given by

#### $SE[KURTOSIS] = sqrt(B/C)$

where

• B is equal to 24.*ntime*.(*ntime*-1).(*ntime*-1)

• C is equal to (*ntime*-3).(*ntime*-2).(*ntime*+3).(*ntime*+5)

and the quantity KURTOSIS/*SE*[KURTOSIS] follows also asymptotically a normal distribution with mean 0 and variance equal to 1 when the sample  $X($ :) were independent Gaussian observations.

Extreme departures from the mean will cause very high values of kurtosis. Consequently, the kurtosis coefficient can be used to detect outliers. High values of kurtosis can also be a result of one or two extreme observations in a sample of observations.

The standard errors of the skewness and kurtosis coefficients are calculated and stored in the output NetCDF file if the argument -stderror is specified.

Moreover, the two-tailed significance levels of the statistics SKEWNESS/*SE*[SKEWNESS] and KURTO-SIS/*SE*[KURTOSIS] (under the hypothesis that the sample *X*(:) were independent Gaussian observations) are calculated and stored in the output NetCDF file if the argument -prob is specified.

Thus, if you are interested in how well the distribution of the time series in the 3-D grid-mesh associated with the input NetCDF variable can be approximated by the normal distribution, the skewness and kurtosis coefficients, their standard errors and significance levels, can give you some useful information on this issue.

If the NetCDF variable is tridimensional use *[comp\\_stat\\_3d](#page-267-0)* instead of comp\_stat\_4d.

This procedure is parallelized if OpenMP is used and the NCSTAT software has been built with the \_PARAL-LEL\_READ CPP macro (however, in this version of comp\_stat\_4d, parellelism is on the number of periods as determined by the -p=*periodicity* argument. This means that the number of processors or threads must not be greater than the *periodicity* parameter).

Moreover, this procedure computes all the univariate statistics with only one pass through the data and an out-of-core strategy which is highly efficient on huge datasets.

Optionally, a mesh-mask NetCDF dataset may also be created. This dataset will contain a presence-absence 3-D mask and scale factor variables which may be used to compute the surface or volume of each cell in the 3-D gridmesh associated with the input NetCDF variable. This mesh-mask NetCDF dataset will be used by other NCSTAT procedures such as *[comp\\_serie\\_4d](#page-249-0)*, *[comp\\_eof\\_4d](#page-98-0)*, etc. When computing the scale factors, it is assumed that the 3-D grid-mesh associated with the input NetCDF variable is regular or that this grid is a regular gaussian grid (the grid of the input NetCDF variable is assumed to be gaussian if this NetCDF variable has a *grid\_type* character attribute with the string "gaussian" as a value).

# **2.51.4 Further Details**

#### **Usage**

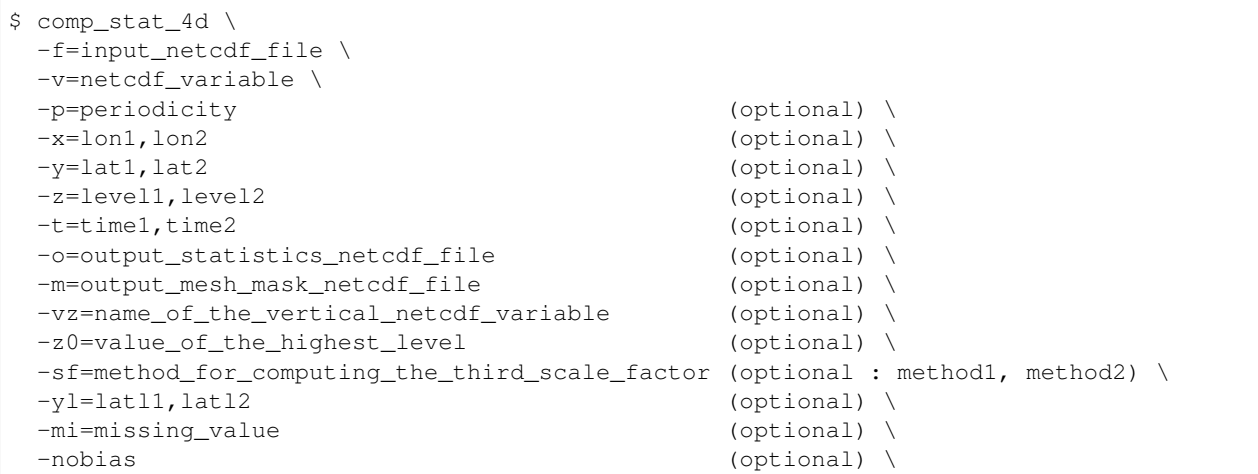

(continues on next page)

(continued from previous page)

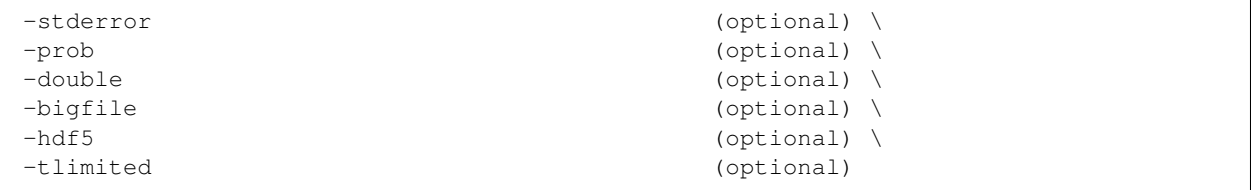

#### **By default**

- *-p=* the *periodicity* is equal to 1
- *-x=* the whole longitude domain associated with the *netcdf\_variable*
- *-y=* the whole latitude domain associated with the *netcdf\_variable*
- *-z=* the whole vertical resolution associated with the *netcdf\_variable*
- *-t=* the whole time period associated with the *netcdf\_variable*
- *-o=* the *output\_statistics\_netcdf\_file* is named stat\_*netcdf\_variable*.nc
- *-m=* the *output\_mesh\_mask\_netcdf\_file* is not created
- *-vz=* the variable with the same name as the third dimension, if any (e.g., the associated coordinate variable)
- *-z0=* a value of 0 is assumed for the highest level when computing the third scale factor
- *-sf=* method2 (e.g. it is assumed that each level or depth is located in the middle of each layer and the third scale factor is computed accordingly)
- *-yl=* it is assumed that the grid is gaussian and the domain is the whole globe or that the grid is regular when computing the scale factors
- *-mi*= the *missing\_value* for the statistics variables in the output NetCDF file is set to 1.e+20
- *-nobias* biased estimates of kurtosis and skewness coefficients are computed. However, if -nobias is activated, unbiased estimates of kurtosis and skewness are computed
- *-stderror* the standard errors of the kurtosis and skewness coefficients are not computed. However, if -stderror is activated, these standard errors are computed
- *-prob* the significance levels of the kurtosis and skewness coefficients are not computed. However, if -prob is activated, these significance levels are computed
- *-double* the statistic variables are stored as single-precision floating point numbers in the output NetCDF file. If -double is activated, the statistics are stored as double-precision floating point numbers
- *-bigfile* a NetCDF classical format file is created. If -bigfile is activated, the output NetCDF file is a 64-bit offset format file
- *-hdf5* a NetCDF classical format file is created. If -hdf5 is activated, the output NetCDF file is a NetCDF-4/HDF5 format file
- *-tlimited* the time dimension is defined as unlimited in the output NetCDF file. However, if -tlimited is activated, the time dimension is defined as limited in the output NetCDF file

### **Remarks**

- 1) The -v=*netcdf\_variable* argument specifies the NetCDF variable for which statistics must be computed and the -f=*input\_netcdf\_file* argument specifies that this NetCDF variable must be extracted from the NetCDF file *input\_netcdf\_file*.
- 2) The -p=*periodicity* argument gives the periodicity of the input data. For example, with monthly data -p=12 should be specified, with yearly data -p=1 may be used, etc. By default, the *periodicity* is set to 1. Note that the output NetCDF file will have *periodicity* time observations.
- 3) If the -x=*lon1,lon2*, -y=*lat1,lat2* and -z=*level1,level2* arguments are missing, statistics are computed for all the points of the 3-D grid-mesh associated with the *netcdf\_variable*.

The longitude, latitude or depth range must be a vector of two integers specifying the first and last selected indices along each dimension. The indices are relative to 1. Negative values for *lon1* are not allowed.

Refer to *[comp\\_mask\\_4d](#page-164-0)* for transforming geographical coordinates as indices before using comp\_stat\_4d.

4) If the -t=*time1,time2* argument is missing, the whole time period associated with the *netcdf\_variable* is used to compute the statistics.

The selected time period is a vector of two integers specifying the first and last time observations. The indices are relative to 1.

- 5) It is assumed that the data has no missing values (excepted missing values associated with a constant land-sea mask as indicated by a *missing\_value* or *\_FillValue* attribute).
- 6) If the -m=*output\_mesh\_mask\_netcdf\_file* argument is present and the -yl= argument is missing, it is assumed when computing the scale factors that the 3-D grid-mesh associated with the input NetCDF variable is gaussian and covers the whole globe or that this 3-D grid-mesh is regular.

If the grid is a regular gaussian grid, but the domain does not cover the whole globe, the -yl= argument must be used to specify the latitude boundaries of the domain, otherwise the first and last columns (elements) of the first two scale factors are wrong.

The -yl= argument specifies the latitude limits of the domain in degrees (*latl1* and *latl2* must be real numbers) and the ordering of these two values must be coherent with the ordering of the latitudinal coordinate variable in the *input\_netcdf\_file* file.

- 7) If the -m=*output\_mesh\_mask\_netcdf\_file* argument is present, the third scale factor is computed with the help of the vertical coordinate variable (or the -vz=*name\_of\_the\_vertical\_netcdf\_variable*) if this vertical coordinate variable is strictly monotonic.
- 8) The -z0=*value\_of\_the\_highest\_level* argument specifies a value for the highest level or depth in order to compute the first/last element of the third scale factor. The default value is 0.
- 9) The -sf=*method\_for\_computing\_the\_third\_scale\_factor* argument allows to specify the method for computing the third scale factor, if a mesh-mask NetCDF file is created:
	- -sf=method1 : the third scale factor is computed as the differences between successive levels (or depths)
	- -sf=method2 : the third scale factor is computed by assuming that each level or depth is located at the middle of the corresponding layer.
- 10) If the -m=*output\_mesh\_mask\_netcdf\_file* argument is present and if some scale factors can not be computed, these scale factors are set to 1.
- 11) The -mi=*missing\_value* argument specifies the missing value indicator for the variance (VAR), standarddeviation (STD), skewness (SKEW) and kurtosis (KURT) variables in the *output\_statistics\_netcdf\_file*. If the -mi= argument is not specified and the NetCDF variable has a *missing\_value* or *\_FillValue* attribute, the *missing\_value* is set to 1.e+20. This argument is not used if the NetCDF variable specified in the -v= argument has no *missing* value or *FillValue* attribute (excepted for the skewness and kurtosis statistics).
- 12) If -nobias is specified, unbiased estimates of skewness and kurtosis are computed. If the -nobias argument is absent, the biased standard estimates are computed.
- 13) If -stderror is specified, the standard errors of skewness and kurtosis are computed. If the -stderror argument is absent, the standard errors are not computed.
- 14) If -prob is specified, the significance levels of skewness and kurtosis are computed. Moreover, the -prob argument implies also the -stderror argument, even if this argument is not activated. If the -prob argument is absent, the significance levels are not computed.
- 15) The -double argument specifies that the VAR, STD, SKEW and KURT variables must be stored as double-precision floating point numbers instead of single-precision floating point numbers in the *output\_climatology\_netcdf\_file*.
- 16) The -bigfile argument is allowed only if the NCSTAT software has been compiled with the \_USE\_NETCDF36 or \_USE\_NETCDF4 CPP macros (e.g. -D\_USE\_NETCDF36 or -D\_USE\_NETCDF4) and linked to the NetCDF 3.6 library or higher. If this argument is specified, the *output\_netcdf\_file* will be a 64-bit offset format file instead of a NetCDF classic format file. However, this argument is recognized in the procedure only if the NCSTAT software has been built with the \_USE\_NETCDF36 or \_USE\_NETCDF4 CPP macros.
- 17) The **-hdf5** argument is allowed only if the NCSTAT software has been compiled with the USE\_NETCDF4 CPP macro (e.g. -D\_USE\_NETCDF4) and linked to the NetCDF 4 library or higher. If this argument is specified, the *output\_netcdf\_file* will be a NetCDF-4/HDF5 format file instead of a NetCDF classic format file. However, this argument is recognized in the procedure only if the NCSTAT software has been built with the \_USE\_NETCDF4 CPP macro.
- 18) At least 4 observations by period, as determined from the -p=*periodicity* argument, are required, otherwise the program will stop.
- 19) Duplicate parameters are allowed, but this is always the last occurrence of a parameter which will be used for the computations. Moreover, the number of specified parameters must not be greater than the total number of allowed parameters.
- 20) For more details on the use of skewness and kurtosis coefficients in the climate literature see
	- "Skewness, Kurtosis and Extreme Values of Northern Hemisphere Geopotential Heights", by White, G., Monthly Weather Review, Vol. 108, 1446-1455, 1980. doi: [10.1175/1520-](https://doi.org/10.1175/1520-0493(1980)108\T1\textless {}1446:SKAEVO\T1\textgreater {}2.0.CO;2) [0493\(1980\)108<1446:SKAEVO>2.0.CO;2](https://doi.org/10.1175/1520-0493(1980)108\T1\textless {}1446:SKAEVO\T1\textgreater {}2.0.CO;2)
	- "The Normality of El Nino", by Burgers, G., and Stephenson, D.B , Geophysical Research Letters, 26, 1027-1030, 1999. doi: [10.1029/1999GL900161](http://dx.doi.org/10.1029/1999GL900161)
	- "Impact of intra-daily SST variability on ENSO characteristics in a coupled model" by Masson, S., et al., Climate Dynamics, Vol. 39, 681-707, 2012. doi: [10.1007/s00382-011-1247-2](http://dx.doi.org/10.1007/s00382-011-1247-2)
	- "Statistical Analysis in Climate Research", by von Storch, H., and Zwiers, F.W., Cambridge University press, Cambridge, UK, Chapter 2, 484 pp., 2002. ISBN: [9780521012300](http://www.cambridge.org/gb/academic/subjects/earth-and-environmental-science/climatology-and-climate-change/statistical-analysis-climate-research?format=PB)

#### **Outputs**

comp\_stat\_4d creates an output NetCDF file that contains the univariate statistics and number of observations of the input NetCDF variable, taking into account eventually the periodicity of the data as determined by the -p=*periodicity* argument. The output NetCDF dataset contains the following NetCDF variables (in the description below, nlon, nlat, and nlev are the length of the dimensions of the input NetCDF variable) :

1) *netcdf\_variable*\_mean(periodicity,nlev,nlat,nlon) : the means for each point in the time series of the 3-D grid-mesh associated with the input NetCDF variable.

- 2) *netcdf* variable var(periodicity,nlev,nlat,nlon) : the variances for each point in the time series of the 3-D grid-mesh associated with the input NetCDF variable.
- 3) *netcdf\_variable*\_std(periodicity,nlev,nlat,nlon) : the standard-deviations for each point in the time series of the 3-D grid-mesh associated with the input NetCDF variable.
- 4) *netcdf\_variable*\_skew(periodicity,nlev,nlat,nlon) : the skewness for each point in the time series of the 3-D grid-mesh associated with the input NetCDF variable.
- 5) *netcdf\_variable*\_kurt(periodicity,nlev,nlat,nlon) : the kurtosis for each point in the time series of the 3-D grid-mesh associated with the input NetCDF variable.
- 6) *netcdf\_variable*\_min(periodicity,nlev,nlat,nlon) : the minima for each point in the time series of the 3-D grid-mesh associated with the input NetCDF variable.
- 7) *netcdf\_variable*\_max(periodicity,nlev,nlat,nlon) : the maxima for each point in the time series of the 3-D grid-mesh associated with the input NetCDF variable.
- 8) *netcdf\_variable*\_skew\_prob(periodicity,nlev,nlat,nlon) : the significance levels of the skewness coefficients.

This variable is stored only if the -**prob** argument has been specified when calling comp\_stat\_4d.

9) *netcdf\_variable\_kurt\_prob*(periodicity,nlev,nlat,nlon) : the significance levels of the kurtosis coefficients.

This variable is stored only if the -prob argument has been specified when calling comp\_stat\_4d.

- 10) *netcdf\_variable*\_nobs(periodicity) : the number of observations used to compute the statistics.
- 11) *netcdf\_variable*\_skew\_se(periodicity) : the standard-errors of the skewness coefficients.

This variable is stored only if the -stderror or -prob arguments have been specified when calling comp\_stat\_4d.

12) *netcdf\_variable*\_kurt\_se(periodicity) : the standard-errors of the kurtosis coefficients.

This variable is stored only if the **-stderror** or **-prob** arguments have been specified when calling comp\_stat\_4d.

All the statistics and associated probabilities, excepted the number of observations and the standard-errors of the skewness and kurtosis coefficients are packed in fourdimensional variables whose first, second and third dimensions are exactly the same as those associated with the input NetCDF variable *netcdf\_variable* even if you restrict the geographical domain with the  $-x=$ ,  $-y=$  and  $-z=$  arguments. However, outside the selected domain, these output NetCDF variables are filled with missing values.

Optionally, comp\_stat\_4d can also create an output mesh-mask NetCDF file that contains the following NetCDF variables :

- 1) *netcdf* variable nmask(nlev,nlat,nlon) : a presence-absence or height-land-sea 3-D mask associated with the input NetCDF variable.
- 2) *netcdf\_variable\_e1n*(nlat,nlon): the first scale factor associated with the 3-D grid-mesh of the input NetCDF variable.
- 3) *netcdf\_variable*\_e2n(nlat,nlon) : the second scale factor associated with the 3-D grid-mesh of the input NetCDF variable.
- 4) *netcdf\_variable*\_e3n(nlev,1,1) : the third scale factor associated with the 3-D grid-mesh of the input NetCDF variable.

Multiplying the two first scale factors together gives the surface of each cell in the 2-D grid-mesh associated with the input NetCDF variable. Multiplying the three scale factors together gives the volume (or a quantity proportional to the weight if the unit of the vertical coordinate variable is in hPa) of each parcel in the 3-D grid-mesh associated with the input NetCDF variable.

### **Examples**

1) For computing monthly statistics from the NetCDF file ST7\_1m\_00101\_20012\_grid\_T\_votemper. nc, which includes a NetCDF variable votemper, and store the results in a NetCDF file named stat\_ST7\_1m\_00101\_20012\_grid\_T\_votemper.nc, use the following command :

```
$ comp_stat_4d \
 -f = ST7_1m_0101_20012_grid_Tvotemper.nc \ \ \ \ \-v=votemper \
 -p=12-o=stat_ST7_1m_00101_20012_grid_T_votemper.nc
```
2) For computing monthly unbiased univariate statistics from the NetCDF file vwnd.mon.mean.nc, which includes a NetCDF variable vwnd, and store the results in a NetCDF file named stat\_vwnd.nc and, in addition, generate an associated mesh\_mask\_NetCDF\_file named mesh\_mask\_wind\_ncep2.nc, use the following command :

```
$ comp_stat_4d \
 -f=vwnd.mon.mean.nc \
 -v=vwnd \
 -p=12-nobias \
 -m=mesh_mask_wind_ncep2.nc
```
# <span id="page-280-0"></span>**2.52 comp\_stat\_miss\_3d**

## **2.52.1 Authors**

Pascal Terray (LOCEAN/IPSL)

## **2.52.2 Latest revision**

03/05/2021

## **2.52.3 Purpose**

Compute univariate statistics from a tridimensional variable with missing values extracted from a NetCDF dataset and, optionally, the associated mesh-mask and scale factors of the 2-D grid-mesh associated with the input NetCDF variable.

It is assumed that the input NetCDF variable has a scalar *missing\_value* or *\_FillValue* attribute, which allows a proper identification of the missing values in the dataset, otherwise the procedure will exit with an error message.

Mean, variance, standard-deviation, skewness, kurtosis, minimum and maximum are computed for each point in the time series of the 2-D grid-mesh associated with the input NetCDF variable. These statistics are computed by using all available observations for each point time series. Since missing values are present, the number of observations used to compute the statistics may vary from one point to another in the 2-D grid-mesh associated with the NetCDF variable.

These univariate statistics may be computed by taking into account the periodicity of the data. These statistics are stored in an output NetCDF dataset.

Refer to *[comp\\_stat\\_3d](#page-267-0)*, for a precise definition of the statistics and how these univariate statistics are calculated in comp\_stat\_miss\_3d.

This procedure is parallelized if OpenMP is used and the NCSTAT software has been built with the PARAL-LEL\_READ CPP macro (however, in this version of comp\_stat\_miss\_3d, parellelism is on the number of periods as determined by the -p=*periodicity* argument. This means that the number of processors or threads must not be greater than the *periodicity* parameter).

Moreover, this procedure computes all the univariate statistics with only one pass through the data and an out-of-core strategy which is highly efficient on huge datasets.

Optionally, a mesh-mask NetCDF dataset may also be created. This dataset will contain a presence-absence 2-D mask and scale factor variables which may be used to compute the surface of each cell in the 2-D grid-mesh associated with the input NetCDF variable. This mesh-mask NetCDF dataset will be used by other NCSTAT procedures such as *[comp\\_serie\\_miss\\_3d](#page-253-0)*, *[comp\\_eof\\_miss\\_3d](#page-104-0)*, etc. When computing the scale factors, it is assumed that the 2-D grid-mesh associated with the input NetCDF variable is regular or that this grid is a regular gaussian grid (the grid of the input NetCDF variable is assumed to be gaussian if this NetCDF variable has a *grid\_type* character attribute with the string "gaussian" as a value).

If your data does not contain missing values, use *[comp\\_stat\\_3d](#page-267-0)* instead of comp\_stat\_miss\_3d to estimate univariate statistics from your dataset.

## **2.52.4 Further Details**

#### **Usage**

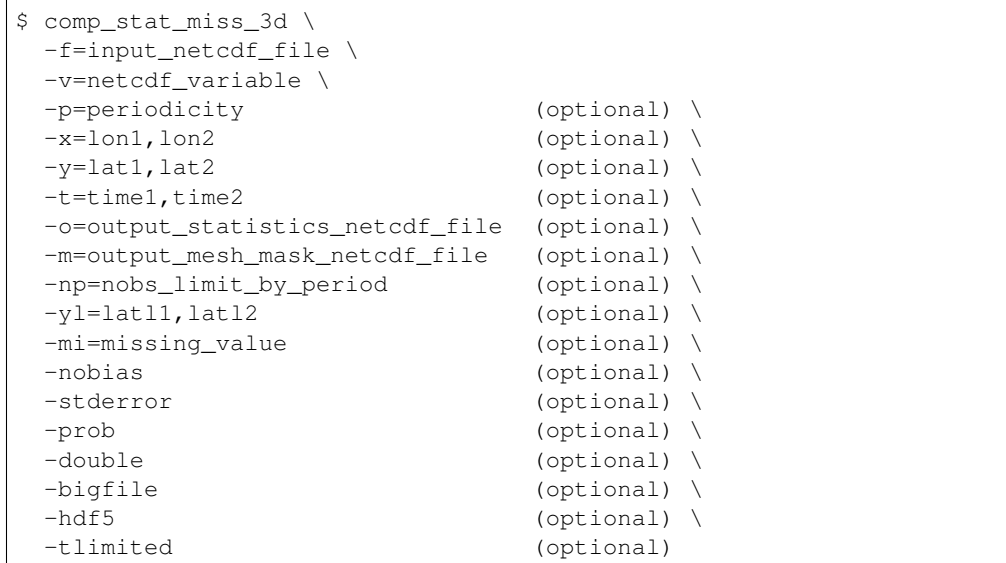

#### **By default**

- *-p=* by default, the periodicity is equal to 1
- *-x=* the whole longitude domain associated with the *netcdf\_variable*
- *-y=* the whole latitude domain associated with the *netcdf\_variable*
- *-t=* the whole time period associated with the *netcdf\_variable*
- *-o=* the *output\_statistics\_netcdf\_file* is named stat\_*netcdf\_variable*.nc
- *-m=* the *output\_mesh\_mask\_netcdf\_file* is not created
- *-np=* this argument is equal to 0
- *-yl=* it is assumed that the grid is gaussian and the domain is the whole globe or that the grid is regular when computing the scale factors
- *-mi*= by default, the *missing\_value* for the statistic variables is equal to 1.e+20
- *-mi*= the *missing\_value* for the statistics variables in the output NetCDF file is set to 1.e+20
- *-nobias* biased estimates of kurtosis and skewness coefficients are computed. However, if -nobias is activated, unbiased estimates of kurtosis and skewness are computed
- *-stderror* the standard errors of the kurtosis and skewness coefficients are not computed. However, if -stderror is activated, these standard errors are computed
- *-prob* the significance levels of the kurtosis and skewness coefficients are not computed. However, if -prob is activated, these significance levels are computed
- *-double* the statistic variables are stored as single-precision floating point numbers in the output NetCDF file. If -double is activated, the statistic variables are stored as double-precision floating point numbers
- *-bigfile* a NetCDF classical format file is created. If -bigfile is activated, the output NetCDF file is a 64-bit offset format file
- *-hdf5* a NetCDF classical format file is created. If -hdf5 is activated, the output NetCDF file is a NetCDF-4/HDF5 format file
- *-tlimited* the time dimension is defined as unlimited in the output NetCDF file. However, if -tlimited is activated, the time dimension is defined as limited in the output NetCDF file

#### **Remarks**

- 1) The -v=*netcdf\_variable* argument specifies the NetCDF variable for which statistics must be computed and the -f=*input\_netcdf\_file* argument specifies that this NetCDF variable must be extracted from the NetCDF file, *input\_netcdf\_file*.
- 2) The -p=*periodicity* argument gives the periodicity of the input data. For example, with monthly data -p=12 should be specified, with yearly data -p=1 may be used, etc. By default, the *periodicity* is set to 1. Note that the output NetCDF file will have *periodicity* time observations.
- 3) If the -x=*lon1,lon2* and -y=*lat1,lat2* arguments are missing, statistics are computed for all the points of the 2-D grid-mesh associated with the *netcdf\_variable*.

The longitude or latitude range must be a vector of two integers specifying the first and last selected indices along each dimension. The indices are relative to 1. Negative values for *lon1* are not allowed.

Refer to *[comp\\_mask\\_3d](#page-160-0)* for transforming geographical coordinates as indices before using comp\_stat\_miss\_3d.

4) If the -t=*time1,time2* argument is missing, the whole time period associated with the *netcdf\_variable* is used to compute the statistics.

The selected time period is a vector of two integers specifying the first and last time observations. The indices are relative to 1.

5) It is assumed that the specified *netcdf\_variable* has a scalar *missing\_value* or *\_FillValue* attribute and that missing values in the data are identified by the value of this *missing\_value* attribute.

6) If the -m=*output\_mesh\_mask\_netcdf\_file* argument is present and the -yl= argument is missing, it is assumed when computing the scale factors that the 2-D grid-mesh associated with the input NetCDF variable is gaussian and covers the whole globe or that this 2-D grid-mesh is regular.

If the grid is a regular gaussian grid, but the domain does not cover the whole globe, the -yl= argument must be used to specify the latitude boundaries of the domain, otherwise the first and last columns (elements) of the first two scale factors are wrong.

The -yl= argument specifies the latitude limits of the domain in degrees (*latl1* and *latl2* must be real numbers) and the ordering of these two values must be coherent with the ordering of the latitudinal coordinate variable in the *input\_netcdf\_file* file.

- 7) If the -np=nobs\_limit\_by\_period and -m=output\_mesh\_mask\_netcdf\_file arguments are present, the mask in the *output\_mesh\_mask\_netcdf\_file* is constructed as follow:
	- If the number of observations by period (as determined by the -p= argument) is less than *nobs\_limit\_by\_period*, the corresponding mask value is set to 0 (e.g., missing), otherwise the mask value is set to 1.

If the -np=*nobs\_limit\_by\_period* argument is not specified and the -m=*output\_mesh\_mask\_netcdf\_file* argument is present, the mask is constructed as follow:

- If the total number of non-missing observations is 0, the corresponding mask value is set to 0 (e.g., missing), otherwise the mask value is set to 1.
- 8) If the -m=*output\_mesh\_mask\_netcdf\_file* argument is present and if some scale factors can not be computed, these scale factors are set to 1.
- 9) The -mi=*missing\_value* argument specifies the missing value indicator for the variance (VAR), standarddeviation (STD), skewness (SKEW) and kurtosis (KURT) variables in the *output\_statistics\_netcdf\_file*. If the -mi= argument is not specified, the *missing\_value* and *\_FillValue* attributes are set to 1.e+20.
- 10) If -nobias is specified, unbiased estimates of skewness and kurtosis are computed. If the -nobias argument is absent, the biased standard estimates are computed.
- 11) If -stderror is specified, the standard errors of skewness and kurtosis are computed. If the -stderror argument is absent, the standard errors are not computed.
- 12) If -prob is specified, the significance levels of skewness and kurtosis are computed. Moreover, the -prob argument implies also the -stderror argument, even if this argument is not activated. If the -prob argument is absent, the significance levels are not computed.
- 13) The -double argument specifies that the VAR, STD, SKEW and KURT variables must be stored as double-precision floating point numbers instead of single-precision floating point numbers in the *output\_statistics\_netcdf\_file*.
- 14) The **-bigfile** argument is allowed only if the NCSTAT software has been compiled with the USE\_NETCDF36 or \_USE\_NETCDF4 CPP macros (e.g. -D\_USE\_NETCDF36 or -D\_USE\_NETCDF4) and linked to the NetCDF 3.6 library or higher. If this argument is specified, the *output\_netcdf\_file* will be a 64-bit offset format file instead of a NetCDF classic format file. However, this argument is recognized in the procedure only if the NCSTAT software has been built with the \_USE\_NETCDF36 or \_USE\_NETCDF4 CPP macros.
- 15) The -hdf5 argument is allowed only if the NCSTAT software has been compiled with the \_USE\_NETCDF4 CPP macro (e.g.  $-D$ \_USE\_NETCDF4) and linked to the NetCDF 4 library or higher. If this argument is specified, the *output\_netcdf\_file* will be a NetCDF-4/HDF5 format file instead of a NetCDF classic format file. However, this argument is recognized in the procedure only if the NCSTAT software has been built with the \_USE\_NETCDF4 CPP macro.
- 16) At least 4 observations by period, as determined from the -p=*periodicity* argument, are required, otherwise the program will stop.
- 17) Duplicate parameters are allowed, but this is always the last occurrence of a parameter which will be used for the computations. Moreover, the number of specified parameters must not be greater than the total number of allowed parameters.
- 18) For more details on the use of skewness and kurtosis coefficients in the climate literature see
	- "Skewness, Kurtosis and Extreme Values of Northern Hemisphere Geopotential Heights", by White, G., Monthly Weather Review, Vol. 108, 1446-1455, 1980. doi: [10.1175/1520-](https://doi.org/10.1175/1520-0493(1980)108\T1\textless {}1446:SKAEVO\T1\textgreater {}2.0.CO;2) [0493\(1980\)108<1446:SKAEVO>2.0.CO;2](https://doi.org/10.1175/1520-0493(1980)108\T1\textless {}1446:SKAEVO\T1\textgreater {}2.0.CO;2)
	- "The Normality of El Nino", by Burgers, G., and Stephenson, D.B , Geophysical Research Letters, 26, 1027-1030, 1999. doi: [10.1029/1999GL900161](http://dx.doi.org/10.1029/1999GL900161)
	- "Impact of intra-daily SST variability on ENSO characteristics in a coupled model" by Masson, S., et al., Climate Dynamics, Vol. 39, 681-707, 2012. doi: [10.1007/s00382-011-1247-2](http://dx.doi.org/10.1007/s00382-011-1247-2)
	- "Statistical Analysis in Climate Research", by von Storch, H., and Zwiers, F.W., Cambridge University press, Cambridge, UK, Chapter 2, 484 pp., 2002. ISBN: [9780521012300](http://www.cambridge.org/gb/academic/subjects/earth-and-environmental-science/climatology-and-climate-change/statistical-analysis-climate-research?format=PB)

### **Outputs**

comp\_stat\_miss\_3d creates an output NetCDF file that contains the univariate statistics and number of observations for the input NetCDF variable, taking into account eventually the periodicity of the data as determined by the -p=*periodicity* argument. The output NetCDF dataset contains the following NetCDF variables (in the description below, nlat and nlon are the length of the dimensions of the input NetCDF variable) :

- 1) *netcdf\_variable*\_mean(periodicity,nlat,nlon) : the means for each point in the time series of the 2-D grid-mesh associated with the input NetCDF variable.
- 2) *netcdf\_variable\_var* (periodicity, nlat, nlon) : the variances for each point in the time series of the 2-D grid-mesh associated with the input NetCDF variable.
- 3) *netcdf\_variable*\_std(periodicity,nlat,nlon) : the standard-deviations for each point in the time series of the 2-D grid-mesh associated with the input NetCDF variable.
- 4) *netcdf\_variable*\_skew(periodicity,nlat,nlon) : the skewness for each point in the time series of the 2-D grid-mesh associated with the input NetCDF variable.
- 5) *netcdf\_variable\_kurt* (periodicity, nlat, nlon) : the kurtosis for each point in the time series of the 2-D grid-mesh associated with the input NetCDF variable.
- 6) *netcdf\_variable*\_min(periodicity,nlat,nlon) : the minima for each point in the time series of the 2-D grid-mesh associated with the input NetCDF variable.
- 7) *netcdf\_variable*\_max(periodicity,nlat,nlon) : the maxima for each point in the time series of the 2-D grid-mesh associated with the input NetCDF variable.
- 8) *netcdf\_variable*\_nobs(periodicity,nlat,nlon) : the number of observations used to compute the statistics for each point in the time series of the 2-D grid-mesh associated with the input NetCDF variable.
- 9) *netcdf\_variable*\_skew\_se(periodicity,nlat,nlon) : the standard-errors of the skewness coefficients for each point in the time series of the 2-D grid-mesh associated with the input NetCDF variable.

This variable is stored only if the **-stderror** or **-prob** arguments have been specified when calling comp\_stat\_miss\_3d.

10) *netcdf* variable kurt se(periodicity,nlat,nlon) : the standard-errors of the kurtosis coefficients for each point in the time series of the 2-D grid-mesh associated with the input NetCDF variable.

This variable is stored only if the -stderror or -prob arguments have been specified when calling comp\_stat\_miss\_3d.

11) *netcdf\_variable\_skew\_prob*(periodicity,nlat,nlon) : the significance levels of the skewness coefficients for each point in the time series of the 2-D grid-mesh associated with the input NetCDF variable.

This variable is stored only if the -prob argument has been specified when calling comp\_stat\_miss\_3d.

12) *netcdf\_variable\_kurt\_prob*(periodicity,nlat,nlon) : the significance levels of the kurtosis coefficients for each point in the time series of the 2-D grid-mesh associated with the input NetCDF variable.

This variable is stored only if the -**prob** argument has been specified when calling comp\_stat\_miss\_3d.

All the statistics and associated probabilities, excepted the number of observations and the standard-errors of the skewness and kurtosis coefficients are packed in tridimensional variables whose first and second dimensions are exactly the same as those associated with the input NetCDF variable *netcdf\_variable* even if you restrict the geographical domain with the  $-x=$  and  $-y=$  arguments. However, outside the selected domain, these output NetCDF variables are filled with missing values.

Optionally, comp\_stat\_miss\_3d can also create an output mesh-mask NetCDF file that contains the following NetCDF variables :

- 1) *netcdf\_variable*\_nmask(nlat,nlon) : a presence-absence or land-sea 2-D mask associated with the input NetCDF variable.
- 2) *netcdf\_variable\_e1n*(nlat,nlon) : the first scale factor associated with the 2-D grid-mesh of the input NetCDF variable.
- 3) *netcdf\_variable*\_e2n(nlat,nlon) : the second scale factor associated with the 2-D grid-mesh of the input NetCDF variable.

Multiplying the two scale factors together gives the surface of each cell in the 2-D grid-mesh associated with the input NetCDF variable.

#### **Examples**

1) For computing monthly univariate statistics from the NetCDF file precip.mon.mean.nc, which includes a NetCDF variable precip with missing values, and store the results in a NetCDF file named stat\_cmap\_1m\_precip.nc, use the following command :

```
$ comp_stat_miss_3d \
-f=precip.mon.mean.nc \
-v=precip \
-p=12-o=stat_cmap_1m_precip.nc
```
2) For computing monthly unbiased univariate statistics from the NetCDF file precip.mon.mean.nc, which includes a NetCDF variable precip with missing values, and store the results in a NetCDF file named stat cmap 1m precip.nc and, in addition, generate an associated *mesh mask netcdf file* named named mask\_cmap\_precip.nc, use the following command :

```
$ comp_stat_miss_3d \
-f=precip.mon.mean.nc \
-v=precip \
-p=12-o=stat_cmap_1m_precip.nc \
-nobias \
-m=mask_cmap_precip.nc
```
# **2.53 comp\_stl\_1d**

# **2.53.1 Authors**

Pascal Terray (LOCEAN/IPSL)

# **2.53.2 Latest revision**

07/05/2021

# **2.53.3 Purpose**

Decompose a time series extracted from a unidimensional variable in a NetCDF dataset into seasonal and trend components by the Seasonal-Trend decomposition procedure based on Loess (STL). The STL procedure is a powerful statistical technique for describing a discrete time series [Cleveland etal] [\[Terrayc\]](#page-346-3). In the STL procedure, the analyzed time series is decomposed into three terms:

 $X(t) = T(t) + A(t) + R(t)$ 

where *t* refers to a time index, the **T** term is used to quantify the trend and low-frequency variations in the time series, the A term describes the harmonic component (e.g. diurnal or seasonal cycle) and its modulation through time and, finally, the R term contains the residual component.

All the terms are estimated through a sequence of applications of locally weighted regression or low-order polynomial (e.g. Loess) to data windows whose length is chosen by the user. The STL procedure is an iterative process, which may be interpreted as a frequency filter directly applicable to a non-stationary unidimensional time series including harmonic components [\[Cleveland\\_etal\]](#page-345-3) . Other important features of STL are the specification of the amounts of seasonal and trend smoothing according to the choice of the user, the ability to produce robust estimates of the trend and harmonic components that are not distorted by aberrant behavior in the data and the stationarity of the  $\bf{R}$  time series.

This procedure returns the seasonal and trend components as estimated by the STL procedure and, optionally, the residuals or the sum of the residual and trend components in a NetCDF dataset, for the time series associated with a NetCDF variable.

If the NetCDF variable is tridimensional or fourdimensional use *[comp\\_stl\\_3d](#page-290-0)* or *[comp\\_stl\\_4d](#page-296-0)*, respectively instead of comp\_stl\_1d. It the time series have no seasonal (or diurnal) cycle, use *[comp\\_trend\\_1d](#page-327-0)* instead of comp\_stl\_1d in order to estimate the trend component by the Loess procedure.

The exact meaning and default values for most of the optional parameters of comp\_stl\_1d are exactly the same as in the original procedure described by [\[Cleveland\\_etal\]](#page-345-3) and the user is referred to this publication for further details on the STL procedure.

# **2.53.4 Further Details**

#### **Usage**

```
$ comp_stl_1d \
-f=input_netcdf_file \
-v=input_netcdf_variable \
-p=periodicity \
-ns=seasonal_smoother_length (ns) \
-t=time1,time2 (optional) \
-a=type_of_analysis (optional : stl, residual,
                                          residual_trend) \
-o=output_netcdf_file (optional) \
-nt=trend_smoother_length (nt) (optional) \
-nl=low_pass_smoother_length (nl) (optional) \
-isdeg=seasonal_smoother_degree (isdeg) (optional : 0, 1 ) \
-itdeg=trend_smoother_degree (itdeg) (optional : 0, 1, 2 ) \
-ildeg=low_pass\_smoother\_degree (ildeg) (optional : 0, 1, 2 ) \
-nsjump=seasonal_skipping_value (nsjump) (optional) \
-ntjump=trend_skipping_value (ntjump) (optional) \
-nljump=low_pass_skipping_value (nljump) (optional) \
-maxit=max_robustness_iterations (maxit) (optional) \
-ni=number_of_loops (ni) (optional) \
-sms=seasonal_smoothing_factor (optional) \
-smt=trend_smoothing_factor (optional) \
-robust (optional) \
-double (optional) \
-hdf5 (optional) \,
-tlimited (optional)
```
### **By default**

- *-t=* the whole time period associated with the *netcdf\_variable*
- *-a=* the *type\_of\_analysis* is set to stl. This means that the residual times series are not computed and not stored in the *output\_netcdf\_file*
- *-o=* the *output\_netcdf\_file* is named stl\_*netcdf\_variable*.nc
- *-nt=* the *trend\_smoother\_length* is set to the smallest odd integer greater than or equal to (1.  $5*periodicity$  /  $(1-(1.5/ns))$

*-nl=* the *low\_pass\_smoother\_length* is set to the smallest odd integer greater than or equal to *periodicity*

*-isdeg=* the *seasonal\_smoother\_degree* is set to 1

*-itdeg=* the *trend\_smoother\_degree* is set to 1

*-ildeg=* the *low\_pass\_smoother\_degree* is set to the *trend\_smoother\_degree*

*-nsjump=* the *seasonal\_skipping\_value* is set to ns/10

*-ntjump=* the *trend\_skipping\_value* is set to nt/10

*-nljump*= the *low\_pass\_skipping\_value* is set to nl/10

*-maxit=* the *max\_robustness\_iterations* is set to 15

*-ni=* the *number\_of\_loops* is set to 1 if -robust is specified and 2 otherwise

*-sms=* no smoothing is applied to the seasonal component
- *-smt=* no smoothing is applied to the trend component
- *-robust* robustness iterations are not used, by default
- *-double* the results are stored as single-precision floating point numbers in the output NetCDF file. If -double is activated, the results are stored as double-precision floating point numbers
- *-hdf5* a NetCDF classical format file is created. If -hdf5 is activated, the output NetCDF file is a NetCDF-4/HDF5 format file
- *-tlimited* the time dimension is defined as unlimited in the output NetCDF file. However, if -tlimited is activated, the time dimension is defined as limited in the output NetCDF file

### **Remarks**

- 1) The -v=*netcdf\_variable* argument specifies the NetCDF variable from which the time series must be decomposed and the -f=*input\_netcdf\_file* argument specifies that this NetCDF variable must be extracted from the NetCDF file, *input\_netcdf\_file*.
- 2) If the -t=*time1,time2* argument is missing the whole time period associated with the *netcdf\_variable* is used to decompose the time series.

The selected time period is a vector of two integers specifying the first and last time observations. The indices are relative to 1. Note that the output NetCDF file will have  $n \times 1$  *time 2 - time1* + 1 time observations.

- 3) The -p=*periodicity* argument gives the periodicity of the input data. For example, with monthly data -p=12 should be specified. The *periodicity* must be greater than 2. If your time series do not have a periodic component, e.g. if *periodicity* is equal to 1 , use *[comp\\_trend\\_1d](#page-327-0)* instead of comp\_stl\_1d.
- 4) The -ns= argument specifies the length of the seasonal smoother, ns. The value of ns should be an odd integer greater than or equal to 3; a value greater than 6 is recommended. As the value of the -ns= argument increases the values of the seasonal component at a given point in the seasonal cycle (e.g., January values of a monthly series with a yearly cycle) become smoother. However, the value of ns has no direct effect on the smoothness of successive values of the seasonal component.
- 5) The -nt= argument specifies the length of the trend smoother, nt. The value of nt should be an odd integer greater than or equal to 3; a value of nt between 1.5*\*periodicity* and 2*\*periodicity* is recommended. As nt increases the values of the trend component become smoother.
- 6) The  $\text{-}n\text{I}$  argument specifies the length of the low-pass smoother, nl. The value of nl should be an odd integer greater than or equal to 3; the smallest odd integer greater than or equal to *periodicity* is recommended.
- 7) The -isdeg= argument specifies the degree of locally-fitted polynomial in seasonal smoothing. The value is 0 or 1.
- 8) The -itdeg= argument specifies the degree of locally-fitted polynomial in trend smoothing. The value is 0, 1 or 2.
- 9) The -ildeg= argument specifies the degree of locally-fitted polynomial in low-pass smoothing. The value is 0, 1 or 2.
- 10) The **-nsjump=** argument specifies the skipping value for seasonal smoothing. The seasonal smoother skips ahead ns jump points and then linearly interpolates in between. The value of ns jump should be a positive integer; if nsjump is set to 1, a seasonal smooth is calculated at all points in the time series. To make the procedure run faster, a reasonable choice for nsjump is 10% or 20% of ns. The default value is ns/10.
- 11) The **-ntjump=** argument specifies the skipping value for trend smoothing. The default value is  $nt/10$ .
- 12) The **-nljump=** argument specifies the skipping value for the low-pass filter. The default value is  $n\frac{1}{10}$ .
- 13) The -ni= argument specifies the number of loops for updating the seasonal and trend components. The value of ni should be a positive integer. If the data are well behaved without outliers, then robustness iterations are not needed. In this case do not use the -robust argument, and set ni between 2 and 5 depending on how much security you want that the seasonal-trend looping converges. If outliers are present then use the -robust argument and set ni to 1 or 2.
- 14) The -a= argument specifies if the residuals from the trend and seasonal components are stored in the output NetCDF file. If:
	- -a=stl means that the residuals are not computed
	- -a=residual means that the residuals are computed and stored
	- -a=residual\_trend means that the residual and trend components are summed and the result is stored.

The default is-a=stl , e.g. the residuals are not stored. Note that in all cases, the seasonal and trend components are computed and stored in the output NetCDF file.

- 15) If -robust is specified, robustness iterations are carried out until convergence of both seasonal and trend components or with a maximum of *max\_robustness\_iterations* iterations as specified by the -maxit= argument. Convergence occurs if the maximum changes in individual seasonal and trend fits are less than 1% of the component's range after the previous iteration.
- 16) -sms=*seasonal\_smoothing\_factor* means that the seasonal component extracted from the netcdf\_variable (e.g. the -v= argument) must be smoothed with a moving average of approximately 2*\*seasonal\_smoothing\_factor*+1 terms. The smoothing is applied before estimating the residuals (e.g. if -a= argument is set to residual or residual trend ). *seasonal smoothing factor* must be a strictly positive integer (e.g. greater than 0). Note that this additional smoothing is not implemented in the original STL procedure.
- 17) -smt=*trend\_smoothing\_factor* means that the trend component extracted from the netcdf\_variable (e.g. the -v= argument) must be smoothed with a moving average of approximately 2*\*trend\_smoothing\_factor*+1 terms. The smoothing is applied before estimating the residuals (e.g. if -a= argument is set to residual or residual\_trend ). *trend\_smoothing\_factor* must be a strictly positive integer (e.g. greater than 0). Note that this additional smoothing is not implemented in the original STL procedure.
- 18) The -double argument specifies that, the results are stored as double-precision floating point numbers in the output NetCDF file. By default, the results are stored as single-precision floating point numbers in the output NetCDF file.
- 19) The **-hdf5** argument is allowed only if the NCSTAT software has been compiled with the USE\_NETCDF4 CPP macro (e.g. -D\_USE\_NETCDF4) and linked to the NetCDF 4 library or higher. If this argument is specified, the *output netcdf file* will be a NetCDF-4/HDF5 format file instead of a NetCDF classic format file. However, this argument is recognized in the procedure only if the NCSTAT software has been built with the \_USE\_NETCDF4 CPP macro.
- 20) It is assumed that the data has no missing values.
- 21) It the time series have no seasonal cycle, use *[comp\\_trend\\_1d](#page-327-0)* instead of comp\_stl\_1d.
- 22) Duplicate parameters are allowed, but this is always the last occurrence of a parameter which will be used for the computations. Moreover, the number of specified parameters must not be greater than the total number of allowed parameters.
- 23) For more details on the STL procedure and examples of use in the climate literature, see
	- "A Seasonal-Trend Decomposition Procedure Based on Loess", by R.B. Cleveland, W.S. Cleveland, J.E. McRae and I. Terpennings, 1990, Journal of Official Statistics, 6, 3-73. [http://www.jos.nu/Articles/](http://www.jos.nu/Articles/abstract.asp?article=613) [abstract.asp?article=613](http://www.jos.nu/Articles/abstract.asp?article=613)
	- "Southern Hemisphere extra-tropical forcing: A new paradigm for El Nino-Southern Oscillation" by P. Terray, 2011, Climate Dynamics, Vol. 36:2171-2199, doi: [10.1007/s00382-010-0825-z](http://dx.doi.org/10.1007/s00382-010-0825-z)

### **Outputs**

comp\_stl\_1d creates an output NetCDF file that contains the trend and harmonic components extracted from the time series associated with the input NetCDF variable. The output NetCDF dataset contains the following NetCDF variables (in the description below, ntime is the selected number of time observations) :

- 1) *netcdf\_variable*\_trend(ntime) : the trend component for the time series associated with the input NetCDF variable.
- 2) *netcdf\_variable*\_seasonal(ntime) : the harmonic component for the time series associated with the input NetCDF variable.
- 3) *netcdf* variable residual (ntime) : the residual component for the time series associated with the input NetCDF variable.

This variable is stored only if the  $-a =$ residual argument has been specified when calling comp\_stl\_1d.

4) *netcdf* variable residual trend (ntime) : the sum of the residual and trend components for the time series associated with the input NetCDF variable.

This variable is stored only if the  $-a$ = $r$ esidual\_trend argument has been specified when calling comp\_stl\_1d.

### **Examples**

1) For computing a STL decomposition from the unidimensional NetCDF variable called  $t$  s extracted from the file ts\_cnrm\_cm3.picntrl\_monthly\_glob.nc, which includes a global monthly time series, and store the results in the NetCDF file ts\_cnrm\_cm3.picntrl\_monthly\_glob\_stl.nc, use the following command :

```
$ comp_stl_1d \
 -f=ts_cnrm_cm3.picntrl_monthly_glob.nc \
  -v=ts \ \n\-p=12-ns=35-nt=240-a=residual \
  -robust \
  -o=ts_cnrm_cm3.picntrl_monthly_glob_stl.nc
```
# <span id="page-290-0"></span>**2.54 comp\_stl\_3d**

# **2.54.1 Authors**

Pascal Terray (LOCEAN/IPSL)

## **2.54.2 Latest revision**

07/05/2021

## **2.54.3 Purpose**

Decompose time series of a tridimensional variable extracted from a NetCDF data set into seasonal and trend components by the Seasonal-Trend decomposition procedure based on Loess (STL) [\[Cleveland\\_etal\]](#page-345-0). The STL procedure is a powerful statistical technique for describing a discrete time series [\[Cleveland\\_etal\]](#page-345-0) [\[Terrayc\]](#page-346-0). In the STL procedure, the analyzed multi-channel time series is decomposed into three terms:

$$
\mathbf{X}(t) = \mathbf{T}(t) + \mathbf{A}(t) + \mathbf{R}(t)
$$

where *t* refers to a time index, the **T** term is used to quantify the trend and low-frequency variations in the time series, the A term describes the harmonic component (e.g. diurnal or seasonal cycle) and its modulation through time and, finally, the R term contains the residual component.

All the terms are estimated through a sequence of applications of locally weighted regression or low-order polynomial (e.g. Loess) to data windows whose length is chosen by the user. The STL procedure is an iterative process, which may be interpreted as a frequency filter directly applicable to non-stationary (unidimensional) time series including harmonic components [\[Cleveland\\_etal\]](#page-345-0). Other important features of STL are the specification of the amounts of seasonal and trend smoothing according to the choice of the user, the ability to produce robust estimates of the trend and harmonic components that are not distorted by aberrant behavior in the data and the stationarity of the  $\bf{R}$  time series.

This procedure returns the seasonal and trend components as estimated by the STL procedure and, optionally, the residuals or the sum of the residual and trend components in a NetCDF dataset, for the multi-channel time series associated with a NetCDF variable.

If the NetCDF variable is unidimensional or fourdimensional use *[comp\\_stl\\_1d](#page-286-0)* or *[comp\\_stl\\_4d](#page-296-0)*, respectively instead of comp\_stl\_3d. It the time series have no seasonal (or diurnal) cycle, use *[comp\\_trend\\_3d](#page-330-0)* instead of comp\_stl\_3d in order to estimate the trend component by the Loess procedure.

The exact meaning and default values for most of the optional parameters of comp\_stl\_3d are exactly the same as in the original procedure described by [\[Cleveland\\_etal\]](#page-345-0) and the user is referred to this publication for further details on the STL procedure.

This procedure is parallelized if OpenMP is used.

# **2.54.4 Further Details**

### **Usage**

```
$ comp_stl_3d \
 -f=input_netcdf_file \
 -v=input_netcdf_variable \
 -p=periodicity \
 -ns=seasonal_smoother_length (ns) \
 -m=input_mesh_mask_netcdf_file (optional) \
 -g=grid\_type (optional : n, t, u, v, w, f) \
 -x=lon1, lon2 (optional) \
 -y=lat1,lat2 (optional) \
 -t=time1,time2 (optional) \
 -a=type_of_analysis (optional : stl, residual,
                                           residual_trend) \
 -o=output_netcdf_file (optional) \
 -nt=trend_smoother_length (nt) (optional) \
 -nl=low_pass_smoother_length (nl) (optional) \
 -isdeg=seasonal_smoother_degree (isdeg) (optional : 0, 1 ) \
 -itdeg=trend_smoother_degree (itdeg) (optional : 0, 1, 2 ) \
 -ildeg=low_pass_smoother_degree (ildeg) (optional : 0, 1, 2 ) \
```
(continues on next page)

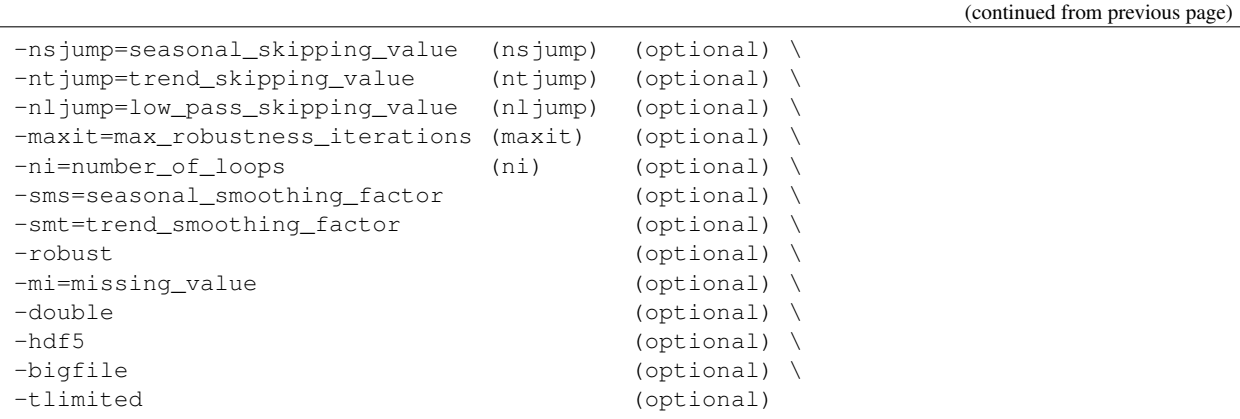

### **By default**

- *-m=* an *input\_mesh\_mask\_netcdf\_file* is not used
- *-g=* the *grid\_type* is set to n which means that the 2-D grid-mesh associated with the input NetCDF variable is assumed to be regular or Gaussian
- *-x=* the whole longitude domain associated with the *netcdf\_variable*
- *-y=* the whole latitude domain associated with the *netcdf\_variable*
- *-t=* the whole time period associated with the *netcdf\_variable*
- *-a=* the *type\_of\_analysis* is set to stl. This means that the residual times series are not computed and not stored in the *output\_netcdf\_file*
- *-o=* the *output\_netcdf\_file* is named stl\_*netcdf\_variable*.nc
- *-nt*= the *trend smoother* length is set to the smallest odd integer greater than or equal to (1.  $5*periodicity$  /  $(1-(1.5/ns))$
- *-nl=* the *low\_pass\_smoother\_length* is set to the smallest odd integer greater than or equal to *periodicity*
- *-isdeg=* the *seasonal\_smoother\_degree* is set to 1
- *-itdeg=* the *trend\_smoother\_degree* is set to 1
- *-ildeg=* the *low\_pass\_smoother\_degree* is set to the *trend\_smoother\_degree*
- *-nsjump=* the *seasonal\_skipping\_value* is set to ns/10
- *-ntjump=* the *trend\_skipping\_value* is set to nt/10
- *-nljump*= the *low\_pass\_skipping\_value* is set to nl/10
- *-maxit=* the *max\_robustness\_iterations* is set to 15

*-ni=* the *number\_of\_loops* is set to 1 if -robust is specified and 2 otherwise

- *-sms=* no smoothing is applied to the seasonal component
- *-smt=* no smoothing is applied to the trend component
- *-robust* robustness iterations are not used, by default
- *-mi*= the *missing\_value* for the output variables is equal to 1.e+20
- *-double* the results are stored as single-precision floating point numbers in the output NetCDF file. If -double is activated, the results are stored as double-precision floating point numbers
- *-bigfile* a NetCDF classical format file is created. If -bigfile is activated, the output NetCDF file is a 64-bit offset format file
- *-hdf5* a NetCDF classical format file is created. If -hdf5 is activated, the output NetCDF file is a NetCDF-4/HDF5 format file
- *-tlimited* the time dimension is defined as unlimited in the output NetCDF file. However, if -tlimited is activated, the time dimension is defined as limited in the output NetCDF file

### **Remarks**

- 1) The -v=*netcdf\_variable* argument specifies the NetCDF variable from which the multi-channel time series must be decomposed and the -f=*input\_netcdf\_file* argument specifies that this NetCDF variable must be extracted from the NetCDF file, *input\_netcdf\_file*.
- 2) If the -x=*lon1,lon2* and -y=*lat1,lat2* arguments are missing, the whole geographical domain associated with the *netcdf\_variable* is used to select the multi-channel time series.

The longitude or latitude range must be a vector of two integers specifying the first and last selected indices along each dimension. The indices are relative to 1. Negative values are allowed for *lon1*. In this case the longitude domain is from nlon+*lon1*+1 to *lon2* where nlon is the number of longitude points in the grid associated with the NetCDF variable and it is assumed that the grid is periodic.

Refer to *[comp\\_mask\\_3d](#page-160-0)* for transforming geographical coordinates as indices before using comp\_stl\_3d.

3) If the -t=*time1,time2* argument is missing the whole time period associated with the *netcdf\_variable* is used to decompose the time series.

The selected time period is a vector of two integers specifying the first and last time observations. The indices are relative to 1. Note that the output NetCDF file will have  $n \text{ times} = \text{time2} - \text{time1} + 1$  time observations.

- 4) The geographical shapes of the *netcdf\_variable* (in the *input\_netcdf\_file*), the mask (in the *input\_mesh\_mask\_netcdf\_file*) must agree if the -m= argument is used.
- 5) If  $-g$ = is set to t, u, v, w or f it is assumed that the NetCDF variable is from an experiment with the NEMO or ORCA model.

If  $-g=$  is set to n, it is assumed that the 2-D grid-mesh is regular or Gaussian and as such has no duplicate points.

This argument is also used to determine the name of the NetCDF mesh\_mask variable if an *input\_mesh\_mask\_netcdf\_file* is used as specified with the -m= argument

- 6) The -p=*periodicity* argument gives the periodicity of the input data. For example, with monthly data -p=12 should be specified. The *periodicity* must be greater than 2. If your time series do not have a periodic component, e.g. if *periodicity* is equal to 1 , use *[comp\\_trend\\_3d](#page-330-0)* instead of comp\_stl\_3d.
- 7) The -ns= argument specifies the length of the seasonal smoother, ns. The value of ns should be an odd integer greater than or equal to 3; a value greater than 6 is recommended. As the value of the -ns= argument increases the values of the seasonal component at a given point in the seasonal cycle (e.g., January values of a monthly series with a yearly cycle) become smoother. However, the value of ns has no direct effect on the smoothness of successive values of the seasonal component.
- 8) The -nt= argument specifies the length of the trend smoother, nt. The value of nt should be an odd integer greater than or equal to 3; a value of nt between 1.5*\*periodicity* and 2*\*periodicity* is recommended. As nt increases the values of the trend component become smoother.
- 9) The **-nl**= argument specifies the length of the low-pass smoother, nl. The value of nl should be an odd integer greater than or equal to 3; the smallest odd integer greater than or equal to *periodicity* is recommended.
- 10) The  $-i$ sdeg= argument specifies the degree of locally-fitted polynomial in seasonal smoothing. The value is 0 or 1.
- 11) The -itdeg= argument specifies the degree of locally-fitted polynomial in trend smoothing. The value is 0, 1 or 2.
- 12) The -ildeg= argument specifies the degree of locally-fitted polynomial in low-pass smoothing. The value is 0, 1 or 2.
- 13) The -nsjump= argument specifies the skipping value for seasonal smoothing. The seasonal smoother skips ahead ns jump points and then linearly interpolates in between. The value of ns jump should be a positive integer; if nsjump is set to 1, a seasonal smooth is calculated at all points in the time series. To make the procedure run faster, a reasonable choice for nsjump is 10% or 20% of ns. The default value is ns/10.
- 14) The **-ntjump=** argument specifies the skipping value for trend smoothing. The default value is  $nt/10$ .
- 15) The **-nljump=** argument specifies the skipping value for the low-pass filter. The default value is  $n1/10$ .
- 16) The -ni= argument specifies the number of loops for updating the seasonal and trend components. The value of ni should be a positive integer. If the data are well behaved without outliers, then robustness iterations are not needed. In this case do not use the -robust argument, and set ni between 2 and 5 depending on how much security you want that the seasonal-trend looping converges. If outliers are present then use the -robust argument and set ni to 1 or 2.
- 17) The -a= argument specifies if the residuals from the trend and seasonal components are stored in the output NetCDF file. If:
	- -a=stl means that the residuals are not computed
	- -a=residual means that the residuals are computed and stored
	- -a=residual\_trend means that the residual and trend components are summed and the result is stored.

The default is -a=st 1, e.g. the residuals are not stored. Note that in all cases, the seasonal and trend components are computed and stored in the output NetCDF file.

- 18) If -robust is specified, robustness iterations are carried out until convergence of both seasonal and trend components or with a maximum of *max\_robustness\_iterations* iterations as specified by the -maxit= argument. Convergence occurs if the maximum changes in individual seasonal and trend fits are less than 1% of the component's range after the previous iteration.
- 19) -sms=*seasonal\_smoothing\_factor* means that the seasonal component extracted from the netcdf\_variable (e.g. the -v= argument) must be smoothed with a moving average of approximately 2*\*seasonal\_smoothing\_factor*+1 terms. The smoothing is applied before estimating the residuals (e.g. if -a= argument is set to residual or residual\_trend ). *seasonal\_smoothing\_factor* must be a strictly positive integer (e.g. greater than 0). Note that this additional smoothing is not implemented in the original STL procedure.
- 20) -smt=*trend\_smoothing\_factor* means that the trend component extracted from the netcdf\_variable (e.g. the -v= argument) must be smoothed with a moving average of approximately 2*\*trend\_smoothing\_factor*+1 terms. The smoothing is applied before estimating the residuals (e.g. if -a= argument is set to residual or residual\_trend ). *trend\_smoothing\_factor* must be a strictly positive integer (e.g. greater than 0). Note that this additional smoothing is not implemented in the original STL procedure.
- 21) The -mi=*missing\_value* argument specifies the missing value indicator for the output variables in the *output\_netcdf\_file*. If the -mi= argument is not specified, the *missing\_value* is set to  $1 \cdot e+20$ .
- 22) The -double argument specifies that, the results are stored as double-precision floating point numbers in the output NetCDF file. By default, the results are stored as single-precision floating point numbers in the output NetCDF file.
- 23) The -bigfile argument is allowed only if the NCSTAT software has been compiled with the \_USE\_NETCDF36 or \_USE\_NETCDF4 CPP macros (e.g. -D\_USE\_NETCDF36 or -D\_USE\_NETCDF4) and linked to the NetCDF 3.6 library or higher. If this argument is specified, the *output\_netcdf\_file* will be a 64-bit offset format file instead of a NetCDF classic format file. However, this argument is recognized in the procedure only if the NCSTAT software has been built with the USE\_NETCDF36 or \_USE\_NETCDF4 CPP macros.
- 24) The -hdf5 argument is allowed only if the NCSTAT software has been compiled with the USE\_NETCDF4 CPP macro (e.g.  $-D$ \_USE\_NETCDF4) and linked to the NetCDF4 library or higher. If this argument is specified, the *output netcdf file* will be a NetCDF-4/HDF5 format file instead of a NetCDF classic format file. However, this argument is recognized in the procedure only if the NCSTAT software has been built with the \_USE\_NETCDF4 CPP macro.
- 25) It is assumed that the data has no missing values excepted those associated with a constant land-sea mask.
- 26) It the time series have no seasonal cycle, use *[comp\\_trend\\_3d](#page-330-0)* instead of comp\_stl\_3d.
- 27) Duplicate parameters are allowed, but this is always the last occurrence of a parameter which will be used for the computations. Moreover, the number of specified parameters must not be greater than the total number of allowed parameters.
- 28) For more details on the STL procedure and examples of use in the climate literature, see
	- "A Seasonal-Trend Decomposition Procedure Based on Loess", by Cleveland, R.B., Cleveland, W.S., McRae, J.E., and Terpennings, I., Journal of Official Statistics, 6, 3-73, 1990. [http://www.jos.nu/Articles/](http://www.jos.nu/Articles/abstract.asp?article=613) [abstract.asp?article=613](http://www.jos.nu/Articles/abstract.asp?article=613)
	- "Southern Hemisphere extra-tropical forcing: A new paradigm for El Nino-Southern Oscillation" by Terray, P., Climate Dynamics, Vol. 36, 2171-2199, 2011. doi: [10.1007/s00382-010-0825-z](http://dx.doi.org/10.1007/s00382-010-0825-z)

## **Outputs**

comp\_stl\_3d creates an output NetCDF file that contains the trend and harmonic components extracted from the time series associated with the input NetCDF variable. The output NetCDF data set contains the following NetCDF variables (in the description below, nlat and nlon are the length of the spatial dimensions of the input NetCDF variable and ntime is the selected number of time observations) :

- 1) *netcdf\_variable\_*trend (ntime, nlat, nlon) : the trend component for each of the time series of the 2-D grid-mesh associated with the input NetCDF variable.
- 2) *netcdf\_variable*\_seasonal(ntime,nlat,nlon) : the harmonic component for each of the time series of the 2-D grid-mesh associated with the input NetCDF variable.
- 3) *netcdf\_variable*\_residual(ntime,nlat,nlon) : the residual component for each of the time series of the 2-D grid-mesh associated with the input NetCDF variable.

This variable is stored only if the  $-a =$ residual argument has been specified when calling comp\_stl\_3d.

4) *netcdf\_variable\_residual\_trend* (ntime, nlat, nlon) : the sum of the residual and trend components for each of the time series of the 2-D grid-mesh associated with the input NetCDF variable.

This variable is stored only if the  $-a=r$ esidual  $_t$ rend argument has been specified when calling comp\_stl\_3d.

The trend, harmonic and residual components are packed in tridimensional variables whose first and second dimensions are exactly the same as those associated with the input NetCDF variable *netcdf\_variable* even if you restrict the geographical domain with the -x= and -y= arguments. However, outside the selected domain, the output NetCDF variables are filled with missing values.

## **Examples**

1) For computing a STL decomposition from the tridimensional NetCDF variable called sosstsst extracted from the file ST7\_1m\_00101\_20012\_sosstsst\_grid\_T.nc, which includes monthly time series, and store the results in the NetCDF file stl\_ST7\_1m\_00101\_20012\_sosstsst\_grid\_T.nc, use the following command :

```
$ comp_stl_3d \
 -f=ST7_1m_00101_20012_sosstsst_grid_T.nc \
 -v=sosstsst \
 -p=12-ns=35-nt=127-a=residual \
 -robust \
 -o=stl_ST7_1m_00101_20012_sosstsst_grid_T.nc
```
# <span id="page-296-0"></span>**2.55 comp\_stl\_4d**

# **2.55.1 Authors**

Pascal Terray (LOCEAN/IPSL)

# **2.55.2 Latest revision**

07/05/2021

# **2.55.3 Purpose**

Decompose time series of a fourdimensional variable extracted from a NetCDF dataset into seasonal and trend components by the Seasonal-Trend decomposition procedure based on Loess (STL). The STL procedure is a powerful statistical technique for describing a discrete time series [\[Cleveland\\_etal\]](#page-345-0) [\[Terrayc\]](#page-346-0). In the STL procedure, the analyzed multi-channel time series is decomposed into three terms:

 $X(t) = T(t) + A(t) + R(t)$ 

where *t* refers to a time index, the **T** term is used to quantify the trend and low-frequency variations in the time series, the A term describes the harmonic component (e.g. diurnal or seasonal cycle) and its modulation through time and, finally, the R term contains the residual component.

All the terms are estimated through a sequence of applications of locally weighted regression or low-order polynomial (e.g. Loess) to data windows whose length is chosen by the user. The STL procedure is an iterative process, which may be interpreted as a frequency filter directly applicable to non-stationary (unidimensional) time series including harmonic components [\[Cleveland\\_etal\]](#page-345-0). Other important features of STL are the specification of the amounts of seasonal and trend smoothing according to the choice of the user, the ability to produce robust estimates of the trend and harmonic components that are not distorted by aberrant behavior in the data and the stationarity of the  **time** series.

This procedure returns the seasonal and trend components as estimated by the STL procedure and, optionally, the residuals or the sum of the residual and trend components in a NetCDF dataset, for the multi-channel time series associated with a NetCDF variable.

If the NetCDF variable is unidimensional or tridimensional use *[comp\\_stl\\_1d](#page-286-0)* or *[comp\\_stl\\_3d](#page-290-0)*, respectively instead of comp\_stl\_4d. It the time series have no seasonal (or diurnal) cycle, use *[comp\\_trend\\_4d](#page-334-0)* instead of comp\_stl\_4d in order to estimate the trend component by the Loess procedure.

The exact meaning and default values for most of the optional parameters of comp\_stl\_4d are exactly the same as in the original procedure described by [\[Cleveland\\_etal\]](#page-345-0) and the user is referred to this publication for further details on the STL procedure.

This procedure is parallelized if OpenMP is used.

# **2.55.4 Further Details**

### **Usage**

```
$ comp_stl_4d \
 -f=input_netcdf_file \
 -v=input_netcdf_variable \
 -p=periodicity \
 -ns=seasonal_smoother_length (ns) \
 -m=input_mesh_mask_netcdf_file (optional) \
 -g=grid\_type (optional : n, t, u, v, w, f) \
 -x=lon1, lon2 (optional) \
 -y=lat1,lat2 (optional) \
 -z=level1, level2 (optional) \
 -t=time1,time2 (optional) \
 -a=type_of_analysis (optional : stl, residual,
                                        residual_trend) \
 -o=output_netcdf_file (optional) \
 -nt=trend_smoother_length (nt) (optional) \
 -nl=low_pass_smoother_length (nl) (optional) \
 -isdeg=seasonal_smoother_degree (isdeg) (optional : 0, 1 ) \
 -itdeg=trend_smoother_degree (itdeg) (optional : 0, 1, 2 ) \
 -ildeg=low_pass\_smoother\_degree (ildeg) (optional : 0, 1, 2 ) \
 -nsjump=seasonal_skipping_value (nsjump) (optional) \
 -ntjump=trend_skipping_value (ntjump) (optional) \
 -nljump=low_pass_skipping_value (nljump) (optional) \
 -maxit=max_robustness_iterations (maxit) (optional) \
 -ni=number_of_loops (ni) (optional) \
 -sms=seasonal_smoothing_factor (optional) \
 -smt=trend_smoothing_factor (optional) \
 -robust (optional) \
 -mi=missing_value (optional) \
 -double (optional) \
 -hdf5 (optional) \,
 -bigfile (optional) \
 -tlimited (optional)
```
## **By default**

- *-m=* an *input\_mesh\_mask\_netcdf\_file* is not used
- *-g=* the *grid\_type* is set to n which means that the 2-D grid-mesh associated with the input NetCDF variable is assumed to be regular or Gaussian
- *-x=* the whole longitude domain associated with the *netcdf\_variable*
- *-y=* the whole latitude domain associated with the *netcdf\_variable*
- *-z=* the whole vertical resolution associated with the *netcdf\_variable*
- *-t=* the whole time period associated with the *netcdf\_variable*
- *-a=* the *type\_of\_analysis* is set to stl. This means that the residual times series are not computed and not stored in the *output\_netcdf\_file*
- *-o=* the *output\_netcdf\_file* is named stl\_*netcdf\_variable*.nc
- *-nt=* the *trend\_smoother\_length* is set to the smallest odd integer greater than or equal to (1.  $5*periodicity$  /  $(1-(1.5/ns))$

*-nl=* the *low\_pass\_smoother\_length* is set to the smallest odd integer greater than or equal to *periodicity*

- *-isdeg=* the *seasonal\_smoother\_degree* is set to 1
- *-itdeg=* the *trend\_smoother\_degree* is set to 1

*-ildeg=* the *low\_pass\_smoother\_degree* is set to the *trend\_smoother\_degree*

*-nsjump=* the *seasonal\_skipping\_value* is set to ns/10

*-ntjump=* the *trend\_skipping\_value* is set to nt/10

*-nljump*= the *low\_pass\_skipping\_value* is set to nl/10

*-maxit=* the *max\_robustness\_iterations* is set to 15

*-ni=* the *number\_of\_loops* is set to 1 if -robust is specified and 2 otherwise

*-sms=* no smoothing is applied to the seasonal component

*-smt=* no smoothing is applied to the trend component

*-robust* robustness iterations are not used, by default.

- *-mi*= the *missing\_value* for the output variables is equal to 1.e+20
- *-double* the results are stored as single-precision floating point numbers in the output NetCDF file. If -double is activated, the results are stored as double-precision floating point numbers
- *-bigfile* a NetCDF classical format file is created. If -bigfile is activated, the output NetCDF file is a 64-bit offset format file
- *-hdf5* a NetCDF classical format file is created. If -hdf5 is activated, the output NetCDF file is a NetCDF-4/HDF5 format file
- *-tlimited* the time dimension is defined as unlimited in the output NetCDF file. However, if -tlimited is activated, the time dimension is defined as limited in the output NetCDF file

### **Remarks**

- 1) The -v=*netcdf\_variable* argument specifies the NetCDF variable from which the multi-channel time series must be decomposed and the -f=*input\_netcdf\_file* argument specifies that this NetCDF variable must be extracted from the NetCDF file, *input\_netcdf\_file*.
- 2) If the  $-x=lon1,lon2$ ,  $-y=lat1,lat2$  and  $-z=level1, level2$  arguments are missing, the whole geographical domain and vertical resolution associated with the *netcdf\_variable* is used to select the multi-channel time series.

The longitude or latitude range must be a vector of two integers specifying the first and last selected indices along each dimension. The indices are relative to 1. Negative values are allowed for *lon1*. In this case the longitude domain is from nlon+*lon1*+1 to *lon2* where nlon is the number of longitude points in the grid associated with the NetCDF variable and it is assumed that the grid is periodic.

Refer to *[comp\\_mask\\_4d](#page-164-0)* for transforming geographical coordinates as indices before using comp\_stl\_4d.

3) If the -t=*time1,time2* argument is missing, the whole time period associated with the *netcdf\_variable* is used to decompose the time series.

The selected time period is a vector of two integers specifying the first and last time observations. The indices are relative to 1. Note that the output NetCDF file will have  $n \text{ time} = \text{ time2 - time1 + 1 time observations.}$ 

4) If  $-g$ = is set to t, u, v, w or f it is assumed that the NetCDF variable is from an experiment with the NEMO or ORCA model.

If  $-g=$  is set to n, it is assumed that the 3-D grid-mesh is regular or Gaussian and as such has no duplicate points.

This argument is also used to determine the name of the NetCDF mesh\_mask variable if an *input\_mesh\_mask\_netcdf\_file* is used as specified with the -m= argument

- 5) The geographical shapes of the *netcdf\_variable* (in the *input\_netcdf\_file*), the mask (in the *input\_mesh\_mask\_netcdf\_file*) must agree if the -m= argument is used.
- 6) The -p=*periodicity* argument gives the periodicity of the input data. For example, with monthly data -p=12 should be specified. The *periodicity* must be greater than 2. If your multi-channel time series do not have a periodic component, e.g. if *periodicity* is equal to 1 , use *[comp\\_trend\\_4d](#page-334-0)* instead of comp\_stl\_4d.
- 7) The -ns= argument specifies the length of the seasonal smoother, ns. The value of ns should be an odd integer greater than or equal to 3; a value greater than 6 is recommended. As the value of the -ns= argument increases the values of the seasonal component at a given point in the seasonal cycle (e.g., January values of a monthly series with a yearly cycle) become smoother. However, the value of ns has no direct effect on the smoothness of successive values of the seasonal component.
- 8) The -nt= argument specifies the length of the trend smoother, nt. The value of nt should be an odd integer greater than or equal to 3; a value of nt between 1.5*\*periodicity* and 2*\*periodicity* is recommended. As nt increases the values of the trend component become smoother.
- 9) The  $\text{-}$ nl= argument specifies the length of the low-pass smoother, nl. The value of nl should be an odd integer greater than or equal to 3; the smallest odd integer greater than or equal to *periodicity* is recommended.
- 10) The -isdeg= argument specifies the degree of locally-fitted polynomial in seasonal smoothing. The value is 0 or 1.
- 11) The -itdeg= argument specifies the degree of locally-fitted polynomial in trend smoothing. The value is 0, 1 or 2.
- 12) The -ildeg= argument specifies the degree of locally-fitted polynomial in low-pass smoothing. The value is 0, 1 or 2.
- 13) The -nsjump= argument specifies the skipping value for seasonal smoothing. The seasonal smoother skips ahead ns jump points and then linearly interpolates in between. The value of ns jump should be a positive integer; if nsjump is set to 1, a seasonal smooth is calculated at all points in the time series. To make the procedure run faster, a reasonable choice for nsjump is 10% or 20% of ns. The default value is ns/10.
- 14) The -ntjump= argument specifies the skipping value for trend smoothing. The default value is  $nt/10$ .
- 15) The **-nljump=** argument specifies the skipping value for the low-pass filter. The default value is  $n\frac{1}{10}$ .
- 16) The -ni= argument specifies the number of loops for updating the seasonal and trend components. The value of ni should be a positive integer. If the data are well behaved without outliers, then robustness iterations are not needed. In this case do not use the -robust argument, and set ni between 2 and 5 depending on how much security you want that the seasonal-trend looping converges. If outliers are present then use the -robust argument and set ni to 1 or 2.
- 17) The -a= argument specifies if the residuals from the trend and seasonal components are stored in the output NetCDF file. If:
	- $-a=stl$  means that the residuals are not computed
	- -a=residual means that the residuals are computed and stored
	- -a=residual\_trend means that the residual and trend components are summed and the result is stored.

The default is  $-a=st\perp$ , e.g. the residuals are not stored. Note that in all cases, the seasonal and trend components are computed and stored in the output NetCDF file.

18) If -robust is specified, robustness iterations are carried out until convergence of both seasonal and trend components or with a maximum of *max\_robustness\_iterations* iterations as specified by the -maxit= argument. Convergence occurs if the maximum changes in individual seasonal and trend fits are less than 1% of the component's range after the previous iteration.

- 19) -sms=*seasonal\_smoothing\_factor* means that the seasonal component extracted from the netcdf\_variable (e.g. the -v= argument) must be smoothed with a moving average of approximately 2*\*seasonal\_smoothing\_factor*+1 terms. The smoothing is applied before estimating the residuals (e.g. if  $-a=$  argument is set to residual or residual\_trend ). *seasonal\_smoothing\_factor* must be a strictly positive integer (e.g. greater than 0). Note that this additional smoothing is not implemented in the original STL procedure.
- 20) -smt=*trend* smoothing factor means that the trend component extracted from the netcdf variable (e.g. the -v= argument) must be smoothed with a moving average of approximately 2*\*trend\_smoothing\_factor*+1 terms. The smoothing is applied before estimating the residuals (e.g. if -a= argument is set to residual or residual\_trend ). *trend\_smoothing\_factor* must be a strictly positive integer (e.g. greater than 0). Note that this additional smoothing is not implemented in the original STL procedure.
- 21) The -mi=*missing\_value* argument specifies the missing value indicator for the output variables in the *output\_netcdf\_file*. If the -mi= argument is not specified, the *missing\_value* is set to  $1.e+20$ .
- 22) The -double argument specifies that, the results are stored as double-precision floating point numbers in the output NetCDF file. By default, the results are stored as single-precision floating point numbers in the output NetCDF file.
- 23) The -bigfile argument is allowed only if the NCSTAT software has been compiled with the USE\_NETCDF36 or \_USE\_NETCDF4 CPP macros (e.g. -D\_USE\_NETCDF36 or -D\_USE\_NETCDF4) and linked to the NetCDF 3.6 library or higher. If this argument is specified, the *output\_netcdf\_file* will be a 64-bit offset format file instead of a NetCDF classic format file. However, this argument is recognized in the procedure only if the NCSTAT software has been built with the \_USE\_NETCDF36 or \_USE\_NETCDF4 CPP macros.
- 24) The **-hdf5** argument is allowed only if the NCSTAT software has been compiled with the USE\_NETCDF4 CPP macro (e.g. -D\_USE\_NETCDF4) and linked to the NetCDF 4 library or higher. If this argument is specified, the *output netcdf file* will be a NetCDF-4/HDF5 format file instead of a NetCDF classic format file. However, this argument is recognized in the procedure only if the NCSTAT software has been built with the \_USE\_NETCDF4 CPP macro.
- 25) It is assumed that the data has no missing values excepted those associated with a constant land-sea mask.
- 26) It the time series have no seasonal cycle, use *[comp\\_trend\\_4d](#page-334-0)* instead of comp\_stl\_4d.
- 27) Duplicate parameters are allowed, but this is always the last occurrence of a parameter which will be used for the computations. Moreover, the number of specified parameters must not be greater than the total number of allowed parameters.
- 28) For more details on the STL procedure and examples of use in the climate literature, see
	- "A Seasonal-Trend Decomposition Procedure Based on Loess", by Cleveland, R.B., Cleveland, W.S., McRae, J.E., and Terpennings, I., Journal of Official Statistics, 6, 3-73, 1990. [http://www.jos.nu/Articles/](http://www.jos.nu/Articles/abstract.asp?article=613) [abstract.asp?article=613](http://www.jos.nu/Articles/abstract.asp?article=613)
	- "Southern Hemisphere extra-tropical forcing: A new paradigm for El Nino-Southern Oscillation" by Terray, P., Climate Dynamics, Vol. 36, 2171-2199, 2011. doi: [10.1007/s00382-010-0825-z](http://dx.doi.org/10.1007/s00382-010-0825-z)

## **Outputs**

comp\_stl\_4d creates an output NetCDF file that contains the trend and harmonic components extracted from the time series associated with the input NetCDF variable. The output NetCDF dataset contains the following NetCDF variables (in the description below, nlev, nlat and nlon are the length of the vertical and spatial dimensions of the input NetCDF variable and ntime is the selected number of time observations) :

- 1) *netcdf\_variable\_*trend(ntime,nlev,nlat,nlon) : the trend component for each of the time series of the 3-D grid-mesh associated with the input NetCDF variable.
- 2) *netcdf\_variable\_seasonal* (ntime, nlev, nlat, nlon) : the harmonic component for each of the time series of the 3-D grid-mesh associated with the input NetCDF variable.

3) *netcdf variable* residual (ntime, nlev, nlat, nlon) : the residual component for each of the time series of the 3-D grid-mesh associated with the input NetCDF variable.

This variable is stored only if the  $-a =$ residual argument has been specified when calling comp\_stl\_4d.

4) *netcdf* variable residual trend (ntime, nlev, nlat, nlon) : the sum of the residual and trend components for each of the time series of the 3-D grid-mesh associated with the input NetCDF variable.

This variable is stored only if the  $-a$ = $r$ esidual\_trend argument has been specified when calling comp\_stl\_4d.

The trend, harmonic and residual components are packed in fourdimensional variables whose first, second and third dimensions are exactly the same as those associated with the input NetCDF variable *netcdf\_variable* even if you restrict the geographical domain with the -x=, -y= and -z= arguments. However, outside the selected domain, the output NetCDF variables are filled with missing values.

## **Examples**

1) For computing a STL decomposition from the fourdimensional NetCDF variable called votemper extracted from the file ST7\_1m\_00101\_20012\_votemper\_grid\_T.nc, which includes monthly time series, and store the results in the NetCDF file stl ST7 1m 00101 20012 votemper grid T.nc, use the following commands :

```
$ comp_stl_4d \
  -f = ST7_1m_00101_20012_votemperature_grid_T.nc \ \langle-v=votemper \
 -p=12-ns=35-nt=30 \ \ \ \ \ \ \-o=stl_ST7_1m_00101_20012_votemper_grid_T.nc
```
# **2.56 comp\_svd\_3d**

# **2.56.1 Authors**

Pascal Terray (LOCEAN/IPSL) and Eric Maisonnave (CERFACS)

# **2.56.2 Latest revision**

06/05/2021

# **2.56.3 Purpose**

Compute a Singular Values Decomposition (SVD) analysis, also known as Maximum Covariance Analysis (MCA), of a covariance (or correlation) matrix between (selected) time series associated with two input NetCDF variables (specified with the  $-v=$  and  $-v=$  arguments) extracted from one or two NetCDF datasets (specified with the  $-f=$  and -f2= arguments).

SVD analysis or MCA can be considered as a generalization of Empirical Orthogonal Function (EOF) analysis [\[Bjornsson\\_Venegas\]](#page-344-0) [\[Bretherton\\_etal\]](#page-344-1) [\[vonStorch\\_Zwiers\]](#page-346-1). It aims at estimating the covariance matrix between two fields and at computing the SVD of this covariance matrix for defining pairs of spatial patterns, which describe (maximize) a fraction of the total Square Covariance (SCF) between the two fields.

The procedure first repacks the first (or left) input tridimensional NetCDF variable (specified with the -v= argument) and the second (or right) input tri or fourdimensional NetCDF variable (specified with the -v2= argument) as a *ntime* by *nv1* rectangular matrix, X, and a *ntime* by *nv2* rectangular matrix, Y respectively. The procedure then computes the covariance (or correlation or sum of squares and cross-products, at the user option) matrix between  $X$  and  $Y$ , e.g., the rectangular matrix product (transpose(X).Y)/*ntime* after, eventually centering or standardizing the columns of the X and Y matrices. In the following discussion, the X and Y matrices will be called the left and right fields, respectively.

Optionally, the covariance (or correlation or sum of squares and cross-products) matrix between the left and right fields can be estimated using (diagonal) metrics for the left and right fields such that the covariance matrix is weighted by the surface (or volume) associated with each cell in the grid associated with the input NetCDF variables. This implies that equal areas (or volumes) carry equal weights in the results of the MCA analysis (see the  $-d=$  and  $-d=$  arguments description for more details).

The second step of the SVD analysis is to compute the leading *k* terms of the SVD decomposition of this covariance matrix between the left and right fields, which is given by

 $(transpose(X).Y)/ntime = USV$ 

where

- U is a *nv1* by *k* matrix with orthonormal columns (the left singular vectors stored columnwise)
- S is a square *k* by *k* matrix with nonnegative elements on its principal diagonal and zeros elsewhere (the diagonal elements of S are the singular values of the covariance matrix)
- V is a *k* by *nv2* matrix with orthonormal rows (the right singular vectors stored rowwise)

This partial SVD decomposition of the covariance matrix between the left and right fields can be computed efficiently by inverse iteration or deflation algorithms without computing the full SVD decomposition of the covariance matrix. At the user option, very fast randomized partial SVD algorithms [\[Halko\\_etal\]](#page-345-1) [\[Li\\_etal\]](#page-345-2) [\[Martinsson\]](#page-345-3) can also be used, which will be highly efficient on huge datasets. See description of the **-alg=** argument for more details.

In a third step, the first *k* standardized left and right "Singular Variables" (SV) time series are computed by projecting the left and right fields onto the first *k* left and right singular vectors, respectively. These SV time series play a similar role as principal component time series in an Empirical Orthogonal Function (EOF) analysis. Refer to *[comp\\_eof\\_3d](#page-92-0)* or *[comp\\_eof\\_4d](#page-98-0)* for more details on EOF analysis.

Finally, from the *k* left and right SV time series, two types of regression maps are generated for each field: the *k*th homogeneous vector, which is the regression map between a given data field and its *k*th standardized SV time series, and the *k*th heterogeneous vector, which is the regression map between a given data field and the *k*th standardized SV time series of the other field. The *k*th heterogeneous vector indicates how well the time series of one field can be predicted from the *k*th SV time series of the other field.

Simple statistics associated with each singular triplet (e.g., a singular value and the associated left and right singular vectors) of the SVD of the covariance matrix are also computed. These include the Square Covariance Fraction (SCF) coefficient, which is a simple measure of the relative importance of each singular triplet in the linear relationship between the two fields, the correlation coefficients between the *k*th left and right SV time series of the two fields and the Normalized root-mean-square Covariance (NC) coefficient. See [\[Bretherton\\_etal\]](#page-344-1) [\[Zhang\\_etal\]](#page-346-2) for a discussion of the relative merits of these coefficients for determining how strongly related the coupled patterns described by the singular triplets are.

Finally, confidence levels for the SCF, NC and correlation coefficients can be estimated by a moving block bootstrap algorithm in which these statistics are recomputed many times after replacing the right field by a permuted field constructed by resampling randomly blocks of observations from the original right field. The -nb=, -bl=, -bp= and cb= arguments allow the user to determine and adapt the exact form of the blockwise bootstrap algorithm depending on the analyzed datasets. This moving block bootstrap algorithm is formally similar to the one described in *[comp\\_cor\\_3d](#page-67-0)* or *[comp\\_cor\\_4d](#page-76-0)* for testing the significance of a correlation coefficient when -a=bootstrap. Refer to *[comp\\_cor\\_3d](#page-67-0)*

for further details on this moving block bootstrap algorithm. This approach is useful if you want to assess that the analyzed covariance matrix is above the "noise".

Two output NetCDF datasets containing the singular values, the left and right singular vectors, the corresponding left and right standardized SV time series and, the homogeneous and heterogeneous vectors for each field are created. The left and right singular vectors, and the homogeneous and heterogeneous vectors for each field, are repacked onto the original grids of the two input NetCDF variables in the output NetCDF datasets. In addition, if confidence levels for the SCF, NC and correlation coefficients are estimated, these probabilities are also included in the output NetCDF datasets.

This procedure is parallelized if OpenMP is used and will be also much faster if an optimized BLAS library is specified at compilation with the \_BLAS CPP macro. Moreover, this procedure may use (randomized) partial SVD algorithms [\[Martinsson\]](#page-345-3), which are highly efficient on huge covariance matrices if you are interested only in the few leading terms of the SVD of the covariance matrix between the X and Y fields.

# **2.56.4 Further Details**

### **Usage**

```
$ comp_svd_3d \
 -f=input_netcdf_file \
 -v=netcdf_variable \
 -m=input_mesh_mask_netcdf_file \
 -a=type_of_analysis (optional : scp, cov, cor) \
 -n=number_of_sing_triplets (optional) \
 -g=grid\_type (optional : n, t, u, v, w, f) \
 -r=resolution (optional : r2, r4) \
 -b=nlon_orca, nlat_orca (optional) \
 -x=lon1, lon2 (optional) \
 -y=lat1,lat2 (optional) \
 -t=time1,time2 (optional) \
 -c=input_climatology_netcdf_file (optional) \
 -d=type_of_distance (optional : dist2, ident) \
 -o=output_svd_netcdf_file_left_field (optional) \
 -f2=input_netcdf_file_right_field (optional) \
 -v2=netcdf_variable_right_field (optional) \
 -m2=input_mesh_mask_netcdf_file_right_field (optional) \
 -g2=grid_type_right_field (optional : n, t, u, v, w, f) \
 -r2=resolution_right_field (optional : r2, r4) \
 -b2=nlon_orca, nlat_orca (optional) \
 -x2=lon1_right_field,lon2_right_field (optional) \
 -y2=lat1_right_field,lat2_right_field (optional) \
 -z2=level1_right_field,level2_right_field (optional) \
 -t2=time1_right_field,time2_right_field (optional) \
 -c2=input_climatology_netcdf_file_right_field (optional) \
 -d2=type_of_distance_right_field (optional : dist2, dist3, ident) \
 -o2=output_svd_netcdf_file_right_field (optional) \
 -alg=algorithm (optional : svd, inviter, deflate,
\rightarrowrsvd) \
 -cb=bootstrap_statistic_significativity_type (optional : values, vector) \
 -nb=number_of_shuffles (optional) \
 -bp=bootstrap_periodicity (optional) \
 -bl=bootstrap_block_length (optional) \
 -mi=missing value (optional) \
 -double (optional) \
 -bigfile (optional) \
```
(continues on next page)

(continued from previous page)

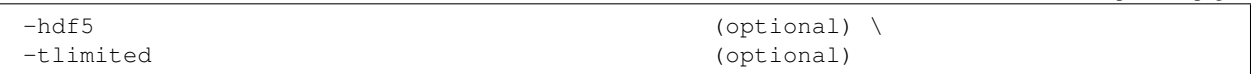

### **By default**

- *-a=* the *type\_of\_analysis* is set to scp. This means that the singular vectors and singular values are computed from the sums of squares and cross-products matrix between the left and right fields
- *-n= number\_of\_sing\_triplets* is set to 4. This means that the first 4 singular triplets of the covariance matrix between the left and right fields are computed and stored in the output NetCDF files *output\_svd\_netcdf\_file\_left\_field* and *output\_svd\_netcdf\_file\_right\_field*
- *-g=* the *grid\_type* is set to n which means that the 2-D grid-mesh associated with the left field extracted from the input NetCDF variable *input\_netcdf\_file* is assumed to be regular or Gaussian
- *-r=* if the input NetCDF variable *netcdf\_variable* is from the NEMO or ORCA model (e.g. if -g= argument is not set to n) the resolution is assumed to be  $r2$
- *-b=* if -g= is not set to n, the dimensions of the 2-D grid-mesh, *nlon\_orca* and *nlat\_orca*, of the left input NetCDF variable *netcdf\_variable* are determined from the -r= argument. However, you may override this choice by default with the -b= argument
- *-x=* the whole longitude domain associated with the *netcdf\_variable*
- *-y=* the whole latitude domain associated with the *netcdf\_variable*
- *-t=* the whole time period associated with the *netcdf\_variable*
- *-c=* this argument is not used. This argument is required only if the *type\_of\_analysis* is set to cov or cor and is used to specify the climatology NetCDF file for computing anomalies or standardized anomalies for the left field
- *-d=* the *type\_of\_distance* is set to dist2. This means that distances and scalar products for the left field in the SVD analysis are computed with the diagonal metric associated with the 2-D grid-mesh associated with the input NetCDF variable *netcdf\_variable*
- *-o=* the *output\_svd\_netcdf\_file\_left\_field* is named svd\_left\_*netcdf\_variable*.nc
- *-f2=* this argument is not used. It is required only if the right field is not stored in the same file as the left NetCDF variable
- *-v2=* this argument is not used. It is required only if the right field is not extracted from the same input NetCDF variable than the left field
- *-m2=* this argument will take the same value as the -m= argument. It is required only if the right field is not extracted from the same input NetCDF variable as the left field
- *-g2=* same as the -g= argument if the -v2= argument is omitted and -g2=n otherwise
- *-r2=* same as the -r= argument if -v2= is omitted and -r2=r2 otherwise
- *-b2=* if -g2= is not set to n, the dimensions of the 2-D grid-mesh, *nlon\_orca* and *nlat\_orca*, of the right field extracted from the input NetCDF variable *netcdf\_variable\_right\_field* are determined from the -r2= argument. However, you may override this choice by default with the -b2= argument
- *-x2=* the whole longitude domain associated with the *netcdf\_variable\_right\_field*
- *-y2=* the whole latitude domain associated with the *netcdf\_variable\_right\_field*
- *-z2=* the whole level associated with the *netcdf\_variable\_right\_field*
- *-t2=* the whole time period associated with the *netcdf\_variable\_right\_field*
- *-c2=* this argument is not used. This argument is required only if the *type\_of\_analysis* is set to cov or cor and is used to specify the climatology NetCDF file for computing anomalies or standardized anomalies for the right field if this field is not extracted from the same input NetCDF variable as the left field
- *-d2=* same as -d= if -v2= is omitted, -d2=dist2 if the *netcdf\_variable\_right\_field* is a 3D variable and -d2=dist3 if the *netcdf\_variable\_right\_field* is a 4D variable
- *-o2=* the *output\_svd\_netcdf\_file\_right\_field* is named svd\_right\_*netcdf\_variable\_right\_field*.nc
- *-alg=* the *algorithm* option is set to inviter. This means that the SVD analysis is computed by a partial SVD of the covariance matrix using an inverse iteration algorithm
- *-cb= bootstrap\_statistic\_significativity\_type* is set to values. This means that only the SCF and NC coefficients are tested by the moving block bootstrap algorithm. This saves computing time because this requires only the computation of singular values in the moving block bootstrap algorithm
- *-nb= number\_of\_shuffles* is set to 99. This means that 99 bootstrap samples are generated in the moving block bootstrap algorithm for testing the significance of the singular triplets
- *-bp*= the time series are assumed to be stationary and *bootstrap periodicity* is set to 1 in the moving block bootstrap procedure for testing the significance of the singular triplets. This means that the blocks in the bootstrap algorithm are not forced to begin at specific observations. Use this parameter if the time series are cyclostationary, see the remarks below for further details
- *-bl= bootstrap\_block\_length* is set to *bootstrap\_periodicity*.2
- *-mi*= the *missing* value attribute in the output NetCDF files is set to 1.e+20
- *-double* the results of the SVD analysis are stored as single-precision floating point numbers in the output NetCDF files. If -double is activated, the results are stored as double-precision floating point numbers
- *-bigfile* NetCDF classical format files are created. If *-bigfile* is activated, the output NetCDF files are 64-bit offset format files
- *-hdf5* NetCDF classical format files are created. If -hdf5 is activated, the output NetCDF files are NetCDF-4/HDF5 format files
- *-tlimited* the time dimension is defined as unlimited in the output NetCDF files. However, if -tlimited is activated, the time dimension is defined as limited in the output NetCDF files

### **Remarks**

- 1) The -v=*netcdf\_variable* argument specifies the NetCDF variable from which the left field for the SVD analysis must be extracted and the -f=*input\_netcdf\_file* argument specifies that this NetCDF variable must be extracted from the NetCDF file, *input\_netcdf\_file*.
- 2) The -v2=*netcdf\_variable\_right\_field* argument specifies the NetCDF variable from which the right field of the SVD analysis must be extracted and the -f2=input\_netcdf\_file\_right\_field argument specifies that this NetCDF variable must be extracted from the NetCDF file, *input\_netcdf\_file\_right\_field*.
- 3) If the -x=*lon1,lon2* and -y=*lat1,lat2* arguments are missing, the geographical domain used for defining the left field in the SVD analysis is determined from the attributes of the input mesh mask NetCDF variable named *grid\_type*mask (e.g. lon1\_Eastern\_limit, lon2\_Western\_limit, lat1\_Southern\_limit and lat2\_Northern\_limit ) which is read from the input NetCDF file *input\_mesh\_mask\_netcdf\_file*. If these attributes are missing and the x= and -y= arguments are also not specified, the whole geographical domain associated with the *netcdf\_variable* is used for defining the left field in the SVD analysis.

The longitude or latitude range must be a vector of two integers specifying the first and last selected indices along each dimension. The indices are relative to 1. Negative values are allowed for *lon1*. In this case the longitude domain is from nlon+*lon1*+1 to *lon2* where nlon is the number of longitude points in the grid associated with the NetCDF variable and it is assumed that the grid is periodic.

This remark applies also for the  $-x2=$ ,  $-y2=$  and  $-z2=$  arguments used for defining the right field in the SVD analysis.

Refer to *[comp\\_mask\\_3d](#page-160-0)* for transforming geographical coordinates as indices or generating an appropriate mesh-mask before using comp\_svd\_3d.

4) If the -t=*time1,time2* argument is missing, the whole time period associated with the *netcdf\_variable* is used to estimate the covariance matrix between the left and right fields.

The selected time period is a vector of two integers specifying the first and last time observations. The indices are relative to 1. Note that the SV time series in the output NetCDF files will have  $n \text{ time} = \text{ time2 - time1 + 1}$ time observations.

This remark applies also for  $-t2$  argument used to define the time dimension of the right field.

5) If  $-g$ = is set to t, u, v, w or f it is assumed that the NetCDF variable *netcdf\_variable* is from an experiment with the NEMO or ORCA model. In this case, the duplicate points from the ORCA grid are removed when extracting the left field of the SVD analysis, as far as possible, and, in particular, if the 2-D grid-mesh of the input NetCDF variable covers the whole globe. On output, the duplicate points are restored when writing the SVD results (e.g. the singular, homogeneous and heterogeneous vectors), if the geographical domain of the input NetCDF variable *netcdf\_variable* is the whole globe.

If -g= is set to n, it is assumed that the 2-D grid-mesh associated with *netcdf\_variable* is regular or Gaussian and as such has no duplicate points.

The -g= argument is also used to determine the name of the NetCDF variables which contain the 2- D mesh-mask and the scale factors in the *input\_mesh\_mask\_netcdf\_file* (e.g. these variables are named *grid\_type*mask, e1*grid\_type* and e2*grid\_type*, respectively). This *input\_mesh\_mask\_netcdf\_file* may be created by *[comp\\_clim\\_3d](#page-24-0)* if the 2-D grid-mesh is regular or gaussian.

This remark applies also for -g2= argument used to define the grid type of the right field.

- 6) If  $-g$ = is set to t, u, v, w or f (e.g. if the NetCDF variable is from an experiment with the NEMO or ORCA model), the -r= argument gives the resolution used. If:
	- $\cdot$  -r= $r2$  the NetCDF variable is from an experiment with the ORCA R2 model
	- $-r=r<sup>4</sup>$  the NetCDF variable is from an experiment with the ORCA R4 model.

This remark applies also for  $-g2=$  argument used to define the grid type of the right field.

7) If the NetCDF variable *netcdf\_variable* is from an experiment with the ORCA model, but the resolution is not  $r^2$  or  $r^4$ , the dimensions of the ORCA grid must be specified explicitly with the -b= argument.

This remark applies also for  $-b2=$  argument used to define the grid type of the right field.

- 8) The -a= argument specifies if the left and right fields are centered or standardized with an input climatology (specified with the  $-c=$  and  $-c2=$  arguments) before computing the covariance matrix between the two fields. If:
	- -a=scp, the SVD analysis is done on the raw data of the two fields
	- -a=cov, the SVD analysis is done on the anomalies of the two fields
	- **-a**=cor, the SVD analysis is done on the standardized anomalies of the two fields
- 9) The *input\_climatology\_netcdf\_file* and *input\_climatology\_netcdf\_file\_right\_field* specified, respectively, with the  $-c=$  and  $-c2=$  arguments are needed only if  $-a=$ cov or  $-a=$ cor.
- 10) If  $-a=\text{cov}$  or  $-a=\text{cov}$ , the selected time periods for the left and right fields specified, respectively, with the  $-t=$ and -t2= arguments, must agree with the climatologies.

This means that the first selected time observation (*time1* if the -t= argument is present) must correspond to the first day, month, season of the climatology specified with the -c= argument for the left field. This remark also applies for the right field and the -t2= and -c2= arguments.

11) The geographical shapes of the *netcdf\_variable* (in the *input\_netcdf\_file*), the mask (in the *input\_mesh\_mask\_netcdf\_file*), the scale factors (in the *input\_mesh\_mask\_netcdf\_file*), and the climatology (in the *input* climatology netcdf file) must agree.

Similarly, for the right field, the geographical shapes of the *netcdf\_variable\_right\_field* (in the *input\_netcdf\_file\_right\_field*), the mask (in the *input\_mesh\_mask\_netcdf\_file\_right\_field*), the scale factors (in the *input\_mesh\_mask\_netcdf\_file\_right\_field*), and the climatology (in the *input\_climatology\_netcdf\_file\_right\_field*) must agree.

- 12) The -n=*number\_of\_sing\_triplets* argument specifies the number of singular triplets of the SVD of the covariance matrix between the left and right fields, which must be stored (and also computed if  $-alg=$ inviter, -alg=deflate or -alg= $rsvd$  is specified) in the output NetCDF files given in the -o= and -o2= arguments. The default value is 4.
- 13) The -d= argument specifies the metric and scalar product used for the left field in the SVD analysis. If:
	- -d=dist2, the SVDF analysis is done with the diagonal distance associated with the horizontal 2-D gridmesh of the left field (e.g. each grid point is weighted accordingly to the surface associated with it)
	- -d=ident, the EOF analysis is done with the identity metric : the Euclidean distance and the usual scalar product is used in the SVD analysis.

This remark applies also for the  $-d2=$  argument used to define the distance and scalar product of the right field in the SVD analysis. If the second NetCDF variable *netcdf\_variable\_right\_field*, used to define the right field in the SVD analysis, has 4 dimensions, the following value is also allowed for the  $-d2=$  argument:

- -d=dist3 meaning that the SVD analysis is done with the diagonal distance associated with the whole 3D grid of the right field (e.g. each grid point is weighted accordingly to the volume or weight associated with it).
- 14) The -alg= argument determines how the singular values and singular vectors of the covariance matrix between the left and right fields are computed. If:
	- -alg=svd, a full SVD of the rectangular covariance matrix is computed.
	- -alg=inviter, a partial SVD of the rectangular covariance matrix is computed by inverse iteration.
	- -alg=deflate, a partial SVD of the rectangular covariance matrix is computed by a deflation technique.
	- $-alg=rsvd$ , a partial SVD of the rectangular covariance matrix is computed by a randomized algorithm.

All algorithms are parallelized if OpenMP is used. The default is -alg=inviter since computing a partial SVD is generally much faster than computing a full SVD. But, -alg=deflate is generally as fast as -alg=inviter.  $-alg=rsvd$  is generally much faster than all other options, but the computed eigenvectors and principal components may be less accurate depending on the distribution of the singular values of the covariance matrix.

- 15) If any of the -nb=, -bl=, -bp= and -cb= arguments is specified, a moving block bootstrap algorithm is used to test the significativity of the SCF, NC and, eventually, correlation coefficients associated with each singular triplet of the SVD analysis.
- 16) The -cb=*bootstrap\_statistic\_significativity\_type* argument specifies which statistics are bootstrapped. If cb=values (this is the default), the Square Covariance Fraction (SCF) and the Normalized root-mean-square Covariance (NC) coefficients are tested with the moving block bootstrap algorithm. If -cb=vector, the correlations between the Singular Variable time series of the left and right fields are also tested in addition of the SCF and NC coefficients. This may require much more computer time since singular vectors of the bootstrap versions of the covariance matrix are needed to estimate the Singular Variable time series. By default, bootstrap tests of these coefficients are not performed.
- 17) The **-nb=***number of shuffles* argument specifies the number of shuffles for the bootstrap tests of the SCF, NC and correlation coefficients (by default 99).
- 18) The -bp=*bootstrap\_periodicity* argument specifies that the index, i, of the first observation of each selected block in the moving block bootstrap algorithm verifies the condition  $i = 1 + bootstrap\_periodicity$ . j where j is a random positive integer. *bootstrap\_periodicity* must be greater than zero and less than the length of the time series. This parameter is useful if the time series are cyclostationary instead of stationary. By default, *bootstrap\_periodicity* is set to 1.
- 19) The -bl=*bootstrap\_block\_length* argument specifies the size of the blocks in the moving block bootstrap algorithm. *bootstrap\_block\_length* must be greater or equal to the *bootstrap\_periodicity* and less than the length of the time series. If -a=cov or -a=cor is specified, it is highly recommended to set *bootstrap\_block\_length* as a multiple of the periodicity in the data as this will take properly into account the cyclostationary of the analyzed time series.

By default, *bootstrap\_block\_length* is set to *bootstrap\_periodicity*.2. If you perform a MCA on huge datasets and you require bootstrap testing of the MCA results, the elapsed time will be largely reduced if you use a large *bootstrap\_block\_length*, especially if the NCSTAT software has been built with the \_BLAS macro (e.g., if BLAS support has been activated). In such cases, *bootstrap\_block\_length* values between 24 and 122 (depending on the computer) speed significantly the bootstrap computations.

- 20) The **-bigfile** argument is allowed only if the NCSTAT software has been compiled with the USE\_NETCDF36 or \_USE\_NETCDF4 CPP macros (e.g. -D\_USE\_NETCDF36 or -D\_USE\_NETCDF4) and linked to the NetCDF 3.6 library or higher. If this argument is specified, the output NetCDF files will be 64-bit offset format files instead of NetCDF classic format files. However, this argument is recognized in the procedure only if the NCSTAT software has been built with the \_USE\_NETCDF36 or \_USE\_NETCDF4 CPP macros.
- 21) The **-hdf5** argument is allowed only if the NCSTAT software has been compiled with the USE\_NETCDF4 CPP macro (e.g.  $-D$ \_USE\_NETCDF4) and linked to the NetCDF4 library or higher. If this argument is specified, the output NetCDF files will be NetCDF-4/HDF5 format files instead of NetCDF classic format files. However, this argument is recognized in the procedure only if the NCSTAT software has been built with the \_USE\_NETCDF4 CPP macro.
- 22) The -mi=*missing\_value* argument specifies the missing value indicator associated with the NetCDF variables in the *output\_netcdf\_file* and *output\_netcdf\_file\_right\_field*. If the -mi= argument is not specified *missing\_value* is set to 1.e+20.
- 23) The -double argument specifies that the results are stored as double-precision floating point numbers in the output NetCDF files.

By default, the results are stored as single-precision floating point numbers in the output NetCDF files.

- 24) It is assumed that the data has no missing values.
- 25) Duplicate parameters are allowed, but this is always the last occurrence of a parameter which will be used for the computations. Moreover, the number of specified parameters must not be greater than the total number of allowed parameters.
- 26) For more details on SVD analysis in the climate literature and randomized SVD algorithms, see
	- "A manual for EOF and SVD analyses of climate data", by Bjornsson, H., and Venegas, S.A., McGill University, CCGCR Report No. 97-1, Montréal, Québec, 52pp, 1997. [https://www.jsg.utexas.edu/fu/files/](https://www.jsg.utexas.edu/fu/files/EOFSVD.pdf) [EOFSVD.pdf](https://www.jsg.utexas.edu/fu/files/EOFSVD.pdf)
	- "An intercomparison of methods for finding coupled patterns in climate data", by Bretherton, Smith, C., and Wallace, J.M., Journal of Climate, Vol. 5, 541-560 pp, 1992. doi: [10.1175/1520-](https://doi.org/10.1175/1520-0442(1992)005\T1\textless {}0541:AIOMFF\T1\textgreater {}2.0.CO;2) [0442\(1992\)005<0541:AIOMFF>2.0.CO;2](https://doi.org/10.1175/1520-0442(1992)005\T1\textless {}0541:AIOMFF\T1\textgreater {}2.0.CO;2)
	- "Seasonality of large scale atmosphere-ocean interaction over the North Pacific", by Zhang, Y., Norris, J.R., and Wallace, J.M., Journal of Climate, Vol. 11, 2473-2481 pp, 1998. doi: [10.1175/1520-](https://doi.org/10.1175/1520-0442(1998)011\T1\textless {}2473:SOLSAO\T1\textgreater {}2.0.CO;2) [0442\(1998\)011<2473:SOLSAO>2.0.CO;2](https://doi.org/10.1175/1520-0442(1998)011\T1\textless {}2473:SOLSAO\T1\textgreater {}2.0.CO;2)
- "Finding structure with randomness: probabilistic algorithms for constructing approximate matrix decompositions", By Halko, N., Martinsson, P.G., and Tropp, J.A., SIAM Rev., 53, 217-288, 2011. <https://epubs.siam.org/doi/abs/10.1137/090771806>
- "Algorithm 971: An implementation of a randomized algorithm for principal component analysis", by Li, H.,Linderman, G.C., Szlam, A., Stanton, K.P., Kluger, Y., and Tygert, M., ACM Trans. Math. Softw. 43, 3, Article 28 (January 2017). <https://pubmed.ncbi.nlm.nih.gov/28983138>
- "Randomized methods for matrix computations", by Martinsson, P.G., arXiv.1607.01649, 2019. [https:](https://arxiv.org/abs/1607.01649) [//arxiv.org/abs/1607.01649](https://arxiv.org/abs/1607.01649)

## **Outputs**

comp\_svd\_3d creates two output NetCDF files. The first output file (specified in the o=*output\_svd\_netcdf\_file\_left\_field* argument) contains all the SVD statistics associated with the left field (specified in the -v=*netcdf\_variable* argument) and the second output file (specified in the o2=*output\_svd\_netcdf\_file\_right\_field* argument) the SVD statistics associated with the right field (specified in the -v2=*netcdf\_variable\_right\_field* argument).

The *output\_svd\_netcdf\_file\_left\_field* contains the singular values and left singular vectors of the covariance matrix, the left homogeneous and heterogeneous vectors, and the left SV time series of the SVD analysis. The number of SV time series, regression vectors, singular vectors and singular values stored in the output NetCDF dataset is determined by the -n=*number\_of\_sing\_triplets* argument. The output NetCDF dataset contains the following NetCDF variables (in the description below, nlat and nlon are the length of the dimensions of the first input NetCDF variable *netcdf\_variable*) :

1) *netcdf\_variable*\_svd(number\_of\_sing\_triplets,nlat,nlon) : the *number of sing triplets* leading left singular vectors of the sums of squares and cross-products  $(-a=scp)$ , covariance  $(-a=cosv)$  or correlation  $(-a=cosv)$  matrix between the left and right fields. The singular vectors are sorted by descending order of the associated singular values.

The left singular vectors are packed in a tridimensional variable whose first and second dimensions are exactly the same as those associated with the input NetCDF variable *netcdf\_variable* even if you restrict the geographical domain with the  $-x=$  and  $-y=$  arguments. However, outside the selected domain, the output NetCDF variable is filled with missing values. If this is a problem, you can use *[comp\\_norm\\_3d](#page-167-0)* for restricting the geographical domain in the input dataset before using comp\_svd\_3d.

2) *netcdf\_variable\_hom*(number\_of\_sing\_triplets,nlat,nlon) : the selected left homogeneous vectors of the sums of squares and cross-products (-a=scp), covariance (-a=cov) or correlation  $(-a=\cos r)$  matrix. The left homogeneous vectors are sorted by descending order of the associated singular values. These vectors are scaled such that they give the scalar products  $(-a=scp)$ , covariances ( $-a=cov$ ) or correlations ( $-a=cor$ ) between the original observed time series in the left field and the left SV time series.

The left homogeneous vectors are packed in a tridimensional variable whose first and second dimensions are exactly the same as those associated with the input NetCDF variable *netcdf\_variable* even if you restrict the geographical domain with the  $-x=$  and  $-y=$  arguments. However, outside the selected domain, the output NetCDF variable is filled with missing values.

3) *netcdf\_variable*\_het(number\_of\_sing\_triplets,nlat,nlon) : the selected left heterogeneous vectors of the sums of squares and cross-products (-a=scp), covariance (-a=cov) or correlation  $(-a=\text{corr})$  matrix. The left heterogeneous vectors are sorted by descending order of the associated singular values. These vectors are scaled such that they give the scalar products  $(-a=scp)$ , covariances ( $-a=co$ v) or correlations ( $-a=co$ r) between the original observed time series in the left field and the right SV time series stored in the other output NetCDF file.

The left heterogeneous vectors are packed in a tridimensional variable whose first and second dimensions are exactly the same as those associated with the input NetCDF variable *netcdf\_variable* even if you restrict the geographical domain with the  $-x=$  and  $-y=$  arguments. However, outside the selected domain, the output NetCDF variable is filled with missing values.

4) *netcdf\_variable\_sv*(ntime,number\_of\_sing\_triplets): the left SV time series sorted by descending order of the singular values.

The SV time series are always standardized to unit variance.

- 5) *netcdf\_variable*\_SV\_STDs(number\_of\_sing\_triplets) : the standard-deviations of the left SV time series sorted by descending order of the singular values.
- 6) *netcdf\_variable*\_SV\_EXPVARs(number\_of\_sing\_triplets) : the proportion of variance of the left field explained by the left SV time series sorted by descending order of the singular values.
- 7) *netcdf\_variable*\_CORSV(number\_of\_sing\_triplets) : the symmetric correlation matrix between the left SV time series, only the upper triangle of this symmetric matrix is written in the output file.
- 8) *netcdf\_variable*\_RAW\_VAR(1) : the raw variance (or inertia if -a=scp) of the left field averaged over the selected domain.
- 9) *Sing\_vals*(number\_of\_sing\_triplets) : the singular values of the sums of squares and cross-products (if -a=scp) or covariance (if -a=cov) or correlation (if -a=cor) matrix between the left and right fields sorted in decreasing order.
- 10) *SCFs*(number\_of\_sing\_triplets) : the Squared Covariance Fractions (SCF) described by each of the leading singular triplets of the squares and cross-products (if  $-a=scp$ ) or covariance (if  $-a = \text{cov}$  or correlation (if  $-a = \text{cov}$ ) matrix between the left and right fields.
- 11) *NCs*(number\_of\_sing\_triplets) : the Normalized root-mean-square Covariance (NC) coefficients associated with each of the leading singular triplets of the squares and cross-products (if  $-a=$ scp) or covariance (if  $-a=$ cov) or correlation (if  $-a=$ cor) matrix between the left and right fields.
- 12) *Corrs*(number\_of\_sing\_triplets) : the correlation coefficients between the corresponding left and right SV time series.
- 13) *SCF\_stat\_sign*(number\_of\_sing\_triplets) : the critical probabilities associated with the Squared Covariance Fractions (SCF) coefficients associated with each of the leading singular triplets estimated by a moving block bootstrap procedure. Large values indicate significant SCF coefficients. This NetCDF variable is computed and stored only if one of the -nb=, -bl=, -bp= or -cb= arguments is specified when calling the procedure.
- 14) *NC\_stat\_sign*(number\_of\_sing\_triplets) : the critical probabilities associated with the Normalized root-mean-square Covariance (NC) coefficients associated with each of the leading singular triplets estimated by a moving block bootstrap procedure. Large values indicate significant NC coefficients. This NetCDF variable is computed and stored only if one of the -nb=, -bl=, -bp= or -cb= arguments is specified when calling the procedure.
- 15) *Corr\_stat\_sign*(number\_of\_sing\_triplets) : the critical probabilities associated with the correlation coefficients between the corresponding left and right SV time series estimated by a moving block bootstrap procedure. Large values indicate significant correlation coefficients between the corresponding left and right SV time series. This NetCDF variable is computed and stored only if -cb=vector is specified when calling the procedure.

The *output\_svd\_netcdf\_file\_right\_field* contains the singular values and right singular vectors of the covariance matrix, the right homogeneous and heterogeneous vectors, and the right SV time series of the SVD analysis. The number of SV time series, regression vectors and singular vectors and singular values stored in this output NetCDF dataset is also determined by the -n=*number\_of\_sing\_triplets* argument. This output NetCDF dataset contains exactly the same NetCDF variables than the first NetCDF output file, but for the statistics of the right field instead of the left field. Refer to the description above for the content and definition of the NetCDF variables in the file *output\_svd\_netcdf\_file\_right\_field*.

## **Examples**

1) For computing an SVD analysis from two NetCDF variables sst and slp stored, respectively, in the NetCDF files HadISST1\_1m\_1979\_2005\_sst.nc and hadslp\_1m\_1979\_2005\_slp.nc use the following command (note that the analysis is done on the anomalies after removing the annual cycle for each variable since  $-a = \cos y$  is specified):

```
$ comp_svd_3d \
 -a=cov \ \ \backslash-n=5-f=HadISST1_1m_1979_2005_sst.nc \
 -v=sst \ \ \backslash-c=clim_HadISST1_1m_1979_2005_sst.nc \
 -x=111,330 \
 -y=101,140-m=mask_HadISST1_sst.nc \
 -o=svd_HadISST1_1m_1979_2005_sst_oiatl.nc \
 -f2=hadslp_1m_1979_2005_slp.nc \
  -v2=slp \ \ (-c=clim_hadslp_1m_1979_2005_slp.nc \
 -x2=-14,31-y2=21,33 \
 -m=mask_hadslp_slp.nc \
 -o2=svd_hadslp_1m_1979_2005_slp_oiatl.nc
```
# <span id="page-311-0"></span>**2.57 comp\_symlin\_filter\_1d**

# **2.57.1 Authors**

Pascal Terray (LOCEAN/IPSL)

# **2.57.2 Latest revision**

06/05/2021

# **2.57.3 Purpose**

Filter a real time series in a selected frequency band by linear symmetric filtering (e.g. Lanczos, Hamming, Hanning or "ideal" window filtering in this version of comp\_symlin\_filter\_1d) [\[Bloomfield\]](#page-344-2).

The time series is extracted from a uni or bidimensional variable readed from a NetCDF dataset and can be also detrended before linear symmetric filtering at the user option.

The number of coefficients used to build the linear symmetric filter can be selected and the filter can be applied to the time series in the time or frequency domain, also at the user option. This gives to the user some control on the desired end-effects of the filter (e.g. applying the filter in the frequency domain assumes implicitly that the time series is part of a periodic infinite series whose period is exactly equal to the length of the analyzed time series; on the other hand, applying the filter in the time domain implies some loss of data or some distortions of the desired response function of the filter at both ends of the filtered time series).

Additionally, the filtering can be done separately for different segments of equal length of the selected time series if this time series is not continuous in time.

The frequency response function (e.g. the transfer function) of the selected linear symmetric filter can be computed by *[comp\\_freq\\_func\\_1d](#page-124-0)*. See the references cited below for more details on linear symmetric filtering.

This procedure returns the filtered real time series in a NetCDF dataset. If the NetCDF variable is tridimensional or fourdimensional use *[comp\\_symlin\\_filter\\_3d](#page-316-0)* or *[comp\\_symlin\\_filter\\_4d](#page-321-0)*, respectively, instead of comp\_symlin\_filter\_1d. If the time series has a seasonal (or diurnal) cycle, use *[comp\\_stl\\_1d](#page-286-0)* in order to estimate and remove the harmonic components of the time series before using comp\_symlin\_filter\_1d.

# **2.57.4 Further Details**

#### **Usage**

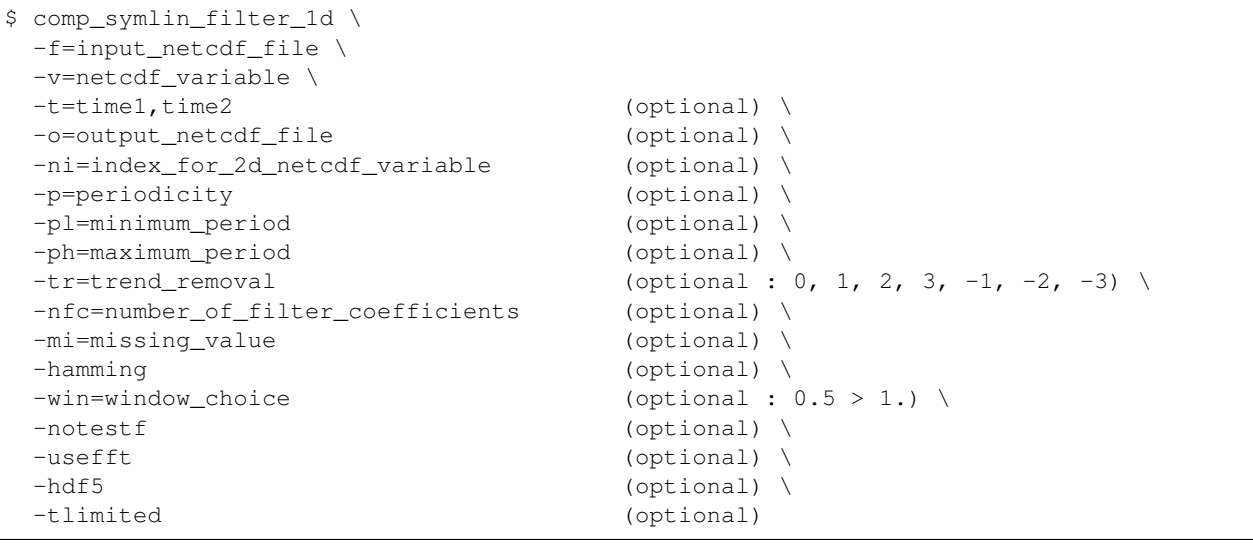

#### **By default**

- *-t=* the whole time period associated with the *netcdf\_variable*
- *-o=* the *output\_netcdf\_file* is named filt\_*netcdf\_variable*.nc
- *-ni=* if the *netcdf\_variable* is bidimensional, the first time series is used
- *-p=* the *periodicity* is set to time2 time1 + 1, which means that the time series is considered as continuous with only one time segment
- *-pl=* the *minimum\_period* is set to 0, which means that no filtering is done for the shorter periods
- *-ph=* the *maximum\_period* is set to 0, which means that no filtering is done for the longer periods
- *-tr=0* the *trend\_removal* is set to 0, which means that no detrending is done before filtering
- *-nfc=* the *number\_of\_filter\_coefficients* is determined in order to optimize the frequency response function of the selected filter

*-mi*= the *missing* value for the output variable is set to 1.e+20

- *-hamming* a Lanczos window filter is used. If the -hamming argument is specified a Hamming window filter is used instead
- *-win=* a Hamming window (e.g. -win=0.54) is convolved with the filter response by default if the hamming argument is used, meaning that a Hamming window filter is computed. If the -hamming argument is not used, this argument has no effect
- *-notestf* normally, the value of the -nfc= argument must be chosen such that the full transition bands about the cutoff frequencies  $1/PH$  and  $1/PL$  (where PH and PL are the values of the -ph= and -pl= arguments, respectively) of the selected filter are inside the (0 0.5) frequency interval. By using the -notestf argument you can get ride of this limitation
- *-usefft* the linear symmetric filter is applied in the time domain. When you specify the -usefft argument the filter will be applied in the frequency domain, using an FFT algorithm and multiplication, instead of a convolution in the time domain
- *-double* the results are stored as single-precision floating point numbers in the output NetCDF file. If -double is activated, the results are stored as double-precision floating point numbers
- *-hdf5* a NetCDF classical format file is created. If -hdf5 is activated, the output NetCDF file is a NetCDF-4/HDF5 format file
- *-tlimited* the time dimension is defined as unlimited in the output NetCDF file. However, if -tlimited is activated, the time dimension is defined as limited in the output NetCDF file

### **Remarks**

- 1) The -v=*netcdf\_variable* argument specifies the NetCDF variable for which a linear filtering operation must be computed and the -f=*input netcdf file* argument specifies that this NetCDF variable must be extracted from the NetCDF file *input\_netcdf\_file*.
- 2) If the -t=*time1,time2* argument is missing the whole time period associated with the *netcdf\_variable* is used to decompose the time series.

The selected time period is a vector of two integers specifying the first and last time observations. The indices are relative to 1. Note that the output NetCDF file will have ntime = *time2* - *time1* + 1 time observations.

- 3) The -ni=*index\_for\_2d\_netcdf\_variable* argument specifies the index for selecting the time series if the *netcdf\_variable* is a 2D NetCDF variable. By default, the first time series is used, which is equivalent to set *index\_for\_2d\_netcdf\_variable* to 1.
- 4) If the -p= argument is specified, the filtering is applied separately for each time segment of length *periodicity* (as determined by the value of the  $-p=$  argument). The whole selected time period (e.g. *time*2 - *time1* + 1 ) must also be a multiple of the *periodicity*.
- 5) The -pl= argument specifies the minimum period of oscillation of the filtered time series. The *minimum\_period* is expressed in number of time observations.

Do not use the -pl= argument or use -pl=0 for high-pass filtering frequencies corresponding to periods shorter than  $\neg$ **h**= $PH$ .

The  $\n-$ **pl**= argument is a positive integer equal to 0 or greater than 2.

6) The -ph= argument specifies the maximum period of oscillation of the filtered time series. The *maximum\_period* is expressed in number of time observations. Do not use the -ph= argument or use -ph=0 for low-pass filtering frequencies corresponding to periods longer than  $\n-$ **pl** $=$ PL. For example,  $\n-$ **pl** $=$ 6 (or 18) and  $\n-$ **ph** $=$ 32 (or 96) select periods between 1.5 and 8 years for quarterly (monthly) time series.

The -ph= argument is a positive integer equal to  $0$  or greater than 2 and less than the length of the time series or the *periodicity* if the -p= argument is used.

The **-ph**= argument must also be greater or equal to the **-pl**= argument if both are specified.

- 7) Setting -pl= and -ph= to the same value P is allowed only if the -hamming argument is not present (e.g., if Lanczos window filtering is used). In this case, an -ideal- band-pass filter with peak response near one at the single period P is computed and applied to the time series.
- 8) Setting both  $\n- pl=0$  and  $\n- ph=0$  is also allowed. In that case, no frequencies filtering is done, but the data may be detrended if the **-tr**= argument is used with a value of 1, 2 or 3.
- 9) The -tr= argument specifies pre- and post-filtering processing of the time series. If:
	- $-tr=+/-1$ , the mean of the time series is removed before time filtering
	- $-tr=+/-2$ , the drift from the time series is removed before time filtering. The drift for the time series is estimated using the formula:  $drift = (tseries(ntime) - tseries(1)) / (ntime -$ 1 )
	- $-tr=+/-3$ , the least-squares line from the time series is removed before time filtering.

If  $-tr=-1$ ,  $-2$  or  $-3$ , the mean, drift or least-squares line are reintroduced post-filtering, respectively.

For other values of the -tr= argument, nothing is done before or after filtering.

If the -p= argument is present, the pre-filtering and post-filtering processing is applied to each time segment, separately.

The  $-tr=$  argument must be an integer and the default value for the  $-tr=$  argument is 0.

10) The **-nfc=** argument specifies the desired number of symmetric linear filter coefficients for the filtering of the time series. If -nfc= is not specified, an optimal value is chosen in order to obtain a good frequency response function for the selected filter.

However, if -nfc= is set to K, the first and last  $(K-1)/2$  time observations in the output NetCDF file will be affected by end effects. Thus, the user must choose the number of filter terms, K, as a compromise between:

- 1) A sharp cutoff, that is, 1/K small; and
- 2) Minimizing the number of data points lost or affected by the filtering operation (since  $(K-1)/2$  data points will be lost or affected from each end of the series).

Finally, the **-nfc=** argument must be greater or equal to 3 and odd.

11) The -mi=*missing\_value* argument specifies the missing value indicator for the output variable in the *output\_netcdf\_file*.

If the  $\text{-mi}$  argument is not specified, the *missing value* is set to 1.e+20.

- 12) If the -hamming argument is specified, a Hamming window filter is used instead of Lanczos window filter.
- 13) The -win= argument controls the form of the window which will be convolved with the filter if a Hamming window filter is requested with the **-hamming** argument. By default, a Hamming window is used (e.g.  $\text{-win}=0$ . 54).

Set -win=0.5 for using a Hanning window or -win=1. for a rectangular window (e.g. an "ideal" filter).

This argument has an effect only if the **-hamming** argument is also specified. The **-win=** argument is a real number greater or equal to  $\circ$ . 5 and less or equal to 1.

14) The -notestf argument allows to bypass some of the restrictions on the number of filter coefficients as specified with the **-nfc**= argument.

By default, the value of the -nfc= argument must be chosen such that the full transition bands about the cutoff frequencies ( $1/PH$  and  $1/PL$ ) of the selected filter are inside the (0 0.5) frequency interval.

When the **-notestf** argument is specified, only the cutoff frequencies (e.g.  $1/PH$  and  $1/PL$ ) of the selected filter must lie in the  $(0\ 0\ 0\ 5)$  frequency interval and not the full transition bands around them.

This allows to diminish the number of filter coefficients and, thus, to minimize the number of data points lost by the filtering operation (if -nfc= is set to K,  $(K-1)/2$  data points will be "lost" or affected by end effects from each end of the series).

- 15) The -usefft argument specifies that the linear symmetric filter must be applied in the frequency domain by using a Fast Fourier Transform and the convolution theorem. Moreover, if the -usefft argument is specified, the values at the ends of the output filtered series are computed implicitly by assuming that the input series is part of a periodic sequence.
- 16) The -double argument specifies that the results are stored as double-precision floating point numbers in the output NetCDF file. By default, the results are stored as single-precision floating point numbers in the output NetCDF file.
- 17) The **-hdf5** argument is allowed only if the NCSTAT software has been compiled with the \_USE\_NETCDF4 CPP macro (e.g.  $-D$ \_USE\_NETCDF4) and linked to the NetCDF 4 library or higher. If this argument is specified, the *output netcdf file* will be a NetCDF-4/HDF5 format file instead of a NetCDF classic format file. However, this argument is recognized in the procedure only if the NCSTAT software has been built with the \_USE\_NETCDF4 CPP macro.
- 18) It the time series has a seasonal or diurnal cycle, use *[comp\\_stl\\_1d](#page-286-0)* to remove the pure harmonic components from the time series before filtering.
- 19) It is assumed that the data has no missing values.
- 20) Duplicate parameters are allowed, but this is always the last occurrence of a parameter which will be used for the computations. Moreover, the number of specified parameters must not be greater than the total number of allowed parameters.
- 21) For more details on linear symmetric filtering and examples of use in the climate literature, see
	- "Fourier analysis of time series- An introduction", by Bloomfield, P., John Wiley and Sons, New York, Chapter 6, 1976. <http://as.wiley.com/WileyCDA/WileyTitle/productCd-0471889482.html>
	- "Lanczos filtering in one and two dimensions", by Duchon, C., Journal of applied meteorology, vol. 18, 1016-1022, 1979. doi: [10.1175/1520-0450\(1979\)018<1016:LFIOAT>2.0.CO;2](https://doi.org/10.1175/1520-0450(1979)018\T1\textless {}1016:LFIOAT\T1\textgreater {}2.0.CO;2)

### **Outputs**

comp\_symlin\_filter\_1d creates an output NetCDF file that contains the filtered time series estimated from the time series associated with the input NetCDF variable. The output NetCDF dataset contains the following NetCDF variable (in the description below, ntime is the selected number of time observations) :

1) *netcdf\_variable*\_filt(ntime) : the filtered time series for the time series associated with the input NetCDF variable.

### **Examples**

1) For Hamming window filtering a real monthly time series between 18 and 30 months (e.g. biennial time scale) from a NetCDF variable called sst extracted from the file sst.monthly.nino34.nc, which includes a monthly time series, and store the results in the NetCDF file qbo\_sst\_nino34.nc, use the following command :

```
$ comp_symlin_filter_1d \
  -f=sst.monthly.nino34.nc \
  -v=st \ \ \ \ \ \ \-p1=18-ph=30 \sqrt{ }
```
(continues on next page)

(continued from previous page)

-hamming \ -o=qbo\_sst\_nino34.nc

# <span id="page-316-0"></span>**2.58 comp\_symlin\_filter\_3d**

## **2.58.1 Authors**

Pascal Terray (LOCEAN/IPSL)

# **2.58.2 Latest revision**

06/05/2021

## **2.58.3 Purpose**

Filter a real multichannel time series in a selected frequency band by linear symmetric filtering (e.g. Lanczos, Hamming, Hanning or "ideal" window filtering in this version of comp\_symlin\_filter\_3d) [\[Bloomfield\]](#page-344-2).

The multichannel time series is extracted from a tridimensional variable readed from a NetCDF dataset and can also be detrended before linear symmetric filtering at the user option.

The number of coefficients used to build the linear symmetric filter can be selected and the filter can be applied to the multichannel time series in the time or frequency domain, also at the user option. This gives to the user some control on the desired end-effects of the filter (e.g. applying the filter in the frequency domain assumes implicitly that the multichannel time series is part of a periodic infinite series whose period is exactly equal to the length of the analyzed time series; on the other hand, applying the filter in the time domain implies some loss of data or some distortions of the desired response function of the filter at both ends of the filtered time series).

Additionally, the filtering can be done separately for different segments of equal length of the selected multichannel time series if this time series is not continuous in time.

The frequency response function (e.g. the transfer function) of the selected linear symmetric filter can be computed by *[comp\\_freq\\_func\\_1d](#page-124-0)*. See the references cited below for more details on linear symmetric filtering.

This procedure returns the filtered real multichannel time series in a NetCDF dataset. If the NetCDF variable is unidimensional or fourdimensional use *[comp\\_symlin\\_filter\\_1d](#page-311-0)* or *[comp\\_symlin\\_filter\\_4d](#page-321-0)*, respectively, instead of comp\_symlin\_filter\_3d. If the multichannel time series has a seasonal (or diurnal) cycle, use *[comp\\_clim\\_3d](#page-24-0)* and *[comp\\_norm\\_3d](#page-167-0)* or *[comp\\_stl\\_3d](#page-290-0)* in order to estimate and remove the harmonic components of the time series before using comp\_symlin\_filter\_3d.

This procedure is parallelized if OpenMP is used.

# **2.58.4 Further Details**

## **Usage**

```
$ comp_symlin_filter_3d \
 -f=input netcdf file \
 -v=netcdf_variable \
 -m=input_mesh_mask_netcdf_file (optional) \
```
(continues on next page)

(continued from previous page)

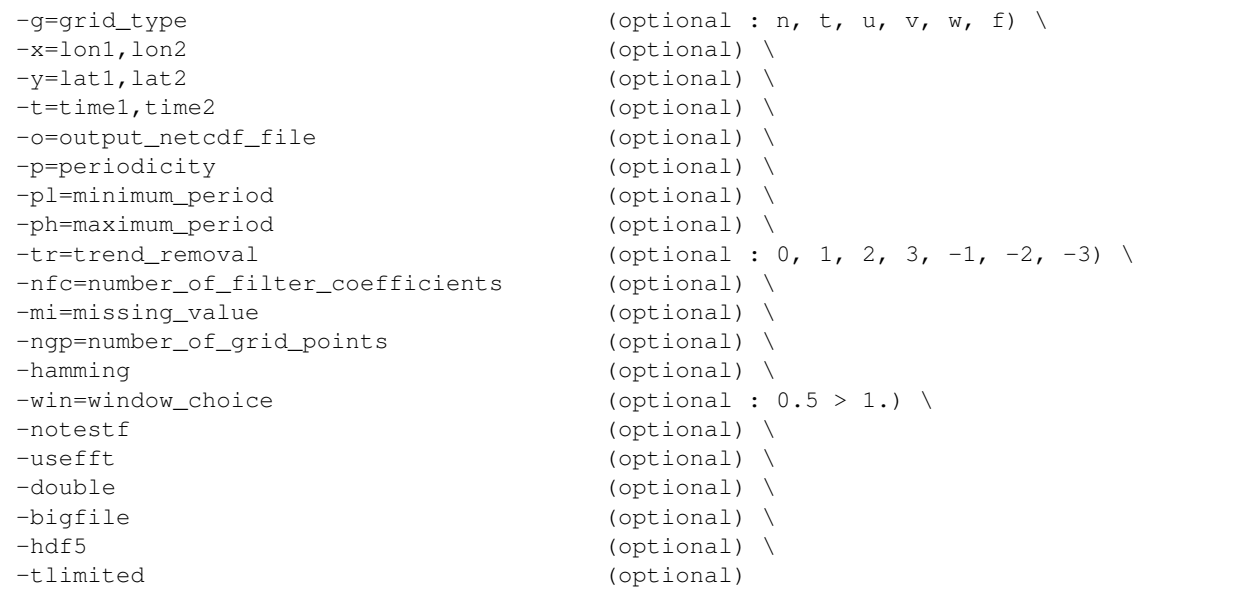

### **By default**

- *-m=* an *input\_mesh\_mask\_netcdf\_file* is not used
- *-g=* the *grid\_type* is set to n which means that the 2-D grid-mesh associated with the input NetCDF variable is assumed to be regular or Gaussian
- *-x=* the whole longitude domain associated with the *netcdf\_variable*
- *-y=* the whole latitude domain associated with the *netcdf\_variable*
- *-t=* the whole time period associated with the *netcdf\_variable*
- *-o=* the *output\_netcdf\_file* is named filt\_*netcdf\_variable*.nc
- *-p=* the *periodicity* is set to time2 time1 + 1 , which means that the time series is considered as continuous with only one time segment
- *-pl=* the *minimum\_period* is set to 0, which means that no filtering is done for the shorter periods
- *-ph=* the *maximum\_period* is set to 0, which means that no filtering is done for the longer periods
- *-tr=0* the *trend\_removal* is set to 0, which means that no detrending is done before filtering
- *-nfc=* the *number\_of\_filter\_coefficients* is determined in order to optimize the frequency response function of the selected filter
- *-mi*= the *missing value* for the output variable is equal to 1.e+20
- *-ngp=* the *number\_of\_grid\_points* is set to the number of grid points in the selected domain
- *-hamming* a Lanczos window filter is used. If the -hamming argument is specified a Hamming window filter is used instead
- *-win=* a Hamming window (e.g. -win=0.54) is convolved with the filter response by default if the hamming argument is used, meaning that a Hamming window filter is computed. If the -hamming argument is not used, this argument has no effect
- *-notestf* normally, the value of the -nfc= argument must be chosen such that the full transition bands about the cutoff frequencies  $1/PH$  and  $1/PL$  (where PH and PL are the values of the -ph= and -pl=

arguments, respectively) of the selected filter are inside the  $(0, 0.5)$  frequency interval. By using the -notestf argument you can get ride of this limitation

- *-usefft* the linear symmetric filter is applied in the time domain. When you specify the -usefft argument the filter will be applied in the frequency domain, using an FFT algorithm and multiplication, instead of a convolution in the time domain
- *-double* the results are stored as single-precision floating point numbers in the output NetCDF file. If -double is activated, the results are stored as double-precision floating point numbers
- *-bigfile* a NetCDF classical format file is created. If -bigfile is activated, the output NetCDF file is a 64-bit offset format file
- *-hdf5* a NetCDF classical format file is created. If -hdf5 is activated, the output NetCDF file is a NetCDF-4/HDF5 format file
- *-tlimited* the time dimension is defined as unlimited in the output NetCDF file. However, if -tlimited is activated, the time dimension is defined as limited in the output NetCDF file

### **Remarks**

- 1) The -v=*netcdf\_variable* argument specifies the NetCDF variable for which a linear filtering operation must be computed and the -f=*input netcdf file* argument specifies that this NetCDF variable must be extracted from the NetCDF file *input\_netcdf\_file*.
- 2) The geographical shapes of the *netcdf\_variable* (in the *input\_netcdf\_file*) and the NetCDF mesh\_mask variable (in the *input\_mesh\_mask\_netcdf\_file*) must agree if the -m= argument is used.
- 3) If  $-g$ = is set to t, u, v, w or f it is assumed that the NetCDF variable is from an experiment with the NEMO or ORCA model (R2, R4 or R05 resolutions).

If -g= is set to n, it is assumed that the 2-D grid-mesh is regular or Gaussian.

This argument is also used to determine the name of the NetCDF mesh\_mask variable if an *input\_mesh\_mask\_netcdf\_file* is used as specified with the -m= argument

4) If the -x=*lon1,lon2* and -y=*lat1,lat2* arguments are missing, the whole geographical domain associated with the *netcdf\_variable* is used to select the multi-channel time series.

The longitude or latitude range must be a vector of two integers specifying the first and last selected indices along each dimension. The indices are relative to 1. Negative values are allowed for *lon1*. In this case the longitude domain is from nlon+*lon1*+1 to *lon2* where nlon is the number of longitude points in the grid associated with the NetCDF variable and it is assumed that the grid is periodic.

Refer to *[comp\\_mask\\_3d](#page-160-0)* for transforming geographical coordinates as indices before using comp\_symlin\_filter\_3d.

5) If the -t=*time1,time2* argument is missing, the whole time period associated with the *netcdf\_variable* is used to decompose the time series.

The selected time period is a vector of two integers specifying the first and last time observations. The indices are relative to 1. Note that the output NetCDF file will have ntime = *time2* - *time1* + 1 time observations.

- 6) If the -p= argument is specified, the filtering is applied separately for each time segment of length *periodicity* (as determined by the value of the  $-p=$  argument). The whole selected time period (e.g. *time2* - *time1* + 1 ) must also be a multiple of the *periodicity*.
- 7) The -pl= argument specifies the minimum period of oscillation of the filtered time series. The *minimum\_period* is expressed in number of time observations.

Do not use the -pl= argument or use -pl=0 for high-pass filtering frequencies corresponding to periods shorter than -ph=PH.

The  $\n-$ **pl** $=$  argument is a positive integer equal to 0 or greater than 2.

8) The -ph= argument specifies the maximum period of oscillation of the filtered time series. The *maximum\_period* is expressed in number of time observations. Do not use the -ph= argument or use -ph=0 for low-pass filtering frequencies corresponding to periods longer than  $\n-$ **pl** $=$ PL. For example,  $\n-$ **pl** $=$ 6 (or 18) and  $\n-$ **ph** $=$ 32 (or 96) select periods between 1.5 and 8 years for quarterly (monthly) time series.

The -ph= argument is a positive integer equal to 0 or greater than 2 and less than the length of the multichannel time series or the *periodicity* if the **-p=** argument is used.

The -ph= argument must also be greater or equal to the -pl= argument if both are specified.

- 9) Setting  $-pl=$  and  $-ph=$  to the same value P is allowed only if the -hamming argument is not present (e.g. if Lanczos window filtering is used). In this case, an -ideal- band-pass filter with peak response near one at the single period P is computed and applied to the multichannel time series.
- 10) Setting both -pl=0 and -ph=0 is also allowed. In that case, no frequencies filtering is done, but the data may be detrended if the -tr= argument is used with a value of 1, 2 or 3.
- 11) The -tr= argument specifies pre- and post-filtering processing of the multichannel time series. If:
	- $-tr=+/-1$ , the means of the time series are removed before time filtering
	- $-tr=+/-2$ , the drifts from the time series are removed before time filtering. The drift for each time series is estimated using the formula : drift = ( tseries (ntime) - tseries (1) )/( ntime -1 )
	- $\cdot$  -tr=+/-3, the least-squares lines from the multichannel time series are removed before time filtering.

If  $-tr=-1, -2$  or  $-3$ , the means, drifts or least-squares lines are reintroduced post-filtering, respectively.

For other values of the -tr= argument, nothing is done before or after filtering.

If the -p= argument is present, the pre-filtering and post-filtering processing is applied to each time segment, separately.

The  $-tr =$  argument must be an integer and the default value for the  $-tr =$  argument is 0.

12) The **-nfc=** argument specifies the desired number of symmetric linear filter coefficients for the filtering of the multichannel time series. If -nfc= is not specified, an optimal value is chosen in order to obtain a good frequency response function for the selected filter.

However, if -nfc= is set to K, the first and last  $(K-1)/2$  time observations in the output NetCDF file will be affected by end effects. Thus, the user must choose the number of filter terms, K, as a compromise between:

- 1) A sharp cutoff, that is, 1/K small; and
- 2) Minimizing the number of data points lost or affected by the filtering operation (since  $(K-1)/2$  data points will be lost or affected from each end of the series).

Finally, the **-nfc=** argument must be greater or equal to 3 and odd.

13) The -mi=*missing\_value* argument specifies the missing value indicator for the output variable in the *output\_netcdf\_file*.

If the  $\text{-mi}$  argument is not specified, the *missing\_value* is set to  $1 \cdot e + 20$ .

- 14) The -ngp= argument can be used if you have memory problems when running comp\_symlin\_filter\_3d on very large datasets. By default, the *number of grid points* is set to the number of cells in the selected domain. In case of memory problems, you can use the **-ngp=** argument with a lower value. This will reduce the memory used by the operator.
- 15) If the -hamming argument is specified, a Hamming window filter is used instead of Lanczos window filter.

16) The -win= argument controls the form of the window which will be convolved with the filter if a Hamming window filter is requested with the **-hamming** argument. By default, a Hamming window is used (e.g.  $\text{-win}=0$ . 54).

Set -win=0.5 for using a Hanning window or -win=1.. for a rectangular window (e.g. an "ideal" filter).

This argument has an effect only if the **-hamming** argument is also specified. The **-win=** argument is a real number greater or equal to  $\circ$ . 5 and less or equal to 1.

17) The -notestf argument allows to bypass some of the restrictions on the number of filter coefficients as specified with the **-nfc=** argument.

By default, the value of the -nfc= argument must be chosen such that the full transition bands about the cutoff frequencies  $(1/PH$  and  $1/PL$ ) of the selected filter are inside the  $(0 0.5)$  frequency interval.

When the **-notestf** argument is specified, only the cutoff frequencies (e.g.  $1/PH$  and  $1/PL$ ) of the selected filter must lie in the  $(0\ 0\ 0\ 5)$  frequency interval and not the full transition bands around them.

This allows to diminish the number of filter coefficients and, thus, to minimize the number of data points lost by the filtering operation (if -nfc= is set to K,  $(K-1)/2$  data points will be "lost" or affected by end effects from each end of the series).

- 18) The -usefft argument specifies that the linear symmetric filter must be applied in the frequency domain by using a Fast Fourier Transform and the convolution theorem. Moreover, if the -usefft argument is specified, the values at the ends of the output filtered series are computed implicitly by assuming that the input series is part of a periodic sequence.
- 19) The **-double** argument specifies that, the results are stored as double-precision floating point numbers in the output NetCDF file. By default, the results are stored as single-precision floating point numbers in the output NetCDF file.
- 20) The -bigfile argument is allowed only if the NCSTAT software has been compiled with the \_USE\_NETCDF36 or \_USE\_NETCDF4 CPP macros (e.g. -D\_USE\_NETCDF36 or -D\_USE\_NETCDF4) and linked to the NetCDF 3.6 library or higher. If this argument is specified, the *output\_netcdf\_file* will be a 64-bit offset format file instead of a NetCDF classic format file. However, this argument is recognized in the procedure only if the NCSTAT software has been built with the \_USE\_NETCDF36 or \_USE\_NETCDF4 CPP macros.
- 21) The -hdf5 argument is allowed only if the NCSTAT software has been compiled with the \_USE\_NETCDF4 CPP macro (e.g.  $-D$ \_USE\_NETCDF4) and linked to the NetCDF 4 library or higher. If this argument is specified, the *output netcdf file* will be a NetCDF-4/HDF5 format file instead of a NetCDF classic format file. However, this argument is recognized in the procedure only if the NCSTAT software has been built with the \_USE\_NETCDF4 CPP macro.
- 22) It the multichannel time series has a seasonal or diurnal cycle, use *[comp\\_stl\\_3d](#page-290-0)* or *[comp\\_clim\\_3d](#page-24-0)* to remove the pure harmonic components from the time series before filtering.
- 23) It is assumed that the data has no missing values excepted those associated with a constant land-sea mask.
- 24) Duplicate parameters are allowed, but this is always the last occurrence of a parameter which will be used for the computations. Moreover, the number of specified parameters must not be greater than the total number of allowed parameters.
- 25) For more details on linear symmetric filtering and examples of use in the climate literature, see
	- "Fourier analysis of time series- An introduction", by Bloomfield, P., John Wiley and Sons, New York, Chapter 6, 1976. <http://as.wiley.com/WileyCDA/WileyTitle/productCd-0471889482.html>
	- "Lanczos filtering in one and two dimensions", by Duchon, C., Journal of applied meteorology, vol. 18, 1016-1022, 1979. doi: [10.1175/1520-0450\(1979\)018<1016:LFIOAT>2.0.CO;2](https://doi.org/10.1175/1520-0450(1979)018\T1\textless {}1016:LFIOAT\T1\textgreater {}2.0.CO;2)

### **Outputs**

comp\_symlin\_filter\_3d creates an output NetCDF file that contains the filtered time series estimated from the multichannel time series associated with the input NetCDF variable. The output NetCDF dataset contains the following NetCDF variable (in the description below, nlat and nlon are the length of the spatial dimensions of the input NetCDF variable and ntime is the selected number of time observations) :

1) *netcdf\_variable\_filt*(ntime,nlat,nlon) : the filtered time series for each of the time series of the 2-D grid-mesh associated with the input NetCDF variable.

The filtered multichannel time series is packed in a tridimensional variable whose first and second dimensions are exactly the same as those associated with the input NetCDF variable *netcdf\_variable* even if you restrict the geographical domain with the -x= and -y= arguments. However, outside the selected domain, the output NetCDF variable is filled with missing values.

### **Examples**

1) For Hamming window filtering a real multichannel monthly time series between 18 and 30 months (e.g., biennial time scale) from a tridimensional NetCDF variable called mslp extracted from the file mslp. monthly.mean\_ncep2.nc , which includes monthly time series, and store the results in the NetCDF file tbo\_mslp\_ncep2.nc, use the following command :

```
$ comp_symlin_filter_3d \
 -f=mslp.monthly.mean_ncep2.nc \
  -v=mslp \sqrt{}-m=mesh_mask_mslp_ncep2.nc \
  -p1=18-ph=30 \ \ \backslash-hamming \
  -o=tbo_mslp_ncep2.nc
```
# <span id="page-321-0"></span>**2.59 comp\_symlin\_filter\_4d**

## **2.59.1 Authors**

Pascal Terray (LOCEAN/IPSL)

## **2.59.2 Latest revision**

06/05/2021

## **2.59.3 Purpose**

Filter a real multichannel time series in a selected frequency band by linear symmetric filtering (e.g., Lanczos, Hamming, Hanning or "ideal" window filtering in this version of comp\_symlin\_filter\_4d) [\[Bloomfield\]](#page-344-2).

The multichannel time series is extracted from a fourdimensional variable readed from a NetCDF dataset and can also be detrended before linear symmetric filtering at the user option.

The number of coefficients used to build the linear symmetric filter can be selected and the filter can be applied to the multichannel time series in the time or frequency domain, also at the user option. This gives to the user some control on the desired end-effects of the filter (e.g. applying the filter in the frequency domain assumes implicitly that the multichannel time series is part of a periodic infinite series whose period is exactly equal to the length of the analyzed time series; on the other hand, applying the filter in the time domain implies some loss of data or some distortions of the desired response function of the filter at both ends of the filtered time series).

Additionally, the filtering can be done separately for different segments of equal length of the selected multichannel time series if this time series is not continuous in time.

The frequency response function (e.g. the transfer function) of the selected linear symmetric filter can be computed by *[comp\\_freq\\_func\\_1d](#page-124-0)*. See the references cited below for more details on linear symmetric filtering.

This procedure returns the filtered real multichannel time series in a NetCDF dataset. If the NetCDF variable is unidimensional or tridimensional use *[comp\\_symlin\\_filter\\_1d](#page-311-0)* or *[comp\\_symlin\\_filter\\_3d](#page-316-0)*, respectively, instead of comp\_symlin\_filter\_4d. If the multichannel time series has a seasonal (or diurnal) cycle, use *[comp\\_clim\\_4d](#page-28-0)* and *[comp\\_norm\\_4d](#page-172-0)* or *[comp\\_stl\\_4d](#page-296-0)* in order to estimate and remove the harmonic components of the time series before using comp\_symlin\_filter\_4d.

This procedure is parallelized if OpenMP is used.

# **2.59.4 Further Details**

## **Usage**

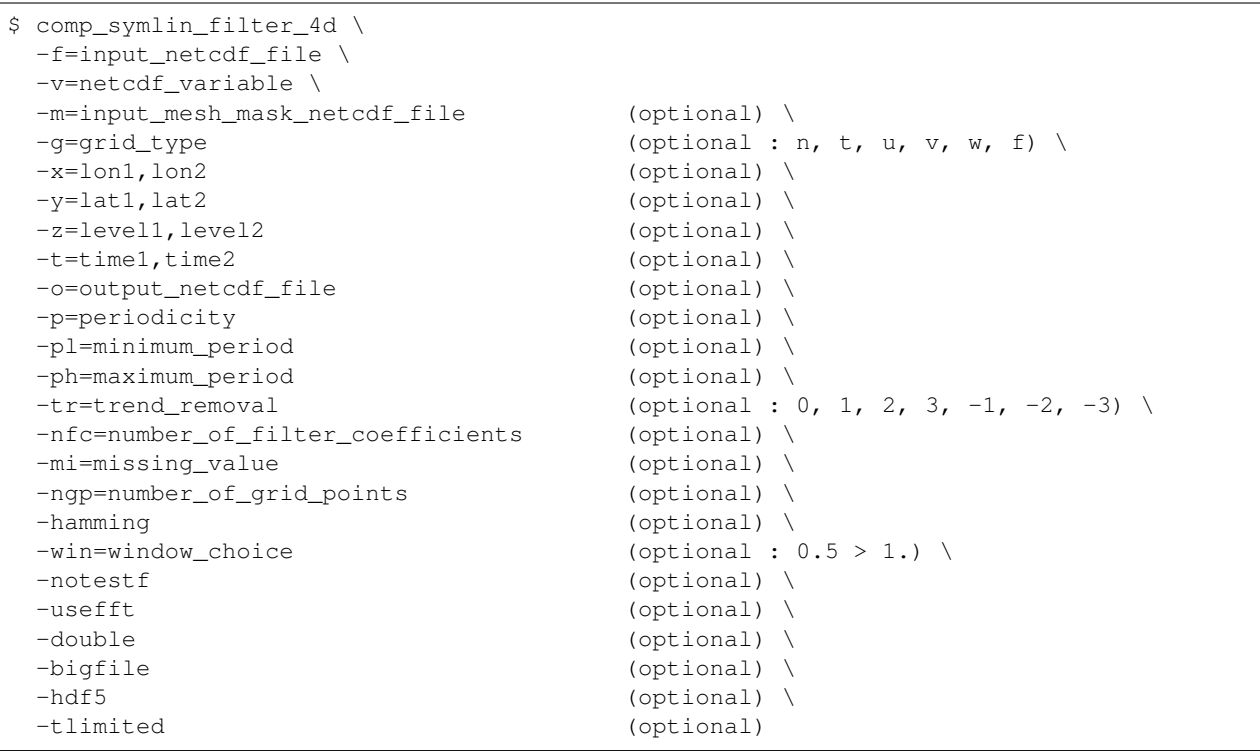

## **By default**

- *-m=* an *input\_mesh\_mask\_netcdf\_file* is not used
- *-g=* the *grid\_type* is set to n which means that the 3-D grid-mesh associated with the input NetCDF variable is assumed to be regular or Gaussian
- *-x=* the whole longitude domain associated with the *netcdf\_variable*
- *-y=* the whole latitude domain associated with the *netcdf\_variable*
- *-z=* the whole vertical resolution associated with the *netcdf\_variable*
- *-t=* the whole time period associated with the *netcdf\_variable*
- *-o=* the *output\_netcdf\_file* is named filt\_*netcdf\_variable*.nc
- *-p=* the *periodicity* is set to time2 time1 + 1 , which means that the time series is considered as continuous with only one time segment
- *-pl=* the *minimum\_period* is set to 0, which means that no filtering is done for the shorter periods
- *-ph=* the *maximum\_period* is set to 0, which means that no filtering is done for the longer periods
- *-tr=0* the *trend\_removal* is set to 0, which means that no detrending is done before filtering
- *-nfc=* the *number\_of\_filter\_coefficients* is determined in order to optimize the frequency response function of the selected filter
- *-mi*= the *missing\_value* for the output variable is equal to 1.e+20
- *-ngp*= the *number* of grid points is set to the number of grid points in the selected domain
- *-hamming* a Lanczos window filter is used. If the -hamming argument is specified a Hamming window filter is used instead
- *-win=* a Hamming window (e.g. -win=0.54) is convolved with the filter response by default if the hamming argument is used, meaning that a Hamming window filter is computed. If the -hamming argument is not used, this argument has no effect
- *-notestf* normally, the value of the **-nfc**= argument must be chosen such that the full transition bands about the cutoff frequencies  $1/PH$  and  $1/PL$  (where PH and PL are the values of the -ph= and -pl= arguments, respectively) of the selected filter are inside the  $(0\ 0\ 0\ 5)$  frequency interval. By using the -notestf argument you can get ride of this limitation
- *-usefft* the linear symmetric filter is applied in the time domain. When you specify the -usefft argument the filter will be applied in the frequency domain, using an FFT algorithm and multiplication, instead of a convolution in the time domain
- *-double* the results are stored as single-precision floating point numbers in the output NetCDF file. If -double is activated, the results are stored as double-precision floating point numbers
- *-bigfile* a NetCDF classical format file is created. If -bigfile is activated, the output NetCDF file is a 64-bit offset format file
- *-hdf5* a NetCDF classical format file is created. If -hdf5 is activated, the output NetCDF file is a NetCDF-4/HDF5 format file
- *-tlimited* the time dimension is defined as unlimited in the output NetCDF file. However, if -tlimited is activated, the time dimension is defined as limited in the output NetCDF file

### **Remarks**

- 1) The -v=*netcdf\_variable* argument specifies the NetCDF variable for which a linear filtering operation must be computed and the -f=*input\_netcdf\_file* argument specifies that this NetCDF variable must be extracted from the NetCDF file *input\_netcdf\_file*.
- 2) The geographical and vertical shapes of the *netcdf\_variable* (in the *input\_netcdf\_file*) and the NetCDF mesh\_mask variable (in the *input\_mesh\_mask\_netcdf\_file*) must agree if the **-m=** argument is used.
- 3) If  $-g$ = is set to t, u, v, w or f it is assumed that the NetCDF variable is from an experiment with the NEMO or ORCA model (R2, R4 or R05 resolutions).
If -g= is set to n, it is assumed that the 3-D grid-mesh is regular or Gaussian.

This argument is also used to determine the name of the NetCDF mesh\_mask variable if an *input\_mesh\_mask\_netcdf\_file* is used as specified with the -m= argument

4) If the -x=*lon1,lon2*, -y=*lat1,lat2* and -z=*level1,level2* arguments are missing, the whole geographical domain and vertical resolution associated with the *netcdf* variable is used to select the multi-channel time series.

The longitude, latitude or level range must be a vector of two integers specifying the first and last selected indices along each dimension. The indices are relative to 1. Negative values are allowed for *lon1*. In this case the longitude domain is from nlon+*lon1*+1 to *lon2* where nlon is the number of longitude points in the grid associated with the NetCDF variable and it is assumed that the grid is periodic.

Refer to *[comp\\_mask\\_4d](#page-164-0)* for transforming geographical coordinates as indices before using comp\_symlin\_filter\_4d.

5) If the -t=*time1,time2* argument is missing, the whole time period associated with the *netcdf\_variable* is used to decompose the time series.

The selected time period is a vector of two integers specifying the first and last time observations. The indices are relative to 1. Note that the output NetCDF file will have  $n \text{ times} = \text{time2 - time1 + 1}$  time observations.

- 6) If the -p= argument is specified, the filtering is applied separately for each time segment of length *periodicity* (as determined by the value of the  $-p=$  argument). The whole selected time period (e.g. *time2* - *time1* + 1 ) must also be a multiple of the *periodicity*.
- 7) The -pl= argument specifies the minimum period of oscillation of the filtered time series. The *minimum\_period* is expressed in number of time observations.

Do not use the -pl= argument or use -pl=0 for high-pass filtering frequencies corresponding to periods shorter than -ph=PH.

The  $\n-$ **pl**= argument is a positive integer equal to 0 or greater than 2.

8) The -ph= argument specifies the maximum period of oscillation of the filtered time series. The *maximum\_period* is expressed in number of time observations. Do not use the -ph= argument or use -ph= $0$  for low-pass filtering frequencies corresponding to periods longer than  $\n-$ **pl** $=$ PL. For example,  $\n-$ **pl** $=$ 6 (or 18) and  $\n-$ **ph** $=$ 32 (or 96) select periods between 1.5 and 8 years for quarterly (monthly) time series.

The -ph= argument is a positive integer equal to  $0$  or greater than 2 and less than the length of the multichannel time series or the *periodicity* if the **-p=** argument is used.

The **-ph=** argument must also be greater or equal to the **-pl=** argument if both are specified.

- 9) Setting  $-pl=$  and  $-ph=$  to the same value P is allowed only if the **-hamming** argument is not present (e.g., if Lanczos window filtering is used). In this case, an -ideal- band-pass filter with peak response near one at the single period P is computed and applied to the multichannel time series.
- 10) Setting both  $\n-$ **pl**=0 and  $\n-$ **ph**=0 is also allowed. In that case, no frequencies filtering is done, but the data may be detrended if the  $-tr =$  argument is used with a value of 1, 2 or 3.
- 11) The -tr= argument specifies pre- and post-filtering processing of the multichannel time series. If:
	- $-tr=+/-1$ , the means of the time series are removed before time filtering
	- $-tr=+/-2$ , the drifts from the time series are removed before time filtering. The drift for each time series is estimated using the formula:  $drift = (tseries(ntime) - tseries(1)) / (ntime -$ 1 )
	- $-tr=+/-3$ , the least-squares lines from the multichannel time series are removed before time filtering.

If  $-tr=-1, -2$  or  $-3$ , the means, drifts or least-squares lines are reintroduced post-filtering, respectively.

For other values of the **-tr**= argument, nothing is done before or after filtering.

If the -p= argument is present, the pre-filtering and post-filtering processing is applied to each time segment, separately.

The  $-tr = argument$  must be an integer and the default value for the  $-tr = argument$  is 0.

12) The -nfc= argument specifies the desired number of symmetric linear filter coefficients for the filtering of the multichannels time series. If  $-nfc =$  is not specified, an optimal value is chosen in order to obtain a good frequency response function for the selected filter.

However, if -nfc= is set to K, the first and last  $(K-1)/2$  time observations in the output NetCDF file will be affected by end effects. Thus, the user must choose the number of filter terms, K, as a compromise between:

- 1) A sharp cutoff, that is, 1/K small; and
- 2) Minimizing the number of data points lost or affected by the filtering operation (since  $(K-1)/2$  data points will be lost or affected from each end of the series).

Finally, the **-nfc=** argument must be greater or equal to 3 and odd.

13) The -mi=*missing\_value* argument specifies the missing value indicator for the output variable in the *output\_netcdf\_file*.

If the  $\text{-mi}$  argument is not specified, the *missing\_value* is set to  $1 \cdot e + 20$ .

- 14) The -ngp= argument can be used if you have memory problems when running comp\_symlin\_filter\_3d on very large datasets. By default, the *number\_of\_grid\_points* is set to the number of cells in the selected domain. In case of memory problems, you can use the **-ngp=** argument with a lower value. This will reduce the memory used by the operator.
- 15) If the -hamming argument is specified, a Hamming window filter is used instead of Lanczos window filter.
- 16) The -win= argument controls the form of the window which will be convolved with the filter if a Hamming window filter is requested with the **-hamming** argument. By default, a Hamming window is used (e.g.  $\text{-win}=0$ . 54).

Set -win=0.5 for using a Hanning window or -win=1. for a rectangular window (e.g. an "ideal" filter).

This argument has an effect only if the **-hamming** argument is also specified. The **-win=** argument is a real number greater or equal to  $\circ$ . 5 and less or equal to 1.

17) The -notestf argument allows to bypass some of the restrictions on the number of filter coefficients as specified with the **-nfc**= argument.

By default, the value of the -nfc= argument must be chosen such that the full transition bands about the cutoff frequencies ( $1/PH$  and  $1/PL$ ) of the selected filter are inside the (0 0.5) frequency interval.

When the **-notestf** argument is specified, only the cutoff frequencies (e.g.  $1/PH$  and  $1/PL$ ) of the selected filter must lie in the  $(0\ 0\ 0\ 5)$  frequency interval and not the full transition bands around them.

This allows to diminish the number of filter coefficients and, thus, to minimize the number of data points lost by the filtering operation (if -nfc= is set to K,  $(K-1)/2$  data points will be "lost" or affected by end effects from each end of the series).

- 18) The -usefft argument specifies that the linear symmetric filter must be applied in the frequency domain by using a Fast Fourier Transform and the convolution theorem. Moreover, if the -usefft argument is specified, the values at the ends of the output filtered series are computed implicitly by assuming that the input series is part of a periodic sequence.
- 19) The -double argument specifies that the results are stored as double-precision floating point numbers in the output NetCDF file. By default, the results are stored as single-precision floating point numbers in the output NetCDF file.
- 20) The -bigfile argument is allowed only if the NCSTAT software has been compiled with the \_USE\_NETCDF36 or USE\_NETCDF4 CPP flags (e.g.  $-D$  USE\_NETCDF36 or  $-D$  USE\_NETCDF4) and linked to the NetCDF

3.6 library or higher. If this argument is specified, the *output\_netcdf\_file* will be a 64-bit offset format file instead of a NetCDF classic format file. However, this argument is recognized in the procedure only if the NCSTAT software has been built with the USE\_NETCDF36 or \_USE\_NETCDF4 CPP flags.

- 21) The -hdf5 argument is allowed only if the NCSTAT software has been compiled with the \_USE\_NETCDF4 CPP flag (e.g.  $-D$ \_USE\_NETCDF4) and linked to the NetCDF 4 library or higher. If this argument is specified, the *output netcdf file* will be a NetCDF-4/HDF5 format file instead of a NetCDF classic format file. However, this argument is recognized in the procedure only if the NCSTAT software has been built with the \_USE\_NETCDF4 CPP flag.
- 22) It the multichannel time series has a seasonal or diurnal cycle, use *[comp\\_stl\\_4d](#page-296-0)* or *[comp\\_clim\\_4d](#page-28-0)* to remove the pure harmonic components from the time series before filtering.
- 23) It is assumed that the data has no missing values excepted those associated with a constant land-sea mask.
- 24) Duplicate parameters are allowed, but this is always the last occurrence of a parameter which will be used for the computations. Moreover, the number of specified parameters must not be greater than the total number of allowed parameters.
- 25) For more details on linear symmetric filtering and examples of use in the climate literature, see
	- "Fourier analysis of time series- An introduction", by Bloomfield, P., John Wiley and Sons, New York, Chapter 6, 1976. <http://as.wiley.com/WileyCDA/WileyTitle/productCd-0471889482.html>
	- "Lanczos filtering in one and two dimensions", by Duchon, C., Journal of applied meteorology, vol. 18, 1016-1022, 1979. doi: [10.1175/1520-0450\(1979\)018<1016:LFIOAT>2.0.CO;2](https://doi.org/10.1175/1520-0450(1979)018\T1\textless {}1016:LFIOAT\T1\textgreater {}2.0.CO;2)

#### **Outputs**

comp\_symlin\_filter\_4d creates an output NetCDF file that contains the filtered time series estimated from the multichannel time series associated with the input NetCDF variable. The output NetCDF dataset contains the following NetCDF variable (in the description below, nlev, nlat and nlon are the length of the vertical and spatial dimensions of the input NetCDF variable and ntime is the selected number of time observations) :

1) *netcdf\_variable*\_filt(ntime,nlev,nlat,nlon) : the filtered time series for each of the time series of the 3-D grid-mesh associated with the input NetCDF variable.

The filtered multichannel time series is packed in a fourdimensional variable whose first, second and third dimensions are exactly the same as those associated with the input NetCDF variable *netcdf\_variable* even if you restrict the geographical domain with the  $-x=$ ,  $-y=$  and  $-z=$  arguments. However, outside the selected domain, the output NetCDF variable is filled with missing values.

### **Examples**

1) For Hamming window filtering a real multichannel monthly time series between 18 and 30 months (e.g., biennial time scale) from a fourdimensional NetCDF variable called uwnd extracted from the file uwnd. monthly.mean.ncep2.nc, which includes monthly time series, and store the results in the NetCDF file qbo\_uwnd\_ncep2.nc, use the following command :

```
$ comp_symlin_filter_4d \
 -f=uwnd.monthly.mean.ncep2.nc \
 -v=uwnd \lambda-m=mesh_mask_uwnd_ncep2.nc \
 -p1=18-ph=30
```
(continues on next page)

(continued from previous page)

-hamming \ -o=qbo\_uwnd\_ncep2.nc

# <span id="page-327-0"></span>**2.60 comp\_trend\_1d**

## **2.60.1 Authors**

Pascal Terray (LOCEAN/IPSL)

## **2.60.2 Latest revision**

05/05/2021

## **2.60.3 Purpose**

Extract a trend component from an unidimensional variable in a NetCDF dataset by using a LOESS smoother [\[Cleveland\]](#page-345-0) [Cleveland Devlin]. The LOESS procedure is a powerful statistical technique for describing a discrete time series (see the references in the Remarks Section below). In the LOESS procedure, the analyzed time series is decomposed into two terms:

 $$ 

where *t* refers to a time index, the **T** term is used to quantify the trend and low-frequency variations in the time series, and, finally, the R term contains the residual component.

The trend is estimated through a sequence of applications of locally weighted regression or low-order polynomial (e.g. Loess) to data windows whose length is chosen by the user. Other important features of the LOESS method are the specification of the amount of trend smoothing according to the choice of the user, the ability to produce a robust estimate of the trend component that is not distorted by aberrant behavior in the data and the stationarity of the  **time** series.

This procedure returns the trend component as estimated by the LOESS procedure and, optionally, the residuals in a NetCDF dataset, for the time series associated with a NetCDF variable.

If the NetCDF variable is tridimensional or fourdimensional use *[comp\\_trend\\_3d](#page-330-0)* or *[comp\\_trend\\_4d](#page-334-0)*, respectively instead of comp\_trend\_1d. It the time series has a seasonal (or diurnal) cycle, use *[comp\\_stl\\_1d](#page-286-0)* instead of comp\_trend\_1d in order to estimate the trend component by the Loess procedure.

The exact meaning and default values for most of the optional parameters of comp\_trend\_1d are exactly the same as in the original (STL) procedure described by [\[Cleveland\\_etal\]](#page-345-2) and the user is referred to this publication for further details on the LOESS procedure as implemented here.

## **2.60.4 Further Details**

### **Usage**

```
$ comp_trend_1d \
 -f=input_netcdf_file \
 -v=input_netcdf_variable \
 -nt=trend_smoother_length (nt) \
```
(continues on next page)

(continued from previous page)

```
-t=time1,time2 (optional) \
-a=type_of_analysis (optional : trend, residual) \
-o=output_netcdf_file (optional) \
-itdeg=trend_smoother_degree (itdeg) (optional : 0, 1, 2 ) \
-ntjump=trend_skipping_value (ntjump) (optional) \
-maxit=max_robustness_iterations (maxit) (optional) \
-smt=trend_smoothing_factor (optional) \
-robust (optional) \
-double (optional) \
-hdf5 (optional) \,
-tlimited (optional)
```
#### **By default**

- *-t=* the whole time period associated with the *netcdf\_variable*
- *-a=* the *type\_of\_analysis* is set to trend. This means that the residual times series is not computed and not stored in the *output\_netcdf\_file*
- *-o=* the *output\_netcdf\_file* is named trend\_*netcdf\_variable*.nc
- *-itdeg=* the *trend\_smoother\_degree* is set to 1
- *-ntjump=* the *trend\_skipping\_value* is set to nt/10 where nt is the value of the *trend\_smoother\_length* argument
- *-maxit=* the *max\_robustness\_iterations* is set to 15
- *-smt=* no smoothing is applied to the trend component
- *-robust* robustness iterations are not used, by default
- *-double* the results are stored as single-precision floating point numbers in the output NetCDF file. If -double is activated, the results are stored as double-precision floating point numbers
- *-hdf5* a NetCDF classical format file is created. If -hdf5 is activated, the output NetCDF file is a NetCDF-4/HDF5 format file
- *-tlimited* the time dimension is defined as unlimited in the output NetCDF file. However, if -tlimited is activated, the time dimension is defined as limited in the output NetCDF file

### **Remarks**

- 1) The -v=*netcdf\_variable* argument specifies the NetCDF variable from which the time series must be decomposed and the -f=*input\_netcdf\_file* argument specifies that this NetCDF variable must be extracted from the NetCDF file *input\_netcdf\_file*.
- 2) If the -t=*time1,time2* argument is missing, the whole time period associated with the *netcdf\_variable* is used to decompose the time series.

The selected time period is a vector of two integers specifying the first and last time observations. The indices are relative to 1. Note that the output NetCDF file will have  $n \text{ time} = \text{ time2 - time1 + 1}$  time observations.

- 3) The -nt= argument specifies the length of the trend smoother, nt. The value of nt should be an odd integer greater than or equal to 3. As nt increases the values of the trend component become smoother.
- 4) The -itdeg= argument specifies the degree of the locally-fitted polynomial in trend smoothing. The value is 0, 1 or 2.
- 5) The -ntjump= argument specifies the skipping value for trend smoothing. The trend smoother skips ahead nt jump points and then linearly interpolates in between. The value of nt jump should be a positive integer; if ntjump is set to 1, a trend smooth is calculated at all points in the time series. To make the procedure run faster, a reasonable choice for nt jump is 10% or 20% of nt.
- 6) The -a= argument specifies if the residuals from the trend component are stored in the output NetCDF file. If:
	- -a=trend, the residuals are not computed
	- -a=residual, the residuals are computed and stored.

The default is -a=trend , e.g. the residuals are not stored. Note that in all cases, the trend component is computed and stored in the output NetCDF file.

- 7) If -robust is specified, robustness iterations are carried out until convergence of the trend component or with a maximum of maxit iterations as specified by the **-maxit=** argument. Convergence occurs if the maximum changes in individual trend fits are less than 1% of the component's range after the previous iteration.
- 8) -smt=*trend\_smoothing\_factor* means that the trend component extracted from the *netcdf\_variable* (e.g. the -v= argument) must be smoothed with a moving average of approximately 2*\*trend\_smoothing\_factor*+1 terms. The smoothing is applied before estimating the residuals (e.g. if  $-a=$  argument is set to residual). *trend\_smoothing\_factor* must be a strictly positive integer (e.g. greater than 0). Note that this additional smoothing is not implemented in the original LOESS procedure.
- 9) The -double argument specifies that, the results are stored as double-precision floating point numbers in the output NetCDF file. By default, the results are stored as single-precision floating point numbers in the output NetCDF file.
- 10) The -hdf5 argument is allowed only if the NCSTAT software has been compiled with the \_USE\_NETCDF4 CPP macro (e.g. -D\_USE\_NETCDF4) and linked to the NetCDF 4 library or higher. If this argument is specified, the *output\_netcdf\_file* will be a NetCDF-4/HDF5 format file instead of a NetCDF classic format file. However, this argument is recognized in the procedure only if the NCSTAT software has been built with the \_USE\_NETCDF4 CPP macro.
- 11) It is assumed that the data has no missing values.
- 12) It the time series have a seasonal or diurnal cycle, use *[comp\\_stl\\_1d](#page-286-0)* instead of comp\_trend\_1d.
- 13) Duplicate parameters are allowed, but this is always the last occurrence of a parameter which will be used for the computations. Moreover, the number of specified parameters must not be greater than the total number of allowed parameters.
- 14) For more details on the LOESS procedure, see
	- "Robust Locally Weighted Regression and Smoothing Scatterplots", by Cleveland, W.S., Journal of the American Statistical Association, Vol. 74, 829-836, 1979. doi: [10.1080/01621459.1979.10481038](http://dx.doi.org/10.1080/01621459.1979.10481038)
	- "Locally Weighted Regression: An Approach to Regression Analysis by Local Fitting", by Cleveland, W.S., and Devlin, S.J., Journal of the American Statistical Association, Vol. 83, 596-610, 1988. doi: [10.1080/01621459.1988.10478639](http://dx.doi.org/10.1080/01621459.1988.10478639)
	- "A Seasonal-Trend Decomposition Procedure Based on Loess", by Cleveland, R.B., Cleveland, W.S., McRae, J.E., and Terpennings, I., Journal of Official Statistics, 6, 3-73, 1990. [http://www.jos.nu/Articles/](http://www.jos.nu/Articles/abstract.asp?article=613) [abstract.asp?article=613](http://www.jos.nu/Articles/abstract.asp?article=613)

### **Outputs**

comp\_trend\_1d creates an output NetCDF file that contains the trend and residual components extracted from the time series associated with the input NetCDF variable. The output NetCDF dataset contains the following NetCDF variables (in the description below, ntime is the selected number of time observations) :

- 1) *netcdf* variable trend ( $ntime$ ) : the trend component for the time series associated with the input NetCDF variable.
- 2) *netcdf\_variable*\_residual(ntime) : the residual component for the time series associated with the input NetCDF variable.

This variable is stored only if the -a=residual argument has been specified when calling comp\_trend\_1d.

## **Examples**

1) For estimating a trend from the unidimensional NetCDF variable called ts extracted from the file ts\_gfdl\_cm2\_0.picntrl\_monthly\_glob.nc, which includes a monthly anomalies time series, and store the results in the NetCDF file ts\_gfdl\_cm2\_0.picntrl\_monthly\_glob\_trend.nc, use the following command :

```
$ comp_trend_1d \
  -f=ts_gfdl_cm2_0.picntrl_monthly_glob.nc \
  -v=ts \lambda-nt=111 \
  -a=trend \
  -robust \
  -o=ts_gfdl_cm2_0.picntrl_monthly_glob_trend.nc
```
# <span id="page-330-0"></span>**2.61 comp\_trend\_3d**

## **2.61.1 Authors**

Pascal Terray (LOCEAN/IPSL)

## **2.61.2 Latest revision**

05/05/2021

## **2.61.3 Purpose**

Extract a trend component from a tridimensional variable in a NetCDF dataset by using a LOESS smoother [\[Cleveland\]](#page-345-0) [\[Cleveland\\_Devlin\]](#page-345-1). The LOESS procedure is a powerful statistical technique for describing a discrete time series (see the references in the Remarks Section below). In the LOESS procedure, the analyzed multi-channel time series is decomposed into two terms:

 $$ 

where *t* refers to a time index, the **T** term is used to quantify the trend and low-frequency variations in the time series, and, finally, the R term contains the residual component.

The trend is estimated through a sequence of applications of locally weighted regression or low-order polynomial (e.g. Loess) to data windows whose length is chosen by the user. Other important features of the LOESS method are the specification of the amount of trend smoothing according to the choice of the user, the ability to produce robust estimates of the trend component that are not distorted by aberrant behavior in the data and the stationarity of the R time series.

This procedure returns the trend component as estimated by the LOESS procedure and, optionally, the residuals in a NetCDF dataset, for the multi-channel time series associated with a NetCDF variable.

If the NetCDF variable is unidimensional or fourdimensional use *[comp\\_trend\\_1d](#page-327-0)* or *[comp\\_trend\\_4d](#page-334-0)*, respectively instead of comp\_trend\_3d. It the time series have a seasonal (or diurnal) cycle, use *[comp\\_stl\\_3d](#page-290-0)* instead of comp\_trend\_3d in order to estimate the trend component by the Loess procedure.

The exact meaning and default values for most of the optional parameters of comp\_trend\_3d are exactly the same as in the original (STL) procedure described by [\[Cleveland\\_etal\]](#page-345-2) and the user is referred to this publication for further details on the LOESS procedure as implemented here.

This procedure is parallelized if OpenMP is used.

## **2.61.4 Further Details**

#### **Usage**

```
$ comp_trend_3d \
 -f=input_netcdf_file \
 -v=input_netcdf_variable \
 -nt=trend_smoother_length (nt) \
 -m=input_mesh_mask_netcdf_file (optional) \
 -g=grid\_type (optional : n, t, u, v, w, f) \
 -x=lon1, lon2 (optional) \
 -y=lat1, lat2 (optional) \
 -t=time1,time2 (optional) \
 -a=type_of_analysis (optional : trend, residual) \
 -o=output_netcdf_file (optional) \
 -{\text{itdeg}}=trend_smoother_degree (itdeg) (optional : 0, 1, 2 ) \
 -ntjump=trend_skipping_value (ntjump) (optional) \
 -maxit=max_robustness_iterations (maxit) (optional) \
 -smt=trend smoothing factor (optional) \
 -robust (optional) \
 -mi=missing_value (optional) \
 -double (optional) \
 -hdf5 (optional) \,
 -bigfile (optional) \
 -tlimited (optional)
```
#### **By default**

*-m=* an *input\_mesh\_mask\_netcdf\_file* is not used

- *-g=* the *grid\_type* is set to n which means that the 2-D grid-mesh associated with the input NetCDF variable is assumed to be regular or Gaussian
- *-x=* the whole longitude domain associated with the *netcdf\_variable*
- *-y=* the whole latitude domain associated with the *netcdf\_variable*
- *-t=* the whole time period associated with the *netcdf\_variable*
- *-a=* the *type\_of\_analysis* is set to trend. This means that the residual times series are not computed and not stored in the *output\_netcdf\_file*

*-o=* the *output\_netcdf\_file* is named trend\_*netcdf\_variable*.nc

*-itdeg=* the *trend\_smoother\_degree* is set to 1

*-ntjump=* the *trend\_skipping\_value* is set to nt/10 where nt is the value of the *trend\_smoother\_length* argument

*-maxit=* the *max\_robustness\_iterations* is set to 15

*-smt=* no smoothing is applied to the trend component

*-robust* robustness iterations are not used, by default

- *-mi*= the *missing value* for the output variables is equal to 1.e+20
- *-double* the results are stored as single-precision floating point numbers in the output NetCDF file. If -double is activated, the results are stored as double-precision floating point numbers
- *-bigfile* a NetCDF classical format file is created. If -bigfile is activated, the output NetCDF file is a 64-bit offset format file
- *-hdf5* a NetCDF classical format file is created. If -hdf5 is activated, the output NetCDF file is a NetCDF-4/HDF5 format file
- *-tlimited* the time dimension is defined as unlimited in the output NetCDF file. However, if -tlimited is activated, the time dimension is defined as limited in the output NetCDF file

#### **Remarks**

- 1) The -v=*netcdf\_variable* argument specifies the NetCDF variable from which the multi-channel time series must be decomposed and the -f=*input\_netcdf\_file* argument specifies that this NetCDF variable must be extracted from the NetCDF file *input\_netcdf\_file*.
- 2) If the -x=*lon1,lon2* and -y=*lat1,lat2* arguments are missing, the whole geographical domain associated with the *netcdf variable* is used to select the multi-channel time series.

The longitude or latitude range must be a vector of two integers specifying the first and last selected indices along each dimension. The indices are relative to 1. Negative values are allowed for *lon1*. In this case the longitude domain is from nlon+*lon1*+1 to *lon2* where nlon is the number of longitude points in the grid associated with the NetCDF variable and it is assumed that the grid is periodic.

Refer to *[comp\\_mask\\_3d](#page-160-0)* for transforming geographical coordinates as indices before using comp\_trend\_3d.

3) If the -t=*time1,time2* argument is missing, the whole time period associated with the *netcdf\_variable* is used to decompose the time series.

The selected time period is a vector of two integers specifying the first and last time observations. The indices are relative to 1. Note that the output NetCDF file will have  $n \text{ time} = \text{ time2 - time1 + 1 time observations.}$ 

- 4) The geographical shapes of the *netcdf\_variable* (in the *input\_netcdf\_file*) and the mask (in the *input\_mesh\_mask\_netcdf\_file*) must agree if the -m= argument is used.
- 5) If  $-g$ = is set to t, u, v, w or f it is assumed that the NetCDF variable is from an experiment with the NEMO or ORCA model.

If  $-g=$  is set to n, it is assumed that the 2-D grid-mesh is regular or Gaussian and as such has no duplicate points.

This argument is also used to determine the name of the NetCDF mesh\_mask variable if an *input\_mesh\_mask\_netcdf\_file* is used as specified with the -m= argument.

- 6) The -nt= argument specifies the length of the trend smoother, nt. The value of nt should be an odd integer greater than or equal to 3. As nt increases the values of the trend component become smoother.
- 7) The -itdeg= argument specifies the degree of the locally-fitted polynomial in trend smoothing. The value is 0, 1 or 2.
- 8) The -ntjump= argument specifies the skipping value for trend smoothing. The trend smoother skips ahead nt jump points and then linearly interpolates in between. The value of nt jump should be a positive integer; if ntjump is set to 1, a trend smooth is calculated at all points in the time series. To make the procedure run faster, a reasonable choice for nt jump is 10% or 20% of nt.
- 9) The -a= argument specifies if the residuals from the trend component are stored in the output NetCDF file. If:
	- -a=trend, the residuals are not computed
	- -a=residual, the residuals are computed and stored.

The default is -a=trend , e.g. the residuals are not stored. Note that in all cases, the trend component is computed and stored in the output NetCDF file.

- 10) If -robust is specified, robustness iterations are carried out until convergence of the trend component or with a maximum of maxit iterations as specified by the **-maxit=** argument. Convergence occurs if the maximum changes in individual trend fits are less than 1% of the component's range after the previous iteration.
- 11) -smt=*trend\_smoothing\_factor* means that the trend component extracted from the *netcdf\_variable* (e.g. the -v= argument) must be smoothed with a moving average of approximately 2*\*trend\_smoothing\_factor*+1 terms. The smoothing is applied before estimating the residuals (e.g. if  $-a=$  argument is set to residual). *trend\_smoothing\_factor* must be a strictly positive integer (e.g. greater than 0). Note that this additional smoothing is not implemented in the original LOESS procedure.
- 12) The -mi=*missing\_value* argument specifies the missing value attribute for the output variables in the *output\_netcdf\_file*. If the -mi= argument is not specified, the *missing\_value* is set to  $1 \cdot e+20$ .
- 13) The -double argument specifies that, the results are stored as double-precision floating point numbers in the output NetCDF file. By default, the results are stored as single-precision floating point numbers in the output NetCDF file.
- 14) The -bigfile argument is allowed only if the NCSTAT software has been compiled with the \_USE\_NETCDF36 or \_USE\_NETCDF4 CPP macros (e.g. -D\_USE\_NETCDF36 or -D\_USE\_NETCDF4) and linked to the NetCDF 3.6 library or higher. If this argument is specified, the *output\_netcdf\_file* will be a 64-bit offset format file instead of a NetCDF classic format file. However, this argument is recognized in the procedure only if the NCSTAT software has been built with the \_USE\_NETCDF36 or \_USE\_NETCDF4 CPP macros.
- 15) The -hdf5 argument is allowed only if the NCSTAT software has been compiled with the \_USE\_NETCDF4 CPP macro (e.g.  $-D$ \_USE\_NETCDF4) and linked to the NetCDF 4 library or higher. If this argument is specified, the *output netcdf file* will be a NetCDF-4/HDF5 format file instead of a NetCDF classic format file. However, this argument is recognized in the procedure only if the NCSTAT software has been built with the \_USE\_NETCDF4 CPP macro.
- 16) It is assumed that the data has no missing values excepted those associated with a constant land-sea mask.
- 17) It the time series have a seasonal or diurnal cycle, use *[comp\\_stl\\_3d](#page-290-0)* instead of comp\_trend\_3d.
- 18) Duplicate parameters are allowed, but this is always the last occurrence of a parameter which will be used for the computations. Moreover, the number of specified parameters must not be greater than the total number of allowed parameters.
- 19) For more details on the LOESS procedure, see
	- "Robust Locally Weighted Regression and Smoothing Scatterplots", by Cleveland, W.S., Journal of the American Statistical Association, Vol. 74, 829-836, 1979. doi: [10.1080/01621459.1979.10481038](http://dx.doi.org/10.1080/01621459.1979.10481038)
	- "Locally Weighted Regression: An Approach to Regression Analysis by Local Fitting", by Cleveland, W.S., and Devlin, S.J., Journal of the American Statistical Association, Vol. 83, 596-610, 1988. doi: [10.1080/01621459.1988.10478639](http://dx.doi.org/10.1080/01621459.1988.10478639)

• "A Seasonal-Trend Decomposition Procedure Based on Loess", by Cleveland, R.B., Cleveland, W.S., McRae, J.E., and Terpennings, I., Journal of Official Statistics, 6, 3-73, 1990. [http://www.jos.nu/Articles/](http://www.jos.nu/Articles/abstract.asp?article=613) [abstract.asp?article=613](http://www.jos.nu/Articles/abstract.asp?article=613)

### **Outputs**

comp\_trend\_3d creates an output NetCDF file that contains the trend and residual components extracted from the time series associated with the input NetCDF variable. The output NetCDF dataset contains the following NetCDF variables (in the description below, nlat and nlon are the length of the spatial dimensions of the input NetCDF variable and ntime is the selected number of time observations) :

- 1) *netcdf\_variable\_trend* (ntime, nlat, nlon) : the trend component for each of the time series of the 2-D grid-mesh associated with the input NetCDF variable.
- 2) *netcdf\_variable\_residual* (ntime, nlat, nlon) : the residual component for each of the time series of the 2-D grid-mesh associated with the input NetCDF variable.

This variable is stored only if the  $-a =$ residual argument has been specified when calling comp\_trend\_3d.

The trend and residual components are packed in tridimensional variables whose first and second dimensions are exactly the same as those associated with the input NetCDF variable *netcdf\_variable* even if you restrict the geographical domain with the  $-x=$  and  $-y=$  arguments. However, outside the selected domain, the output NetCDF variables are filled with missing values.

### **Examples**

1) For estimating a trend from the tridimensional NetCDF variable called sosstsst extracted from the file ST7\_1m\_00101\_20012\_sosstsst\_ano\_grid\_T.nc, which includes monthly anomalies time series, and store the results in the NetCDF file stl\_ST7\_1m\_00101\_20012\_sosstsst\_ano\_grid\_T.nc, use the following command :

```
$ comp_trend_3d \
 -f=ST7_1m_00101_20012_sosstsst_ano_grid_T.nc \
 -v=sosstsst \
 -nt=127-a=residual \
 -robust \
 -o=stl_ST7_1m_00101_20012_sosstsst_ano_grid_T.nc
```
# <span id="page-334-0"></span>**2.62 comp\_trend\_4d**

## **2.62.1 Authors**

Pascal Terray (LOCEAN/IPSL)

## **2.62.2 Latest revision**

05/05/2021

## **2.62.3 Purpose**

Extract a trend component from a fourdimensional variable in a NetCDF dataset by using a LOESS smoother [\[Cleveland\]](#page-345-0) [\[Cleveland\\_Devlin\]](#page-345-1). The LOESS procedure is a powerful statistical technique for describing a discrete time series (see the references in the Remarks Section below). In the LOESS procedure, the analyzed multi-channel time series is decomposed into two terms:

$$
\mathbf{X}(t) = \mathbf{T}(t) + \mathbf{R}(t)
$$

where *t* refers to a time index, the **T** term is used to quantify the trend and low-frequency variations in the time series, and, finally, the R term contains the residual component.

The trend is estimated through a sequence of applications of locally weighted regression or low-order polynomial (e.g. Loess) to data windows whose length is chosen by the user. Other important features of the LOESS method are the specification of the amount of trend smoothing according to the choice of the user, the ability to produce robust estimates of the trend component that are not distorted by aberrant behavior in the data and the stationarity of the R time series.

This procedure returns the trend component as estimated by the LOESS procedure and, optionally, the residuals in a NetCDF dataset, for the multi-channel time series associated with a NetCDF variable.

If the NetCDF variable is unidimensional or tridimensional use *[comp\\_trend\\_1d](#page-327-0)* or *[comp\\_trend\\_3d](#page-330-0)*, respectively instead of comp\_trend\_4d. It the time series have a seasonal (or diurnal) cycle, use *[comp\\_stl\\_4d](#page-296-0)* instead of comp\_trend\_4d in order to estimate the trend component by the Loess procedure.

The exact meaning and default values for most of the optional parameters of comp\_trend\_4d are exactly the same as in the original (STL) procedure described by [\[Cleveland\\_etal\]](#page-345-2) and the user is referred to this publication for further details on the LOESS procedure as implemented here.

This procedure is parallelized if OpenMP is used.

## **2.62.4 Further Details**

### **Usage**

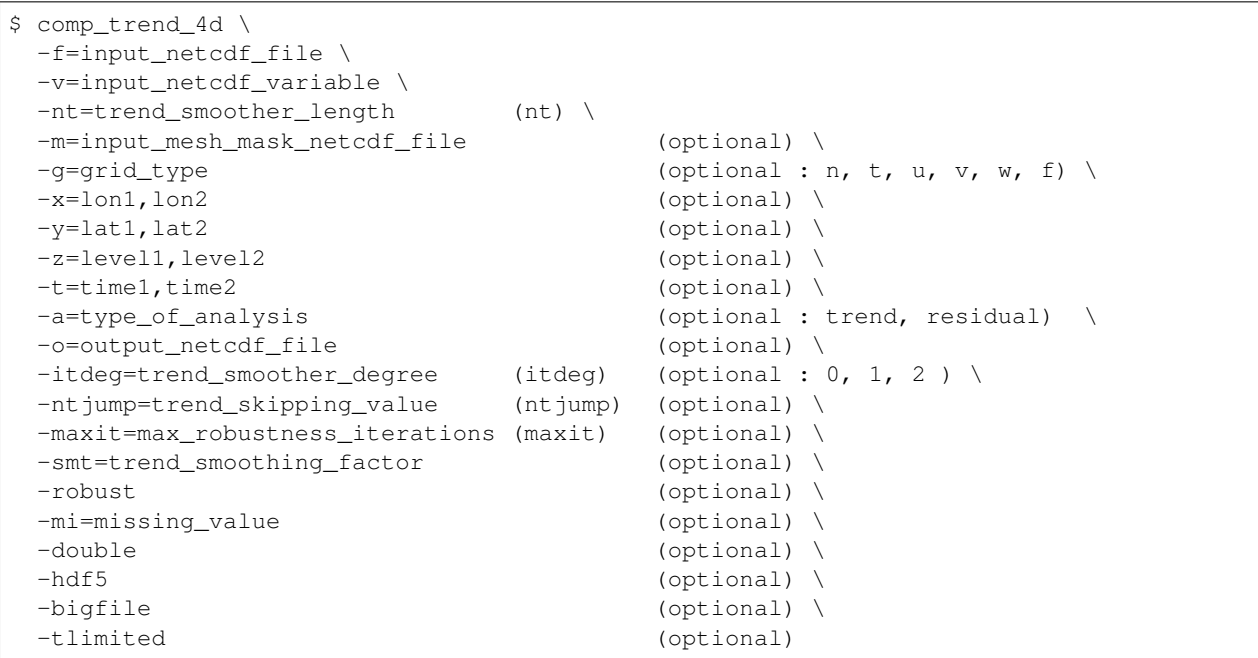

### **By default**

- *-m=* an *input\_mesh\_mask\_netcdf\_file* is not used
- *-g=* the *grid\_type* is set to n which means that the 2-D grid-mesh associated with the input NetCDF variable is assumed to be regular or Gaussian
- *-x=* the whole longitude domain associated with the *netcdf\_variable*
- *-y=* the whole latitude domain associated with the *netcdf\_variable*
- *-z=* the whole vertical resolution associated with the *netcdf\_variable*
- *-t=* the whole time period associated with the *netcdf\_variable*
- *-a=* the *type\_of\_analysis* is set to trend. This means that the residual times series are not computed and not stored in the *output\_netcdf\_file*
- *-o=* the *output\_netcdf\_file* is named trend\_*netcdf\_variable*.nc
- *-itdeg=* the *trend\_smoother\_degree* is set to 1
- *-ntjump=* the *trend\_skipping\_value* is set to nt/10 where nt is the value of the *trend\_smoother\_length* argument
- *-maxit=* the *max\_robustness\_iterations* is set to 15
- *-smt=* no smoothing is applied to the trend component
- *-robust* robustness iterations are not used, by default.
- *-mi*= the *missing* value for the output variables is equal to 1.e+20
- *-double* the results are stored as single-precision floating point numbers in the output NetCDF file. If -double is activated, the results are stored as double-precision floating point numbers
- *-bigfile* a NetCDF classical format file is created. If -bigfile is activated, the output NetCDF file is a 64-bit offset format file
- *-hdf5* a NetCDF classical format file is created. If -hdf5 is activated, the output NetCDF file is a NetCDF-4/HDF5 format file
- *-tlimited* the time dimension is defined as unlimited in the output NetCDF file. However, if -tlimited is activated, the time dimension is defined as limited in the output NetCDF file

#### **Remarks**

- 1) The -v=*netcdf\_variable* argument specifies the NetCDF variable from which the multi-channel time series must be decomposed and the -f=*input\_netcdf\_file* argument specifies that this NetCDF variable must be extracted from the NetCDF file *input\_netcdf\_file*.
- 2) If the -x=*lon1,lon2*, -y=*lat1,lat2* and -z=*level1,level2* arguments are missing, the whole geographical domain and vertical resolution associated with the *netcdf\_variable* is used to select the multi-channel time series.

The longitude, latitude or level range must be a vector of two integers specifying the first and last selected indices along each dimension. The indices are relative to 1. Negative values are allowed for *lon1*. In this case the longitude domain is from nlon+*lon1*+1 to *lon2* where nlon is the number of longitude points in the grid associated with the NetCDF variable and it is assumed that the grid is periodic.

Refer to *[comp\\_mask\\_4d](#page-164-0)* for transforming geographical coordinates as indices before using comp\_trend\_4d.

3) If the -t=*time1,time2* argument is missing, the whole time period associated with the *netcdf\_variable* is used to decompose the time series.

The selected time period is a vector of two integers specifying the first and last time observations. The indices are relative to 1. Note that the output NetCDF file will have ntime = *time2* - *time1* + 1 time observations.

- 4) The geographical shapes of the *netcdf\_variable* (in the *input\_netcdf\_file*) and the mask (in the *input\_mesh\_mask\_netcdf\_file*) must agree if the -m= argument is used.
- 5) If  $-g$ = is set to t, u, v, w or f it is assumed that the NetCDF variable is from an experiment with the NEMO or ORCA model.

If -g= is set to n, it is assumed that the 3-D grid-mesh is regular or Gaussian and as such has no duplicate points.

This argument is also used to determine the name of the NetCDF mesh\_mask variable if an *input\_mesh\_mask\_netcdf\_file* is used as specified with the -m= argument.

- 6) The -nt= argument specifies the length of the trend smoother, nt. The value of nt should be an odd integer greater than or equal to 3. As nt increases the values of the trend component become smoother.
- 7) The -itdeg= argument specifies the degree of the locally-fitted polynomial in trend smoothing. The value is 0, 1 or 2.
- 8) The -ntjump= argument specifies the skipping value for trend smoothing. The trend smoother skips ahead nt jump points and then linearly interpolates in between. The value of  $nt$  jump should be a positive integer; if ntjump is set to 1, a trend smooth is calculated at all points in the time series. To make the procedure run faster, a reasonable choice for nt jump is 10% or 20% of nt.
- 9) The -a= argument specifies if the residuals from the trend component are stored in the output NetCDF file. If:
	- -a=trend, the residuals are not computed
	- -a=residual, the residuals are computed and stored.

The default is -a=trend , e.g. the residuals are not stored. Note that in all cases, the trend component is computed and stored in the output NetCDF file.

- 10) If -robust is specified, robustness iterations are carried out until convergence of the trend component or with a maximum of *max\_robustness\_iterations* iterations as specified by the **-maxit=** argument. Convergence occurs if the maximum changes in individual trend fits are less than 1% of the component's range after the previous iteration.
- 11) -smt=*trend\_smoothing\_factor* means that the trend component extracted from the *netcdf\_variable* (e.g. the -v= argument) must be smoothed with a moving average of approximately 2*\*trend\_smoothing\_factor*+1 terms. The smoothing is applied before estimating the residuals (e.g. if  $-a=$  argument is set to residual). *trend\_smoothing\_factor* must be a strictly positive integer (e.g. greater than 0). Note that this additional smoothing is not implemented in the original LOESS procedure.
- 12) The -mi=*missing\_value* argument specifies the missing value attribute for the output variables in the *output\_netcdf\_file*. If the -mi= argument is not specified, the *missing\_value* is set to  $1 \cdot e+20$ .
- 13) The -double argument specifies that, the results are stored as double-precision floating point numbers in the output NetCDF file. By default, the results are stored as single-precision floating point numbers in the output NetCDF file.
- 14) The -bigfile argument is allowed only if the NCSTAT software has been compiled with the \_USE\_NETCDF36 or \_USE\_NETCDF4 CPP macros (e.g. -D\_USE\_NETCDF36 or -D\_USE\_NETCDF4) and linked to the NetCDF 3.6 library or higher. If this argument is specified, the *output\_netcdf\_file* will be a 64-bit offset format file instead of a NetCDF classic format file. However, this argument is recognized in the procedure only if the NCSTAT software has been built with the \_USE\_NETCDF36 or \_USE\_NETCDF4 CPP macros.
- 15) The -hdf5 argument is allowed only if the NCSTAT software has been compiled with the \_USE\_NETCDF4 CPP macro (e.g.  $-D$ \_USE\_NETCDF4) and linked to the NetCDF 4 library or higher. If this argument is specified, the *output netcdf file* will be a NetCDF-4/HDF5 format file instead of a NetCDF classic format file. However, this

argument is recognized in the procedure only if the NCSTAT software has been built with the USE\_NETCDF4 CPP macro.

- 16) It is assumed that the data has no missing values excepted those associated with a constant land-sea mask.
- 17) It the time series have a seasonal or diurnal cycle, use *[comp\\_stl\\_4d](#page-296-0)* instead of comp\_trend\_4d.
- 18) Duplicate parameters are allowed, but this is always the last occurrence of a parameter which will be used for the computations. Moreover, the number of specified parameters must not be greater than the total number of allowed parameters.
- 19) For more details on the LOESS procedure, see
	- "Robust Locally Weighted Regression and Smoothing Scatterplots", by Cleveland, W.S., Journal of the American Statistical Association, Vol. 74, 829-836, 1979. doi: [10.1080/01621459.1979.10481038](http://dx.doi.org/10.1080/01621459.1979.10481038)
	- "Locally Weighted Regression: An Approach to Regression Analysis by Local Fitting", by Cleveland, W.S., and Devlin, S.J., Journal of the American Statistical Association, Vol. 83, 596-610, 1988. doi: [10.1080/01621459.1988.10478639](http://dx.doi.org/10.1080/01621459.1988.10478639)
	- "A Seasonal-Trend Decomposition Procedure Based on Loess", by Cleveland, R.B., Cleveland, W.S., McRae, J.E., and Terpennings, I., Journal of Official Statistics, 6, 3-73, 1990. [http://www.jos.nu/Articles/](http://www.jos.nu/Articles/abstract.asp?article=613) [abstract.asp?article=613](http://www.jos.nu/Articles/abstract.asp?article=613)

#### **Outputs**

comp\_trend\_4d creates an output NetCDF file that contains the trend and residual components extracted from the multi-channel time series associated with the input NetCDF variable. The output NetCDF dataset contains the following NetCDF variables (in the description below, nlev, nlat and nlon are the length of the vertical and spatial dimensions of the input NetCDF variable and ntime is the selected number of time observations) :

- 1) *netcdf\_variable\_trend* (ntime, nlev, nlat, nlon) : the trend component for each of the time series of the 3-D grid-mesh associated with the input NetCDF variable.
- 2) *netcdf\_variable\_residual* (ntime, nlev, nlat, nlon) : the residual component for each of the time series of the 3-D grid-mesh associated with the input NetCDF variable.

This variable is stored only if the -a=residual argument has been specified when calling comp\_trend\_4d.

The trend and residual components are packed in fourdimensional variables whose first, second and third dimensions are exactly the same as those associated with the input NetCDF variable *netcdf\_variable* even if you restrict the geographical domain with the  $-x=$ ,  $-y=$  and  $-z=$  arguments. However, outside the selected domain, the output NetCDF variables are filled with missing values.

#### **Examples**

1) For estimating a trend from the fourdimensional NetCDF variable called votemper extracted from the file ST7\_1m\_00101\_20012\_votemper\_ano\_grid\_T.nc, which includes monthly anomalies time series, and store the results in the NetCDF file stl\_ST7\_1m\_00101\_20012\_votemper\_ano\_grid\_T.nc, use the following command :

```
$ comp_trend_4d \
  -f = ST7_1m_00101_20012_votemperature_ano_grid_T.nc \-v=votemper \
  -nt=127-a=residual \
```
(continues on next page)

(continued from previous page)

```
-robust \
-o=stl_ST7_1m_00101_20012_votemper_ano_grid_T.nc
```
# <span id="page-339-0"></span>**2.63 pack\_masked\_data\_3d**

## **2.63.1 Authors**

Eric Maisonnave (CERFACS) and Pascal Terray (LOCEAN/IPSL)

## **2.63.2 Latest revision**

05/01/2018

## **2.63.3 Purpose**

Reduce the size of a tridimensional NetCDF variable extracted from a NetCDF dataset by storing only unmasked data associated with a constant land-sea mask in an output NetCDF dataset. The associated scale factors of the 2-D grid can also be stored in packed form in the output NetCDF dataset at the user option.

The output NetCDF variable stored in packed form in the output NetCDF file can be unpacked with *[un](#page-341-0)[pack\\_masked\\_data\\_3d](#page-341-0)*.

## **2.63.4 Further Details**

**Usage**

```
$ pack_masked_data_3d \
 -f=input_netcdf_file \
 -v=netcdf_variable \
 -m=input_mesh_mask_netcdf_file \
 -o=output_netcdf_file \
 -x=lon1, lon2 (optional) \
 -y=lat1, lat2 (optional) \
 -t=time1,time2 (optional) \
 -g=grid\_type (optional : n, t, u, v, w, f) \
 -3d (optional) \
 -scalfac (optional) \
 -bigfile (optional) \
 -hdf5 (optional) \
 -tlimited (optional)
```
### **By default**

- *-x=* the whole longitude domain associated with the *netcdf\_variable*
- *-y=* the whole latitude domain associated with the *netcdf\_variable*
- *-t=* the whole time period associated with the *netcdf\_variable*
- *-g=* the *grid\_type* is set to n which means that the 2-D grid-mesh associated with the input NetCDF variable is assumed to be regular or Gaussian
- *-3d* the packed data are defined as a twodimensional NetCDF variable. However, if -3d is activated, the packed data is defined as an tridimensional NetCDF variable but with one dummy dimension (e.g. with a length equal to 1)
- *-scalfac* The scale factors NetCDF variables in the *input\_mesh\_mask\_netcdf\_file* are not packed and copied to the output NetCDF file. If the **-scalfac** argument is specified, the associated packed scale factors NetCDF variables are copied and a dummy mask NetCDF variable is also written in the output NetCDF file
- *-bigfile* a NetCDF classical format file is created. If -bigfile is activated, the output NetCDF file is a 64-bit offset format file
- *-hdf5* a NetCDF classical format file is created. If -hdf5 is activated, the output NetCDF file is a NetCDF-4/HDF5 format file
- *-tlimited* the time dimension is defined as unlimited in the output NetCDF file. However, if -tlimited is activated, the time dimension is defined as limited in the output NetCDF file

### **Remarks**

- 1) The -v=*netcdf variable* argument specifies the NetCDF variable which must be packed and the f=*input\_netcdf\_file* argument specifies that this NetCDF variable must be extracted from the NetCDF file *input\_netcdf\_file*.
- 2) The argument -m=*input\_mesh\_mask\_netcdf\_file* specifies that the land-sea mask to apply to the *netcdf\_variable* must be read from the *input\_mesh\_mask\_netcdf\_file*.

This *input mesh mask netcdf file* may be created by *[comp\\_clim\\_3d](#page-24-0)* if the 2-D grid-mesh is regular or gaussian.

3) If the -x=*lon1,lon2* and -y=*lat1,lat2* arguments are missing, the geographical domain used in the packing operation is determined from the attributes of the input mesh-mask NetCDF variable named *grid\_type*mask (e.g. the lon1\_Eastern\_limit, lon2\_Western\_limit, lat1\_Southern\_limit and lat2\_Northern\_limit attributes), which is read from the input NetCDF file *input\_mesh\_mask\_netcdf\_file*. If these attributes are missing, the whole geographical domain associated with the *netcdf\_variable* is used to construct the packed NetCDF variable in the output dataset.

The longitude or latitude range must be a vector of two integers specifying the first and last selected indices along each dimension. The indices are relative to 1 . Negative values are not allowed for *lon1*.

Refer to *[comp\\_mask\\_3d](#page-160-0)* for transforming geographical coordinates as indices or generating an appropriate mesh-mask before using pack\_masked\_data\_3d.

4) If the -t=*time1,time2* argument is missing the whole time period associated with the *netcdf\_variable* is used to construct the packed NetCDF variable.

The selected time period is a vector of two integers specifying the first and last time observations. The indices are relative to 1. Note that the output NetCDF file will have ntime = *time2* - *time1* + 1 time observations.

5) If  $-g$ = is set to t, u, v, w or f it is assumed that the NetCDF variable is from an experiment with the ORCA or NEMO model.

If -g= is set to n, it is assumed that the 2-D grid-mesh is regular or Gaussian.

The -g= argument is also used to determine the name of the NetCDF variable which contains the 2-D mesh-mask in the *input\_mesh\_mask\_netcdf\_file* (e.g. this variable is named *grid\_type*mask).

6) The geographical shapes of the *netcdf\_variable* (in the *input\_netcdf\_file* dataset) and the land-sea mask (in the *input\_mesh\_mask\_netcdf\_file* dataset) must agree.

- 7) The -3d argument specifies that the packed data must be stored as a tridimensional NetCDF variable with one dummy dimension in the output NetCDF file. By default, the packed data are stored as a twodimensional NetCDF variable.
- 8) The -scalfac argument specifies that the scale factors from the *input\_mesh\_mask\_netcdf\_file* must be packed and stored in the output NetCDF file if they exist. If the -scalfac argument is specified, a dummy mask is also written in the output NetCDF file. This allows further processing of the packed data by other NCSTAT procedures. Note that the *grid\_type* of the packed mask and scale factors in the output NetCDF file is set to n.

By default, the packed scale factors are not stored.

- 9) The -bigfile argument is allowed only if the NCSTAT software has been compiled with the \_USE\_NETCDF36 or \_USE\_NETCDF4 CPP macros (e.g. -D\_USE\_NETCDF36 or -D\_USE\_NETCDF4) and linked to the NetCDF 3.6 library or higher. If this argument is specified, the *output\_netcdf\_file* will be a 64-bit offset format file instead of a NetCDF classic format file. However, this argument is recognized in the procedure only if the NCSTAT software has been built with the \_USE\_NETCDF36 or \_USE\_NETCDF4 CPP macros.
- 10) The -hdf5 argument is allowed only if the NCSTAT software has been compiled with the \_USE\_NETCDF4 CPP macro (e.g.  $-D$ \_USE\_NETCDF4) and linked to the NetCDF 4 library or higher. If this argument is specified, the *output netcdf file* will be a NetCDF-4/HDF5 format file instead of a NetCDF classic format file. However, this argument is recognized in the procedure only if the NCSTAT software has been built with the \_USE\_NETCDF4 CPP macro.
- 11) Duplicate parameters are allowed, but this is always the last occurrence of a parameter which will be used for the computations. Moreover, the number of specified parameters must not be greater than the total number of allowed parameters.

### **Examples**

1) For packing a NetCDF variable sosstsst extracted from the NetCDF dataset ST7\_1m\_0101\_20012\_grid\_T\_sosstsst.nc with the help of a land-sea mask extracted from the NetCDF file mesh\_ocean.nc and store the results in a NetCDF file named packed\_ST7\_1m\_0101\_20012\_grid\_T\_sosstsst.nc use the following command (note that the variable sosstsst is from a NEMO simulation since -g=t is specified) :

```
$ pack_masked_data_3d \
 -f=ST7_1m_0101_20012_grid_T_sosstsst.nc \
 -v=sosstsst \
 -m=mesh_ocean.nc \
 -o=packed_ST7_1m_0101_20012_grid_T_sosstsst.nc \
  -q=t
```
# <span id="page-341-0"></span>**2.64 unpack\_masked\_data\_3d**

## **2.64.1 Authors**

Eric Maisonnave (CERFACS) and Pascal Terray (LOCEAN/IPSL)

### **2.64.2 Latest revision**

05/01/2018

## **2.64.3 Purpose**

Unpack a packed tridimensional NetCDF variable produced by *[pack\\_masked\\_data\\_3d](#page-339-0)* or derived from an NCSTAT analysis of such packed tridimensional NetCDF variable and store the results in an output NetCDF dataset.

## **2.64.4 Further Details**

#### **Usage**

```
$ unpack_masked_data_3d \
 -f=input_netcdf_file \
 -v=packed_netcdf_variable \
 -m=input_mesh_mask_netcdf_file \
 -o=output_netcdf_file \
 -t=time1,time2 (optional) \
 -q = \text{grid\_type} (optional : n, t, u, v, w, f) \
 -bigfile (optional) \
 -hdf5 (optional) \
 -tlimited (optional)
```
#### **By default**

- *-t=* the whole time period associated with the *packed\_netcdf\_variable*
- *-g=* the *grid\_type* is set to n which means that the 2-D grid-mesh associated with the original (unpacked) NetCDF variable is assumed to be regular or Gaussian
- *-bigfile* a NetCDF classical format file is created. If -bigfile is activated, the output NetCDF file is a 64-bit offset format file
- *-hdf5* a NetCDF classical format file is created. If -hdf5 is activated, the output NetCDF file is a NetCDF-4/HDF5 format file
- *-tlimited* the time dimension is defined as unlimited in the output NetCDF file. However, if -tlimited is activated, the time dimension is defined as limited in the output NetCDF file

#### **Remarks**

- 1) The -v=*packed\_netcdf\_variable* argument specifies the NetCDF variable which must be unpacked and the f=*input\_netcdf\_file* argument specifies that this NetCDF variable must be extracted from the NetCDF file *input\_netcdf\_file*.
- 2) The argument **-m**=*input mesh mask netcdf file* specifies that the land-sea mask to use for unpacking the *packed\_netcdf\_variable* must be read from the *input\_mesh\_mask\_netcdf\_file*.

This *input\_mesh\_mask\_netcdf\_file* may be created by *[comp\\_clim\\_3d](#page-24-0)* if the 2-D grid-mesh is regular or gaussian and it must be the one used originally to pack the data with *[pack\\_masked\\_data\\_3d](#page-339-0)*.

3) If the -t=*time1,time2* argument is missing the whole time period associated with the *packed\_netcdf\_variable* is used to construct the output NetCDF variable.

The selected time period is a vector of two integers specifying the first and last time observations. The indices are relative to 1. Note that the output NetCDF file will have  $n \text{ time} = \text{ time2 - time1 + 1 time observations.}$ 

4) If  $-g$ = is set to t, u, v, w or f it is assumed that the original NetCDF variable is from an experiment with the ORCA or NEMO model.

If -g= is set to n, it is assumed that the 2-D grid-mesh is regular or Gaussian.

The -g= argument is also used to determine the name of the NetCDF variable which contains the 2-D mesh-mask in the *input mesh mask netcdf file* (e.g. it is assumed that this variable is named *grid type*mask).

- 5) The -bigfile argument is allowed only if the NCSTAT software has been compiled with the \_USE\_NETCDF36 or \_USE\_NETCDF4 CPP macros (e.g. -D\_USE\_NETCDF36 or -D\_USE\_NETCDF4) and linked to the NetCDF 3.6 library or higher. If this argument is specified, the *output\_netcdf\_file* will be a 64-bit offset format file instead of a NetCDF classic format file. However, this argument is recognized in the procedure only if the NCSTAT software has been built with the \_USE\_NETCDF36 or \_USE\_NETCDF4 CPP macros.
- 6) The -hdf5 argument is allowed only if the NCSTAT software has been compiled with the \_USE\_NETCDF4 CPP macro (e.g. -D\_USE\_NETCDF4) and linked to the NetCDF 4 library or higher. If this argument is specified, the *output\_netcdf\_file* will be a NetCDF-4/HDF5 format file instead of a NetCDF classic format file. However, this argument is recognized in the procedure only if the NCSTAT software has been built with the \_USE\_NETCDF4 CPP macro.
- 7) Duplicate parameters are allowed, but this is always the last occurrence of a parameter which will be used for the computations. Moreover, the number of specified parameters must not be greater than the total number of allowed parameters.

### **Examples**

1) For unpacking a NetCDF variable sosstsst extracted from the NetCDF dataset packed\_ST7\_1m\_0101\_20012\_grid\_T\_sosstsst.nc with the help of a land-sea mask extracted from the NetCDF file mesh\_ocean.nc and store the results in a NetCDF file named ST7\_1m\_0101\_20012\_grid\_T\_sosstsst.nc use the following command (note that the variable sosstsst is from a NEMO simulation since -g=t is specified) :

```
$ unpack_masked_data_3d \
 -f=ST7_1m_0101_20012_grid_T_sosstsst.nc \
 -v=sosstsst \
 -m=mesh ocean.nc \
 -o=ST7_1m_0101_20012_1cm-q=t
```
# **BIBLIOGRAPHY**

- [atlas] *ATLAS Automatically Tuned Linear Algebra Software* <http://www.netlib.org/atlas/>
- [blas] *BLAS Basic Linear Algebra Subprograms* [http://www.netlib.org/blas/#\\_presentation](http://www.netlib.org/blas/#_presentation)
- [cdo] *CDO Climate Data Operators* <https://code.zmaw.de/projects/cdo>
- [fortran] Metcalf, M., Reid, J., and Cohen, M., (2013) *Modern FORTRAN Explained*, Oxford University Press, Oxford, UK, seven ed..
- [gotoblas] *GotoBLAS* <https://www.tacc.utexas.edu/research-development/tacc-software/gotoblas2>
- [mkl] *MKL Intel Math Kernel Library (Intel MKL)* <http://software.intel.com/en-us/intel-mkl/>
- [mpi] *MPI Message Passing Interface* <http://www.mcs.anl.gov/research/projects/mpi/>
- [nco] *NCO netCDF Operator* <http://nco.sourceforge.net/>
- [netcdf] *NetCDF network Common Data Form* <https://www.unidata.ucar.edu/software/netcdf/>
- [netcdf-f90] *NetCDF Fortran 90 Interface* [https://www.unidata.ucar.edu/software/netcdf/netcdf-4/newdocs/](https://www.unidata.ucar.edu/software/netcdf/netcdf-4/newdocs/netcdf-f90/) [netcdf-f90/](https://www.unidata.ucar.edu/software/netcdf/netcdf-4/newdocs/netcdf-f90/)
- [openblas] *OpenBlas An optimized BLAS library* <https://github.com/xianyi/OpenBLAS>
- [openmp] *OpenMP OpenMP Application Program Interface* <http://www.openmp.org>
- [pnetcdf] *Parallel netCDF: A Parallel I/O Library for NetCDF File Access* [https://trac.mcs.anl.gov/projects/](https://trac.mcs.anl.gov/projects/parallel-netcdf) [parallel-netcdf](https://trac.mcs.anl.gov/projects/parallel-netcdf)
- [statpack] *STATPACK A Statistical package* <https://terray.locean-ipsl.upmc.fr/statpack2.1>
- [Bjornsson\_Venegas] Bjornsson, H., and Venegas, S.A., (1997) *A manual for EOF and SVD analyses of climate data* McGill University, CCGCR Report No. 97-1, Montreal, Quebec, 52pp, [https://www.jsg.utexas.edu/fu/](https://www.jsg.utexas.edu/fu/files/EOFSVD.pdf) [files/EOFSVD.pdf](https://www.jsg.utexas.edu/fu/files/EOFSVD.pdf)
- [Bloomfield] Bloomfield, P., (1976) *Fourier analysis of time series- An introduction* ohn Wiley and Sons, New York, <http://as.wiley.com/WileyCDA/WileyTitle/productCd-0471889482.html>
- [Braun\_Kulperger] Braun, W.J., and Kulperger, R.J., (1997) *Properties of a fourier bootstrap method for time series* Communications in Statistics - Theory and Methods, vol 26, 1329-1336, doi: [10.1080/03610929708831985](https://doi.org/10.1080/03610929708831985)
- [Bretherton\_etal] Bretherton, C., Smith, c., and Wallace, J.M., (1992) *An intercomparison of methods for finding coupled patterns in climate data* Journal of Climate, Vol. 5, 541-560 pp., doi: [10.1175/1520-](https://doi.org/10.1175/1520-0442(1992)005\T1\textless {}0541:AIOMFF\T1\textgreater {}2.0.CO;2) [0442\(1992\)005<0541:AIOMFF>2.0.CO;2](https://doi.org/10.1175/1520-0442(1992)005\T1\textless {}0541:AIOMFF\T1\textgreater {}2.0.CO;2)
- [Brown\_Hall] Brown, T.J., and Hall, B.L., (1999) *The Use of t values in Composite Analyses* Journal of climate, vol. 12. 2941-294 pp., doi: [10.1175/1520-0442\(1999\)012<2941:TUOTVI>2.0.CO;2](https://doi.org/10.1175/1520-0442(1999)012\T1\textless {}2941:TUOTVI\T1\textgreater {}2.0.CO;2)
- [Burgers\_Stephenson] Burgers, G., and Stephenson, .D.B, (1999) *The Normality of El Nino* Geophysical Research Letters, 26, 1027-1030 pp., doi: [10.1029/1999GL900161](http://dx.doi.org/10.1029/1999GL900161)
- <span id="page-345-0"></span>[Cleveland] Cleveland, W.S., (1979) *Robust Locally Weighted Regression and Smoothing Scatterplots* Journal of the American Statistical Association, Vol. 74, 829-836 pp., doi: [10.1080/01621459.1979.10481038](http://dx.doi.org/10.1080/01621459.1979.10481038)
- <span id="page-345-1"></span>[Cleveland\_Devlin] Cleveland, W.S. and Devlin, S.J., (1988) *Locally Weighted Regression: An Approach to Regression Analysis by Local Fitting* Journal of the American Statistical Association, Vol. 83, 596-610 pp., doi: [10.1080/01621459.1988.10478639](http://dx.doi.org/10.1080/01621459.1988.10478639)
- <span id="page-345-2"></span>[Cleveland\_etal] Cleveland, R.B., Cleveland, W.S., McRae, J.E., and Terpennings, I., (1990) *A Seasonal-Trend Decomposition Procedure Based on Loess* Journal of Official Statistics, Vol. 6, 3-73 pp., [http://www.jos.nu/](http://www.jos.nu/Articles/abstract.asp?article=613) [Articles/abstract.asp?article=613](http://www.jos.nu/Articles/abstract.asp?article=613)
- [Davison\_Hinkley] Davison, A.C., and Hinkley, D.V., (1997) *Bootstrap methods and their application*. Cambridge Univesity press, Cambridge, UK., doi: [10.1017/CBO9780511802843](https://doi.org/10.1017/CBO9780511802843)
- [Diggle] Diggle, P.J., (1990) *Time series: a biostatistical introduction*. Clarendon Press, Oxford, 268 pp., ISBN-10: 0198522266, <http://www.oupcanada.com/catalog/9780198522263.html>
- [Duchon] Duchon, C., (1979) *Lanczos filtering in one and two dimensions* Journal of applied meteorology, vol. 18, 1016-1022 pp., doi: [10.1175/1520-0450\(1979\)018<1016:LFIOAT>2.0.CO;2](https://doi.org/10.1175/1520-0450(1979)018\T1\textless {}1016:LFIOAT\T1\textgreater {}2.0.CO;2)
- [Ebisuzaki] Ebisuzaki, W., (1997) *A method to estimate the statistical significance of a correlation when the data are serially correlated*, Journal of climate, vol. 10, 2147-2153 pp., doi: [10.1175/1520-](http://dx.doi.org/10.1175/1520-0442%281997%29010%3C2147%3AAMTETS%3E2.0.CO%3B2) [0442%281997%29010%3C2147%3AAMTETS%3E2.0.CO%3B2](http://dx.doi.org/10.1175/1520-0442%281997%29010%3C2147%3AAMTETS%3E2.0.CO%3B2)
- [Halko\_etal] Halko, N., Martinsson, P.G., and Tropp, J.A., (2011) *Finding structure with randomness: probabilistic algorithms for constructing approximate matrix decompositions* SIAM Rev., Vol. 53, 217-288 pp., [https:](https://epubs.siam.org/doi/abs/10.1137/090771806) [//epubs.siam.org/doi/abs/10.1137/090771806](https://epubs.siam.org/doi/abs/10.1137/090771806)
- [Hannachi] Hannachi, A., (2004) *A primer for EOF analysis of climate data* Reading, UK, 33pp, 2004., [http://www.](http://www.met.reading.ac.uk/~han/Monitor/eofprimer.pdf) [met.reading.ac.uk/~han/Monitor/eofprimer.pdf](http://www.met.reading.ac.uk/~han/Monitor/eofprimer.pdf)
- [Iacobucci\_Noullez] Iacobucci, A., and Noullez, A., (2005) *A Frequency Selective Filter for Short-Length Time Series* Computational Economics, Vol. 25, 75-102 pp., doi: [10.1007/s10614-005-6276-7](http://dx.doi.org/10.1007/s10614-005-6276-7)
- [Li\_etal] Li, H.,Linderman, G.C., Szlam, A., Stanton, K.P., Kluger, Y., and Tygert, M., (2017) *Algorithm 971: An implementation of a randomized algorithm for principal component analysis* ACM Trans. Math. Softw. Vol. 43, 3, Article 28 (January 2017), <https://pubmed.ncbi.nlm.nih.gov/28983138>
- [Martinsson] Martinsson, P.G., (2019) *Randomized methods for matrix computations* arXiv.1607.01649, [https://arxiv.](https://arxiv.org/abs/1607.01649) [org/abs/1607.01649](https://arxiv.org/abs/1607.01649)
- [Masson\_etal] Masson, S., et al. (2012) *Impact of intra-daily SST variability on ENSO characteristics in a coupled model* Climate Dynamics, Vol. 39, 681-707 pp., doi: [10.1007/s00382-011-1247-2](http://dx.doi.org/10.1007/s00382-011-1247-2)
- [Noreen] Noreen, E.W., (1989) *Computer-intensive methods for testing hypotheses: an introduction*. Wiley and Sons, New York, USA, ISBN: [978-0-471-61136-3](https://www.wiley.com/en-us/Computer+Intensive+Methods+for+Testing+Hypotheses%3A+An+Introduction-p-9780471611363)
- [Rusta] Rust, B.W., (2001) *Fitting nature s basic functions Part I: polynomials and linear least squares* Computing in Science and Engineering, Vol. 3, no 5, 84-89 pp., doi: [10.1109/MCISE.2001.947111](http://dx.doi.org/10.1109/MCISE.2001.947111)
- [Rustb] Rust, B.W., (2001) *Fitting nature s basic functions Part II: estimating uncertainties and testing hypotheses* Computing in Science and Engineering, Vol. 3, no 6, 60-64 pp., doi: [10.1109/5992.963429](http://dx.doi.org/10.1109/5992.963429)
- [Schneider] Schneider, T., (2001) *Analysis of incomplete climate data: Estimation of mean values and covariance matrices and imputation of missing values* Journal of Climate, Vol. 14, 853-871 pp., doi: [10.1175/1520-](https://doi.org/10.1175/1520-0442(2001)014\T1\textless {}0853:AOICDE\T1\textgreater {}2.0.CO;2) [0442\(2001\)014<0853:AOICDE>2.0.CO;2](https://doi.org/10.1175/1520-0442(2001)014\T1\textless {}0853:AOICDE\T1\textgreater {}2.0.CO;2)
- [Terraya] Terray, P., (1995) *Space/Time structure of monsoons interannual variability* Journal of Climate, Vol. 8, 2595-2619 pp., doi: [10.1175/1520-0442\(1995\)008<2595:STSOMI>2.0.CO;2](https://doi.org/10.1175/1520-0442(1995)008\T1\textless {}2595:STSOMI\T1\textgreater {}2.0.CO;2)
- [Terrayb] Terray, P., (1995) *Application of Weighted Empirical Orthogonal Function Analysis to ship's datasets* Compte-Rendu de la IVeme journee Statistique IPSL (Classification et Analyse spatiale). NAI no23. pp. 11-28. 2002. ISSN 1626-8334., [https://www.lmd.polytechnique.fr/nai/nai\\_23.pdf](https://www.lmd.polytechnique.fr/nai/nai_23.pdf)
- [Terrayc] Terray, P., (2011) *Southern Hemisphere extra-tropical forcing: A new paradigm for El Nino-Southern Oscillation* Climate Dynamics, Vol. 36, 2171-2199 pp., doi: [10.1007/s00382-010-0825-z](http://dx.doi.org/10.1007/s00382-010-0825-z)
- [Terray\_etal] Terray, P., Delecluse P., Labattu S., and Terray L., (2003) *Sea Surface Temperature associations with the Late Indian Summer Monsoon* Climate Dynamics, vol. 21, 593-618 pp., doi: [10.1007/s00382-003-0354-0](http://dx.doi.org/10.1007/s00382-003-0354-0)
- [Terray\_etalb] Terray, P. et al., (2012) *The role of the intra-daily SST variability in the Indian monsoon variability in a global coupled model* Climate Dynamics, vol. 39, 729-754 pp., doi: [10.1007/s00382-011-1240-9](http://dx.doi.org/10.1007/s00382-011-1240-9)
- [Theiler\_etal] Theiler, J., Eubank, S., Longtin, A., Galdrikian, B., and Farmer, J.D. (1992) *Testing for nonlinearity in time series: the method of surrogate data*, Physica D, vol. 58, 77-94., doi: [10.1016/0167-2789\(92\)90102-s](http://dx.doi.org/10.1016/0167-2789(92)90102-s)
- [vonStorch\_Zwiers] von Storch, H., and Zwiers, F.W., (2002) *Statistical Analysis in Climate Research* Cambridge Univesity press, Cambridge, UK, 484 pp., ISBN: [9780521012300](http://www.cambridge.org/gb/academic/subjects/earth-and-environmental-science/climatology-and-climate-change/statistical-analysis-climate-research?format=PB)
- [White] White, G., (1980) *Skewness, Kurtosis and Extreme Values of Northern Hemisphere Geopotential Heights* Monthly Weather Review, Vol. 108, 1446-1455 pp., doi: [10.1175/1520-](https://doi.org/10.1175/1520-0493(1980)108\T1\textless {}1446:SKAEVO\T1\textgreater {}2.0.CO;2) [0493\(1980\)108<1446:SKAEVO>2.0.CO;2](https://doi.org/10.1175/1520-0493(1980)108\T1\textless {}1446:SKAEVO\T1\textgreater {}2.0.CO;2)
- [Zhang\_etal] Zhang, Y., Norris, J.R., and Wallace, J.M., (1998) *Seasonality of large scale atmosphere-ocean interaction over the North Pacific* Journal of Climate, Vol. 11, 2473-2481 pp., doi: [10.1175/1520-](https://doi.org/10.1175/1520-0442(1998)011\T1\textless {}2473:SOLSAO\T1\textgreater {}2.0.CO;2) [0442\(1998\)011<2473:SOLSAO>2.0.CO;2](https://doi.org/10.1175/1520-0442(1998)011\T1\textless {}2473:SOLSAO\T1\textgreater {}2.0.CO;2)

# **INDEX**

# E

environment variable NCSTATDIR , [3](#page-6-0) environment variable EXECDIR, [4](#page-7-0), [5](#page-8-0), [8](#page-11-0) FC, [4](#page-7-0) FLAGS , [4](#page-7-0) LBLAS, [4](#page-7-0), [5](#page-8-0) LDFLAGS, [4](#page-7-0), [5](#page-8-0) MKL\_NUM\_THREADS , [13](#page-16-0) NCSTATDIR , [3](#page-6-0) NETCDF, [4](#page-7-0), [5](#page-8-0) OMP\_DYNAMIC , [12](#page-15-0) OMP\_NESTED , [12](#page-15-0) OMP\_NUM\_THREADS , [12](#page-15-0) , [13](#page-16-0) OMP\_STACKSIZE , [12](#page-15-0) STATPACK, [4](#page-7-0), [5](#page-8-0) TOPDIR , [4](#page-7-0) EXECDIR, [4](#page-7-0), [5](#page-8-0), [8](#page-11-0)

# F

FC, [4](#page-7-0) FLAGS , [4](#page-7-0)

# L

LBLAS, [4](#page-7-0), [5](#page-8-0) LDFLAGS, [4](#page-7-0), [5](#page-8-0)

# M

MKL\_NUM\_THREADS , [13](#page-16-0)

# N

NCSTATDIR , [3](#page-6-0) NCSTATDIR , [3](#page-6-0) NETCDF, [4](#page-7-0), [5](#page-8-0)

# O

OMP\_DYNAMIC , [12](#page-15-0) OMP\_NESTED , [12](#page-15-0) OMP\_NUM\_THREADS , [12](#page-15-0) , [13](#page-16-0) OMP\_STACKSIZE , [12](#page-15-0)

S STATPACK, [4](#page-7-0), [5](#page-8-0)

# T TOPDIR , [4](#page-7-0)

**345**